# Bull

# AIX 5L Technical Reference Kernel and Subsystems

Volume 2/2

**AIX** 

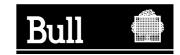

# Bull

# AIX 5L Technical Reference Kernel and Subsystems

Volume 2/2

**AIX** 

Software

October 2005

BULL CEDOC 357 AVENUE PATTON B.P.20845 49008 ANGERS CEDEX 01 FRANCE

ORDER REFERENCE 86 A2 82EM 02 The following copyright notice protects this book under the Copyright laws of the United States of America and other countries which prohibit such actions as, but not limited to, copying, distributing, modifying, and making derivative works.

Copyright © Bull S.A. 1992, 2005

#### Printed in France

Suggestions and criticisms concerning the form, content, and presentation of this book are invited. A form is provided at the end of this book for this purpose.

To order additional copies of this book or other Bull Technical Publications, you are invited to use the Ordering Form also provided at the end of this book.

## **Trademarks and Acknowledgements**

We acknowledge the right of proprietors of trademarks mentioned in this book.

AIX® is a registered trademark of International Business Machines Corporation, and is being used under licence.

UNIX is a registered trademark in the United States of America and other countries licensed exclusively through the Open Group.

Linux is a registered trademark of Linus Torvalds.

# Contents

| About This Book                                                                  |   |   |   |    |   |   |   | . ix |
|----------------------------------------------------------------------------------|---|---|---|----|---|---|---|------|
| Highlighting                                                                     |   |   |   |    |   |   |   |      |
| Case-Sensitivity in AIX                                                          |   |   |   |    |   |   |   | . ix |
| ISO 9000                                                                         |   |   |   |    |   |   |   | . ix |
| 32-Bit and 64-Bit Support for the Single UNIX Specification                      |   |   |   |    |   |   |   | x    |
| Related Publications                                                             |   |   |   |    |   |   |   | x    |
| Chapter 1. Configuration Subsystem                                               |   |   |   |    |   |   |   | 1    |
| attrval Device Configuration Subroutine                                          |   |   |   |    |   |   |   |      |
| busresolve Device Configuration Subroutine                                       | • | • | • | •  | • | • |   | 1    |
| genmajor Device Configuration Subroutine                                         |   |   |   |    |   |   |   |      |
| genminor Device Configuration Subroutine                                         |   |   |   |    |   |   |   |      |
| genseq Device Configuration Subroutine                                           |   |   |   |    |   |   |   |      |
| getattr Device Configuration Subroutine                                          |   |   |   |    |   |   |   |      |
| getminor Device Configuration Subroutine                                         |   |   |   |    |   |   |   |      |
| loadext Device Configuration Subroutine                                          |   |   |   |    |   |   |   |      |
| putattr Device Configuration Subroutine                                          |   |   |   |    |   |   |   |      |
| reldevno Device Configuration Subroutine                                         |   |   |   |    |   |   |   |      |
| relmajor Device Configuration Subroutine                                         |   |   |   |    |   |   |   |      |
| Writing Optional Start and Stop Methods                                          |   |   |   |    |   |   |   |      |
| Writing a Change Method                                                          |   |   |   |    |   |   |   |      |
| Writing a Configure Method                                                       |   |   |   |    |   |   |   |      |
| Writing a Define Method                                                          |   |   |   |    |   |   |   |      |
| Writing an Unconfigure Method                                                    |   |   |   |    |   |   |   |      |
| Writing an Undefine Method                                                       |   |   |   |    |   |   |   |      |
| Device Methods for Adapter Cards: Guidelines.                                    |   |   |   |    |   |   |   |      |
| Machine Device Driver                                                            |   |   |   |    |   |   |   |      |
| Loading a Device Driver                                                          |   |   |   |    |   |   |   |      |
| How Device Methods Return Errors.                                                |   |   |   |    |   |   |   |      |
| ODM Device Configuration Object Classes                                          |   |   |   |    |   |   |   |      |
| Configuration Rules (Config_Rules) Object Class                                  |   |   |   |    |   |   |   |      |
| Customized Attribute (CuAt) Object Class                                         |   |   |   |    |   |   |   |      |
| Customized Attribute (CuAt) Object Class                                         |   |   |   |    |   |   |   |      |
| Customized Dependency (CuDep) Object Class                                       |   |   |   |    |   |   |   |      |
| Customized Devices (CuDv) Object Class                                           |   |   |   |    |   |   |   |      |
| Customized VPD (CuVPD) Object Class                                              |   |   |   |    |   |   |   |      |
| Predefined Attribute (PdAt) Object Class                                         |   |   |   |    |   |   |   |      |
| Predefined Attribute (PdAt) Object Class                                         |   |   |   |    |   |   |   |      |
| Adapter-Specific Considerations for the Predefined Attribute (PdAt) Object Class |   |   |   |    |   |   |   |      |
| Predefined Connection (PdCn) Object Class                                        |   |   |   |    |   |   |   |      |
| Predefined Devices (PdDv) Object Class                                           | • | • |   |    | • | • | • | . 57 |
| Adapter-Specific Considerations for the Predefined Devices (PdDv) Object Class   |   |   |   |    |   |   |   |      |
| Adapter-Specific Considerations for the Frederined Devices (Fubv) Object Class   | • | • | • | ٠. | • | • | • | . 03 |
| Chapter 2. Communications Subsystem                                              |   |   |   |    |   |   |   | 65   |
| ddclose Communications PDH Entry Point                                           |   |   |   |    |   |   |   |      |
| dd_fastwrt Communications PDH Entry Point                                        |   |   |   |    |   |   |   |      |
| CIO_GET_FASTWRT ddioctl Communications PDH Operation                             | • | • |   |    | • | • | • | . 66 |
| CIO_GET_STAT ddioctl Communications PDH Operation                                |   |   |   |    |   |   |   |      |
| CIO_GET_STAT delocti Communications PDH Operation                                | • | • |   |    | • | • | • | . 67 |
| CIO_HALT delocti Communications PDH Operation                                    |   |   |   |    |   |   |   |      |
|                                                                                  |   |   |   |    |   |   |   |      |
| CIO_START ddioctl Communications PDH Operation                                   |   |   |   |    |   |   |   |      |
|                                                                                  |   |   |   |    |   |   |   |      |
| ddopen (User Mode) Communications PDH Entry Point                                |   |   |   |    |   |   |   | . /6 |

| ddread Communications PDH Entry Point                                                                                                    |                                                                                                    |
|----------------------------------------------------------------------------------------------------|----------------------------------------------------------------------------------------------------|
| ddselect Communications PDH Entry Point                                                                                                    | 78                                                                                                    |
| ddwrite Communications PDH Entry Point                                                                                                    |                                                                                                    |
| ent_fastwrt Ethernet Device Handler Entry Point                                                                                                    |                                                                                                    |
| entclose Ethernet Device Handler Entry Point                                                                                                    |                                                                                                    |
| entconfig Ethernet Device Handler Entry Point                                                                                                    |                                                                                                    |
| entioctl Ethernet Device Handler Entry Point                                                                                                    | 85                                                                                                    |
| CCC_GET_VPD (Query Vital Product Data) entioctl Ethernet Device Handler Operation                                                                                                    |                                                                                                    |
| CIO_GET_FASTWRT (Get Fast Write) entioctl Ethernet Device Handler Operation                                                                                                    | 88                                                                                                    |
| CIO_GET_STAT (Get Status) entioctl Ethernet Device Handler Operation                                                                                                    |                                                                                                    |
| CIO_HALT (Halt Device) entioctl Ethernet Device Handler Operation                                                                                                    |                                                                                                    |
| CIO_QUERY (Query Statistics) entioctl Ethernet Device Handler Operation                                                                                                    | 91                                                                                                    |
| CIO_START (Start Device) entioctl Ethernet Device Handler Operation                                                                                                    |                                                                                                    |
| ENT_SET_MULTI (Set Multicast Address) entioctl Ethernet Device Handler Operation                                                                                                    |                                                                                                    |
| IOCINFO (Describe Device) entioctl Ethernet Device Handler Operation                                                                                                    | 95                                                                                                    |
| entmpx Ethernet Device Handler Entry Point                                                                                                    |                                                                                                    |
| entopen Ethernet Device Handler Entry Point                                                                                                    | 97                                                                                                    |
| entread Ethernet Device Handler Entry Point                                                                                                    | 98                                                                                                    |
| entselect Ethernet Device Handler Entry Point                                                                                                    | 99                                                                                                    |
| entwrite Ethernet Device Handler Entry Point                                                                                                    | 101                                                                                                    |
| mpclose Multiprotocol (MPQP) Device Handler Entry Point                                                                                                    | 102                                                                                                    |
| mpconfig Multiprotocol (MPQP) Device Handler Entry Point                                                                                                    | 104                                                                                                    |
| mpioctl Multiprotocol (MPQP) Device Handler Entry Point                                                                                                    | 105                                                                                                    |
| CIO_GET_STAT (Get Status) mpioctl MPQP Device Handler Operation                                                                                                    |                                                                                                    |
| CIO_HALT (Halt Device) mpioctl MPQP Device Handler Operation                                                                                                    |                                                                                                    |
| CIO_QUERY (Query Statistics) mpioctl MPQP Device Handler Operation                                                                                                    |                                                                                                    |
| CIO_START (Start Device) mpioctl MPQP Device Handler Operation                                                                                                    | 113                                                                                                    |
| MP_CHG_PARMS (Change Parameters) mpioctl MPQP Device Handler Operation                                                                                                    |                                                                                                    |
| INI _OFTO_FATINO (Offorger arameters) implocit will be before francier operation                                                                                                    |                                                                                                    |
|                                                                                                    | ice                                                                                                    |
| MP_START_AR (Start Autoresponse) and MP_STOP_AR (Stop Autoresponse) mpioctl MPQP Dev Handler Operations                                                                                                    |                                                                                                    |
| MP_START_AR (Start Autoresponse) and MP_STOP_AR (Stop Autoresponse) mpioctl MPQP Dev                                                                                                    | 120                                                                                                    |
| MP_START_AR (Start Autoresponse) and MP_STOP_AR (Stop Autoresponse) mpioctl MPQP Dev Handler Operations                                                                                                    | 120<br>122                                                                                                    |
| MP_START_AR (Start Autoresponse) and MP_STOP_AR (Stop Autoresponse) mpioctl MPQP Dev Handler Operations                                                                                                    | 120<br>122<br>123<br>125                                                                                                    |
| MP_START_AR (Start Autoresponse) and MP_STOP_AR (Stop Autoresponse) mpioctl MPQP Dev Handler Operations                                                                                                    | 120<br>122<br>123<br>125                                                                                                    |
| MP_START_AR (Start Autoresponse) and MP_STOP_AR (Stop Autoresponse) mpioctl MPQP Dev Handler Operations                                                                                                    | 120<br>122<br>123<br>125<br>127                                                                                                    |
| MP_START_AR (Start Autoresponse) and MP_STOP_AR (Stop Autoresponse) mpioctl MPQP Dev Handler Operations                                                                                                    | 120<br>122<br>123<br>125<br>127<br>128<br>130                                                                                            |
| MP_START_AR (Start Autoresponse) and MP_STOP_AR (Stop Autoresponse) mpioctl MPQP Dev Handler Operations                                                                                                    | 120<br>122<br>123<br>125<br>127<br>128<br>130                                                                                            |
| MP_START_AR (Start Autoresponse) and MP_STOP_AR (Stop Autoresponse) mpioctl MPQP Dev Handler Operations                                                                                                    | 120<br>122<br>123<br>125<br>127<br>128<br>130<br>132                                                                                     |
| MP_START_AR (Start Autoresponse) and MP_STOP_AR (Stop Autoresponse) mpioctl MPQP Dev Handler Operations                                                                                                    | 120<br>122<br>123<br>125<br>127<br>130<br>132<br>133                                                                                     |
| MP_START_AR (Start Autoresponse) and MP_STOP_AR (Stop Autoresponse) mpioctl MPQP Dev Handler Operations                                                                                                    | 120<br>123<br>125<br>127<br>128<br>130<br>132<br>133                                                                                     |
| MP_START_AR (Start Autoresponse) and MP_STOP_AR (Stop Autoresponse) mpioctl MPQP Dev Handler Operations                                                                                                    | 120<br>123<br>125<br>127<br>128<br>130<br>132<br>134<br>137                                                                              |
| MP_START_AR (Start Autoresponse) and MP_STOP_AR (Stop Autoresponse) mpioctl MPQP Dev Handler Operations                                                                                                    | 120<br>122<br>125<br>127<br>128<br>130<br>132<br>134<br>137<br>138                                                                       |
| MP_START_AR (Start Autoresponse) and MP_STOP_AR (Stop Autoresponse) mpioctl MPQP Dev Handler Operations                                                                                                    | 120<br>122<br>125<br>127<br>128<br>130<br>132<br>134<br>137<br>138<br>140                                                                |
| MP_START_AR (Start Autoresponse) and MP_STOP_AR (Stop Autoresponse) mpioctl MPQP Dev Handler Operations                                                                                                    | 120<br>122<br>125<br>127<br>130<br>132<br>133<br>134<br>138<br>140<br>144                                                                |
| MP_START_AR (Start Autoresponse) and MP_STOP_AR (Stop Autoresponse) mpioctl MPQP Dev Handler Operations                                                                                                    | 120<br>123<br>125<br>127<br>130<br>132<br>133<br>134<br>137<br>140<br>144<br>144                                                         |
| MP_START_AR (Start Autoresponse) and MP_STOP_AR (Stop Autoresponse) mpioctl MPQP Dev Handler Operations                                                                                                    | 120<br>123<br>125<br>127<br>138<br>134<br>137<br>138<br>140<br>144<br>144                                                                |
| MP_START_AR (Start Autoresponse) and MP_STOP_AR (Stop Autoresponse) mpioctl MPQP Dev Handler Operations                                                                                                    | 120<br>123<br>125<br>127<br>128<br>130<br>132<br>133<br>134<br>140<br>144<br>145<br>147                                                  |
| MP_START_AR (Start Autoresponse) and MP_STOP_AR (Stop Autoresponse) mpioctI MPQP Dev Handler Operations                                                                                                    | 120<br>122<br>125<br>127<br>128<br>130<br>133<br>134<br>137<br>138<br>140<br>144<br>145<br>147<br>149                                    |
| MP_START_AR (Start Autoresponse) and MP_STOP_AR (Stop Autoresponse) mpioctI MPQP Dev Handler Operations                                                                                                    | 120<br>122<br>125<br>127<br>128<br>130<br>133<br>134<br>137<br>138<br>140<br>144<br>145<br>149<br>150                                    |
| MP_START_AR (Start Autoresponse) and MP_STOP_AR (Stop Autoresponse) mpioctl MPQP Dev Handler Operations                                                                                                    | 120<br>123<br>125<br>127<br>128<br>130<br>133<br>134<br>137<br>138<br>140<br>144<br>145<br>147<br>149<br>150<br>150                      |
| MP_START_AR (Start Autoresponse) and MP_STOP_AR (Stop Autoresponse) mpioctI MPQP Dev Handler Operations                                                                                                    | 120<br>123<br>125<br>127<br>138<br>133<br>134<br>137<br>138<br>140<br>144<br>145<br>145<br>150<br>152<br>152                             |
| MP_START_AR (Start Autoresponse) and MP_STOP_AR (Stop Autoresponse) mpioctl MPQP Dev Handler Operations                                                                                                    | 120<br>123<br>125<br>127<br>138<br>133<br>134<br>137<br>138<br>140<br>144<br>145<br>145<br>150<br>152<br>154<br>                         |
| MP_START_AR (Start Autoresponse) and MP_STOP_AR (Stop Autoresponse) mpioctl MPQP Dev Handler Operations                                                                                                    | 120<br>122<br>125<br>127<br>128<br>130<br>132<br>133<br>134<br>140<br>144<br>145<br>145<br>150<br>152<br>155<br>156                      |
| MP_START_AR (Start Autoresponse) and MP_STOP_AR (Stop Autoresponse) mpioctl MPQP Dev Handler Operations  mpmpx Multiprotocol (MPQP) Device Handler Entry Point  mpopen Multiprotocol (MPQP) Device Handler Entry Point  mpread Multiprotocol (MPQP) Device Handler Entry Point  mpselect Multiprotocol (MPQP) Device Handler Entry Point  mpwrite Multiprotocol (MPQP) Device Handler Entry Point  tsclose Multiprotocol (PCI MPQP) Device Handler Entry Point  tsconfig Multiprotocol (PCI MPQP) Device Handler Entry Point  tsconfig Multiprotocol (PCI MPQP) Device Handler Entry Point  tsioctl Multiprotocol (PCI MPQP) Device Handler Entry Point  CIO_GET_STAT (Get Status) tsioctl PCI MPQP Device Handler Operation  CIO_HALT (Halt Device) tsioctl PCI MPQP Device Handler Operation  CIO_QUERY (Query Statistics) tsioctl PCI MPQP Device Handler Operation  CIO_START (Start Device) tsioctl PCI MPQP Device Handler Operation  MP_CHG_PARMS (Change Parameters) tsioctl PCI MPQP Device Handler Operation  tsmpx Multiprotocol (PCI MPQP) Device Handler Entry Point  tsopen Multiprotocol (PCI MPQP) Device Handler Entry Point  tsseed Multiprotocol (PCI MPQP) Device Handler Entry Point  tswrite Multiprotocol (PCI MPQP) Device Handler Entry Point  tswrite Multiprotocol (PCI MPQP) Device Handler Entry Point  tswrite Multiprotocol (PCI MPQP) Device Handler Entry Point  sol_close Serial Optical Link Device Handler Entry Point  sol_config Serial Optical Link Device Handler Entry Point  sol_fastwrt Serial Optical Link Device Handler Entry Point                                                 | 120<br>123<br>125<br>127<br>128<br>130<br>133<br>134<br>137<br>138<br>140<br>144<br>145<br>147<br>152<br>155<br>156<br>156<br>158        |
| MP_START_AR (Start Autoresponse) and MP_STOP_AR (Stop Autoresponse) mpioctl MPQP Dev Handler Operations  mpmpx Multiprotocol (MPQP) Device Handler Entry Point  mpopen Multiprotocol (MPQP) Device Handler Entry Point  mpread Multiprotocol (MPQP) Device Handler Entry Point  mpread Multiprotocol (MPQP) Device Handler Entry Point  mpselect Multiprotocol (MPQP) Device Handler Entry Point  mpwrite Multiprotocol (MPQP) Device Handler Entry Point  tsclose Multiprotocol (PCI MPQP) Device Handler Entry Point  tsconfig Multiprotocol (PCI MPQP) Device Handler Entry Point  tsioctl Multiprotocol (PCI MPQP) Device Handler Entry Point  CIO_GET_STAT (Get Status) tsioctl PCI MPQP Device Handler Operation  CIO_HALT (Halt Device) tsioctl PCI MPQP Device Handler Operation  CIO_START (Start Device) tsioctl PCI MPQP Device Handler Operation  CIO_START (Start Device) tsioctl PCI MPQP Device Handler Operation  MP_CHG_PARMS (Change Parameters) tsioctl PCI MPQP Device Handler Operation  tsopen Multiprotocol (PCI MPQP) Device Handler Entry Point  tsopen Multiprotocol (PCI MPQP) Device Handler Entry Point  tseed Multiprotocol (PCI MPQP) Device Handler Entry Point  tswrite Multiprotocol (PCI MPQP) Device Handler Entry Point  tswrite Multiprotocol (PCI MPQP) Device Handler Entry Point  tswrite Multiprotocol (PCI MPQP) Device Handler Entry Point  sol_close Serial Optical Link Device Handler Entry Point  sol_config Serial Optical Link Device Handler Entry Point  sol_fastwrt Serial Optical Link Device Handler Entry Point  sol_icotl Serial Optical Link Device Handler Entry Point | 120<br>123<br>125<br>127<br>128<br>130<br>133<br>134<br>137<br>138<br>140<br>144<br>145<br>145<br>150<br>155<br>156<br>158<br>158<br>159 |

| CIO_QUERY (Query Statistics) sol_ioctl Serial Optical Link Device Handler Operation        |      |     |
|--------------------------------------------------------------------------------------------|------|-----|
| CIO_START (Start Device) sol_ioctl Serial Optical Link Device Handler Operation            |      |     |
| IOCINFO (Describe Device) sol_ioctl Serial Optical Link Device Handler Operation           |      |     |
| SOL_CHECK_PRID (Check Processor ID) sol_ioctl Serial Optical Link Device Handler Operation |      | 68  |
| SOL_GET_PRIDS (Get Processor IDs) sol_ioctl Serial Optical Link Device Handler Operation   |      |     |
| sol_mpx Serial Optical Link Device Handler Entry Point                                     |      |     |
| sol_open Serial Optical Link Device Handler Entry Point                                    | . 1  | 71  |
| sol_read Serial Optical Link Device Handler Entry Point                                    | . 1  | 72  |
| sol_select Serial Optical Link Device Handler Entry Point                                  | . 1  | 74  |
| sol_write Serial Optical Link Device Handler Entry Point                                   |      |     |
| tokclose Token-Ring Device Handler Entry Point                                             |      |     |
| tokconfig Token-Ring Device Handler Entry Point                                            |      |     |
| tokdump Token-Ring Device Handler Entry Point                                              |      |     |
| tokdumpwrt Token-Ring Device Handler Entry Point                                           |      |     |
|                                                                                            |      |     |
| tokfastwrt Token-Ring Device Handler Entry Point                                           |      |     |
| tokioctl Token-Ring Device Handler Entry Point                                             |      |     |
| CIO_GET_FASTWRT (Get Fast Write) tokioctl Token-Ring Device Handler Operation              |      |     |
| CIO_GET_STAT (Get Status) tokioctl Token-Ring Device Handler Operation                     |      |     |
| CIO_HALT (Halt Device) tokioctl Token-Ring Device Handler Operation                        |      |     |
| CIO_QUERY (Query Statistics) tokioctl Token-Ring Device Handler Operation                  |      |     |
| CIO_START (Start Device) tokioctl Token-Ring Device Handler Operation                      |      |     |
| IOCINFO (Describe Device) tokioctl Token-Ring Device Handler Operation                     | . 19 | 92  |
| TOK_FUNC_ADDR (Set Functional Address) tokioctl Token-Ring Device Handler Operation        | . 19 | 93  |
| TOK_GRP_ADDR (Set Group Address) tokioctl Token-Ring Device Handler Operation              |      |     |
| TOK_QVPD (Query Vital Product Data) tokioctl Token-Ring Device Handler Operation           |      |     |
| TOK_RING_INFO (Query Token-Ring) tokioctl Token-Ring Device Handler Operation              |      |     |
| tokmpx Token-Ring Device Handler Entry Point                                               |      |     |
| tokopen Token-Ring Device Handler Entry Point                                              |      |     |
|                                                                                            |      |     |
| tokread Token-Ring Device Handler Entry Point                                              |      |     |
| tokselect Token-Ring Device Handler Entry Point                                            |      |     |
| tokwrite Token-Ring Device Handler Entry Point                                             | . 20 | 02  |
|                                                                                            | _    |     |
| Chapter 3. LFT Subsystem                                                                   |      |     |
| lft_t Structure                                                                            |      |     |
| lft_dds_t Structure                                                                        |      |     |
| phys_displays Structure                                                                    |      |     |
| vtmstruct Structure                                                                        |      |     |
| Virtual Display Driver (VDD) Interface (Iftvi)                                             | . 2  | 12  |
| Input Device Driver ioctl Operations                                                       |      |     |
| IOCINFO (Return devinfo Structure) ioctl Input Device Driver                               | . 2  | 15  |
| KSQUERYID (Query Keyboard Device Identifier)                                               |      |     |
| KSQUERYSV (Query Keyboard Service Vector)                                                  |      | 16  |
|                                                                                            |      |     |
| KSREGRING (Register Input Ring)                                                            |      |     |
| KSRFLUSH (Flush Input Ring)                                                                | . 2  | 10  |
| KSLED (Illuminate/Darken Keyboard LEDs)                                                    | . 2  | 19  |
| KSCFGCLICK (Enable/Disable Keyboard Clicker)                                               |      |     |
| KSVOLUME (Set Alarm Volume) ioctl                                                          |      |     |
| KSALARM (Sound Alarm)                                                                      |      |     |
| KSTRATE (Set Typematic Rate)                                                               | . 2  | 21  |
| KSTDELAY (Set Typematic Delay)                                                             | . 2  | 22  |
| KSKAP (Enable/Disable Keep Alive Poll)                                                     | . 2  | 22  |
| KSKAPACK (Acknowledge Keep Alive Poll)                                                     | . 2  | 23  |
| KSDIAGMODE (Enable/Disable Diagnostics Mode)                                               | . 2  | 23  |
| MQUERYID (Query Mouse Device Identifier)                                                   |      |     |
| MREGRING (Register Input Ring)                                                             |      |     |
| MRELUSH (Flush Innut Ring)                                                                 |      |     |
| WILL LAND LA DESCRIPTION AND A STREET                                                      | _    | r:1 |

| MTHRESHOLD (Set Mouse Reporting Thr                                             | esh                 | old)  |               |      |      |       |         |      |    |   |   |       |   |   |   |   |   |   | . 2 | 226 |
|---------------------------------------------------------------------------------|---------------------|-------|---------------|------|------|-------|---------|------|----|---|---|-------|---|---|---|---|---|---|-----|-----|
| MRESOLUTION (Set Mouse Resolution)                                              |                     |       |               |      |      |       |         |      |    |   |   |       |   |   |   |   |   |   | . 2 | 226 |
| MSCALE (Set Mouse Scale Factor)                                                 |                     |       |               |      |      |       |         |      |    |   |   |       |   |   |   |   |   |   | . 2 | 227 |
| MSAMPLÈRATE (Set Mouse Sample Rate                                              |                     |       |               |      |      |       |         |      |    |   |   |       |   |   |   |   |   |   |     |     |
| TABQUERYID (Query Tablet Device Identi                                          |                     |       |               |      |      |       |         |      |    |   |   |       |   |   |   |   |   |   |     |     |
| TABREGRING (Register Input Ring)                                                |                     |       |               |      |      |       |         |      |    |   |   |       |   |   |   |   |   |   |     |     |
| TABRFLUSH (Flush Input Ring                                                     |                     |       |               |      |      |       |         |      |    |   |   |       |   |   |   |   |   |   |     |     |
| TABCONVERSION (Set Tablet Conversion                                            |                     |       |               |      |      |       |         |      |    |   |   |       |   |   |   |   |   |   |     |     |
| TABRESOLUTION (Set Tablet Resolution)                                           |                     |       |               |      |      |       |         |      |    |   |   |       |   |   |   |   |   |   |     |     |
| TABORIGIN (Set Tablet Origin)                                                   |                     |       |               |      |      |       |         |      |    |   |   |       |   |   |   |   |   |   |     |     |
| TABSAMPLERATE (Set Tablet Sample Ra                                             |                     |       |               |      |      |       |         |      |    |   |   |       |   |   |   |   |   |   |     |     |
| TABDEADZONE (Set Tablet Sample Ha                                               |                     |       |               |      |      |       |         |      |    |   |   |       |   |   |   |   |   |   |     |     |
|                                                                                 |                     |       |               |      |      |       |         |      |    |   |   |       |   |   |   |   |   |   |     |     |
| GIOQUERYID (Query Attached Devices)                                             |                     |       |               |      |      |       |         |      |    |   |   |       |   |   |   |   |   |   |     |     |
| DIALREGRING (Register Input Ring)                                               |                     |       |               |      |      |       |         |      |    |   |   |       |   |   |   |   |   |   |     |     |
| DIALRELUSH (Flush Input Ring)                                                   |                     |       |               |      |      |       |         |      |    |   |   |       |   |   |   |   |   |   |     |     |
| DIALSETGRAND (Set Dial Granularity) .                                           |                     |       |               |      |      |       |         |      |    |   |   |       |   |   |   |   |   |   |     |     |
| LPFKREGRING (Register Input Ring) .                                             |                     |       |               |      |      |       |         |      |    |   |   |       |   |   |   |   |   |   |     |     |
| LPFKRFLUSH (Flush Input Ring)                                                   |                     |       |               |      |      |       |         |      |    |   |   |       |   |   |   |   |   |   |     |     |
| LPFKLIGHT (Set/Reset Key Lights)                                                |                     |       |               |      |      |       |         |      |    |   |   |       |   |   |   |   |   |   |     |     |
| dd_open LFT Device Driver Interface                                             |                     |       |               |      |      |       |         |      |    |   |   |       |   |   |   |   |   |   |     |     |
| dd_close LFT Device Driver Interface .                                          |                     |       |               |      |      |       |         |      |    |   |   |       |   |   |   |   |   |   | . 2 | 236 |
| dd_ioctl LFT Device Driver Interface                                            |                     |       |               |      |      |       |         |      |    |   |   |       |   |   |   |   |   |   | . 2 | 236 |
|                                                                                 |                     |       |               |      |      |       |         |      |    |   |   |       |   |   |   |   |   |   |     |     |
| Chapter 4. Printer Subsystems                                                   |                     |       |               |      |      |       |         |      |    |   |   |       |   |   |   |   |   |   | . 2 | 239 |
| Subroutines for Print Formatters                                                |                     |       |               |      |      |       |         |      |    |   |   |       |   |   |   |   |   |   |     |     |
| piocmdout Subroutine                                                            |                     |       |               |      |      |       |         |      |    |   |   |       |   |   |   |   |   |   |     |     |
| pioexit Subroutine                                                              |                     |       |               |      |      |       |         |      |    |   |   |       |   |   |   |   |   |   |     |     |
| piogetattrs Subroutine                                                          |                     |       |               |      |      |       |         |      |    |   |   |       |   |   |   |   |   |   |     |     |
| piogetopt Subroutine                                                            |                     |       |               |      |      |       |         |      |    |   |   |       |   |   |   |   |   |   |     |     |
| piogetstatus Subroutine                                                         |                     |       |               |      |      |       |         |      |    |   |   |       |   |   |   |   |   |   |     |     |
| piogetstr Subroutine                                                            |                     |       |               |      |      |       |         |      |    |   |   |       |   |   |   |   |   |   |     |     |
| piogetvals Subroutine                                                           |                     |       |               |      |      |       |         |      |    |   |   |       |   |   |   |   |   |   |     |     |
| piomsgout Subroutine                                                            |                     |       |               |      |      |       |         |      |    |   |   |       |   |   |   |   |   |   |     |     |
|                                                                                 |                     |       |               |      |      |       |         |      |    |   |   |       |   |   |   |   |   |   |     |     |
| pioputattrs Subroutine                                                          |                     |       |               |      |      |       |         |      |    |   |   |       |   |   |   |   |   |   |     |     |
| pioputstatus Subroutine                                                         |                     |       |               |      |      |       |         |      |    |   |   |       |   |   |   |   |   |   |     |     |
| Subroutines for Writing a Print Formatter                                       |                     |       |               |      |      |       |         |      |    |   |   |       |   |   |   |   |   |   |     |     |
| passthru Subroutine                                                             |                     |       |               |      |      |       |         |      |    |   |   |       |   |   |   |   |   |   |     |     |
| restore Subroutine                                                              |                     |       |               |      |      |       |         |      |    |   |   |       |   |   |   |   |   |   |     |     |
| setup Subroutine                                                                |                     |       |               |      |      |       |         |      |    |   |   |       |   |   |   |   |   |   | . 2 | 252 |
|                                                                                 |                     |       |               |      |      |       |         |      |    |   |   |       |   |   |   |   |   |   |     |     |
| Chapter 5. SCSI Subsystem                                                       |                     |       |               |      |      |       |         |      |    |   |   |       |   |   |   |   |   |   |     |     |
| scdisk SCSI Device Driver                                                       |                     |       |               |      |      |       |         |      |    |   |   |       |   |   |   |   |   |   |     |     |
| scsidisk SCSI Device Driver                                                     |                     |       |               |      |      |       |         |      |    |   |   | <br>, |   |   |   |   |   |   | . 2 | 274 |
| tape SCSI Device Driver                                                         |                     |       |               |      |      |       |         |      |    |   |   |       |   |   |   |   |   |   | . 2 | 291 |
| sctape FC Device Driver                                                         |                     |       |               |      |      |       |         |      |    |   |   |       |   |   |   |   |   |   | . 2 | 297 |
| scsesdd SCSI Device Driver                                                      |                     |       |               |      |      |       |         |      |    |   |   |       |   |   |   |   |   |   | . ( | 304 |
| SCSI Adapter Device Driver                                                      |                     |       |               |      |      |       |         |      |    |   |   |       |   |   |   |   |   |   |     |     |
| SCIOCMD SCSI Adapter Device Driver iod                                          | ctl C               | Doera | atior         | ١.   |      |       |         |      |    |   |   |       |   |   |   |   |   |   | . ( | 314 |
| SCIODIAG (Diagnostic) SCSI Adapter Dev                                          | /ice                | Driv  | er id         | octl | On   | erat  | ion     |      | _  |   |   |       |   |   |   |   |   |   | . ( | 315 |
| SCIODNLD (Download) SCSI Adapter Dev                                            |                     |       |               |      |      |       |         |      |    |   |   |       |   |   |   |   |   |   |     |     |
| SCIOEVENT (Event) SCSI Adapter Device                                           |                     |       |               |      |      |       |         |      |    |   |   |       |   |   |   |   |   |   |     |     |
| SCIOGTHW (Gathered Write) SCSI Adapt                                            | ا <i>ر</i> .<br>۲ م | )evic | ים רו<br>ח מי | rivo | r in | ctl ( | <br>)n≏ | rati | On | • | • | <br>• | • | • | • | • | • | • | . , | 310 |
| SCIOHALT (Halt) SCSI Adapter Device Dr                                          |                     |       |               |      |      |       |         |      |    |   |   |       |   |   |   |   |   |   |     |     |
| SCIONALT (Hall) SCSTAdapter Device Dr<br>SCIOINQU (Inquiry) SCSI Adapter Device |                     |       |               |      |      |       |         |      |    |   |   |       |   |   |   |   |   |   |     |     |
|                                                                                 |                     |       |               |      |      |       |         |      |    |   |   |       |   |   |   |   |   |   |     |     |
| SCIOREAD (Read) SCSI Adapter Device SCIORESET (Reset) SCSI Adapter Device       |                     |       |               |      |      |       |         |      |    |   |   |       |   |   |   |   |   |   |     |     |
| SCIURESET (Resett SCSI Adapter Device                                           | iU t                | iver  | IOCT          | ıur  | bera | ılıor | Ι.      |      |    |   |   |       |   |   |   |   |   |   |     | 323 |

| SCIOSTART (Start SCSI) Adapter Device Driver loctl Operation                      |    |
|-----------------------------------------------------------------------------------|----|
| SCIOSTARTTGT (Start Target) SCSI Adapter Device Driver loctl Operation            |    |
| SCIOSTOP (Stop) Device SCSI Adapter Device Driver loctl Operation                 |    |
| SCIOSTOPTGT (Stop Target) SCSI Adapter Device Driver ioctl Operation              | 28 |
| SCIOSTUNIT (Start Unit) SCSI Adapter Device Driver ioctl Operation                | 29 |
| SCIOTRAM (Diagnostic) SCSI Adapter Device Driver loctl Operation                  | 30 |
| SCIOTUR (Test Unit Ready) SCSI Adapter Device Driver loctl Operation              |    |
| tmscsi SCSI Device Driver.                                                        |    |
| IOCINFO (Device Information) tmscsi Device Driver ioctl Operation                 |    |
| TMCHGIMPARM (Change Parameters) tmscsi Device Driver ioctl Operation              |    |
| TMGETSENS (Request Sense) tmscsi Device Driver locti Operation                    |    |
|                                                                                   |    |
| TMIOASYNC (Async) tmscsi Device Driver loctl Operation                            |    |
| TMIOCMD (Direct) tmscsi Device Driver loctl Operation                             |    |
| TMIOEVNT (Event) tmscsi Device Driver ioctl Operation                             |    |
| TMIORESET (Reset Device) tmscsi Device Driver ioctl Operation                     |    |
| TMIOSTAT (Status) tmscsi Device Driver ioctl Operation                            | 45 |
|                                                                                   |    |
| Chapter 6. Integrated Device Electronics (IDE)                                    |    |
| IDE Adapter Device Driver                                                         | 47 |
| idecdrom IDE Device Driver                                                        | 51 |
| idedisk IDE Device Driver                                                         |    |
| IDEIOIDENT (Identify Device) IDE Adapter Device Driver loctl Operation            |    |
| IDEIOINQU (Inquiry) IDE Adapter Device Driver ioctl Operation                     |    |
| IDEIOREAD (Read) IDE Adapter Device Driver locti Operation                        |    |
|                                                                                   |    |
| IDEIOSTART (Start IDE) IDE Adapter Device Driver ioctl Operation                  |    |
| IDEIOSTOP (Stop) IDE Adapter Device Driver ioctl Operation                        |    |
| IDEIOSTUNIT (Start Unit) IDE Adapter Device Driver loctl Operation                |    |
| IDEIOTUR (Test Unit Ready) IDE Adapter Device Driver ioctl Operation              | 71 |
|                                                                                   |    |
| Chapter 7. SSA Subsystem                                                          |    |
| SSA Subsystem Overview                                                            |    |
| SSA Adapter Device Driver                                                         |    |
| SSA Adapter Device Driver Direct Call Entry Point                                 | 77 |
| IOCINFO (Device Information) SSA Adapter Device Driver loctl Operation            | 77 |
| SSA_GET_ENTRY_POINT SSA Adapter Device Driver loctl Operation                     |    |
| SSA_TRANSACTION SSA Adapter Device Driver ioctl Operation                         |    |
| ssadisk SSA Disk Device Driver.                                                   |    |
| IOCINFO (Device Information) SSA Disk Device Driver local Operation               |    |
| SSADISK_ISALMgr_CMD (ISAL Manager Command) SSA Disk Device Driver local Operation |    |
| SSADISK_ISAL_CMD (ISAL Command) SSA Disk Device Driver loctl Operation            |    |
|                                                                                   |    |
| SSADISK_SCSI_CMD (SCSI Command) SSA Disk Device Driver loctl Operation            |    |
| SSADISK_LIST_PDISKS SSA Disk Device Driver loctl Operation                        |    |
| SSA Disk Concurrent Mode of Operation Interface                                   |    |
| SSA Disk Fencing                                                                  |    |
| SSA Target Mode                                                                   |    |
| SSA tmssa Device Driver                                                           | 00 |
| tmssa Special File                                                                |    |
| IOCINFO (Device Information) tmssa Device Driver ioctl Operation                  | 07 |
| TMIOSTAT (Status) tmssa Device Driver ioctl Operation                             |    |
| TMCHGIMPARM (Change Parameters) tmssa Device Driver ioctl Operation               |    |
| (                                                                                 |    |
|                                                                                   |    |
|                                                                                   |    |
|                                                                                   |    |
|                                                                                   |    |

Index . . . . .

## **About This Book**

This book provides system programmers with complete detailed information about the configuration subsystem, the communications subsystem, the LFT subsystem, printer subsystems, the SCSI subsystem, Integrated Device Electronics, the SSA subsystem, and the serial DASD subsystem for the AIX® operating system. This book is intended for system programmers wishing to extend the kernel, and to use the book effectively, you should be familiar with operating system concepts and kernel programming. This book is also available on the documentation CD that is shipped with the operating system.

This book is part of the six-volume technical reference set, *AIX 5L Version 5.3 Technical Reference*, that provides information on system calls, kernel extension calls, and subroutines in the following volumes:

- AIX 5L Version 5.3 Technical Reference: Base Operating System and Extensions Volume 1 and AIX 5L Version 5.3 Technical Reference: Base Operating System and Extensions Volume 2 provide information on system calls, subroutines, functions, macros, and statements associated with base operating system runtime services.
- AIX 5L Version 5.3 Technical Reference: Communications Volume 1 and AIX 5L Version 5.3 Technical Reference: Communications Volume 2 provide information on entry points, functions, system calls, subroutines, and operations related to communications services.
- AIX 5L Version 5.3 Technical Reference: Kernel and Subsystems Volume 1 and AIX 5L Version 5.3
   Technical Reference: Kernel and Subsystems Volume 2 provide information about kernel services,
   device driver operations, file system operations, subroutines, the configuration subsystem, the
   communications subsystem, the low function terminal (LFT) subsystem, the logical volume subsystem,
   the M-audio capture and playback adapter subsystem, the printer subsystem, the SCSI subsystem, and
   the serial DASD subsystem.

# Highlighting

The following highlighting conventions are used in this book:

Bold

Italics

Monospace

Identifies commands, subroutines, keywords, files, structures, directories, and other items whose names are predefined by the system. Also identifies graphical objects such as buttons, labels, and icons that the user selects. Identifies parameters whose actual names or values are to be supplied by the user.

Identifies examples of specific data values, examples of text similar to what you might see displayed, examples of portions of program code similar to what you might write as a programmer, messages from the system, or information you should actually type.

# Case-Sensitivity in AIX

Everything in the AIX operating system is case-sensitive, which means that it distinguishes between uppercase and lowercase letters. For example, you can use the **Is** command to list files. If you type LS, the system responds that the command is "not found." Likewise, **FILEA**, **FiLea**, and **filea** are three distinct file names, even if they reside in the same directory. To avoid causing undesirable actions to be performed, always ensure that you use the correct case.

## **ISO 9000**

ISO 9000 registered quality systems were used in the development and manufacturing of this product.

# 32-Bit and 64-Bit Support for the Single UNIX Specification

Beginning with Version 5.2, the operating system is designed to support The Open Group's Single UNIX Specification Version 3 (UNIX 03) for portability of UNIX-based operating systems. Many new interfaces, and some current ones, have been added or enhanced to meet this specification, making Version 5.2 even more open and portable for applications, while remaining compatible with previous releases of AIX. To determine the proper way to develop a UNIX 03-portable application, you may need to refer to The Open Group's UNIX 03 specification, which can be accessed online or downloaded from http://www.unix.org/.

## **Related Publications**

The following books contain information about or related to application programming interfaces:

- · AIX 5L Version 5.3 General Programming Concepts: Writing and Debugging Programs
- AIX 5L Version 5.3 Communications Programming Concepts
- AIX 5L Version 5.3 Kernel Extensions and Device Support Programming Concepts
- AIX 5L Version 5.3 System Management Guide: Operating System and Devices
- AIX 5L Version 5.3 Files Reference

# **Chapter 1. Configuration Subsystem**

# attrval Device Configuration Subroutine

# **Purpose**

Verifies that attribute values are within range.

# **Syntax**

```
#include <cf.h>
#include <sys/cfgodm.h>
#include <sys/cfgdb.h>

int attrval (uniquetype, pattr, errattr)
char * uniquetype;
char * pattr;
char ** errattr;
```

## **Parameters**

uniquetype Identifies the predefined device object, which is a pointer to a character string of the form

class/subclass/type.

pattr Points to a character string containing the attribute-value pairs to be validated, in the form

attr1=val1 attr2=val2.

errattr Points a pointer to a null-terminated character string. On return from the attrval

subroutine, this string will contain the names of invalid attributes, if any are found. Each

attribute name is separated by spaces.

# **Description**

The **attrval** subroutine is used to validate each of a list of input attribute values against the legal range. If no illegal values are found, this subroutine returns a value of 0. Otherwise, it returns the number of incorrect attributes.

If any attribute values are invalid, a pointer to a string containing a list of invalid attribute names is returned in the *errattr* parameter. These attributes are separated by spaces.

Allocation of the error buffer is done in the **attrval** subroutine. However, a character pointer (for example, char \*errorb;) must be declared in the calling routine. Thereafter, the address of that pointer is passed to the **attrval** subroutine (for example, attrval (..., &errorb);) as one of the parameters.

## **Return Values**

Indicates that all values are valid.

**Nonzero** Indicates the number of erroneous attributes.

## **Files**

/usr/lib/libcfg.a Archive of device configuration subroutines.

## **Related Information**

List of Device Configuration Subroutines.

Predefined Attribute (PdAt) object class, Customized Attribute (CuAt) object class, Predefined Devices (PdDv) object class.

# **busresolve Device Configuration Subroutine**

## **Purpose**

Allocates bus resources for adapters on an I/O bus (including PCI, ISA, and Micro Channel® adapters).

## **Syntax**

```
#include <cf.h>
#include <sys/cfgodm.h>
#include <sys/cfgdb.h>

int busresolve
(logname, flag, conf_list,
not_res_list, busname)
char * logname;
int flags;
char * conf_list;
char * not_res_list;
char * busname;
```

#### **Parameters**

lognameSpecifies the device logical name.flagsSpecifies either the boot phase or 0.

conf\_listPoints to an array of at least 512 characters.not\_res\_listPoints to an array of at least 512 characters.busnameSpecifies the logical name of the bus.

# **Description**

Note: Micro Channel and plug-in ISA adapters are only supported by AIX 5.1 or earlier.

The **busresolve** device configuration subroutine is invoked by a device's configuration method to allocate bus resources for all devices that have predefined bus resource attributes. It also is invoked by the bus Configuration method to resolve attributes of all devices in the Defined state.

This subroutine first queries the Customized Attribute and Predefined Attribute object classes to retrieve a list of current bus resource attribute settings and a list of possible settings for each attribute. To resolve conflicts between the values assigned to an already available device and the current device, the subroutine adjusts the values for attributes of devices in the Defined state. For example, the **busresolve** subroutine makes sure that the current device is not assigned the same interrupt level as an already available device when invoked at run time. These values are updated in the customized Attribute object class.

The **busresolve** subroutine never modifies attributes of devices that are already in the Available state. It ignores devices in the Defined state if their chgstatus field in the Customized Devices object class indicates that they are missing.

When the *logname* parameter is set to the logical name of a device, the **busresolve** subroutine adjusts the specified device's bus resource attributes if necessary to resolve any conflicts with devices that are already in the Available state. A device's Configuration method should invoke the **busresolve** subroutine to

ensure that its bus resources are allocated properly when configuring the device at run time. The Configuration method does not need to do this when run as part of system boot because the bus device's Configuration method would have already performed it.

If the logname parameter is set to a null string, the busresolve subroutine allocates bus resources for all devices that are not already in the Available state. The bus device's Configuration method invokes the busresolve subroutine in this way during system boot.

The flags parameter is set to 1 for system boot phase 1; 2 for system boot phase 2; and 0 when the busresolve subroutine is invoked during run time. The busresolve subroutine can be invoked only to resolve a specific device's bus resources at run time. That is, the flags parameter must be 0 when the logname parameter specifies a device logical name.

The E\_BUSRESOURCE value indicates that the busresolve subroutine was not able to resolve all conflicts. In this case, the conf\_list parameter will contain a list of the logical names of the devices for which it successfully resolved attributes. The not res list parameter will also contain a list of the logical names of the devices for which it could not successfully resolve all attributes. Devices whose names appear in the not res list parameter must not be configured into the Available state.

When writing a Configure method for a device having bus resources, make sure that it fails and returns a value of E BUSRESOURCE if the busresolve subroutine does not return an E OK value.

Note: If the conf list and not res list strings are not at least 512 characters, there may be insufficient space to hold the device names.

## **Return Values**

E OK Indicates that all bus resources were resolved and allocated successfully.

**E ARGS** Indicates that the parameters to the busresolve subroutine were not valid. For example, the

logname parameter specifies a device logical name, but the flags parameter is not set to 0 for

run time.

E MALLOC Indicates that the malloc operation if necessary memory storage failed.

E\_NOCuDv Indicates that there is no customized device data for the bus device whose logical name is

specified by the busname parameter.

E\_ODMGET Indicates that an ODM error occurred while retrieving data from the Configuration data base.

Indicates that the bus device whose name is specified by the busname parameter is not in E PARENTSTATE

the Available state.

E BUSRESOLVE Indicates that a bus resource for a device did not resolve. The logname parameter can

identify the particular device. However, if this parameter is null, then an E\_BUSRESOLVE value indicates that the bus resource for some unspecified device in the system did not

resolve.

#### **Files**

/usr/lib/libcfg.a Archive of device configuration subroutines.

ODM Device Configuration Object Classes.

List of Device Configuration Subroutines.

#### **Related Information**

Understanding ODM Object Classes and Objects in AIX 5L Version 5.3 General Programming Concepts: Writing and Debugging Programs.

# genmajor Device Configuration Subroutine

# **Purpose**

Generates the next available major number for a device driver instance.

## **Syntax**

```
#include <cf.h>
#include <sys/cfgodm.h>
#include <sys/cfgdb.h>

long genmajor ( device_driver_instance_name)
char *device_driver_instance_name;
```

#### **Parameters**

device\_driver\_instance\_name

Points to a character string containing the device driver instance name.

# **Description**

The **genmajor** device configuration subroutine is one of the routines designated for accessing the Customized Device Driver (CuDvDr) object class. If a major number already exists for the given device driver instance, it is returned. Otherwise, a new major number is generated.

The **genmajor** subroutine creates an entry (object) in the CuDvDr object class for the major number information. The lowest available major number or the major number that has already been allocated is returned. The CuDvDr object class is locked exclusively by this routine until its completion.

#### **Return Values**

If the **genmajor** subroutine executes successfully, a major number is returned. This major number is either the lowest available major number or the major number that has already been allocated to the device instance.

A value of -1 is returned if the **genmajor** subroutine fails.

#### **Files**

/usr/lib/libcfg.a

Archive of device configuration subroutines.

## **Related Information**

The **reldevno** device configuration subroutine, **relmajor** device configuration subroutine.

List of ODM Commands and Subroutines in AIX 5L Version 5.3 General Programming Concepts: Writing and Debugging Programs.

Customized Device Driver (CuDvDr) object class.

List of Device Configuration Subroutines.

# genminor Device Configuration Subroutine

## **Purpose**

Generates either the smallest unused minor number available for a device, a preferred minor number if it is available, or a set of unused minor numbers for a device.

## **Syntax**

## **Parameters**

device instance Points to a character string containing the device instance name.

*major\_no* Contains the major number of the device instance.

generating a set of numbers. In the latter case, the genminor subroutine can be

used to get a set of minor numbers in a single call.

minors\_in\_grp Indicates how many minor numbers are to be allocated.

inc\_within\_grp Indicates the interval between minor numbers.

inc\_btwn\_grp Indicates the interval between groups of minor numbers.

# **Description**

The **genminor** device configuration subroutine is one of the designated routines for accessing the Customized Device Driver (CuDv) object class. To ensure that unique numbers are generated, the object class is locked by this routine until its completion.

If a single preferred minor number needs to be allocated, it should be given in the *preferred\_minor* parameter. In this case, the other parameters should contain an integer value of 1. If the desired number is available, it is returned. Otherwise, a null pointer is returned, indicating that the requested number is in use.

If the caller has no preference and only requires one minor number, this should be indicated by passing a value of -1 in the *preferred\_minor* parameter. The other parameters should all contain the integer value of 1. In this case, the **genminor** subroutine returns the lowest available minor number.

If a set of numbers is desired, then every number in the designated set must be available. An unavailable number is one that has already been assigned. To get a specific set of minor numbers allocated, the *preferred\_minor* parameter contains the starting minor number. If this set has a minor number that is unavailable, then the **genminor** subroutine returns a null pointer indicating failure.

If the set of minor numbers needs to be allocated with the first number beginning on a particular boundary (that is, a set beginning on a multiple of 8), then a value of -1 should be passed in the *preferred\_minor* 

parameter. The *inc\_btwn\_grp* parameter should be set to the multiple desired. The **genminor** subroutine uses the *inc\_btwn\_grp* parameter to find the first complete set of available minor numbers.

If a list of minor numbers is to be returned, the return value points to the first in a list of preferred minor numbers. This pointer can then be incremented to move through the list to access each minor number. The minor numbers are returned in ascending sorted order.

## **Return Values**

In the case of failure, a null pointer is returned. If the **genminor** subroutine succeeds, a pointer is returned to the lowest available minor number or to a list of minor numbers.

#### **Files**

/usr/lib/libcfg.a

Archive of device configuration subroutines.

## **Related Information**

The **genmajor** device configuration subroutine, **getminor** device configuration subroutine, **reldevno** device configuration subroutine.

List of ODM Commands and Subroutines in AIX 5L Version 5.3 General Programming Concepts: Writing and Debugging Programs.

Customized Device Driver (CuDvDr) object class.

List of Device Configuration Subroutines.

# genseq Device Configuration Subroutine

# **Purpose**

Generates a unique sequence number for creating a device's logical name.

# **Syntax**

#include <cf.h>
#include <sys/cfgodm.h>
#include <sys/cfgdb.h>
int genseq (prefix)
char \*prefix;

#### **Parameters**

prefix

Points to the character string containing the prefix name of the device.

# **Description**

The **genseq** device configuration subroutine generates a unique sequence number to be concatenated with the device's prefix name. The device name in the Customized Devices (CuDv) object class is the concatenation of the prefix name and the sequence number. The rules for generating sequence numbers are as follows:

• A sequence number is a nonnegative integer. The smallest sequence number is 0.

- When deriving a device instance logical name, the next available sequence number (relative to a given prefix name) is allocated. This next available sequence number is defined to be the smallest sequence number not yet allocated to device instances using the same prefix name.
- Whether a sequence number is allocated or not is determined by the device instances in the CuDv object class. If an entry using the desired prefix exists in this class, then the sequence number for that entry has already been allocated.

It is up to the application to convert this sequence number to character format so that it can be concatenated to the prefix to form the device name.

#### **Return Values**

If the genseq subroutine succeeds, it returns the generated sequence number in integer format. If the subroutine fails, it returns a value of -1.

#### **Files**

/usr/lib/libcfg.a

Archive of device configuration subroutines.

## **Related Information**

Customized Devices (CuDv) object class.

List of ODM Commands and Subroutines in AIX 5L Version 5.3 General Programming Concepts: Writing and Debugging Programs.

# getattr Device Configuration Subroutine

# **Purpose**

Returns current values of an attribute object.

# Library

Object Data Manager Library (libodm.a)

# **Syntax**

```
#include <cf.h>
#include <svs/cfgodm.h>
#include <sys/cfgdb.h>
struct CuAt *getattr (devname, attrname, getall, how many)
char * devname;
char * attrname;
int getall;
int * how many;
```

#### **Parameters**

devname Specifies the device logical name. Specifies the attribute name. attrname

getall Specifies a Boolean flag that, when set to True, indicates that a list of attributes is to be

returned to the calling routine.

how many Points to how many attributes the **getattr** subroutine has found.

# **Description**

The **getattr** device configuration subroutine returns the current value of an attribute object or a list of current values of attribute objects from either the Customized Attribute (CuAt) object class or the Predefined Attribute (PdAt) object class. The **getattr** device configuration subroutine queries the CuAt object class for the attribute object matching the device logical name and the attribute name. It is the application's responsibility to lock the Device Configuration object classes.

The **getattr** subroutine allocates memory for CuAt object class structures that are returned. This memory is automatically freed when the application exits. However, the application must free this memory if it invokes **getattr** several times and runs for a long time.

To get a single attribute, the *getall* parameter should be set to False. If the object exists in the CuAt object class, a pointer to this structure is returned to the calling routine.

However, if the object is not found, the **getattr** subroutine assumes that the attribute takes the default value found in the PdAt object class. In this case, the PdAt object class is queried for the attribute information. If this information is found, the relevant attribute values (that is, default value, flag information, and the NLS index) are copied into a CuAt structure. This structure is then returned to the calling routine. Otherwise, a null pointer is returned indicating an error.

To get all the customized attributes for the device name, the *getall* parameter should be set to True. In this case, the *attrname* parameter is ignored. The PdAt and CuAt object classes are queried and a list of CuAt structures is returned. The PdAt objects are copied to CuAt structures so that one list may be returned.

**Note:** The **getattr** device configuration subroutine will fail unless you first call the **odm\_initialize** subroutine.

#### **Return Values**

Upon successful completion, the **getattr** subroutine returns a pointer to a list of CuAt structures. If the operation is unsuccessful, a null pointer is returned.

#### **Files**

/usr/lib/libcfg.a

Archive of device configuration subroutines.

#### **Related Information**

The **odm initialize** subroutine, the **putattr** device configuration subroutine.

Predefined Attribute (PdAt) object class, Customized Attribute (CuAt) object class.

Device Configuration Subsystem Programming Introduction in *AIX 5L Version 5.3 Kernel Extensions and Device Support Programming Concepts*.

Understanding ODM Object Classes and Objects in AIX 5L Version 5.3 General Programming Concepts: Writing and Debugging Programs.

ODM Device Configuration Object Classes in AIX 5L Version 5.3 Kernel Extensions and Device Support Programming Concepts.

# getminor Device Configuration Subroutine

## **Purpose**

Gets the minor numbers associated with a major number from the Customized Device Driver (CuDvDr) object class.

## **Syntax**

```
#include <cf.h>
#include <sys/cfgodm.h>
#include <sys/cfgdb.h>

int *getminor (major_no, how_many, device_instance)
int major_no;
int * how_many;
char * device instance;
```

#### **Parameters**

major\_no Specifies the major number for which the corresponding minor number or numbers is

desired.

how\_many Points to the number of minor numbers found corresponding to the major\_no

parameter.

device\_instance Specifies a device instance name to use when searching for minor numbers. This

parameter is used in conjunction with the major\_no parameter.

# **Description**

The **getminor** device configuration subroutine is one of the designated routines for accessing the CuDvDr object class. This subroutine queries the CuDvDr object class for the minor numbers associated with the given major number or device instance or both.

If the *device\_instance* parameter is null, then only the *major\_no* parameter is used to obtain the minor numbers. Otherwise, both the *major\_no* and *device\_instance* parameters should be used. The number of minor numbers found in the guery is returned in the *how many* parameter.

The CuDvDr object class is locked exclusively by the **getminor** subroutine for the duration of the routine.

The return value pointer points to a list that contains the minor numbers associated with the major number. This pointer is then used to move through the list to access each minor number. The minor numbers are returned in ascending sorted order.

The **getminor** subroutine also returns the number of minor numbers in the list to the calling routine in the *how\_many* parameter.

#### **Return Values**

If the getminor routine fails, a null pointer is returned.

If the **getminor** subroutine succeeds, one of two possible values is returned. If no minor numbers are found, null is returned. In this case, the *how\_many* parameter points to an integer value of 0. However, if minor numbers are found, then a pointer to a list of minor numbers is returned. The minor numbers are returned in ascending sorted order. In the latter case, the *how\_many* parameter points to the number of minor numbers found.

#### **Files**

/usr/lib/libcfg.a

Archive of device configuration subroutines.

#### **Related Information**

The **genminor** device configuration subroutine, **genmajor** device configuration subroutine, **reldevno** device configuration subroutine.

Customized Device Driver (CuDvDr) object class.

List of Device Configuration Subroutines.

# **loadext Device Configuration Subroutine**

## **Purpose**

Loads or unloads kernel extensions, or queries for kernel extensions in the kernel.

# **Syntax**

```
#include <sys/types.h>
mid t loadext ( dd name, load, query)
char *dd name;
int load, query;
```

## **Parameters**

dd name Specifies the name of the kernel extension to be loaded, unloaded, or queried. Specifies whether the loadext subroutine should load the kernel extension. load Specifies whether a query of the kernel extension should be performed. query

# **Description**

The **loadext** device configuration subroutine provides the capability to load or unload kernel extensions. It can also be used to obtain the kernel module identifier (kmid) of a previously loaded object file. The kernel extension name passed in the dd name parameter is either the base name of the object file or contains directory path information. If the kernel extension path name supplied in the dd\_name parameter has no leading ./ (dot, slash), ../ double-dot, slash), or / (slash) characters, then the loadext subroutine concatenates the /usr/lib/drivers file and the base name passed in the dd\_name parameter to arrive at an absolute path name. Otherwise, the path name provided in the dd\_name parameter is used unmodified.

If the load parameter has a value of True, the specified kernel extension and its kmid are loaded. If the specified object file has already been loaded into the kernel, its load count is incremented and a new copy is not loaded.

If the *load* parameter has a value of False, the action taken depends on the value of the *query* parameter. If query is False, the loadext routine requests an unload of the specified kernel extension. This causes the kernel to decrement the load count associated with the object file. If the load count and use count of the object file become 0, the kernel unloads the object file. If the query parameter is True, then the loadext subroutine queries the kernel for the kmid of the specified object file. This kmid is then returned to the

If both the load and query parameters have a value of True, the load function is performed.

Attention: Repeated loading and unloading of kernel extensions may cause a memory leak.

## **Files**

/usr/lib/libcfg.a

Archive of device configuration subroutines.

#### **Return Values**

Upon successful completion, the **loadext** subroutine returns the kmid. If an error occurs or if the queried object file is not loaded, the routine returns a null value.

## **Related Information**

The sysconfig subroutine.

Understanding Kernel Extension Binding in AIX 5L Version 5.3 Kernel Extensions and Device Support Programming Concepts.

# putattr Device Configuration Subroutine

## **Purpose**

Updates, deletes, or creates an attribute object in the Customized Attribute (CuAt) object class.

# Library

Object Data Manager Library (libodm.a)

# **Syntax**

```
#include <cf.h>
#include <sys/cfgodm.h>
#include <sys/cfgdb.h>

int putattr ( cuobj)
struct CuAt *cuobj;
```

#### **Parameters**

cuobi

Specifies the attribute object.

# **Description**

The **putattr** device configuration subroutine either updates an old attribute object, creates a new object for the attribute information, or deletes an existing object in the CuAt object class. The **putattr** subroutine queries the CuAt object class to determine whether an object already exists with the device name and attribute name specified by the *cuobj* parameter.

If the attribute is found in the CuAt object class and its value (as given in the *cuobj* parameter) is to be changed back to the default value for this attribute, the customized object is deleted. Otherwise, the customized object is simply updated.

If the attribute object does not already exist and its attribute value is being changed to a non-default value, a new object is added to the CuAt object class with the information given in the *cuobj* parameter.

**Note:** The **putattr** device configuration subroutine will fail unless you first call the **odm\_initialize** subroutine.

## **Return Values**

Indicates a successful operation.

-1 Indicates a failed operation.

## **Files**

/usr/lib/libcfg.a

Archive of device configuration subroutines.

## **Related Information**

The **odm\_initialize** subroutine, the **getattr** device configuration subroutine.

Customized Attribute (CuAt) object class.

Device Configuration Subsystem Programming Introduction in AIX 5L Version 5.3 Kernel Extensions and Device Support Programming Concepts.

Object Data Manager (ODM) Overview for Programmers in AIX 5L Version 5.3 General Programming Concepts: Writing and Debugging Programs.

# reldevno Device Configuration Subroutine

# **Purpose**

Releases the minor or major number, or both, for a device instance.

# **Syntax**

#include <cf.h>
#include <sys/cfgodm.h>
#include <sys/cfgdb.h>
int reldevno ( device\_instance\_name, release)
char \*device\_instance\_name;
int release;

## **Parameters**

device\_instance\_name release

Points to the character string containing the device instance name. Specifies whether the major number should be released. A value of True releases the major number; a value of False does not.

# **Description**

The **reldevno** device configuration subroutine is one of the designated access routines to the Customized Device Driver (CuDvDr) object class. This object class is locked exclusively by this routine until its completion. All minor numbers associated with the device instance name are deleted from the CuDvDr object class. That is, each object is deleted from the class. This releases the minor numbers for reuse.

The major number is released for reuse if the following two conditions exist:

The object to be deleted contains the last minor number for a major number.

12 Technical Reference: Kernel and Subsystems, Volume 2

• The *release* parameter is set to True.

If you prefer to release the major number yourself, then the **relmajor** device configuration subroutine can be called. In this case, you should also set the *release* parameter to False. All special files, including symbolically linked special files, corresponding to the deleted objects are deleted from the file system.

#### **Return Values**

- 0 Indicates successful completion.
- -1 Indicates a failure to release the minor number or major number, or both.

#### **Files**

/usr/lib/libcfg.a

Archive of device configuration subroutines.

#### **Related Information**

The **genmajor** device configuration subroutine, **genminor** device configuration subroutine, **relmajor** device configuration subroutine.

Customized Device Driver (CuDvDr) object class.

# relmajor Device Configuration Subroutine

## **Purpose**

Releases the major number associated with the specified device driver instance name.

# **Syntax**

#include <cf.h>
#include <sys/cfgodm.h>
#include <sys/cfgdb.h>
int relmajor ( device\_driver\_instance\_name)
char \*device driver instance name;

#### **Parameter**

device\_driver\_instance\_name

Points to a character string containing the device driver instance name.

# **Description**

The **relmajor** device configuration subroutine is one of the designated access routines to the Customized Device Driver (CuDvDr) object class. To ensure that unique major numbers are generated, the CuDvDr object class is locked exclusively by this routine until the major number has been released.

The **relmajor** routine deletes the object containing the major number of the device driver instance name.

## **Return Values**

- Indicates successful completion.
- -1 Indicates a failure to release the major number.

#### **Files**

/usr/lib/libcfg.a

Archive of device configuration subroutines.

#### **Related Information**

The **genmajor** device configuration subroutine, **reldevno** device configuration subroutine.

Customized Device Driver (CuDvDr) object class.

# **Writing Optional Start and Stop Methods**

This article describes how optional Start and Stop device methods work. It also suggests guidelines for programmers writing their own optional Start and Stop device configuration methods.

## **Syntax**

sttDev -I Name stpDev -I Name

# **Description**

The Start and Stop methods are optional. They allow a device to support the additional device state of Stopped. The Start method takes the device from the Stopped state to the Available state. The Stop method takes the device from the Available state to the Stopped state. Most devices do not have Start and Stop methods.

The Stopped state keeps a configured device in the system, but renders it unusable by applications. In this state, the device's driver is loaded and the device is defined to the driver. This might be implemented by having the Stop method issue a command telling the device driver not to accept any normal I/O requests. If an application subsequently issues a normal I/O request to the device, it will fail. The Start method can then issue a command to the driver telling it to start accepting I/O requests once again.

If Start and Stop methods are written, the other device methods must be written to account for the Stopped state. For example, if a method checks for a device state of Available, it might now need to check for Available and Stopped states.

Additionally, write the Configure method so that it takes the device from the Defined state to the Stopped state. Also, the Configure method may invoke the Start method, taking the device to the Available state. The Unconfigure method must change the device to the Defined state from either the Available or Stopped states.

When used, Start and Stop methods are usually device-specific.

By convention, the first three characters of the name of the Start method are stt. The first three characters of the name of the Stop method are stp. The remainder of the names (Dev) can be any characters, subject to operating system file-name restrictions, that identify the device or group of devices that use the methods.

# **Flags**

-I name

Identifies the logical name of the device to be started or stopped.

## **Related Information**

Writing an Unconfigure Method, Writing a Configure Method.

# Writing a Change Method

This article describes how a Change device method works. It also suggests guidelines for programmers writing their own Change device configuration methods.

# **Syntax**

```
chgDev -I Name [ -p Parent ] [ -w Connection ] [ -P | -T ] [ -a Attr=Value [ -a Attr=Value ...
[ ... ]
```

# **Description**

The Change method applies configuration changes to a device. If the device is in the Defined state, the changes are simply recorded in the Customized database. If the device is in the Available state, the Change method must also apply the changes to the actual device by reconfiguring it.

A Change method does not need to support all the flags described for Change methods. For example, if your device is a pseudo-device with no parent, it need not support parent and connection changes. For devices that have parents, it may be desirable to disallow parent and connection changes. For printers, such changes are logical because they are easily moved from one port to another. By contrast, an adapter card is not usually moved without first shutting off the system. It is then automatically configured at its new location when the system is rebooted. Consequently, there may not be a need for a Change method to support parent and connection changes.

**Note:** In deciding whether to support the **-T** and **-P** flags, remember that these options allow a device's configuration to get out of sync with the Configuration database. The **-P** flag is useful for devices that are typically kept open by the system. The Change methods for most supported devices do not support the **-T** flag.

In applying changes to a device in the Available state, the Change method could terminate the device from the driver, rebuild the device-dependent structure (DDS) using the new information, and redefine the device to the driver using the new DDS. The method may also need to reload adapter software or perform other device-specific operations. An alternative is to invoke the device's Unconfigure method, update the Customized database, and invoke the device's Configure method.

By convention, the first three characters of the name of the Change method should be **chg**. The remainder of the name (*Dev*) can be any characters, subject to operating system file-name restrictions, that identify the device or group of devices that use the method.

# **Flags**

| -l Name<br>-p Parent | Identifies the logical name of the device to be changed.  Identifies the logical name of a new parent for the device. This flag is used to move a device from one parent to another.                                                                                                    |
|----------------------|----------------------------------------------------------------------------------------------------|
| -w Connection        | Identifies a new connection location for the device. This flag either identifies a new connection location on the device's existing parent, or if the <b>-p</b> flag is also used, it identifies the connection location on the new parent device.                                                                                                    |
| -P                   | Indicates that the changes are to be recorded in the Customized database without those changes being applied to the actual device. This is a useful option for a device which is usually kept open by the system such that it cannot be changed. Changes made to the database with this flag are later applied to the device when it is configured at system reboot. |

-T

-a Attr=Value

Indicates that the changes are to be applied only to the actual device and not recorded in the database. This is a useful option for allowing temporary configuration changes that will not apply once the system is rebooted. Specifies the device attribute value pairs used for changing specific attribute values. The Attr=Value parameter contains one or more attribute value pairs for the -a flag. If you use a -a flag with multiple attribute value pairs, the list of pairs must be enclosed in quotes with spaces between the pairs. For example, entering -a Attr=Value lists one attribute value pair, while entering -a 'Attr1=Value1 Attr2=Value2' lists more than one attribute value pair.

## **Guidelines for Writing a Change Method**

This list of tasks is intended as a guideline for writing a Change method. When writing for a specific device, some tasks may be omitted. For example, if a device does not support the changing of a parent or connection, there is no need to include those tasks. A device may have special needs that are not included in these tasks.

If the Change method is written to invoke the Unconfigure and Configure methods, it must:

- 1. Validate the input parameters. The -I flag must be supplied to identify the device that is to be changed. If your method does not support the specified flag, exit with an error.
- 2. Initialize the Object Data Manager (ODM). Use the odm initialize subroutine and lock the Configuration database using the odm lock subroutine. See "Writing a Define Method" for an example.
- 3. Retrieve the Customized Device (CuDy) object for the device to be changed by getting the CuDy object whose Device Name descriptor matches the name supplied with the -I flag. If no object is found with the specified name, exit with an error.
- 4. Validate all attributes being changed. Make certain that the attributes apply to the specified device, that they can be set by the user, and that they are being set to valid values. The attrval subroutine can be used for this purpose. If some attributes have values that are dependent on each other, write the code to cross check them. If invalid attributes are found, the method needs to write information to standard error describing them. See "Handling Invalid Attributes".
- 5. Determine if a new parent device exists. If a new parent device has been specified, find out whether it exists by querying the CuDv object class for an object whose Device Name descriptor matches the new parent name. If no match is found, the method exits with an error.
- 6. If a new connection has been specified, validate that this device can be connected there. Do this by querying the Predefined Connection (PdCn) object class for an object whose Unique Type descriptor matches the link to the Predefined Devices (PdDv) object class descriptor of the parent's CuDv object. The Connection Key descriptor of the CuDv object must match the subclass name of the device being changed, and the Connection Location descriptor of the CuDv object must match the new connection value. If no match is found, the method exits with an error.
- 7. If a match is found, the new connection is valid. If the device is in the Available state, then it should still be available after being moved to the new connection. Since only one device can be available at a particular connection, the Change method must check for other available devices at that connection. If one is found, the method exits with an error.
- 8. If the device state is Available and the -P flag was not specified, invoke the device's Unconfigure method using the odm\_run\_method command. This fails if the device has Available child devices, which is why the Change method does not need to check explicitly for child devices.
- 9. If any attribute settings were changed, update the database to reflect the new settings. If a parent or connection changed, update the Parent Device Logical Name, Location Where Connected on Parent Device, and Location Code descriptors of the device's CuDv object.
- 10. If the device state was in the Available state before being unconfigured, invoke the device's Configure method using the odm run method command. If this returns an error, leaving the device unconfigured, the Change method should restore the Customized database to its pre-change state.

11. Close all object classes and terminate the ODM. Exit with an exit code of 0 if there were no errors.

## **Handling Invalid Attributes**

If the Change method detects attributes that are in error, it must write information to the stderr file to identify them. This consists of writing the attribute name followed by the attribute description. Only one attribute and its description is to be written per line. If an attribute name was mistyped so that it does not match any of the device's attributes, write the attribute name supplied on a line by itself.

The mkdev and chdev configuration commands intercept the information written to the standard error file by the Change method. These commands write out the information following an error message describing that there were invalid attributes. Both the attribute name and attribute description are needed to identify the attribute. By invoking the **mkdev** or **chdev** command directly, the attributes can be identified by name. When using SMIT, these attributes can be identified by description.

The attribute description is obtained from the appropriate message catalog. A message is identified by catalog name, set number, and message number. The catalog name and set number are obtained from the device's PdDv object. The message number is obtained from the NLS Index descriptor in either the Predefined Attribute (PdAt) or Customized Attribute (CuAt) object corresponding to the attribute.

## **Related Information**

Writing an Unconfigure Method, Writing a Configure Method

The **chdev** command, **mkdev** command, **rmdev** command.

The attrval subroutine, odm\_run\_method subroutine.

Customized Devices (CuDv) object class, Predefined Devices (PdDv) object class, Predefined Connection (PdCn) object class, Predefined Attribute (PdAt) object class, Customized Attribute (CuAt) object class.

Device Dependent Structure (DDS) Overview, Understanding Device Dependencies and Child Devices in AIX 5L Version 5.3 Kernel Extensions and Device Support Programming Concepts.

Object Data Manager (ODM) Overview for Programmers in AIX 5L Version 5.3 General Programming Concepts: Writing and Debugging Programs.

# Writing a Configure Method

This article describes how a Configure device method works. It also suggests guidelines for programmers writing their own Configure device configuration methods.

# **Syntax**

cfgDev -I Name [ -1 | -2 ]

# **Description**

The Configure method moves a device from Defined (not available for use in the system) to Available (available for use in the system). If the device has a driver, the Configure method loads the device driver into the kernel and describes the device characteristics to the driver. For an intermediate device (such as a SCSI bus adapter), this method determines which attached child devices are to be configured and writes their logical names to standard output.

The Configure method is invoked by either the **mkdev** configuration command or by the Configuration Manager. Because the Configuration Manager runs a second time in phase 2 system boot and can also be invoked repeatedly at run time, a device's Configure method can be invoked to configure an Available device. This is not an error condition. In the case of an intermediate device, the Configure method checks for the presence of child devices. If the device is not an intermediate device, the method simply returns.

In general, the Configure method obtains all the information it needs about the device from the Configuration database. The options specifying the phase of system boot are used to limit certain functions to specific phases.

If the device has a parent device, the parent must be configured first. The Configure method for a device fails if the parent is not in the Available state.

By convention, the first three characters of the name of the Configure method are cfg. The remainder of the name (Dev) can be any characters, subject to operating system file-name restrictions, that identify the device or group of devices that use the method.

## **Flags**

-I Name Identifies the logical name of the device to be configured.

-1 Specifies that the device is being configured in phase 1 of the system boot. This option cannot

be specified with the -2 flag. If neither the -1 nor the -2 flags are specified, the Configure

method is invoked at runtime.

-2 Specifies that the device is being configured in phase 2 of the system boot. This option cannot

be specified with the -1 flag. If neither the -1 nor the -2 flags are specified, the Configure

method is invoked at runtime.

## Handling Device Vital Product Data (VPD)

Devices that provide vital product data (VPD) are identified in the Predefined Device (PdDv) object class by setting the VPD flag descriptor to TRUE in each of the device's PdDv objects. The Configure method must obtain the VPD from the device and store it in the Customized VPD (CuVPD) object class. Consult the appropriate hardware documentation to determine how to retrieve the device's VPD. In many cases, VPD is obtained from the device driver using the **sysconfig** subroutine.

Once the VPD is obtained from the device, the Configure method queries the CuVPD object class to see if the device has hardware VPD stored there. If so, the method compares the VPD obtained from the device with that from the CuVPD object class. If the VPD is the same in both cases, no further processing is needed. If they are different, update the VPD in the CuVPD object class for the device. If there is no VPD in the CuVPD object class for the device, add the device's VPD.

By first comparing the device's VPD with that in the CuVPD object class, modifications to the CuVPD object class are reduced. This is because the VPD from a device typically does not change. Reducing the number of database writes increases performance and minimizes possible data loss.

## **Understanding Configure Method Errors**

For many of the errors detected, the Configure method exits with the appropriate exit code. In other cases, the Configure method may need to undo some of the operations it has performed. For instance, after loading the device driver and defining the device to the driver, the Configure method may encounter an error while downloading microcode. If this happens, the method will terminate the device from the driver using the **sysconfig** subroutine and unload the driver using the **loadext** subroutine.

The Configure method does not delete the special files or unassign the major and minor numbers if they were successfully allocated and the special file created before the error was encountered. This is because the operating system's configuration scheme allows both major and minor numbers and special files to be maintained for a device even though the device is unconfigured.

If the device is configured again, the Configure method will recognize that the major and minor numbers are allocated and that the special files exist.

By the time the Configure method checks for child devices, it has successfully configured the device. Errors that occur while checking for child devices are indicated with the **E\_FINDCHILD** exit code. The **mkdev** command detects whether the Configure method completed successfully. If needed, it will display a message indicating that an error occurred while looking for child devices.

## **Guidelines for Writing a Configure Method**

The following tasks are guidelines for writing a Configure method. When writing for a specific device, some tasks may be omitted. For example, if the device is not an intermediate device or does not have a driver, the method is written accordingly. A device may also have special requirements not listed in these tasks.

#### The Configure method must:

- 1. Validate the input parameters. The -I logical name flag must be supplied to identify the device that is to be configured. The -1 and -2 flags cannot be supplied at the same time.
- Initialize the Object Data Manager (ODM). Use the odm\_initialize subroutine and lock the Configuration database using the odm\_lock subroutine. See "Writing a Define Method" for an example.
- 3. Retrieve the Customized Device (CuDv) object for the device to be configured. The CuDv object's Device Name descriptor must match the name supplied with the -I logical name flag. If no object is found with the specified name, the method exits with an error.
- Retrieve the Predefined Device (PdDv) object for the device to be configured. The PdDv object's Unique Type descriptor must match the link to PdDv object class descriptor of the device's CuDv object.
- 5. Obtain the LED value descriptor of the device's PdDv object. Retrieve the LED Value descriptor of the device's PdDv object and display this value on the system LEDs using the **setleds** subroutine if either the **-1** or **-2** flag is specified. This specifies when the Configure method will execute at boot time. If the system hangs during configuration at boot time, the displayed LED value indicates which Configure method created the problem.
  - If the device is already configured (that is, the Device State descriptor of the device's CuDv object indicates the Available state) and is an intermediate device, skip to the task of detecting child devices. If the device is configured but is not an intermediate device, the Configure method will exit with no error.
  - If the device is in the Defined state, the Configure Method must check the parent device, check for the presence of a device, obtain the device VPD, and update the device's CuDv object.
- 6. If the device has a parent, the Configure method validates the parent's existence and verifies that the parent is in the Available state. The method looks at the Parent Device Logical Name descriptor of the device's CuDv object to obtain the parent name. If the device does not have a parent, the descriptor will be a null string.
  - When the device has a parent, the Configure method will obtain the parent device's CuDv object and check the Device State descriptor. If the object does not exist or is not in the Available state, the method exits with an error.
  - Another check must be made if a parent device exists. The Configure method must verify that no other device connected to the same parent (at the same connection location) has been configured. For example, two printers can be connected to the same port using a switch box. While each printer has the same parent and connection, only one can be configured at a time.

The Configure method performs this check by querying the CuDv object class. It queries for objects whose Device State descriptor is set to the Available state and whose Parent Device Logical Name and Location Where Connected on Parent Device descriptors match those for the device being configured. If a match is found, the method exits with an error.

- 7. Check the presence of the device. If the device is an adapter card and the Configure method has been invoked at run time (indicated by the absence of both the -1 and -2 flags), the Configure method must verify the adapter card's presence. This is accomplished by reading POS registers from the card. (The POS registers are obtained by opening and accessing the /dev/bus0 or /dev/bus1 special file.) This is essential, because if the card is present, the Configure method must invoke the busresolve library routine to assign bus resources to avoid conflict with other adapter cards in the system. If the card is not present or the busresolve routine fails to resolve bus resources, the method exits with an error.
- 8. Determine if the device has a device driver. The Configure method obtains the name of the device driver from the Device Driver Name descriptor of the device's PdDv object. If this descriptor is a null string, the device does not have a device driver.

If the device has a device driver, the Configure method must:

- a. Load the device driver using the **loadext** subroutine. See "Loading a Device Driver" for more information.
- b. Determine the device's major number using the **genmajor** subroutine.
- c. Determine the device's minor number using the **getminor** or **genminor** subroutine or by your own device-dependent routine.
- d. Create special files in the /dev directory if they do not already exist. Special files are created with the **mknod** subroutine.
- e. Build the device-dependent structure (DDS). This structure contains information describing the characteristics of the device to the device driver. The information is usually, but not necessarily, obtained from the device's attributes in the Configuration database. Refer to the appropriate device driver information to determine what the device driver expects the DDS to look like. The "Device Dependent Structure (DDS) Overview" in AIX 5L Version 5.3 Kernel Extensions and Device Support Programming Concepts describes the DDS structure.
- f. Use the **sysconfig** subroutine to pass the DDS to the device driver.
- g. If code needs to be downloaded to the device, read in the required file and pass the code to the device through the interface provided by the device driver. The file to be downloaded might be identified by a Predefined Attribute (PdAt) or Customized Attribute (CuAt) object. By convention, microcode files are in the /etc/microcode directory (which is a symbolic link to the /usr/lib/microcode directory). Downloaded adapter software is in the /usr/lib/asw directory.
- 9. Obtain the device VPD. After the tasks relating to the device driver are complete, or if the device did not have a device driver, the Configure method will determine if it needs to obtain vital product data (VPD) from the device. The VPD Flag descriptor of the device's PdDv object specifies whether or not it has VPD. See "Handling Device Vital Product Data (VPD)" for more details.
- 10. Update the CuDv object. At this point, if no errors have been encountered, the device is configured. The Configure method will update the Device Status descriptor of the device's CuDv object to indicate that it is in the Available state. Also, set the Change Status descriptor to SAME if it is currently set to MISSING. This can occur if the device was not detected at system boot and is being configured at run time.
- 11. Define detected child devices not currently represented in the CuDv object class. To accomplish this, invoke the Define method for each new child device. For each detected child device already defined in the CuDv object class, the Configure method looks at the child device's CuDv Change Status Flag descriptor to see if it needs to be updated. If the descriptor's value is DONT CARE, nothing needs to be done. If it has any other value, it must be set to SAME and the child device's CuDv object must be updated. The Change Status Flag descriptor is used by the system to indicate configuration changes. If the device is an intermediate device but cannot detect attached child devices, query the CuDv object class about this information. The value of the Change Status Flag descriptor for these child devices should be DONT CARE because the parent device cannot detect them. Sometimes a child device has an attribute specifying to the Configure method whether the child device is to be configured. The autoconfig attribute of TTY devices is an example of this type of attribute.

Regardless of whether the child devices are detectable, the Configure method will write the device logical names of the child devices to be configured to standard output, separated by space characters. If the method was invoked by the Configuration Manager, the Manager invokes the Configure method for each of the child device names written to standard output.

12. Close all object classes and terminate the ODM. Close all object classes and terminate the ODM. If there are no errors, use a 0 (zero) code to exit.

#### **Files**

/dev/bus0Contains POS registers./dev/bus1Contains POS registers.

/etc/microcode directory Contains microcode files. A symbolic link to the /usr/lib/microcode

directory.

/usr/lib/asw directory Contains downloaded adapter software.

#### **Related Information**

The mkdev command.

The busresolve subroutine, genmajor subroutine, genminor subroutine, getminor subroutine, loadext subroutine, mknod subroutine, odm\_initialize subroutine, odm\_lock subroutine, reldevno subroutine, relmajor subroutine, sysconfig subroutine.

Object Data Manager (ODM) Overview for Programmers in AIX 5L Version 5.3 General Programming Concepts: Writing and Debugging Programs.

Customized Devices (CuDv) object class, Predefined Devices (PdDv) object class, Customized Attributes (CuAt) object class, Predefined Attribute (PdAt) object class, Customized Vital Product Data (CuVPD) object class.

Understanding Device States, Understanding Device Dependencies and Child Devices, Loading a Device Driver Configuration Manager Overview, Understanding System Boot Processing, Device Dependent Structure (DDS) Overview in AIX 5L Version 5.3 Kernel Extensions and Device Support Programming Concepts.

Device Configuration Subsystem Programming Introduction in AIX 5L Version 5.3 Kernel Extensions and Device Support Programming Concepts.

Special Files Overview in AIX 5L Version 5.3 Files Reference.

Writing a Device Method in AIX 5L Version 5.3 Kernel Extensions and Device Support Programming Concepts.

Writing an Unconfigure Method, Writing a Define Method.

# Writing a Define Method

This article describes how a Define device method works. It also suggests guidelines for programmers writing their own Define device configuration methods.

# **Syntax**

def Dev -c Class -s SubClass -t Type [ -p Parent -w Connection ] [ -l Name ]

## **Description**

The Define method is responsible for creating a customized device in the Customized database. It does this by adding an object for the device into the Customized Devices (CuDv) object class. The Define method is invoked either by the **mkdev** configuration command, by a node configuration program, or by the Configure method of a device that is detecting and defining child devices.

The Define method uses information supplied as input, as well as information in the Predefined database, for filling in the CuDv object. If the method is written to support a single device, it can ignore the class, subclass, and type options. In contrast, if the method supports multiple devices, it may need to use these options to obtain the PdDv device object for the type of device being customized.

By convention, the first three characters of the name of the Define method should be def. The remainder of the name (*Dev*) can be any characters that identify the device or group of devices that use the method, subject to operating system file-name restrictions.

## **Flags**

-c Class Specifies the class of the device being defined. Class, subclass, and type are required to identify the Predefined Device object in the Predefined Device (PdDv)

object class for which a customized device instance is to be created.

-s SubClass Specifies the subclass of the device being defined. Class, subclass, and type are

required to identify the Predefined Device object in the PdDv object class for

which a customized device instance is to be created.

Specifies the type of the device being defined. Class, subclass, and type are -t Type

required to identify the predefined device object in the PdDv object class for which

a customized device instance is to be created.

-p Parent Specifies the logical name of the parent device. This logical name is required for

devices that connect to a parent device. This option does not apply to devices

that do not have parents; for example, most pseudo-devices.

-w Connection Specifies where the device connects to the parent. This option applies only to

devices that connect to a parent device.

-I Name Passed by the mkdev command, specifies the name for the device if the user

invoking the command is defining a new device and wants to select the name for the device. The Define method assigns this name as the logical name of the device in the Customized Devices (CuDv) object, if the name is not already in use. If this option is not specified, the Define method generates a name for the

device. Not all devices support or need to support this option.

# **Guidelines for Writing a Define Method**

This list of tasks is meant to serve as a guideline for writing a Define method. In writing a method for a specific device, some tasks may be omitted. For instance, if a device does not have a parent, there is no need to include all of the parent and connection validation tasks. Additionally, a device may have special needs that are not listed in these tasks.

#### The Define method must:

1. Validate the input parameters. Generally, a Configure method that invokes the child-device Define method is coded to pass the options expected by the child-device Define method. However, the mkdev command always passes the class, subclass, and type options, while only passing the other options based on user input to the mkdev command. Thus, the Define method may need to ensure that all of the options it requires have been supplied. For example, if the Define method expects parent and connection options for the device being defined, it must ensure that the options are supplied. Also, a Define method that does not support the -I name specification option will exit with an error if the option is supplied.

2. Initialize the Object Data Manager (ODM) using the **odm\_initialize** subroutine and lock the configuration database using the **odm\_lock** subroutine. The following code fragment illustrates this process:

- 3. Retrieve the predefined PdDv object for the type of device being defined. This is done by obtaining the object from the PdDv object class whose class, subclass, and type descriptors match the class, subclass, and type options supplied to the Define method. If no match is found, the Define method will exit with an error. Information will be taken from the PdDv device object in order to create the CuDv device object.
- 4. Ensure that the parent device exists. If the device being defined connects to a parent device and the name of the parent has been supplied, the Define method must ensure that the specified device actually exists. It does this by retrieving the CuDv object whose Device Name descriptor matches the name of the parent device supplied using the **-p** flag. If no match is found, the Define method will exit with an error.
- 5. If the device has a parent and that parent device exists in the CuDv object class, validate that the device being defined can be connected to the specified parent device. To do this, retrieve the predefined connection object from the Predefined Connection (PdCn) object class whose Unique Type, Connection Key, and Connection Location descriptors match the Link to Predefined Devices Object Class descriptor of the parent's CuDv object obtained in the previous step and the subclass and connection options input into the Define method, respectively. If no match is found, an invalid connection is specified. This may occur because the specified parent is not an intermediate device, does not accept the type of device being defined (as described by subclass), or does not have the connection location identified by the connection option.
- 6. Assign a logical name to the device. Each newly assigned logical name must be unique to the system. If a name has been supplied using the -I flag, make certain it is unique before assigning it to the device. This is done by checking the CuDv object class for any object whose Device Name descriptor matches the desired name. If a match is found, the name is already used and the Define method must exit with an error.
  - If the Define method is to generate a name, it can do so by obtaining the prefix name from the Prefix Name descriptor of the device's PdDv device object and invoking the **genseq** subroutine to obtain a unique sequence number for this prefix. Appending the sequence number to the prefix name results in a unique name. The **genseq** routine looks in the CuDv object class to ensure that it assigns a sequence number that has not been used with the specified prefix to form a device name.
  - In some cases, a Define method may need to ensure that only one device of a particular type has been defined. For example, there can only be one pty device customized in the CuDv object class. The pty Define method does this by querying the CuDv object class to see if a device by the name pty0 exists. If it does, the pty device has already been defined. Otherwise, the Define method proceeds to define the pty device using the name pty0.
- 7. Determine the device's location code. If the device being defined is a physical device, it has a location code. "Location Codes" in AIX 5L Version 5.3 System Management Concepts: Operating System and Devices has more information about location codes.
- 8. Create the new CuDv object.

Set the CuDv object descriptors as follows:

DescriptorSettingDevice nameUse the

Use the name as determined in step 6.

**Device status flag** Set to the Defined state.

Descriptor Setting

Change status flag Set to the same value as that found in the Change Status Flag descriptor in

the device's PdDv object.

**Device driver instance** Set to the same value as the Device Driver Name descriptor in the device's

PdDv object. This value may be used later by the Configure method.

**Device location code** Set to a null string if the device does not have a location code. Otherwise, set

it to the value computed.

Parent device logical name Set to a null string if the device does not have a parent. Otherwise, set this

descriptor to the parent name as specified by the parent option.

Location where connected on

parent device

Link to predefined devices object

class

Set to a null string if the device does not have a parent. Otherwise, set this

descriptor to the value specified by the connection option.

Set to the value obtained from the Unique Type descriptor of the device's

PdDv object.

9. Write the name of the device to standard output. A blank should be appended to the device name to serve as a separator in case other methods write device names to standard output. Either the mkdev command or the Configure method that invoked the Define method will intercept standard output to obtain the device name assigned to the device.

10. Close all object classes and terminate the ODM. Exit with an exit code of 0 if there were no errors.

#### **Related Information**

The **mkdev** command.

The genseq device configuration subroutine, odm\_initialize subroutine, odm\_lock subroutine.

Writing an Undefine Method, Writing a Configure Method.

Customized Devices (CuDv) object class, Predefined Devices object class, Predefined Connection object class, Predefined Attribute (PdAt) object class, Customized Attribute (CuAt) object class.

Understanding Device States, Understanding Device Classes, Subclasses, and Types, Understanding Device Dependencies and Child Devices, Loading A Device Driver Configuration Manager Overview, Understanding System Boot Processing, Writing a Device Method in AIX 5L Version 5.3 Kernel Extensions and Device Support Programming Concepts.

Object Data Manager (ODM) Overview for Programmers in AIX 5L Version 5.3 General Programming Concepts: Writing and Debugging Programs.

Location Codes in AIX 5L Version 5.3 System Management Concepts: Operating System and Devices.

# Writing an Unconfigure Method

This article describes how an Unconfigure device method works. It also suggests guidelines for programmers writing their own Unconfigure device configuration method.

# **Syntax**

ucfgDev -I Name

# **Description**

The Unconfigure method takes an Available device (available for use in the system) to a Defined state (not available for use in the system). All the customized information about the device is retained in the database so that the device can be configured again exactly as it was before.

The actual operations required to make a device defined depend on how the Configure method made the device available in the first place. For example, if the device has a device driver, the Configure method must have loaded a device driver in the kernel and described the device to the driver through a device dependent structure (DDS). Then, the Unconfigure method must tell the driver to delete the device instance and request an unload of the driver.

If the device is an intermediate device, the Unconfigure method must check the states of the child devices. If any child device is in the Available state, the Unconfigure method fails and leaves the device configured. To ensure proper system operation, all child devices must be unconfigured before the parent can be unconfigured.

Although the Unconfigure method checks child devices, it does not check the device dependencies recorded in the Customized Dependency (CuDep) object class. See "Understanding Device Dependencies and Child Devices" in AIX 5L Version 5.3 Kernel Extensions and Device Support Programming Concepts.

The Unconfigure method also fails if the device is currently open. In this case, the device driver returns a value for the **errno** global variable of **EBUSY** to the Unconfigure method when the method requests the driver to delete the device. The device driver is the only component at that instant that knows the device is open. As in the case of configured child devices, the Unconfigure method fails and leaves the device configured.

When requesting the device driver to terminate the device, the **errno** global variable values other than **EBUSY** can be returned. The driver should return **ENODEV** if it does not know about the device. Under the best circumstances, however, this case should not occur. If **ENODEV** is returned, the Unconfigure method should unconfigure the device so that the database and device driver are in agreement. If the device driver returns any other **errno** global value, it deletes any stored characteristics for the specified device instance. The Unconfigure method indicates that the device is unconfigured by setting the state to Defined.

The Unconfigure method does not generally release the major and minor number assignments for a device, or delete the device's special files in the **/dev** directory.

By convention, the first four characters of the name of the Unconfigure method should be **ucfg**. The remainder of the name (*Dev*) can be any characters, subject to operating system file-name restrictions, that identify the device or group of devices that use the method.

### **Flags**

-I Name Identifies the logical name of the device to be unconfigured.

### **Guidelines for Writing an Unconfigure Method**

This list of tasks is intended as a guideline for writing an Unconfigure method. When you write a method for a specific device, some tasks may be omitted. For example, if a device is not an intermediate device or does not have a driver, the method can be written accordingly. The device may have special needs that are not listed in these tasks.

The Unconfigure method must:

- 1. Validate the input parameters. The -I flag must be supplied to identify the device that is to be unconfigured.
- 2. Initialize the Object Data Manager (ODM) using the **odm\_initialize** subroutine and lock the Configuration database using the **odm\_lock** subroutine. See "Writing a Define Method" for an example.

- 3. Retrieve the customized device (CuDv) object for the device to be unconfigured. Use the CuDv object whose Device Name descriptor matches the name supplied with the -I flag. If no object is found with the specified name, the method exits with an error.
- 4. Check the state of the device. If the Device Status descriptor indicates that the device is in the Defined state, then it is already unconfigured. In this case, exit.
- 5. Check for child devices in the available state. This can be done by guerying the CuDv object class for objects whose Parent Device Logical Name descriptor matches this device's name and whose Device Status descriptor is not Defined. If a match is found, this method must exit with an error.
- 6. Retrieve the Predefined Device (PdDv) object for the device to be unconfigured by getting the PdDv object whose Unique Type descriptor matches the Link to Predefined Devices Object Class descriptor of the device's CuDv object. This object will be used to get the device driver name.
- 7. Delete device instance from driver and unload driver. Determine if the device has a driver. The Unconfigure method obtains the name of the device from the Device Driver Name descriptor of the PdDv object. If this descriptor is a null string, the device does not have a driver. In this situation, skip to the task of updating the device's state.

If the device has a device driver, the Unconfigure method needs to include the following tasks:

- a. Determine the device's major and minor numbers using the **genmajor** and **getminor** subroutines. These are used to compute the device's devno, using the makedev macro defined in the /usr/include/sysmacros.h file, in preparation for the next task.
- b. Use the sysconfig subroutine to tell the device driver to terminate the device. If a value of EBUSY for the **errno** global variable is returned, this method exits with an error.
- c. Use the loadext routine to unload the device driver from the kernel. The loadext subroutine will not actually unload the driver if there is another device still configured for the driver. See "Loading a Device Driver" for more details.
- 8. Set defined status. The device is now unconfigured. The Unconfigure method will update the Device Status descriptor of the device's CuDv object to the Defined state.
- 9. Close all object classes and terminate the ODM. If there are no errors, exit with an exit code of 0 (zero).

#### **Files**

/usr/include/sysmacros.h

Contains macro definitions.

#### **Related Information**

The **mkdev** command.

The **genmajor** subroutine, **getminor** subroutine, **loadext** subroutine, **odm initialize** subroutine, odm lock subroutine, sysconfig subroutine.

Writing a Configure Method, Loading A Device Driver, Writing a Define Method.

Customized Devices (CuDv) object class, Predefined Devices (PdDv) object class.

Object Data Manager (ODM) Overview for Programmers in AIX 5L Version 5.3 General Programming Concepts: Writing and Debugging Programs.

The Device Dependent Structure (DDS) Overview in AIX 5L Version 5.3 Kernel Extensions and Device Support Programming Concepts.

Understanding Device States, Understanding Device Dependencies and Child Devices, Loading a Device Driver in AIX 5L Version 5.3 Kernel Extensions and Device Support Programming Concepts.

### Writing an Undefine Method

This article describes how an Undefine device method works. It also suggests guidelines for programmers writing their own Undefine device configuration methods.

### **Syntax**

undDev -I Name

### **Description**

The Undefine method deletes a Defined device from the Customized database. Once a device is deleted, it cannot be configured until it is once again defined by the Define method.

The Undefine method is also responsible for releasing the major and minor number assignments for the device instance and deleting the device's special files from the **/dev** directory. If minor number assignments are registered with the **genminor** subroutine, the Undefine method can release the major and minor number assignments and delete the special files by using the **reldevno** subroutine.

By convention, the first three characters of the name of the Undefine method are **und**. The remainder of the name (*Dev*) can be any characters, subject to operating system file-name restrictions, that identify the device or group of devices that use the method.

### **Flags**

-I Name

Identifies the logical name of the device to be undefined.

### **Guidelines for Writing an Undefine Method**

This list of tasks is intended as a guideline for writing an Undefine method. Some devices may have specials needs that are not addressed in these tasks.

The Undefine method must:

- 1. Validate the input parameters. The -I flag must be supplied to identify the device to be undefined.
- 2. Initialize the Object Data Manager (ODM) using the **odm\_initialize** subroutine and lock the configuration database using the **odm\_lock** subroutine. See "Writing a Device Method" in AIX 5L Version 5.3 Kernel Extensions and Device Support Programming Concepts for an example.
- 3. Retrieve the Customized Device (CuDv) object for the device to be undefined. This is done by getting the CuDv object whose Device Name descriptor matches the name supplied with the -I flag. If no object is found with the specified name, this method exits with an error.
- 4. Check the device's current state. If the Device Status descriptor indicates that the device is not in the Defined state, then it is not ready to be undefined. If this is the case, this method exits with an error.
- 5. Check for any child devices. This check is accomplished by querying the CuDv object class for any objects whose Parent Device Logical Name descriptor matches this device's name. If the device has child devices, regardless of the states they are in, the Undefine method will fail. All child devices must be undefined before the parent can be undefined.
- 6. Check to see if this device is listed as a dependency of another device. This is done by querying the Customized Dependency (CuDep) object class for objects whose Dependency descriptor matches this device's logical name. If a match is found, the method exits with an error. A device may not be undefined if it has been listed as a dependent of another device. "Understanding Device Dependencies and Child Devices" in AIX 5L Version 5.3 Kernel Extensions and Device Support Programming Concepts discusses dependencies.

- 7. Delete Special Files and major and minor numbers. If no errors have been encountered, the method can delete customized information. First, delete the special files from the /dev directory. Next, delete all minor number assignments. If the last minor number has been deleted for a particular major number, release the major number as well, using the relmajor subroutine. The Undefine method should never delete objects from the Customized Device Driver (CuDvDr) object class directly, but should always use the routines provided. If the minor number assignments are registered with the genminor subroutine, all of the above can be accomplished using the reldevno subroutine.
- 8. Delete all attributes for the device from the Customized Attribute (CuAt) object class. Simply delete all CuAt objects whose Device Name descriptor matches this device's logical name. It is not an error if the ODM routines used to delete the attributes indicate that no objects were deleted. This indicates that the device has no attributes that have been changed from the default values.
- 9. Delete the Customized VPD (CuVPD) object for the device, if it has one.
- Delete the Customized Dependency (CuDep) objects that indicate other devices that are dependents of this device.
- 11. Delete the Customized Device (CuDv) object for the device.
- 12. Close all object classes and terminate the ODM. Exit with an exit code of 0 (zero) if there are no errors.

#### **Files**

/dev directory

Contains the device special files.

#### **Related Information**

The **genminor** subroutine, **odm\_initialize** subroutine, **odm\_lock** subroutine, **reldevno** subroutine, **relmajor** subroutine.

Writing a Define Method.

Customized Devices (CuDv) object class, Predefined Devices (PdDv) object class, Customized Attributes (CuAt) object class, Predefined Attribute (PdAt) object class, Customized Vital Product Data (CuVPD) object class.

Understanding Device Dependencies and Child Devices in AIX 5L Version 5.3 Kernel Extensions and Device Support Programming Concepts.

Object Data Manager (ODM) Overview for Programmers in AIX 5L Version 5.3 General Programming Concepts: Writing and Debugging Programs.

Special Files Overview in AIX 5L Version 5.3 Files Reference.

### **Device Methods for Adapter Cards: Guidelines**

The device methods for an adapter card are essentially the same as for any other device. They need to perform roughly the same tasks as those described in "Writing a Device Method" in AIX 5L Version 5.3 Kernel Extensions and Device Support Programming Concepts. However, there is one additional important consideration. The Bus Configure method, or Bus Configurator, is responsible for discovering the adapter cards present in the system and for assigning bus resources to each of the adapters. These resources include interrupt levels, DMA arbitration levels, bus memory, and bus I/O space.

Adapters are typically defined and configured at boot time. However, if an adapter is not configured due to unresolvable bus resource conflicts, or if an adapter is unconfigured at run time with the **rmdev** command, an attempt to configure an adapter at run time may occur.

If an attempt is made, the Configure method for the adapter must take these steps to ensure system integrity:

- 1. Ensure the card is present in the system by reading the POS(0) and POS(1) registers from the slot that is supposed to contain the card and comparing these values with what they are supposed to be for the card.
- 2. Invoke the **busresolve** subroutine to ensure that the adapter's bus resource attributes, as represented in the database, do not conflict with any of the configured adapters.

Additional guidelines must be followed when adding support for a new adapter card. They are discussed in:

- · Adapter-Specific Considerations for the Predefined Attributes (PdAt) object class
- · Writing a Configure Method
- Adapter-Specific Considerations for the Predefined Devices (PdDv) object class

#### **Related Information**

ODM Device Configuration Object Classes.

The **rmdev** command.

Understanding Direct Memory Access (DMA), Understanding Interrupts in AIX 5L Version 5.3 Kernel Extensions and Device Support Programming Concepts.

#### **Machine Device Driver**

The machine device driver provides an interface to platform-specific hardware for the system configuration and reliability, availability, and serviceability (RAS) subsystems. The machine device driver supports these special files for accessing this hardware from user mode: /dev/nvram and /dev/bus0 ... /dev/busN where N is the bus number. The /dev/nvram special file provides access to special nonvolatile random access memory (RAM) for the purposes of storing or retrieving error information and system boot information. The /dev/busN special files provide access to the I/O buses for system configuration and diagnostic purposes. The presence and use of this device driver and its associated special files are platform-specific and should not be used by general applications.

A program must have the appropriate privilege to open special files **/dev/nvram** or **/dev/bus**N. For AIX 4.2.1 and later, it must also have the appropriate privilege to open Common Hardware Reference Platform (CHRP) bus special files **/dev/pci**N, or **/dev/isa**N.

#### **Driver Initialization and Termination**

Special initialization and termination requirements do not exist for the machine device driver. This driver is statically bound to the operating system kernel and is initialized during kernel initialization. This device driver does not support termination and cannot be unloaded.

### /dev/nvram Special File Support

#### open and close Subroutines

The machine device driver supports the **/dev/nvram** special file as a multiplexed character special file. This special file and the support for NVRAM is provided exclusively on this hardware platform to support the system configuration and RAS subsystems. These subsystems open the **/dev/nvram/n** special file with a channel name, *n*, specifying the data area to be accessed. An exception is the **/dev/nvram** file with no channel specified, which provides access to general NVRAM control functions and the LED display on the front panel.

A special channel name of base can be used to read the base customize information stored as part of the boot record. This information was originally copied to the disk by the savebase command and is only copied by the driver at boot time. The base customize information can be read only once. When the /dev/nvram/base file is closed for the first time, the buffer containing the base customize information is freed. Subsequent opens will return an **ENOENT** error code.

#### read and write Subroutines

The write subroutine is not supported and will return an **ENODEV** error code. The read subroutine is supported after a successful open of the base channel only. The read subroutine transfers data from the data area associated with the specified channel. The transfer starts at the offset (within the channel's data area) specified by the offset field associated with the file pointer used on the subroutine call.

On a **read** subroutine, if the end of the data area is reached before the transfer count is reached, the number of bytes read before the end of the data area was reached is returned. If the read subroutine starts at the end of the data area, zero bytes are read. If the read subroutine starts after the end of the data area, an ENXIO error code is returned by the driver.

The **Iseek** subroutine can be used to change the starting data-area offset to be used on a subsequent read call.

#### ioctl Operations

The following local operations can be issued to the machine device driver after a successful open of the /dev/nvram/ special file:

| Operation<br>IOCINFO | <b>Description</b> Returns machine device driver information in the caller's <b>devinfo</b> structure (pointed to by the <i>arg</i> parameter). This structure is defined in the <b>/usr/include/sys/devinfo.h</b> file. The device type for this device driver is <b>DD_PSEU</b> .                                                                                                    |  |
|----------------------|----------------------------------------------------------------------------------------------------|--|
| MIOGETKEY            | Returns the status of the keylock. The <i>arg</i> parameter should point to a <b>mach_dd_io</b> structure. The md_data field should point to an integer; this contains the status of the keylock on return. <b>Note:</b> Not all platforms have a physical keylock that software can read. For these platforms, status is established at boot time.                                                                                                |  |
| MIOGETPS             | Returns the power status. The <i>arg</i> parameter should point to a <b>mach_dd_io</b> structure. The md_data field should point to an integer; this contains the power status on return.  Note: Not all platforms provide power status.                                                                                                    |  |
| MIOIPLCB             | Returns the contents of the boot control block. The <i>arg</i> parameter is set to point to a <b>mach_dd_io</b> structure, which describes the data area where the boot control block is to be placed. The format of this control block is specified in the /usr/include/sys/iplcb.h file and the mach_dd_io structure is defined in the /usr/include/sys/mdio.h file. This ioctl operation uses the following fields in the mach_dd_io structure: |  |
|                      | md_data Points to a buffer at least the size of the value in the md_size field.                                                                                                    |  |
|                      | <pre>md_size</pre>                                                                                                    |  |
|                      | md_addr Specifies an offset into the boot control block where data is to be obtained.                                                                                                    |  |
|                      | Note: Regions within this control block are platform dependent.                                                                                                    |  |

Operation Description

MIONVGET Reads data from an NVRAM address and returns data in the buffer provided by the

caller. This is useful for reading the ROS area of NVRAM. A structure defining this

area is in the /usr/include/sys/mdio.h file.

Use of this ioctl operation is not supported for systems that are compliant with the PowerPC Reference Platform® or the Common Hardware Reference Platform and, in

AIX 4.2.1 and later, cause the operation to fail with an EINVAL error code.

**MIONVLED** Writes the value found in the *arg* parameter to the system front panel LED display.

On this panel, three digits are available and the arg parameter value can range from

0 to hex FFF. An explanation of the LED codes can be found in the

/usr/include/sys/mdio.h file.

Note: Not all platforms have an LED.

MIONVPUT Writes data to an NVRAM address from the buffer provided by the caller. This

operation is used only to update the ROS area of NVRAM and only by system commands. Use of this operation in other areas of NVRAM can cause unpredictable results to occur. If the NVRAM address provided is within the ROS area, a new cyclic

redundancy code (CRC) for the ROS area is generated.

Use of this ioctl operation is not supported on systems that are compliant with the PowerPC Reference Platform or the Common Hardware Reference Platform and, in

AIX 4.2.1 and later, cause the operation to fail with an **EINVAL** error code.

#### ioctl Operations for POWER-based Systems

The following four ioctl operations can be used only with the POWER-based architecture. If used with other systems, or if an illegal offset address, size, or slot number is supplied, these operations return an **EINVAL** error code.

These ioctls can be called from user space or kernel space (using the **fp\_ioctl** kernel service), but they are available only in the process environment.

The ioctl argument must be a pointer to a **mach\_dd\_io** structure.

The lock will be obtained to serialize access to the bus slot configuration register.

**MIOVPDGET:** This ioctl allows read access to VPD/ROM address space.

The following structure members must be supplied:

Structure Member Description

ulong md\_addr Specifies the offset into the feature/VPD address space to begin reading.

ulong md\_sizeSpecifies the number of bytes to be transferred.char md dataSpecifies a pointer to user buffer for data.

int md sla Specifies a slot number (bus slot configuration select).

int md incr Requires byte access (MV\_BYTE).

The read begins at base address 0xFFA00000. The offset will be added to the base address to obtain the starting address for reading.

The **buc\_info** structure for the selected bus slot will be used to obtain the word increment value. This value performs correct addressing while reading the data.

**MIOCFGGET:** This ioctl allows read access to the architected configuration registers.

The following structure members must be supplied:

**Structure Member** Description

Specifies the offset into the configuration register address space. ulong md addr

**ulong** md size Specifies a value of 1.

**char** md data Specifies a pointer to user buffer for data.

int md sla Specifies a slot number (bus slot configuration select).

int md incr Requires byte or word access (MV\_BYTE/MV\_SHORT/MV\_WORD).

The base address 0xFF200000 will be added to the offset to obtain the address for the read.

**MIOCFGPUT:** This ioctl allows write access to the architected configuration registers.

The following structure members must be supplied:

Structure Member Description

Specifies the offset into the configuration register address space. **ulong** md addr

Specifies a value of 1. **ulong** md size

**char** md data Specifies a pointer to user buffer of data to write. int md sla Specifies a slot number (bus slot configuration select).

int md incr Requires byte or word access (MV\_BYTE/MV\_SHORT/MV\_WORD).

The base address 0xFF200000 will be added to the offset to obtain the address for the read.

**MIORESET:** This ioctl allows access to the architected bus slot reset register.

The following structure members must be supplied:

**Structure Member Description** 

ulong md addr Specifies reset hold time (in nanoseconds).

Not used. **ulong** md size char md data Not used.

int md sla Specifies a slot number (bus slot configuration select).

int md incr

The bus slot reset register bit corresponding to the specified bus slot is set to 0. After the specified delay, the bit is set back to 1 and control returns to the calling program.

If a reset hold time of 0 is passed, the bus slot remains reset on return to the calling process.

#### ioctl Operations for the PowerPC Reference Platform Specification and the **Common Hardware Reference Platform**

The following four ioctl operations can be used only with the PowerPC® Reference Platform and, in AIX 4.2.1 and later, the Common Hardware Reference Platform.

**MIOGEARD:** Scans for the variable name in the Global Environment Area, and, if found, the null terminated string will be returned to the caller. A global variable is of the form "variablename=". The returned string is of the form "variablename=string". If the supplied global variable is "\*=", all of the variable strings in the Global Environment Area will be returned.

The following structure members must be supplied:

**Structure Member** Description

ulong md addr Pointer to global variable string which is null terminated with an equal sign as

the last non-null character.

Structure Member Description

Number of bytes in data buffer. **ulong** md size

int md incr Not used.

char md data Pointer to the data buffer.

int md sla Not used.

This is a pointer to the length of the returned global variable string(s) including ulong md length

the null terminator(s) if md length is non-zero.

MIOGEAUPD: The specified global variable will be added to the Global Environment Area if it does not exist. If the specified variable does exist in the Global Environment Area, the new contents will replace the old after making adjustments for any size deltas. Further, any information moved toward a lower address will have the original area zeroed. If there is no string following the variable name and equal sign, the specified variable will be deleted. If the variable to be deleted is not found, a successful return will occur. The new information will be written to NVRAM. Further, the header in NVRAM will be updated to include the update time of the Global Environment Area and the Crc1 value will be recomputed.

The following structure members must be supplied:

**Structure Member** Description

**ulong** md addr Pointer to global variable string which is null terminated.

**ulong** md size Not used. int md incr Not used. **char** md data Not used. int md sla Not used.

ulong md length This is a pointer to the amount of space left in the Global Environment Area after

the update. This is computed as the size of the area minus the length of all

global variable strings minus the threshold value.

**MIOGEAST:** The specified threshold will be set so that any updates done will not exceed the Global Environment Area size minus the threshold. In place of the the mdio structure an integer value is used to specify the threshold. The threshold does not persist across IPLs.

MIOGEARDA: The attributes of the Global Environment Area will be returned to the data area specified by the caller. The gea\_attrib structure has been added to mdio.h. It contains the following information:

**Structure Member** Description number of bytes in the Global Environment Area of NVRAM. long gea length long gea used number of bytes used in the Global Environment Area. Global Environment Area threshold value. **long** gea thresh **ulong** md addr ulong md size Size of the data buffer. It must be greater than or equal to the size of

(gea\_attrib).

int md incr Not used.

char md data Address of the buffer to copy the **gea\_attrib** structure.

int md sla Not used. ulong md length Not used.

MIONVPARTLEN: The length of the CHRP NVRAM partition will be returned to the data area specified by the caller. The following structure members must be supplied:

**Structure Member** Description

**ulong** md addr Specifies the partition signature.

ulong \*md length Specifies a pointer to the name of the partition.

int md incr Not used. Structure Member Description

ulong md size Specifies the data area for the returned partition length.

char \*md data Not used. int md sla Not used.

MIONVPARTRD: MIONVPARTRD performs read actions on CHRP NVRAM partitions. The following structure members must be supplied:

Description **Structure Member** 

Specifies the partition signature. ulong md addr

ulong \*md length Specifies a pointer to the name of the partition. int md incr Specifies the start offset into the partition. ulong md size Specifies the number of bytes to be read.

char \*md data Specifies a pointer to the user buffer where data will be copied.

int md sla Not used.

MIONVPARTUPD: MIONVPARTUPD performs write actions to CHRP NVRAM partitions. The following structure members must be supplied:

**Structure Member** Description

ulong md addr Specifies the partition signature.

ulong \*md length Specifies a pointer to the name of the partition. int md incr Specifies the start offset into the partition. **ulong** md size Specifies the number of bytes to be read.

char \*md data Specifies a pointer to the user buffer for data to write.

int md sla Not used.

#### **Error Codes**

The following error conditions may be returned when accessing the machine device driver with the /dev/nvram/n special file:

**Error Condition** Description **EACCES** 

A write was requested to a file opened for read access only. **ENOENT** An open of /dev/nvram/base was attempted after the first close.

**EFAULT** A buffer specified by the caller was invalid on a read, write, or ioctl subroutine call.

EINVAL An invalid ioctl operation was issued.

ENXIO A read was attempted past the end of the data area specified by the channel.

**ENODEV** A write was attempted.

**ENOMEM** A request was made with a user-supplied buffer that is too small for the requested data or

not enough memory could be allocated to complete the request.

### **Bus Special File Support**

All models have at least one bus. For non-CHRP systems, the names are of the form /dev/bus/N. CHRP systems will have the form /dev/pci/V and /dev/isa/V.

#### open and close Subroutines

The machine device driver supports the bus special files as character special files. These special files, and support for access to the I/O buses and controllers, are provided on this hardware platform to support the system configuration and diagnostic subsystems, exclusively. The configuration subsystem accesses the I/O buses and controllers through the machine device driver to determine the I/O configuration of the system. This driver can also be used to configure the I/O controllers and devices as required for proper

system operation. If the system diagnostics are unable to access a device through the diagnostic functions provided by the device's own device driver, they may use the machine device driver to attempt further failure isolation.

#### read and write Subroutines

The **read** and **write** subroutines are not supported by the machine device driver through the bus special files and, if called, return an **ENOENT** return code in the **errno** global variable.

#### ioctl Operations

The bus ioctl operations allow transfers of data between the system I/O controller or the system I/O bus and a caller-supplied data area. Because these **ioctl** operations use the **mach\_dd\_io** structure, the *arg* parameter on the **ioctl** subroutine must point to such a structure. The bus address, the pointer to the caller's buffer, and the number and length of the transfer are all specified in the **mach\_dd\_io** structure. The **mach\_dd\_io** structure is defined in the **/usr/include/sys/mdio.h** file and provides the following information:

- The md addr field contains an I/O controller or I/O bus address.
- The md data field points to a buffer at least the size of the value in the md size field.
- The md\_size field contains the number of items to be transferred.
- The md\_incr field specifies the length of the transferred item. It must be set to MV\_BYTE, MV\_SHORT, or MV\_WORD.

The following commands can be issued to the machine device driver after a successful open of the bus special file:

| Command IOCINFO | Description Returns machine device driver information in the caller's <b>devinfo</b> structure, as specified by the <i>arg</i> parameter. This structure is defined in the /usr/include/sys/devinfo.h file. The device type for this device driver is DD_PSEU. |
|-----------------|----------------------------------------------------------------------------------------------------|
| MIOBUSGET       | Reads data from the bus I/O space and returns it in a caller-provided buffer.                                                                                                    |
| MIOBUSPUT       | Writes data supplied in the caller's buffer to the bus I/O space.                                                                                                    |
| MIOMEMGET       | Reads data from the bus memory space and returns it to the caller-provided buffer.                                                                                                    |
| MIOMEMPUT       | Writes data supplied in the caller-provided buffer to the bus memory space.                                                                                                    |
| MIOPCFGET       | Reads data from the PCI bus configuration space and returns it in a caller-provided buffer. The <b>mach_dd_io</b> structure field <b>md_sla</b> must contain the Device Number and Function Number for the device to be accessed.                              |
| MIOPCFPUT       | Writes data supplied in the caller's buffer to the PCI bus configuration space. The <b>mach_dd_io</b> structure field <b>md_sla</b> must contain the Device Number and Function Number for the device to be accessed.                                          |

#### **Error Codes**

**EFAULT** A buffer specified by the caller was invalid on an **ioctl** call.

**EIO** An unrecoverable I/O error occurred on the requested data transfer.

**ENOMEM** No memory could be allocated by the machine device driver for use in the data transfer.

#### **Files**

/dev/pciNProvides access to the I/O bus (CHRP only, AIX 4.2.1 and later)./dev/isaNProvides access to the I/O bus (CHRP only, AIX 4.2.1 and later).

/dev/nvram Provides access to platform-specific nonvolatile RAM.

/dev/nvram/base Allows read access to the base customize information stored as part of the boot record.

#### **Related Information**

The close subroutine, ioctl subroutine, lseek subroutine, open subroutine, read subroutine, write subroutine.

The **savebase** device configuration command.

The **bus** special file, **nvram** special file.

### **Loading a Device Driver**

The loadext subroutine is used to load and unload device drivers. The name of the device driver is passed as a parameter to the loadext routine. If the device driver is located in the /usr/lib/drivers directory, just the device driver name without path information can be specified to the loadext subroutine. If the device driver is located in another directory, the fully qualified path name of the device driver must be specified.

The Device Driver Name descriptor of Predefined Devices (PdDv) object class objects is intended to contain only the device driver name and not the fully qualified path name. For device drivers located in the /usr/lib/drivers directory, a Configure method can obtain the name of the driver from the Device Driver Name descriptor to pass to the loadext routine. This is convenient since most drivers are located in the /usr/lib/drivers directory.

If a device driver is located in a directory other than the /usr/lib/drivers directory, the path name must be handled differently. The Configure method could be coded to assume a particular path name, or for more flexibility the path name could be stored as an attribute in the Predefined Attribute (PdAt) object class. The Configure method is responsible for knowing how to obtain the fully qualified path name to pass to the loadext subroutine.

#### **Files**

/usr/lib/drivers directory

Contains device drivers.

#### **Related Information**

The loadext subroutine.

Predefined Devices (PdDv) object class, Predefined Attribute (PdAt) object class.

Writing a Configure Method.

#### **How Device Methods Return Errors**

Device methods indicate errors to the Configuration Manager and run-time configuration commands by exiting with a nonzero exit code. The Configuration Manager and configuration commands can understand only the exit codes defined in the cf.h file.

More than one error code can describe a given error. This is because many exit codes correspond to highly specific errors, while others are more general. Whenever possible, use the most specific error code possible.

For example, if your Configure method obtains an attribute from the Customized Attributes (CuAt) object class for filling in the device-dependent structure (DDS), but the value is invalid (possibly due to a corrupted database), you might exit with an E\_BADATTR error. Otherwise, you might choose the E\_DDS exit code, due to another error condition that occurred while building the DDS.

#### **Related Information**

ODM Device Configuration Object Classes.

The Customized Attributes (CuAt) object class.

The Device Dependent Structure (DDS) Overview in AIX 5L Version 5.3 Kernel Extensions and Device Support Programming Concepts.

### **ODM Device Configuration Object Classes**

A list of the ODM Device Configuration Object Classes follows:

PdDv **Predefined Devices Predefined Connection** PdCn PdAt **Predefined Attribute** Config\_Rules Configuration Rules CuDv **Customized Devices** CuDep Customized Dependency CuAt **Customized Attribute** CuDvDr Customized Device Driver CuVPD Customized Vital Product Data

#### **Related Information**

Device Configuration Subsystem Programming Introduction, Writing a Device Method in AIX 5L Version 5.3 Kernel Extensions and Device Support Programming Concepts.

### Configuration Rules (Config\_Rules) Object Class

### Description

The Configuration Rules (Config\_Rules) object class contains the configuration rules used by the Configuration Manager. The Configuration Manager runs in two phases during system boot. The first phase is responsible for configuring the base devices so that the real root device can be configured and made ready for operation. The second phase configures the rest of the devices in the system after the root file system is up and running. The Configuration Manager can also be invoked at run time. The Configuration Manager routine is driven by the rules in the Config\_Rules object class.

The Config\_Rules object class is preloaded with predefined configuration rules when the system is delivered. There are three types of rules: phase 1, phase 2, and phase 2 service. You can use the ODM commands to add, remove, change, and show new or existing configuration rules in this object class to customize the behavior of the Configuration Manager. However, any changes to a phase 1 rule must be written to the boot file system to be effective. This is done with the **bosboot** command.

All logical and physical devices in the system are organized in clusters of tree structures called nodes. For information on nodes or tree structures, see the "Device Configuration Manager Overview" in *AIX 5L Version 5.3 Kernel Extensions and Device Support Programming Concepts.* The rules in the Config\_Rules object class specify program names that the Configuration Manager executes. Usually, these programs are the configuration programs for the top of the nodes. When these programs are invoked, the names of the next lower-level devices that need to be configured are returned in standard output.

The Configuration Manager configures the next lower-level devices by invoking the Configure method for those devices. In turn, those devices return a list of device names to be configured. This process is repeated until no more device names are returned. All devices in the same node are configured in a transverse order.

The second phase of system boot requires two sets of rules: phase 2 and service. The position of the key on the front panel determines which set of rules is used. The service rules are used when the key is in the service position. If the key is in any other position, the phase 2 rules are used. Different types of rules are indicated in the Configuration Manager Phase descriptor of this object class.

Each configuration rule has an associated boot mask. If this mask has a nonzero value, it represents the type of boot to which the rule applies. For example, if the mask has a DISK\_BOOT value, the rule applies to system boots where disks are base devices. The type of boot masks are defined in the /usr/include/sys/cfgdb.h file.

### **Descriptors**

The **Config\_Rules** object class contains the following descriptors:

| ODM Type  | <b>Descriptor Name</b> | Description                    | Descriptor Status |
|-----------|------------------------|--------------------------------|-------------------|
| ODM_SHORT | phase                  | Configuration<br>Manager Phase | Required          |
| ODM_SHORT | seq                    | Sequence Value                 | Required          |
| ODM_LONG  | boot_mask              | Type of boot                   | Required          |
| ODM_VCHAR | rule_value[RULESIZE]   | Rule Value                     | Required          |

These descriptors are described as follows:

#### Descriptor **Configuration Manager Phase**

#### Description

This descriptor indicates which phase a rule should be executed under phase 1, phase 2, or phase 2 service.

- 1 Indicates that the rule should be executed in phase
- 2 Indicates that the rule should be executed in phase
- 3 Indicates that the rule should be executed in phase 2 service mode.

In relation to the other rules of this phase, the seq number indicates the order in which to execute this program. In general, the lower the seg number, the higher the priority. For example, a rule with a seg number of 2 is executed before a rule with a seq number of 5. There is one exception to this: a value of 0 indicates a DONT\_CARE condition, and any rule with a seq number of 0 is executed last.

If the boot mask field has a nonzero value, it represents the type of boot to which the rule applies. If the -m flag is used when invoking the cfgmgr command, the cfgmgr command applies the specified mask to this field to determine whether to execute the rule. By default, the cfgmgr command always executes a rule for which the boot mask field has a 0 value.

#### Sequence Value

#### Type of boot

Descriptor Rule Value

#### Description

This is the full path name of the program to be invoked. The rule value descriptor may also contain any options that should be passed to that program. However, options must follow the program name, as the whole string will be executed as if it has been typed in on the command line.

**Note:** There is one rule for each program to execute. If multiple programs are needed, then multiple rules must be added.

#### Rule Values

| Phase | Sequence | Type of boot | Rule Value                |
|-------|----------|--------------|---------------------------|
| 1     | 1        | 0            | /usr/lib/methods/defsys   |
| 1     | 10       | 0x0001       | /usr/lib/methods/deflvm   |
| 2     | 1        | 0            | /usr/lib/methods/defsys   |
| 2     | 5        | 0            | /usr/lib/methods/ptynode  |
| 2     | 10       | 0            | /usr/lib/methods/starthft |
| 2     | 15       | 0            | /usr/lib/methods/starttty |
| 2     | 20       | 0x0010       | /usr/lib/methods/rc.net   |
| 3     | 1        | 0            | /usr/lib/methods/defsys   |
| 3     | 5        | 0            | /usr/lib/methods/ptynode  |
| 3     | 10       | 0            | /usr/lib/methods/starthft |
| 3     | 15       | 0            | /usr/lib/methods/starttty |

#### **Related Information**

The **bosboot** command.

Writing a Configure Method.

Writing a Device Method, Device Configuration Manager Overview in AIX 5L Version 5.3 Kernel Extensions and Device Support Programming Concepts.

Device Configuration Subsystem Programming Introduction in AIX 5L Version 5.3 Kernel Extensions and Device Support Programming Concepts.

Object Data Management (ODM) Overview for Programmers, Understanding ODM Object Classes and Objects in AIX 5L Version 5.3 General Programming Concepts: Writing and Debugging Programs.

Understanding System Boot Processing in AIX 5L Version 5.3 System Management Concepts: Operating System and Devices.

### **Customized Attribute (CuAt) Object Class**

### **Description**

The Customized Attribute (CuAt) object class contains customized device-specific attribute information.

Device instances represented in the Customized Devices (CuDv) object class have attributes found in either the Predefined Attribute (PdAt) object class or the CuAt object class. There is an entry in the CuAt object class for attributes that take nondefault values. Attributes taking the default value are found in the PdAt object class. Each entry describes the current value of the attribute.

When changing the value of an attribute, the Predefined Attribute object class must be referenced to determine other possible attribute values.

Both attribute object classes must be queried to get a complete set of current values for a particular device's attributes. Use the **getattr** and **putattr** subroutines to retrieve and modify, respectively, customized attributes.

### **Descriptors**

The Customized Attribute object class contains the following descriptors:

| ODM Type  | Descriptor Name         | Description                       | Descriptor Status |
|-----------|-------------------------|-----------------------------------|-------------------|
| ODM_CHAR  | name[NAMESIZE]          | Device Name                       | Required          |
| ODM_CHAR  | attribute[ATTRNAMESIZE] | Attribute Name                    | Required          |
| ODM_VCHAR | value[ATTRVALSIZE]      | Attribute Value                   | Required          |
| ODM_CHAR  | type[FLAGSIZE]          | Attribute Type                    | Required          |
| ODM_CHAR  | generic[FLAGSIZE]       | Generic Attribute<br>Flags        | Optional          |
| ODM_CHAR  | rep[FLAGSIZE]           | Attribute<br>Representation Flags | Required          |
| ODM_SHORT | nls_index               | NLS Index                         | Optional          |

These descriptors are described as follows:

| Descriptor | Description |
|------------|-------------|
|            |             |

**Device Name**Identifies the logical name of the device instance to which

this attribute is associated.

Attribute Name Identifies the name of a customized device attribute.

Attribute Value Identifies a customized value associated with the

corresponding Attribute Name. This value is a nondefault

value.

Attribute Type Identifies the attribute type associated with the Attribute

Name. This descriptor is copied from the Attribute Type descriptor in the corresponding PdAt object when the

CuAt object is created.

Generic Attribute Flags Identifies the Generic Attribute flag or flags associated

with the Attribute Name. This descriptor is copied from the Generic Attribute Flags descriptor in the corresponding

PdAt object when the CuAt object is created.

Attribute Representation Flags Identifies the Attribute Value's representation. This

descriptor is copied from the Attribute Representation flags descriptor in the corresponding Predefined Attribute object

when the Customized Attribute object is created.

Identifies the message number in the NLS message

catalog that contains a textual description of the attribute.

This descriptor is copied from the NLS Index descriptor in the corresponding Predefined Attribute object when the

Customized Attribute object is created.

#### **Related Information**

**NLS Index** 

ODM Device Configuration Object Classes.

Customized Devices (CuDv) object class, Predefined Attribute (PdAt) object class.

The **getattr** device configuration subroutine, **putattr** device configuration subroutine.

List of Device Configuration Subroutines in AIX 5L Version 5.3 Kernel Extensions and Device Support Programming Concepts.

### **Customized Dependency (CuDep) Object Class**

### **Description**

The Customized Dependency (CuDep) object class describes device instances that depend on other device instances. Dependency does not imply a physical connection. This object class describes the dependence links between logical devices and physical devices as well as dependence links between logical devices, exclusively. Physical dependencies of one device on another device are recorded in the Customized Device (CuDev) object class.

### **Descriptors**

The Customized Dependency object class contains the following descriptors:

| ODM Type | Descriptor Name      | Description                      | Descriptor Status |
|----------|----------------------|----------------------------------|-------------------|
| ODM_CHAR | name[NAMESIZE]       | Device Name                      | Required          |
| ODM_CHAR | dependency[NAMESIZE] | Dependency (device logical name) | Required          |

These descriptors are described as follows:

**Descriptor** Description

**Device Name** Identifies the logical name of the device having a dependency.

**Dependency** Identifies the logical name of the device instance on which there is a dependency. For example, a

mouse, keyboard, and display might all be dependencies of a device instance of 1ft0.

#### **Related Information**

ODM Device Configuration Object Classes.

Customized Device (CuDv) object class.

### Customized Device Driver (CuDvDr) Object Class

### **Description**

The Customized Device Driver (CuDvDr) object class stores information about critical resources that need concurrence management through the use of the Device Configuration Library subroutines. You should only access this object class through these five Device Configuration Library subroutines: the **genmajor**, **genminor**, **reldevno**, and **getminor** subroutines.

These subroutines exclusively lock this class so that accesses to it are serialized. The **genmajor** and **genminor** routines return the major and minor number, respectively, to the calling method. Similarly, the **reldevno** and **relmajor** routines release the major or minor number, respectively, from this object class.

### **Descriptors**

The Customized Device Driver object class contains the following descriptors:

| ODM Type | Descriptor Name        | Description   | Descriptor Status |
|----------|------------------------|---------------|-------------------|
| ODM_CHAR | resource[RESOURCESIZE] | Resource Name | Required          |

| ODM Type | Descriptor Name   | Description | Descriptor Status |
|----------|-------------------|-------------|-------------------|
| ODM_CHAR | value1[VALUESIZE] | Value1      | Required          |
| ODM_CHAR | value2[VALUESIZE] | Value2      | Required          |
| ODM_CHAR | value3[VALUESIZE] | Value3      | Required          |

The Resource descriptor determines the nature of the values in the Value1, Value2, and Value3 descriptors. Possible values for the Resource Name descriptor are the strings devno and ddins.

The following table specifies the contents of the Value1, Value2, and Value3 descriptors, depending on the contents of the Resource Name descriptor.

| Resource | Value1           | Value2       | Value3               |
|----------|------------------|--------------|----------------------|
| devno    | Major number     | Minor number | Device instance name |
| ddins    | Dd instance name | Major number | Null string          |

When the Resource Name descriptor contains the devno string, the Value1 field contains the device major number, Value2 the device minor number, and Value3 the device instance name. These value descriptors are filled in by the **genminor** subroutine, which takes a major number and device instance name as input and generates the minor number and resulting devno Customized Device Driver object.

When the Resource Name descriptor contains the ddins string, the Value1 field contains the device driver instance name. This is typically the device driver name obtained from the Device Driver Name descriptor of the Predefined Device object. However, this name can be any unique string and is used by device methods to obtain the device driver major number. The Value2 field contains the device major number and the Value3 field is not used. These value descriptors are set by the genmajor subroutine, which takes a device instance name as input and generates the corresponding major number and resulting ddins Customized Device Driver object.

#### **Related Information**

ODM Device Configuration Object Classes.

Predefined Devices (PdDv) object class.

The **genmajor** device configuration subroutine, **genminor** device configuration subroutine, **getminor** device configuration subroutine, reldevno device configuration subroutine, relmajor device configuration subroutine.

List of Device Configuration Subroutines in AIX 5L Version 5.3 Kernel Extensions and Device Support Programming Concepts.

### **Customized Devices (CuDv) Object Class**

### **Description**

The Customized Devices (CuDv) object class contains entries for all device instances defined in the system. As the name implies, a defined device object is an object that a Define method has created in the CuDv object class. A defined device instance may or may not have a corresponding actual device attached to the system.

A CuDv object contains attributes and connections specific to the device instance. Each device instance, distinguished by a unique logical name, is represented by an object in the CuDv object class. The

Customized database is updated twice, during system boot and at run time, to define new devices, remove undefined devices, or update the information for a device whose attributes have been changed.

### **Descriptors**

The Customized Devices object class contains the following descriptors:

| ODM Type  | Descriptor Name    | Description                                | Descriptor Status |
|-----------|--------------------|--------------------------------------------|-------------------|
| ODM_CHAR  | name[NAMESIZE]     | Device Name                                | Required          |
| ODM_SHORT | status             | Device Status Flag                         | Required          |
| ODM_SHORT | chgstatus          | Change Status Flag                         | Required          |
| ODM_CHAR  | ddins[TYPESIZE]    | Device Driver<br>Instance                  | Optional          |
| ODM_CHAR  | location[LOCSIZE]  | Location Code                              | Optional          |
| ODM_CHAR  | parent[NAMESIZE]   | Parent Device Logical<br>Name              | Optional          |
| ODM_CHAR  | connwhere[LOCSIZE] | Location Where<br>Device Is Connected      | Optional          |
| ODM_LINK  | PdDvLn             | Link to Predefined<br>Devices Object Class | Required          |

These descriptors are described as follows:

### Descriptor Device Name

#### Description

A Customized Device object for a device instance is assigned a unique logical name to distinguish the instance from other device instances. The device logical name of a device instance is derived during Define method processing. The rules for deriving a device logical name are:

- The name should start with a prefix name pre-assigned to the device instance's associated device type. The prefix name can be retrieved from the Prefix Name descriptor in the Predefined Device object associated with the device type.
- To complete the logical device name, a sequence number is usually appended
  to the prefix name. This sequence number is unique among all defined device
  instances using the same prefix name. Use the following subrules when
  generating sequence numbers:
  - A sequence number is a non-negative integer represented in character format. Therefore, the smallest available sequence number is 0.
  - The next available sequence number relative to a given prefix name should be allocated when deriving a device instance logical name.
  - The next available sequence number relative to a given prefix name is defined to be the smallest sequence number not yet allocated to defined device instances using the same prefix name.

For example, if tty0, tty1, tty3, tty5, and tty6 are currently assigned to defined device instances, then the next available sequence number for a device instance with the tty prefix name is 2. This results in a logical device name of tty2.

The **genseq** subroutine can be used by a Define method to obtain the next available sequence number.

#### Descriptor **Device Status Flag**

#### Description

Identifies the current status of the device instance. The device methods are responsible for setting Device Status flags for device instances. When the Define method defines a device instance, the device's status is set to defined. When the Configure method configures a device instance, the device's status is typically set to available. The Configure method takes a device to the Stopped state only if the device supports the Stopped state.

When the Start method starts a device instance, its device status is changed from the Stopped state to the Available state. Applying a Stop method on a started device instance changes the device status from the Available state to the Stopped state. Applying an Unconfigure method on a configured device instance changes the device status from the Available state to the Defined state. If the device supports the Stopped state, the Unconfigure method takes the device from the Stopped state to the Defined state.

"Understanding Device States" in AIX 5L Version 5.3 Kernel Extensions and Device Support Programming Concepts provides more information about the Available, Defined, and Stopped states.

The possible status values are:

#### **DEFINED**

Identifies a device instance in the Defined state.

#### AVAILABLE

Identifies a device instance in the Available state.

#### **STOPPED**

Identifies a device instance in the Stopped state.

This flag tells whether the device instance has been altered since the last system boot. The diagnostics facility uses this flag to validate system configuration. The flag can take these values:

NEW Specifies whether the device instance is new to the current system boot.

Identifies the device as one whose presence or uniqueness cannot be determined. For these devices, the new, same, and missing states have no meaning.

**SAME** Specifies whether the device instance was known to the system prior to the current system boot.

#### MISSING

Specifies whether the device instance is missing. This is true if the device is in the CuDv object class, but is not physically present.

This descriptor typically contains the same value as the Device Driver Name descriptor in the Predefined Devices (PdDv) object class if the device driver supports only one major number. For a driver that uses multiple major numbers (for example, the logical volume device driver), unique instance names must be generated for each major number. Since the logical volume uses a different major number for each volume group, the volume group logical names would serve this purpose. This field is filled in with a null string if the device instance does not have a corresponding device driver.

#### **Change Status Flag**

#### **Device Driver Instance**

#### Descriptor Location Code

#### Description

Identifies the location code of the device. This field provides a means of identifying physical devices. The location code format is defined as **AB-CD-EF-GH**, where:

**AB** Identifies the CPU and Async drawers with a drawer ID.

CD Identifies the location of an adapter, memory card, or Serial Link Adapter (SLA) with a slot ID.

**EF** Identifies the adapter connector that something is attached to with a connector ID.

GH Identifies a port, device, or field replaceable unit (FRU), with a port or device or FRU ID, respectively.

For more information on the location code format, see "Location Codes" and "Devices Overview for System Management" in AIX 5L Version 5.3 System Management Concepts: Operating System and Devices.

#### **Parent Device Logical Name**

Identifies the logical name of the parent device instance. In the case of a real device, this indicates the logical name of the parent device to which this device is connected. More generally, the specified parent device is the device whose Configure method is responsible for returning the logical name of this device to the Configuration Manager for configuring this device. This field is filled in with a null string for a node device.

### Location Where Device Is Connected

Identifies the specific location on the parent device instance where this device is connected. The term *location* is used in a generic sense. For some device instances such as the operating system bus, location indicates a slot on the bus. For device instances such as the SCSI adapter, the term indicates a logical port (that is, a SCSI ID and Logical Unit Number combination).

For example, for a bus device the location can refer to a specific slot on the bus, with values 1, 2,  $3 \dots$ . For a multiport serial adapter device, the location can refer to a specific port on the adapter, with values  $0, 1, \dots$ .

#### Link to Predefined Devices Object Class

Provides a link to the device instance's predefined information through the Unique Type descriptor in the PdDv object class.

#### **Related Information**

ODM Device Configuration Object Classes.

Predefined Devices (PdDv) object class.

The **genseg** subroutine.

Writing a Define Method, Writing a Configure Method, Writing a Change Method, Writing an Unconfigure Method, Writing Optional Start and Stop Methods.

The SCSI Adapter Device Driver in AIX 5L Version 5.3 Technical Reference: Kernel and Subsystems Volume 1.

Understanding Physical Volumes and the Logical Volume Device Driver in *AIX 5L Version 5.3 Kernel Extensions and Device Support Programming Concepts.* 

Understanding Device States, Device Configuration Manager Overview in AIX 5L Version 5.3 Kernel Extensions and Device Support Programming Concepts.

Location Codes, Devices Overview for System Management in AIX 5L Version 5.3 System Management Concepts: Operating System and Devices.

### **Customized VPD (CuVPD) Object Class**

### **Description**

The Customized Vital Product Data (CuVPD) object class contains the Vital Product Data (VPD) for customized devices. VPD can be either machine-readable VPD or manually entered user VPD information.

### **Descriptors**

The Customized VPD object class contains the following descriptors:

| ODM Type     | Descriptor Name | Description | Descriptor Status |
|--------------|-----------------|-------------|-------------------|
| ODM_CHAR     | name[NAMESIZE]  | Device Name | Required          |
| ODM_SHORT    | vpd_type        | VPD Type    | Required          |
| ODM_LONGCHAR | vpd[VPDSIZE]    | VPD         | Required          |

These fields are described as follows:

Descriptor **Description** 

**Device Name** Identifies the device logical name to which this VPD information belongs.

**VPD Type** Identifies the VPD as either machine-readable or manually-entered. The possible values:

**HW VPD** 

Identifies machine-readable VPD.

**USER VPD** 

Identifies manually entered VPD.

**VPD** Identifies the VPD for the device. For machine-readable VPD, an entry in this field might

include such information as serial numbers, engineering change levels, and part numbers.

#### **Related Information**

ODM Device Configuration Object Class.

The Hardware Technical Reference provides more details on the VPD.

### **Predefined Attribute (PdAt) Object Class**

### **Description**

The Predefined Attribute (PdAt) object class contains an entry for each existing attribute for each device represented in the Predefined Devices (PdDv) object class. An attribute, in this sense, is any device-dependent information not represented in the PdDv object class. This includes information such as interrupt levels, bus I/O address ranges, baud rates, parity settings, block sizes, and microcode file names.

Each object in this object class represents a particular attribute belonging to a particular device class-subclass-type. Each object contains the attribute name, default value, list or range of all possible values, width, flags, and an NLS description. The flags provide further information to describe an attribute.

Note: For a device being defined or configured, only the attributes that take a nondefault value are copied into the Customized Attribute (CuAt) object class. In other words, for a device being customized, if its attribute value is the default value in the PdDv object class, then there will not be an entry for the attribute in the CuAt object class.

### **Types of Attributes**

There are three types of attributes. Most are *regular* attributes, which typically describe a specific attribute of a device. The *group* attribute type provides a grouping of regular attributes. The *shared* attribute type identifies devices that must all share a given attribute.

A shared attribute identifies another regular attribute as one that must be shared. This attribute is always a bus resource. Other regular attributes (for example, bus interrupt levels) can be shared by devices but are not themselves *shared* attributes. *Shared* attributes require that relevant devices have the same values for this attribute. The Attribute Value descriptor for the shared attribute gives the name of the regular attribute that must be shared.

A group attribute specifies a set of other attributes whose values are chosen as the group, as well as the group attribute number used to choose default values. Each attribute listed within a group has an associated list of possible values it can take. These values must be represented as a list, not as a range. For each attribute within the group, the list of possible values must also have the same number of choices. For example, if the possible number of values is n, the group attribute number itself can range from 0 to n-1. The particular value chosen for the group indicates the value to pick for each of the attributes in the group. For example, if the group attribute number is 0, then the value for each of the attributes in the group is the first value from their respective lists.

### **Predefined Attribute Object Class Descriptors**

The Predefined Attribute object class contains the following descriptors:

| ODM Type  | Descriptor Name         | Description                       | Descriptor Status |
|-----------|-------------------------|-----------------------------------|-------------------|
| ODM_CHAR  | uniquetype[UNIQUESIZE]  | Unique Type                       | Required          |
| ODM_CHAR  | attribute[ATTRNAMESIZE] | Attribute Name                    | Required          |
| ODM_VCHAR | deflt[DEFAULTSIZE]      | Default Value                     | Required          |
| ODM_VCHAR | values[ATTRVALSIZE]     | Attribute Values                  | Required          |
| ODM_CHAR  | width[WIDTHSIZE]        | Width                             | Optional          |
| ODM_CHAR  | type[FLAGSIZE]          | Attribute Type Flags              | Required          |
| ODM_CHAR  | generic[FLAGSIZE]       | Generic Attribute<br>Flags        | Optional          |
| ODM_CHAR  | rep[FLAGSIZE]           | Attribute<br>Representation Flags | Required          |
| ODM_SHORT | nls_index               | NLS index                         | Optional          |

These descriptors are described as follows:

**Descriptor** Description

Unique Type Identifies the class-subclass-type name of the device to which this attribute is

associated. This descriptor is the same as the Unique Type descriptor in the

PdDv object class.

Attribute Name Identifies the name of the device attribute. This is the name that can be passed to

the mkdev and chdev configuration commands and device methods in the

attribute-name and attribute-value pairs.

#### Descriptor **Default Value**

#### Description

If there are several choices or even if there is only one choice for the attribute value, the default is the value to which the attribute is normally set. For groups, the default value is the group attribute number. For example, if the possible number of choices in a group is *n*, the group attribute number is a number between 0 and *n*-1. For shared attributes, the default value is set to a null string.

When a device is defined in the system, attributes that take nondefault values are found in the CuAt object class. Attributes that take the default value are found in this object class; these attributes are not copied over to the CuAt object class. Therefore, both attribute object classes must be gueried to get a complete set of customized attributes for a particular device.

Identifies the possible values that can be associated with the attribute name. The format of the value is determined by the attribute representation flags. For regular attributes, the possible values can be represented as a string, hexadecimal, octal, or decimal. In addition, they can be represented as either a range or an enumerated list. If there is only one possible value, then the value can be represented either as a single value or as an enumerated list with one entry. The latter is recommended, since the use of enumerated lists allows the attrval subroutine to check that a given value is in fact a possible choice.

If the value is hexadecimal, it is prefixed with the 0x notation. If the value is octal, the value is prefixed with a leading zero. If the value is decimal, its value is represented by its significant digits. If the value is a string, the string itself should not have embedded commas, since commas are used to separate items in an enumerated list.

A range is represented as a triplet of values: lowerlimit, upperlimit, and increment value. The lowerlimit variable indicates the value of the first possible choice. The upperlimit variable indicates the value of the last possible choice. The lowerlimit and upperlimit values are separated by a - (hyphen). Values between the lowerlimit and upperlimit values are obtained by adding multiples of the increment value variable to the lowerlimit variable. The upperlimit and increment value variables are separated by a comma.

Only numeric values are used for ranges. Also, discontinuous ranges (for example, 1-3, 6-8) are disallowed. A combination of list and ranges is not allowed.

An enumerated list contains values that are comma-separated.

If the attribute is a group, the Possible Values descriptor contains a list of attributes composing the group, separated by commas.

If the attribute is shared, the Possible Values descriptor contains the name of the bus resource regular attribute that must be shared with another device.

For type T attributes, the Possible Values descriptor contains the message numbers in a comma-separated list.

#### **Attribute Values**

#### Descriptor Width

#### Description

If the attribute is a regular attribute of type M for a bus memory address or of type O for a bus I/O address, the Width descriptor can be used to identify the amount in bytes of the bus memory or bus I/O space that must be allocated. Alternatively, the Width field can be set to a null string, which indicates that the amount of bus memory or bus I/O space is specified by a width attribute, that is, an attribute of type W.

If the attribute is a regular attribute of type W, the Width descriptor contains the name of the bus memory address or bus I/O address attribute to which this attribute corresponds. The use of a type W attribute allows the amount of bus memory or bus I/O space to be configurable, whereas if the amount is specified in the bus memory address or bus I/O address attribute's Width descriptor, it is fixed at that value and cannot be customized.

For all other attributes, a null string is used to fill in this field. Identifies the attribute type. Only one attribute type must be specified. The characters A, B, M, I, N, O, P, and W represent bus resources that are regular attributes.

For regular attributes that are not bus resources, the following attribute types are defined:

- L Indicates the microcode file base name and the text from the label on the diskette containing the microcode file. Only device's with downloadable microcode have attributes of this type. The L attribute type is used by the **chkmcode** program to determine whether a device which is present has any version of its microcode installed. If none is installed, the user is prompted to insert the microcode diskette with the label identified by this attribute. The base name is stored in the Default Value field and is the portion of the microcode file name not consisting of the level and version numbers. The label text is stored in the Possible Values field.
- T Indicates message numbers corresponding to possible text descriptions of the device. These message numbers are within the catalog and set identified in the device's PdDv object.

A single PdDv object can represent many device types. Normally, the message number in a device's PdDv object also identifies its text description. However, there are cases where a single PdDv object represents different device types. This happens when the parent device which detects them cannot distinguish between the types. For example, a single PdDv object is used for both the 120MB and 160MB Direct Attached Disk drives. For these devices, unique device descriptions can be assigned by setting the message number in the device's PdDv object to 0 and having a T attribute type, indicating the set of possible message numbers. The device's configure method determines the actual device type and creates a corresponding CuAt object indicating the message number of the correct text description.

**R** Indicates any other regular attribute that is not a bus resource.

#### **Attribute Type**

#### Descriptor

#### **Description**

If the attribute name is led, than this indicates the LED number for the device. Normally, the LED number for a device is specified in the device's PdDv object. However, in cases where the PdDv object may be used to respresent multiple device types, unique LED numbers can be assigned to each device type by having a type Z attribute with an attribute name of led. In this case, the LED number in the PdDv object is set to 0. The device's configure method determines the actual LED number for the device, possibly by obtaining the value from the device, and creates a corresponding CuAt object indicating the LED number. The default value specified in the type Z PdAt object with the attribute name of led is the LED number to be used until the device's configure method has determined the LED number for the device.

The following are the bus resources types for regular attributes:

- A Indicates DMA arbitration level.
- B Indicates a bus memory address which is not associated with DMA transfers.
- **M** Indicates a bus memory address to be used for DMA transfers.
- I Indicates bus interrupt level that can be shared with another device.
- N Indicates a bus interrupt level that cannot be shared with another device.
- Indicates bus I/O address.
- P Indicates priority class.
- **W** Indicates an amount in bytes of bus memory or bus I/O space. For non-regular attributes, the following attribute types are defined:
- G Indicates a group.
- S Indicates a shared attribute.

#### **Generic Attribute Flags**

Identifies the flags that can apply to any regular attribute. Any combination (one, both, or none) of these flags is valid. This descriptor should be a null string for group and shared attributes. This descriptor is always set to a null string for type T attributes.

These are the defined generic attribute flags:

- D Indicates a displayable attribute. The Isattr command displays only attributes with this flag.
- **U** Indicates an attribute whose value can be set by the user.

## **Descriptor Attribute Representation Flags**

#### Description

Indicates the representation of the regular attribute values. For group and shared attributes, which have no associated attribute representation, this descriptor is set to a null string. Either the  $\bf n$  or  $\bf s$  flag, both of which indicate value representation, must be specified.

The **r**, **I**, and **m** flags indicate, respectively, a range, an enumerated list, and a multi-select value list, and are optional. If neither the **r** flag nor the **I** flag is specified, the **attrval** subroutine will not verify that the value falls within the range or the list.

These are the defined attribute representation flags:

- **n** Indicates that the attribute value is numeric: either decimal, hex, or octal.
- **s** Indicates that the attribute value is a character string.
- r Indicates that the attribute value is a range of the form: lowerlimit-upperlimit,increment value.
- I Indicates that the attribute value is an enumerated list of values.
- m Indicates that multiple values can be assigned to this attribute. Multiple values for an attribute are represented as a comma separated list.
- b Indicates that value is a boolean type, and can only have 2 values. Typical values are yes, no, true, false, on, off, disable, enable or 0,1.

The attribute representation flags are always set to **nl** (numeric list) for type T attributes.

**NLS Index** 

Identifies the message number in the NLS message catalog of the message containing a textual description of the attribute. Only displayable attributes, as identified by the Generic Attribute Flags descriptor, need an NLS message. If the attribute is not displayable, the NLS index can be set to a value of 0. The catalog file name and the set number associated with the message number are stored in the PdDv object class.

#### **Related Information**

Predefined Devices (PdDv) object class, Customized Attribute object class.

The attrval subroutine.

The **chdev** command, **Isattr** command, **mkdev** command.

Adapter-Specific Considerations for the Predefined Attribute (PdAt) Object Class .

### Predefined Attribute Extended (PdAtXtd) Object Class

### **Description**

The Predefined Attribute Extended (PdAtXtd) object class is used to supplement existing device's attributes represented in the Predefined Attribute (PdAt) object class with information that can be used by Device Management User Interface. The Web-based System Manager Device application is the first user interface application to take advantage of this object class.

#### Types of Attributes to represent in PdAtXtd

Not all existing device's attributes in PdAt need to be represented in the PdAtXtd object class. Non-displayable attributes (i.e with a null string in the 'generic' field of the PdAt object class) should not have a corresponding PdAtXtd entry, otherwise, it will become displayable.

The PdAtXtd object class can also be used to override the current value or possible values of an attribute.

### **Predefined Attribute Extended Object Class Descriptors**

The Predefined Attribute Extended object class contains the following descriptors:

| ODM Type  | Descriptor Name | Description                       | Required |
|-----------|-----------------|-----------------------------------|----------|
| ODM_CHAR  | uniquetype      | Unique Type                       | Yes      |
| ODM_CHAR  | attribute       | Attribute Name                    | No       |
| ODM_CHAR  | classification  | AttributeClassification           | No       |
| ODM_CHAR  | sequence        | Sequence number                   | No       |
| ODM_VCHAR | operation       | Operation Name                    | No       |
| ODM_VCHAR | operation_value | Operation Value                   | No       |
| ODM_VCHAR | description     | Attribute Description             | No       |
| ODM_VCHAR | list_cmd        | Command to list Attribute value   | No       |
| ODM_VCHAR | list_values_cmd | Command to list Attribute values  | No       |
| ODM_VCHAR | change_cmd      | Command to change Attribute value | No       |
| ODM_VCHAR | help            | Help text                         | NO       |
| ODM_VCHAR | nls_values      | Translated Attribute values       | No       |

These descriptors are described as follows:

| Descriptor<br>Unique Type | <b>Description</b> Identifies the class-subclass-type name of the device to which this attribute is associated. This descriptor is the same as the Unique Type descriptor in the PdAt object class. |                                                                                                    |  |
|---------------------------|----------------------------------------------------------------------------------------------------|----------------------------------------------------------------------------------------------------|--|
| Attribute Name            | Identifies the device attribute. This is the name that can be passed to mkdev and chdev configuration commands and device methods in the attribute-name and attribute-value pairs.                  |                                                                                                    |  |
| Classification            | Identifies the device attribute's classification. The followings characters are valid values                                                                                                    |                                                                                                    |  |
|                           | B Indicates a basic attribute.                                                                                                    |                                                                                                    |  |
|                           | Α                                                                                                    | Indicates an advanced attribute.                                                                                                    |  |
| Sequence                  | panel/m                                                                                                    | Indicates a required attribute.  It if it is the number used to position the attribute in relation to others on a sel/menu. This field is identical to the 'id_seq_num' currently in the sm_cmd_opt IT Dialog/Selector Command Option) object class. |  |

## Descriptor Operation

#### Description

Identifies the type of operation associated with the unique device type. Operation and attribute name fields are mutually exclusive. The following operation names are used by Web-based System Manager Device application:

#### assign\_icon

Indicates that an icon is to be assigned to the unique device type.

#### add device type

Indicates that the unique device type can be manually added to the system via the Web-based System Manager Device Application's 'New' Device action. *device type* is a user chosen name that will identify the type or class of device that can be added via the Web-based System Manager Device Application. This name will be sorted in alphabetical order, therefore, to have all similar type or class of devices be grouped together in the Web-based System Manager device selection panel, choose the name accordingly. Example:

```
add_isa_tokenring
add_isa_ethernet
add_tty
```

will allow the selections for adding ISA adapters (token ring and ethernet) be together, but

```
add_tokenring_isa
add_ethernet_isa
add tty
```

will cause the selection for adding tty to be inserted in between the two ISA adapters selections.

#### move\_device type

Indicates that the unique device type can be moved to another location via the Web-based System Manager Device Application's **Move** action

#### list\_parent

Indicates that the unique device type has a special method to obtain the list of parent devices that it can be connected to. The method must be listed in the **list cmd** field.

#### show\_apply\_option

Indicates that a selection will appear on the device properties panel, to allow the user to apply change(s) to devices' properties immediately, or defer the change(s) until the next System Restart.

Identifies the value associated with the Operation field. For Web-based System Manager Device Application, when the operation is 'assign\_icon', the value in operation\_value will be the name of the icon associated with the unique device type. The icon name is the first extension of the icon file name under /usr/websm/codebase/images directory.

When the operation is 'add\_<device>', the operation\_value field may contain the command used to make the device, if the 'mkdev' command cannot be used. However, Web-based System Manager Device Application will invoke the command stored in this field with the same arguments normally passed to the 'mkdev' command. Identifies the attribute's description. Web-based System Manager Device Application expects this field to be of the following format: message file,set id,msg id,default text

#### **Operation Value**

#### Description

Descriptor List Cmd

#### Description

Identifies the command to issue to override the attribute's current value, except when operation field is set, then it will be the command to issue to return information associated with the operation. For example:

In the case of 'add\_tty' operation, the list\_cmd field contains the following value:

1sdev -P -c tty -s rs232 -Fdescription

The string returned from executing this command will be put on the Web-based System

Manager device selection panel.

**List Values Cmd** 

Identifies the command to issue in order to obtain the possible values of an attribute. The values returned will override the values field in the Predefined Attribute object class.

**Change Cmd** 

Commands used to change the attribute value if 'chdev' cannot be used.

**Note:** When commands (stored in <field>\_cmd) are executed to obtain information for an attribute, Web-based System Manager Device Application will always pass the device name as an argument to the command. Therefore, it is essential that the command stored in these <field>\_cmd, handle this fact. Otherwise, a script can be stored in these fields in the following manner:

list\_cmd = "x()\n\
{\n\
<run some command>\n\
}\n\
x "

In the case of the change\_cmd field, Web-based System Manager Device Application

will also pass in the attribute=value pair after the first argument. Help text associated with the attribute. This could be of the form:

message file, set id, msg id, default text

OR

a numeric string equal to a SMIT identifier tag.

NIs Values

Help

Identifies the text associated with the attribute's values. These values will be displayed in place of the values stored in the Predefined Attribute object class. This field should

be of the form:

message file, set id, msg id, default text

The ordering of values should match the ordering in the Predefined Attribute values field.

# Adapter-Specific Considerations for the Predefined Attribute (PdAt) Object Class

### **Description**

The various bus resources required by an adapter card are represented as attributes in the Predefined Attribute (PdAt) object class. If the currently assigned values differ from the default values, they are represented with other device attributes in the Customized Attribute (CuAt) object class. To assign bus resources, the Bus Configurator obtains the bus resource attributes for an adapter from both the PdAt and CuAt object classes. It also updates the CuAt object class, as necessary, to resolve any bus resource conflicts.

The following additional guidelines apply to bus resource attributes.

The Attribute Type descriptor must indicate the type of bus resource. The values are as follows:

#### Value Description

- A Indicates a DMA arbitration level.
- **B** Indicates a bus memory address which is not associated with DMA transfers.
- **M** Indicates a bus memory address to be used for DMA transfers.
- I Indicates a bus interrupt level that can be shared with another device.
- N Indicates a bus interrupt level that cannot be shared with another device.
- O Indicates a bus I/O address.
- P Indicates an interrupt-priority class.
- W Indicates an amount in bytes of bus memory or bus I/O space.
- G Indicates a group.
- **S** Indicates an attribute that must be shared with another adapter.

For bus memory and bus I/O addresses, the amount of address space to be assigned must also be specified. This value can be specified by either the attribute's Width descriptor or by a separate type W attribute.

If the value is specified in the attribute's Width descriptor, it is fixed at that value and cannot be customized. If a separate type W attribute is used, the bus memory or bus I/O attribute's Width descriptor must be set to a null string. The type W attribute's Width descriptor must indicate the name of the bus memory or bus I/O attribute to which it applies.

Attribute types G and S are special-purpose types that the Bus Configurator recognizes. If an adapter has resources whose values cannot be assigned independently of each other, a Group attribute will identify them to the Bus Configurator. For example, an adapter card might have an interrupt level that depends on the bus memory address assigned. Suppose that interrupt level 3 must be used with bus memory address 0x1000000, while interrupt level 4 must be used with bus memory address 0x2000000. This relationship can be described using the Group attribute as discussed in "Predefined Attribute (PdAt) Object Class".

Occasionally, all cards of a particular type or types must use the same bus resource when present in the system. This is especially true of interrupt levels. Although most adapter's resources can be assigned independently of other adapters, even those of the same type, it is not uncommon to find adapters that must share an attribute value. An adapter card having a bus resource that must be shared with another adapter needs a type S attribute to describe the relationship.

#### **PdAt Descriptors for Type S Attributes**

The PdAt descriptors for a type S attribute should be set as follows:

| Pual Descriptor       | Setting |
|-----------------------|---------|
| Unique Type           |         |
| <b>Attribute Name</b> |         |
| Dofault Value         |         |

Dd At Descriptor Catting

Default Value

**Possible Values** 

Width

Attribute Type

**Generic Attribute Flags** 

**Attribute Representation Flags** 

**NLS Index** 

#### Description

Indicates the unique type of the adapter.

Specifies the name assigned to this attribute.

Set to a null string.

Contains the name of the attribute that must be shared

with another adapter or adapters.

Set to a null string.

Set to S.

Set to a null string. This attribute must neither be

displayed nor set by the user.

Set to s1, indicating an enumerated list of strings, even

though the list consists of only one item.

Set to 0 since the attribute is not displayable.

The type S attribute identifies a bus resource attribute that must be shared. The other adapters are identifiable by attributes of type S with the same attribute name. The attribute name for the type S attribute serves as a key to identify all the adapters.

For example, suppose an adapter with unique type adapter/mca/X must share its interrupt level with an adapter of unique type adapter/mca/Y. The following attributes describe such a relationship:

The Predefined Attribute object for X's interrupt level:

- Attribute Name = int level
- Default Value = 3
- Possible Values = 2 9, 1
- Width = null string
- Unique Type = adapter/mca/X
- Attribute Type = I
- Generic Attribute Flags = D (displayable, but cannot be set by user)
- Attribute Representation Flags = nr
- NLS Index = 12 (message number for text description)

The predefined attribute object describing X's shared interrupt level:

- Unique Type = adapter/mca/X
- Attribute Name = shared intr
- Default Value = null string
- Possible Values = "int level"
- Width = null string
- Attribute Type = S
- Generic Attribute Flags = null string
- Attribute Representation Flags = s1
- NLS Index = 0

The Predefined Attribute object for Y's interrupt level:

- Unique Type = adapter/mca/Y
- Attribute Name = interrupt
- Default Value = 7
- Possible Values = 2, 3, 4, 5, 7, 9
- Width = null string
- Attribute Type = I
- Generic Attribute Flags = D (displayed, but cannot be set by user)
- Attribute Representation Flags = n1
- NLS Index = 6 (message number for text description).

The Predefined Attribute object describing Y's *shared* interrupt level:

- Unique Type = adapter/mca/Y
- Attribute Name = shared intr
- Default Value = null string
- Possible Values = "interrupt"
- Width = null string
- Attribute Type = S

- Generic Attribute Flags = null string
- Attribute Representation Flags = s1
- NLS Index = 0

Note that the two adapters require different attributes to describe their interrupt levels. The attribute name is also different. However, their attributes describing what must be shared have the same name: shared intr.

Adapter bus resource attributes except those of type W can be displayed but not set by the user. That is, the Generic Attribute Flags descriptor can either be a null string or the character D, but cannot be U or DU. The Bus Configurator has total control over the assignment of bus resources. These resources cannot be changed to user-supplied values by the Change method.

The Bus Configurator uses type W attributes to allocate bus memory address and bus I/O address attributes but never changes the value of a type W attribute. Attributes of type W can be set by users by setting the Generic Attribute flags descriptor to DU. This allows the Change method to change the type W attribute values to a user-supplied value.

The Bus Configurator does not use or modify any other attribute the adapter may have with attribute type R.

#### **Related Information**

Customized Attributes (CuAt) object class, Predefined Attribute (PdAt) object class.

Device Methods for Adapter Cards: Guidelines .

Writing a Change Method .

Understanding Interrupts, Understanding Direct Memory Access (DMA), Writing a Device Method in AIX 5L Version 5.3 Kernel Extensions and Device Support Programming Concepts.

Object Data Manager (ODM) Overview for Programmers in AIX 5L Version 5.3 General Programming Concepts: Writing and Debugging Programs.

Device Configuration Subsystem Programming Introduction in AIX 5L Version 5.3 Kernel Extensions and Device Support Programming Concepts.

### **Predefined Connection (PdCn) Object Class**

### **Description**

The Predefined Connection (PdCn) object class contains connection information for intermediate devices. This object class also includes predefined dependency information. For each connection location, there are one or more objects describing the subclasses of devices that can be connected. This information is useful, for example, in verifying whether a device instance to be defined and configured can be connected to a given device.

### **Descriptors**

The Predefined Connection object class contains the following descriptors:

| ODM Type | Descriptor Name        | Description    | Descriptor Status |
|----------|------------------------|----------------|-------------------|
| ODM_CHAR | uniquetype[UNIQUESIZE] | Unique Type    | Required          |
| ODM_CHAR | connkey[KEYSIZE]       | Connection Key | Required          |

| ODM Type | Descriptor Name    | Description         | Descriptor Status |
|----------|--------------------|---------------------|-------------------|
| ODM_CHAR | connwhere[LOCSIZE] | Connection Location | Required          |

These fields are described as follows:

Field Description

**Unique Type** Identifies the intermediate device's class-subclass-type name. For a device with

dependency information, this descriptor identifies the unique type of the device on which there is a dependency. This descriptor contains the same information as the Unique Type descriptor in the Predefined Devices (PdDv) object class. Identifies a subclass of devices that can connect to the intermediate device at

the specified location. For a device with dependency information, this descriptor serves to identify the device indicated by the Unique Type field to the devices

that depend on it.

Identifies a specific location on the intermediate device where a child device **Connection Location** 

can be connected. For a device with dependency information, this descriptor is

not always required and consequently may be filled with a null string.

The term location is used in a generic sense. For example, for a bus device the location can refer to a specific slot on the bus, with values 1, 2, 3,.... For a multiport serial adapter device, the location can refer to a specific port on the

adapter with values 0, 1,....

#### **Related Information**

Predefined Devices (PdDv) object class.

### **Predefined Devices (PdDv) Object Class**

### **Description**

**Connection Key** 

The Predefined Devices (PdDv) object class contains entries for all device types currently on the system. It can also contain additional device types if the user has specifically installed certain packages that contain device support for devices that are not on the system. The term devices is used generally to mean both intermediate devices (for example, adapters) and terminal devices (for example, disks, printers, display terminals, and keyboards). Pseudo-devices (for example, pseudo terminals, logical volumes, and TCP/IP) are also included there. Pseudo-devices can either be intermediate or terminal devices.

Each device type, as determined by class-subclass-type information, is represented by an object in the PdDv object class. These objects contain basic information about the devices, such as device method names and instructions for accessing information contained in other object classes. The PdDv object class is referenced by the Customized Devices (CuDv) object class using a link that keys into the Unique Type descriptor. This descriptor is uniquely identified by the class-subclass-type information.

Typically, the Predefined database is consulted but never modified during system boot or run time, except when a new device is added to the Predefined database. In this case, the predefined information for the new device must be added into the Predefined database. However, any new predefined information for a new base device must be written to the boot file system to be effective. This is done with the bosboot command.

You build a Predefined Device object by defining the objects in a file in stanza format and then processing the file with the **odmadd** command or the **odm add obj** subroutine. See the **odmadd** command or the odm\_add\_obj subroutine for information on creating the input file and compiling the object definitions into objects.

**Note:** When coding an object in this object class, set unused empty strings to "" (two double-quotation marks with no separating space) and unused integer fields to 0 (zero).

### **Descriptors**

Each Predefined Devices object corresponds to an instance of the PdDv object class. The descriptors for the Predefined Devices object class are as follows:

#### Predefined Devices

| ODM Type   | Descriptor Name        | Description                        | Descriptor Status |
|------------|------------------------|------------------------------------|-------------------|
| ODM_CHAR   | type[TYPESIZE]         | Device Type                        | Required          |
| ODM_CHAR   | class[CLASSIZE]        | Device Class                       | Required          |
| ODM_CHAR   | subclass[CLASSIZE]     | Device Subclass                    | Required          |
| ODM_CHAR   | prefix[PREFIXSIZE]     | Prefix Name                        | Required          |
| ODM_CHAR   | devid[DEVIDSIZE]       | Device ID                          | Optional          |
| ODM_SHORT  | base                   | Base Device Flag                   | Required          |
| ODM_SHORT  | has_vpd                | VPD Flag                           | Required          |
| ODM_SHORT  | detectable             | Detectable/Non-<br>detectable Flag | Required          |
| ODM_SHORT  | chgstatus              | Change Status Flag                 | Required          |
| ODM_SHORT  | bus_ext                | Bus Extender Flag                  | Required          |
| ODM_SHORT  | inventory_only         | Inventory Only Flag                | Required          |
| ODM_SHORT  | fru                    | FRU Flag                           | Required          |
| ODM_SHORT  | led                    | LED Value                          | Required          |
| ODM_SHORT  | setno                  | Set Number                         | Required          |
| ODM_SHORT  | msgno                  | Message Number                     | Required          |
| ODM_VCHAR  | catalog[CATSIZE]       | Catalog File Name                  | Required          |
| ODM_CHAR   | DvDr[DDNAMESIZE]       | Device Driver Name                 | Optional          |
| ODM_METHOD | Define                 | Define Method                      | Required          |
| ODM_METHOD | Configure              | Configure Method                   | Required          |
| ODM_METHOD | Change                 | Change Method                      | Required          |
| ODM_METHOD | Unconfigure            | Unconfigure Method                 | Optional*         |
| ODM_METHOD | Undefine               | Undefine Method                    | Optional*         |
| ODM_METHOD | Start                  | Start Method                       | Optional          |
| ODM_METHOD | Stop                   | Stop Method                        | Optional          |
| ODM_CHAR   | uniquetype[UNIQUESIZE] | Unique Type                        | Required          |

These descriptors are described as follows:

Descriptor Device Type

#### Description

Specifies the product name or model number. For example, IBM 3812-2 Model 2 Page printer and IBM® 4201 Proprinter II are two types of printer device types. Each device type supported by the system should have an entry in the PdDv object class.

Descriptor **Device Class** 

**Device Subclass** 

**Prefix Name** 

**Base Device Flag** 

**VPD Flag** 

**Detectable/Nondetectable Flag** 

#### Description

Specifies the functional class name. A functional class is a group of device instances sharing the same high-level function. For example, printer is a functional class name representing all devices that generate hardcopy output. Identifies the device subclass associated with the device type. A device class can be partitioned into a set of device subclasses whose members share the same interface and typically are managed by the same device driver. For example, parallel and serial printers form two subclasses within the class of printer devices.

The configuration process uses the subclass to determine valid parent-child connections. For example, an rs232 8-port adapter has information that indicates that each of its eight ports only supports devices whose subclass is rs232. Also, the subclass for one device class can be a subclass for a different device class. In other words, several device classes can have the same device subclass.

Specifies the Assigned Prefix in the Customized database, which is used to derive the device instance name and /dev name. For example, tty is a Prefix Name assigned to the tty port device type. Names of tty port instances would then look like tty0, tty1, or tty2. The rules for generating device instance names are given in the Customized Devices object class under the Device Name descriptor.

A base device is any device that forms part of a minimal base system. During the first phase of system boot, a minimal base system is configured to permit access to the root volume group and hence to the root file system. This minimal base system can include, for example, the standard I/O diskette adapter and a SCSI hard drive.

The Base Device flag is a bit mask representing the type of boot for which the device is considered a base device. The bosboot command uses this flag to determine what predefined device information to save in the boot file system. The savebase command uses this flag to determine what customized device information to save in the boot file system. Under certain conditions, the cfgmgr command also uses the Base Device flag to determine whether to configure a device.

Specifies whether device instances belonging to the device type contain extractable vital product data (VPD). Certain devices contain VPD that can be retrieved from the device itself. A value of TRUE means that the device has extractable VPD, and a value of FALSE that it does not. These values are defined in the /usr/include/sys/cfgdb.h

Specifies whether the device instance is detectable or nondetectable. A device whose presence and type can be electronically determined, once it is actually powered on and attached to the system, is said to be detectable. A value of TRUE means that the device is detectable, and a value of FALSE that it is not. These values are defined in the /usr/include/sys/cfgdb.h file.

Descriptor Change Status Flag

**Bus Extender Flag** 

**Inventory Only Flag** 

**FRU Flag** 

**LED Value** 

**Catalog File Name** 

Set Number

Message Number

#### Description

Indicates the initial value of the Change Status flag used in the Customized Devices (CuDv) object class. Refer to the corresponding descriptor in the CuDv object class for a complete description of this flag. A value of NEW means that the device is to be flagged as new, and a value of DONT\_CARE means "it is not important." These values are defined in the /usr/include/sys/cfgdb.h file.

Indicates that the device is a bus extender. The Bus Configurator uses the Bus Extender flag descriptor to determine whether it should directly invoke the device's Configure method. A value of TRUE means that the device is a bus extender, and a value of FALSE that it is not. These values are defined in the /usr/include/sys/cfgdb.h file.

This flag is further described in "Device Methods for Adapter Cards: Guidelines" .

Distinguishes devices that are represented solely for their replacement algorithm from those that actually manage the system. There are several devices that are represented solely for inventory or diagnostic purposes. Racks, drawers, and planars represent such devices. A value of TRUE means that the device is used solely for inventory or diagnostic purposes, and a value of FALSE that it is not used solely for diagnostic or inventory purposes. These values are defined in the /usr/include/sys/cfgdb.h file Identifies the type of field replaceable unit (FRU) for the device. The three possible values for this field are:

#### NO FRU

Indicates that there is no FRU (for pseudo-devices).

#### SELF\_FRU

Indicates that the device is its own FRU.

#### PARENT FRU

Indicates that the FRU is the parent.

These values are defined in the /usr/include/sys/cfgdb.h file

Indicates the hexadecimal value displayed on the LEDs when the Configure method executes.

Identifies the file name of the NLS message catalog that contains all messages pertaining to this device. This includes the device description and its attribute descriptions. All NLS messages are identified by a catalog file name, set number, and message number.

Identifies the set number that contains all the messages for this device in the specified NLS message catalog. This includes the device description and its attribute descriptions. Identifies the message number in the specified set of the NLS message catalog. The message corresponding to the message number contains the textual description of the device.

Descriptor **Device Driver Name** 

**Define Method** 

**Configure Method** 

**Change Method** 

**Unconfigure Method** 

**Undefine Method** 

**Start Method** 

Stop Method

**Unique Type** 

#### Description

Identifies the base name of the device driver associated with all device instances belonging to the device type. For example, a device driver name for a keyboard could be ktsdd. For the tape device driver, the name could be tapedd. The Device Driver Name descriptor can be passed as a parameter to the loadext routine to load the device driver, if the device driver is located in the /usr/lib/drivers directory. If the driver is located in a different directory, the full path must be appended in front of the Device Driver Name descriptor before passing it as a parameter to the loadext subroutine.

Names the Define method associated with the device type. All Define method names start with the **def** prefix. Names the Configure method associated with the device type. All Configure method names start with the cfg prefix. Names the Change method associated with the device type. All Change method names start with the chg prefix. Names the Unconfigure method associated with the device type. All Unconfigure method names start with the ucfg prefix.

Note: The Optional\* descriptor status indicates that this field is optional for those devices (for example, the bus) that are never unconfigured or undefined. For all other devices, this descriptor is required.

Names the Undefine method associated with the device type. All Undefine method names start with the und prefix. Note: The Optional\* descriptor status indicates that this field is optional for those devices (for example, the bus) that are never unconfigured or undefined. For all other devices, this descriptor is required.

Names the Start method associated with the device type. All Start method names start with the stt prefix. The Start method is optional and only applies to devices that support the Stopped device state.

Names the Stop method associated with the device type. All Stop method names start with the stp prefix. The Stop method is optional and only applies to devices that support the Stopped device state.

A key that is referenced by the **PdDvLn** link in CuDv object class. The key is a concatenation of the Device Class, Device Subclass, and Device Type values with a / (slash) used as a separator. For example, for a class of disk, a subclass of scsi, and a type of 670mb, the Unique Type is disk/scsi/670mb.

This descriptor is needed so that a device instance's object in the CuDv object class can have a link to its corresponding PdDv object. Other object classes in both the Predefined and Customized databases also use the information contained in this descriptor.

#### **Files**

/usr/lib/drivers directory

Contains device drivers.

#### **Related Information**

Customized Devices (CuDv) object class.

The **loadext** subroutine, **odm\_add\_obj** subroutine.

The **odmadd** command.

Writing a Define Method, Writing a Configure Method, Writing a Change Method, Writing an Unconfigure Method, Writing Optional Start and Stop Methods.

# Adapter-Specific Considerations for the Predefined Devices (PdDv) Object Class

## **Description**

The information to be populated into the Predefined Devices object class is described in the Predefined Devices (PdDv) Object Class. The following descriptors should be set as indicated:

**Device Class** Set to adapter.

**Device ID** Must identify the values that are obtained from the POS(0) and POS(1) registers on

the adapter card. The format is 0xAABB, where AA is the hexadecimal value obtained from POS(0), and BB the value from POS(1). This descriptor is used by the Bus Configurator to match up the physical device with its corresponding information in

the Configuration database.

Bus Extender Flag Usually set to FALSE, which indicates that the adapter card is not a bus extender.

This descriptor is set to TRUE for a multi-adapter card requiring different sets of bus resources assigned to each adapter. The Standard I/O Planar is an example of

such a card.

The Bus Configurator behaves slightly differently for cards that are bus extenders. Typically, it finds an adapter card and returns the name of the adapter to the Configuration Manager so that it can be configured.

However, for a bus extender, the Bus Configurator directly invokes the device's Configure method. The bus extender's Configure method defines the various adapters on the card as separate devices (each needing its own predefined information and device methods), and writes the names to standard output for the Bus Configurator to intercept. The Bus Configurator adds these names to the list of device names for which it is to assign bus resources.

An example of a type of adapter card that would be a bus extender is one which allows an expansion box with additional card slots to be connected to the system.

#### **Related Information**

Adapter-Specific Considerations for the PdAt Object Class.

Writing a Configure Method.

Predefined Devices (PdDv) object class.

# **Chapter 2. Communications Subsystem**

# ddclose Communications PDH Entry Point

## **Purpose**

Frees up system resources used by the specified communications device until they are needed.

## **Syntax**

#include <sys/device.h>
int ddclose ( devno, chan) dev\_t devno; int chan;

#### **Parameters**

devno Major and minor device numbers.

chan Channel number assigned by the device handler's **ddmpx** entry point.

# **Description**

The **ddclose** entry point frees up system resources used by the specified communications device until they are needed again. Data retained in the receive queue, transmit queue, or status queue is purged. All buffers associated with this channel are freed. The **ddclose** entry point should be called once for each successfully issued **ddopen** entry point.

Before issuing a **ddclose** entry point, a **CIO\_HALT** operation should be issued for each previously successful **CIO\_START** operation on this channel.

#### **Execution Environment**

A ddclose entry point can be called from the process environment only.

#### Return Value

In general, communication device-handlers use the common return codes defined for entry points. However, device handlers for specific communication devices may return device-specific codes. The common return code for the **ddclose** entry point is the following:

**ENXIO** Indicates an attempt to close an unconfigured device.

#### **Related Information**

The **ddmpx** entry point, **ddopen** entry point.

The **CIO\_HALT** ddioctl Communications PDH Operation, **CIO\_START** ddioctl Communications PDH Operation.

# dd\_fastwrt Communications PDH Entry Point

# **Purpose**

Allows kernel-mode users to transmit data.

# **Description**

You use the **dd\_fastwrt** entry point from a kernel-mode process to pass a write packet or string of packets to a PDH for transmission. To get the address of this entry point, you issue the **fp\_ioctl** (**CIO\_GET\_FASTWRT**) kernel service.

The syntax and rules of usage are device-dependent and therefore not listed here. See the documentation on individual devices for more information. Some of the information that should be provided is:

- · Number of packets allowed on a single fast write function call.
- · Operational level from which the fast write function can be called.
- · Syntax of the entry point.
- Trusted path usage. The device may not check every parameter.

When you call this entry point from a different adapter's receive interrupt level, you must ensure that the calling level is equal to or lower than the target adapter's operational level. This is the case when you forward packets from one port to another. To find out the operational level, see the documentation for the specific device.

#### **Related Information**

The fp ioctl kernel service.

# CIO\_GET\_FASTWRT ddioctl Communications PDH Operation

## **Purpose**

Provides the parameters required to issue a kernel-mode fast-write call.

## **Syntax**

```
#include <sys/device.h>
#include <sys/comio.h>

int
ddioctl (devno, op, parmptr,
devflag, chan, ext)
dev_t devno;
int op;
struct status_block * parmptr;
ulong devflag;
int chan, ext;
```

# **Description**

The CIO\_GET\_FASTWRT operation returns the parameters required to issue a kernel-mode fast write for a particular device. Only a kernel-mode process can issue this entry point and use the fast-write function. The parameters returned are located in the cio\_get\_fastwrt structure in the /usr/include/sys/comio.h file.

Note: This operation should not be called by user-mode processes.

#### **Parameters**

devno Specifies major and minor device numbers.

*op* Indicates the entry point for the **CIO\_GET\_FASTWRT** operation.

parmptr Points to a cio\_get\_fastwrt structure. This structure is defined in the /usr/include/sys/comio.h file.

devflag Indicates the DKERNEL flag. This flag must be set, indicating a call by a kernel-mode process.

chan Specifies the channel number assigned by the device-handler **ddmpx** entry point.

#### **Execution Environment**

A CIO\_GET\_FASTWRT operation can be called from the process environment only.

#### **Return Values**

In general, communication device handlers use the common codes defined for an operation. However, device handlers for specific communication devices may return device-specific codes. The common return codes for the CIO\_GET\_FASTWRT operation are:

ENXIO Indicates an attempt to use an unconfigured device.EFAULT Indicates that the specified address is not valid.EINVAL Indicates a parameter call that is not valid.

**EPERM** Indicates a call from a user-mode process is not valid. **EBUSY** Indicates the maximum number of opens was exceeded.

**ENODEV** Indicates the device does not exist.

#### **Related Information**

The **ddioctl** device driver entry point in AIX 5L Version 5.3 Technical Reference: Kernel and Subsystems Volume 1.

The **ddwrite** entry point, **dd\_fastwrt** entry point.

# CIO\_GET\_STAT ddioctl Communications PDH Operation

## **Purpose**

Returns the next status block in a status queue to user-mode process.

# **Syntax**

```
#include <sys/device.h>
#include <sys/comio.h>

int ddioctl
(devno, op, parmptr,
devflag, chan, ext)
dev_t devno;
int op;
struct status_block * parmptr;
ulong devflag;
int chan,
ext;
```

#### **Parameters**

devno Specifies major and minor device numbers.

op Indicates the entry point for the CIO\_GET\_STAT operation.

parmptr Points to a **status\_block** structure. This structure is defined in the **/usr/include/sys/comio.h** file. devflag Specifies the **DKERNEL** flag. This flag must be clear, indicating a call by a user-mode process.

chan Specifies the channel number assigned by the device-handler **ddmpx** entry point.

ext Indicates device-dependent.

## **Description**

Note: This entry point should not be called by kernel-mode processes.

The CIO\_GET\_STAT operation returns the next status block in the status queue to a user-mode process.

#### **Execution Environment**

A CIO\_GET\_STAT operation can be called from the process environment only.

### **Return Values**

In general, communication device handlers use the common codes defined for an operation. However, device handlers for specific communication devices may return device-specific codes. The common return codes for the **CIO\_GET\_STAT** operation are the following:

**ENXIO** Indicates an attempt to use an unconfigured device.

**EFAULT** Indicates the specified address is not valid.

**EINVAL** Indicates a parameter is not valid.

EACCES Indicates a call from a kernel process is not valid.

EBUSY Indicates the maximum number of opens was exceeded.

**ENODEV** Indicates the device does not exist.

## **Related Information**

The **ddioctl** device driver entry point, **ddmpx** entry point in *AIX 5L Version 5.3 Technical Reference: Kernel and Subsystems Volume 1.* 

# **CIO\_HALT ddioctl Communications PDH Operation**

# **Purpose**

Removes the network ID of the calling process and cancels the results of the corresponding CIO\_START operation.

# **Syntax**

```
#include <sys/device.h>
#include <sys/comio.h>

int ddioctl
(devno, op, parmptr,
devflag, chan, ext)
dev_t devno;
int op;
struct session_blk * parmptr;
ulong devflag;
int chan, ext;
```

#### **Parameters**

devno Specifies major and minor device numbers.

*op* Specifies the entry point for the **CIO\_HALT** operation.

parmptr Points to a session\_blk structure. This structure is defined in the /usr/include/sys/comio.h file. Specifies the DKERNEL flag. This flag is set by kernel-mode processes and cleared by calling

user-mode processes.

chan Specifies the channel number assigned by the device handler's ddmpx routine.

## **Description**

The CIO HALT operation must be supported by each physical device handler in the communication I/O subsystem. This operation should be issued once for each successfully issued CIO START operation. The CIO HALT operation removes the caller's network ID and undoes all that was affected by the corresponding CIO\_START operation.

The CIO HALT operation returns immediately to the caller, before the operation completes. If the return indicates no error, the PDH builds a CIO\_HALT \_DONE status block upon completion. For kernel-mode processes, the status block is passed to the associated status function (specified at open time). For user-mode processes, the block is placed in the associated status or exception queue.

#### session\_blk Parameter Block

For the CIO\_HALT operation, the ext parameter can be a pointer to a session\_blk structure. This structure is defined in the /usr/include/sys/comio.h file and contains the following fields:

| Field  | Description                                                                                                 |
|--------|----------------------------------------------------------------------------------------------------|
| status | Indicates the status of the port. This field may contain additional information about the completion of the |
|        | CIO HALT operation. Resides the status codes listed here, device-dependent codes can be returned:           |

CIO OK

Indicates the operation was successful.

CIO INV CMD

Indicates an invalid command was issued.

CIO NETID INV

Indicates the network ID was not valid.

The status field is used for specifying immediately detectable errors. If the status is CIO\_OK, the CIO\_HALT \_DONE status block should be processed to determine whether the halt completed without

errors.

Contains the network ID to halt. netid

#### **Execution Environment**

A CIO\_HALT operation can be called from the process environment only.

#### **Return Values**

In general, communication device handlers use the common return codes defined for an operation. However, device handlers for specific communication devices may return device-specific codes. The common return codes for the CIO\_HALT operation are the following:

| Return        |                                                     |
|---------------|-----------------------------------------------------|
| Code          | Description                                         |
| ENXIO         | Indicates an attempt to use an unconfigured device. |
| <b>EFAULT</b> | Indicates an incorrect address was specified.       |
| <b>EINVAL</b> | Indicates an incorrect parameter was specified.     |
| <b>EBUSY</b>  | Indicates the maximum number of opens was exceeded. |
| <b>ENODEV</b> | Indicates the device does not exist.                |

#### **Related Information**

The ddioctl device driver entry point in AIX 5L Version 5.3 Technical Reference: Kernel and Subsystems Volume 1.

The **CIO\_GET\_STAT** ddioctl Communications PDH Operation, **CIO\_START** ddioctl Communications PDH Operation.

# CIO\_QUERY ddioctl Communications PDH Operation

## **Purpose**

Returns device statistics.

## **Syntax**

```
#include <sys/device.h>
#include <sys/comio.h>

int ddioctl
(devno, op, parmptr,
devflag, chan, ext)
dev_t devno;
int op;
struct query_parms * parmptr;
ulong devflag;
int chan, ext;
```

#### **Parameters**

devno Specifies major and minor device numbers.

op Indicates the entry point of the CIO\_QUERY operation.

parmptr Points to a query\_parms structure. This structure is defined in the /usr/include/sys/comio.h file.

devflag Specifies the DKERNEL flag. This flag is set by calling kernel-mode processes and cleared by calling

user-mode processes.

chan Specifies channel number assigned by the device handler's **ddmpx** entry point.

ext Indicates device-dependent.

# **Description**

The **CIO\_QUERY** operation returns various statistics from the device. Counters are zeroed by the physical device handler when the device is configured. The data returned consists of two contiguous portions. The first portion contains counters to be collected and maintained by all device handlers in the communication I/O subsystem. The second portion consists of device-dependent counters and parameters.

#### query\_parms Parameter Block

For the **CIO\_QUERY** operation, the *paramptr* parameter points to a **query\_parms** structure. This structure is located in the **/usr/include/sys/comio.h** file and contains the following fields:

status Contains additional information about the completion of the status block. Besides the status codes

listed here, the following device-dependent codes can be returned:

CIO\_OK

Indicates the operation was successful.

CIO\_INV\_CMD

Indicates a command was issued that is not valid.

bufptr Points to the buffer where the statistic counters are to be copied.

buflen Indicates the length of the buffer pointed to by the bufptr field.

clearall When set to CIO\_QUERY\_CLEAR, the statistics counters are set to 0 upon return.

#### **Execution Environment**

A CIO\_QUERY operation can be called from the process environment only.

#### **Return Values**

In general, communication device handlers use the common return codes defined for an entry point. However, device handlers for specific communication devices may return device-specific codes. The common return codes for the **CIO\_QUERY** operation are the following:

Return

Code Description

**ENXIO** Indicates an attempt to use unconfigured device. **EFAULT** Indicates an address was specified that is not valid.

EINVAL Indicates a parameter is not valid.

EIO Indicates an error has occurred.

**ENOMEM** Indicates the operation was unable to allocate the required memory.

**EBUSY** Indicates the maximum number of opens was exceeded.

**ENODEV** Indicates the device does not exist.

#### **Related Information**

The **ddioctl** device driver entry point, **ddmpx** entry point in *AIX 5L Version 5.3 Technical Reference: Kernel and Subsystems Volume 1.* 

# CIO\_START ddioctl Communications PDH Operation

## **Purpose**

Opens a communication session on a channel opened by a ddopen entry point.

# **Syntax**

```
#include <sys/device.h>
#include <sys/comio.h>

int ddioctl (devno, op, parmptr, devflag, chan, ext)
dev_t devno;
int op;
struct session_blk * parmptr;
ulong devflag;
int chan, ext;
```

#### **Parameters**

devno Specifies major and minor device numbers.

*op* Specifies the entry point for the **CIO\_START** operation.

parmptr Points to a session\_blk structure. This structure is defined in the /usr/include/sys/comio.h file.

Specifies the DKERNEL flag. This flag is set by calling kernel-mode processes and cleared by calling

user-mode processes.

chan Specifies the channel number assigned by the device handler's **ddmpx** entry point.

ext Indicates device-dependent.

# **Description**

The CIO\_START operation must be supported by each physical device handler (PDH) in the communication I/O subsystem. Its use varies from adapter to adapter. This operation opens a

communication session on a channel opened by a **ddopen** entry point. Once a channel is opened, multiple CIO START operations can be issued. For each successful start, a corresponding CIO HALT operation must be issued later.

The CIO\_START operation requires only the netid input parameter. This parameter is registered for the session. At least one network ID must be registered for this session before the PDH successfully accepts a call to the ddwrite or ddread entry point on this session. If this start is the first issued for this port or adapter, the appropriate hardware initialization is performed. Time-consuming initialization activities, such as call connection, are also performed.

This call returns immediately to the caller before the asynchronous command completes. If the return indicates no error, the PDH builds a CIO\_START\_DONE status block upon completion. For kernel-mode processes, the status block is passed to the associated status function (specified at open time). For user-mode processes, the status block is placed in the associated status or exception queue.

#### The session\_blk Parameter Block

For the CIO\_START operation, the ext parameter may be a pointer to a session\_blk structure. This structure is defined in the /usr/include/sys/comio.h file and contains the following fields:

#### Field **Description**

status

Indicates the status of the port. This field may contain additional information about the completion of the CIO\_START operation. Besides the status codes listed here, device-dependent codes can also be returned:

CIO\_OK

Indicates the operation was successful.

CIO\_INV\_CMD

Indicates an issued command was not valid.

CIO NETID INV

Indicates the network ID was not valid.

CIO NETID DUP

Indicates the network ID was a duplicate of an existing ID already in use on the network.

CIO NETID FULL

Indicates the network table is full.

netid Contains the network ID to register with the start.

#### **Execution Environment**

A CIO\_START operation can be called from the process environment only.

#### Return Values

In general, communication device-handlers use the common return codes defined for an entry point. However, device handlers for specific communication devices may return device-specific codes. The common return codes for the CIO\_START operation are the following:

**Return Code** Description

**ENXIO** Indicates an attempt to use an unconfigured device.

**EFAULT** Indicates a specified address is not valid. **EINVAL** Indicates a parameter is not valid. **ENOSPC** Indicates the network ID table is full. **EADDRINUSE** Indicates a duplicate network ID.

**EBUSY** Indicates the maximum number of opens was exceeded.

**ENODEV** Indicates the device does not exist.

#### **Related Information**

The **ddioctl** device driver entry point in AIX 5L Version 5.3 Technical Reference: Kernel and Subsystems Volume 1.

The CIO\_GET\_FASTWRT ddioctl Communications PDH Operation, CIO\_GET\_STAT ddioctl Communications PDH Operation, CIO\_HALT ddioctl Communications PDH Operation.

The ddread entry point, ddwrite entry point.

# ddopen (Kernel Mode) Communications PDH Entry Point

## **Purpose**

Performs data structure allocation and initialization for a communications physical device handler (PDH).

## **Syntax**

```
#include <sys/device.h>
#include <sys/comio.h>

int ddopen (devno, devflag, chan, extptr)
dev_t devno;
ulong devflag;
int chan;
struct kopen_ext * extptr;
```

#### **Parameters for Kernel-Mode Processes**

devno Specifies major and minor device numbers.

devflag Specifies the flag word with the following definitions:

**DKERNEL** 

Set to call a kernel-mode process.

**DNDELAY** 

When set, the PDH performs nonblocking writes for this channel. Otherwise, blocking writes

are performed.

chan Specifies the channel number assigned by the device handler's **ddmpx** entry point.

extptr Points to the **kopen\_ext** structure.

# **Description**

The **ddopen** entry point performs data structure allocation and initialization. Hardware initialization and other time-consuming activities, such as call initialization, are not performed. This call is synchronous, which means it does not return until the **ddopen** entry point is complete.

#### kopen\_ext Parameter Block

For a kernel-mode process, the *extptr* parameter points to a **kopen\_ext** structure. This structure contains the following fields:

#### Field Description

status

rx fn

tx fn

The status field may contain additional information about the completion of an open. Besides the status code listed here, the following device-dependent codes can also be returned:

CIO\_OK

Indicates the operation was successful.

#### CIO NOMBUF

Indicates the operation was unable to allocate **mbuf** structures.

#### **CIO BAD RANGE**

Indicates a specified address or parameter was not valid.

#### CIO HARD FAIL

Indicates a hardware failure has been detected.

Specifies the address of a kernel procedure. The PDH calls this procedure whenever there is a receive frame to be processed. The **rx\_fn** procedure must have the following syntax:

#include </usr/include/sys/comio.h>

void rx\_fn (open\_id, rd\_ext\_p, mbufptr)

ulong open\_id;

struct read\_extension \*rd\_ext\_p;

struct mbuf \*mbufptr;

open id

Identifies the instance of open. This parameter is passed to the PDH with the **ddopen** entry point.

rd\_ext\_p

Points to the read extension as defined in the /usr/include/sys/comio.h file.

mbufptr Points to an mbuf structure containing received data.

The kernel procedure calling the **ddopen** entry point is responsible for pinning the **rx\_fn** kernel procedure before making the open call. It is the responsibility of code scheduled by the **rx\_fn** procedure to free the **mbuf** chain.

Specifies the address of a kernel procedure. The PDH calls this procedure when the following sequence of events occurs:

- 1. The **DNDELAY** flag is set (determined by its setting in the last uiop->uio fmode field).
- 2. The most recent **ddwrite** entry point for this channel returned an **EAGAIN** value.
- 3. Transmit queue for this channel now has room for a write.

The tx\_fn procedure must have the following syntax:

#include </usr/include/sys/comio.h>

void tx\_fn (open\_id)

ulong open\_id;

open\_id

Identifies the instance of open. This parameter is passed to the PDH with the ddopen call.

The kernel procedure calling the **ddopen** entry point is responsible for pinning the **tx\_fn** kernel procedure before making the call.

#### Field Description

stat fn

Specifies the address of a kernel procedure to be called by the PDH whenever a status block becomes available. This procedure must have the following syntax:

#include </usr/include/usr/comio.h>

void stat\_fn (open\_id, sblk\_ptr);

ulong open\_id;

struct status\_block \*sblk\_ptr

open\_id

Identifies the instance of open. This parameter is passed to the PDH with the **ddopen** entry point.

sblk\_ptr

Points to a status block defined in the /usr/include/sys/comio.h file.

The kernel procedure calling the **ddopen** entry point is responsible for pinning the **stat** fn kernel procedure before making the open call.

The rx\_fn, tx\_fn, and stat\_fn procedures are made synchronously from the off-level portion of the PDH at high priority from the PDH. Therefore, the called kernel procedure must return quickly. Parameter blocks are passed by reference and are valid only for the call's duration. After a return from this call, the parameter block should not be accessed.

#### **Execution Environment**

A ddopen (kernel mode) entry point can be called from the process environment only.

#### **Return Values**

In general, communication device handlers use the common codes defined for an entry point. However, device handlers for specific communication devices may return device-specific codes. The common return codes for the **ddopen** entry point are the following:

Return Code Description

EINVAL Indicates a parameter is not valid.

**EIO** Indicates an error has occurred. The status field contains the relevant exception code.

**ENODEV** Indicates there is no such device.

**EBUSY** Indicates the maximum number of opens was exceeded, or the device was opened in

exclusive-use mode.

ENOMEM Indicates the PDH was unable to allocate the space that it needed. **ENXIO** Indicates an attempt was made to open the PDH before it was configured.

**ENOTREADY** Indicates the PDH is in the process of shutting down the adapter.

#### **Related Information**

The CIO\_GET\_FASTWRT ddioctl Communications PDH Operation, ddclose entry point, ddopen entry point for user-mode processes, **ddwrite** entry point.

The **ddmpx** entry point.

Status Blocks for Communication Device Handlers Overview in AIX 5L Version 5.3 Kernel Extensions and Device Support Programming Concepts.

Communications Physical Device Handler Model Overview in AIX 5L Version 5.3 Kernel Extensions and Device Support Programming Concepts.

# ddopen (User Mode) Communications PDH Entry Point

## **Purpose**

Performs data structure allocation and initialization for a communications physical device handler (PDH).

## **Syntax**

```
#include <sys/device.h>
#include <sys/comio.h>

int ddopen (devno, devflag, chan, ext)
dev_t devno;
ulong devflag;
int chan;
int ext;
```

#### Parameters for User-Mode Processes

devno Specifies major and minor device numbers.

devflag Specifies the flag word with the following definitions:

**DKERNEL** 

This flag must be clear, indicating call by a user-mode process.

**DNDELAY** 

If this flag is set, the PDH performs nonblocking reads and writes for this channel. Otherwise,

blocking reads and writes are performed for this channel.

chan Specifies the channel number assigned by the device handler's **ddmpx** entry point.

ext Indicates device-dependent.

# **Description**

The **ddopen** entry point performs data structure allocation and initialization. Hardware initialization and other time-consuming activities such as call initialization are not performed. This call is synchronous and does not return until the open operation is complete.

#### **Execution Environment**

A ddopen entry point can be called from the process environment only.

#### **Return Values**

In general, communication device handlers use the common return codes defined for an entry point. However, device handlers for specific communication devices can return device-specific codes. The common return codes for the **ddopen** entry point are:

Return Code Description

EINVAL Indicates a parameter is not valid.

ENODEV Indicates there is no such device.

EBUSY Indicates the maximum number of opens was exceeded.

ENOMEM Indicates the PDH was unable to allocate needed space.

**ENOTREADY** Indicates the PDH is in the process of shutting down the adapter.

**ENXIO** Indicates an attempt was made to open the PDH before it was configured.

#### **Related Information**

The **ddclose** entry point, **ddopen** entry point for kernel-mode processes.

# ddread Communications PDH Entry Point

# **Purpose**

Returns a data message to a user-mode process.

## **Syntax**

```
#include <sys/device.h>
#include <sys/comio.h>
int ddread (devno, uiop, chan, extptr)
dev_t devno;
struct uio * uiop;
int chan;
read_extension * extptr;
```

#### **Parameters**

| devno  | Specifies major and minor device numbers.                                                                                        |
|--------|----------------------------------------------------------------------------------------------------|
| uiop   | Points to a <b>uio</b> structure. For a calling user-mode process, the <b>uio</b> structure specifies the location and           |
|        | length of the caller's data area in which to transfer information.                                                               |
| chan   | Specifies the channel number assigned by the device handler's ddmpx entry point.                                                 |
| extptr | Indicates null or points to the <b>read_extension</b> structure. This structure is defined in the /usr/include/sys/comio.h file. |

# **Description**

**Note:** The entry point should not to be called by a kernel-mode process.

The ddread entry point returns a data message to a user-mode process. This entry point may or may not block, depending on the setting of the DNDELAY flag. If a nonblocking read is issued and no data is available, the **ddread** entry point returns immediately with 0 (zero) bytes.

For this entry point, the *extptr* parameter points to an optional user-supplied **read\_extension** structure. This structure contains the following fields:

| <b>Field</b><br>status | <b>Description</b> Contains additional information about the completion of the <b>ddread</b> entry point. Besides the status codes listed here, device-dependent codes can be returned: |
|------------------------|----------------------------------------------------------------------------------------------------|
|                        | CIO_OK Indicates the operation was successful.                                                                                                    |
|                        | CIO_BUF_OVFLW  Indicates the frame was too large to fit in the receive buffer. The PDH truncates the frame and places the result in the receive buffer.                                 |
| netid                  | Specifies the network ID associated with the returned frame. If a CIO_BUF_OVFLW code was received, this field may be empty.                                                             |
| sessid                 | Specifies the session ID associated with the returned frame. If a CIO_BUF_OVFLW code was received, this field may be empty.                                                             |

### **Execution Environment**

A ddread entry point can be called from the process environment only.

#### **Return Values**

In general, communication device handlers use the common codes defined for an entry point. However, device handlers for specific communication devices may return device-specific codes. The common return codes for the **ddread** entry point are the following:

Return Code Description

**ENXIO** Indicates an attempt to use an unconfigured device.

EINVAL Indicates a parameter is not valid.
EIO Indicates an error has occurred.

**EACCES** Indicates a call from a kernel process is not valid.

**EMSGSIZE** Indicates the frame was too large to fit into the receive buffer and that no *extptr* parameter was

supplied to provide an alternate means of reporting this error with a status of CIO\_BUF\_OVFLW.

EINTR Indicates a locking mode sleep was interrupted.

EFAULT Indicates a supplied address is not valid.

EBIDEV Indicates the specified device does not exist.

#### **Related Information**

The **CIO\_GET\_FASTWRT** ddioctl Communication PDH Operation, **CIO\_START** ddioctl Communication PDH Operation.

The **ddmpx** entry point, **ddwrite** entry point.

The **uio** structure.

# ddselect Communications PDH Entry Point

## **Purpose**

Checks to see whether a specified event or events has occurred on the device.

# **Syntax**

```
#include <sys/device.h>
#include <sys/comio.h>

int ddselect (devno, events, reventp, chan)
dev_t devno;
ushort events;
ushort * reventp;
int chan:
```

#### **Parameters**

devno Specifies major and minor device numbers.

events Specifies conditions to check. The conditions are denoted by the bitwise OR of one or more of the

following:

**POLLIN** 

Check whether receive data is available.

**POLLOUT** 

Check whether transmit available.

**POLLPRI** 

Check whether status is available.

**POLLSYNC** 

Check whether asynchronous notification is available.

reventp Points to the result of condition checks. A bitwise OR of the following conditions is returned:

**POLLIN** 

Indicates receive data is available.

**POLLOUT** 

Indicates transmit available.

**POLLPRI** 

Indicates status is available.

chan Specifies the channel number assigned by the device handler's ddmpx entry point.

# **Description**

**Note:** This entry point should not be called by a kernel-mode process.

The **ddselect** communications PDH entry point checks and returns the status of 1 or more conditions for a user-mode process. It works the same way the common **ddselect** device driver entry point does.

#### **Execution Environment**

A **ddselect** entry point can be called from the process environment only.

#### **Return Values**

In general, communication device handlers use the common return codes defined for an entry point. However, device handlers for specific communication devices may return device-specific codes. The common return codes for the **ddselect** entry point are the following:

Return

Code Description

**ENXIO** Indicates an attempt to use an unconfigured device.

**EINVAL** Indicates a specified argument is not valid.

**EACCES** Indicates a call from a kernel process is not valid.

**EBUSY** Indicates the maximum number of opens was exceeded.

**ENODEV** Indicates the device does not exist.

#### **Related Information**

The **ddmpx** entry point.

# ddwrite Communications PDH Entry Point

## **Purpose**

Queues a message for transmission or blocks until the message can be gueued.

## **Syntax**

```
#include <sys/device.h>
#include <sys/comio.h>

int ddwrite (devno, uiop, chan, extptr)
dev_t devno;
struct uio * uiop;
int chan;
struct write extension * extptr;
```

#### **Parameters**

devno Specifies major and minor device numbers.

uiop Points to a uio structure specifying the location and length of the caller's data.chan Specifies the channel number assigned by the device handler's ddmpx entry point.

extptr Points to a write\_extension structure. If the extptr parameter is null, then default values are assumed.

## **Description**

The **ddwrite** entry point either queues a message for transmission or blocks until the message can be queued, depending upon the setting of the **DNDELAY** flag.

The **ddwrite** communications PDH entry point determines whether the data is in user or system space by looking at the uiop->uio\_segflg field. If the data is in system space, then the uiop->uio\_iov->iov\_base field contains an **mbuf** pointer. The **mbuf** chain contains the data for transmission. The uiop->uio\_resid field has a value of 4. If the data is in user space, the data is located in the same manner as for the **ddwrite** device driver entry point.

#### write\_extension Parameter Block

For this entry point, the *extptr* parameter can point to a **write\_extension** structure. This structure is defined in the **/usr/include/sys/comio.h** file and contains the following fields:

#### Field Description

status

Indicates the status of the port. This field may contain additional information about the completion of the **ddwrite** entry point. Besides the status codes listed here, device-dependent codes can be returned:

CIO\_OK

Indicates that the operation was successful.

CIO\_NOMBUF

Indicates that the operation was unable to allocate mbuf structures.

Field Description

flag Contains a bitwise OR of one or more of the following:

CIO NOFREE MBUF

Requests that the physical device handler (PDH) not free the **mbuf** structure after transmission is complete. The default is bit clear (free the buffer). For a user-mode process, the PDH always

frees the **mbuf** structure.

CIO ACK TX DONE

Requests that, when done with this operation, the PDH acknowledge completion by building a **CIO\_TX\_DONE** status block. In addition, requests that the PDH either call the kernel status function or (for a user-mode process) place the status block in the status or exception queue.

The default is bit clear (do not acknowledge transmit completion).

writid Contains the write ID to be returned in the CIO\_TX\_DONE status block. This field is ignored if the user

did not request transmit acknowledgment by setting CIO\_ACK\_TX\_DONE status block in the flag field.

netid Contains the network ID.

#### **Execution Environment**

A **ddwrite** entry point can be called from the process environment only.

#### **Return Values**

In general, communication device handlers use the common return codes defined for an entry point. However, device handlers for specific communication devices can return device-specific codes. The common return codes for the **ddwrite** entry point are the following:

Return Code Description

**ENXIO** Indicates an attempt to use an unconfigured device.

**EINVAL** Indicates a parameter that is not valid.

EAGAIN Indicates the transmit queue is full and the DNDELAY flag is set. The command was not

accepted.

**EFAULT** Indicates a specified address is not valid.

**EINTR** Indicates a blocking mode sleep was interrupted.

**ENOMEM** Indicates the operation was unable to allocate the needed **mbuf** space.

**ENOCONNECT** Indicates a connection was not established.

**EBUSY** Indicates the maximum number of opens was exceeded.

**ENODEV** Indicates the device does not exist.

#### **Related Information**

The CIO\_GET\_FASTWRT ddioctl Communications PDH Operation, CIO\_GET\_STAT ddioctl Communications PDH Operation, CIO\_START ddioctl Communications PDH Operation.

The **ddmpx** entry point.

The **uio** structure.

# ent\_fastwrt Ethernet Device Handler Entry Point

# **Purpose**

**Note:** This function is supported in AIX 5.1 and earlier only.

Provides a faster means for a kernel user to transmit data from the Ethernet device.

## **Syntax**

```
#include <sys/device.h>
#include <sys/comio.h>
#include <sys/entuser.h>
#include <sys/mbuf.h>
int ent fastwrt(devno, m)
int devno;
struct mbuf * m;
```

## Description

By using the ent\_fastwrt entry point, a kernel-mode user can transmit data more quickly than through the normal write system call. The address of the ent\_fastwrt entry point, along with the devno parameter, is given to a kernel-mode caller by way of the CIO\_GET\_FASTWRT entioctl operation.

The ent fastwrt entry point works with an Ethernet High-Performance LAN adapter that has been correctly configured for use on a qualified network. Consult the adapter specifications for more information on configuring the network adapter and network qualifications.

#### **Parameters**

Specifies major and minor device numbers. devno

m Points to an **mbuf** structure containing the caller's data.

#### **Execution Environment**

The **ent fastwrt** entry point can be called from the kernel process environment or the interrupt environment. If the ent fastwrt function is called from the interrupt environment it is the responsibility of the caller to ensure that the interrupt level is ENT\_OFF\_LEVEL, as defined in the /usr/include/sys/entuser.h file, or a less-favored priority.

The ent\_fastwrt entry point does not support a multiple-packet write. The m nextpkt field in the mbuf structure is ignored by the device driver.

The ent fastwrt entry point does not support a write extension. The mbufs are freed when the transmit is complete, and no transmit acknowledgement is sent to the caller. If these defaults are not appropriate, use the normal entwrite entry point.

The **entwrite** entry point assumes a trusted caller. The parameter checking done in the normal **entwrite** entry point is not done in the ent fastwrt entry point. The caller should ensure such things as a valid devno parameter and a valid mbuf length.

### **Return Values**

**ENODEV** Indicates that a minor number is not valid. EAGAIN Indicates that the transmit queue is full.

#### **Related Information**

The entwrite entry point.

The **CIO\_GET\_FASTWRT** entioctl Ethernet Device Handler Operation.

## entclose Ethernet Device Handler Entry Point

## **Purpose**

**Note:** This function is supported in AIX 5.1 and earlier only.

Resets the Ethernet device to a known state and returns system resources to the system.

## **Syntax**

```
#include <sys/device.h>
int entclose (devno, chan, ext)
dev_t devno;
int chan, ext;
```

#### **Parameters**

devno Identifies major and minor device numbers.

chan Specifies the channel number assigned by the **entmpx** entry point.

ext Ignored by the Ethernet device handler.

## **Description**

The **entclose** entry point closes the device. It is called when a user-mode caller issues a **close** subroutine. Before issuing the **entclose** entry point, the caller should have issued a **CIO\_HALT** operation for each successfully issued **CIO\_START** operation during the particular instance of the open.

The **entclose** entry point functions with an Ethernet High-Performance LAN adapter that has been correctly configured for use on a qualified network. Consult the adapter specifications for more information on configuring the network adapter and network qualifications.

Note: For each entopen entry point issued, there must be a corresponding entclose entry point.

If the caller has specified a multicast address, the caller first needs to issue the appropriate **entioctl** operation to remove all multicast addresses before issuing the **entclose** entry point.

#### **Execution Environment**

An entclose entry point can be called from the process environment only.

#### **Return Values**

In general, communication device handlers use the common return codes defined for an entry point. However, device handlers for specific communication devices may return device-specific codes. The common return codes for the **entclose** entry point are the following:

Return

Code Description

**ENXIO** Indicates that the device is not configured.

**EBUSY** Indicates that the maximum number of opens was exceeded.

**ENODEV** Indicates that the specified device does not exist.

#### **Related Information**

The CIO\_START entioctl Communications PDH Operation.

The close subroutine.

The **entmpx** entry point, **entopen** entry point.

# entconfig Ethernet Device Handler Entry Point

## **Purpose**

Note: This function is supported in AIX 5.1 and earlier only.

Initializes, terminates, and queries the vital product data (VPD) of the Ethernet device handler.

## **Syntax**

```
#include <sys/device.h>
#include <sys/uio.h>

int entconfig (devno, cmd, uiop)
dev_t devno;
int cmd;
struct uio * uiop;
```

#### **Parameters**

devno Specifies major and minor device numbers.

*cmd* Specifies which of the following functions this routine should perform:

**CFG INIT** 

Initializes device handler and internal data areas.

CFG\_TERM

Terminates the device handler.

CFG QVPD

Queries VPD.

uiop Points to a uio structure. The uio structure is defined in the /usr/include/sys/uio.h file.

# **Description**

The entconfig entry point initializes, terminates, and queries the VPD of the Ethernet device handler.

The following are three possible **entconfig** operations:

The **entconfig** entry point functions with an Ethernet High-Performance LAN adapter that has been correctly configured for use on a qualified network. Consult the adapter specifications for more information on configuring the network adapter and network qualifications.

#### Operation Description

**CFG INIT** 

Registers entry point of the Ethernet device handler by placing them into the device switch table for the major device number specified by the *devno* parameter. The **uio** structure contains the *iov\_base* pointer, which points to the Ethernet device-dependent structure (DDS). The caller provides the **uio** structure. The structure is copied into an internal save area by the **init** function.

| Operation | Description                                                                                                    |
|-----------|----------------------------------------------------------------------------------------------------|
| CFG_TERM  | If there are no outstanding opens, the following occurs:                                                                   |
|           | <ul> <li>The Ethernet device handler marks itself terminated and prevents subsequent opens.</li> </ul>                     |
|           | All dynamically allocated areas are freed.                                                                                 |
|           | <ul> <li>All Ethernet device handler entry points are removed from the device switch table.</li> </ul>                     |
| CFG_QVPD  | Returns the Ethernet VPD to the caller. The VPD is placed in the area specified by the caller in the <b>uio</b> structure. |

### **Execution Environment**

An entconfig entry point can be called from the process environment only.

#### **Return Values**

In general, communication device handlers use the common return codes defined for an entry point. However, device handlers for specific communication devices may return device-specific codes. The common return codes for the **entconfig** entry point are the following:

| Return Code                | Description                                                                                                    |
|----------------------------|----------------------------------------------------------------------------------------------------|
| EINVAL                     | Indicates an address range or op code (common to all entconfig cmd operations) is not valid.                                                                                                    |
| EBUSY                      | Indicates the device was already open in Diagnostic Mode and the open request was denied (issued                                                                                                    |
|                            | for CFG_TERM and CFG_INIT operations).                                                                                                    |
| EEXIST                     | Indicates the DDS structure already exists (CFG_TERM operation).                                                                                                    |
| <b>ENODEV</b>              | Indicates no such device exists (issued for all three operations).                                                                                                    |
| <b>EUNATCH</b>             | Indicates the protocol driver was not attached (issued for the CFG_TERM operation).                                                                                                    |
| <b>EFAULT</b>              | Indicates a specified address (common to the CFG_QVPD and CFG_INIT operations) is not valid.                                                                                                    |
| EINVAL                     | Indicates a range or op code (common to all three operations) is not valid.                                                                                                    |
| EACCES                     | Indicates permission was denied because the device was already open, or because there were outstanding opens that were unable to terminate (common to the <b>CFG_TERM</b> and <b>CFG_QVPD</b> operations).                                            |
| <b>ENOENT</b>              | Indicates no DDS to delete (common to the CFG_TERM and CFG_QVPD operations).                                                                                                    |
| ENXIO                      | Indicates no such device exists or the maximum number of adapters was exceeded (common to all three operations).                                                                                                    |
| EEXIST<br>EFAULT<br>ENOMEM | Indicates the DDS structure already exists (common to CFG_TERM and CFG_INIT operations). Indicates a specified address (issued for CFG_TERM and CFG_INIT operations) is not valid. Indicates insufficient memory (issued for the CFG_INIT operation). |

#### **Related Information**

Device-Dependent Structure (DDS) Overview in AIX 5L Version 5.3 Kernel Extensions and Device Support Programming Concepts.

The uio structure.

# entioctl Ethernet Device Handler Entry Point

# **Purpose**

Note: This function is supported in AIX 5.1 and earlier only.

Provides various functions for controlling the Ethernet device.

## **Syntax**

```
#include <sys/device.h>
#include <sys/devinfo.h>
#include <sys/ioctl.h>
#include <sys/comio.h>
#include <sys/entuser.h>

int entioctl (devno, cmd, arg, devflag, chan, ext)
dev_t devno;
int cmd, arg;
ulong devflag;
int chan, ext;
```

#### **Parameters**

devno Specifies major and minor device numbers.

cmd Specifies which operation to perform. The possible entioctl operation codes can be found in the

/usr/include/sys/ioctl.h and /usr/include/sys/comio.h files.

arg Specifies the address of the **entioctl** parameter block.

devflagSpecifies a parameter ignored by the Ethernet device handler.chanSpecifies the channel number assigned by the entmpx routine.extSpecifies a parameter not used by the Ethernet device handler.

## **Description**

The **entioctl** Ethernet device-handler entry point provides various functions for controlling the Ethernet device. Common **entioctl** operations are supplemented by **entioctl** operations available for diagnostic purposes.

The **entioctl** entry point functions with an Ethernet High-Performance LAN adapter that has been correctly configured for use on a qualified network. Consult the adapter specifications for more information on configuring the network adapter and network qualifications.

These are the common valid **entioctl** operations:

CCC\_GET\_VPD

Returns vital product data (VPD) about the adapter.

CIO\_GET\_FASTWRT

CIO\_GET\_STAT

Returns the current adapter and device handler status.

CIO\_HALT

Halts a session and removes the registered network ID.

CIO\_QUERY Returns the current random access storage (RAS) counter values.

CIO\_START Starts a session and registers a network ID.

**ENT\_SET\_MULTI** Sets or resets a multicast address. **IOCINFO** Returns I/O character information.

The following **entioctl** operations are for diagnostic purposes:

| Operation   | Description                                                        |
|-------------|--------------------------------------------------------------------|
| CCC_TRCTBL  | Returns the address of the internal device driver trace table.     |
| CIO_MEM_ACC | Reads or writes data from or to selected adapter RAM addresses.    |
| CIO_POS_ACC | Reads or writes a byte from or to a selected adapter POS register  |
| CIO_REG_ACC | Reads or writes a byte from or to a selected adapter I/O register. |

The following are DMA facilities operations:

Operation Description

**ENT\_LOCK\_DMA** Sets up (locks) a user buffer to DMA from or to the adapter.

**ENT\_UNLOCK\_DMA** Clears (unlocks) a user buffer from DMA control.

#### **Execution Environment**

An **entioctl** entry point can be called from the process environment only.

#### **Related Information**

The **entmpx** entry point.

# CCC\_GET\_VPD (Query Vital Product Data) entioctl Ethernet Device Handler Operation

## **Purpose**

Note: This function is supported in AIX 5.1 and earlier only.

Returns vital product data (VPD) about the Ethernet adapter.

## **Description**

The CCC\_GET\_VPD operation returns VPD about the Ethernet adapter. For this operation, the *arg* parameter points to the **vital\_product\_data** structure. This structure is defined in the **/usr/include/sys/ciouser.h** file and has the following fields:

status Indicates the status of the VPD characters returned in the array of characters. Valid values for this status

word are found in the /usr/include/sys/ciouser.h file:

VPD\_NOT\_READ

VPD data has not been obtained from the adapter.

VPD\_NOT\_AVAIL

VPD data is not available for this adapter.

VPD\_INVALID

VPD data that was obtained is not valid.

**VPD VALID** 

VPD data was obtained and is valid.

length Specifies the number of bytes that are valid in the VPD character array. This value can be 0, depending

on the status returned.

vpd[n] An array of characters that contain the adapter's VPD. The number of valid characters is determined by

the length value.

The CCC\_GET\_VPD operation functions with an Ethernet High-Performance LAN adapter that has been correctly configured for use on a qualified network. Consult the adapter specifications for more information on configuring the network adapter and network qualifications.

#### **Execution Environment**

A CCC\_GET\_VPD operation can be called from the process environment only.

#### **Return Values**

The return codes for the CCC\_GET\_VPD operation are:

Return

Code Description

**EFAULT** Indicates a specified address is not valid.

**ENXIO** Indicates no such device exists.

#### **Related Information**

The entioctl entry point.

The Vital Product Data Structure (VPD) for the Ethernet Device Handler in AIX 5L Version 5.3 Kernel Extensions and Device Support Programming Concepts.

# CIO\_GET\_FASTWRT (Get Fast Write) entioctl Ethernet Device Handler Operation

## **Purpose**

Note: This function is supported in AIX 5.1 and earlier only.

Returns the parameters required to issue an ent\_fastwrt call.

## **Description**

The CIO\_GET\_FASTWRT operation returns the parameters required to issue the kernel-mode fast write for the Ethernet adapter. The parameters are returned in the cio\_get\_fastwrt structure, which is defined in the /usr/include/sys/comio.h file. The arg pointer points to the cio\_get\_fastwrt structure, which contains the following fields:

Field Description

status Indicates the status condition that occurred; either CIO\_OK or CIO\_INV\_CMD.

fastwrt\_fn Indicates the address of the fast write function.
devno Specifies major and minor numbers of the device.

The **CIO\_GET\_FASTWRT** operation works with an Ethernet High-Performance LAN adapter that has been correctly configured for use on a qualified network. Consult adapter specifications for more information on configuring the network adapter and network qualifications.

## **Execution Environment**

The CIO\_GET\_FASTWRT operation can be called from a kernel-mode process only.

#### **Return Values**

**EINVAL** Indicates that a parameter is not valid. **ENODEV** Indicates that a minor number is not valid.

ENXIO Indicates an attempt to use an unconfigured device.
 EPERM Indicates the calling process is a user-mode process.
 EBUSY Indicates the maximum number of opens was exceeded.

#### **Related Information**

The entwrite entry point, ent fastwrt entry point.

# CIO\_GET\_STAT (Get Status) entioctl Ethernet Device Handler Operation

## **Purpose**

Note: This function is supported in AIX 5.1 and earlier only.

Returns the current Ethernet adapter and device handler status.

## Description

Note: Only user-mode callers can use the CIO\_GET\_STAT operation.

The CIO\_GET\_STAT operation returns the current Ethernet adapter and device handler status. The device handler fills in the parameter block with the appropriate information upon return. For this operation, the *arg* parameter points to a status block structure. This structure is defined in the /usr/include/sys/comio.h file.

The **CIO\_GET\_STAT** operation functions with an Ethernet High-Performance LAN adapter that has been correctly configured for use on a qualified network. Consult the adapter specifications for more information on configuring the network adapter and network qualifications.

#### Status Blocks for the Ethernet Device Handler

Status blocks are used to communicate status and exception information to user-mode processes.

User-mode processes receive a status block whenever they request a **CIO\_GET\_STAT** operation. A user-mode process can wait for the next available status block by issuing a **entselect** entry point with the specified **POLLPRI** event.

Status blocks contain a code field and possible options. The code field indicates the type of status block code (for example, **CIO\_START\_DONE**).

Ethernet-specific status blocks are:

- CIO\_START\_DONE
- CIO\_HALT\_DONE

The Ethernet device handler also returns the following general communications status blocks:

- CIO\_ASYNC\_STATUS
- CIO LOST STATUS
- CIO\_NULL\_BLK
- CIO\_TX\_DONE

#### CIO START DONE

On successful completion of the **CIO\_START** entioctl operation, a status block having the following fields is provided:

| Field     | Status                                                                                                    |
|-----------|----------------------------------------------------------------------------------------------------|
| option[0] | CIO_OK.                                                                                                    |
| option[1] | The two high-order bytes contain the two high-order bytes of the network address. The two low-order bytes contain the middle two bytes of the network address. |
| option[2] | The two low-order bytes contain the two low-order bytes of the network address.                                                                                |

#### CIO\_HALT\_DONE

On successful completion of the CIO\_HALT entioctl operation, a status block having the following fields is provided:

| Field     | Status   |
|-----------|----------|
| option[0] | CIO_OK   |
| option[1] | Not used |
| option[2] | Not used |

#### **Execution Environment**

A CIO\_GET\_STAT operation can be called from the process environment only.

#### **Return Values**

The return codes for the CIO GET STAT operation are:

Return

Code **Description** 

EACCES Indicates that permission was denied.

**EBUSY** Indicates that the open request was denied because the device was already open in Diagnostic mode or

because the adapter was busy.

ENODEV Indicates that no such device exists.

Indicates that an attempt was made to use an unconfigured device. **ENXIO** 

#### **Related Information**

The entioctl entry point.

# CIO\_HALT (Halt Device) entioctl Ethernet Device Handler Operation

## **Purpose**

**Note:** This function is supported in AIX 5.1 and earlier only.

Ends a session with the Ethernet device handler.

# **Description**

The CIO HALT operation ends a session with the Ethernet device handler. The caller indicates the network ID to halt. This CIO\_HALT operation corresponds with the CIO\_START operation successfully issued with the specified network ID.

The CIO HALT operation functions with an Ethernet High-Performance LAN adapter that has been correctly configured for use on a qualified network. Consult the network adapter specifications for more information on configuring the network adapter and network qualifications.

Data for the specified network ID is no longer received. Data already received for the specified network ID. before the CIO\_HALT operation, is still passed up to a user-mode caller by the entselect and entread entry points. The rx\_fn routine specified at open time passes data to a kernel-mode caller.

When a CIO\_HALT operation has ended the last open session on a channel, the caller should then issue the **entclose** operation.

Note: If the caller has specified a multicast address, the caller first needs to issue the appropriate entioctl entry point to remove all the multicast addresses before issuing a CIO\_HALT operation.

For a **CIO\_HALT** operation, the *arg* parameter points to a **session\_blk** structure. This structure is defined in the **/usr/include/sys/comio.h** file and contains the following fields:

Field Description

status There are two possible returned status values:

· CIO\_OK

CIO\_NETID\_INV

netid Specifies the network ID. When IEEE 802.3 Ethernet is being used, the network ID is placed in the least

significant byte of the netid field.

#### **Execution Environment**

A CIO\_HALT operation can be called from the process environment only.

#### **Return Values**

The return codes for the CIO\_HALT operation are:

Return

Code Description

**EINVAL** Indicates the specified network ID is not in the table.

EBUSY Indicates the open request was denied because the device was already open in Diagnostic mode or

because the adapter was busy.

**ENODEV** Indicates no such device exists.

**ENXIO** Indicates an attempt to use an unconfigured device.

#### **Related Information**

The CIO\_START entioctl Ethernet Device Handler Operation.

The entioctl entry point, entread entry point, entselect entry point.

Common Communications Status and Exception Codes in AIX 5L Version 5.3 Kernel Extensions and Device Support Programming Concepts.

# CIO\_QUERY (Query Statistics) entioctl Ethernet Device Handler Operation

# **Purpose**

Note: This function is supported in AIX 5.1 and earlier only.

Reads the counter values accumulated by the Ethernet device handler.

# Description

The **CIO\_QUERY** operation reads the counter values accumulated by the device handler. The counters are initialized to 0 (zero) by each **CIO\_START** operation issued.

For the **CIO\_QUERY** operation, the *arg* parameter points to a **query\_parms** structure. This structure is defined in the **/usr/include/sys/comio.h** file and contains the following fields:

Field Description

status Specifies the current status condition. This field accepts two possible status values:

CIO\_OK

COP\_BUF\_OVFLW

Field Description

buffptr Specifies the address of a buffer where the returned statistics are to be placed.

bufflen Specifies the length of the buffer.

clearall When set to a value of CIO\_QUERY\_CLEAR, the counters are cleared upon completion of the call.

This value is defined in the /usr/include/sys/comio.h file.

The CIO\_QUERY operation specifies the device-specific information placed in the supplied buffer. The counter placed in the supplied buffer by this operation is the ent\_query\_stats\_t structure, which is defined in the /usr/include/sys/entuser.h file.

The **CIO\_QUERY** operation functions with an Ethernet High-Performance LAN adapter that has been correctly configured for use on a qualified network. Consult the network adapter specifications for more information on configuring the network adapter and network qualifications.

#### **Execution Environment**

A CIO QUERY operation can be called from the process environment only.

#### **Return Values**

The return codes for the CIO QUERY operation are:

Return

Codes Description

**ENOMEM** Indicates insufficient memory.

**EIO** Indicates the caller's buffer is too small.

EBUSY Indicates the open request was denied because the device was already open in Diagnostic mode or

because the adapter was busy.

**ENODEV** Indicates no such device exists.

**ENXIO** Indicates an attempt to use an unconfigured device.

#### **Related Information**

The entioctl entry point, entopen entry point.

The CIO START entioctl Ethernet Device Handler Operation.

# CIO\_START (Start Device) entioctl Ethernet Device Handler Operation

## **Purpose**

Note: This function is supported in AIX 5.1 and earlier only.

Establishes a session with the Ethernet device handler.

# **Description**

The CIO\_START operation establishes a session with the Ethernet device handler. The caller notifies the device handler of the network ID that it will use. The caller can issue multiple CIO\_START operations. For each successful start issued, there should be a corresponding CIO\_HALT operation issued.

The CIO\_START operation functions with an Ethernet High-Performance LAN adapter that has been correctly configured for use on a qualified network. Consult the adapter specifications for more information on configuring the network adapter and network qualifications.

If the CIO\_START operation is the first issued, the device handler initializes and opens the Ethernet adapter. When the first CIO\_START operation successfully completes, the adapter is ready to transmit and receive data. The Ethernet adapter can receive the following packet types:

- Packets matching the Ethernet adapter's burned-in address (or the address specified in the device-dependent structure (DDS))
- · Broadcast packets
- · Multicast packets
- · Packets matching the network ID specified in the netid field

The Ethernet device handler allows a maximum of 32 network IDs. The network ID must correspond to the type field in a standard Ethernet packet or the destination service access point (DSAP) address in an IEEE 802.3 packet.

For the **CIO\_START** operation, the *arg* parameter points to a **session\_blk** structure. This structure is defined in the **/usr/include/sys/comio.h** file and contains the following fields:

| Field  | Description                                                                                               |
|--------|----------------------------------------------------------------------------------------------------|
| status | There are four possible returned status values:                                                           |
|        | · CIO_OK                                                                                                  |
|        | • CIO_NETID_FULL                                                                                          |
|        | • CIO_NETID_DUP                                                                                           |
|        | • CIO_HARD_FAIL                                                                                           |
| netid  | Specifies the network ID the caller uses on the network. When IEEE 802.3 Ethernet is being used, the      |
|        | network ID is placed in the least significant byte of the netid field.                                    |
|        | Note: The Ethernet device handler does not allow the caller to specify itself as the wildcard network ID. |

After the CIO\_START operation has successfully completed, the caller is free to issue any valid Ethernet command.

This field is used to specify the number of valid bytes in the netid field for mixed Ethernet. Valid values

Note: The Ethernet device handler does not support indiscriminate addressing.

#### **Execution Environment**

are 1 or 2.

A CIO\_START operation can be called from the process environment only.

#### **Return Values**

length

The return codes for the CIO\_START operation are the following:

| Return Codes       | Description                                                                             |
|--------------------|-----------------------------------------------------------------------------------------|
| <b>ENETUNREACH</b> | Indicates the operation was unable to reach the network.                                |
| EBUSY              | Indicates the open request was denied because the device was already open in Diagnostic |
|                    | mode or because the adapter was busy.                                                   |
| ENODEV             | Indicates no such device exists.                                                        |
| ENXIO              | Indicates an attempt to use an unconfigured device.                                     |
| ENOSPC             | Indicates the <b>netid</b> table is full.                                               |
| EADDRINUSE         | Indicates a duplicate network ID.                                                       |

#### **Related Information**

The **CIO\_HALT** entioctl Ethernet Device Handler Operation.

The **entioctl** entry point.

Common Communications Status and Exception Codes in AIX 5L Version 5.3 Kernel Extensions and Device Support Programming Concepts.

# **ENT\_SET\_MULTI (Set Multicast Address) entioctl Ethernet Device Handler Operation**

# **Purpose**

Note: This function is supported in AIX 5.1 and earlier only.

Sets the multicast address for the Ethernet device.

## **Description**

The ENT SET MULTI operation sets the multicast address for the Ethernet device. For this operation, the arg parameter points to the ent\_set\_multi\_t structure. This structure is defined in the /usr/include/sys/entuser.h file and contains the following fields:

| Field         | Description                                                                                                    |
|---------------|----------------------------------------------------------------------------------------------------|
| opcode        | Specifies whether to add or delete a multicast address. When this field is <b>ENT_ADD</b> , the multicast address is added to the multicast entry table. When this field is <b>ENT_DEL</b> , the multicast address is removed from the multicast entry table. Valid Ethernet types are defined in the /usr/include/sys/entuser.h file. |
| multi_addr(6) | Identifies the multicast address array where the multi_addr(0) field specifies the most significant byte and the multi_addr(5) field specifies the least significant byte.                                                                                                    |

The ENT\_SET\_MULTI operation functions with an Ethernet High-Performance LAN adapter that has been correctly configured for use on a qualified network. Consult the adapter specifications for more information on configuring the network adapter and network qualifications.

Note: The Ethernet device handler allows a maximum of 10 multicast addresses.

#### **Execution Environment**

An ENT SET MULTI operation can be called from the process environment only.

#### **Return Values**

The return codes for the **ENT\_SET\_MULTI** operation are:

| Return Code   | Description                                                                                                 |
|---------------|----------------------------------------------------------------------------------------------------|
| <b>EFAULT</b> | Indicates the specified address is not valid.                                                               |
| EINVAL        | Indicates the operation code is not valid.                                                                  |
| ENOSPC        | Indicates no space was left on the device. The multicast table is full.                                     |
| ENOTREADY     | Indicates the device was not ready. (The first CIO_START operation was not issued and not completed.)       |
| EACCES        | Indicates permission was denied. (The device was open in Diagnostic mode.)                                  |
| EAFNOSUPPORT  | Indicates the address family was not supported by protocol. (The multicast bit in the address was not set.) |
| ENXIO         | Indicates no such device exists.                                                                            |

#### **Related Information**

The CIO START entioctl Ethernet Device Handler Operation.

# **IOCINFO** (Describe Device) entioctl Ethernet Device Handler Operation

## **Purpose**

**Note:** This function is supported in AIX 5.1 and earlier only.

Returns a structure that describes the Ethernet device.

## **Description**

The **IOCINFO** operation returns a structure that describes the Ethernet device. For this operation, the *arg* parameter points to the **ethernet** substructure, which is defined as part of the **devinfo** structure. This **devinfo** structure is located in the **/usr/include/sys/devinfo.h** file and contains the following fields:

| Field      | Description                                                                                                    |
|------------|----------------------------------------------------------------------------------------------------|
| devtype    | Identifies the device type. The Ethernet type is <b>DD_NET_DH</b> . This label is defined in the /usr/include/sys/devinfo.h file.                                                                                                    |
| devsubtype | Identifies the device subtype. The Ethernet subtype is <b>DD_EN</b> . This label can be found in the /usr/include/sys/devinfo.h file.                                                                                                    |
| broad_wrap | Indicates the adapter's ability to receive its own packets. A value of 1 indicates that the adapter can receive its own packets. A value of 0 indicates that the adapter cannot receive its own packets. For this adapter, a value of 0 is returned.                                                                                                    |
| rdto       | Specifies the receive data transfer offset. This value indicates an offset (in bytes) into the data area of the receive page-sized <b>mbuf</b> structure. The device handler places received data in this buffer.                                                                                                    |
| haddr      | Identifies the 6-byte unique Ethernet adapter address. This address is the burned-in address that is readable from the adapter's vital product data (VPD). The most significant byte of the address is placed in the $haddr(0)$ field. The least significant byte is placed in the address specified by the $haddr(5)$ field.                                                                                                    |
| net_addr   | Identifies the 6-byte unique Ethernet adapter address currently being used by the Ethernet adapter card. This address is either the burned-in address (readable from the VPD) or the alternate address that can be used to configure the adapter. The most significant byte of the address is placed in the address specified by the net_addr(0) field. The least significant byte is placed in the address specified by net_addr(5) field. |

The **IOCINFO** operation functions with an Ethernet High-Performance LAN adapter that has been correctly configured for use on a qualified network. Consult the adapter specifications for more information on configuring the network adapter and network qualifications.

The parameter block is filled in with the appropriate values upon return.

#### **Execution Environment**

An IOCINFO operation can be called from the process environment only.

#### **Return Values**

The return codes for the IOCINFO operation are:

Return

Code Description

EFAULT Indicates a specified address is not valid.

EINVAL Indicates an operation code is not valid.

ENXIO Indicates no such device exists.

#### **Related Information**

The entioctl entry point.

# entmpx Ethernet Device Handler Entry Point

## **Purpose**

**Note:** This function is supported in AIX 5.1 and earlier only.

Allocates and deallocates a channel for an Ethernet device handler.

## **Syntax**

```
#include <sys/device.h>
int entmpx (devno, chanp, channame)
dev_t devno;
int * chanp;
char * channame;
```

#### **Parameters**

devno Specifies the major and minor device numbers.

chanp Contains the channel ID passed as a reference parameter. If the channame parameter is null, this

parameter is the channel ID to be deallocated. Otherwise, the chanp parameter is set to the ID of the

allocated channel.

channame Points to the remaining path name describing the channel to allocate. The channame parameter

accepts the following values:

**null** Deallocates the channel.

Pointer to a null string

Allows a normal open sequence of the Ethernet device on the channel ID generated by the

entmpx entry point.

Pointer to a "D"

Allows the Ethernet device to be opened in Diagnostic mode on the channel ID generated by the **entmpx** entry point.

# **Description**

The **entmpx** entry point allocates and deallocates a channel for an Ethernet device handler. This entry point is not called directly by a user. The kernel calls the **entmpx** entry point in response to an open or close request.

The **entmpx** entry point functions with an Ethernet High-Performance LAN adapter that has been correctly configured for use on a qualified network. Consult the adapter specifications for more information on configuring the adapter and network qualifications.

**Note:** If the Ethernet device has been successfully opened, any subsequent Diagnostic mode open requests is unsuccessful. If the device has been successfully opened in Diagnostic mode, all subsequent open requests is unsuccessful.

#### **Execution Environment**

An **entmpx** entry point can be called from the process environment only.

#### **Return Values**

In general, communication device handlers use the common return codes defined for an entry point. However, device handlers for specific communication devices may return device-specific codes. The common return codes for the **entmpx** entry point are the following:

Return Code

Description

**EBUSY** Indicates the maximum number of opens was exceeded.

**ENOMSG** No message of desired type.

**ENODEV** Indicates the specified device does not exist. **ENXIO** Indicates the device is not configured.

## **Related Information**

The entopen entry point.

## entopen Ethernet Device Handler Entry Point

## **Purpose**

**Note:** This function is supported in AIX 5.1 and earlier only.

Initializes the Ethernet device handler and allocates the required system resources.

# **Syntax**

```
#include <sys/device.h>
#include <sys/comio.h>
#include <sys/entuser.h>

int entopen (devno, devflag, chan, ext)
dev_t devno;
ulong devflag;
int chan, ext;
```

### **Parameters**

devno Specifies major and minor device numbers for both kernel- and user-mode entry pointers.

devflag Specifies the DKERNEL flag, which must be set for a kernel-mode entry pointer. This flag cannot be

set for user-mode entry pointers.

chan Specifies the channel number assigned by the **entmpx** routine for both kernel- and user-mode entry

pointers.

ext Points to a kopen\_ext structure. This structure is defined in the /usr/include/sys/comio.h file. This

parameter is valid only for kernel-mode users; it is null for user-mode users.

# Description

The **entopen** entry point prepares the Ethernet device for transmitting and receiving data. It is called when a user-mode entry pointer issues an **open**, **openx**, or **creat** subroutine. After the **entopen** entry point has successfully completed, the entry pointer must issue a **CIO\_START** operation before using the Ethernet device handler. The device handler is then opened for reading and writing data.

The **entopen** entry point functions with an Ethernet High-Performance LAN adapter that has been correctly configured for use on a qualified network. Consult the adapter specifications for more information on configuring the network adapter and network qualifications.

### **Execution Environment**

An entopen entry point can be called from the process environment only.

## **Return Values**

In general, communication device handlers use the common return codes defined for an entry point. However, device handlers for specific communication devices may return device-specific codes. The common return codes for the **entopen** entry point are the following:

Return Code Description

**EINVAL** Indicates a range or op code that is not valid, or that the device is not in diagnostic mode.

**ENOMEM** Indicates insufficient memory.

**ENOTREADY** Indicates that the device was not ready. The first CIO\_START operation was not issued and hence

not completed.

**ENXIO** Indicates that no such device exists. (The maximum number of adapters was exceeded.)

## **Related Information**

The entclose entry point, entmpx entry point.

The open, openx, or create subroutine.

The CIO\_START entioctl Ethernet Device Handler Operation.

## entread Ethernet Device Handler Entry Point

## **Purpose**

Note: This function is supported in AIX 5.1 and earlier only.

Provides the means of receiving data from the Ethernet device handler.

# **Syntax**

```
#include <sys/device.h>
#include <sys/uio.h>

int entread (devno, uiop, chan, ext)
dev_t devno;
struct uio * uiop;
int chan, ext;
```

## **Parameters**

devno Specifies major and minor device numbers.

uiop Points to a uio structure. This structure is defined in the /usr/include/sys/uio.h file.

chan Specifies the channel number assigned by the **entmpx** routine.

ext Can specify the address of the **entread** parameter block. If the ext parameter is null, then no parameter

block is specified.

# **Description**

Note: The entread entry point should only be called by user-mode callers.

The **entread** entry point provides the means of receiving data from the Ethernet device handler. When a user-mode caller issues a **read**, **readv**, or **readvx** subroutine, the kernel calls the **entread** entry point.

When the **entread** entry point is called, the file system fills in the **uio** structure fields with the appropriate values. In addition, the device handler copies the data into the buffer specified by the caller.

For the **entread** entry point, the *ext* parameter may point to the **read\_extension** structure. This structure is defined in the **/usr/include/sys/comio.h** file and contains the following field:

Field Description

status Contains one of the following status codes:

- CIO\_OK
- CIO\_BUF\_OVRFLW
- CIO\_NOT\_STARTED

The **entread** entry point functions with an Ethernet High-Performance LAN adapter that has been correctly configured for use on a qualified network. Consult the adapter specifications for more information on configuring the network adapter and network qualifications.

## **Execution Environment**

An entread entry point can be called from the process environment only.

### **Return Values**

In general, communication device handlers use the common return codes defined for an entry point. However, device handlers for specific communication devices may return device-specific codes. The common return codes for the **entread** entry point are the following:

| Return Code       | Description                                                                                               |
|-------------------|----------------------------------------------------------------------------------------------------|
| EACCES            | Indicates permission was denied because the device was already open. Diagnostic mode open request denied. |
| <b>EFAULT</b>     | Indicates a specified address is not valid.                                                               |
| EINTR             | Indicates an interrupted system call.                                                                     |
| EIO               | Indicates an I/O error.                                                                                   |
| EMSGSIZE          | Indicates the data returned was too large for the buffer.                                                 |
| EBUSY             | Indicates the maximum number of opens was exceeded.                                                       |
| ENODEV            | Indicates the specified device does not exist.                                                            |
| <b>ENOCONNECT</b> | Indicates no connection was established.                                                                  |
| ENXIO             | Indicates an attempt to use an unconfigured device.                                                       |

### **Related Information**

The **entmpx** entry point.

Common Communications Status and Exception Codes in AIX 5L Version 5.3 Kernel Extensions and Device Support Programming Concepts.

# entselect Ethernet Device Handler Entry Point

# **Purpose**

Note: This function is supported in AIX 5.1 and earlier only.

Determines whether a specified event has occurred on the Ethernet device.

## **Syntax**

```
#include <sys/device.h>
#include <sys/comio.h>
int entselect (devno, events, reventp, chan)
dev t devno;
ushort events;
ushort * reventp;
int chan;
```

## **Parameters**

devno Specifies major and minor device numbers.

events Identifies the events to check.

Returned events pointer passed by reference. This pointer is used by the entselect entry point to reventp

indicate which of the selected events are true when the call occurs.

Specifies the channel number assigned by the entmpx entry point. chan

## **Description**

**Note:** Only user-mode callers should use the **entselect** entry point.

The entselect entry point determines if a specified event has occurred on the Ethernet device. This entry point must be called with the select or poll subroutine.

When the Ethernet device handler is in a state in which the specified event cannot be satisfied (for example, an adapter failure), then the **entselect** entry point sets the returned event flags to 1. This prevents the **select** or **poll** subroutine from waiting indefinitely.

The entselect entry point functions with an Ethernet High-Performance LAN adapter that has been correctly configured for use on a qualified network. Consult the adapter specifications for more information on configuring the adapter and network qualifications.

#### **Execution Environment**

An entselect entry point can be called from the process environment only.

### **Return Values**

In general, communication device handlers use the common return codes defined for an entry point. However, device handlers for specific communication devices may return device-specific codes. The common return codes for the entselect entry point are the following:

| Return        |                                                                                                    |
|---------------|----------------------------------------------------------------------------------------------------|
| Code          | Description                                                                                                    |
| EACCES        | Indicates permission was denied because the device had not been initialized. Indicates that the Diagnostic mode open request was denied. Indicates permission was denied because the call is from a kernel-mode process. |
| ENXIO         | Indicates there was no such device. (Maximum number of adapters was exceeded.)                                                                                                    |
| EBUSY         | Indicates the open request was denied because the device was already open in Diagnostic mode or because the adapter was busy.                                                                                            |
| <b>ENODEV</b> | Indicates no such device exists.                                                                                                    |

## **Related Information**

The CIO\_GET\_FASTWRT ddioctl Communications PDH Operation, the entmpx entry point.

The **poll** subroutine, **select** subroutine.

# entwrite Ethernet Device Handler Entry Point

## **Purpose**

**Note:** This function is supported in AIX 5.1 and earlier only.

Provides the means for transmitting data from the Ethernet device.

## **Syntax**

```
#include <sys/device.h>
#include <sys/uio.h>
#include <sys/comio.h>
#include <sys/entuser.h>
int entwrite (devno, uiop, chan, ext)
dev t devno;
struct uio * uiop;
int chan, ext;
```

### **Parameters**

devno Specifies major and minor device numbers.

Points to a uio structure that provides variables to control the data transfer operation. This uio structure is uiop

defined in the /usr/include/sys/uio.h file.

Specifies the channel number assigned by the **entmpx** entry point. chan

Specifies the address of the entwrite parameter block. If the ext parameter is null, then no parameter block ext

is specified.

# **Description**

The **entwrite** entry point provides the means for transmitting data for the Ethernet device. The kernel calls it when a user-mode caller issues a write, writex, writev, or writevx subroutine.

For a user-mode caller, the file system fills in the **uio** structure variables with the appropriate values. A kernel-mode caller must fill in the uio structure in the same manner as the general ddwrite entry point.

For the entwrite entry point, the ext parameter is a pointer to a write\_extension structure. This structure is defined in the /usr/include/sys/comio.h file and contains the following fields:

| Field<br>status | <b>Description</b> Identifies the status of the write operation. This field is in the <b>write_extension</b> structure and accepts the following values:                                                                                                    |
|-----------------|----------------------------------------------------------------------------------------------------|
|                 | • CIO_OK                                                                                                    |
|                 | · CIO_TX_FULL                                                                                                    |
| write_id        | For a user-mode caller, the write_id field is returned to the caller by the CIO_GET_STAT operation if the ACK_TX_DONE option is selected. For a kernel-mode caller, the write_id field is returned to the caller by the stat_fn function that was provided at open time. |

The **entwrite** entry point functions with an Ethernet High-Performance LAN adapter that has been correctly configured for use on a qualified network. Consult the adapter specifications for more information on configuring the network adapter and network qualifications.

### **Execution Environment**

An **entwrite** entry point can be called from the process environment only.

## **Return Values**

**Return Code** 

In general, communication device handlers use the common return codes defined for an entry point. However, device handlers for specific communication devices may return device-specific codes. The common return codes for the **entwrite** entry point are the following:

EAGAIN Indicates the transmit queue is full. **EFAULT** Indicates a specified address is not valid. **EINTR** Indicates an interrupted system call. EINVAL Indicates an address range or op code is not valid. **ENOCONNECT** Indicates no connection was established. **ENOMEM** Indicates insufficient memory. **EBUSY** Indicates the maximum number of opens was exceeded. **ENODEV** Indicates the specified device does not exist. **ENXIO** Indicates an attempt to use an unconfigured device.

### **Related Information**

The entmpx entry point, entread entry point, ent fastwrt entry point.

The CIO GET FASTWRT ddioctl Communications PDH Operation.

The write, writex, writev, or writevx subroutine.

Description

The **uio** structure.

# mpclose Multiprotocol (MPQP) Device Handler Entry Point

# **Purpose**

Note: This function is supported in AIX 5.1 and earlier only.

Resets the Multiprotocol Quad Port (MPQP) adapter to a known state and returns system resources back to the system on the last close for that adapter.

# **Syntax**

int mpclose (devno, chan, ext) dev t devno; int chan, ext;

### **Parameters**

Specifies major and minor device numbers. devno

chan Specifies the channel number assigned by the **mpmpx** entry point.

ext Ignored by the MPQP device handler.

## **Description**

The mpclose entry point routine resets the MPQP adapter to a known state and returns system resources to the system on the last close for that adapter. The port no longer accepts mpread, mpwrite, or mpioctl operation requests. The mpclose entry point is called in user mode by issuing a close system call. The mpclose entry point is invoked in response to an fp close kernel service.

On an **mpclose** entry point, the MPQP device handler does the following:

- Frees all internal data areas for the corresponding mpopen entry point.
- Purges receive data queued for this mpopen entry point.

On the last **mpclose** entry point for a particular adapter, the MPQP device handler also does the following:

- Frees its interrupt level to the system.
- · Frees the DMA channel.
- Disables adapter interrupts.
- Sets all internal data elements to their default settings.

The **mpclose** entry point closes the device. For each **mpopen** entry point issued, there must be a corresponding mpclose entry point.

Before issuing the mpclose entry point, the caller should issue a CIO HALT operation for each CIO START operation issued during that particular instance of open. If a close request is received without a preceding CIO HALT operation, the functions of the halt are performed. A close request without a preceding CIO HALT operation occurs only during abnormal termination of the port.

The **mpclose** entry point functions with a 4-port Multiprotocol Interface adapter that has been correctly configured for use on a qualified network. Consult the adapter specifications for more information on configuring the adapter and network qualifications.

## **Execution Environment**

The **mpclose** entry point can be called from the process environment only.

### **Return Values**

The common return codes for the **mpclose** entry point are:

Return

Code Description

**ECHRNG** Indicates the channel number is too large.

ENXIO Indicates the port initialization was unsuccessful. This code could also indicate that the registration of the

interrupt was unsuccessful.

**ECHRNG** Indicates the channel number is out of range (too high).

## **Related Information**

The **mpconfig** entry point, **mpioctl** entry point, **mpmpx** entry point, **mpopen** entry point, **mpread** entry point, **mpselect** entry point, **mpwrite** entry point.

The CIO\_HALT mpioctl MPQP Device Handler Operation, CIO\_START mpioctl MPQP Device Handler Operation.

The **close** system call.

The **fp\_close** kernel service.

# mpconfig Multiprotocol (MPQP) Device Handler Entry Point

## **Purpose**

**Note:** This function is supported in AIX 5.1 and earlier only.

Provides functions for initializing and terminating the Multiprotocol Quad Port (MPQP) device handler and adapter.

## **Syntax**

```
#include <sys/uio.h>
int mpconfig (devno, cmd, uiop)
dev_t devno;
int cmd;
struct uio *uiop;
```

### **Parameters**

devno Specifies major and minor device numbers.

cmd Specifies the function to be performed by this routine. There are two possible functions:

**CFG INIT** 

Initializes device handler and internal data areas.

**CFG TERM** 

Terminates the device handler.

uiop Points to a uio structure. The uio structure is defined in the /usr/include/sys/uio.h file.

## **Description**

The **mpconfig** entry point provides functions for initializing and terminating the MPQP device handler and adapter. It is invoked through the **/usr/include/sys/config** device driver at device configuration time. This entry point supports the following operations:

- · CFG\_INIT
- · CFG TERM

The **mpconfig** entry point functions with a 4-Port Multiprotocol Interface adapter that has been correctly configured for use on a qualified network. Consult the adapter specifications for more information on configuring the adapter and network qualifications.

#### **Execution Environment**

The **mpconfig** entry point can be called from the process environment only.

### **Related Information**

The **mpclose** entry point, **mpioctl** entry point, **mpmpx** entry point, **mpopen** entry point, **mpwrite** entry point, **mpwrite** entry point.

The **ddconfig** routine.

MPQP Device Handler Interface Overview.

Communications I/O Subsystem: Programming Introduction.

# mpioctl Multiprotocol (MPQP) Device Handler Entry Point

## **Purpose**

**Note:** This function is supported in AIX 5.1 and earlier only.

Provides various functions for controlling the Multiprotocol Quad Port (MPQP) adapter.

## **Syntax**

```
#include <sys/devinfo.h>
#include <sys/ioctl.h>
#include <sys/comio.h>
#include <sys/mpqp.h>
int mpioctl
(devno, cmd, extptr, devflag, chan, ext)
dev_t devno;
int cmd, extptr;
ulong devflag;
int chan, ext;
```

### **Parameters**

devnoSpecifies major and minor device numbers.cmdIdentifies the operation to be performed.extptrSpecifies an address of the parameter block.

devflag Allows mpioctl calls to inherit properties that were specified at open time. The MPQP device handler

inspects the DNDELAY flag for ioctl calls. Kernel-mode data link control (DLC) sets the DKERNAL flag

that must be set for an mpopen call.

chan Specifies the channel number assigned by the **mpmpx** entry point.

ext Not used by MPQP device handler.

# **Description**

The **mpioctl** entry point provides various functions for controlling the MPQP adapter. There are 16 valid **mpioctl** operations, including:

| Operation      | Description                                                                                  |  |
|----------------|----------------------------------------------------------------------------------------------|--|
| CIO_GET_STATUS | Gets the status of the current MPQP adapter and device handler.                              |  |
| CIO_HALT       | Ends a session with the MPQP device handler.                                                 |  |
| CIO_START      | Initiates a session with the MPQP device handler.                                            |  |
| CIO_QUERY      | Reads the counter values accumulated by the MPQP device handler.                             |  |
| MP_CHG_PARMS   | Permits the DLC to change certain profile parameters after the MPQP device has been started. |  |
| MP_START_AR    | Puts the MPQP port into Autoresponse mode.                                                   |  |
| MP_STOP_AR     | Permits the MPQP port to exit Autoresponse mode.                                             |  |

The **mpioctl** entry point functions with a 4-Port Multiprotocol Interface adapter that has been correctly configured for use on a qualified network. Consult the adapter specifications for more information on configuring the adapter and network qualifications.

The possible **mpioctl** operation codes can be found in the **/usr/include/sys/ioctl.h**, **/usr/include/sys/comio.h**, and **/usr/include/sys/mpqp.h** files.

### **Execution Environment**

The **mpioctl** entry point can be called from the process environment only.

## **Return Values**

The common return codes for the mpioctl entry point are:

Return

Code Description

ENOMEM Indicates the no memory buffers (mbufs) or mbuf clusters are available.

**ENXIO** Indicates the adapter number is out of range.

### **Related Information**

The mpclose entry point, mpconfig entry point, mpmpx entry point, mpppen entry point, mpread entry point, mpselect entry point, mpwrite entry point.

The CIO\_GET\_STAT mpioctl MPQP Device Handler Operation, CIO\_HALT mpioctl MPQP Device Handler Operation, CIO QUERY mpioctl MPQP Device Handler Operation, CIO START mpioctl MPQP Device Handler Operation, MP CHG PARMS mpioctl MPQP Device Handler Operation, MP START AR and MP STOP AR mpioctl MPQP Device Handler Operations.

## CIO\_GET\_STAT (Get Status) mpioctl MPQP Device Handler Operation

## **Purpose**

Note: This function is supported in AIX 5.1 and earlier only.

Gets the status of the current Multiprotocol Quad Port (MPQP) adapter and device handler.

## **Description**

**Note:** Only user-mode processes can use the **CIO GET STAT** operation.

The CIO\_GET\_STAT operation gets the status of the current MPQP adapter and device handler. For the MPQP device handler, both solicited and unsolicited status can be returned.

Solicited status is status information that is returned as a completion status to a particular operation. The CIO START, CIO HALT, and mpwrite operations all have solicited status returned. However, for many asynchronous events common to wide-area networks, these are considered unsolicited status. The asynchronous events are divided into three classes:

- · Hard failures
- · Soft failures
- Informational (or status-related) messages

The CIO GET STAT operation functions with a 4-Port Multiprotocol Interface adapter that has been correctly configured for use on a qualified network. Consult the adapter specifications for more information on configuring the adapter and network qualifications.

# Status Blocks for the Multiprotocol Device Handler

For the CIO GET STAT operation, the extptr parameter points to a status block structure. When returned, the device handler fills this structure with the appropriate information. The status block structure is defined in the /usr/include/sys/comio.h file and returns one of seven possible status conditions:

Status blocks are used to communicate status and exception information to user-mode processes.

User-mode processes receive a status block whenever they request a CIO GET STAT operation. A user-mode process can wait for the next available status block by issuing a mpselect entry point with the specified **POLLPRI** event.

Status blocks contain a code field and possible options. The code field indicates the type of status block code (for example, CIO START DONE). Seven possible MPQP status blocks exist:

- CIO\_ASYNC\_STATUS
- CIO\_HALT\_DONE
- CIO\_START\_DONE
- CIO\_TX\_DONE
- MP\_END\_OF\_AUTO\_RESP
- MP\_RDY\_FOR\_MAN\_DIAL
- MP\_THRESH\_EXC

### **CIO ASYNC STATUS Status Block**

Asynchronous status notifies the data link control of asynchronous events such as network and adapter failures.

| Code      | CIO_ASYNC_STATUS                                                            |  |
|-----------|-----------------------------------------------------------------------------|--|
| option[0] | Can be one of the following:                                                |  |
|           | MP_DSR_DROPPED, MP_RCV_TIMEOUT, MP_RELOAD_CMPL, MP_RESET_CMPL, MP_X21_CLEAR |  |
| option[1] | Not used                                                                    |  |
| option[2] | Not used                                                                    |  |
| option[3] | Not used                                                                    |  |

Note: The MP\_RELOAD\_C and MPLMP\_RESET\_CMPL values are for diagnostic use only.

### **CIO HALT DONE Status Block**

The CIO\_HALT operation ends a session with the MPQP device handler. On a successfully completed Halt Device operation, the following status block is provided:

| Code      | CIO_HALT_DONE                       |
|-----------|-------------------------------------|
| option[0] | CIO_OK                              |
| option[1] | MP_FORCED_HALT or MP_NORMAL_HALT    |
| option[2] | MP_NETWORK_FAILURE or MP_HW_FAILURE |

A forced halt is a halt completed successfully in terms of the data link control is concerned, but terminates forcefully because of either an adapter error or a network error. This is significant for X.21 or other switched networks where customers can be charged if the call does not disconnect properly.

Note: When using the X.21 physical interface, X.21 centralized multiport (multidrop) operation on a leased-circuit public data network is not supported.

### **CIO START DONE Status Block**

On a successfully completed CIO START operation, the following status block is provided:

| Code      | CIO_START_DONE |
|-----------|----------------|
| option[0] | сю_ок          |
| option[1] | Network ID     |

| Code      | CIO_START_DONE |
|-----------|----------------|
| option[2] | Not used       |
| option[3] | Not used       |

On an unsuccessful Start Device CIO\_START mpioctl operation, the following status block is provided:

| Code      | CIO_START_DONE                                                                                                    |
|-----------|----------------------------------------------------------------------------------------------------|
| option[0] | Can be one of the following:                                                                                        |
|           | MP_ADAP_NOT_FUNC Adapter not functional                                                                             |
|           | MP_TX_FAILSAFE_TIMEOUT  Transmit command did not complete.                                                          |
|           | MP_DSR_ON_TIMEOUT  DSR failed to come on.                                                                           |
|           | MP_DSR_ALRDY_ON  DSR already on for a switched line.                                                                |
|           | MP_X21_RETRIES_EXC X.21 retries exceeded. Call not completed.                                                       |
|           | MP_X21_TIMEOUT  X.21 timer expired.                                                                                 |
|           | MP_X21_CLEAR  Unexpected clear received from the DCE.                                                               |
| option[1] | If the option[0] field is set to MP_X21_TIMEOUT, the option[1] field contains the specific X.21 timer that expired. |
| option[2] | Not used.                                                                                                    |
| option[3] | Not used.                                                                                                    |

## **CIO\_TX\_DONE Status Block**

On completion of a multiprotocol transmit, the following status block is provided:

| Code      | CIO_TX_DONE                                                                                              |
|-----------|----------------------------------------------------------------------------------------------------|
| option[0] | Can be one of the following:                                                                             |
|           | сю_ок                                                                                                    |
|           | MP_TX_UNDERRUN                                                                                           |
|           | MP_X21_CLEAR                                                                                             |
|           | MP_TX_FAILSAFE_TIMEOUT  The transmit command did not complete.                                           |
|           | MP_TX_ABORT  Transmit aborted due to CIO_HALT operation.                                                 |
| option[1] | Identifies the write_id field supplied by the caller in the write command if <b>TX_ACK</b> was selected. |
| option[2] | Points to the buffer with transmit data.                                                                 |
| option[3] | Not used.                                                                                                |

## MP\_END\_OF\_AUTO\_RESP Status Block

The **MP\_STOP\_AR** mpioctl operation has completed. The adapter is in Normal Receive mode. All receive data is routed to the data link control.

| Code      | MP_END_OF_AUTO_RESP |
|-----------|---------------------|
| option[0] | сю_ок               |
| option[1] | Not used            |
| option[2] | Not used            |
| option[3] | Not used            |

### MP\_RDY\_FOR\_MAN\_DIAL Status Block

The manual dial switched line is ready for dialing. The start operation is pending the call completion.

| Code      | MP_RDY_FOR_MAN_DIAL |
|-----------|---------------------|
| option[0] | CIO_OK              |
| option[1] | Not used            |
| option[2] | Not used            |
| option[3] | Not used            |

## MP THRESH EXC Status Block

A threshold for one of the counters defined in the start profile has reached its threshold.

| Code      | MP_THRESH_EXC                                                                                                    |
|-----------|----------------------------------------------------------------------------------------------------|
| option[0] | Indicates the expired threshold.                                                                                                    |
|           | The following values are returned to indicate the threshold that was exceeded: MP_TOTAL_TX_ERR, MP_TOTAL_RX_ERR, MP_TX_PERCENT, MP_RX_PERCENT |
| option[1] | Not used.                                                                                                    |
| option[2] | Not used.                                                                                                    |
| option[3] | Not used.                                                                                                    |

### **Execution Environment**

The CIO\_GET\_STAT operation can be called from the process environment only.

### **Return Values**

The return codes for the CIO\_GET\_STAT operation are:

Return

Code Description

**ENOMEM** Indicates no mbufs or mbuf clusters are available. **ENXIO** Indicates the adapter number is out of range.

## **Related Information**

The CIO\_HALT mpioctl MPQP Device Handler Operation, CIO\_QUERY mpioctl MPQP Device Handler Operation, CIO\_START mpioctl MPQP Device Handler Operation, MP\_CHG\_PARMS mpioctl MPQP Device Handler Operation, MP\_START\_AR and MP\_STOP\_AR mpioctl MPQP Device Handler Operations.

# CIO\_HALT (Halt Device) mpioctl MPQP Device Handler Operation

## **Purpose**

Note: This function is supported in AIX 5.1 and earlier only.

Ends a session with the Multiprotocol Quad Port (MPQP) device handler and terminates the connection to the MPQP link.

## **Description**

The CIO HALT operation terminates a session with the MPQP device handler. The caller specifies which network ID to halt. The CIO HALT operation removes the network ID from the network ID table and disconnects the physical link. A CIO HALT operation must be issued for each CIO START operation that completed successfully.

Data received for the specified network ID before the CIO\_HALT operation is called can be retrieved by the caller using the **mpselect** and **mpread** entry points.

If the CIO HALT operation terminates abnormally, the status is returned either asynchronously or as part of the CIO\_HALT\_DONE. Whatever the case, the CIO\_GET\_STAT operation is used to get information about the error. When a halt is terminated abnormally (for example, due to network failure), the following occurs:

- The link is terminated.
- The drivers and receivers are disabled for the indicated port.
- · The port can no longer transmit or receive data.

No recovery procedure is required by the caller; however, logging the error is required.

Errors are reported on halt operations because the user could continue to be charged for connect time if the network does not recognize the halt. This error status permits a network application to be notified about an abnormal link disconnection and then take corrective action, if necessary.

The CIO HALT operation functions with a 4-Port Multiprotocol Interface adapter that has been correctly configured for use on a qualified network. Consult the adapter specifications for more information on configuring the adapter and network qualifications.

#### **Parameter Block**

For the MPQP CIO\_HALT operation, the extptr parameter points to a session\_blk structure. This structure is defined in the /usr/include/sys/comio.h file and contains the following fields:

#### Field Description

status

Specifies the status of the port. This field is set for immediately detectable errors. Possible values for the status filed are:

- · CIO\_OK
- CIO\_NETID\_INV

If the calling process does not wish to sleep while the halt is in progress, the DNDELAY option can be used. In either case, the status of the halt is retrieved using the CIO\_GET\_STATUS operation and a CIO\_HALT\_DONE status block is returned. The CIO\_HALT\_DONE status block should be used as an indication of completion.

netid

Contains the network ID the caller wishes to halt. The network ID is placed in the least significant byte of the netid field.

## **Execution Environment**

The **CIO\_HALT** operation can be called from the process environment only.

### **Return Values**

The CIO HALT operation returns common communications return values. In addition, the following MPQP specific errors may be returned:

Error **Description** 

**EBUSY** Indicates the device is not started or is not in a data transfer state.

ENOMEM Indicates there are no mbufs or mbuf clusters available.

Indicates the adapter number is out of range. **ENXIO** 

### **Files**

/usr/include/sys/comio.h

Contains the **session\_blk** structure definition.

## **Related Information**

The **mpread** entry point, **mpselect** entry point.

The CIO GET STAT mpioctl MPQP Device Handler Operation, CIO QUERY mpioctl MPQP Device Handler Operation, CIO START mpioctl MPQP Device Handler Operation, MP CHG PARMS mpioctl MPQP Device Handler Operation, MP START AR and MP STOP AR mpioctl MPQP Device Handler Operations.

Status Blocks for the Multiprotocol Device Handler.

# CIO\_QUERY (Query Statistics) mpioctl MPQP Device Handler **Operation**

## **Purpose**

Note: This function is supported in AIX 5.1 and earlier only.

Provides the means to read counter values accumulated by the Multiprotocol Quad Port (MPQP) device handler.

# **Description**

The CIO\_QUERY operation reads the counter values accumulated by the MPQP device handler. The counters are initialized to 0 (zero) by the first **mpopen** entry point operation.

The CIO\_QUERY operation returns the Reliability/Availability/Serviceability field of the define device structure (DDS).

The CIO\_QUERY operation functions with a 4-Port Multiprotocol Interface adapter that has been correctly configured for use on a qualified network. Consult the adapter specifications for more information on configuring the adapter and network qualifications.

## The t\_query\_parms Parameter Block

For this operation, the extptr parameter points to an t\_query\_parms structure. This structure is defined in the /usr/include/sys/mpqp.h file and has the following fields:

| Field   | Description                                                                                          |
|---------|----------------------------------------------------------------------------------------------------|
| status  | Contains additional information about the completion of the status block. Device-dependent codes may |
|         | also be returned.                                                                                    |
| CIO_OK  | Indicates that the operation was successful.                                                         |
| bufptr  | Specifies the address of a buffer where the returned statistics are to be placed.                    |
| buflen  | Specifies the length of the buffer; it should be at least 45 words long (unsigned long).             |
| reserve | Reserved for use in future releases.                                                                 |

## **Statistics Logged for MPQP Ports**

The following statistics are logged for each MPQP port.

- · Bytes transmitted
- · Bytes received
- · Frames transmitted
- · Frames received
- · Receive errors
- Transmission errors
- · DMA buffer not large enough or not allocated
- · Autoresponse transmission fail-safe time out
- · Autoresponse received time out
- · CTS time out
- · CTS dropped during transmit
- · DSR time out
- DSR dropped
- · DSR on before DTR on a switched line
- X.21 call-progress signal (CPS)
- X.21 unrecognized CPS
- X.21 invalid CPS
- · DCE clear during call establishment
- · DCE clear during data phase
- X.21 T1-T5 time outs
- X.21 invalid DCE-provided information (DPI<sup>®</sup>)

Note: When using the X.21 physical interface, X.21 centralized multiport (multidrop) operation on a leased-circuit public data network is not supported.

## **Execution Environment**

The CIO\_QUERY operation can be called from the process environment only.

## **Return Values**

**EFAULT** Indicates a specified address is not valid. EINVAL Indicates a parameter is not valid. EIO Indicates an error has occurred.

**ENOMEM** Indicates the operation was unable to allocate the required memory.

ENXIO Indicates an attempt to use unconfigured device.

## **Related Information**

The **mpioctl** entry point, **mpopen** entry point.

The CIO GET STAT mpioctl MPQP Device Handler Operation, CIO HALT mpioctl MPQP Device Handler Operation, CIO START mpioctl MPQP Device Handler Operation, MP CHG PARMS mpioctl MPQP Device Handler Operation, MP\_START\_AR and MP\_STOP\_AR mpioctl MPQP Device Handler Operations.

# CIO\_START (Start Device) mpioctl MPQP Device Handler Operation

## **Purpose**

**Note:** This function is supported in AIX 5.1 and earlier only.

Starts a session with the Multiprotocol Quad Port (MPQP) device handler.

## **Description**

The CIO START operation registers a network ID in the network ID table and establishes the physical connection with the MPQP device. Once this start operation completes successfully, the port is ready to transmit and receive data.

Note: The CIO START operation defines the protocol- and configuration-specific attributes of the selected port. All bits that are not defined must be set to 0 (zero).

For the MPQP CIO\_START operation, the extptr parameter points to a t\_start\_dev structure. This structure contains pointers to the session\_blk structure.

The session blk structure contains the netid and status fields. The t start dev device-dependent information for an MPQP device follows the session block. All of these structures can be found in the /usr/include/sys/mpqp.h file.

The CIO\_START operation functions with a 4-Port Multiprotocol Interface adapter that has been correctly configured for use on a qualified network. Consult adapter specifications for more information on configuring the adapter and network qualifications.

## t\_start\_dev Fields

The **t start dev** structure contains the following fields:

Field

#### Description

phys\_link

Indicates the physical link protocol. Only one type of physical link is valid at a time. The six supported values are:

**Physical Link** 

Type

PL 232D

EIA-232D

PL\_422A

EIA-422A

PL\_V35

V.35

PL\_X21

X.21

PL\_SMART\_MODEM

Hayes EIA232-D autodial protocol

**PL\_V25** 

V.25bis EIA-422A autodial protocol

Note: When using the X.21 physical interface, X.21 centralized multiport (multidrop) operation on a leased-circuit public data network is not supported.

If the phys link field is PL\_SMART\_MODEM or PL\_V25, the dial proto and dial flags fields are applicable. Otherwise, these fields are ignored. If no dial protocol or flags are supplied when the PL\_SMART\_MODEM or PL\_V25 link is selected, defaults are used. The defaults for the dial phase for a

PL\_SMART\_MODEM link is an asynchronous protocol at 2400 baud with even parity, 7 bits per character, and 1 stop bit. A PL\_V25 link has the same defaults. Identifies the autodial protocol, which communicates with the modem to send information such as dial sequence or register settings. Most modems use an asynchronous protocol during the connect phase of call establishment. If no value is set, the default mode is asynchronous.

Note: The dial proto field is ignored if the physical link is not an autodial protocol. Identifies the possible data protocol selections during the data transfer phase. The data flags field has different meanings depending on what protocol is selected. The data proto field accepts the following values:

data proto

dial\_proto

DATA\_PRO\_BSC

Indicates a bisync protocol.

DATA\_PRO\_SDLC\_FDX

Indicates receivers enabled during transmit.

DATA\_PRO\_SDLC\_HDX

Indicates receivers disabled during transmit.

#### Field

modem flags

#### Description

Establishes modem characteristics. This field accepts the following values:

#### MF AUTO

Indicates that the call is to be answered or dialed automatically.

#### MF CALL

Indicates an outgoing call (switched only).

## MF\_CDSTL\_OFF

Indicates that the data terminal ready (DTR) should be enabled without waiting for ring indicate (RI) to connect data set to line.

#### MF CDSTL ON

Enables DTR after RI occurs. If the data set ready (DSR) goes active prior to RI, DTR is enabled and RI is ignored.

#### MF DRS ON

Enables date rate selected (DRS).

#### MF\_DRS\_OFF

Disables DRS (full speed). This is the default.

### MF\_LEASED

Indicates a leased telephone circuit.

#### MF\_LISTEN

Indicates an incoming call (switched only).

#### MF\_MANUAL

Indicates that the operator answers or dials the call manually.

#### MF\_SWITCHED

Indicates a switched telephone circuit.

**Note:** The **MF\_DRS\_ON** and **MF\_DRS\_OFF** modem characteristics are not currently supported. The default is full speed.

Identifies the address-compare value for a Binary Synchronous Communication (BSC) polling frame or an Synchronous Data Link Control (SDLC) frame. If using BSC, a value for the selection address must also be provided or the address-compare is not enabled. If a frame is received that does not match the poll address (or select address for BSC), the frame is not passed to the system.

Specifies a valid select address for BSC only.

Reserved. This value must be 0.

poll\_addr

select\_addr
modem int mask

#### Field

baud rate

#### Description

Specifies the baud rate for transmit and receive clock. This field is used for date terminal equipment (DTE) clocking only (that is, when the modem does not supply the clock). Acceptable baud rates range from 150 baud to a maximum speed of 38400 baud. If this field contains a value that does not match one of the following choices, the next lowest baud rate is used:

- 38400
- 19200
- 9600
- 4800
- 2400
- 2000
- 1200
- 1050
- 600
- 300

A value of 0 indicates the port is to be externally clocked (that is, use modem clocking). The on-board baud rate generator is limited to a speed of 38400. All higher baud rates up to the maximum of 64000 bits must be accomplished with modem clocking. For RS232, the adapter drives a clock signal on the DTE clock. Most modems provide their own clocking.

If the physical link is set to the PL SMART MODEM or PL V25 link, the baud rate is the speed of the dial sequence and modem clocking is used for data transfer. Indicates the period of time, expressed in 100-msec units (0.10 sec), used for setting the receive timer. The MPQP device driver starts the receive timer whenever the CIO\_START operation completes and a final transmit occurs.

If a receive occurs that is not a receive final frame, the timer is restarted. The timer is stopped when the receive final occurs. If the timer expires before a receive occurs, an error is reported to the logical link control (LLC) protocol. After the CIO\_START operation completes, the receive time out value can be changed by the MP\_CHANGE\_PARAMS operation. A value of zero indicates that a receive timer should not be activated.

Final frames in SDLC are all frames with the poll or final bit set. In BSC, all frames are final frames except intermediate text block (ITB) frames.

Reserved

Specifies the length of the dial data. Dial data for Hayes-style dial data can be up to 256 bytes.

# Flag Fields for Autodial Protocols

Flag fields in the t start dev structure take different values depending on the type of autodial protocol selected.

## Data Flags for the BSC Autodial Protocol

If BSC is selected in the data proto field, either ASCII or EBCDIC character sets can be used. Control characters are stripped automatically on reception. Data link escape (DLE) characters are automatically inserted and deleted in transparent mode. If BSC Address Check mode is selected, values for both poll and select addresses must be supplied. Odd parity is used if ASCII is selected.

The following are the default values:

· EBCDIC.

rcv timeout

rcv data offset dial data length

- Do not restart the receive timer.
- · Do not check addresses.
- · RTS controlled.

The data flags for the BSC autodial protocol are:

Data Flag Description

**DATA\_FLG\_RST\_TMR** Reset receive timer.

**DATA\_FLG\_ADDR\_CHK**Address-compare select. This causes frames to be filtered by the hardware

based on address. Only frames with matching addresses are sent to the

svstem.

DATA\_FLG\_BSC\_ASC ASCII BSC select.

DATA\_FLG\_C\_CARR\_ON Continuous carrier (RTS always on).

DATA\_FLG\_C\_CARR\_OFF RTS-disabled between transmits (default).

### **Dial Flags for ASC Protocols**

If ASC and the parity enable bit is set, the value for parity select is honored. A value of 0 equals even parity. A value of 1 equals odd parity. If parity enable is set to 0, no parity type is enforced. The following are acceptable ASC dial flags:

ASC Dial Flag
Dial\_FLG\_PAR\_EN
Enable parity.
DIAL\_FLG\_PAR\_ODD
Odd parity.
DIAL\_FLG\_STOP\_0
0 stop bits.
DIAL\_FLG\_STOP\_1
1 stop bit.
DIAL\_FLG\_STOP\_15
1.5 stop bits.
DIAL\_FLG\_STOP\_2
2 stop bits.

DIAL\_FLG\_CHAR\_5 5 bits per character.

DIAL\_FLG\_CHAR\_6 6 bits per character.

DIAL\_FLG\_CHAR\_7 7 bits per character.

DIAL\_FLG\_CHAR\_8 8 bits per character.

DIAL\_FLG\_C\_CARR\_ON Continuous carrier (RTS always on).

DIAL\_FLG\_C\_CARR\_OFF RTS disabled between transmits (default).

DIAL\_FLG\_TX\_NO\_CTS Transmit without waiting for clear to send (CTS).

**DIAL\_FLG\_TX\_CTS** Wait for CTS to transmit (default).

## Data Flags for the SDLC Protocol

For the Synchronous Data Link Control (SDLC) protocol, the flag for NRZ or NRZI must match the data-encoding method that is used by the remote DTE. If SDLC Address Check mode is selected, the poll address byte must also be specified. The receive timer (RT) is started whenever a final block is transmitted. If RT is set to 1, the receive timer is restarted after expiration. If RT is set to 0, the receive timer is not restarted after expiration. The receive timer value is specified by the 16-bit rcv\_time out field. The following are the acceptable SDLC data flags:

SLDC Data Flag Description

DATA\_FLG\_NRZI NRZI select (default is NRZ).

DATA\_FLG\_ADDR\_CHK Address-compare select.

DATA\_FLG\_RST\_TMR Restart receive timer.

DIAL\_FLG\_C\_CARR\_ON Continuous carrier (RTS always on).

DIAL\_FLG\_C\_CARR\_OFF RTS disabled between transmits (default).

## t\_auto\_data Fields

The t\_auto\_data structure contains the following fields that specify aspects of the X.21 call progress signal retry and logging data format:

| Field         | Description                                                                                                    |
|---------------|----------------------------------------------------------------------------------------------------|
| len           | Length of autodial to be sent to the modem.                                                                                                    |
| sig[]         | Signals to be sent to the modem data in the form of an array of characters.                                                                                                    |
| connect_timer | Time-out value. This value is specified in 0.1 seconds. The adapter should wait for call to complete before reporting a connection failure to the DLC. The default is 30 seconds if no value is set.  |
| v25b_tx_timer | Time-out value. This value is specified in 0.1 seconds of delay after driving DTR and before sending dial data in V.25bis modem protocol. If no value is set, a default value of 0.1 seconds is used. |

## t\_x21\_data Fields

The t\_x21\_data structure contains the following fields that specify aspects of the X.21 call progress signal retry and logging data format:

| Field                   | Description                                                                                                    |
|-------------------------|----------------------------------------------------------------------------------------------------|
| selection signal length | Contains the length of the data held in the selection-signals portion of the buffer in bytes. Values from 0 to 256 are valid.                                                                                                    |
| selection signals       | The selection signals are allocated 256 bytes each. Items are stored in the International Alphabet 5 (IA5) format.                                                                                                    |
| retry_cnt               | Indicates how many attempts at outgoing call establishment must fail before the adapter software returns an error to the driver for the CIO_START operation. Values between 0 and 255 are allowed. This is a 1-byte field.                                                                                                    |
| retry_delay             | Contains the number of 100-msec (0.1 sec) intervals to wait between successive call retries. This is a 2-byte field.                                                                                                    |
| cps_group               | There are nine characters-per-second (cps) groups. Each cps group can generate a driver interrupt after a configurable number of errors are detected. Optionally, this interrupt can cause an X.21 network transaction to notify network error-logging monitors of excessive error rates. The <b>netlog</b> bit definitions determine which signals in each group are considered countable. |

### **Retry and Netlog Groups**

Specify the retry and netlog fields for a cps-particular group. The bits definitions are as follows:

- In the retry field, a 1-bit (On) indicates that retries are enabled for this signal.
- · In logging fields, a set bit indicates that errors of this type should be counted in the cumulative group error statistics. Eventually, these statistics can generate interrupts to the driver.

Call progress signals are divided into groups of 10; for example, cps 43 is group 4, signal 3. To indicate retries for cps 43, the value for signal 3 should be ORed into the retry unsigned short for group 4. Possible values for retry groups are the following:

- CG\_SIG\_0
- · CG SIG 1
- CG\_SIG\_2
- CG\_SIG\_3
- · CG SIG 4
- · CG SIG 5

- · CG SIG 6
- CG SIG 7
- · CG\_SIG\_8
- CG\_SIG\_9

## t err threshold Fields

The t err threshold structure describes the format for defining thresholds for transmit and receive errors. Counters track the total number of transmit and receive errors. Individual counters track certain types of errors. Thresholds can be set for individual errors, total errors, or a percentage of transmit and receive errors from all frames received.

When a counter reaches its threshold value, a status block is returned by the driver. The status block indicates the type of error counter that reached its threshold. If multiple thresholds are reached at the same time, the first expired threshold in the list is reported as having expired and its counter is reset to 0. The user can issue a CIO\_QUERY operation call to retrieve the values of all counters.

If no thresholding is desired, the threshold should be set to 0. A value of 0 indicates that LLC should not be notified of an error at any time. To indicate that the LLC should be notified of every occurrence of an error, the threshold should be set to 1.

The **t\_err\_threshold** structure contains the following fields:

| Field          | Description                                                                                                    |
|----------------|----------------------------------------------------------------------------------------------------|
| tx_err_thresh  | Specifies the threshold for all transmit errors. Transmit errors include transmit underrun, CTS dropped, CTS time out, and transmit failsafe time out.                                                                                                    |
| rx_err_thresh  | Specifies the threshold for all receive errors. Receive errors include overrun errors, break/abort errors, framing/cyclic redundancy check (CRC)/frame check sequence (FCS) errors, parity errors, bad frame synchronization, and receive-DMA-buffer-not-allocated errors. |
| tx_err_percent | Specifies the percentage of transmit errors that must occur before a status block is sent to the LLC.                                                                                                    |
| rx_err_percent | Specifies the percentage of receive errors that must occur before a status block is sent to the LLC.                                                                                                    |

## **Execution Environment**

The **CIO START** operation can be called from the process environment only.

## **Return Values**

| <b>EBUSY</b>  | Indicates the port state is not opened for a CIO_START operation.    |
|---------------|----------------------------------------------------------------------|
| <b>EFAULT</b> | Indicates the cross-memory copy service was unsuccessful.            |
| EINVAL        | Indicates the physical link parameter is not valid for the port.     |
| EIO           | Indicates the device handler could not queue command to the adapter. |
| <b>ENOMEM</b> | Indicates no mbuf clusters are available.                            |
| ENXIO         | Indicates the adapter number is out of range.                        |

## **Related Information**

The **ddioctl CIO\_GET\_FASTWRT** entry point, **mpioctl** entry point.

The CIO GET STAT mpioctl MPQP Device Handler Operation, CIO HALT mpioctl MPQP Device Handler Operation, CIO QUERY mpioctl MPQP Device Handler Operation, MP CHG PARMS mpioctl MPQP Device Handler Operation, MP\_START\_AR and MP\_STOP\_AR mpioctl MPQP Device Handler Operations.

# MP\_CHG\_PARMS (Change Parameters) mpioctl MPQP Device Handler **Operation**

## **Purpose**

Note: This function is supported in AIX 5.1 and earlier only.

Permits the data link control (DLC) to change certain profile parameters after the Multiprotocol Quad Port (MPQP) device has been started.

## **Description**

The MP\_CHG\_PARMS operation permits the DLC to change certain profile parameters after the MPQP device has been started. The cmd parameter in the mpioctl entry point is set to the MP\_CHG\_PARMS operation. This operation can interfere with communications that are in progress. Data transmission should not be active when this operation is issued.

For this operation, the extptr parameter points to a chng\_params structure. This structure has the following changeable fields:

| Field<br>chg_mask            | Description Specifies the mask that indicates which fields are to be changed. The possible choices are:  • CP_POLL_ADDR  • CP_RCV_TMR  • CP_SEL_ADDR                                                                                                    |
|------------------------------|----------------------------------------------------------------------------------------------------|
| rcv_timer poll_addr sel addr | More than one field can be changed with one MP_CHG_PARAMS operation.  Identifies the timeout value used after transmission of final frames when waiting for receive data in 0.1 second units.  Specifies the poll address. Possible values are Synchronous Data Link Control (SDLC) or Binary Synchronous Communications (BSC) poll addresses.  Specifies the select address. BSC is the only possible protocol that supports select addresses. |

### **Related Information**

The mpioctl entry point.

The CIO GET STAT mpioctl MPQP Device Handler Operation, CIO HALT mpioctl MPQP Device Handler Operation, CIO START mpioctl MPQP Device Handler Operation, CIO QUERY mpioctl MPQP Device Handler Operation, MP\_START\_AR and MP\_STOP\_AR mpioctl MPQP Device Handler Operations.

# MP\_START\_AR (Start Autoresponse) and MP\_STOP\_AR (Stop **Autoresponse) mpioctl MPQP Device Handler Operations**

## **Purpose**

**Note:** This function is supported in AIX 5.1 and earlier only.

Permits the Multiprotocol Quad Port (MPQP) to exit or enter Autoresponse mode.

## **Description**

The MP START\_AR and MP\_STOP\_AR operations permit the MPQP to enter and exit Autoresponse mode. When the cmd parameter is set to the MP\_STOP\_AR operation, the device exits from Autoresponse mode. All received data is sent up to the host. The data link control (DLC) receives an end-of-autoresponse status in the **status\_block** structure of the **CIO\_GET\_STAT** operation.

When the *cmd* parameter is set to the **MP\_START\_AR** operation, the port is put into Autoresponse mode. The DLC supplies the address and control bytes for receive compare and transmit in the t\_auto\_resp structure pointed to by the extptr parameter. This structure contains the following fields:

| Field      | Description                                                                                                    |
|------------|----------------------------------------------------------------------------------------------------|
| rcv_timer  | Identifies the time in 100-msec units that the adapter waits after a frame has been transmitted before reporting an error. |
| tx_rx_addr | Contains the 1-byte address used for compare on the receive frames and as the address byte on transmitted frames.          |
| tx_cntl    | Specifies the control byte used for transmitted frames.                                                                    |
| rx_cntl    | Identifies the value of control byte on receive frames used for receive compare.                                           |

Autoresponse mode is applicable for Synchronous Data Link Control SDLC protocol only. Autoresponse reduces the amount of system overhead during nonproductive link communications. While Data Termination Endpoints (DTEs) are exchange-control information to maintain the link, the adapter can respond to polls from the host without generating any system interrupts.

When in Autoresponse mode, the MPQP adapter compares the receive address and control bytes with the values supplied by the DLC. If a match is found, it generates a response frame with the address and control bytes given in the MP\_START\_AR operation. When a response frame is transmitted, a timer is started with the value given in the rcv timer field. If the adapter does not receive a frame before the timer expires, it detects an error and exits Autoresponse mode.

The following five conditions cause the MPQP adapter to exit Autoresponse mode:

- · A receive time out occurs.
- · A transmit time out occurs.
- A poll/final frame is received that does not compare with the control data given in the autoresponse operation.
- A fatal link error occurs. Fatal errors include data rate select (DSR) dropped and X.21 cleared received.
- A stop autoresponse command is received from the DLC.

If one of these errors occurs, the adapter exits Autoresponse mode and stays in receive mode. Polls received after these errors occur are passed to the DLC.

The autoresponse operations function with a 4-Port Multiprotocol Interface adapter been correctly configured for use on a qualified network. Consult the adapter specifications for more information on configuring the adapter and network qualifications.

### **Execution Environment**

The autoresponse operations can be called from the process environment only.

## **Return Values**

**ENOMEM** Indicates no mbufs or mbuf clusters are available. ENXIO Indicates the adapter number is out of range.

## **Related Information**

The CIO\_GET\_FASTWRT ioctl Communications PDH Operation.

The CIO\_GET\_STAT mpioctl MPQP Device Handler Operation, CIO\_HALT mpioctl MPQP Device Handler Operation, CIO\_QUERY mpioctl MPQP Device Handler Operation, CIO\_START mpioctl MPQP Device Handler Operation, MP\_CHG\_PARMS mpioctl MPQP Device Handler Operation.

# mpmpx Multiprotocol (MPQP) Device Handler Entry Point

## **Purpose**

Note: This function is supported in AIX 5.1 and earlier only.

Allocates and deallocates a channel for the Multiprotocol Quad Port (MPQP) device handler.

## **Syntax**

int mpmpx (devno, chanp, channame) dev t devno; int \*chanp; char \*channame; int openflag;

### **Parameters**

Specifies the major and minor device numbers. devno

Identifies the channel ID passed as a reference parameter. Unless specified as null, the channame chanp

parameter is set to the allocated channel ID. If this parameter is null it is set as the ID of the channel

to be deallocated.

Points to the remaining path name describing the channel to be allocated. There are four possible channame

values:

**Equal to NULL** 

Deallocates the channel.

#### A pointer to a NULL string

Allows a normal open sequence of the device on the channel ID generated by the mpmpx entry point.

D Allows the device to be opened in Diagnostic mode on the channel ID generated by the mpmpx entry point.

Pointer to a "W"

Allows the MPQP device to be opened in Diagnostic mode with the adapter in Wrap mode. The device is opened on the channel ID generated by the **mpmpx** entry point.

# **Description**

The **mpmpx** entry point allocates and deallocates a channel. The **mpmpx** entry point is supported similar to the common ddmpx entry point.

## **Return Values**

The common return codes for the **mpmpx** entry point are the following:

Return

Code Description

**EINVAL** Indicates an invalid parameter.

**ENXIO** Indicates the device was open and the Diagnostic mode open request was denied. **EBUSY** Indicates the device was open in Diagnostic mode and the open request was denied.

## **Related Information**

The **ddmpx** entry point, **mpclose** entry point, **mpconfig** entry point, **mpioctl** entry point, **mpopen** entry point, **mpread** entry point, **mpwrite** entry point.

MPQP Device Handler Interface Overview in AIX 5L Version 5.3 Kernel Extensions and Device Support Programming Concepts.

Communications I/O Subsystem: Programming Introduction in AIX 5L Version 5.3 Kernel Extensions and Device Support Programming Concepts.

Communications Physical Device Handler Model Overview in AIX 5L Version 5.3 Kernel Extensions and Device Support Programming Concepts.

## mpopen Multiprotocol (MPQP) Device Handler Entry Point

## **Purpose**

**Note:** This function is supported in AIX 5.1 and earlier only.

Prepares the Multiprotocol Quad Port (MPQP) device for transmitting and receiving data.

## **Syntax**

#include <sys/comio.h>
#include <sys/mpqp.h> int mpopen (devno, devflag, chan, ext)
dev\_t devno;
ulong devflag;
int chan;
STRUCT kopen\_ext \*ext;

### **Parameters**

devno Specifies the major and minor device numbers.

devflag Specifies the flag word. For kernel-mode processes, the devflag parameter must be set to the

**DKERNEL** flag, which specifies that a kernel routine is making the **mpopen** call. In addition, the following flags can be set:

ioliowing hags can b

**DWRITE** 

Specifies to open for reading and writing.

**DREAD** 

Specifies to open for a trace.

**DNDELAY** 

Specifies to open without waiting for the operation to complete. If this flag is set, write requests return immediately and read requests return with 0 length data if no read data is available. The calling process does not sleep. The default is **DELAY** or blocking mode.

**DELAY** Specifies to wait for the operation to complete before opening. This is the default.

**Note:** For user-mode processes, the **DKERNEL** flag must be clear.

*chan* Specifies the channel number assigned by the **mpmpx** entry point.

ext Points to the kopen ext parameter block for kernel-mode processes. Specifies the address to the

mpopen parameter block for user-mode processes.

## **Description**

The **mpopen** entry point prepares the MPQP device for transmitting and receiving data. This entry point is invoked in response to a fp\_open kernel service call. The file system in user mode also calls the mpopen entry point when an **open** subroutine is issued. The device should be opened for reading and writing data.

Each port on the MPQP adapter must be opened by its own mpopen call. Only one open call is allowed for each port. If more than one open call is issued, an error is returned on subsequent mpopen calls.

The MPQP device handler only supports one kernel-mode process to open each port on the MPQP adapter. It supports the multiplex (mpx) routines and structures compatible with the communications I/O subsystem, but it is not a true multiplexed device.

The kernel process must provide a kopen\_ext parameter block. This parameter block is found in /usr/include/sys/comio.h file.

For a user-mode process, the ext parameter points to the mpopen structure. This is defined in the /usr/include/sys/comio.h file. For calls that do not specify a parameter block, the default values are used.

If adapter features such as the read extended status field for binary synchronous communication (BSC) message types as well as other types of information about read data are desired, the ext parameter must be supplied. This also requires the readx or read subroutine. If a system call is used, user data is returned, although status information is not returned. For this reason, it is recommended that readx subroutines be used.

The mpopen entry point functions with a 4-Port Multiprotocol Interface Adapter that has been correctly configured for use on a qualified network. Consult the adapter specifications for more information on configuring the adapter and network qualifications.

Note: A CIO START operation must be issued before the adapter is ready to transmit and receive data. Write commands are not accepted if a CIO\_START operation has not been completed successfully.

### **Execution Environment**

The **mpopen** entry point can be called from the process environment only.

## **Return Values**

The common return codes for the **mpopen** entry point are the following:

| Return        |                                                                                                    |
|---------------|----------------------------------------------------------------------------------------------------|
| Code          | Description                                                                                                    |
| ENXIO         | Indicates that the port initialization was unsuccessful. This code could also indicate that the registration of the interrupt was unsuccessful. |
| <b>ECHRNG</b> | Indicates that the channel number is out of range (too high).                                                                                   |
| <b>ENOMEM</b> | Indicates that there were no mbuf clusters available.                                                                                           |
| EBUSY         | Indicates that the port is in the incorrect state to receive an open call. The port may be already opened or not yet configured.                |

of

### **Related Information**

The mpclose entry point, mpconfig entry point, mpioctl entry point, mpmpx entry point, mpread entry point, mpselect entry point, mpwrite entry point.

The **read** or **readx** subroutine.

The **fp\_open** kernel service.

## mpread Multiprotocol (MPQP) Device Handler Entry Point

## **Purpose**

Note: This function is supported in AIX 5.1 and earlier only.

Provides the means for receiving data from the Multiprotocol Quad Port (MPQP) device.

## **Syntax**

#include <sys/uio.h> int mpread (devno, uiop, chan, ext) dev t devno; struct uio \*uiop; int chan, ext;

### **Parameters**

devno Specifies the major and minor device numbers.

Pointer to an uio structure that provides variables to control the data transfer operation. The uio structure uiop

is defined in the /usr/include/sys/uio.h file.

Specifies the channel number assigned by the **mpmpx** routine. chan

Specifies the address of the **read extension** structure. If the *ext* parameter is null, then no parameter ext

block is specified.

## **Description**

**Note:** Only user-mode processes should use the **mpread** entry point.

The mpread entry point provides the means for receiving data from the MPQP device. When a user-mode process user issues a read or readx subroutine, the kernel calls the mpread entry point.

The **DNDELAY** flag, set either at open time or later by an **mpioctl** operation, controls whether **mpread** calls put the caller to sleep pending completion of the call. If a program issues an mpread entry point with the DNDELAY flag clear (the default), program execution is suspended until the call completes. If the DNDELAY flag is set, the call always returns immediately. The user must then issue a poll and a CIO GET STAT operation to be notified when read data is available.

When user application programs invoke the **mpread** operation through the **read** or **readx** subroutine, the returned length value specifies the number of bytes read. The status field in the read extension parameter block should be checked to determine if any errors occurred on the read. One frame is read into each buffer. Therefore, the number of bytes read depends on the size of the frame received.

For a nonkernel process, the device handler copies the data into the buffer specified by the caller. The size of the buffer is limited by the size of the internal buffers on the adapter. If the size of the use buffer exceeds the size of the adapter buffer, the maximum number of bytes on a mpread entry point is the size of the internal buffer. For the MPQP adapter, the maximum frame size is defined in the /usr/include/sys/mpqp.h file.

Data is not always returned on a read operation when an error occurs. In most cases, the error causes an error log to occur. If no data is returned, the buffer pointer is null. On errors such as buffer overflow, a kernel-mode process receives the error status and the data.

There are also some cases where network data is returned (usually during a CIO START operation). Network data is distinguished from normal receive data by the status field in the read extension structure. A nonzero status in this field indicates an error or information about the data.

The MPQP device handler uses a fixed length buffer for transmitting and receiving data. The maximum supported buffer size is 4096 bytes.

The mpread entry point functions with a 4-Port Multiprotocol Interface adapter that has been correctly configured for use on a qualified network. Consult adapter specifications for more information on configuring the adapter and network qualifications.

Note: The MPQP device handler uses fixed length buffers for transmitting and receiving data. The RX BUF LEN field in the /usr/include/sys/mpqp.h file defines the maximum buffer size.

### read extension Parameter Block

For the mpread entry points, the ext parameter may point to a read\_extension structure. This structure is found in the /usr/include/sys/comio.h file and contains this field:

#### Field Description

status

Specifies the status of the port. There are six possible values for the returned status parameter. The following status values accompany a data buffer:

#### CIO OK

Indicates that the operation was successful.

#### MP BUF OVERFLOW

Indicates receive buffer overflow. For the MP\_BUF\_OVERFLOW value, the data that was received before the buffer overflowed is returned with the overflow status.

#### MP X21 CPS

Holds an X.21 call progress signal.

#### MP X21 DPI

Holds information provided by X.21 Data Communications Equipment (DCE) (network data).

#### MP MODEM DATA

Contains modem data (for example, an autodial sent by the modem).

#### MP AR DATA RCVD

Contains data received while in Autoresponse mode.

Note: When using the X.21 physical interface, X.21 centralized multiport (multidrop) operation on a leased-circuit public data network is not supported.

## **Execution Environment**

The **mpread** entry point can be called from the process environment only.

## **Return Values**

The mpread entry point returns the number of bytes read. In addition, this entry point may return one of the following:

#### Return

Code **Description ECHRNG** Indicates the channel number was out of range. **ENXIO** Indicates the port is not in the proper state for a read. **EINTR** Indicates the sleep was interrupted by a signal. EINVAL Indicates the read was called by a kernel process.

## **Related Information**

The mpclose entry point, mpconfig entry point, mpioctl entry point, mpmpx entry point, mpopen entry point, mpselect entry point, mpwrite entry point.

The read or readx subroutine.

The CIO\_START mpioctl operation, MP\_START\_AR mpioctl operation.

The **uio** structure.

Communications Physical Device Handler Model Overview in AIX 5L Version 5.3 Kernel Extensions and Device Support Programming Concepts.

MPQP Device Handler Interface Overview in AIX 5L Version 5.3 Kernel Extensions and Device Support Programming Concepts.

Communications I/O Subsystem: Programming Introduction in AIX 5L Version 5.3 Kernel Extensions and Device Support Programming Concepts.

# mpselect Multiprotocol (MPQP) Device Handler Entry Point

## **Purpose**

Note: This function is supported in AIX 5.1 and earlier only.

Provides the means for determining whether specified events have occurred on the Multiprotocol Quad Port (MPQP) device.

## **Syntax**

#include <sys/devices.h> #include <sys/comio.h> int mpselect (devno, events, reventp, chan) dev t devno; ushort events; ushort \*reventp; int chan;

### **Parameters**

devno Specifies major and minor device numbers.

events Identifies the events to check.

Returns events pointer. This parameter is passed by reference and is used by the mpselect entry point reventp

to indicate which of the selected events are true at the time of the call.

Specifies the channel number assigned by the mpmpx entry point. chan

# **Description**

**Note:** Only user-mode processes can use the **mpselect** entry point.

The mpselect entry point provides the means for determining if specified events have occurred on the MPQP device. This entry point is supported similar to the **ddselect** communications entry point.

The **mpselect** entry point functions with a 4-Port Multiprotocol Interface adapter that has been correctly configured for use on a qualified network. Consult adapter specifications for more information on configuring the adapter and network qualifications.

## **Execution Environment**

The **mpselect** entry point can be called from the process environment only.

## **Return Values**

The common return codes for the **mpselect** entry point are the following:

Return

Code Description

**ENXIO** Indicates an attempt to use an unconfigured device.

**EINVAL** Indicates the select operation was called from a kernel process.

**ECHNG** Indicates the channel number is too large.

### **Related Information**

The **mpclose** entry point, **mpconfig** entry point, **mpioctl** entry point, **mpmpx** entry point, **mpopen** entry point, **mpwrite** entry point.

The **ddselect** communications PDH entry point.

The **poll** subroutine, **select** subroutine.

MPQP Device Handler Interface Overview in AIX 5L Version 5.3 Kernel Extensions and Device Support Programming Concepts.

Communications I/O Subsystem: Programming Introduction in AIX 5L Version 5.3 Kernel Extensions and Device Support Programming Concepts.

Communications Physical Device Handler Model Overview in AIX 5L Version 5.3 Kernel Extensions and Device Support Programming Concepts.

# mpwrite Multiprotocol (MPQP) Device Handler Entry Point

# **Purpose**

Note: This function is supported in AIX 5.1 and earlier only.

Provides the means for transmitting data to the Multiprotocol Quad Port (MPQP) device.

# **Syntax**

```
#include <sys/uio.h>
#include <sys/comio.h>
#include <sys/mpqp.h>
int mpwrite (devno, uiop, chan, ext)
dev_t devno;
struct uio *uiop;
int chan, ext;
```

### **Parameters**

devno Specifies major and minor device numbers.

Points to a uio structure that provides variables to control the data transfer operation. The uio structure is uiop defined in the /usr/include/sys/uio.h file. Specifies the channel number assigned by the **mpmpx** entry point. chan Specifies the address of the mp write extension parameter block. If the ext parameter is null, no ext parameter block is specified.

## **Description**

The mpwrite entry point provides the means for transmitting data to the MPQP device. The kernel calls it when a user-mode process issues a write or writex subroutine. The mpwrite entry point can also be called in response to an fpwrite kernel service.

The MPQP device handler uses a fixed length buffer for transmitting and receiving data. The maximum supported buffer size is 4096 bytes.

The **mpwrite** entry point functions with a 4-Port Multiprotocol Interface adapter that has been correctly configured for use on a qualified network. Consult adapter specifications for more information on configuring the adapter and network qualifications.

## mpwrite Parameter Block

For the **mpwrite** operation, the *ext* parameter points to the **mp\_write\_extension** structure. This structure is defined in the /usr/include/sys/comio.h file. The mp\_write\_extension structure contains the following fields:

| <b>Field</b> status | <b>Description</b> Identifies the status of the port. The possible values for the returned status field are:                                                                              |
|---------------------|----------------------------------------------------------------------------------------------------|
|                     | CIO_OK Indicates the operation was successful.                                                                                                    |
|                     | CIO_TX_FULL Indicates unable to queue any more transmit requests.                                                                                                    |
|                     | CIO_HARD_FAIL Indicates hardware failure.                                                                                                    |
|                     | CIO_INV_BFER Indicates invalid buffer (length equals 0, invalid address).                                                                                                    |
|                     | CIO_NOT_STARTED Indicates device not yet started.                                                                                                    |
| write_id            | Contains a user-supplied correlator. The write_id field is returned to the caller by the CIO_GET_STAT operation if the CIO_ACK_TX_DONE flag is selected in the asynchronous status block. |
|                     | For a kernel user, this field is returned to the caller with the <b>stat_fn</b> function which was provided at open time.                                                                 |
|                     |                                                                                                    |

In addition to the common parameters, the mp\_write\_extension structure contains a field for selecting Transparent mode for binary synchronous communication (BSC). Any nonzero value for this field causes Transparent mode to be selected. Selecting Transparent mode causes the adapter to insert data link escape (DLE) characters before all appropriate control characters. Text sent in Transparent mode is unaltered. Transparent mode is normally used for sending binary files.

Note: If an mp\_write\_extension structure is not supplied, Transparent mode can be implemented by the kernel-mode process by imbedding the appropriate DLE sequences in the data buffer.

## **Execution Environment**

The **mpwrite** entry point can be called from the process environment only.

## **Return Values**

The common return codes for the **mpwrite** entry point are the following:

| Detum          |                                                                                                    |
|----------------|----------------------------------------------------------------------------------------------------|
| Return<br>Code | Description                                                                                                    |
| EAGAIN         | Indicates that the number of direct memory accesses (DMAs) has reached the maximum allowed or that the device handler cannot get memory for internal control structures.                        |
|                | Note: The MPQP device handler does not currently support the tx_fn function. If a value of EAGAIN is returned by an mpwrite entry point, the application is responsible for retrying the write. |
| <b>ECHRNG</b>  | Indicates that the channel number is too high.                                                                                                    |
| <b>EINVAL</b>  | Indicates one of the following:                                                                                                    |
|                | The port is not set up properly.                                                                                                    |
|                | The MPQP device handler could not set up structures for the write.                                                                                                    |

ENXIO

**ENOMEM** Indicates that no **mbuf** structure or clusters are available or the total data length is more than a page. Indicates one of the following:

- · The port has not been successfully started.
- · An invalid adapter number was passed.

The port is not valid.

· The specified channel number is illegal.

## **Related Information**

The mpclose entry point, mpconfig entry point, mpioctl entry point, mpmpx entry point, mpopen entry point, mpread entry point, mpselect entry point.

The CIO GET STAT (Get Status) mpioctl MPQP Device Handler Operation.

The write or writex subroutine.

The **uio** structure.

Communications Physical Device Handler Model Overview in AIX 5L Version 5.3 Kernel Extensions and Device Support Programming Concepts.

MPQP Device Handler Interface Overview in AIX 5L Version 5.3 Kernel Extensions and Device Support Programming Concepts.

Communications I/O Subsystem: Programming Introduction in AIX 5L Version 5.3 Kernel Extensions and Device Support Programming Concepts.

Binary Synchronous Communication (BSC) with the MPQP Adapter in AIX 5L Version 5.3 Kernel Extensions and Device Support Programming Concepts.

# tsclose Multiprotocol (PCI MPQP) Device Handler Entry Point

# **Purpose**

Resets the IBM ARTIC960Hx adapter (PCI MPQP) and device handler to a known state and returns system resources back to the system on the last close for that adapter.

## **Syntax**

```
int tsclose (devno, chan, ext)
dev t devno;
int chan, ext;
```

## **Description**

The tsclose entry point routine resets the PCI MPQP adapter to a known state and returns system resources to the system on the last close for that adapter. The port no longer accepts tsread, tswrite, or tsioctl operation requests. The tsclose entry point is called in user mode by issuing a close system call. The **tsclose** entry point is invoked in response to an **fp close** kernel service.

On an tsclose entry point, the PCI MPQP device handler does the following:

- Frees all internal data areas for the corresponding tsopen entry point.
- Purges receive data gueued for this **tsopen** entry point.

On the last tsclose entry point for a particular adapter, the PCI MPQP device handler also does the following:

- Frees its interrupt level to the system.
- · Frees the DMA channel.
- Disables adapter interrupts.
- · Sets all internal data elements to their default settings.

The tsclose entry point closes the device. For each tsopen entry point issued, there must be a corresponding tsclose entry point.

Before issuing the tsclose entry point, the caller should issue a CIO\_HALT operation for each CIO\_START operation issued during that particular instance of open. If a close request is received without a preceding CIO\_HALT operation, the functions of the halt are performed. A close request without a preceding CIO HALT operation occurs only during abnormal termination of the port.

The tsclose entry point functions with a 4-port Multiprotocol Interface adapter that has been correctly configured for use on a qualified network. Consult the adapter specifications for more information on configuring the adapter and network qualifications.

### **Parameters**

devno Specifies major and minor device numbers.

Specifies the channel number assigned by the tsmpx entry point. chan

Ignored by the PCI MPQP device handler. ext

### **Execution Environment**

The **tsclose** entry point can be called from the process environment only.

#### Return Values

The common return codes for the **tsclose** entry point are:

**ECHRNG** Indicates the channel number is too large.

Indicates the port initialization was unsuccessful. This code could also indicate that the registration of **ENXIO** 

the interrupt was unsuccessful.

**ECHRNG** Indicates the channel number is out of range (too high).

## **Related Information**

Thetsconfig entry point, tsioctl entry point, tsmpx entry point, tsopen entry point, tsread entry point, tsselect entry point, tswrite entry point.

The CIO HALT tsioctl PCI MPQP Device Handler Operation, CIO\_START tsioctl PCI MPQP Device Handler Operation.

The close system call.

The fp close kernel service.

# tsconfig Multiprotocol (PCI MPQP) Device Handler Entry Point

## **Purpose**

Provides functions for initializing and terminating the IBM ARTIC960Hx PCI adapter (PCI MPQP) and device handler.

## **Syntax**

```
#include <sys/uio.h>
int tsconfig (devno, cmd, uiop)
dev t devno;
int cmd;
struct uio *uiop;
```

## **Description**

The tsconfig entry point provides functions for initializing and terminating the PCI MPQP device handler and adapter. It is invoked through the /usr/include/sys/config device driver at device configuration time. This entry point supports the following operations:

- CFG INIT
- CFG TERM

The **tsconfig** entry point functions with a 4-Port Multiprotocol Interface adapter that has been correctly configured for use on a qualified network. Consult the adapter specifications for more information on configuring the adapter and network qualifications.

### **Parameters**

devno Specifies major and minor device numbers.

Specifies the function to be performed by this routine. There are two possible functions: cmd

**CFG INIT** 

Initializes device handler and internal data areas.

CFG\_TERM

Terminates the device handler.

Points to a uio structure. The uio structure is defined in the /usr/include/sys/uio.h file. uiop

## **Execution Environment**

The **tsconfig** entry point can be called from the process environment only.

### **Related Information**

The tsclose entry point, tsioctl entry point, tsmpx entry point, tsopen entry point, tsread entry point, tsselect entry point, tswrite entry point.

The **ddconfig** routine.

PCI MPQP Device Handler Interface Overview.

Communications I/O Subsystem: Programming Introduction.

### tsioctl Multiprotocol (PCI MPQP) Device Handler Entry Point

### **Purpose**

Provides various functions for controlling the IBM ARTIC960Hx PCI adapter (PCI MPQP) and device handler.

### **Syntax**

```
#include <sys/devinfo.h>
#include <sys/ioctl.h>
#include <sys/comio.h>
#include <sys/mpqp.h>
int tsioctl
(devno, cmd, extptr, devflag, chan, ext)
dev_t devno;
int cmd, extptr;
ulong devflag;
int chan, ext;
```

### **Description**

The **tsioctl** entry point provides various functions for controlling the PCI MPQP adapter. There are 16 valid **tsioctl** operations, including:

CIO\_GET\_STAT Gets the status of the current PCI MPQP adapter and device handler.

CIO\_HALT Ends a session with the PCI MPQP device handler.

CIO\_START Initiates a session with the PCI MPQP device handler.

CIO QUERY Reads the counter values accumulated by the PCI MPQP device handler.

MP\_CHG\_PARMS Permits the DLC to change certain profile parameters after the PCI MPQP device has

been started.

The **tsioctl** entry point functions with a 4-Port Multiprotocol Interface adapter that has been correctly configured for use on a qualified network. Consult the adapter specifications for more information on configuring the adapter and network qualifications.

The possible **tsioctl** operation codes can be found in the **/usr/include/sys/ioctl.h**, **/usr/include/sys/comio.h**, and **/usr/include/sys/mpqp.h** files.

#### **Parameters**

devnoSpecifies major and minor device numbers.cmdIdentifies the operation to be performed.extptrSpecifies an address of the parameter block.

devflag Allows tsioctl calls to inherit properties that were specified at open time. The PCI MPQP device

handler inspects the **DNDELAY** flag for ioctl calls. Kernel-mode data link control (DLC) sets the

DKERNEL flag that must be set for a tsopen call.

*chan* Specifies the channel number assigned by the **tsmpx** entry point.

ext Not used by PCI MPQP device handler.

#### **Execution Environment**

The **tsioctl** entry point can be called from the process environment only.

#### **Return Values**

The common return codes for the **tsioctl** entry point are:

ENOMEM Indicates the no memory buffers (mbufs) or mbuf clusters are available.

**ENXIO** Indicates the adapter number is out of range.

#### **Related Information**

The tsclose entry point, tsconfig entry point, tsmpx entry point, tsopen entry point, tsread entry point, tsselect entry point, tswrite entry point.

The CIO GET STAT tsioctl PCI MPQP Device Handler Operation, CIO HALT tsioctl PCI MPQP Device Handler Operation, CIO QUERY tsioctl PCI MPQP Device Handler Operation, CIO START tsioctl PCI MPQP Device Handler Operation, MP\_CHG\_PARMS tsioctl PCI MPQP Device Handler Operation.

# CIO GET STAT (Get Status) tsioctl PCI MPQP Device Handler **Operation**

### **Purpose**

Gets the status of the current IBM ARTIC960Hx PCI adapter (PCI MPQP) and device handler.

### **Description**

Note: Only user-mode processes can use the CIO GET STAT operation.

The CIO\_GET\_STAT operation gets the status of the current PCI MPQP adapter and device handler. For the PCI MPQP device handler, both solicited and unsolicited status can be returned.

Solicited status is status information that is returned as a completion status to a particular operation. The CIO START, CIO HALT, and tswrite operations all have solicited status returned. However, for many asynchronous events common to wide-area networks, these are considered unsolicited status. The asynchronous events are divided into three classes:

- · Hard failures
- · Soft failures
- Informational (or status-related) messages

The CIO GET STAT operation functions with a 4-Port Multiprotocol Interface adapter that has been correctly configured for use on a qualified network. Consult the adapter specifications for more information on configuring the adapter and network qualifications.

# Status Blocks for the Multiprotocol Device Handler

For the CIO GET STAT operation, the extptr parameter points to a status block structure. When returned, the device handler fills this structure with the appropriate information. The status block structure is defined in the /usr/include/sys/comio.h file and returns one of the possible status conditions:

Status blocks are used to communicate status and exception information to user-mode processes.

User-mode processes receive a status block whenever they request a CIO GET STAT operation. A user-mode process can wait for the next available status block by issuing a tsselect entry point with the specified POLLPRI event.

Status blocks contain a code field and possible options. The code field indicates the type of status block code (for example, CIO START DONE). The following possible PCI MPQP status blocks exist:

- CIO\_ASYNC\_STATUS
- CIO\_HALT\_DONE
- CIO START DONE
- CIO TX DONE
- MP\_THRESH\_EXC

#### **CIO ASYNC STATUS Status Block**

Asynchronous status notifies the data link control of asynchronous events such as network and adapter failures.

| Code      | CIO_ASYNC_STATUS                                                            |
|-----------|-----------------------------------------------------------------------------|
| option[0] | Can be one of the following:                                                |
|           | MP_DSR_DROPPED, MP_RCV_TIMEOUT, MP_RELOAD_CMPL, MP_RESET_CMPL, MP_X21_CLEAR |
| option[1] | Not used                                                                    |
| option[2] | Not used                                                                    |
| option[3] | Not used                                                                    |

Note: The MP\_RELOAD\_C and MPLMP\_RESET\_CMPL values are for diagnostic use only.

#### CIO HALT DONE Status Block

The CIO HALT operation ends a session with the PCI MPQP device handler. On a successfully completed Halt Device operation, the following status block is provided:

| Code      | CIO_HALT_DONE                       |
|-----------|-------------------------------------|
| option[0] | CIO_OK                              |
| option[1] | MP_FORCED_HALT or MP_NORMAL_HALT    |
| option[2] | MP_NETWORK_FAILURE or MP_HW_FAILURE |

A forced halt is a halt completed successfully in terms of the data link control is concerned, but terminates forcefully because of either an adapter error or a network error. This is significant for X.21 or other switched networks where customers can be charged if the call does not disconnect properly.

Note: When using the X.21 physical interface, X.21 centralized multiport (multidrop) operation on a leased-circuit public data network is not supported.

#### **CIO START DONE Status Block**

On a successfully completed CIO\_START operation, the following status block is provided:

| Code      | CIO_START_DONE |
|-----------|----------------|
| option[0] | CIO_OK         |
| option[1] | Network ID     |
| option[2] | Not used       |
| option[3] | Not used       |

On an unsuccessful Start Device CIO\_START tsioctl operation, the following status block is provided:

| Code      | CIO_START_DONE                                                                                                    |
|-----------|----------------------------------------------------------------------------------------------------|
| option[0] | Can be one of the following:                                                                                                |
|           | MP_ADAP_NOT_FUNC Adapter not functional                                                                                     |
|           | MP_TX_FAILSAFE_TIMEOUT  Transmit command did not complete.                                                                  |
|           | MP_DSR_ON_TIMEOUT  DSR failed to come on.                                                                                   |
|           | MP_DSR_ALRDY_ON  DSR already on for a switched line.                                                                        |
|           | MP_X21_CLEAR  Unexpected clear received from the DCE.                                                                       |
| option[1] | If the option[0] field is set to <b>MP_X21_TIMEOUT</b> , the option[1] field contains the specific X.21 timer that expired. |
| option[2] | Not used.                                                                                                    |
| option[3] | Not used.                                                                                                    |

### **CIO\_TX\_DONE Status Block**

On completion of a multiprotocol transmit, the following status block is provided:

| Code      | CIO_TX_DONE                                                                                       |  |
|-----------|---------------------------------------------------------------------------------------------------|--|
| option[0] | Can be one of the following:                                                                      |  |
|           | сю_ок                                                                                             |  |
|           | MP_TX_UNDERRUN                                                                                    |  |
|           | MP_X21_CLEAR                                                                                      |  |
|           | MP_TX_FAILSAFE_TIMEOUT The transmit command did not complete.                                     |  |
|           | MP_TX_ABORT                                                                                       |  |
|           | Transmit aborted due to CIO_HALT operation.                                                       |  |
| option[1] | Identifies the write_id field supplied by the caller in the write command if TX_ACK was selected. |  |
| option[2] | Points to the buffer with transmit data.                                                          |  |
| option[3] | Not used.                                                                                         |  |

### MP\_THRESH\_EXC Status Block

A threshold for one of the counters defined in the start profile has reached its threshold.

| Code      | MP_THRESH_EXC                                                                                                    |
|-----------|----------------------------------------------------------------------------------------------------|
| option[0] | Indicates the expired threshold.                                                                                                    |
|           | The following values are returned to indicate the threshold that was exceeded: MP_TOTAL_TX_ERR, MP_TOTAL_RX_ERR, MP_TX_PERCENT, MP_RX_PERCENT |
| option[1] | Not used.                                                                                                    |

| Code      | MP_THRESH_EXC |
|-----------|---------------|
| option[2] | Not used.     |
| option[3] | Not used.     |

### **Execution Environment**

The CIO GET STAT operation can be called from the process environment only.

#### **Return Values**

The return codes for the CIO\_GET\_STAT operation are:

**ENOMEM** Indicates no mbufs or mbuf clusters are available. **ENXIO** Indicates the adapter number is out of range.

#### **Related Information**

The CIO HALT tsioctl PCI MPQP Device Handler Operation, CIO QUERY tsioctl PCI MPQP Device Handler Operation, CIO START tsioctl PCI MPQP Device Handler Operation, MP CHG PARMS tsioctl PCI MPQP Device Handler Operation.

The **tsioctl** entry point, **tswrite** entry point.

# CIO\_HALT (Halt Device) tsioctl PCI MPQP Device Handler Operation

### **Purpose**

Ends a session with the IBM ARTIC960Hx PCI adapter (PCI MPQP) and device handler and terminates the connection to the PCI MPQP link.

# **Description**

The CIO HALT operation terminates a session with the PCI MPQP device handler. The caller specifies which network ID to halt. The CIO HALT operation removes the network ID from the network ID table and disconnects the physical link. A CIO HALT operation must be issued for each CIO START operation that completed successfully.

Data received for the specified network ID before the CIO HALT operation is called can be retrieved by the caller using the **tsselect** and **tsread** entry points.

If the CIO\_HALT operation terminates abnormally, the status is returned either asynchronously or as part of the CIO\_HALT\_DONE. Whatever the case, the CIO\_GET\_STAT operation is used to get information about the error. When a halt is terminated abnormally (for example, due to network failure), the following occurs:

- · The link is terminated.
- · The drivers and receivers are disabled for the indicated port.
- · The port can no longer transmit or receive data.

No recovery procedure is required by the caller; however, logging the error is required.

Errors are reported on halt operations because the user could continue to be charged for connect time if the network does not recognize the halt. This error status permits a network application to be notified about an abnormal link disconnection and then take corrective action, if necessary.

The CIO HALT operation functions with a 4-Port Multiprotocol Interface adapter that has been correctly configured for use on a qualified network. Consult the adapter specifications for more information on configuring the adapter and network qualifications.

#### **Parameter Block**

For the PCI MPQP CIO\_HALT operation, the extptr parameter points to a session\_blk structure. This structure is defined in the /usr/include/sys/comio.h file and contains the following fields:

status

Specifies the status of the port. This field is set for immediately detectable errors. Possible values for the status filed are:

- · CIO OK
- CIO\_NETID\_INV

If the calling process does not wish to sleep while the halt is in progress, the **DNDELAY** option can be used. In either case, the status of the halt is retrieved using the CIO\_GET\_STAT operation and a CIO\_HALT\_DONE status block is returned. The CIO\_HALT\_DONE status block should be used as an indication of completion.

netid

Contains the network ID the caller wishes to halt. The network ID is placed in the least significant byte of the netid field.

#### **Execution Environment**

The **CIO\_HALT** operation can be called from the process environment only.

#### **Return Values**

The CIO HALT operation returns common communications return values. In addition, the following PCI MPQP specific errors may be returned:

Indicates the device is not started or is not in a data transfer state. FRUSY

**ENOMEM** Indicates there are no mbufs or mbuf clusters available.

**ENXIO** Indicates the adapter number is out of range.

#### **Files**

/usr/include/sys/comio.h

Contains the **session\_blk** structure definition.

#### **Related Information**

The **tsread** entry point, **tsselect** entry point.

The CIO\_GET\_STAT tsioctl PCI MPQP Device Handler Operation, CIO\_QUERY tsioctl PCI MPQP Device Handler Operation, CIO\_START tsioctl PCI MPQP Device Handler Operation, MP\_CHG\_PARMS tsioctl PCI MPQP Device Handler Operation.

Status Blocks for the Multiprotocol Device Handler.

# CIO\_QUERY (Query Statistics) tsioctl PCI MPQP Device Handler **Operation**

### **Purpose**

Provides the means to read counter values accumulated by the IBM ARTIC960Hx PCI adapter (PCI MPQP) and device handler.

### **Description**

The CIO\_QUERY operation reads the counter values accumulated by the PCI MPQP device handler. The counters are initialized to 0 by the first tsopen entry point operation.

The CIO\_QUERY operation returns the Reliability/Availability/Serviceability field of the define device structure (DDS).

The CIO\_QUERY operation functions with a 4-Port Multiprotocol Interface adapter that has been correctly configured for use on a qualified network. Consult the adapter specifications for more information on configuring the adapter and network qualifications.

#### The t query parms Parameter Block

For this operation, the extptr parameter points to an t\_query\_parms structure. This structure is defined in the /usr/include/sys/mpqp.h file and has the following fields:

| status  | Contains additional information about the completion of the status block. Device-dependent codes may also be returned. |
|---------|----------------------------------------------------------------------------------------------------|
| CIO_OK  | Indicates that the operation was successful.                                                                           |
| bufptr  | Specifies the address of a buffer where the returned statistics are to be placed.                                      |
| buflen  | Specifies the length of the buffer; it should be at least 45 words long (unsigned long).                               |
| reserve | Reserved for use in future releases.                                                                                   |

### Statistics Logged for PCI MPQP Ports

The following statistics are logged for each PCI MPQP port.

- · Bytes transmitted
- · Bytes received
- · Frames transmitted
- · Frames received
- · Receive errors
- · Transmission errors
- DMA buffer not large enough or not allocated
- · CTS time out
- · CTS dropped during transmit
- DSR time out
- DSR dropped
- · DSR on before DTR on a switched line
- · DCE clear during call establishment
- · DCE clear during data phase
- X.21 T1-T5 time outs
- X.21 invalid DCE-provided information (DPI)

Note: When using the X.21 physical interface, X.21 centralized multiport (multidrop) operation on a leased-circuit public data network is not supported.

#### **Execution Environment**

The CIO\_QUERY operation can be called from the process environment only.

#### **Return Values**

**EFAULT** Indicates a specified address is not valid. EINVAL Indicates a parameter is not valid. FIO Indicates an error has occurred.

ENOMEM Indicates the operation was unable to allocate the required memory.

**ENXIO** Indicates an attempt to use unconfigured device.

### **Related Information**

The **tsioctl** entry point, **tsopen** entry point.

The CIO GET STAT tsioctl PCI MPQP Device Handler Operation, CIO HALT tsioctl PCI MPQP Device Handler Operation, CIO\_START tsioctl PCI MPQP Device Handler Operation, MP\_CHG\_PARMS tsioctl PCI MPQP Device Handler Operation.

# CIO\_START (Start Device) tsioctl PCI MPQP Device Handler Operation

### **Purpose**

Starts a session with the IBM ARTIC960Hx PCI (PCI MPQP) device handler.

### Description

The CIO START operation registers a network ID in the network ID table and establishes the physical connection with the PCI MPQP device. Once this start operation completes successfully, the port is ready to transmit and receive data.

Note: The CIO START operation defines the protocol- and configuration-specific attributes of the selected port. All bits that are not defined must be set to 0 (zero).

For the PCI MPQP CIO\_START operation, the extptr parameter points to a t\_start\_dev structure. This structure contains pointers to the **session blk** structure.

The session blk structure contains the netid and status fields. The t start dev device-dependent information for an PCI MPQP device follows the session block. All of these structures can be found in the /usr/include/sys/mpqp.h file.

The CIO START operation functions with a 4-Port Multiprotocol Interface adapter that has been correctly configured for use on a qualified network. Consult adapter specifications for more information on configuring the adapter and network qualifications.

### t\_start\_dev Fields

The **t\_start\_dev** structure contains the following fields:

phys\_link

Indicates the physical link protocol. Only one type of physical link is valid at a time. The supported values are:

**Physical Link** 

Type

PL 232D

EIA-232D

**PL\_V35** 

V.35

PL\_X21

X.21

**Note:** When using the X.21 physical interface, X.21 centralized multiport (multidrop) operation on a leased-circuit public data network is not supported.

dial\_proto data proto

modem\_flags

The dial proto field is ignored.

Identifies the possible data protocol selections during the data transfer phase. The data\_flags field has different meanings depending on what protocol is selected. The data proto field accepts the following values:

#### DATA\_PRO\_BSC

Indicates a bisync protocol.

#### DATA PRO SDLC FDX

Indicates receivers enabled during transmit.

#### DATA\_PRO\_SDLC\_HDX

Indicates receivers disabled during transmit.

Establishes modem characteristics. This field accepts the following values:

#### MF\_AUTO

Indicates that the call is to be answered or dialed automatically.

#### MF\_CALL

Indicates an outgoing call.

#### MF\_LEASED

Indicates a leased telephone circuit.

#### MF\_LISTEN

Indicates an incoming call (switched only).

#### MF\_MANUAL

Indicates that the operator answers or dials the call manually.

#### MF\_SWITCHED

Indicates a switched telephone circuit.

**Note:** Since each of these modem chracteristics are handled by the modem, the driver actually determines connection status in the same way, no matter what value is set in the *modem\_flags* field. When the **CIO\_START** ioctl is executed, the DTR signal is asserted and an active connection is reported when an active DSR signal is detected.

poll addr

Identifies the address-compare value for a Binary Synchronous Communication (BSC) polling frame or an Synchronous Data Link Control (SDLC) frame. If using BSC, a value for the selection address must also be provided or the address-compare is not enabled. If a frame is received that does not match the poll address (or select address for BSC), the frame is not passed to the system.

Specifies a valid select address for BSC only.

select\_addr

Reserved. This value must be 0. modem int mask

This value should be set to 0 to indicate the port is to be externally clocked (that is, baud rate

use modem clocking).

Indicates the period of time, expressed in 100-msec units (0.10 sec), used for setting rcv timeout

the receive timer. The PCI MPQP device driver starts the receive timer whenever the

CIO\_START operation completes and a final transmit occurs.

If a receive occurs that is not a receive final frame, the timer is restarted. The timer is stopped when the receive final occurs. If the timer expires before a receive occurs, an error is reported to the logical link control (LLC) protocol. After the CIO\_START operation completes, the receive time out value can be changed by the

MP\_CHG\_PARMS operation. A value of zero indicates that a receive timer should not

be activated.

Final frames in SDLC are all frames with the poll or final bit set. In BSC, all frames

are final frames except intermediate text block (ITB) frames.

rcv\_data\_offset dial data length Not used.

### Flag Fields for Protocols

Flag fields in the t start dev structure take different values depending on the type of protocol selected.

#### Data Flags for the BSC Protocol

If BSC is selected in the data proto field, either ASCII or EBCDIC character sets can be used. Control characters are stripped automatically on reception. Data link escape (DLE) characters are automatically inserted and deleted in transparent mode. If BSC Address Check mode is selected, values for both poll and select addresses must be supplied. Odd parity is used if ASCII is selected.

The following are the default values:

- · EBCDIC.
- · Do not restart the receive timer.
- · Do not check addresses.
- · RTS controlled.

The data flags for the BSC protocol are:

DATA FLG ADDR CHK Address-compare select. This causes frames to be filtered by the hardware

based on address. Only frames with matching addresses are sent to the

system.

DATA\_FLG\_BSC\_ASC ASCII BSC select.

DATA\_FLG\_C\_CARR\_ON Continuous carrier (RTS always on). DATA\_FLG\_C\_CARR\_OFF RTS-disabled between transmits (default).

#### **Data Flags for the SDLC Protocol**

For the Synchronous Data Link Control (SDLC) protocol, the flag for NRZ or NRZI must match the data-encoding method that is used by the remote DTE. If SDLC Address Check mode is selected, the poll address byte must also be specified. The receive timer (RT) is started whenever a final block is transmitted. If RT is set to 1, the receive timer is restarted after expiration. If RT is set to 0, the receive timer is not restarted after expiration. The receive timer value is specified by the 16-bit rcv timeout field. The following are the acceptable SDLC data flags:

DATA\_FLG\_NRZI DATA FLG ADDR CHK DATA\_FLG\_RST\_TMR

NRZI select (default is NRZ). Address-compare select. Restart receive timer.

### t\_err\_threshold Fields

The t err threshold structure describes the format for defining thresholds for transmit and receive errors. Counters track the total number of transmit and receive errors. Individual counters track certain types of errors. Thresholds can be set for individual errors, total errors, or a percentage of transmit and receive errors from all frames received.

When a counter reaches its threshold value, a status block is returned by the driver. The status block indicates the type of error counter that reached its threshold. If multiple thresholds are reached at the same time, the first expired threshold in the list is reported as having expired and its counter is reset to 0. The user can issue a CIO\_QUERY operation call to retrieve the values of all counters.

If no thresholding is desired, the threshold should be set to 0. A value of 0 indicates that LLC should not be notified of an error at any time. To indicate that the LLC should be notified of every occurrence of an error, the threshold should be set to 1.

The **t\_err\_threshold** structure contains the following fields:

Specifies the threshold for all transmit errors. Transmit errors include transmit underrun, tx err thresh

CTS dropped, CTS time out, and transmit failsafe time out.

Specifies the threshold for all receive errors. Receive errors include overrun errors, rx\_err\_thresh

break/abort errors, framing/cyclic redundancy check (CRC)/frame check sequence (FCS) errors, parity errors, bad frame synchronization, and receive-DMA-buffer-not-allocated

Specifies the percentage of transmit errors that must occur before a status block is sent tx err percent

to the LLC.

Specifies the percentage of receive errors that must occur before a status block is sent to rx err percent

the LLC.

#### **Execution Environment**

The CIO\_START operation can be called from the process environment only.

#### **Return Values**

CIO OK Indicates successful CIO\_START operation.

**EBUSY** Indicates the port state is not opened for a CIO\_START operation. **EFAULT** Indicates the cross-memory copy service was unsuccessful.

**EINVAL** Indicates the physical link parameter is not valid for the port.

EIO Indicates the device handler could not gueue command to the adapter.

ENOMEM Indicates no mbuf clusters are available. **ENXIO** Indicates the adapter number is out of range.

#### **Related Information**

The tsioctl entry point.

The CIO\_GET\_STAT tsioctl PCI MPQP Device Handler Operation, CIO\_HALT tsioctl PCI MPQP Device Handler Operation, CIO\_QUERY tsioctl PCI MPQP Device Handler Operation, MP\_CHG\_PARMS tsioctl PCI MPQP Device Handler Operation.

# MP\_CHG\_PARMS (Change Parameters) tsioctl PCI MPQP Device Handler Operation

### **Purpose**

Permits the data link control (DLC) to change certain profile parameters after the IBM ARTIC960Hx PCI (PCI MPQP) device has been started.

### **Description**

The MP\_CHG\_PARMS operation permits the DLC to change certain profile parameters after the PCI MPQP device has been started. The *cmd* parameter in the **tsioctl** entry point is set to the MP\_CHG\_PARMS operation. This operation can interfere with communications that are in progress. Data transmission should not be active when this operation is issued.

For this operation, the *extptr* parameter points to a **t\_chg\_parms** structure. This structure has the following changeable fields:

chg\_mask Specifies the mask that indicates which fields are to be changed. The possible choices are:

CP\_POLL\_ADDR

CP\_RCV\_TMR

· CP\_SEL\_ADDR

More than one field can be changed with one MP\_CHG\_PARMS operation.

rcv\_timer Identifies the timeout value used after transmission of final frames when waiting for receive data in

0.1 second units.

pol1 addr Specifies the poll address. Possible values are Synchronous Data Link Control (SDLC) or Binary

Synchronous Communications (BSC) poll addresses.

select addr Specifies the select address. BSC is the only possible protocol that supports select addresses.

#### **Related Information**

The **tsioctl** entry point.

The CIO\_GET\_STAT tsioctl PCI MPQP Device Handler Operation, CIO\_HALT tsioctl PCI MPQP Device Handler Operation, CIO\_START tsioctl PCI MPQP Device Handler Operation, CIO\_QUERY tsioctl PCI MPQP Device Handler Operation.

# tsmpx Multiprotocol (PCI MPQP) Device Handler Entry Point

### **Purpose**

Allocates and deallocates a channel for the IBM ARTIC960Hx PCI (PCI MPQP) device handler.

# **Syntax**

int tsmpx (devno, chanp, channame)
dev\_t devno;
int \*chanp;
char \*channame;
int openflag;

# **Description**

The **tsmpx** entry point allocates and deallocates a channel. The **tsmpx** entry point is supported similar to the common **ddmpx** entry point.

#### **Parameters**

devno Specifies the major and minor device numbers.

chanp Identifies the channel ID passed as a reference parameter. Unless specified as null, the channame

parameter is set to the allocated channel ID. If this parameter is null it is set as the ID of the channel

to be deallocated.

channame Points to the remaining path name describing the channel to be allocated. There are four possible

values:

**Equal to NULL** 

Deallocates the channel.

A pointer to a NULL string

Allows a normal open sequence of the device on the channel ID generated by the tsmpx

entry point.

#### **Return Values**

The common return codes for the tsmpx entry point are the following:

**EINVAL** Indicates an invalid parameter.

ENXIO Indicates the device was open and the Diagnostic mode open request was denied. **EBUSY** Indicates the device was open in Diagnostic mode and the open request was denied.

#### **Related Information**

The **ddmpx** entry point, **tsclose** entry point, **tsconfig** entry point, **tsioctl** entry point, **tsopen** entry point, tsread entry point, tsselect entry point, tswrite entry point.

PCI MPQP Device Handler Interface Overview in AIX 5L Version 5.3 Kernel Extensions and Device Support Programming Concepts.

Communications I/O Subsystem: Programming Introduction in AIX 5L Version 5.3 Kernel Extensions and Device Support Programming Concepts.

Communications Physical Device Handler Model Overview in AIX 5L Version 5.3 Kernel Extensions and Device Support Programming Concepts.

# tsopen Multiprotocol (PCI MPQP) Device Handler Entry Point

# **Purpose**

Prepares the IBM ARTIC960Hx PCI (PCI MPQP) device for transmitting and receiving data.

# **Syntax**

```
#include <sys/comio.h>
#include <sys/mpqp.h>
int tsopen (devno, devflag, chan, ext)
dev_t devno;
ulong devflag;
int chan;
STRUCT kopen ext *ext;
```

### **Description**

The **tsopen** entry point prepares the PCI MPQP device for transmitting and receiving data. This entry point is invoked in response to a fp\_open kernel service call. The file system in user mode also calls the tsopen entry point when an open subroutine is issued. The device should be opened for reading and writing data.

Each port on the PCI MPQP adapter must be opened by its own tsopen call. Only one open call is allowed for each port. If more than one open call is issued, an error is returned on subsequent tsopen calls.

The PCI MPQP device handler only supports one kernel-mode process to open each port on the PCI MPQP adapter. It supports the multiplex (mpx) routines and structures compatible with the communications I/O subsystem, but it is not a true multiplexed device.

The kernel process must provide a kopen\_ext parameter block. This parameter block is found in /usr/include/sys/comio.h file.

For a user-mode process, the ext parameter points to the tsopen structure. This is defined in the /usr/include/sys/comio.h file. For calls that do not specify a parameter block, the default values are used.

If adapter features such as the read extended status field for binary synchronous communication (BSC) message types as well as other types of information about read data are desired, the ext parameter must be supplied. This also requires the readx or read subroutine. If a system call is used, user data is returned, although status information is not returned. For this reason, it is recommended that readx subroutines be used.

The tsopen entry point functions with a 4-Port Multiprotocol Interface Adapter that has been correctly configured for use on a qualified network. Consult the adapter specifications for more information on configuring the adapter and network qualifications.

Note: A CIO\_START operation must be issued before the adapter is ready to transmit and receive data. Write commands are not accepted if a CIO\_START operation has not been completed successfully.

#### **Parameters**

devno

Specifies the major and minor device numbers.

devflag

Specifies the flag word. For kernel-mode processes, the devflag parameter must be set to the DKERNEL flag, which specifies that a kernel routine is making the tsopen call. In addition, the following flags can be set:

#### **DWRITE**

Specifies to open for reading and writing.

#### **DREAD**

Specifies to open for a trace.

#### **DNDELAY**

Specifies to open without waiting for the operation to complete. If this flag is set, write requests return immediately and read requests return with 0 length data if no read data is available. The calling process does not sleep. The default is **DELAY** or blocking mode.

**DELAY** Specifies to wait for the operation to complete before opening. This is the default.

Note: For user-mode processes, the DKERNEL flag must be clear.

chan ext

Specifies the channel number assigned by the tsmpx entry point.

Points to the kopen\_ext parameter block for kernel-mode processes. Specifies the address to the

tsopen parameter block for user-mode processes.

#### **Execution Environment**

The **tsopen** entry point can be called from the process environment only.

#### **Return Values**

The common return codes for the **tsopen** entry point are the following:

**ENXIO** Indicates that the port initialization was unsuccessful. This code could also indicate that the registration of

the interrupt was unsuccessful.

ECHRNG Indicates that the channel number is out of range (too high).

**ENOMEM** Indicates that there were no mbuf clusters available.

**EBUSY** Indicates that the port is in the incorrect state to receive an open call. The port may be already opened

or not yet configured.

#### **Related Information**

The tsclose entry point, tsconfig entry point, tsioctl entry point, tsmpx entry point, tsread entry point, tsselect entry point, tswrite entry point.

The read or readx subroutine.

The **fp\_open** kernel service.

The CIO\_START tsioctl PCI MPQP Device Handler Operation.

### tsread Multiprotocol (PCI MPQP) Device Handler Entry Point

### **Purpose**

Provides the means for receiving data from the IBM ARTIC960Hx PCI (PCI MPQP) device.

# **Syntax**

```
#include <sys/uio.h>
int tsread (devno, uiop, chan, ext)
dev_t devno;
struct uio *uiop;
int chan, ext;
```

# **Description**

Note: Only user-mode processes should use the tsread entry point.

The tsread entry point provides the means for receiving data from the PCI MPQP device. When a user-mode process user issues a **read** or **readx** subroutine, the kernel calls the **tsread** entry point.

The DNDELAY flag, set either at open time or later by an tsioctl operation, controls whether tsread calls put the caller to sleep pending completion of the call. If a program issues an tsread entry point with the DNDELAY flag clear (the default), program execution is suspended until the call completes. If the **DNDELAY** flag is set, the call always returns immediately. The user must then issue a poll and a **CIO\_GET\_STAT** operation to be notified when read data is available.

When user application programs invoke the tsread operation through the read or readx subroutine, the returned length value specifies the number of bytes read. The status field in the read extension parameter block should be checked to determine if any errors occurred on the read. One frame is read into each buffer. Therefore, the number of bytes read depends on the size of the frame received.

For a nonkernel process, the device handler copies the data into the buffer specified by the caller. The size of the buffer is limited by the size of the internal buffers on the adapter. If the size of the use buffer exceeds the size of the adapter buffer, the maximum number of bytes on a tsread entry point is the size of the internal buffer. For the PCI MPQP adapter, the maximum frame size is defined in the /usr/include/sys/mpqp.h file.

Data is not always returned on a read operation when an error occurs. In most cases, the error causes an error log to occur. If no data is returned, the buffer pointer is null. On errors such as buffer overflow, a kernel-mode process receives the error status and the data.

There are also some cases where network data is returned (usually during a CIO\_START operation). Network data is distinguished from normal receive data by the status field in the read extension structure. A nonzero status in this field indicates an error or information about the data.

The PCI MPQP device handler uses a fixed length buffer for transmitting and receiving data. The maximum supported buffer size is 4096 bytes.

The **tsread** entry point functions with a 4-Port Multiprotocol Interface adapter that has been correctly configured for use on a qualified network. Consult adapter specifications for more information on configuring the adapter and network qualifications.

Note: The PCI MPQP device handler uses fixed length buffers for transmitting and receiving data. The RX BUF LEN field in the /usr/include/sys/mpqp.h file defines the maximum buffer size.

#### read extension Parameter Block

For the **tsread** entry points, the *ext* parameter may point to a **read\_extension** structure. This structure is found in the /usr/include/sys/comio.h file and contains this field:

status

Specifies the status of the port. There are six possible values for the returned status parameter. The following status values accompany a data buffer:

CIO OK

Indicates that the operation was successful.

#### MP BUF OVERFLOW

Indicates receive buffer overflow. For the MP\_BUF\_OVERFLOW value, the data that was received before the buffer overflowed is returned with the overflow status.

Note: When using the X.21 physical interface, X.21 centralized multiport (multidrop) operation on a leased-circuit public data network is not supported.

#### **Parameters**

devno Specifies the major and minor device numbers. Pointer to an uio structure that provides variables to control the data transfer operation. The uio structure uiop is defined in the /usr/include/sys/uio.h file. chan Specifies the channel number assigned by the **tsmpx** routine. Specifies the address of the read extension structure. If the ext parameter is null, then no parameter ext

#### **Execution Environment**

block is specified.

The **tsread** entry point can be called from the process environment only.

#### **Return Values**

The tsread entry point returns the number of bytes read. In addition, this entry point may return one of the following:

**ECHRNG** Indicates the channel number was out of range. ENXIO Indicates the port is not in the proper state for a read. Indicates the sleep was interrupted by a signal. **EINTR EINVAL** Indicates the read was called by a kernel process.

#### **Related Information**

The tsclose entry point, tsconfig entry point, tsioctl entry point, tsmpx entry point, tsopen entry point, tsselect entry point, tswrite entry point.

The read or readx subroutine.

The CIO\_START tsioctl operation.

The uio structure.

Communications Physical Device Handler Model Overview in AIX 5L Version 5.3 Kernel Extensions and Device Support Programming Concepts.

PCI MPQP Device Handler Interface Overview in AIX 5L Version 5.3 Kernel Extensions and Device Support Programming Concepts.

Communications I/O Subsystem: Programming Introduction in AIX 5L Version 5.3 Kernel Extensions and Device Support Programming Concepts.

# tsselect Multiprotocol (PCI MPQP) Device Handler Entry Point

# Purpose

Provides the means for determining whether specified events have occurred on the IBM ARTIC960Hx PCI (PCI MPQP) device.

# **Syntax**

```
#include <sys/devices.h>
#include <sys/comio.h>
int tsselect (devno, events, reventp, chan)
dev t devno;
ushort events;
ushort *reventp;
int chan;
```

# **Description**

Note: Only user-mode processes can use the tsselect entry point.

The **tsselect** entry point provides the means for determining if specified events have occurred on the PCI MPQP device. This entry point is supported similar to the **ddselect** communications entry point.

The tsselect entry point functions with a 4-Port Multiprotocol Interface adapter that has been correctly configured for use on a qualified network. Consult adapter specifications for more information on configuring the adapter and network qualifications.

#### **Parameters**

devno Specifies major and minor device numbers.

events Identifies the events to check.

reventp Returns events pointer. This parameter is passed by reference and is used by the **tsselect** entry point

to indicate which of the selected events are true at the time of the call.

chan Specifies the channel number assigned by the tsmpx entry point.

#### **Execution Environment**

The **tsselect** entry point can be called from the process environment only.

#### **Return Values**

The common return codes for the **tsselect** entry point are the following:

**ENXIO** Indicates an attempt to use an unconfigured device.

**EINVAL** Indicates the select operation was called from a kernel process.

**ECHNG** Indicates the channel number is too large.

#### **Related Information**

The **tsclose** entry point, **tsconfig** entry point, **tsioctl** entry point, **tsmpx** entry point, **tsopen** entry point, **tsread** entry point, **tswrite** entry point.

The **ddselect** communications PDH entry point.

The **poll** subroutine, **select** subroutine.

PCI MPQP Device Handler Interface Overview in AIX 5L Version 5.3 Kernel Extensions and Device Support Programming Concepts.

Communications I/O Subsystem: Programming Introduction in AIX 5L Version 5.3 Kernel Extensions and Device Support Programming Concepts.

Communications Physical Device Handler Model Overview in *AIX 5L Version 5.3 Kernel Extensions and Device Support Programming Concepts*.

# tswrite Multiprotocol (PCI MPQP) Device Handler Entry Point

# **Purpose**

Provides the means for transmitting data to the IBM ARTIC960Hx PCI (PCI MPQP) device.

# **Syntax**

```
#include <sys/uio.h>
#include <sys/comio.h>
#include <sys/mpqp.h>

int tswrite (devno, uiop, chan, ext)
dev_t devno;
struct uio *uiop;
int chan, ext;
```

### **Description**

The tswrite entry point provides the means for transmitting data to the PCI MPQP device. The kernel calls it when a user-mode process issues a write or writex subroutine. The tswrite entry point can also be called in response to an fpwrite kernel service.

The PCI MPQP device handler uses a fixed length buffer for transmitting and receiving data. The maximum supported buffer size is 4096 bytes.

The tswrite entry point functions with a 4-Port Multiprotocol Interface adapter that has been correctly configured for use on a qualified network. Consult adapter specifications for more information on configuring the adapter and network qualifications.

#### tswrite Parameter Block

For the **tswrite** operation, the *ext* parameter points to the **mp write extension** structure. This structure is defined in the /usr/include/sys/comio.h file. The mp\_write\_extension structure contains the following fields:

status Identifies the status of the port. The possible values for the returned status field are:

CIO OK

Indicates the operation was successful.

CIO\_TX\_FULL

Indicates unable to queue any more transmit requests.

CIO HARD FAIL

Indicates hardware failure.

CIO INV BFER

Indicates invalid buffer (length equals 0, invalid address).

CIO\_NOT\_STARTED

Indicates device not yet started.

Contains a user-supplied correlator. The write id field is returned to the caller by the write id

CIO GET STAT operation if the CIO ACK TX DONE flag is selected in the asynchronous status

block.

For a kernel user, this field is returned to the caller with the stat fn function which was provided at open time.

In addition to the common parameters, the mp\_write\_extension structure contains a field for selecting Transparent mode for binary synchronous communication (BSC). Any nonzero value for this field causes Transparent mode to be selected. Selecting Transparent mode causes the adapter to insert data link escape (DLE) characters before all appropriate control characters. Text sent in Transparent mode is unaltered. Transparent mode is normally used for sending binary files.

Note: If an mp write extension structure is not supplied, Transparent mode can be implemented by the kernel-mode process by imbedding the appropriate DLE sequences in the data buffer.

#### **Parameters**

| -1     | 0 : (:    | :     | 1   | :         | -1     |           |
|--------|-----------|-------|-----|-----------|--------|-----------|
| devno  | Specifies | mainr | and | minor     | device | numbers.  |
| acviic | Opcomod   | major | and | 111111101 | acvice | mannocio. |

Points to a uio structure that provides variables to control the data transfer operation. The uio structure is uiop

defined in the /usr/include/sys/uio.h file.

Specifies the channel number assigned by the **tsmpx** entry point. chan

ext Specifies the address of the mp write extension parameter block. If the ext parameter is null, no

parameter block is specified.

#### **Execution Environment**

The **tswrite** entry point can be called from the process environment only.

#### **Return Values**

The common return codes for the **tswrite** entry point are the following:

**EAGAIN** 

Indicates that the number of direct memory accesses (DMAs) has reached the maximum allowed or that the device handler cannot get memory for internal control structures.

Note: The PCI MPQP device handler does not currently support the tx fn function. If a value of **EAGAIN** is returned by an **tswrite** entry point, the application is responsible for retrying the write.

**ECHRNG** 

Indicates that the channel number is too high.

EINVAL

Indicates one of the following:

- · The port is not set up properly.
- The PCI MPQP device handler could not set up structures for the write.
- · The port is not valid.

ENXIO

**ENOMEM** Indicates that no **mbuf** structure or clusters are available or the total data length is more than a page. Indicates one of the following:

- · The port has not been successfully started.
- · An invalid adapter number was passed.
- · The specified channel number is illegal.

#### **Related Information**

The tsclose entry point, tsconfig entry point, tsioctl entry point, tsmpx entry point, tsopen entry point, tsread entry point, tsselect entry point.

The CIO GET STAT (Get Status) tsioctl PCI MPQP Device Handler Operation.

The write or writex subroutine.

The **uio** structure.

Communications Physical Device Handler Model Overview in AIX 5L Version 5.3 Kernel Extensions and Device Support Programming Concepts.

PCI MPQP Device Handler Interface Overview in AIX 5L Version 5.3 Kernel Extensions and Device Support Programming Concepts.

Communications I/O Subsystem: Programming Introduction in AIX 5L Version 5.3 Kernel Extensions and Device Support Programming Concepts.

Binary Synchronous Communication (BSC) with the MPQP Adapter in AIX 5L Version 5.3 Kernel Extensions and Device Support Programming Concepts.

# Sense Data for the Serial Optical Link Device Driver

**Note:** This information is supported in AIX 5.1 and earlier only.

Sense Data consists of failure data analyzed by the diagnostic programs. The following sense data applies to all the error log entries related to the Serial Optical Link device driver.

# Status 1 Register

| 0x80000000               | Program check                     |                          |  |
|--------------------------|-----------------------------------|--------------------------|--|
| 0x40000000               | Link check                        |                          |  |
| 0x20000000               | Internal check                    |                          |  |
| 0x10000000               | Unexpected frame                  |                          |  |
| 0x08000000               | Reserved bit 4                    |                          |  |
| 0x04000000               |                                   | ion recovery complete    |  |
| 0x02000000               |                                   | ion recovery in progress |  |
| 0x01000000               | Commar                            | =                        |  |
| 0x00800000               |                                   | ary command reject       |  |
| 0x00400000               | -                                 | se time out              |  |
| 0x00200000               | Reserve                           |                          |  |
| 0x00100000               | Abort se                          | • • •                    |  |
| 0x00080000               | Reserve                           |                          |  |
| 0x00040000               | Reserve                           |                          |  |
| 0x00020000               | Reserve                           |                          |  |
| 0x00010000               |                                   | iscarded                 |  |
| 0x00008000               | Busy dis                          |                          |  |
| 0x00004000               | Reject d                          |                          |  |
| 0x00002000               | Reserve                           |                          |  |
| 0x00001000               | Reserve                           |                          |  |
| 0x00000800               | Operation complete                |                          |  |
| 0x00000400               | Reserved bit 21                   |                          |  |
| 0x00000200<br>0x00000100 | Command pending                   |                          |  |
| 0x00000100               | Primary frame received            |                          |  |
| 0x00000040               | Reserved bit 25                   |                          |  |
| 0x00000040               | Reserved bit 25                   |                          |  |
| 0x00000020               | Reserved bit 26 One of following: |                          |  |
| 0.00000010               | 0                                 | _                        |  |
|                          |                                   | PU not operational       |  |
|                          | 1                                 | PU stopped               |  |
|                          | 2                                 | PU working 1             |  |
|                          | 3                                 | PU working 2             |  |
| 0x00000004               | Reserve                           | d bit 28                 |  |
| 0x00000003               | One of following:                 |                          |  |
|                          | 0                                 | LI connect wait          |  |
|                          | 1                                 | LI connect try           |  |
|                          | 2                                 | LI Listen                |  |
|                          | 3                                 | LI running               |  |
|                          |                                   |                          |  |

# Status 2 Register

| 0x80000000 | Receive buffer check  |
|------------|-----------------------|
| 0x40000000 | Transmit buffer check |
| 0x20000000 | Command check         |
| 0x10000000 | Synch cmd reject      |
| 0x0800000  | Reserved bit 4        |
| 0x04000000 | Tag parity check      |
| 0x02000000 | Buffer parity check   |
| 0x01000000 | Storage access check  |

| 0x00800000 | Reset received        |
|------------|-----------------------|
| 0x00400000 | Send count error      |
| 0x00200000 | Address mismatch      |
| 0x00100000 | Reserved bit 11       |
| 0x00080000 | Signal failure        |
| 0x00040000 | Transmit driver fault |
| 0x00020000 | Reserved bit 14       |
| 0x00010000 | Reserved bit 15       |
| 0x00008000 | Reserved bit 16       |
| 0x00004000 | Reserved bit 17       |
| 0x00002000 | Reserved bit 18       |
| 0x00001000 | Reserved bit 19       |
| 0x00000800 | Reserved bit 20       |
| 0x00000400 | Reserved bit 21       |
| 0x00000200 | Reserved bit 22       |
| 0x00000100 | Reserved bit 23       |
| 0x00000080 | Reserved bit 24       |
| 0x00000040 | OLS received          |
| 0x00000020 | NOS received          |
| 0x0000010  | UD received           |
| 80000000x0 | UDR received          |
| 0x00000004 | Reserved bit 29       |
| 0x00000002 | Signal error          |
| 0x0000001  | No optics card        |
|            |                       |

Poset received

#### **Related Information**

Status Blocks for the Serial Optical Link Device Driver.

# sol\_close Serial Optical Link Device Handler Entry Point

# **Purpose**

0,00000000

Note: This function is supported in AIX 5.1 and earlier only.

Resets the Serial Optical Link (SOL) device handler to a known state and frees system resources.

# **Syntax**

```
#include <sys/device.h>
#include <sys/comio.h>
#include <sys/soluser.h>

int sol_close ( devno,  chan)
dev_t devno;
int chan;
```

#### **Parameters**

devno Specifies major and minor device numbers.

chan Specifies the channel number assigned by the **sol\_mpx** entry point.

# **Description**

The **sol\_close** entry point is called when a user-mode caller issues a **close** subroutine. The **sol\_close** entry point can also be invoked in response to an **fp\_close** kernel service.

The sol\_close entry point functions with a Serial Link Adapter and Serial Optical Channel Converter, that have been correctly configured for use on a qualified network. Consult the hardware specifications for more information on configuring hardware and network qualifications.

#### **Execution Environment**

The **sol\_close** entry point can be called from the process environment only.

### **Return Values**

**ENODEV** Indicates that the specified minor number is not valid.

#### **Related Information**

The **close** subroutine.

The fp close kernel service.

The **sol\_mpx** entry point.

# sol\_config Serial Optical Link Device Handler Entry Point

### **Purpose**

Note: This function is supported in AIX 5.1 and earlier only.

Provides functions to initialize and terminate the device handler and to query the Software Vital Product Data (SWVPD).

# **Syntax**

#include <sys/device.h> #include <sys/uio.h> #include <sys/comio.h> #include <sys/soluser.h> int sol\_config ( devno, cmd, uiop) dev\_t devno; int cmd: struct uio \*uiop;

#### **Parameters**

devno Specifies major and minor device numbers.

Identifies the function to be performed by the sol\_config routine. cmd

aoiu Points to a uio structure that describes the relevant data area for reading or writing.

# **Description**

The sol\_config entry point is invoked at device configuration time and provides the following operations:

Operation Description

CFG\_INIT Initializes the Serial Optical Link (SOL) device handler. The device handler registers entry points in

the device switch table. The uio structure describes the SOL device-dependent structure (DDS)

address and length. The device handler copies the DDS into an internal save area.

Operation Description

CFG\_TERM Terminates the SOL device handler. If there are no outstanding opens, the device handler marks itself

terminated and prevents subsequent opens. All dynamically allocated areas are freed. All SOL device

handler entry points are removed from the device switch table.

CFG\_QVPD Returns the SOL VPD to the caller. The VPD is placed in the area specified by the caller in the uio

structure.

The sol config entry point functions with a Serial Link Adapter and Serial Optical Channel Converter that have been correctly configured for use on a qualified network. Consult hardware specifications for more information on configuring hardware and network qualifications.

#### **Execution Environment**

The **sol\_config** entry point can be called from the process environment only.

### Return Values for the CFG INIT Operation

ENOMEM Indicates the routine was not able to allocate the internal space needed.

**EBUSY** Indicates the device was already initialized. **EFAULT** Indicates the specified address is not valid.

### Return Values for the CFG\_TERM Operation

**EBUSY** Indicates there are outstanding opens; not able to terminate.

**ENODEV** Indicates there was no device to terminate.

### Return Values for the CFG QVPD Operation

**ENODEV** Indicates that there was no device to guery the VPD. **EFAULT** Indicates that the specified address is not valid.

#### **Related Information**

The **uio** structure in AIX 5L Version 5.3 Technical Reference: Kernel and Subsystems Volume 1.

# sol\_fastwrt Serial Optical Link Device Handler Entry Point

# **Purpose**

Note: This function is supported in AIX 5.1 and earlier only.

Provides the means for kernel-mode users to transmit data to the Serial Optical Link (SOL) device driver.

# **Syntax**

#include <sys/device.h> #include <sys/comio.h> #include <sys/soluser.h> #include <sys/mbuf.h> int sol fastwrt ( m, chan) struct mbuf \*m; int chan:

#### **Parameters**

Points to an **mbuf** structure containing caller data.

chan Specifies the channel number assigned by the **sol\_mpx** entry point.

### **Description**

A kernel user can transmit data more quickly using the sol fastwrt entry point than through a normal write system call. The address of the sol\_fastwrt entry point, along with the chan parameter, is given to a kernel-mode caller by way of the CIO GET FASTWRT sol ioctl call.

If there is more than one path to the destination, the device handler uses any link that is available. If the S (serialized) option was specified on the open, and the connection is point to point, the data is guaranteed to have been received in the order in which it was sent. See the sol mpx entry point for a description of the **S** option.

Note: When communicating through the Network Systems Corp. DX Router, in-order, guaranteed delivery to the destination is not possible. A successful transmission indicates only that the data was successfully received at the DX Router, not necessarily at the final destination. It is the application's responsibility to ensure that the data arrives at the destination.

The data packet must start with a 4-byte field for the destination processor ID (the ID goes in the low-order byte), followed by a 1-byte field for the destination network ID. When the data is received at the destination, the 1-byte processor ID is stripped off, so that the first byte is the 1-byte network ID.

The maximum packet size allowed is SOL\_MAX\_XMIT, as defined in the /usr/include/sys/soluser.h file.

The sol fastwrt entry point functions with a Serial Link Adapter and Serial Optical Channel Converter that have been correctly configured for use on a qualified network. Consult hardware specifications for more detailed information on configuring hardware and network qualifications.

#### **Execution Environment**

The sol fastwrt entry point can be called from the kernel process environment or the interrupt environment. If the sol fastwrt function is called from the interrupt environment, it is the responsibility of the caller to ensure that the interrupt level is SOL OFF LEVEL, as defined in the /usr/include/sys/soluser.h file, or a less-favored priority.

The sol\_fastwrt entry point does not support a multiple-packet write. The m nextpkt field in the mbuf structure is ignored by the device driver.

The sol fastwrt entry point does not support a write extension. The mbufs are freed when the transmit is complete, and there will be no transmit acknowledgement sent to the caller. If these defaults are not appropriate, use the normal sol write entry point.

The sol fastwrt entry point assumes a trusted caller. The parameter checking done in the normal sol write entry point is not done in sol fastwrt. The caller should ensure such things as a valid channel, page-aligned and page-length mbuf clusters, and a valid packet length.

#### **Return Values**

**ENODEV** Indicates a minor number was specified that was not valid.

ENETDOWN Indicates the network is down. The device is not able to process the write.

**ENOCONNECT** Indicates the device has not been started.

EAGAIN Indicates the transmit queue is full.

EINVAL Indicates a parameter was specified that was not valid. **ENOMEM** Indicates the device driver was not able to allocate the required memory.

**EFAULT** Indicates an invalid address was supplied.

**EIO** Indicates an error occurred.

#### **Related Information**

The **sol\_close** entry point, **sol\_config** entry point, **sol\_ioctl** entry point, **sol\_mpx** entry point, **sol\_open** entry point, **sol\_read** entry point, **sol\_select** entry point, **sol\_write** entry point.

The CIO\_GET\_FASTWRT sol\_ioctl Serial Optical Link Device Handler Operation.

# sol\_ioctl Serial Optical Link Device Handler Entry Point

### **Purpose**

Note: This function is supported in AIX 5.1 and earlier only.

Provides various functions for controlling the Serial Optical Link (SOL) device handler.

### **Syntax**

```
#include <sys/device.h>
#include <sys/devinfo.h>
#include <sys/ioctl.h>
#include <sys/comio.h>
#include <sys/soluser.h>

int sol_ioctl ( devno, cmd, arg, devflag, chan, ext)
dev_t devno;
int cmd, arg;
ulong devflag;
int chan, ext;
```

#### **Parameters**

devno Specifies major and minor device numbers.

cmd Specifies the operation to be performed. The possible sol\_ioctl operation codes are in the

/usr/include/sys/ioctl.h, /usr/include/sys/comio.h, and /usr/include/sys/soluser.h files.

arg Specifies the address of the **sol\_ioctl** parameter block.

devflag Indicates the conditions under which the device was opened.

Specifies the channel number assigned by the **sol\_mpx** entry point.

ext This parameter is not used by the SOL device handler.

# **Description**

The **sol\_ioctl** entry point provides various functions for controlling the SOL device handler. The possible **sol\_ioctl** operations are:

Operation Description

**CIO\_GET\_FASTWRT** Provides the attributes of the **sol\_fastwrt** entry point.

CIO\_GET\_STAT Gets device status.
CIO\_HALT Halts the device.
CIO QUERY Queries device statistics.

CIO\_START Starts the device.

**IOCINFO** Returns I/O character information.

Operation Description

**SOL\_CHECK\_PRID** Checks whether a processor ID is connected.

**SOL\_GET\_PRIDS** Gets connected processor IDs.

The **sol\_ioctl** entry point functions with a Serial Link Adapter and Serial Optical Channel Converter that have been correctly configured for use on a qualified network. Consult hardware specifications for more information on configuring hardware and network qualifications.

#### **Execution Environment**

The **sol\_ioctl** entry point can be called from the process environment only.

### **Related Information**

The **sol\_mpx** entry point.

The CIO\_GET\_FASTWRT sol\_ioctl Serial Optical Link Device Handler Operation, CIO\_GET\_STAT sol\_ioctl Serial Optical Link Device Handler Operation, CIO\_HALT sol\_ioctl Serial Optical Link Device Handler Operation, CIO\_QUERY sol\_ioctl Serial Optical Link Device Handler Operation, CIO\_START sol\_ioctl Serial Optical Link Device Handler Operation, IOCINFO sol\_ioctl Serial Optical Link Device Handler Operation, SOL\_CHECK\_PRID sol\_ioctl Serial Optical Link Device Handler Operation, SOL\_GET\_PRIDS sol\_ioctl Serial Optical Link Device Handler Operation.

# CIO\_GET\_FASTWRT (Get Fast Write) sol\_ioctl Serial Optical Link Device Handler Operation

### **Purpose**

Note: This function is supported in AIX 5.1 and earlier only.

Provides the attributes of the **sol\_fastwrt** entry point.

# **Description**

The CIO\_GET\_FASTWRT operation provides the attributes of the Serial Optical Link (SOL) device driver's sol\_fastwrt entry point.

For the **CIO\_GET\_FASTWRT** operation, the *arg* parameter points to the **cio\_get\_fastwrt** structure. This structure is defined in the **/usr/include/sys/comio.h** file and contains the following fields:

Field Description

status Returns one of the following possible status values:

CIO\_OK

· CIO INV CMD

fastwrt\_fn Specifies the function address that can be called to issue a fast path write.

Specifies the channel number assigned by the device driver's **mpx** routine.

devno Specifies major and minor device numbers for the device driver, also known as the dev\_t.

The **CIO\_GET\_FASTWRT** operation works with a Serial Link Adapter and Serial Optical Channel Converter that have been correctly configured for use on a qualified network. Consult hardware specifications for more information on configuring hardware and network qualifications.

#### **Return Values**

**EACCES** Illegal call from kernel user.

**EFAULT** Indicates that an address was not valid. EINVAL Indicates that a parameter was not valid. ENODEV Indicates that a minor number was not valid.

### **Related Information**

The sol\_fastwrt entry point, sol\_ioctl entry point, sol\_write entry point.

The CIO START sol ioctl Serial Optical Link Device Handler Operation.

# CIO\_GET\_STAT (Get Status) sol\_ioctl Serial Optical Link Device **Handler Operation**

### **Purpose**

Note: This function is supported in AIX 5.1 and earlier only.

Gets the current status of the Serial Optical Link (SOL) device and device handler.

### **Description**

**Note:** Only user-mode callers can use the **CIO GET STAT** operation.

The CIO\_GET\_STAT operation returns the current status of the SOL device and device handler. For this operation, the arg parameter points to a status block structure.

The CIO GET STAT operation functions with a Serial Link Adapter and Serial Optical Channel Converter that have been correctly configured for use on a qualified network. Consult hardware specifications for more information on configuring hardware and network qualifications.

# Status Blocks for the Serial Optical Link Device Driver

Status blocks contain a code field and possible options. The code field indicates the type of status block (for example, CIO START DONE). The following are possible status blocks returned by the SOL device driver:

- CIO ASYNC STATUS
- CIO HALT DONE
- CIO\_START\_DONE
- CIO TX DONE

The status block structure is defined in the /usr/include/sys/comio.h file and includes the following status codes:

Status Code Description

code Indicates one of the following status conditions:

· CIO ASYNC STATUS

CIO\_HALT\_DONE

CIO\_NULL\_BLK

CIO\_START\_DONE

CIO\_TX\_DONE

option[4] Contains up to four words of additional information, depending on which of the codes listed above

is returned.

Status blocks provide status and exception information to users of the SOL device driver.

User-mode processes receive a status block when they request a CIO\_GET\_STAT operation. A user-mode process can wait for the next available status block by issuing a select system call with the specified POLLPRI event.

Kernel-mode processes receive a status block by way of the **stat\_fn** entry point that is specified at open time.

#### **CIO ASYNC STATUS Status Block**

The SOL device driver can return the following types of asynchronous status:

- Hard failure status
- · Lost data status
- · Network Recovery Mode status
- Processor ID status

Hard Failure Status Block Values: When a CIO\_HARD\_FAIL status block is returned, the SOL device is no longer functional. The user should begin shutting down the SOL device driver.

· Unrecoverable Hardware Failure

When an unrecoverable hardware failure has occurred, the following status block is returned:

| Code      | CIO_ASYNC_STATUS |
|-----------|------------------|
| option[0] | CIO_HARD_FAIL    |
| option[1] | SOL_FATAL_ERROR  |
| option[2] | Not used         |
| option[3] | Not used         |

Exceeded Network Recovery Entry Threshold

When the SOL device driver has exceeded the entry threshold of the Network Recovery mode, the following status block is returned:

| Code      | CIO_ASYNC_STATUS |
|-----------|------------------|
| option[0] | CIO_HARD_FAIL    |
| option[1] | SOL_RCVRY_THRESH |
| option[2] | Not used         |
| option[3] | Not used         |

Lost Data Status Block Value: For a user-mode process, when the receive queue overflows, the data is lost, and the following status block is returned:

| Code      | CIO_ASYNC_STATUS |
|-----------|------------------|
| option[0] | CIO_LOST_DATA    |
| option[1] | Not used         |
| option[2] | Not used         |
| option[3] | Not used         |

#### Network Recovery Mode Status Block Values:

· Entered Network Recovery Mode

When the SOL device driver has entered Network Recovery mode, the following status block is returned:

| Code      | CIO_ASYNC_STATUS    |
|-----------|---------------------|
| option[0] | CIO_NET_RCVRY_ENTER |
| option[1] | Not used            |
| option[2] | Not used            |
| option[3] | Not used            |

Exited Network Recovery Mode

When the SOL device driver has exited Network Recovery mode, the following status block is returned:

| Code      | CIO_ASYNC_STATUS   |
|-----------|--------------------|
| option[0] | CIO_NET_RCVRY_EXIT |
| option[1] | Not used           |
| option[2] | Not used           |
| option[3] | Not used           |

#### Processor ID Status Block Values:

New Processor ID

When the SOL device driver detects a new processor ID that is now reachable, the following status block is returned:

| Code      | CIO_ASYNC_STATUS                                            |
|-----------|-------------------------------------------------------------|
| option[0] | SOL_NEW_PRID                                                |
| option[1] | Indicates the low-order byte contains the new processor ID. |
| option[2] | Not used.                                                   |
| option[3] | Not used.                                                   |

Processor ID Conflict

When the SOL device driver detects a processor ID conflict, the following status block is returned. The network administrator should ensure that each machine connected to the optical network has a unique processor ID.

| Code      | CIO_ASYNC_STATUS                                                            |
|-----------|-----------------------------------------------------------------------------|
| option[0] | SOL_PRID_CONFLICT                                                           |
| option[1] | Indicates the low-order byte contains the processor ID that is in conflict. |
| option[2] | Indicates the low-order byte contains the local processor ID.               |
| option[3] | Not used.                                                                   |

#### CIO\_HALT\_DONE Status Block

On a successfully completed CIO\_HALT operation, the status block is filled as follows:

Code CIO\_HALT\_DONE

option[0] CIO\_OK

option[1] Indicates the low-order bytes are filled in with the netid field passed with the CIO\_START

operation.

option[2] Not used. option[3] Not used.

#### **CIO START DONE Status Block**

On a successfully completed CIO\_START operation, the status block is filled as follows:

Code CIO\_START\_DONE

option[0] CIO\_OK

option[1] Indicates the low-order bytes are filled in with the netid field passed with the CIO\_START

operation.

option[2] Not used. option[3] Not used.

If the CIO\_START operation is unsuccessful, the status block is filled as follows:

Code CIO\_START\_DONE

option[0] Specifies one of the following:

CIO\_TIMEOUTCIO\_HARD\_FAIL

option[1] Indicates the low-order bytes are filled in with the netid field passed with the CIO\_START

operation.

option[2] Not used. option[3] Not used.

#### CIO\_TX\_DONE Status Block

When a write request completes for which transmit acknowledgment has been requested, the following status block is built and returned to the caller:

Code CIO TX DONE

option[0] Specifies one of the following:

CIO\_HARD\_FAIL

CIO\_OK

CIO\_TIMEOUT

option[1] Contains the write\_id field specified in the write\_extension structure in the write

operation.

option[2] For a kernel-mode process, contains the **mbuf** pointer that was passed in the **write** 

operation.

option[3] Specifies one of the following:

**SOL\_ACK** Indicates the data was received by the destination processor.

**SOL\_DOWN\_CONN** Indicates the link to the destination has failed.

SOL\_NACK\_NB Indicates the destination processor ID cannot allocate enough buffers to receive the data.

**SOL\_NACK\_NR** Indicates the destination processor ID is currently not receiving.

SOL\_NACK\_NS Indicates the destination processor ID cannot allocate enough buffers to receive the data.

SOL\_NEVER\_CONN Indicates a connection has never been established with the destination processor ID.

CIO\_TX\_DONE Code

SOL\_NO\_CONN Indicates the destination processor ID is currently not responding.

When the option[0] field indicates CIO OK, the data is guaranteed to have been received into memory at the destination. If the S (serialized) option was specified on the open, and the connection is point-to-point, the data is guaranteed to have been received in the order in which it was sent.

Note: When communicating through the Network Systems Corp. DX Router, in-order guaranteed delivery to the destination is not possible. A successful transmission indicates only that the data was successfully received at the DX Router, not necessarily at the final destination. It is the application's responsibility to ensure the data arrives at the destination.

#### **Execution Environment**

The CIO GET STAT operation can be called from the process environment only.

#### **Return Values**

**EACCES** Illegal call from kernel user.

**EFAULT** Indicates the specified address is not valid. EINVAL Indicates the parameter is not valid.

#### **Related Information**

The **sol\_ioctl** entry point, **sol\_mpx** entry point, **sol\_select** entry point.

The **stat fn** kernel procedure.

The CIO START sol ioctl Serial Optical Link Device Handler Operation, CIO HALT sol ioctl Serial Optical Link Device Handler Operation.

# CIO HALT (Halt Device) sol ioctl Serial Optical Link Device Handler **Operation**

### **Purpose**

**Note:** This function is supported in AIX 5.1 and earlier only.

Ends a session with the Serial Optical Link (SOL) device handler.

# **Description**

The CIO\_HALT operation ends a session with the SOL device handler. The caller indicates the network ID to halt. This CIO\_HALT operation corresponds to the CIO\_START operation successfully issued with the specified network ID. A CIO\_HALT operation should be issued for each CIO\_START operation successfully issued.

Data for the specified network ID is no longer received. Data received for the specified network ID before the halt is passed to a user-mode caller by the sol select and sol read entry points. Data is passed back to a kernel-mode caller by the rx\_fn routine specified at open time.

For the CIO\_HALT operation, the arg parameter points to the session\_blk structure. This structure is defined in the /usr/include/sys/comio.h file and contains the following fields:

Field Description

Returns one of the following status values: status

· CIO OK

CIO\_NETID\_INV

Specifies the network ID. The network ID is placed in the least significant byte of the netid field. netid

The CIO HALT operation functions with a Serial Link Adapter and Serial Optical Channel Converter that have been correctly configured for use on a qualified network. Consult hardware specifications for more information on configuring hardware and network qualifications.

#### **Execution Environment**

The **CIO HALT** operation can be called from the process environment only.

#### **Return Values**

Indicates the specified address is not valid. **EFAULT** EINVAL Indicates the parameter is not valid.

EIO Indicates a general error. If an extension was provided in the call, additional data identifying the cause of

the error can be found in the status field.

**ENODEV** Indicates the specified minor number is not valid.

#### **Related Information**

Serial Optical Link Device Handler Entry Points.

The **sol\_ioctl** entry point, **sol\_read** entry point, **sol\_select** entry point.

# CIO QUERY (Query Statistics) sol ioctl Serial Optical Link Device **Handler Operation**

# Purpose

**Note:** This function is supported in AIX 5.1 and earlier only.

Enables the caller to read the counter values accumulated by the Serial Optical Link (SOL) device handler.

# **Description**

The CIO QUERY operation reads the counter values accumulated by the SOL device handler. The first call to the **sol\_open** entry point initializes the counters to 0.

For the CIO\_QUERY operation, the arg parameter points to the query\_parms structure. This structure is defined in the /usr/include/sys/comio.h file and contains the following fields:

| Field    | Description                                                                                  |
|----------|----------------------------------------------------------------------------------------------|
| status   | Indicates the status of the command. This field may have a value of CIO_OK or CIO_INV_CMD.   |
| bufptr   | Specifies the address of a buffer where the returned statistics are to be placed.            |
| buflen   | Specifies the length of the buffer.                                                          |
| clearall | When the value of this field is CIO_QUERY_CLEAR, the counters are cleared upon completion of |
|          | the call. The CIO_QUERY_CLEAR label can be found in the /usr/include/sys/comio.h file.       |

The counters placed in the supplied buffer by the CIO\_QUERY operation are the counters declared in the sol query stats t structure defined in the /usr/include/sys/soluser.h file.

The CIO QUERY operation functions with a Serial Link Adapter and Serial Optical Channel Converter that have been correctly configured for use on a qualified network. Consult the hardware specifications for more information on configuring hardware and network qualifications.

#### **Execution Environment**

The CIO QUERY operation can be called from the process environment only.

#### **Return Values**

**EFAULT** Indicates the specified address is not valid. EINVAL Indicates the parameter is not valid.

EIO Indicates a general error. If an extension was provided in the call, additional data identifying the cause of

the error can be found in the status field.

ENODEV Indicates the specified minor number is not valid.

#### **Related Information**

The **sol\_ioctl** entry point, **sol\_open** entry point.

# CIO START (Start Device) sol ioctl Serial Optical Link Device Handler **Operation**

### **Purpose**

Note: This function is supported in AIX 5.1 and earlier only.

Initiates a session with the Serial Optical Link (SOL) device handler.

# **Description**

The CIO\_START operation initiates a session with the SOL device handler. If the start is the first on the device, the device handler initializes and opens the SOL. For each successful CIO\_START call issued, there should be a corresponding CIO\_HALT operation issued.

After the CIO START operation has successfully completed, the device is ready to transmit and receive data. The caller is free to issue any valid SOL operation. Once started, the adapter receives packets from any of the available optical ports.

The caller notifies the device handler of the network ID to use. The network ID corresponds to the destination service access point (DSAP) in the packet. The caller can issue multiple CIO START operations. The SOL device handler can handle from 0 to the number of network IDs specified by the SOL MAX NETIDS label. This label is defined in the /usr/include/sys/soluser.h file.

For the CIO START operation, the arg parameter points to the session blk structure. This structure is defined in the /usr/include/sys/comio.h file and contains the following fields:

#### Field

status Indicates the status of the CIO\_START. Possible returned status values are:

- · CIO\_OK
- CIO\_NETID\_FULL
- · CIO NETID DUP
- CIO\_NETID\_INV

Field Description

Specifies the network ID the caller uses on the network. The Network ID is placed in the least significant netid

byte of the netid field.

Note: Only even number IDs are valid. Odd number IDs are reserved for group IDs not supported for

this device and return a status value of CIO\_NETID\_INV

The CIO START operation functions with a Serial Link Adapter and Serial Optical Channel Converter that have been correctly configured for use on a qualified network. Consult hardware specifications for more information on configuring hardware and network qualifications.

#### **Execution Environment**

The CIO START operation can be called from the process environment only.

#### **Return Values**

**EADDRINUSE** Indicates the network ID is in use.

**EFAULT** Indicates the supplied address is not valid. EINVAL Indicates the parameter is not valid.

**EIO** Indicates a general error. If an extension was provided in the call, additional data identifying the

cause of the error can be found in the status field.

**ENETDOWN** Indicates a hardware error for which there is no recovery.

**ENODEV** Indicates the specified minor number is not valid.

**ENOSPC** Indicates the network ID table is full.

### **Related Information**

The sol\_ioctl entry point.

The CIO\_HALT sol\_ioctl Serial Optical Link Device Handler Operation.

# IOCINFO (Describe Device) sol ioctl Serial Optical Link Device Handler Operation

### **Purpose**

Note: This function is supported in AIX 5.1 and earlier only.

Description

Returns a structure that describes the Serial Optical Link (SOL) device.

# **Description**

Field

The **IOCINFO** operation returns a structure that describes the SOL device. For this operation, the arg parameter points to the devinfo structure. This structure is defined in the /usr/include/sys/devinfo.h file and contains the following fields:

| i iciu     | Beschiption                                                                                |
|------------|--------------------------------------------------------------------------------------------|
| devtype    | Identifies the device type. The SOL device type is DD_NET_DH. This value is defined in the |
|            | /usr/include/sys/devinfo.h file.                                                           |
| devsubtype | Identifies the device subtype. The SOL device subtype is DD_SOL. This value is defined in  |
|            | the /usr/include/sys/devinto h file                                                        |

Specifies whether the wrapping of broadcast packets is supported by the device.

broad wrap

Specifies the configured receive data transfer offset (RDTO) value. rdto

Identifies the processor ID used by other systems to address this system. This is a processor id

customized attribute in the configuration database.

The parameter block is filled in with the appropriate values upon return.

The **IOCINFO** operation functions with a Serial Link Adapter and Serial Optical Channel Converter that have been correctly configured for use on a qualified network. Consult hardware specifications for more information on configuring hardware and network qualifications.

#### **Execution Environment**

The **IOCINFO** operation can be called from the process environment only.

#### **Return Values**

**EFAULT** Indicates the specified address is not valid.

**EINVAL** Indicates the parameter is not valid.

**ENODEV** Indicates the specified minor number is not valid.

#### **Related Information**

The **sol\_ioctl** entry point.

# SOL\_CHECK\_PRID (Check Processor ID) sol\_ioctl Serial Optical Link Device Handler Operation

### **Purpose**

Note: This function is supported in AIX 5.1 and earlier only.

Checks whether a processor ID is connected to the Serial Optical Link (SOL) subsystem.

# **Description**

The **SOL\_CHECK\_PRID** operation returns a 0 if the specified processor ID is connected to the SOL subsystem. For this operation, the *arg* parameter is the processor ID to check.

The **SOL\_CHECK\_PRID** operation functions with a Serial Link Adapter and Serial Optical Channel Converter that have been correctly configured for use on a qualified network. Consult hardware specifications for more information on configuring hardware and network qualifications.

#### **Execution Environment**

The SOL\_CHECK\_PRID operation can be called from the process environment only.

#### **Return Values**

**EINVAL** Indicates a parameter is not valid.

**ENOCONNECT** Indicates the processor ID is not connected to the SOL subsystem.

**ENODEV** Indicates a minor number was specified that is not valid.

#### **Related Information**

The sol\_ioctl entry point.

# SOL\_GET\_PRIDS (Get Processor IDs) sol\_ioctl Serial Optical Link **Device Handler Operation**

## **Purpose**

Note: This function is supported in AIX 5.1 and earlier only.

Returns all processor IDs connected to the Serial Optical Link (SOL) subsystem.

## **Description**

The SOL\_GET\_PRIDS operation returns all processor IDs connected to the SOL subsystem. For this operation, the arg parameter points to the sol\_get\_prids structure. This structure is defined in the /usr/include/sys/soluser.h file and includes the following fields:

| Field   | Description                                                                                                    |
|---------|----------------------------------------------------------------------------------------------------|
| bufptr  | A pointer to the caller buffer where the list of processor IDs are written. Each processor ID is one byte.                                                                                                    |
| buflen  | The length of the caller's buffer, in bytes. This is the number of processor IDs the buffer can hold.                                                                                                    |
| num_ids | The number of IDs detected. This value is filled in by the SOL device handler. A value greater than the <b>buflen</b> value indicates an overflow condition in which there are more processors connected than can be reported in the supplied buffer. If this value is 0, and an error is not returned, no other processor IDs were detected. |

The SOL\_GET\_PRIDS operation functions with a Serial Link Adapter and Serial Optical Channel Converter that have been correctly configured for use on a qualified network. Consult hardware specifications for more information on configuring hardware and network qualifications.

## **Execution Environment**

The **SOL\_GET\_PRIDS** operation can be called from the process environment only.

#### **Return Values**

**EFAULT** Indicates that the specified address is not valid. EINVAL Indicates that the parameter is not valid.

EIO Indicates a general error. If an extension was provided in the call, the status field will contain additional

data identifying the cause of the error.

ENODEV Indicates that the minor number specified is not valid.

**ENOMEM** Indicates an attempt to get memory failed.

#### **Related Information**

The **sol\_ioctl** entry point.

# sol\_mpx Serial Optical Link Device Handler Entry Point

# **Purpose**

Note: This function is supported in AIX 5.1 and earlier only.

Allocates and deallocates a channel for the Serial Optical Link (SOL) device handler.

## **Syntax**

```
#include <sys/device.h>
#include <sys/comio.h>
#include <sys/soluser.h>
int sol mpx (devno, chanp, channame)
dev_t devno;
int *chanp;
char *channame;
```

#### **Parameters**

devno Specifies major and minor device numbers.

chanp Specifies the channel ID passed as a reference parameter. If the channame parameter is null, the

chanp parameter specifies the ID of the channel to deallocate. Otherwise, this parameter is set to the

ID of the allocated channel.

channame Points to the remaining path name describing the channel to allocate. The *channame* parameter

accepts the following values:

null Deallocates the channel.

Pointer to a null string

Allows a normal open sequence of the SOL device on the channel ID generated by the

sol\_mpx entry point.

Pointer to a "D"

Allows the SOL device to be opened in Diagnostic mode on the channel ID generated by the sol\_mpx entry point. Diagnostic mode is only valid when opening a /dev/opn special file.

Pointer to an "F"

Allows a forced open of any of the /dev/opn special files even after the /dev/ops0 file has been opened.

Pointer to an "S"

Indicates that data serialization is required when the /dev/ops0 file is being opened. When the Network Systems Corp. DX Router is used for communication, in-order reception cannot be guaranteed.

# **Description**

The sol mpx entry point is not called directly by a user of the SOL device handler. The kernel calls the **sol mpx** entry point in response to an open or close request.

If the /dev/ops0 special file is open, the /dev/opn special files cannot be opened unless a forced open is requested. If one or more of the /dev/opn special files are open, opening the /dev/ops0 special file will succeed, but the ports already opened will not be used. Only one open is allowed for each /dev/opn special file.

The sol mpx entry point functions with a Serial Link Adapter and Serial Optical Channel Converter that have been correctly configured for use on a qualified network. Consult hardware specifications for more information on configuring hardware and network qualifications.

Note: When the Network Systems Corp. DX Router is used for communication, in-order reception cannot be guaranteed.

#### **Execution Environment**

The **sol\_mpx** entry point can be called from the process environment only.

EPERM Indicates the device is open in a mode that does not allow the Diagnostic-mode open request.

**EACCES** Indicates a nonprivileged user tried to open the device in Diagnostic mode.

**EINVAL** Indicates an invalid argument was detected.

**EIO** Indicates an error occurred.

**ENOMEM** Indicates memory requests for the open failed. **ENODEV** Indicates an invalid minor number was specified.

**EBUSY** Indicates the maximum number of opens has been exceeded.

#### **Related Information**

The sol\_open entry point.

# sol\_open Serial Optical Link Device Handler Entry Point

## **Purpose**

**Note:** This function is supported in AIX 5.1 and earlier only.

Initializes the Serial Optical Link (SOL) device handler and allocates the required system resources.

## **Kernel-Mode Syntax**

```
#include <sys/device.h>
#include <sys/comio.h>
#include <sys/soluser.h>

int sol_open ( devno, devflag, chan, arg)
dev_t devno;
ulong devflag;
int chan;
struct kopen_ext *arg;
```

# **User-Mode Syntax**

```
#include <sys/device.h>
#include <sys/comio.h>
#include <sys/soluser.h>

int sol_open ( devno, devflag, chan, arg)
dev_t devno;
ulong devflag;
int chan;
int arg;
```

#### **Parameters**

devno Specifies the major and minor device numbers.devflag Specifies the flag word with the following definitions:

#### **DKERNEL**

Indicates a kernel-mode process. For user-mode processes, this flag must be clear.

#### **DNDELAY**

Performs nonblocking reads and writes for this channel. Otherwise, the device handler performs blocking reads and writes for this channel.

chan Specifies the channel number assigned by the **sol\_mpx** entry point.

The sol\_open entry point is called when a user-mode caller issues an open, openx, or creat subroutine. The sol\_open routine can also be invoked in response to an fp\_opendev kernel service. This routine opens a device to read and write data.

The sol\_open entry point functions with a Serial Link Adapter and Serial Optical Channel Converter that have been correctly configured for use on a qualified network. Consult hardware specifications for more information on configuring hardware and network qualifications.

Note: After the sol\_open operation has successfully completed, the caller must issue a CIO\_START operation before the SOL device handler can transmit or receive any data.

#### **Execution Environment**

The **sol open** entry point can be called from the process environment only.

### **Return Values**

**ENODEV** Indicates the specified minor number is not valid. EINVAL Indicates the specified parameter is not valid.

ENOMEM Indicates the device handler was not able to allocate the required memory.

**EBUSY** Indicates the device is already open in Diagnostic mode.

#### **Related Information**

The sol\_mpx entry point.

The **open**, **openx**, or **creat** subroutine.

The **fp** opendev kernel service.

The **CIO START** sol operation.

# sol\_read Serial Optical Link Device Handler Entry Point

# **Purpose**

Note: This function is supported in AIX 5.1 and earlier only.

Provides the means for receiving data from the Serial Optical Link (SOL) device handler.

# **Syntax**

```
#include <sys/device.h>
#include <sys/comio.h>
#include <sys/soluser.h>
int sol_read ( devno, uiop, chan, arg)
dev t devno:
struct uio *uiop;
int chan:
struct read_extension *arg;
```

#### **Parameters**

devno Specifies the major and minor device numbers.

Points to a uio structure. For a calling user-mode process, the uio structure specifies the location and uiop

length of the caller's data area in which to transfer information. The kernel fills in the uio structure for the

chan Specifies the channel number assigned by the **sol\_mpx** entry point.

Has a value of null or else points to a read extension structure. This structure is defined in the arg

/usr/include/sys/comio.h file.

## **Description**

Note: Only user-mode callers should use the sol\_read entry point.

The sol read entry point provides the means for receiving data from the SOL device handler. When a user-mode caller issues a read, ready, or readyx subroutine, the kernel calls the sol read entry point. Any data available for the specified channel is returned.

For this operation, the arg parameter may point to the read\_extension structure. This structure is defined in the /usr/include/sys/comio.h file and contains the following fields:

Field Description

status Contains additional information about the completion of the sol\_read entry point. Possible values for this

field are:

CIO\_OK

Indicates the operation was successful.

CIO BUF OVRFLW

Indicates the user buffer was too small, and the data was truncated.

Not used netid Not use. sessid

The data received does contain the 4-byte field for the processor ID. Therefore, the first byte of data will be the netid field.

The sol read entry point functions with a Serial Link Adapter and Serial Optical Channel Converter that have been correctly configured for use on a qualified network. Consult hardware specifications for more information on configuring hardware and network qualifications.

#### **Execution Environment**

The **sol read** entry point can be called from the process environment only.

#### **Return Values**

**EACCES** Indicates an illegal call from a kernel-mode user. **ENODEV** Indicates an invalid minor number was specified.

**EINTR** Indicates a system call was interrupted.

**EMSGSIZE** Indicates the data was too large to fit into the receive buffer and that no arg parameter was

supplied to provide an alternate means of reporting this error with a status of

CIO\_BUF\_OVFLW.

**EFAULT** Indicates an invalid address was supplied. **ENOCONNECT** Indicates the device has not been started.

#### **Related Information**

Serial Optical Link Device Handler Entry Points.

The uio structure in AIX 5L Version 5.3 Technical Reference: Kernel and Subsystems Volume 1.

The **sol\_mpx** entry point.

The read, readx, readv, or readvx subroutine.

# sol\_select Serial Optical Link Device Handler Entry Point

## **Purpose**

Note: This function is supported in AIX 5.1 and earlier only.

Determines whether a specified event has occurred on the Serial Optical Link (SOL) device.

## **Syntax**

```
#include <sys/device.h>
#include <sys/comio.h>
#include <sys/soluser.h>
int sol select (devno, events, reventp, chan)
dev t devno;
ushort events;
ushort *reventp;
int chan;
```

#### **Parameters**

devno Specifies major and minor device numbers.

events Specifies conditions to check, which are denoted by the bitwise OR of one or more of the following:

**POLLIN** 

Check whether receive data is available.

**POLLOUT** 

Check whether transmit available.

**POLLPRI** 

Check whether status is available.

**POLLSYNC** 

Specifies synchronous notification only. The request is not registered for notification on occurrence.

reventp

Points to the result of condition checks. A bitwise OR of one of the following conditions is returned:

**POLLIN** 

Receive data is available.

**POLLOUT** 

Transmit available.

**POLLPRI** 

Status is available.

Specifies the channel number assigned by the sol\_mpx entry point. chan

**Note:** Only user-mode callers should call this entry point.

The sol select entry point is called when the select or poll subroutine is used to determine if a specified event has occurred on the SOL device. When the SOL device handler is in a state in which the event can never be satisfied (such as a hardware failure), the sol select entry point sets the returned events flags to 1 (one) for the event that cannot be satisfied. This prevents the **select** or **poll** subroutines from waiting indefinitely.

The sol select entry point functions with a Serial Link Adapter and Serial Optical Channel Converter that have been correctly configured for use on a qualified network. Consult hardware specifications for more information on configuring hardware and network qualifications.

#### **Execution Environment**

The sol\_select entry point can be called from the process environment only.

#### **Return Values**

**ENODEV** Indicates the specified minor number is not valid. **EACCES** Indicates the call from a kernel process is not valid.

## **Related Information**

Serial Optical Link Device Handler Entry Points.

The **sol\_mpx** entry point.

The **poll** subroutine, **select** subroutine.

# sol\_write Serial Optical Link Device Handler Entry Point

## **Purpose**

**Note:** This function is supported in AIX 5.1 and earlier only.

Provides the means for transmitting data to the Serial Optical Link (SOL) device handler.

# **Syntax**

```
#include <sys/device.h>
#include <sys/comio.h>
#include <sys/soluser.h>
int sol write (devno, uiop, chan, arg)
dev t devno;
struct uio *uiop;
int chan;
struct write extension *arg;
```

#### **Parameters**

devno Specifies major and minor device numbers. Points to a **uio** structure specifying the location and length of the caller's data. uiop

chan Specifies the channel number assigned by the **sol\_mpx** entry point.

Points to a write\_extension structure. If the arg parameter is null, default values are assumed. arg

The sol write entry point provides the means for transmitting data to the SOL device handler. The kernel calls this entry point when a user-mode caller issues a write, writex, writev, or writevx subroutine.

For a user-mode process, the kernel fills in the **uio** structure with the appropriate values. A kernel-mode process must fill in the **uio** structure as described by the **ddwrite** communications entry point.

For the **sol\_write** entry point, the *arg* parameter may point to a **write\_extension** structure. This structure is defined in the /usr/include/sys/comio.h file and contains the following fields:

#### Field Description

Indicates the status condition that occurred. Possible values for the returned status field are: status

- · CIO OK
- · CIO\_TX\_FULL
- CIO NOT STARTED
- CIO\_BAD\_RANGE
- CIO NOMBUF

flag Consists of a possible bitwise OR of the following:

#### CIO\_NOFREE\_MBUF

Requests that the physical device handler (PDH) not free the mbuf structure after transmission is complete. The default is bit clear (free the buffer). For a user-mode process, the PDH always frees the mbuf structure.

#### CIO ACK TX DONE

Requests that when done with this operation, the PDH acknowledges completion by building a CIO\_TX DONE status block. In addition, requests the PDH either call the kernel status function or (for a user-mode process) place the status block in the status/exception queue. The default is bit clear (do not acknowledge transmit completion).

write id

For a user-mode caller, the write id field is returned to the caller by the CIO\_GET\_STAT operation (if the CIO\_ACK\_TX\_DONE option is selected). For a kernel-mode caller, the write id field is returned to the caller by the **stat\_fn** routine that was provided at open time.

The data packet must start with a 4-byte field for the destination processor ID (the ID goes in the low-order byte), followed by a 1-byte field for the destination netid. When the data is received at the destination, the 4-byte processor ID will be stripped off, so that the first byte is the 1-byte netid.

The maximum packet size allowed is **SOL\_MAX\_XMIT**, as defined in the /usr/include/sys/soluser.h file.

In case of a link failure, the device handler uses any link that is available. In-order reception of data frames is not guaranteed unless the **S** (serialized) option is specified on the open of the device. See the **sol\_mpx** entry point for a description of this option.

The sol\_write entry point functions with a Serial Link Adapter and Serial Optical Channel Converter that have been correctly configured for use on a qualified network. Consult hardware specifications for more information on configuring hardware and network qualifications.

Note: When the Network Systems Corp. DX Router is used for communication, in-order reception cannot be guaranteed even when using a serialized open.

## **Execution Environment**

The **sol** write entry point can be called from the process environment only.

**ENODEV** Indicates the specified minor number is not valid.

ENETDOWN Indicates the network is down. The device is not able to process the write.

ENOCONNECT Indicates the device has not been started. EAGAIN Indicates the transmit queue is full.

EINVAL Indicates the specified parameter is not valid.

ENOMEM Indicates the device handler was not able to allocate the required memory.

**EINTR** Indicates a system call was interrupted. **EFAULT** Indicates the address supplied is not valid.

#### **Related Information**

The uio structure in AIX 5L Version 5.3 Technical Reference: Kernel and Subsystems Volume 1.

The write, writex, writev, or writevx subroutine.

The sol mpx entry point.

The **stat fn** routine.

# tokclose Token-Ring Device Handler Entry Point

## **Purpose**

**Note:** This function is supported in AIX 5.1 and earlier only.

Resets the token-ring device handler to a known state and frees system resources.

# **Syntax**

#include <sys/device.h> #include <sys/comio.h> #include <sys/tokuser.h> int tokclose (devno, chan) dev\_t devno; int chan;

#### **Parameters**

devno Specifies major and minor device numbers.

chan Identifies the channel number assigned by the tokmpx entry point.

# **Description**

The tokclose entry point is called when a user-mode caller issues a close subroutine. The tokclose entry point can also be invoked in response to a **fp close** kernel service.

The tokclose entry point functions with a Token-Ring High Performance Network Adapter that has been correctly configured for use on a qualified network. Consult adapter specifications for more information on configuring the adapter and network qualifications.

#### **Execution Environment**

The **tokclose** entry point can be called from the process environment only.

**ENXIO** Indicates the specified minor number is not valid.

#### **Related Information**

The **tokmpx** entry point, **tokopen** entry point.

The **ddclose** Communications PDH entry point.

The close subroutine.

The **fp\_close** kernel service.

## tokconfig Token-Ring Device Handler Entry Point

## **Purpose**

Note: This function is supported in AIX 5.1 and earlier only.

Provides functions for initializing, terminating, and querying the vital product data (VPD) of the token-ring device handler.

## **Syntax**

#include <sys/device.h> #include <sys/uio.h> #include <sys/comio.h> #include <sys/tokuser.h> int tokconfig (devno, cmd, uiop) dev\_t devno; int cmd; struct uio \*uiop;

#### **Parameters**

devno Specifies major and minor device numbers.

cmd Identifies the function to be performed by the tokconfig routine.

uiop Points to a uio structure, that describes the relevant data area for reading or writing.

# **Description**

The tokconfig entry point provides functions for initializing, terminating, and querying the VPD of the token-ring device handler. The tokconfig routine is invoked at device configuration time. The tokconfig entry point provides the following three operations:

| Operation<br>CFG_INIT | <b>Description</b> Initializes the token-ring device handler. The token-ring device handler registers the entry points in the device switch table.                                                                                                    |
|-----------------------|----------------------------------------------------------------------------------------------------|
| CFG_TERM              | The token-ring define device structure (DDS) address and length is described in the <b>uio</b> structure. The DDS is copied into an internal save area by the device handler.  Terminates the token-ring device handler. If there are no outstanding opens, the token-ring device handler marks itself terminated and prevents subsequent opens. All dynamically allocated areas are freed. All token-ring device handler entry points are removed from the device switch table. |

Operation Description

CFG\_QVPD Returns the token-ring VPD to the caller. The VPD is placed in the area specified by the caller in the

uio structure.

The **tokconfig** entry point functions with a Token-Ring High Performance Network adapter that has been correctly configured for use on a qualified network. Consult adapter specifications for more information on configuring the adapter and network qualifications.

#### **Execution Environment**

The **tokconfig** entry point can be called from the process environment only.

#### **Return Values**

Depending on the operation selected, the **tokconfig** entry point returns values.

#### Return Values for the CFG\_INIT Operation

**ENOMEM** Indicates the routine was unable to allocate space for the DDS.

**EEXIST** Indicates the device was already initialized. **EINVAL** Indicates the DDS provided is not valid.

**ENXIO** Indicates the initialization of the token-ring device was unsuccessful.

**EFAULT** Indicates that the specified address is not valid.

#### Return Values for the CFG TERM Operation

**EBUSY** Indicates there are outstanding opens unable to terminate.

**ENOENT** Indicates there was no device to terminate. **EACCES** Indicates the device was not configured.

**EEXIST** Unable to remove the device from the device switch table.

#### Return Values for the CFG QVPD Operation

ENOENT Indicates there was no device to query the VPD.
 EFAULT Indicates that the specified address is not valid.
 EACCES Indicates the token-ring device handler is not initialized.

#### **Related Information**

The **uio** structure in AIX 5L Version 5.3 Technical Reference: Kernel and Subsystems Volume 1.

# tokdump Token-Ring Device Handler Entry Point

## **Purpose**

Note: This function is supported in AIX 5.1 and earlier only.

Provides the means for performing a network dump.

# **Syntax**

Refer to the **dddump** entry point for the complete syntax of the dump entry point.

The **tokdump** entry point provides support for six of the seven dump commands. The **DUMPWRITE** command is not supported for network dump. The **tokdumpwrt** entry point supports this write function.

The supported commands are:

DUMPINIT DUMPQUERY Initializes the token-ring device handler as a dump device.

Gets the information required for performing a network dump. The information is returned in the

dmp query structure in /usr/include/sys/dump.h file. It contains the following information:

tokdumpwrt operation address

· Minimum data transfer size

· Maximum data transfer size

DUMPSTART

Starts the network dump processing.

DUMPREAD

Initiates a dump read request to the token-ring device handler.

DUMPEND

Terminates the network dump processing.

DUMPTERM

Terminates the token-ring device hander as a dump device.

The **tokdump** entry point functions with a Token-Ring High-Performance Network Adapter that has been correctly configured for use on a qualified network. Consult adapter specifications for more information on configuring the adapter and network qualifications.

#### **Execution Environment**

The **DUMPINIT** command can be called from the process environment only. **DUMPQUERY**, **DUMPSTART**, **DUMPREAD**, **DUMPEND**, and **DUMPTERM** commands can be called in both the process environment and the interrupt environment.

#### **Related Information**

The dddump entry point, tokdumpwrt entry point.

# tokdumpwrt Token-Ring Device Handler Entry Point

## **Purpose**

Note: This function is supported in AIX 5.1 and earlier only.

Provides the means for a network dump program to transmit data to the token-ring device handler.

# **Syntax**

#include <sys/device.h>
#include <sys/comio.h>
#include <sys/tokuser.h>
#include <sys/mbuf.h>
int tokdumpwrt
(devno, m)
dev\_t devno;
struct mbuf \*m;

#### **Parameters**

devno Specifies major and minor device numbers.

m Pointer to an **mbuf** structure containing the data to be transmitted.

The tokdumpwrt entry point can be called by a kernel-mode process to pass a write packet to the token-ring device handler for subsequent transmission. The address of this operation is provided to the kernel user by the dump user, who obtains it with the **DUMPQUERY** command.

The tokdumpwrt entry point provides for only one data packet to be transmitted for a single tokdumpwrt call. The tokdumpwrt entry point also assumes that the calling user is a valid kernel user and that the mbuf structure contains a valid data packet. It does not free the mbuf structure.

The tokdumpwrt entry point functions with a Token-Ring High Performance Network Adapter that has been correctly configured for use on a qualified network. Consult the adapter specifications for more information on configuring the adapter and network qualifications.

### **Execution Environment**

The tokdumpwrt entry point can be called from the process or interrupt environment.

#### **Return Values**

**ENODEV** Indicates the specified minor number is not valid.

**EAGAIN** Indicates the transmit queue is full.

#### **Related Information**

The **tokdump** entry point, **tokmpx** entry point, **tokopen** entry point.

The Memory Buffer (mbuf) Kernel Services in AIX 5L Version 5.3 Kernel Extensions and Device Support Programming Concepts.

# tokfastwrt Token-Ring Device Handler Entry Point

# **Purpose**

**Note:** This function is supported in AIX 5.1 and earlier only.

Provides the means for kernel users to perform direct-access write operations.

# **Syntax**

#include <sys/device.h> #include <sys/comio.h> #include <sys/tokuser.h> #include <sys/mbuf.h> int tokfastwrt (devno, m) dev t devno; struct mbuf \*m;

#### **Parameters**

devno Specifies major and minor device numbers.

Pointer to an **mbuf** structure containing the data to transmit. m

The tokfastwrt entry point is called from a kernel-mode process to pass a write packet to the token-ring device handler for subsequent transmission. The address of this entry point is provided to the kernel user by the CIO\_GET\_FASTWRT ioctl entry point.

The **tokfastwrt** entry point provides for only one data packet to be transmitted for a single **tokfastwrt** call. The tokfastwrt entry point assumes that the calling user is a valid kernel user and that the mbuf structure contains a valid data packet. The device handler frees the mbuf and does not acknowledge transmit completion.

The **tokfastwrt** entry point functions with a Token-Ring High-Performance Network Adapter that has been correctly configured for use on a qualified network. Consult adapter specifications for more information on configuring the adapter and network qualifications.

#### **Execution Environment**

The tokfastwrt entry point can be called from a kernel process or interrupt level. The operation level of the token-ring device handler is TOK\_OPLEVEL. This label is defined in the /usr/include/sys/tokuser.h file. The tokfastwrt entry point treats this path as a trusted path and the device handler does not check the parameters.

## **Return Values**

**ENODEV** Indicates the specified minor number is not valid.

EAGAIN Indicates the transmit queue is full.

#### **Related Information**

The **tokmpx** entry point, **tokopen** entry point.

The CIO\_GET\_FASTWRT tokioctl Token-Ring Device Handler Operation, CIO\_START tokioctl Token-Ring Device Handler Operation.

The Memory Buffer (mbuf) Kernel Services in AIX 5L Version 5.3 Kernel Extensions and Device Support Programming Concepts.

# tokioctl Token-Ring Device Handler Entry Point

## **Purpose**

Note: This function is supported in AIX 5.1 and earlier only.

Provides various functions for controlling the token-ring device handler.

# **Syntax**

```
#include <sys/device.h>
#include <sys/devinfo.h>
#include <sys/ioctl.h>
#include <sys/comio.h>
#include <sys/tokuser.h>
int tokioctl
(devno, cmd, arg, devflag, chan, ext)
dev t devno;
int cmd, arg;
ulong devflag;
int chan, ext;
```

#### **Parameters**

devno Specifies major and minor device numbers.

cmd Specifies the operation to be performed. The possible tokioctl operation codes can be found in the

/usr/include/sys/ioctl.h, /usr/include/sys/comio.h, and /usr/include/sys/tokuser.h files.

arg Specifies the address of the tokioctl parameter block.
 devflag Indicates the conditions under which the device was opened.
 chan Specifies the channel number assigned by the tokmpx entry point.
 ext This parameter is not used by the token-ring device handler.

## **Description**

The **tokioctl** entry point provides various functions for controlling the token-ring device handler. The possible **tokioctl** operations are:

Operation Description

**CIO\_GET\_FASTWRT** Gets function address for the **tokfastwrt** operation.

CIO\_GET\_STAT Gets device status.
CIO\_HALT Halts the device.

CIO\_QUERY Queries device statistics.

CIO\_START Starts the device.

IOCINFOI/O character information.TOK\_FUNC\_ADDRSets functional addresses.TOK\_GRP\_ADDRSets the group address.

**TOK\_QVPD** Queries vital product data (VPD). **TOK\_RING\_INFO** Queries token-ring information.

The **tokioctl** entry point functions with a Token-Ring High-Performance Network Adapter that has been correctly configured for use on a qualified network. Consult adapter specifications for more information on configuring the adapter and network qualifications.

#### **Execution Environment**

The tokioctl entry point can be called from the process environment only.

#### **Related Information**

The tokmpx entry point.

# CIO\_GET\_FASTWRT (Get Fast Write) tokioctl Token-Ring Device Handler Operation

## **Purpose**

**Note:** This function is supported in AIX 5.1 and earlier only.

Provides the attributes of the **tokfastwrt** entry point.

# Description

The CIO\_GET\_FASTWRT tokioctl operation is used to get the parameters required to issue the tokfastwrt entry point, which is the kernel-mode fast write command for the token-ring device handler. For the CIO\_GET\_FASTWRT operation, the *arg* parameter points to the cio\_get\_fastwrt structure. This structure is defined in the /usr/include/sys/comio.h file and contains the following fields:

Field Description

Returns one of the following status values: status

· CIO INV CMD

CIO\_OK

fastwrt fn Specifies the address of the **tokfastwrt** entry point.

Specifies the channel ID. chan

devno Specifies the major and minor device numbers.

The CIO GET FASTWRT tokioctl operation functions with a Token-Ring High Performance Network Adapter that has been correctly configured for use on a qualified network. Consult the adapter specifications for more information on configuring the adapter and network qualifications.

#### **Execution Environment**

The CIO GET FASTWRT tokioctl operation can be called from the kernel-mode process environment only.

### **Return Values**

**EFAULT** Indicates that the specified address is not valid, or the calling process is a user-mode process.

**EINVAL** Indicates that the specified parameter is not valid.

FIO Indicates that an error occurred. See the status field for more information.

**ENODEV** Indicates that the specified minor number is not valid.

**ENXIO** Indicates that an attempt was made to use an unconfigured device.

#### **Related Information**

The **tokfastwrt** entry point, **tokioctl** entry point, **tokwrite** entry point.

# CIO\_GET\_STAT (Get Status) tokioctl Token-Ring Device Handler **Operation**

## **Purpose**

**Note:** This function is supported in AIX 5.1 and earlier only.

Gets the current status of the token-ring adapter and device handler.

# Description

The CIO\_GET\_STAT tokioctl operation returns the current status of the token-ring adapter and device handler. For this operation, the arg parameter points to the status\_block structure. This structure is defined in the /usr/include/sys/comio.h file and takes the following status codes:

- CIO ASYNC STATUS
- CIO HALT DONE
- CIO LOST STATUS
- CIO\_NULL\_BLK
- CIO\_START\_DONE
- CIO TX DONE

# Status Blocks for the Token-Ring Device Handler

Status blocks are used to communicate status and exception information to user-mode processes.

User-mode processes receive a status block whenever they request a CIO\_GET\_STAT operation. A user-mode process can wait for the next available status block by issuing a tokselect entry point with the specified POLLPRI event.

Status blocks contain a code field and possible options. The code field indicates the type of status block code (for example, CIO\_START\_DONE).

There are six possible token-ring status blocks:

- CIO\_ASYNC\_STATUS
- CIO\_HALT\_DONE
- CIO\_LOST\_STATUS
- CIO\_NULL\_BLK
- CIO\_START\_DONE
- CIO\_TX\_DONE

#### **CIO ASYNC STATUS Status Block**

The token-ring device handler can return the following types of asynchronous status:

- CIO\_HARD\_FAIL
  - TOK\_ADAP\_CHECK
  - TOK PIO FAIL
  - TOK RCVRY THRESH
- CIO\_NET\_RCVRY\_ENTER
- CIO\_NET\_RCVRY\_EXIT
  - TOK RING STATUS
- CIO LOST DATA

When a CIO\_HARD\_FAIL status block is returned, the token-ring adapter is no longer functional. The user should shut down the token-ring device handler.

Hard Failure Status Block Values: The following items describe the hard failure status block values for several types of errors.

Unrecoverable adapter check

When an unrecoverable adapter check has occurred, this status block is returned:

| Code      | CIO_ASYNC_STATUS                                                                                  |
|-----------|---------------------------------------------------------------------------------------------------|
| option[0] | CIO_HARD_FAIL                                                                                     |
| option[1] | TOK_ADAP_CHECK                                                                                    |
| option[2] | The adapter return code is in the two high-order bytes. The adapter returns three parameters when |
|           | an adapter check occurs. Parameter 0 is returned in the two low-order bytes.                      |
| option[3] | The two high-order bytes contain parameter 1. The two low-order bytes contain parameter 2.        |

Unrecoverable PIO error

When an unrecoverable PIO error has occurred, this status block is returned:

| Code      | CIO_ASYNC_STATUS |
|-----------|------------------|
| option[0] | CIO_HARD_FAIL    |
| option[1] | TOK_PIO_FAIL     |
| option[2] | Not used         |
| option[3] | Not used         |

· Exceeded network recovery entry threshold

When the token-ring device handler has exceeded the network Recovery mode entry threshold, this status block is returned:

| Code      | CIO_ASYNC_STATUS |
|-----------|------------------|
| option[0] | CIO_HARD_FAIL    |
| option[1] | TOK_RCVRY_THRESH |
| option[2] | Not used         |
| option[3] | Not used         |

Code

option[3]

#### Entered Network Recovery Mode Status Block:

CIO\_ASYNC\_STATUS

When the token-ring device handler has entered network Recovery mode, this status block is returned:

| option[0] | CIO_NET_RCVRY_ENTER                                                                                                    |  |
|-----------|----------------------------------------------------------------------------------------------------|--|
| option[1] | Specifies the reason for entering network Recovery mode. Can be one of these seven options:                                                                                                    |  |
|           | • TOK_ADAP_CHECK                                                                                                    |  |
|           | • TOK_AUTO_REMOVE                                                                                                    |  |
|           | • TOK_CMD_FAIL                                                                                                    |  |
|           | TOK_LOBE_WIRE_FAULT                                                                                                    |  |
|           | • TOK_MC_ERROR                                                                                                    |  |
|           | TOK_REMOVE_RECEIVED                                                                                                    |  |
|           | TOK_RING_STATUS                                                                                                    |  |
| option[2] | Specifies the adapter return code. For an adapter check, the adapter return code is in the two high-order bytes. The adapter returns three parameters when an adapter check occurs. The adapter check parameter 0 is returned in the two low-order bytes. |  |

#### Exited Network Recovery Mode Status Block:

contain parameter 2.

When the token-ring device handler has exited network Recovery mode, the status block contains the following:

For an adapter check, the two high-order bytes contain parameter 1. The two low-order bytes

| Code      | CIO_ASYNC_STATUS   |
|-----------|--------------------|
| option[0] | CIO_NET_RCVRY_EXIT |
| option[1] | Not used           |
| option[2] | Not used           |
| option[3] | Not used           |

#### Ring Beaconing Status Block Values:

When the token-ring adapter detects a beaconing condition on the ring, it notifies the device handler. The device handler returns the following status block:

| Code      | CIO_ASYNC_STATUS                                                                    |
|-----------|-------------------------------------------------------------------------------------|
| option[0] | TOK_RING_STATUS                                                                     |
| option[1] | TOK_RING_BEACONING                                                                  |
| option[2] | Specifies the adapter return code. The two low-order bytes contain the ring status. |
| ontion[3] | Not used                                                                            |

#### Ring Recovered Status Block Values:

When the token-ring detects that the beaconing condition has ceased, it notifies the device handler. The device handler returns the following status block:

| Code      | CIO_ASYNC_STATUS   |
|-----------|--------------------|
| option[0] | TOK_RING_STATUS    |
| option[1] | TOK_RING_RECOVERED |
| ontion[2] | Not used           |

option[2] Not used option[3] Not used

Lost Data Status Block: The token-ring device handler has detected lost data due to the receive queue overflowing. The device handler returns the following status block:

| Code      | CIO_ASYNC_STATUS |
|-----------|------------------|
| option[0] | CIO_LOST_DATA    |
| option[2] | Not used         |
| option[3] | Not used         |

#### CIO\_HALT\_DONE Status Block

On a successfully completed CIO\_HALT operation, the status block is filled in as follows:

| Code      | CIO_HALT_DONE                                                                                                    |
|-----------|----------------------------------------------------------------------------------------------------|
| option[0] | CIO_OK                                                                                                    |
| option[1] | The two low-order bytes contain the netid field passed with the CIO_HALT operation. If a medium access control (MAC) frame session was requested, this field is set to TOK_MAC_FRAME_NETID. |
| option[2] | Not used                                                                                                    |
| option[3] | Not used                                                                                                    |

#### CIO\_LOST\_STATUS Status Block

This status block is returned when it is not available due to a status queue overflow:

| Code      | CIO_LOST_STATUS |
|-----------|-----------------|
| option[0] | Not used        |
| option[1] | Not used        |
| option[2] | Not used        |
| option[3] | Not used        |

#### CIO\_NULL\_BLK Status Block

This is returned when the status block is not available.

| Code      | CIO_NULL_BLK |
|-----------|--------------|
| option[0] | Not used     |
| option[1] | Not used     |
| option[2] | Not used     |
| option[3] | Not used     |

## CIO\_START\_DONE Status Block

On a successfully completed CIO\_START operation, the following status block is provided:

| Code      | CIO_START_DONE                                                                                |
|-----------|-----------------------------------------------------------------------------------------------|
| option[0] | CIO_OK                                                                                        |
| option[1] | The two low-order bytes contain the netid field passed with the CIO_START operation. If a MAC |
|           | frame session was requested, this field is set to TOK_MAC_FRAME_NETID.                        |

Code CIO\_START\_DONE

option[2] The two high-order bytes contain the two high-order bytes of the network address. The two

low-order bytes are filled in with the 2 middle bytes of the network address.

option[3] The two high-order bytes contain the two low-order bytes of the network address.

If the CIO\_START operation is unsuccessful, the status block contains the following:

Code CIO START DONE

option[0] Can be one of the following options:

CIO\_TIMEOUT

TOK\_ADAP\_CONFIG

TOK\_ADAP\_INIT\_FAIL

TOK\_ADAP\_INIT\_PARMS\_FAIL

TOK\_ADAP\_INIT\_TIMEOUT

TOK\_ADDR\_VERIFY\_FAIL

TOK\_LOBE\_MEDIA\_TST\_FAIL

TOK\_PHYS\_INSERT

TOK REQ PARMS

TOK\_RING\_POLL

option[1] The two low-order bytes contain the netid field passed with the CIO\_START operation. If a MAC

frame session was requested, this field is set to TOK\_MAC\_FRAME\_NETID.

option[2] This is the adapter return code. For each of the device-specific codes returned in option[0], an

adapter return code is placed in the two low-order bytes of this field. Possible values for the

option[2] field are the adapter reset, initialization, and open completion codes.

option[3] Not used

#### CIO TX DONE Status Block

When a **tokwrite** entry point completes for which transmit acknowledgment has been requested, the following status block is built and returned to the caller.

Code CIO TX DONE

option[0] CIO\_OK or TOK\_TX\_ERROR

option[1] Contains the write\_id field specified in the write\_extension structure passed to the tokwrite

operation.

option[2] For a kernel-mode process, contains the mbuf pointer passed in the **tokwrite** operation.

option[3] The two high-order bytes contain the adapter's transmit command complete code that the adapter

returns. The two low-order bytes contain the adapter's transmit CSTAT completion code that is

returned when a packet is transmitted by the adapter.

#### **Return Values**

**EACCES** Indicates an illegal call from a kernel-mode user.

**EFAULT** Specifies an address is not valid. **EINVAL** Indicates a parameter is not valid.

#### **Execution Environment**

#### **Related Information**

The tokioctl entry point, tokopen entry point, tokwrite entry point.

The CIO HALT tokioctl Token-Ring Device Handler Operation, CIO START tokioctl Token-Ring Device Handler Operation.

# CIO\_HALT (Halt Device) tokioctl Token-Ring Device Handler Operation

## **Purpose**

**Note:** This function is supported in AIX 5.1 and earlier only.

Ends a session with the token-ring device handler.

## **Description**

The CIO HALT tokioctl operation ends a session with the token-ring device handler. The caller indicates the network ID to halt. This CIO HALT operation corresponds to the CIO START operation successfully issued with the specified network ID. A CIO HALT operation should be issued for each CIO START operation.

Data for the specified network ID is no longer received. Data received for the specified network ID, before the halt, is still passed up to a user-mode caller by tokselect and tokread entry points. Data is passed back to a kernel-mode caller by the **rx** fn routine specified at open time.

For the CIO\_HALT operation, the arg parameter points to the session\_blk structure. This structure is defined in the /usr/include/sys/comio.h file and contains the following fields:

Field Description

status Returns one of the following status values:

CIO\_NETID\_INV

Specifies the network ID. The network ID is placed in the least significant byte of the netid field. When netid

terminating the medium-access control (MAC) frame session, the netid field should be set to

TOK\_MAC\_FRAME\_NETID.

The CIO HALT operation functions with a Token-Ring High Performance Network Adapter that has been correctly configured for use on a qualified network. Consult adapter specifications for more information on configuring the adapter and network qualifications.

#### **Execution Environment**

The **CIO HALT** operation can be called from the process environment only.

#### **Return Values**

**EFAULT** Indicates the specified address is not valid.

EINVAL Indicates a parameter is not valid. **ENOMSG** Indicates an error occurred.

#### **Related Information**

The **ddioctl** (CIO\_HALT) operation.

The CIO\_GET\_STAT tokioctl Token-Ring Device Handler Operation, CIO\_START tokioctl Token-Ring Device Handler Operation.

The **tokselect** entry point, **tokread** entry point, **tokioctl** entry point.

Common Communications Status and Exception Codes in AIX 5L Version 5.3 Kernel Extensions and Device Support Programming Concepts.

# CIO\_QUERY (Query Statistics) tokioctl Token-Ring Device Handler **Operation**

## **Purpose**

Note: This function is supported in AIX 5.1 and earlier only.

Allows the caller to read the counter values accumulated by a token-ring device handler.

## **Description**

The CIO QUERY tokioctl operation is used by the caller to read the counter values accumulated by a token-ring device handler. The first call to the tokopen entry point initializes the counters to 0.

For the CIO\_QUERY operation, the arg parameter points to the query\_parms structure. This structure is defined in the /usr/include/sys/comio.h file and contains the following fields:

| Field<br>status | Description Indicates the status of the port. Returns one of the following status values:                                                                              |  |
|-----------------|----------------------------------------------------------------------------------------------------|--|
|                 | • CIO_OK                                                                                                    |  |
|                 | · CIO_INV_CMD                                                                                                    |  |
| buffptr         | Specifies the address of a buffer where the returned statistics are to be placed.                                                                                      |  |
| bufflen         | Specifies the length of the buffer.                                                                                                    |  |
| clearall        | When this value equals CIO_QUERY_CLEAR, the counters are cleared upon completion of call. The CIO_QUERY_CLEAR label can be found in the /usr/include/sys/comio.h file. |  |

The counters placed in the supplied buffer by the CIO QUERY operation are the counters declared in the tok\_query\_stats\_t structure defined in the /usr/include/sys/tokuser.h file.

The CIO QUERY operation functions with a Token-Ring High Performance Network Adapter that has been correctly configured for use on a qualified network. Consult adapter specifications for more information on configuring the adapter and network qualifications.

#### **Execution Environment**

The CIO QUERY operation can be called from the process environment only.

#### **Return Values**

**EFAULT** Indicates that the specified address is not valid. **EINVAL** Indicates that a parameter is not valid.

#### **Related Information**

The **ddioctl** (CIO\_QUERY) entry point.

The **tokioctl** entry point, **tokopen** entry point.

Common Communications Status and Exception Codes in AIX 5L Version 5.3 Kernel Extensions and Device Support Programming Concepts.

# CIO\_START (Start Device) tokioctl Token-Ring Device Handler Operation

## **Purpose**

**Note:** This function is supported in AIX 5.1 and earlier only.

Initiates a session with the token-ring device.

## **Description**

The CIO\_START tokioctl operation initiates a session with the token-ring device handler. If the start is the first on the port, the device handler initializes and opens the token-ring adapter. For each successful CIO\_START call issued, there should be a corresponding CIO\_HALT operation issued.

After the CIO\_START operation has successfully completed, the adapter is ready to transmit and receive data. The caller can issue any valid token-ring operation. Once started, the adapter receives packets that match the token-ring adapter's (hardware) address or the address specified in the device-dependent structure (DDS) and broadcast packets. No group or functional address is specified when the adapter is started.

The caller notifies the device handler which network ID to use. The network ID corresponds to the destination service access point (DSAP) in the token-ring packet. The caller can issue multiple CIO\_START operations. For each adapter the token-ring device handler can handle from 0 to the number of network IDs specified by the TOK\_MAX\_NETIDS label. This label is defined in the /usr/include/sys/tokuser.h file.

The **CIO\_START** operation functions with a Token-Ring High Performance Network Adapter that has been correctly configured for use on a qualified network. Consult adapter specifications for more information on configuring the adapter and network qualifications.

#### session\_blk Parameter Block

For the CIO\_START operation, the *arg* parameter points to the **session\_blk** structure. This structure is defined in the **/usr/include/sys/comio.h** file and contains the following fields:

#### Field Description

status

Indicates the status of the CIO START operation. Possible returned status values are:

- CIO\_NETID\_DUP
- · CIO\_NETID\_FULL
- · CIO OK

netid

Specifies the network ID the caller will use on the network. The network ID is placed in the least significant byte of the netid field. To request a medium-access control (MAC) frame session, the netid field should be set to the **TOK\_MAC\_FRAME\_NETID** label. This value has a unique identifier in the most significant byte of the netid field. There can be only one MAC frame session per adapter.

Note: The token-ring device handler does not allow the caller to specify itself as the wild card network ID.

### **Execution Environment**

The CIO\_START tokioctl operation can be called from the process environment only.

#### **Return Values**

**EINVAL** Indicates the network ID is in use.

Indicates a parameter is not valid.

ENETDOWN Indicates an unrecoverable hardware error.

**ENOMSG** Indicates an error.

**ENOSPC** Indicates the network ID table is full.

#### **Related Information**

The ddioctl (CIO START) operation.

The CIO GET STAT tokioctl Token-Ring Device Handler Operation, CIO HALT tokioctl Token-Ring Device Handler Operation.

The tokioctl entry point.

Common Communications Status and Exception Codes in AIX 5L Version 5.3 Kernel Extensions and Device Support Programming Concepts.

# **IOCINFO (Describe Device) tokioctl Token-Ring Device Handler** Operation

## **Purpose**

Note: This function is supported in AIX 5.1 and earlier only.

Returns a structure that describes the token-ring device.

## **Description**

The IOCINFO tokioctl operation returns a structure that describes the token-ring device. For this operation, the arg parameter points to the devinfo structure. This structure is defined in the /usr/include/sys/devinfo.h file and contains the following fields:

| Field      | Description                                                                                                    |
|------------|----------------------------------------------------------------------------------------------------|
| devtype    | Identifies the device type. The token-ring device type is <b>DD_NET_DH</b> . This value is defined in the /usr/include/sys/devinfo.h file.                                                            |
| devsubtype | Identifies the device subtype. The token-ring device subtype is <b>DD_TR</b> . This value is defined in the <b>/usr/include/sys/devinfo.h</b> file.                                                   |
| speed      | Specifies the capabilities of the token-ring device. This is equal to <b>TOK_4M</b> when the token-ring device is configured with a data rate of 4 Mbps. The capabilities are <b>TOK_16M</b> when the |

token-ring device is configured with a data rate of 16 Mbps. The TOK\_4M and TOK\_16M labels are defined in the /usr/include/sys/tokuser.h file.

Specifies whether the wrapping of broadcast packets is supported by the device. broad wrap

rdto Specifies the configured receive data transfer offset (RDTO) value. Specifies the 6-byte hardware address of the token-ring adapter card. haddr

Specifies the 6-byte network address currently used by the token-ring device handler. net addr

The IOCINFO operation functions with a Token-Ring High-Performance Network Adapter that has been correctly configured for use on a qualified network. Consult adapter specifications for more information on configuring the adapter and network qualifications.

The parameter block is filled in with the appropriate values upon return.

#### **Execution Environment**

The **IOCINFO** tokicated operation can be called from the process environment only.

**EFAULT** Indicates the specified address is not valid.

**EINVAL** Indicates a parameter is not valid.

**ENXIO** Indicates the specified minor number is not valid.

#### **Related Information**

The tokioctl entry point.

# TOK\_FUNC\_ADDR (Set Functional Address) tokioctl Token-Ring Device Handler Operation

## **Purpose**

**Note:** This function is supported in AIX 5.1 and earlier only.

Specifies a functional address to be used on a token-ring device.

## **Description**

The TOK\_FUNC\_ADDR tokioctl operation allows the caller to specify a functional address on a token-ring network. A successful CIO\_START operation must be issued before a TOK\_FUNC\_ADDR operation can be issued. The parameter block for the functional address is the tok\_func\_addr\_t structure defined in the /usr/include/sys/tokuser.h file.

The tok\_func\_addr\_t structure has four fields:

| Field | Description |
|-------|-------------|

status Returns one of the following status values:

CIO\_INV\_CMDCIO\_NETID\_INV

CIO\_NOT\_STARTED

CIO\_OK

CIO\_TIMEOUT

netid Specifies the network ID associated with this functional address. The network ID must have been

successfully started by the CIO\_START operation. There can only be one functional address

specified per network ID.

opcode When set to TOK\_ADD, the functional address is added to the list of possible functional addresses

for which the token-ring adapter accepts packets. When set to **TOK\_DEL**, the current functional address is removed from the list of possible functional addresses for which the token-ring adapter

accepts packets. The TOK\_ADD and TOK\_DEL values are defined in the

/usr/include/sys/tokuser.h file.

func addr Specifies the 4 least significant bytes of the 6-byte network function address. The 2 most significant

bytes are automatically set to 0x0000 by the token-ring adapter. The most significant bit and the 2 least significant bits within these 4 bytes cannot be set. They are ignored by the token-ring adapter.

The **TOK\_FUNC\_ADDR** operation functions with a Token-Ring High Performance Network Adapter that has been correctly configured for use on a qualified network. Consult adapter specifications for more information on configuring the adapter and network qualifications.

### **Execution Environment**

The TOK FUNC ADDR tokioctl operation can be called from the process environment only.

**EFAULT** Indicates the specified address is not valid.

**EINVAL** Indicates a parameter is not valid.

**ENETDOWN** Indicates an unrecoverable hardware error. **ENOCONNECT** Indicates the device has not been started.

**ENOMSG** Indicates an error occurred.

#### **Related Information**

The **CIO\_GET\_STAT** tokioctl Token-Ring Device Handler Operation for more information about Token-Ring status blocks.

The CIO START tokioctl Token-Ring Device Handler Operation.

The tokioctl entry point.

Common Communications Status and Exception Codes in AIX 5L Version 5.3 Kernel Extensions and Device Support Programming Concepts.

# TOK\_GRP\_ADDR (Set Group Address) tokioctl Token-Ring Device Handler Operation

## **Purpose**

Note: This function is supported in AIX 5.1 and earlier only.

Sets the active group address for a token-ring adapter.

# **Description**

The **TOK\_GRP\_ADDR** tokioctl operation sets the active group address for a token-ring adapter. Only one group address can be specified at a time for a token-ring adapter. For this operation, the *arg* parameter points to the **tok\_group\_addr\_t** structure. This structure is defined in the **/usr/include/sys/tokuser.h** file and contains the following fields:

| Field | Description |
|-------|-------------|
| FIEIG | Description |
|       |             |

status Returns one of the following possible status values:

CIO\_INV\_CMD

CIO\_NOT\_STARTED

CIO\_OK

· CIO\_TIMEOUT

TOK\_NO\_GROUP

opcode When set to TOK\_ADD, the group address specified is added to the possible address for which

the token-ring device accepts packets. When set to TOK\_DEL, the group address is removed from the possible receive packet addresses. The TOK\_ADD and TOK\_DEL values are defined in

the /usr/include/sys/tokuser.h file.

group\_addr Specifies the 4 least significant bytes of the 6-byte network group address. The 2 most significant

bytes are automatically set to 0xC000 by the token-ring adapter. The most significant bit within

these 4 bytes cannot be set. They are ignored by the token-ring adapter.

The **TOK\_GRP\_ADDR** operation functions with a Token-Ring High Performance Network Adapter that has been correctly configured for use on a qualified network. Consult adapter specifications for more information on configuring the adapter and network qualifications.

#### **Execution Environment**

The TOK\_GRP\_ADDR tokioctl operation can be called from the process environment only.

#### **Return Values**

**EFAULT** Indicates the specified address is not valid.

EINVAL Indicates a parameter is not valid.

ENETDOWN Indicates an unrecoverable hardware error. ENOCONNECT Indicates the device has not been started.

**ENOMSG** Indicates an error occurred.

## **Related Information**

Token-Ring Operation Results in AIX 5L Version 5.3 Kernel Extensions and Device Support Programming Concepts.

The CIO GET STAT tokioctl Token-Ring Device Handler Operation for more information about Token-Ring status blocks.

The tokioctl entry point.

Common Communications Status and Exception Codes in AIX 5L Version 5.3 Kernel Extensions and Device Support Programming Concepts.

# TOK\_QVPD (Query Vital Product Data) tokioctl Token-Ring Device **Handler Operation**

## **Purpose**

**Note:** This function is supported in AIX 5.1 and earlier only.

Returns the vital product data (VPD) for the token-ring adapter.

# **Description**

The TOK\_QVPD tokicotl operation returns VPD about the token-ring device. For this operation, the arg parameter points to the tok\_vpd\_t block to query the VPD. This structure is defined in the /usr/include/sys/tokuser.h file and contains the following fields:

Field Description

status Returns one of the following status values:

> TOK\_VPD\_INVALID TOK\_VPD\_NOT\_READ TOK\_VPD\_VALID

1 vpd Specifies the length of the vpd parameter.

vpd[TOK VPD LENGTH] Contains the VPD upon return.

The **TOK QVPD** operation functions with a Token-Ring High Performance Network Adapter that has been correctly configured for use on a qualified network. Consult adapter specifications for more information on configuring the adapter and network qualifications.

#### **Execution Environment**

The **TOK QVPD** tokioctl operation can be called from the process environment only.

**EFAULT** Indicates the specified address is not valid.

**EINVAL** Indicates a parameter is not valid.

**ENXIO** Indicates the specified minor number is not valid.

#### **Related Information**

The tokioctl entry point.

Common Communications Status and Exception Codes in AIX 5L Version 5.3 Kernel Extensions and Device Support Programming Concepts.

# TOK\_RING\_INFO (Query Token-Ring) tokioctl Token-Ring Device Handler Operation

## **Purpose**

Note: This function is supported in AIX 5.1 and earlier only.

Reads information about a token-ring device.

## **Description**

1 buf

The **TOK\_RING\_INFO** tokioctl operation reads information about the token-ring device. For this operation, the *arg* parameter points to the **tok\_q\_ring\_info\_t** structure. This structure is defined in the **/usr/include/sys/tokuser.h** file and contains the following fields:

status Indicates the status condition that occurred. Possible values are:

- TOK\_NO\_RING\_INFO
- CIO\_NOT\_STARTED
- CIO\_OK

p\_info Points to the buffer where the **tok\_ring\_info\_t** structure is to be copied. The **tok\_ring\_info\_t** structure is

defined in the /usr/include/sys/tokuser.h file.

Specifies the length of the buffer for the returned ring information structure.

The **TOK\_RING\_INFO** operation functions with a Token-Ring High Performance Network Adapter that has been correctly configured for use on a qualified network. Consult adapter specifications for more information on configuring the adapter and network qualifications.

## **Execution Environment**

The TOK\_RING\_INFO operation can be called from the process environment only.

#### **Return Values**

**EFAULT** Indicates a specified address is not valid.

**EINVAL** Indicates a parameter is not valid.

**ENOCONNECT** Indicates the device has not been started.

**ENOMSG** Indicates an error occurred.

#### **Related Information**

Token-Ring Operation Results in AIX 5L Version 5.3 Kernel Extensions and Device Support Programming Concepts.

Common Communications Status and Exception Codes in AIX 5L Version 5.3 Kernel Extensions and Device Support Programming Concepts.

The CIO\_GET\_STAT tokioctl Token-Ring Device Handler Operation for more information about Token-Ring status blocks.

The tokioctl entry point.

## tokmpx Token-Ring Device Handler Entry Point

## **Purpose**

Note: This function is supported in AIX 5.1 and earlier only.

Allocates and deallocates a channel for the token-ring device handler.

## **Syntax**

#include <sys/device.h>
#include <sys/comio.h>
#include <sys/tokuser.h>
int tokmpx (devno, chanp, channame)
dev\_t devno;
int \*chanp;
char \*channame;

#### **Parameters**

devno Specifies major and minor device numbers.

chanp Specifies the channel ID passed as a reference parameter. If the channame parameter is null, this is

the ID of the channel to be deallocated. Otherwise, this parameter is set to the ID of the allocated

channel.

channame Points to the remaining path name describing the channel to allocate. The channame parameter

accepts the following values:

**null** Deallocates the channel.

Pointer to a null string

Allows a normal open sequence of the token-ring device on the channel ID generated by the

tokmpx entry point.

Pointer to a "D"

Allows the token-ring device to be opened in Diagnostic mode on the channel ID generated

by the **tokmpx** entry point.

Pointer to a "W"

Allows the token-ring device to be opened in Diagnostic mode with the adapter in Wrap mode on the channel ID generated by the **tokmpx** entry point.

# Description

The **tokmpx** entry point is not called directly by a user of the token-ring device handler. The kernel calls the **tokmpx** entry point in response to an open or close request.

If the token-ring device has been successfully opened, any Diagnostic-mode open request is unsuccessful.

The **tokmpx** entry point functions with a Token-Ring High Performance Network Adapter that has been correctly configured for use on a qualified network. Consult adapter specifications for more information on configuring the adapter and network qualifications.

#### **Execution Environment**

The tokmpx entry point can be called from the process environment only.

#### **Return Values**

EBUSY Indicates the device was already open in Diagnostic mode and the open request was denied.

**ENOMSG** Indicates an error occurred.

**ENXIO** Indicates the specified minor number is not valid.

**ENOSPC** Indicates the maximum number of opens has been exceeded.

#### **Related Information**

The **ddmpx** entry point, **tokclose** entry point, **tokopen** entry point.

The ddclose Communications PDH entry point, ddopen Communications PDH entry point.

# tokopen Token-Ring Device Handler Entry Point

## **Purpose**

**Note:** This function is supported in AIX 5.1 and earlier only.

Initializes a token-ring device handler and allocates the required system resources.

## **Syntax**

#include <sys/device.h>
#include <sys/comio.h>
#include <sys/tokuser.h>
int tokopen (devno, devflag, chan, arg)
dev\_t devno;
ulong devflag;
int chan;
struct kopen ext \* arg;

#### **Parameters**

devno Specifies major and minor device numbers.

devflag Specifies the flag word with the following definitions:

**DKERNEL** 

Indicates kernel-mode processes. For user-mode processes, this flag must be clear.

**DNDELAY** 

Specifies that the device handler performs nonblocking reads and writes for this channel.

Otherwise, blocking reads and writes are performed for this channel.

chan Specifies the channel number assigned by the **tokmpx** entry point.

arg Points to a kopen\_ext structure for kernel-mode processes. For user-mode processes, this field is not

used.

# **Description**

The **tokopen** entry point is called when a user-mode caller issues an **open**, **openx**, or **creat** subroutine. The **tokopen** routine can also be invoked in response to an **fp\_opendev** kernel service. The device is opened to read and write data.

The **tokopen** entry point functions with a Token-Ring High Performance Network Adapter that has been correctly configured for use on a qualified network. Consult adapter specifications for more information on configuring the adapter and network qualifications.

**Note:** After the **tokopen** operation has successfully completed, the caller must then issue a **CIO\_START** operation before any data can be transmitted or received from a token-ring device handler.

#### **Execution Environment**

The tokopen entry point can be called from the process environment only.

#### **Return Values**

**ENXIO** Indicates the specified minor number is not valid. **EINVAL** Indicates a specified parameter is not valid.

**ENOMEM** Indicates the device handler was unable to allocate the required memory.

#### **Related Information**

The CIO\_START tokioctl Token-Ring Device Handler Operation.

The **open**, **openx** or **creat** subroutine.

The **ddopen** Communications PDH entry point.

The fp\_opendev kernel service.

## tokread Token-Ring Device Handler Entry Point

## **Purpose**

Note: This function is supported in AIX 5.1 and earlier only.

Provides the means for receiving data from the token-ring device handler.

# **Syntax**

#include <sys/device.h>
#include <sys/uio.h>
#include <sys/comio.h>
#include <sys/tokuser.h>
int tokread (devno, uiop, chan, arg)
dev\_t devno;
struct uio \*uiop;
int chan;
read\_extension \*arg;

#### **Parameters**

devno Specifies major and minor device numbers.

*uiop* Points to a **uio** structure. For a calling user-mode process, the **uio** structure specifies the location and length of the caller's data area in which to transfer information. The kernel fills in the **uio** structure for the

user.

chan Specifies the channel number assigned by the **tokmpx** entry point.

arg Can be null or points to the read\_extension structure. This structure is defined in the

/usr/include/sys/comio.h file.

**Note:** Only user-mode callers should use the **tokread** entry point.

The **tokread** entry point provides the means for receiving data from the token-ring device handler. When a user-mode caller issues a read, readx, readx, or readvx subroutine, the kernel calls the tokread entry point.

For this operation, the arg parameter may point to the **read extension** structure. This structure is defined in the /usr/include/sys/comio.h file and contains the following fields:

Field Description

status Contains additional information about the completion of the tokread entry point. Possible values for this

field are:

CIO\_OK

CIO\_BUF\_OVFLW

netid Not used sessid Not used

The tokread entry point functions with a Token-Ring High Performance Network Adapter that has been correctly configured for use on a qualified network. Consult adapter specifications for more information on configuring the adapter and network qualifications.

#### **Execution Environment**

The **tokread** entry point can be called from the process environment only.

#### **Return Values**

**EACCES** Indicates an illegal call from a kernel-mode user. **ENXIO** Indicates the specified minor number is not valid.

**EINTR** Indicates a system call was interrupted.

**EMSGSIZE** Indicates the data was too large to fit into the receive buffer and that no arg parameter was

supplied to provide an alternate means of reporting this error with a status of CIO\_BUF\_OVFLW.

**EFAULT** Indicates that the supplied address is not valid.

ENOCONNECT Indicates the device has not been started.

#### **Related Information**

The read, readx, readv, or readvx subroutine.

The **tokmpx** entry point, **tokwrite** entry point.

Common Communications Status and Exception Codes in AIX 5L Version 5.3 Kernel Extensions and Device Support Programming Concepts.

# tokselect Token-Ring Device Handler Entry Point

## **Purpose**

Note: This function is supported in AIX 5.1 and earlier only.

Determines whether a specified event has occurred on the token-ring device.

## **Syntax**

```
#include <sys/device.h>
#include <sys/comio.h>
#include <sys/tokuser.h>
int tokselect (devno, events, reventp, chan)
dev_t devno;
ushort events;
ushort *reventp;
int chan;
```

#### **Parameters**

devno Specifies major and minor device numbers.

Specifies the conditions to check, denoted by the bitwise OR of one or more of the following: events

**POLLIN** 

Check whether receive data is available.

**POLLOUT** 

Check whether transmit available.

**POLLPRI** 

Check whether status is available.

**POLLSYNC** 

Check whether asynchronous notification is available.

Points to the result of condition checks. A bitwise OR one of the following conditions is returned: reventp

**POLLIN** 

Indicates available receive data.

**POLLOUT** 

Indicates available transmit.

**POLLPRI** 

Indicates available status.

Specifies the channel number assigned by the tokmpx entry point. chan

# **Description**

Note: Only user-mode callers should call this entry point.

The tokselect entry point is called when the select or poll subroutine is used to determine if a specified event has occurred on the token-ring device.

When the token-ring device handler is in a state in which the event can never be satisfied (for example, an adapter failure), then the tokselect entry point sets the returned events flags to 1 for the event that cannot be satisfied. This prevents the **select** or **poll** subroutines from waiting indefinitely.

The tokselect entry point functions with a Token-Ring High Performance Network Adapter that has been correctly configured for use on a qualified network. Consult adapter specifications for more information on configuring the adapter and network qualifications.

#### **Execution Environment**

The **tokselect** entry point can only be called from the process environment.

**ENXIO** Indicates the specified minor number is not valid. **EACCES** Indicates a call from a kernel process is not valid.

#### **Related Information**

The **poll** subroutine, **select** subroutine.

Select/Poll Logic for ddwrite and ddread Routines.

# tokwrite Token-Ring Device Handler Entry Point

## **Purpose**

Note: This function is supported in AIX 5.1 and earlier only.

Provides a means of transmitting data to the token-ring device handler.

## **Syntax**

#include <sys/device.h> #include <sys/uio.h> #include <sys/comio.h> #include <sys/tokuser.h> int tokwrite (devno, uiop, chan, arg) dev t devno; struct uio \* uiop; int chan: struct write\_extension \* arg;

#### **Parameters**

devno Specifies major and minor device numbers.

uiop Points to a **uio** structure specifying the location and length of the caller's data.

chan Specifies the channel number assigned by the **tokmpx** entry point.

arg Points to a write extension structure. If the arg parameter is null, then default values are assumed.

# **Description**

The tokwrite entry point provides the means for transmitting data to the token-ring device handler. The kernel calls it when a user-mode caller issues a write, writex, writev, or a writevx subroutine.

For a user-mode process, the kernel fills in the **uio** structure with the appropriate values. A kernel-mode process must fill in the **uio** structure as described by the **ddwrite** communications entry point.

For the tokwrite entry point, the arg parameter may point to a write\_extension structure. This structure is defined in the /usr/include/sys/comio.h file and contains the following fields:

#### Field Description

status Indicates the status condition that occurred. Possible values for the returned status field are:

- · CIO OK
- · CIO\_TX\_FULL
- CIO\_NOT\_STARTED
- CIO\_NET\_RCVRY\_MODE

#### Field Description

flag Consists of a possible bitwise OR one of the following:

#### CIO\_NOFREE\_MBUF

Requests that the token-ring device handler not free the **mbuf** structure after transmission is complete. The default is bit clear (free the buffer). For a user-mode process, the token-ring device handler always frees the **mbuf** structure.

#### CIO\_ACK\_TX\_DONE

Requests that, when done with this operation, the token-ring device handler acknowledges completion by building a **CIO\_TX\_DONE** status block. In addition, requests the token-ring device handler either call the kernel status function or (for a user-mode process) place the status block in the status/exception queue. The default is bit clear (do not acknowledge transmit completion).

write id

For a user-mode caller, the write\_id field is returned to the caller by the CIO\_GET\_STAT operation (if the CIO\_ACK\_TX\_DONE option is selected). For a kernel-mode caller, the write\_id field is returned to the caller by the stat\_fn function that was provided at open time.

The **tokwrite** entry point functions with a Token-Ring High Performance Network Adapter that has been correctly configured for use on a qualified network. Consult adapter specifications for more information on configuring the adapter and network qualifications.

#### **Execution Environment**

The **tokwrite** entry point can be called from the process environment only.

#### **Return Values**

EAGAIN Indicates the transmit queue is full.

EFAULT Indicates an invalid address was supplied.

EINTR Indicates a system call was interrupted.

EINVAL Indicates the specified parameter is not valid.

**ENETDOWN** Indicates the network is down. The device is unable to process the write.

**ENETUNREACH** Indicates the device is in network Recovery mode and unable to process the entry point.

**ENOCONNECT** Indicates the device has not been started.

**ENOMEM** Indicates the device handler was unable to allocate the required memory.

**ENXIO** Indicates the specified minor number is not valid.

#### **Related Information**

The CIO\_GET\_FASTWRT tokioctl entry point

The **ddwrite** entry point, **tokfastwrt** entry point, **tokmpx** entry point, **tokopen** entry point.

The write, writex, writev, or writevx, subroutine.

The **CIO\_START** tokioctl operation.

The uio structure in AIX 5L Version 5.3 Technical Reference: Kernel and Subsystems Volume 1.

See the Use of mbuf Structures in the Communications PDH in AIX 5L Version 5.3 Kernel Extensions and Device Support Programming Concepts for more information about **mbuf** structures.

# **Chapter 3. LFT Subsystem**

### Ift\_t Structure

The Ift\_t structure is defined in the Ift.h file. The Ift\_t structure is defined as Ift\_t with the typedef storage class specifier. The global variable of type Ift\_t is declared within the Low Function Terminal (LFT) subsystem. A pointer to the Ift\_t structure is stored in the devsw structure in the LFT device-switch table entry. The Ift\_t structure is defined as follows:

```
typedef struct lft {
       lft dds t
                                 *dds ptr;
                                 initialized;
       uint
       uint
                                 open count;
                                 default cursor;
       unit
       struct font data
                                 *fonts;
       lft swkbd t
                                 *swkbd:
       lft fkp t
                                 1ft fkp;
       strlft ptr t
                                 strlft;
} lft t, *lft ptr t;
```

The Ift t structure members are defined as follows:

| Structure Member | Description                                                                                                    |
|------------------|----------------------------------------------------------------------------------------------------|
| dds_ptr          | Specifies a pointer to the device-dependent structure (DDS). This pointer is initialized by the <b>Ift_init</b> routine after the DDS has been allocated. |
| initialized      | Specifies a Boolean flag indicating whether LFT is fully initialized.                                                                                     |
| open_count       | Specifies a count of the current number of opens to LFT. When the <b>open_count</b> member is decremented to 0, LFT is unconfigured.                      |
| default_cursor   | Serves as a place holder for a default cursor pointer.                                                                                                    |
| fonts            | Specifies a pointer to all of the font information.                                                                                                    |
| swkbd            | Specifies a pointer to the software keyboard information.                                                                                                 |
| lft_fkp          | Contains font kernel process (fkproc attribute) information.                                                                                              |
| strift           | Specifies streams-specific information.                                                                                                    |

#### **Related Information**

vtmstruct Structure.

phys\_displays Structure.

## Ift dds t Structure

The **Ift\_dds\_t** structure is defined in the **Ift\_dds.h** file and is defined as **Ift\_dds\_t** by the **typedef** storage class specifier. The **Ift\_dds\_t** structure is a common structure that is shared by the Low Function Terminal (LFT) Configure method and the LFT subsystem.

Most of the <code>Ift\_dds\_t</code> structure is initialized by the configure method's <code>build\_dds</code> routine. This routine queries the Object Data Manager (ODM) for all LFT-relevant data. After the <code>build\_dds</code> routine has completed its initialization of the <code>Ift\_dds\_t</code> structure, the configure method calls the <code>Ift\_init</code> routine and passes it the pointer to the <code>Ift\_dds\_t</code> structure. The <code>Ift\_init</code> routine then copies the <code>Ift\_dds\_t</code> structure from user space into LFT's own local device-dependent structure (DDS) in kernel space. A pointer to this local <code>Ift\_dds\_t</code> structure is then stored in the anchored LFT DDS.

The **Ift\_dds\_t** structure contains values initialized by LFT, as well as values from the ODM. The values initialized by LFT are the keyboard file pointer (**kbd.fp**), the display file pointers (**displays[i].fp**), and the **vtmstruct** structure pointers (**displays[i].vtm\_ptr**).

#### The **Ift\_dds\_t** structure is defined as follows:

```
typedef struct {
         lft_dev_t
                            lft;
         lft_kbd_t
                            kbd;
                            number_of_displays;
         int
                           default_disp_index;
         int
                           *swkbd_file;
         char
                           *font_file_names;
         char
         int number_of_fonts;
uint start_fkproc;
lft_disp_t displays[1];
} lft_dds_t;
```

The Ift\_dds\_t structure members are defined as follows:

| Structure Member<br>Ift | <b>Description</b> Specifies a structure that contains the device number and logical name of LFT. The <b>Ift</b> structure is initialized by the LFT Configure method. The <b>Ift</b> structure is defined as follows:                                                                                                    |  |
|-------------------------|----------------------------------------------------------------------------------------------------|--|
| kbd                     | <pre>typedef struct {</pre>                                                                                                    |  |
|                         | <pre>typedef struct {   dev_t</pre>                                                                                                    |  |
| number_of_displays      | Specifies the total number of displays found to be available by LFT's configure method. This reflects the number of entries in the <b>Ift_disp_info</b> array.                                                                                                    |  |
| default_disp_index      | Specifies an index into the <b>displays</b> array and specifies the display currently in use by LFT. The <b>default_disp_index</b> member is initialized by the LFT Configure method. The value of the <b>default_disp_index</b> member is set to -1 if the <b>default_disp</b> attribute is not found in the ODM. LFT provides an ioctl call that allows the value of the <b>default_disp_index</b> member to be changed after LFT has been initialized. |  |
| *swkbd_file             | Specifies a pointer to the software-keyboard file name. The LFT Configure method allocates space for the software-keyboard file name. LFT copies the software-keyboard file name into kernel space, opens the file, and reads the software-keyboard information into kernel space.                                                                                                    |  |
| *font_file_names        | Specifies a pointer to the names of the font files. The LFT Configure method allocates space for the font file names. LFT copies the font file names into kernel space, opens each of the font files, and reads the font information into kernel space. The space allocated in the kernel for holding the font file names is then released.                                                                                                    |  |
| number_of_fonts         | Specifies the number of fonts. The <b>number_of_fonts</b> member is initialized by the LFT Configure method.                                                                                                    |  |
| start_fkproc            | Specifies a Boolean flag. This flag is set to True if the LFT Configure method finds an <b>fkproc</b> attribute in the ODM for any of the displays associated with LFT. LFT then calls the font server if the flag was set to True.                                                                                                    |  |

# Structure Member displays[1]

#### Description

Specifies an array, the size of which is determined by the number of available displays found during the configuration process. The **displays[1]** structure is defined as follows:

```
typedef struct {
dev t
                         devno:
char
                          devname[NAMESIZE];
                          font index;
int
struct file
                         *fp;
ushort
                          fp_valid:
ushort
                          flags;
struct vtmstruct
                          *vtm ptr;
} lft disp t;
```

This is an array of <code>Ift\_disp\_t</code> structures, one for each available display. Each structure is tied to a display that has been attached to LFT by the LFT Configure method. The LFT Configure method initializes the device number, device name, and default font index members for each structure associated with an available display. LFT then initializes each <code>vtmstruct</code> structure and <code>\*vtm\_ptr</code> file pointer associated with a display. The <code>number\_of\_displays</code> member of the <code>Ift\_dds\_t</code> structure defines how many of the <code>Ift\_disp\_t</code> structures are valid. The <code>Ift\_disp\_t</code> structure members are defined as follows:

**devno** Specifies the device number of the display adapter. The LFT Configure method initializes this member.

#### devname{NAMESIZE]

Specifies the logical name of the adapter. The LFT Configure method initializes this member.

#### font\_index

Specifies an integer which contains the index of the default font to be used by the associated adapter. The LFT Configure method initializes this member.

\*fp Specifies a pointer to an integer which specifies the file pointer of the opened display adapter. The \*fp pointer is used when the display needs to be closed. LFT initializes this member.

#### fp valid

Specifies a boolean flag that is set to True if LFT can write to this display. LFT initializes this member.

flags Specifies state flags. Only the APP\_IS\_DIAG flag is currently used.

#### \*vtm\_ptr

Specifies a pointer to a structure of type **vtmstruct**. The **\*vtm\_ptr** structure pointer is used in all virtual device driver (VDD) calls to the display device driver. LFT allocates and initializes the **vtmstruct** structure.

# phys\_displays Structure

Each display driver allocates and initializes a **phys\_displays** structure during configuration. The **phys\_displays** structure is defined in the **/usr/include/sys/display.h** file. The display driver stores a pointer to the **phys\_displays** structure in the display driver's **devsw** structure, which is then added to the device switch table. A pointer to the display driver's **vtmstruct** structure is initialized in the **phys\_displays** structure when the display driver's **vttact** routine is called. The **phys\_displays** structure is defined as follows:

**Note:** Micro Channel machines only run AIX 5.1 or earlier.

```
struct phys displays {
                                   /****************
                                    /* data to set up interrupt call */
       struct {
           struct intr intr;
                                    /* at init time (i init) */
           long intr_args[4];
                                   /* */
       } interrupt data;
                                   /*********************************/
       struct phys displays *same level; /* other interrupts on same level */
       struct phys displays *next; /* ptr to next minor number data */
                            *pGSC; /* device struct used by rcm */
       struct gscDev
                                   /* Device number of this adapter */
       dev_t devno;
       struct 1ft
                        *lftanchor;/* lft subsystem */
       int dds length;
                                   /* length in bytes */
       char *odmdds;
                                    /* ptr to define device structure */
       struct display_info display_info; /* display information */
                                   /* device information */
      uchar disp_devid[4];
                                   /* [1] = 04=display device */
                                   /* [2] = 21=reserved 22=reserved */
                                    /*
                                             25=reserved 27=reserved */
                                    /*
                                             29=reserved */
                                    /* [3] = 00 = functional */
                                    /* [4] = 01-04=adapter instance */
       uchar usage;
                                    /* number of VT's using real screen */
                                   /* used to prevent deletion of */
                                   /* real screen from configuration */
                                   /* if any VT is using it. */
       uchar open cnt;
                                   /* Open flag for display */
      uchar display_mode;
                                   /* Actual state of the display, */
                                   /* not the virtual terminal: */
                                   /* KSR MODE or MOM MODE (see vt.h) */
      uchar dma characteristics;
                                   /* Attributes related to DMA ops */
                                 1 /* Device is bus slave, ow. master */
       define DMA SLAVE DEV
       struct font_data *default_font; /* Pointer to the default font for */
                                   /* this display */
                             *visible vt;
       struct vtmstruc
                                             /* Pointer to current vt active or */
                                   /* pseudo-active on THIS display */
                                    /**********************************/
                                    /* DMA Data Areas */
                                    /*****************************
       int dma chan id;
                                    /* channel id returned from d init */
       struct dma bufs
                                    /* DMA buffer structure */
              d dma area[MAXDMABUFS]; /* */
                                    /**********************************/
                                    /* Rendering Context Manager Areas */
                                    /*****************************/
       rcmProcPtr cur rcm;
                                    /* Pointer to current rcm on this */
                                    /* display */
       int num domains;
                                    /* number of domains */
       int dwa_device;
                                   /* supports direct window access */
       struct bmr
                                    /* bus memory ranges */
              busmemr[MAX DOMAINS]; /* */
       uint io_range;
                                    /* Used for MCA adapter only! */
                                   /* low limit in high short */
                                   /* high limit in low short */
                                    /* to match IOCC register */
                                    /* area free for usage in a device */
      uint *free area;
                                   /*
                                        dependent manner by the VDD */
                                        for this real screen. */
#ifndef
         64BIT KERNEL
#define RCM ACC METHOD 1
                              (OL) /* MCA and SGA bus adapters */
#endif
#define RCM ACC METHOD 2
                               (1L) /* 60X and PCI bus adapters */
                                    /* Access method flags */
      uint access method;
#ifndef 64BIT KERNEL
#define RCM_RUBY_NO_MAP
                               (1L) /* Tells RCM to not map the space */
#endif
      uint access flags;
                                   /* Misc flags (used for Ruby now) */
       uint reserved13[13];
                                   /* current phase of DPM this display is in */
       int current dpm phase;
```

```
/* full-on=1, standby=2, suspend=3, off=4 */
#define
              DPMS ON
                                 0x1
#define
             DPMS STANDBY
                                 0x2
             DPMS_SUSPEND
#define
                                 0x3
#define
             DPMS OFF
                                 0x4
       int
                        NumAddrRanges:
       rcmAddrRange
                          *AddrRange;
       int reserved4;
       int (*reserved7)();
                                    /*********************************/
                                    /* VDD Function Pointers */
                                    /*********************************
       int (*vttpwrphase)();
                                    /* power management phase change */
                                    /* function. It's device dependent */
                                   /* Activate the display */
       int (*vttact)();
       int (*vttcfl)();
                                   /* Move lines around */
       int (*vttclr)();
                                   /* Clear a box on screen */
       int (*vttcpl)();
                                   /* Copy a part of the line */
       int (*vttdact)();
                                   /* Mark the terminal as being */
                                   /* deactivated */
       int (*vttddf)();
                                   /* Device dependent functions */
                                    /* i.e. Pacing, context support */
                                    /* Change the cursor shape */
       int (*vttdefc)();
       int (*vttdma)();
                                   /* Issue dma operation */
       int (*vttdma setup)();
                                   /* Setup dma */
       int (*vttterm)();
                                   /* Free any resources used */
                                   /* by this VT */
                                   /* setup new logical terminal */
       int (*vttinit)();
       int (*vttmovc)();
                                   /* Move the cursor to the */
                                   /* position indicated */
                                   /* Read a line segment */
       int (*vttrds)();
       int (*vtttext)();
                                   /* Write a string of chars */
       int (*vttscr)();
                                   /* Scroll text on the VT */
       int (*vttsetm)();
                                   /* Set mode to KSR or MOM */
       int (*vttstct)();
                                   /* Change color mappings */
                                    /* Despite its name, this field is */
       int (*reserved5)();
                                    /* used for kdb debug */
       int (*bind draw read windows)();
                                    /* RCM Function Pointers */
                                    /********************************/
       int (*make gp)();
                                    /* Make a graphics process */
       int (*unmake gp)();
                                    /* Unmake a graphics process */
       int (*state change)();
                                   /* State change handler invoked */
       int (*update read win geom)();
                                    /* Create a hardware context */
       int (*create rcx)();
      int (*delete_rcx)();
                                    /* Delete a hardware context */
#ifdef
       64BIT KERNEL
       int (*reserved21)();
       int (*reserved22)();
       int (*reserved23)();
       int (*reserved24)();
#else
       int (*create_rcxp)();
                                    /* Create a context part */
       int (*delete rcxp)();
                                     /* Delete a context part */
       int (*associate rcxp)();
                                    /* Link a part to a context */
       int (*disassociate rcxp)();
                                    /* Unlink a part from a context */
#endif
                                     /* Create a window on the screen */
       int (*create win geom)();
       int (*delete_win_geom)();
                                    /* Delete a window on the screen */
       int (*update_win_geom)();
                                     /* Update a window on the screen */
#ifdef 64BIT KERNEL
       int (*reserved25)();
       int (*reserved26)();
       int (*reserved27)();
#else
       int (*create win attr)();
                                    /* Create a window on the screen */
       int (*delete win attr)();
                                    /* Delete a window on the screen */
```

```
int (*update win attr)();
                                     /* Update a window on the screen */
#endif
       int (*bind window)();
                                     /* Update a window bound to rcx */
                                     /* Start a context switch */
       int (*start_switch)();
                                     /* Note: This routine runs on */
                                    /* the interrupt level */
       int (*end switch)();
                                     /* Finish the context switch */
                                     /* started by start switch() */
#ifdef ___64BIT_KERNEL
       int (*reserved28)();
       int (*reserved29)();
       int (*reserved30)();
       int (*reserved31)();
#else
                                     /* Check if this address beints */
       int (*check dev)();
                                     /* to this device. */
                                     /* Note: this is run on interrupt */
                                     /* level. */
       int (*async mask)();
                                    /* Set async events reporting */
       int (*sync_mask)();
                                    /* Set sync events reporting */
       int (*enable event)();
                                     /* Turns adapter function on */
                                     /* without reports to application */
#endif
       int (*create thread)();
                                    /* Make a graphics thread */
       int (*delete thread)();
                                    /* Delete a graphics thread */
       void (*give_up_time_slice)(); /* Relinquish remaining time */
#ifdef
      64BIT KERNEL
       int (*reserved32)();
#else
                                    /* Diagnostics Services (DMA) */
       int (*diag svc)();
#endif
       int (*dev init)();
                                    /* Device dep. initialization */
#ifdef
      64BIT KERNEL
       int (*reserved33)();
#else
                                     /* Device dep. cleanup */
       int (*dev_term)();
#endif
                                     /*****************************
                                     /* Font Support Function Pointers */
                                     /********************************/
#ifdef
       64BIT KERNEL
       int (*reserved34)();
#else
        int (*pinned font ready)();
#endif
       int (*vttddf_fast)();
                                     /* fast ddf functions */
       ushort bus type;
                                     /* indicates what type of bus */
#ifndef
        64BIT KERNEL
                                0x8000/* Microchannel */
#
        define DISP BUS MCA
        define DISP_BUS_SGA
#
                                0x4000/* currently not used */
        define DISP BUS PPC
                                0x2000/* processor bus */
        define DISP PLANAR
                                0x0800/* planar registers */
#endif
        define DISP BUS PCI
                               0x1000/* PCI bus */
        ushort flags;
                                     /* physical display flags */
#
        define GS DD DOES AS ATT(1L << 0)/* no as att() by RCM */
                                     /* not currently used */
        define GS BUS AUTH CONTROL(1L << 1)/* Request bus access ctrl */
        define GS HAS INTERRUPT HANDLER (1L << 2)/* 1 after i init() */
                                     /* 0 after i clear() */
                                     /* not currently used */
        define GS DD SUPPORTS MP (1L << 3)
```

```
uint reserved11[5]; /* not used */
int ear; /* image for EAR reg (xferdata) if !0 */
uint spares[18]; /* not used - for future development */
};
```

#### **Related Information**

Ift Structure.

Ift dds Structure.

vtmstruct Structure.

#### vtmstruct Structure

The **vtmstruct** structure is defined in the **vt.h** file. The Low Function Terminal (LFT) subsystem does not support virtual terminals. However, for backward compatibility with current display drivers, the name of this structure remains the same as in previous releases. The **vtmstruct** structure contains all of the device-dependent data needed by LFT for a given display adapter. LFT allocates and initializes each **vtmstruct** structure. The number of **vtmstruct** structures is determined by the **number\_of\_displays** variable stored in the **lft dds** structure. The **vtmstruct** structure is defined as follows:

```
struct vtmstruct {
        struct phys displays
                                   *display;
        struct vtt_cp_parms
                                   mparms;
        char
                                   *vttld;
        off t
                                   vtid;
        uchar
                                   vtm mode;
        int
                                   font index;
                                   number of fonts;
        int
        struct font_data
                                   *fonts;
                                   (*fsp enq) ();
};
```

The vtmstruct structure members are defined as follows:

#### Structure Member

#### Description

display

Specifies a pointer to the physical display structure with the display. The \*display pointer is acquired by LFT by passing the display's device number to the devswqry command. The display device drivers initialize the phys\_displays structures.

mparms

Specifies a structure that contains a code-point mask for implementing 7- or 8-bit ASCII, the code base that is added to the code point if the code base is greater than or equal to 0, the attribute bits, and the cursor position. The *x* and *y* cursor coordinates are initialized to 0. The **vtt\_cp\_parms** structure is defined as follows:

vttld

Specifies a pointer to the local data area of the display adapter. The display driver initializes the \*vttld pointer.

vtid

Specifies the virtual terminal ID. This ID is no longer used, but is retained for backward compatibility. LFT initializes the **vtid** member to 0.

vtm\_mode

Specifies a flag which indicates the state of the display. LFT initializes the **vtm\_mode** member to ksr mode, and the **vtm\_mode** member remains unchanged, since using a hot-key to switch between Keyboard Send-Receive (KSR) and Monitor Mode (MOM) is no longer allowed. The **vtm\_mode** member is retained only for backward compatibility.

Structure Member

Description

font\_index

Specifies an index into the font structures for a specific font chosen via a chfont command. LFT copies this member from the font\_index member of the Ift\_disp\_t

number\_of\_fonts

Specifies the number of fonts. The number of fonts member is copied from the **Ift\_dds** structure during the initialization of the **vtmstruct** structure.

fonts

Specifies a pointer to the array of font tables initialized by LFT. The display driver uses this pointer to acquire its font information.

LFT initializes an array of structures of type font\_data from data read in from the font files specified in the Object Data Manager (ODM). A pointer to this array is then stored in the vtmstruct structure for each display. The display drivers use this pointer to load the appropriate font information. The members of the font\_data structure are defined as follows:

```
struct font data {
                   font id;
         ulong
                   font name [20];
         char
                   font_weight[8];
         char
         char
                   font_slant[8];
         char
                   font_page[8];
                   font style;
         ulong
                   font width;
         long
                   font height;
         long
                   f*font ptr;
         long
         ulong
                   font size;
};
```

(\*fsq\_enq())

Specifies a pointer to the LFT function that gueues messages to the font server. LFT initializes this pointer. If a display driver requires the services of the font server, it can queue a message to the font server using the function pointed to by the (\*fsq\_enq()) pointer.

# Virtual Display Driver (VDD) Interface (Iftvi)

## **Purpose**

Provides a communication path from the LFT driver to the lower-level display adapter drivers.

## **Syntax**

```
static int Function (VP, Down)
struct vtmstruc *VP;
struct down stream *Down;
```

## Description

The Iftvi interface provides a communication path from the LFT driver to the lower-level display adapter drivers. an array of vtmstruc structures with one entry for each configured display adapter is maintained by the **Iftvi** interface.

LFT cannot use the normal driver entry points, since the display drivers cannot sleep except in their own open routines. Therefore, all virtual display driver (VDD) functions are called via function pointers in the phys\_display structure.

The Iftvi interface includes a collection of functions called by the vtmupd and vtmupd3 subroutines. These functions update information such as cursor position and the tab stop map by calling the appropriate display driver function.

#### **Parameters**

**Function** 

Specifies one of the functions provided by the Iftvi interface. The following functions are provided:

#### cursor\_up

Moves the cursor up the number of rows specified in the escape sequence.

#### cursor down

Moves the cursor down the number of rows specified in the escape sequence.

#### cursor\_left

Moves the cursor left the number of columns specified in the escape sequence.

#### cursor\_right

Moves the cursor right the number of columns specified in the escape sequence.

#### cursor\_absolute

Moves the cursor to the row and column coordinates specified in the escape sequence.

#### delete char

Deletes data from the cursor X position. The number of characters to be deleted is specified in the escape sequence.

#### delete\_line

Deletes the number of lines specified in the escape sequence from the cursor line. Any data following the deleted lines is scrolled up.

#### erase\_l

Erases a line. The escape sequence specifies whether to delete to the end of the line, from the start of the line, or all of the line. This routine calls the clear\_rectangle function to perform the erasure.

#### erase\_display

Clears all or part of the screen as specified in the escape sequence.

#### screen updat

Processes a graphics string. Chops the output string into lines if necessary and calls the vtt\* routines in the display driver.

#### copy\_part

Calls the VDD that services the terminal to copy part of a line to the presentation space.

#### clear\_rect

Calls the VDD that services the terminal to clear a rectangle.

#### sound\_beep

Calls the sound driver to emit a beep.

#### set attributes

Sets the graphics rendition.

#### update\_ds\_modes

Sets or resets the data-stream modes.

#### set clear tab

Sets or clears the tabs as specified in the escape sequence. This function operates on either a line or screen model.

#### update\_ht\_stop

Sets or clears horizontal tabs. This function can set or clear the horizontal tabs for one line or the whole screen.

#### clear\_all\_ht

Clears all horizontal tabs on a line.

#### cursor\_back\_tab

Moves the cursor to the previous tab stop.

#### cursor\_ht

Places the cursor at the next horizontal tab.

#### find\_prior\_tab

Finds the previous tab by examining the terminal's tab array and setting the cursor's X and Y coordinates to that point. This function takes wrap and autonewline into consideration.

#### find next tab

Finds the next tab by examining the terminal's tab array and setting the cursor's X and Y coordinates to that point. This function takes wrap and autonewline into consideration.

#### scroll\_down

Moves the entire presentation space down the number of lines specified in the escape sequence.

#### scroll\_up

Moves the entire presentation space up the number of lines specified in the escape sequence.

#### erase\_char

Erases the number of characters specified in the escape sequence from the line. If an erase occurs at the end of a line, the line length is altered.

#### insert\_line

Scrolls the cursored line and all lines following it down the number of lines specified in the escape sequence.

#### insert char

Inserts the number of empty spaces specified in the escape sequence before the character indicated by the cursor. Characters beginning at the cursor are shifted right. Characters shifted past the right margin are lost.

#### upd\_cursor

Calls the **vttmove** function to update the cursor position.

#### ascii\_index

Moves the cursor down one line. If the cursor was already on the last line, all lines are scrolled up one line.

vttscr Specifies the scroll entry point.

vtttext Specifies the display graphics characters entry point.

vttclr Specifies the clear rectangle entry point.

**vttcpl** Specifies the copy line entry point.

#### vttmove

Specifies the move cursor entry point.

**vttcfl** Specifies the copy full line entry point.

## Input Device Driver ioctl Operations

The keyboard special file supports the ioctl operations listed below. Because configuration information is shared between channels, certain ioctl operations such as the **KSTRATE** (set typematic rate) ioctl operation affect both channels regardless of which channel the request is received from.

Operation Description

IOCINFO Returns devinfo structure.

**KSQUERYID** Queries keyboard device identifier. **KSQUERYSV** Queries keyboard service vector.

**KSREGRING** Registers input ring.

Operation Description
KSRFLUSH Flushes input ring.

**KSLED** Illuminates and darkens LEDs on the keyboard.

**KSCFGCLICK** Configures the keyboard clicker.

KSVOLUMESets alarm volume.KSALARMSounds alarm.KSTRATESets typematic rate.KSTDELAYSets typematic delay.

KSKAP Enables/disables keep alive poll.

KSKAPACK Acknowledges keep alive poll.

KSDIAGMODE Enables/disables diagnostics mode.

MQUERYID Queries mouse device identifier.

MREGRING Registers input ring.
MRFLUSH Flushes input ring.

MTHRESHOLD Sets mouse reporting threshold.

MRESOLUTIONSets mouse resolution.MSCALESets mouse scale factor.MSAMPLERATESets mouse sample rate.TABQUERYIDQueries tablet device identifier.

**TABREGRING** Registers input ring. **TABRFLUSH** Flushes input ring.

**TABCONVERSION** Sets tablet conversion mode.

**TABRESOLUTION** Sets tablet resolution. **TABORIGIN** Sets tablet origin. **TABSAMPLERATE** Sets tablet sample rate. **TABDEADZONE** Sets tablet dead zone. **GIOQUERYID** Queries attached devices. **DIALREGRING** Registers input ring. DIALRFLUSH Flushes input ring. DIALSETGRAND Sets dial granularity. **LPFKREGRING** Registers input ring. LPFKRFLUSH Flushes input ring.

Sets/resets key lights.

The following local operations are ignored (return immediately with a good return code) when sent to a channel which is not active, and return an **EBUSY** error code if the keyboard is in diagnostics mode:

**KSLED** 

**LPFKLIGHT** 

**KSCFGCLICK** 

**KSVOLUME** 

**KSALARM** 

**KSTRATE** 

**KSTDELAY** 

# IOCINFO (Return devinfo Structure) ioctl Input Device Driver

# **Purpose**

Returns devinfo structure.

## **Syntax**

#include <sys/devinfo.h>

```
int ioctl (FileDescriptor, IOCINFO, Arg)
int FileDescriptor;
struct devinfo *Arg;
```

The IOCINFO ioctl operation returns a devinfo structure, defined in the /usr/include/sys/devinfo.h file, that describes the device. Only the first two fields are valid for this device. The values are as follows:

```
char devtype; /* device type TBD
               /* open flags (see sys/device.h)
char flags;
```

#### **Parameters**

FileDescriptor Specifies the open file descriptor for the device. Specifies the address of the devinfo structure. Arg

## **KSQUERYID** (Query Keyboard Device Identifier)

### **Purpose**

Queries keyboard device identifier.

## **Syntax**

```
#include <sys/inputdd.h>
int ioctl (FileDescriptor, KSQUERYID, Arg)
int FileDescriptor;
uint *Arg;
```

## **Description**

The KSQUERYID ioctl subroutine call returns the keyboard device identifier in the location pointed to by the calling argument. Valid keyboard identifiers are:

```
#define
       KS101
              /0x01 /* 101 keyboard
       KS102
              /0x02 /* 102 keyboard
#define
#define
       KS106
              /0x03 /* 106 keyboard
#define KS101 0x01 /* .....*/
#define KS102 0x02
                    /* .....*
#define
       KS103 0x03
                    /* .....*/
```

#### **Parameters**

FileDescriptor Specifies the open file descriptor for the keyboard.

Arg Specifies the address of the location to return the keyboard identifier.

## KSQUERYSV (Query Keyboard Service Vector)

## Purpose

Queries keyboard service vector.

## **Syntax**

```
#include <sys/inputdd.h>
int ioctl (FileDescriptor, KSQUERYSV, Arg)
int FileDescriptor;
caddr_t *Arg;
```

The KSQUERYSV ioctl subroutine call returns the address of the keyboard service vector via the calling argument. The keyboard service vector is provided so that certain services may be invoked by kernel extensions without the occurrence of sleeps or page faults. The services provided by the vector must not be invoked by a user process.

The following offsets into the vector are defined:

```
KSVALARM 0 /* sound alarm
#define KSVSAK 1 /* disable/enable secure attention key */
#define KSVRFLUSH 2 /* flush input ring
#define KSVALARM 0 /*....*/
#define KSVSAK 1 /*....*/
#define KSVRFLUSH 2 /*....*/
```

Service vector routines are invoked using an indirect call as follows:

```
(*service vector[service number])(dev t devno, caddr t arg)
```

#### where:

- The service vector is a pointer to the service vector obtained by the KSQVERYSU fp ioctl subroutine call.
- The *service number* parameter is offset into the service vector.
- The *devno* parameter is the device number for the keyboard.
- The arg parameter points to a ksalarm structure for alarm requests and an unsigned integer (uint) for secure attention key (SAK) enable/disable requests. The arg parameter is NULL for flush queue requests.

A value of zero is returned if the service vector function is successful. Otherwise, an error number defined in the **errno.h** file is returned. Alarm requests are ignored if the kernel extension's channel is not active; enable/disable SAK and queue flush requests are always processed.

The KSQUERYSV ioctl subroutine call returns a value of -1 and sets the errno global variable to a value of EINVAL when called by a user process.

#### **Parameters**

FileDescriptor Specifies the open file descriptor for the keyboard.

Arg Specifies the address of the location to return the service vector address.

## **KSREGRING** (Register Input Ring)

## **Purpose**

Registers input ring.

## **Syntax**

```
#include <sys/inputdd.h>
int ioctl (FileDescriptor, KSREGRING, Arg)
int FileDescriptor;
caddr_t * Arg;
```

If the keyboard special file was opened by a process in user mode, the Arg parameter should point to a uregring structure containing:

- · A pointer to an input ring in user memory.
- The value to be used as the source identifier when engueuing reports on the ring.
- · The size of the input ring in bytes.

If the keyboard special file was opened by a process in kernel mode, the Arg parameter should point to a kregring structure containing:

- A pointer to an input ring in pinned kernel memory.
- · The value to be used as the source identifier when enqueuing reports on the ring.
- · A pointer to the notification callback routine. The callback is invoked following the occurrence of an event as specified via the ir\_notify field in the input ring structure.
- · A pointer to the secure attention key (SAK) callback routine. The callback is invoked following the occurrence of a SAK (Ctrl x-r) when SAK detection is enabled.

All callbacks execute within the interrupt environment, All fields within the input ring header as defined by the input ring structure must be properly initialized before the invocation of the ioctl. A subsequent KSREGRING ioctl subroutine call replaces the input ring supplied earlier. Specify a null input ring pointer to disable keyboard input.

The input ring acts as a buffer for operator input. Key press and release events are placed on the ring as they occur, without processing or filtering.

#### **Parameters**

Specifies the open file descriptor for the keyboard. FileDescriptor

Specifies the address of the **urearing** or **krearing** structure. Arg

# KSRFLUSH (Flush Input Ring)

## **Purpose**

Flushes input ring.

# **Syntax**

#include <svs/inputdd.h>

int ioctl (FileDescriptor, KSRFLUSH, NULL) int FileDescriptor;

# **Description**

The KSRFLUSH ioctl subroutine call flushes the input ring. The KSRFLUSH ioctl subroutine call loads the starting address of the reporting area into the input ring head and tail pointers, then clears the overflow flag.

#### **Parameter**

FileDescriptor Specifies the open file descriptor for the keyboard.

## **KSLED** (Illuminate/Darken Keyboard LEDs)

### **Purpose**

Illuminates and darkens LEDs on the keyboard.

#### **Syntax**

```
#include <sys/inputdd.h>
int ioctl (FileDescriptor, KSLED, Arg)
int FileDescriptor, * Arg;
```

## **Description**

The KSLED ioctl subroutine call illuminates and darkens the LEDs on the natively attached keyboard. The Arg parameter points to a bit mask (one bit per LED) that specifies the state of each keyboard LED.

The current state of the keyboard LEDs is returned in the input ring event report for the keyboard.

When keyboard diagnostics are enabled, the KSLED ioctl operation fails and sets the errno global variable to a value of EBUSY.

#### **Parameters**

Arg Specifies the address of the LED bit mask. The bit mask can be any combination of the

following values ORed together:

#define KSNUMLOCK 0x02 /\*Illuminates NumLock LED.\*/ #define KSCAPLOCK 0x04 /\*Illuminates CapsLock LED.\*/

Specifies the open file descriptor for the keyboard. FileDescriptor

## KSCFGCLICK (Enable/Disable Keyboard Clicker)

## **Purpose**

Configures the keyboard clicker.

## **Syntax**

```
#include <sys/inputdd.h>
int ioctl (FileDescriptor, KSCFGCLICK, Arg)
int FileDescriptor;
uint * Arg;
```

## **Description**

The KSCFGCLICK ioctl subroutine call enables and disables the keyboard clicker and sets the clicker's volume. When the keyboard clicker is enabled, the native keyboard speaker generates a sound when a key is pressed.

The KSCFGCLICK ioctl subroutine call is supported even when the workstation does not provide a keyboard clicker.

When keyboard diagnostics are enabled, the KSCFGCLICK ioctl subroutine call fails and set the errno global variable to a value of EBUSY.

#### **Parameters**

FileDescriptor Specifies the open file descriptor for the keyboard.

Arg Specifies an address of an integer that contains one of the following values:

#define KSCLICKOFF 0 /\*Turns off clicker.\*/

#define KSCLICKLOW 1 /\*Sets clicker to low volume.\*/
#define KSCLICKMED 2 /\*Sets clicker to medium volume.\*/
#define KSCLICKHI 3 /\*Sets clicker to high volume.\*/

## KSVOLUME (Set Alarm Volume) ioctl

### **Purpose**

Sets alarm volume.

## **Syntax**

```
#include <sys/inputdd.h>int ioctl (FileDescriptor, KSVOLUME, Arg)
int FileDescriptor;
uint * Arg;
```

## **Description**

The KSVOLUME ioctl subroutine call sets the alarm volume.

When keyboard diagnostics are enabled, the **KSVOLUME** ioctl subroutine call fails and sets the **errno** global variable to a value of **EBUSY**.

#### **Parameters**

FileDescriptor Specifies the open file descriptor for the keyboard.

Arg Specifies an integer that contains one of the following values:

#define KSAVOLOFF 0 /\*Turns off alarm.\*/

#define KSAVOLLOW 1 /\*Sets alarm to low volume.\*/
#define KSAVOLHI 2 /\*Sets alarm to medium volume\*/
#define KSAVOLHI 3 /\*Sets alarm to high volume.\*/

## **KSALARM (Sound Alarm)**

# **Purpose**

Sounds alarm.

# **Syntax**

```
#include <sys/inputdd.h>
int ioctl (FileDescriptor, KSALARM, Arg)
int FileDescriptor;
struct ksalarm * Arg;
```

The KSALARM ioctl subroutine call causes the native keyboard speaker to produce a sound using the specified frequency and duration. A valid frequency is 32Hz-12KHz inclusive. A valid duration is a number between 0 and 32767. Duration is specified in units of 1/128 of a second, with a maximum of 4.3 minutes.

If the alarm is already on, the request is queued and processed after the previous alarm request has completed. If the queue is full, an EBUSY error code is returned. The KSALARM function returns immediately if the alarm volume is off (KSAVOLOFF) or a duration of 0 is specified.

When keyboard diagnostics are enabled, the KSALARM ioctl subroutine call fails and sets the errno global variable to a value of EBUSY.

#### **Parameters**

FileDescriptor Specifies the open file descriptor for the keyboard. Specifies the address of the KSALARM structure. Arg

#### **Related Information**

The KSVOLUME ioctl subroutine call.

The **chhwkbd** command.

## **KSTRATE** (Set Typematic Rate)

### **Purpose**

Sets typematic rate.

# **Syntax**

#include <sys/inputdd.h>

```
int ioctl (FileDescriptor, KSTRATE, Arg)
int FileDescriptor;
uint * Arg;
```

# Description

The KSTRATE ioctl subroutine call changes the rate at which a pressed key repeats itself, specified in number of repeats per second. The minimum rate is 2 repeats per second, and the maximum rate is 30 repeats per second.

When keyboard diagnostics are enabled, the KSTRATE ioctl subroutine call fails and sets the errno global variable to a value of EBUSY.

#### **Parameters**

FileDescriptor Specifies the open file descriptor for the keyboard.

Specifies the address of an integer that contains the desired typematic rate. Arg

#### **Related Information**

The chhwkbd command.

## **KSTDELAY (Set Typematic Delay)**

### **Purpose**

Sets typematic delay.

### **Syntax**

```
#include <sys/inputdd.h>
int ioctl (FileDescriptor, KSTDELAY, Arg)
int FileDescriptor;
uint * Arg;
```

## Description

The KSTDELAY ioctl subroutine call sets the time, specified in milliseconds, that a key must be held down before it repeats.

When keyboard diagnostics are enabled, the KSTDELAY ioctl subroutine call fails and sets the errno global variable to a value of EBUSY.

#### **Parameters**

FileDescriptor

Specifies the open file descriptor for the keyboard.

Arg

Specifies the address of a value representing the typematic delay. The Arg parameter can be one of the following delay values:

```
#define KSTDLY250 1
                      250ms.
#define KSTDLY500 2
                      500ms.
#define KSTDLY750 3 750ms.
#define KSTDLY1000 4 1000ms.
```

Note: For the 106-keyboard, the delays are 300, 400®, 500, and 600 milliseconds. All delays are +/- 20%.

#### **Related Information**

The chhwkbd command.

## KSKAP (Enable/Disable Keep Alive Poll)

## **Purpose**

Enables/disables keep alive poll.

# **Syntax**

```
#include <sys/inputdd.h>
int ioctl (FileDescriptor, KSKAP, Arg)
int FileDescriptor;
uchar * Arg;
```

## Description

The KSKAP ioctl subroutine call enables and disables the keep alive poll. The KSKAP ioctl subroutine call defines the key sequence that the operator can use to kill the process that owns the keyboard. The Arg parameter must point to an array of characters or be equal to NULL. When the Arg parameter points to an

array of characters, the first character specifies the number of keys in the sequence. The remainder of the characters in the array define the sequence. Each key of the sequence consists of a position code followed by a modifier flag. The modifier flags can be any combination ok KBDUXSHIFT, KBUXCTRL, and KBDUXALT. If the Arg parameter is equal to NULL, the keep alive poll is disabled. A sequence key count of 0 is invalid.

When the keep alive poll is enabled, a SIGKAP signal is sent to the user process that registered the input ring associated with the active channel when the operator presses and holds down the keys in the order specified by the KSKAP ioctl subroutine call. The process must respond with a KSKAPACK ioctl subroutine call within 30 seconds or the keyboard driver issues a SIGKILL signal to terminate the process.

The keep alive poll is controlled on a per-channel basis and defaults to disabled. The KSKAP ioctl subroutine call is not available when the channel is owned by a kernel extension.

#### **Parameters**

FileDescriptor Specifies the open file descriptor for the keyboard.

Arg Specifies the address of an array of characters or is equal to NULL.

#### **Related Information**

The KSKAPACK subroutine call.

## KSKAPACK (Acknowledge Keep Alive Poll)

### **Purpose**

Acknowledges SIGKAP signals.

## **Syntax**

#include <sys/inputdd.h>

int ioctl (FileDescriptor, KSKAPACK, NULL) int FileDescriptor;

# Description

The KSKAPACK ioctl subroutine call acknowledges a SIGKAP (keep alive poll) signal.

#### **Parameters**

FileDescriptor Specifies the open file descriptor for the keyboard.

#### **Related Information**

The KSKAP subroutine call.

# **KSDIAGMODE** (Enable/Disable Diagnostics Mode)

## **Purpose**

Enables/disables diagnostics mode.

### **Syntax**

```
#include <sys/inputdd.h>
int ioctl (FileDescriptor, KSDIAGMODE, Arg)
uint * Arg;
```

### **Description**

The KSDIAGMODE ioctl subroutine call enables and disables keyboard diagnostics mode. When diagnostics mode is enabled, the keyboard driver undefines the keyboard driver interrupt handler and stops processing keyboard events. When diagnostics mode is disabled, the keyboard driver redefines its interrupt handler, then resets and reconfigures the keyboard.

When keyboard diagnostics mode is enabled, the following keyboard ioctl subroutine calls fail and set the errno global variable to a value of EBUSY:

- KSLED
- KSCFGCLICK
- KSVOLUME
- KSALARM
- KSTRATE
- KSTDELAY

#### **Parameters**

FileDescriptor Specifies the open file descriptor for the keyboard.

Specifies the address of an integer that is equal to one of the following values: Arg

> #define KSDDISABLE 0 /\*Disables diagnostics mode.\*/ 1 #define KSDENABLE /\*Enables diagnostics mode.\*/

#### **Return Values**

The KSDIAGMODE ioctl subroutine call returns a value of -1 and sets the errno global variable to a value of EINVAL when called by a kernel extension. The KSDIAGMODE ioctl subroutine call sets the errno global variable to a value of **EBUSY** on the RS1/RS2 platform when the tablet special file is open.

## **MQUERYID** (Query Mouse Device Identifier)

## **Purpose**

Queries mouse device identifier.

## **Syntax**

```
#include <sys/inputdd.h>
int ioctl (FileDescriptor, MQUERYID, Arg)
int FileDescriptor;
unit *Arg;
```

## Description

The MQUERYID ioctl subroutine call returns the identifier of the natively connected mouse.

#### **Parameters**

FileDescriptor

Specifies the open file descriptor for the mouse.

Arg

Specifies the address of the location to return the mouse identifier. The mouse identifier

returned in the *Arg* parameter is:

#define MOUSE3B 0x01 /\*.... #define MOUSE2B 0x02/\*2 Button Mouse\*/

## **MREGRING** (Register Input Ring)

### **Purpose**

Registers input ring.

## **Syntax**

#include <sys/inputdd.h> int ioctl (FileDescriptor, MREGRING, Arg) int FileDescriptor; struct uregring \*Arg;

## **Description**

The MREGRING ioctl subroutine call specifies the address of the input ring and the value to be used as the source identifier when enqueuing reports on the ring. A subsequent MREGRING ioctl subroutine call replaces the input ring supplied earlier. Specify a null input ring pointer to disable mouse input.

#### **Parameters**

FileDescriptor

Arg

Specifies the open file descriptor for the mouse. Specifies the address of an URERING structure.

## MRFLUSH (Flush Input Ring)

## **Purpose**

Flushes input ring.

# **Syntax**

#include <sys/inputdd.h> int ioctl (FileDescriptor, MRFLUSH, NULL) int FileDescriptor;

# **Description**

The MRFLUSH ioctl subroutine call flushes the input ring. It loads the input ring head and tail pointers with the starting address of the reporting area. The overflow flag is then cleared.

#### **Parameters**

FileDescriptor

Specifies the open file descriptor for the mouse.

## MTHRESHOLD (Set Mouse Reporting Threshold)

### **Purpose**

Sets mouse reporting threshold.

### **Syntax**

#include <sys/inputdd.h>
int ioctlFileDescriptor, MTHRESHOLD, Arg)
int FileDescriptor;
ulong \*Arg;

### **Description**

The **MTHRESHOLD** ioctl subroutine call sets the minimum horizontal or vertical distance (in counts) that the mouse must be moved before the driver reports an event. The high-order two bytes of the *Arg* parameter specify the horizontal threshold and the low-order two bytes specify the vertical threshold. The minimum threshold is 0, while the maximum threshold is 32767. The default horizontal and vertical mouse reporting threshold is 22.

#### **Parameters**

FileDescriptor Specifies the open file descriptor for the mouse.

Arg Specifies the address of the desired threshold.

# **MRESOLUTION (Set Mouse Resolution)**

## **Purpose**

Sets mouse resolution.

# **Syntax**

```
#include <sys/inputdd.h>
int ioctl (FileDescriptor, MRESOLUTION, Arg)
int FileDescriptor;
uint *Arg;
```

## **Description**

The MRESOLUTION ioctl subroutine call sets the value reported when the mouse is moved one millimeter

#### **Parameters**

FileDescriptor Specifies the open file descriptor for the mouse.

Arg Specifies the address of an integer where value is one of the following values:

## **MSCALE (Set Mouse Scale Factor)**

### **Purpose**

Sets mouse scale factor.

#### **Syntax**

#include <sys/inputdd.h>

int ioctl (FileDescriptor, MSCALE, Arg) int FileDescriptor; uint \* Arg;

## **Description**

The MSCALE ioctl subroutine call provides a course/fine tracking response. The reported horizontal and vertical movement is converted as follows:

#### Reported Value

| Real Value   | 1:1 Scale | 2:1 Scale |
|--------------|-----------|-----------|
| 0            | 0         | 0         |
| 1            | 1         | 1         |
| 2            | 2         | 1         |
| 3            | 3         | 3         |
| 4            | 4         | 6         |
| 5            | 5         | 9         |
| N            | N         | N x 2     |
| where N >= 6 |           |           |

The default scale factor is 1:1.

#### **Parameters**

FileDescriptor Specifies the open file descriptor for the mouse.

Arg Specifies the address of an integer where value is one of the following values:

# **MSAMPLERATE** (Set Mouse Sample Rate)

## **Purpose**

Sets mouse sample rate.

# **Syntax**

#include <sys/inputdd.h> int ioctl (FileDescriptor, MSAMPLERATE, Arg) int FileDescriptor; uint \*Arg;

The MSAMPLERATE ioctl subroutine call specifies the maximum number of mouse events that are reported per second.

The default sample rate is 100 samples per second.

#### **Parameters**

```
FileDescriptor
                                         Specifies the open file descriptor for the mouse.
                                         Specifies the address of an integer where value is one of the following values:
Arg
                                         #define MSR10
                                                                               /* 10 samples per second
                                         #define MSR20
                                                                     2 /* 20 samples per second
                                         #define MSR40 3 /* 40 samples per second #define MSR60 4 /* 60 samples per second #define MSR80 5 /* 80 samples per second #define MSR100 6 /* 100 samples per second #define MSR200 7 /* 200 samples per second
                                                                                                                              */
                                                                                                                              */
```

# TABQUERYID (Query Tablet Device Identifier) ioctl Tablet Device Driver **Operation**

### **Purpose**

Queries tablet device identifier.

## **Syntax**

#include <sys/inputdd.h> int ioctl (FileDescriptor, TABQUERYID, Arg) int FileDescriptor; struct tabqueryid \*Arg;

# **Description**

The TABQUERYID ioctl subroutine call returns the identifier of the natively connected tablet and its input device. The first field in the returned structure specifies the model number and may be:

```
#define TAB6093M11
                   0x01 /* 6093 model 11
or equivalent */
#define TAB6093M12
                   0x02 /* 6093 model 12 or equivalent
```

The second field in the structure indicates what type of input device is connected to the tablet and may be one of the following:

```
#define TABUNKNOWN 0x00 /* unknown input
device
#define TABSTYLUS 0x01 /* stylus
#define TABPUCK
                  0x02 /* puck
```

#### **Parameters**

FileDescriptor Specifies the open file descriptor for the tablet. Specifies the address of a TABQUERYID structure. Arg

## **TABREGRING (Register Input Ring)**

### **Purpose**

Registers input ring.

#### **Syntax**

#include <sys/inputdd.h> int ioctl (FileDescriptor, TABREGRING, Arg) int FileDescriptor; struct uregring \*Arg;

### **Description**

The TABREGRING ioctl subroutine call specifies the address of the input ring and the value to be used as the source identifier when enqueuing reports on the ring. A subsequent TABREGRING ioctl subroutine call replaces the input ring supplied earlier. Specify a null input ring pointer to disable tablet input.

#### **Parameters**

FileDescriptor Specifies the open file descriptor for the tablet. Arg Specifies the address of a uregring structure.

## **TABRFLUSH (Flush Input Ring**

### **Purpose**

Flushes input ring.

## **Syntax**

#include <sys/inputdd.h> int ioctl (FileDescriptor, TABRFLUSH, NULL) int FileDescriptor;

# **Description**

The TABRFLUSH ioctl subroutine call flushes the input ring. It loads the input ring head and tail pointers with the starting address of the reporting area. The overflow flag is then cleared.

#### **Parameters**

FileDescriptor Specifies the open file descriptor for the tablet.

# **TABCONVERSION (Set Tablet Conversion Mode)**

## **Purpose**

Sets tablet conversion mode.

### **Syntax**

#include <sys/inputdd.h>
int ioctl (FileDescriptor, TABCONVERSION, Arg)
int FileDescriptor;
uint \*Arg;

### **Description**

The **TABCONVERSION** ioctl subroutine call specifies whether the value specified by the **TABRESOLUTION** ioctl subroutine call are in English units (inches) or metric units (centimeters).

#### **Parameters**

FileDescriptor Specifies the open file descriptor for the tablet.

Arg Specifies the address of an integer where value is one of the following values:

#define TABINCH 0

/\* report coordinates in inches

\*/

#define TABCM 1

/\* report coordinates in centimeters \*/

#### **Related Information**

The TABRESOLUTION joctl subroutine call.

## **TABRESOLUTION (Set Tablet Resolution)**

### **Purpose**

Sets tablet resolution.

## **Syntax**

#include <sys/inputdd.h>
int ioctl (FileDescriptor, TABRESOLUTION, Arg)
int FileDescriptor;
uint \*Arg;

# **Description**

The **TABRESOLUTION** ioctl subroutine call specifies the resolution of the tablet in lines per inch. Specify the resolution in lines per inch unless changed by the **TABCONVERSION** ioctl subroutine call. The minimum resolution is 0 and the maximum resolution is 1279 lines per inch or 580 lines per centimeter. The default resolution is 500 lines per inch.

#### **Parameters**

FileDescriptor Specifies the open file descriptor for the tablet.

Arg Specifies the address of an integer that contains the desired resoultion.

#### **Related Information**

The TABCONVERSION ioctl subroutine call.

## **TABORIGIN (Set Tablet Origin)**

### **Purpose**

Sets tablet origin.

### **Syntax**

#include <sys/inputdd.h> int ioctl (FileDescriptor, TABORIGIN, Arg) int FileDescriptor; uint \*Arg;

### **Description**

The TABORIGIN ioctl subroutine call sets the origin of the tablet to either the lower left-hand corner or the center of the tablet. The default origin is the lower left-hand corner.

#### **Parameters**

FileDescriptor Specifies the open file descriptor for the tablet.

Arg Specifies the address of an integer whose value is one of the following values:

> #define TABORGLL /\* origin is lower left corner \*/ #define TABORGC /\* origin is center

## TABSAMPLERATE (Set Tablet Sample Rate) ioctl Tablet Device Driver Operation

### **Purpose**

Sets tablet sample rate.

# **Syntax**

#include <sys/inputdd.h> int ioctl (FileDescriptor, TABSAMPLERATE, Arg) int FileDescriptor; uint \*Arg;

# **Description**

The TABSAMPLERATE ioctl subroutine call specifies the number of times per second that the puck location and button status are sampled. The minimum rate is 0 and the maximum rate is 100. The default rate is one sample per second.

#### **Parameters**

FileDescriptor Specifies the open file descriptor for the tablet.

Arg Specifies the address of an integer that contains the desired sample rate.

## **TABDEADZONE** (Set Tablet Dead Zone)

## **Purpose**

Sets tablet dead zone.

### **Syntax**

#include <sys/inputdd.h> int ioctl (FileDescriptor, TABDEADZONE, Arg) int FileDescriptor; ulong \*Arg;

### **Description**

The TABDEADZONE ioctl subroutine call specifies the edges of a zone on the tablet. When the puck is outside of this zone, motion events are not reported (button events are still reported). The high-order two bytes of the Arg parameter specify the horizontal edge and the low-order two bytes of the Arg parameter specify the vertical edge of the zone. If the tablet is configured with a center origin, the negative of the horizontal value becomes the bottom edge of the zone and the horizontal value becomes the top edge of the zone square. The left and right edges of the zone are generated from the vertical specification in a similar fashion. The minimum horizontal or vertical specification is 0 and the maximum horizontal or vertical specification is 32767.

#### **Parameters**

FileDescriptor Specifies the open file descriptor for the tablet. Arg Specifies the address of the dead zone specification.

## **GIOQUERYID (Query Attached Devices)**

### **Purpose**

Queries attached devices.

## **Syntax**

```
#include <sys/inputdd.h>
int ioctl(FileDescriptor, GIOQUERYID, Arg)
int FileDescriptor;
struct gioqueryid *Arg;
```

# **Description**

The GIOQUERYID ioctl subroutine call returns the identifier of devices connected to the GIO adapter. The ID of the device connected to port 0 is returned in the first field of the structure, and the device connected to port 1 is returned in the second field of the structure. Valid device IDs are as follows:

```
#define giolpfkid 0x01 /* LPFK device ID
#define giodialsid 0x02 /* dials device ID
```

#### **Parameters**

FileDescriptor Specifies the open file descriptor for the gio adapter. Arg Specifies the address of a **gioqueryid** structure.

# **DIALREGRING (Register Input Ring)**

## **Purpose**

Registers input ring.

#### **Syntax**

```
#include <sys/inputdd.h>
int ioctl (FileDescriptor, DIALREGRING, Arg)
int FileDescriptor;
struct uregring *Arg;
```

### **Description**

The **DIALREGRING** ioctl subroutine call specifies the address of the input ring and the value to be used as the source identifier when enqueuing reports on the ring. A subsequent **DIALREGRING** ioctl subroutine call replaces the input ring supplied earlier. Specify a null input ring pointer to disable dial input.

#### **Parameters**

FileDescriptor Specifies the open file descriptor for the dials.

Arg Specifies the address of the **uregring** structure.

# **DIALRFLUSH (Flush Input Ring)**

### **Purpose**

Flushes input ring.

## **Syntax**

#include <sys/inputdd.h>
int ioctl (FileDescriptor, DIALRFLUSH, Arg)
int FileDescriptor;

## **Description**

The **DIALRFLUSH** ioctl subroutine call flushes the input ring. It loads the input ring head and tail pointers with the starting address of the reporting area. The overflow flag is then cleared.

#### **Parameters**

FileDescriptor Specifies the open file descriptor for the dials.

## **DIALSETGRAND (Set Dial Granularity)**

## **Purpose**

Sets dial granularity.

## **Syntax**

#include <sys/inputdd.h>
int ioctl (FileDescriptor, DIALSETGRAND, Arg)
int FileDescriptor;
struct dialsetgrand \*Arg;

# Description

The **DIALSETGRAND** ioctl subroutine call sets the number of events reported per 360 degree revolution, specified as a power of two on a per-dial basis. The **dialsetgrand** structure contains a bit mask that

indicates which dial or dials should be modified. Valid granularity is any number between 2 and 8, inclusive. The default granularity is 7 (128 reports per rotation).

#### **Parameters**

FileDescriptor Specifies the open file descriptor for the dials.

Arg Specifies the address of the **dialsetgrand** structure.

## LPFKREGRING (Register Input Ring)

### **Purpose**

Registers input ring.

### **Syntax**

#include <sys/inputdd.h>
int ioctl (FileDescriptor, LPFKREGRING, Arg)
int FileDescriptor;
struct uregring \*Arg;

## **Description**

The **LPFKREGRING** ioctl subroutine call specifies the address of the input ring and the value to be used as the source identifier when enqueuing reports on the ring. A subsequent **LPFKREGRING** ioctl subroutine call replaces the input ring supplied earlier. Specify a null input ring pointer to disable LPFK input.

#### **Parameters**

FileDescriptor Specifies the open file descriptor.

Arg Specifies the address of the **uregring** structure.

# LPFKRFLUSH (Flush Input Ring)

## **Purpose**

Flushes input ring.

## **Syntax**

#include <sys/inputdd.h>
int ioctl (FileDescriptor, LPFKRFLUSH, NULL)
int FileDescriptor;

## **Description**

The **LPFKRFLUSH** ioctl subroutine call flushes the input ring. It loads the input ring head and tail pointers with the starting address of the reporting area. The overflow flag is then cleared.

#### **Parameters**

FileDescriptor Specifies the open file descriptor.

# LPFKLIGHT (Set/Reset Key Lights)

### **Purpose**

Sets/resets key lights.

### **Syntax**

```
#include <sys/inputdd.h>
int ioctl (FileDescriptor, LPFKLIGHT, Arg)
int FileDescriptor;
ulong *Arg;
```

## **Description**

The LPFKLIGHT ioctl subroutine call illuminates and darkens lights associated with keys in the LPFK array. The Arg parameter points to a bit mask (one bit per key) that indicates the state (1 = on, 0 = off) of the key's light.

#### **Parameters**

FileDescriptor Specifies the open file descriptor.

Specifies the address of a bit mask (one bit per key) that indicates the state of the key Arg

lights (0 = off, 1 = on).

## dd\_open LFT Device Driver Interface

### **Purpose**

Allocates device driver resources and ensures exclusive access to a device.

## **Syntax**

```
int dd open (DevNo, Flag, Chan, Ext)
dev_t DevNo;
long Flag, Chan, Ext;
```

# **Description**

The dd\_open low function terminal (LFT) device driver interface allocates resources needed by a device driver and can be used to ensure exclusive access to a device if necessary.

#### **Parameters**

DevNo Specifies the major and minor device numbers.

Flag Specifies the open file control flags.

Chan Specifies the channel number (multiplexed devices only).

Ext Specifies the extension parameter for device-dependent functions.

#### **Return Values**

If successful, the **dd open** device driver interface returns a value of 0. Otherwise, a value of 1 is returned and the errno global variable is set to indicate the error.

### dd\_close LFT Device Driver Interface

### **Purpose**

Deallocates device driver resources and can be used with the **dd\_open** low function terminal (LFT) device driver interface to ensure exclusive access to a device.

### **Syntax**

int dd\_close (DevNo, Chan, Ext)
dev\_t DevNo;
long Chan, Ext;

## **Description**

The **dd\_close** LFT device driver interface deallocates resources used by a device driver and can be used in conjunction with the **dd open** LFT device driver to ensure exclusive access to a device.

#### **Parameters**

DevNo Specifies the major and minor device numbers.

Chan Specifies the channel number (multiplexed devices only).

Ext Specifies the extension parameter for device-dependent functions.

#### **Return Values**

If successful, the **dd\_close** device driver interface returns a value of 0. Otherwise, a value of 1 is returned and the **errno** global variable is set to indicate the error.

## dd ioctl LFT Device Driver Interface

## **Purpose**

Performs device-dependent processing.

# Syntax

```
int dd_ioctl (DevNo, Cmd, Arg, DevFlag, Chan, Ext)
dev_t DevNo;
long Cmd, Arg, DevFlag, Chan, Ext;
```

## **Description**

The **dd\_ioctl** low function terminal (LFT) device driver interface performs device-dependent processing not related to reading from and writing to the device.

#### **Parameters**

DevNo Specifies the major and minor device numbers. Cmd Specifies the device-dependent command.

Arg Specifies the command-dependent parameter block address.

DevFlag Specifies the flag indicating the type of operation.

Chan Specifies the channel number (multiplexed devices only).

Ext Specifies the extension parameter for device-dependent functions.

## **Return Values**

If successful, the **dd\_ioctl** device driver interface returns a value of 0. Otherwise, a value of 1 is returned and the errno global variable is set to indicate the error.

# **Chapter 4. Printer Subsystems**

#### **Subroutines for Print Formatters**

The **pioformat** formatter driver provides the following subroutines for the print formatters that it loads, links, and drives:

Subroutine Description

**piocmdout** Outputs an attribute string for a printer formatter.

pioexit Exits from a printer formatter.

**piogetstr** Retrieves an attribute string for a printer formatter.

piogetopt Used by printer formatters to overlay default flag values from the database with override values

from the command line.

**piogetvals** Initializes a copy of the database variables for a printer formatter.

**piomsgout** Sends a message from a printer formatter.

# piocmdout Subroutine

### **Purpose**

Outputs an attribute string for a printer formatter.

## Library

None (linked with the **pioformat** formatter driver)

## **Syntax**

```
#include <piostruct.h>
piocmdout (attrname, fileptr, passthru, NULL)
char * attrname;
FILE * fileptr;
int passthru;
```

# Description

The **piocmdout** subroutine retrieves the specified attribute string from the Printer Attribute database and outputs the string to standard output. In the course of retrieval, this subroutine also resolves any logic and any embedded references to other attribute strings or integers.

The *fileptr* and *passthru* parameters are used to pass data that the formatter does not need to scan (for example, graphics data) from the input data stream to standard output.

#### **Parameters**

fileptr

attrname Points to a two-character attribute name for a string. The attribute name must be defined in the

database and can optionally have been defined to the **piogetvals** subroutine as a variable string. The attribute should not be one that has been defined to the **piogetvals** subroutine as an integer. Specifies a file pointer for the input data stream. If the **piocmdout** routine is called from the **lineout** 

formatter routine, the *fileptr* value should be the *fileptr* passed to the **lineout** routine as a parameter. Otherwise, the *fileptr* value should be **stdin**. If the *passthru* parameter is 0, the *fileptr* parameter is

ignored.

passthru

Specifies the number of bytes to be passed to standard output unmodified from the input data stream specified by the *fileptr* parameter. This occurs when the **%x** escape sequence is found in the attribute string or in a string included by the attribute string. If no **%x** escape sequence is found, the specified number of bytes is read from the input data stream and discarded. If no bytes are to be passed through, the *passthru* parameter should be 0.

Note: The fourth parameter is reserved for future use. This parameter should be a NULL pointer.

#### **Return Values**

Upon successful completion, the piocmdout subroutine returns the length of the constructed string.

If the piocmdout subroutine detects an error, it issues an error message and terminates the print job.

#### **Related Information**

The lineout subroutine, piogetvals subroutine.

Understanding Embedded References in Printer Attribute Strings in AIX 5L Version 5.3 Kernel Extensions and Device Support Programming Concepts

Adding a New Printer Type to Your System in AIX 5L Version 5.3 Kernel Extensions and Device Support Programming Concepts.

Example of Print Formatter in AIX 5L Version 5.3 General Programming Concepts: Writing and Debugging Programs.

### pioexit Subroutine

### **Purpose**

Exits from a printer formatter.

# Library

None (linked with the **pioformat** formatter driver)

# **Syntax**

#include <piostruct.h>
void pioexit ( exitcode)
int exitcode;

# **Description**

The **pioexit** subroutine should be used by printer formatters to exit either when formatting is complete or an error has been detected. This subroutine is supplied by the formatter driver.

The **pioexit** subroutine has no return values.

#### **Parameters**

exitcode

Specifies whether the formatting operation completed successfully. A value of **PIOEXITGOOD** indicates that the formatting completed normally. A value of **PIOEXITBAD** indicates that an error was detected.

### **Related Information**

Understanding Embedded References in Printer Attribute Strings in AIX 5L Version 5.3 Kernel Extensions and Device Support Programming Concepts.

Adding a New Printer Type to Your System in AIX 5L Version 5.3 Kernel Extensions and Device Support Programming Concepts.

Example of Print Formatter in AIX 5L Version 5.3 General Programming Concepts: Writing and Debugging Programs.

### piogetattrs Subroutine

### Purpose

Retrieves printer attribute values, descriptions, and limits from a printer attribute database.

### Library

libqb.a

### **Syntax**

#include <piostruct.h> int piogetattrs(QueueName, QueueDeviceName, NumAttrElems, AttrElemTable) const char \* QueueName, \* QueueDeviceName; unsigned short NumAttrElems; struct pioattr \* AttrElemTable;

### **Description**

The piogetattrs subroutine retrieves printer attribute values and their associated descriptions and limits from a printer attribute database. Any logic (using the % escape sequence character) within the attribute description will be returned as a text string obtained from a message catalog, and will be in the language determined by the NLSPATH and LANG environment variables.

Information can be retrieved for any number of attributes defined in the printer attribute database, and for any combination of attribute value, attribute description, and attribute limit for each of the attributes with one piogetattrs subroutine call.

The combination of the QueueName and QueueDeviceName parameters identify a specific printer attribute database. Therefore, the QueueName and QueueDeviceName parameters must be unique for a particular host.

### **Parameters**

QueueName Specifies the print queue name. The print queue does not have to exist. QueueDeviceName Specifies the queue device name for the print queue name specified by the

QueueName parameter. The queue device does not have to exist.

**NumAttrElems** Specifies the number of attribute elements in the table specified by the AttrElemTable

**AttrElemTable** Points to a table of attribute element structures. Each structure element in the table

specifies an attribute name, the type of value to be returned for the attribute, fields where the location and length of the returned value are to be stored, and a field for the return code of the retrieval operation. Memory is allocated for each resolved value that is returned, and the memory location and length are returned in the structure element. The format of each structure element is defined by the pioattr structure definition in the

/usr/include/piostruct.h file.

### **Return Values**

**NumAttrElems** 

Specifies the number of attribute elements for which the piogetattrs subroutine has successfully retrieved the requested information.

-1

Indicates that an error occurred.

### **Examples**

```
/* Array of elements to be passed to
piogetattrs() */
#define ATTR_ARRAY_NO (sizeof(attr_table)/sizeof(attr_table[0]))
struct pioattr attr_table[] = {
        {"_b", PA_AVALT, NULL, 0, 0}, /* attribute record
                                     /* for b (bottom margin)*/
        {" i", PA AVALT, NULL, 0, 0}, /* attribute record for */
                                      /* _i (left indentation) */
        {" t", PA AVALT, NULL, 0, 0}, /* attribute record for */
                                      /* t (top margin)
}
const char
                                 *qnm = "ps";
const char
                                 *qdnm = "1p0";
                                 retno;
register const pioattr_t
                                 *pap;
if((retno = piogetattrs(qnm,qdnm,ATTR ARRAY NO,attr table)) ==-1)
                                                                            {(void)
fprintf(stderr, "Fatal error in piogetattrs()\n");
else if (retno != ATTR ARRAY NO) {
        (void) printf("Warning! Infor was not retrieved for all \
        the attributes.\n");
for(pap = attr_table; pap<attr_table+ATTR_ARRAY_NO;pap++)</pre>
        if(pap->pa retcode) /* If info was successfully */
                            /* retrieved for this attr */
```

# piogetopt Subroutine

# **Purpose**

Overlays default flag values from the database colon file with override values from the command line.

# Library

None (linked with the **pioformat** formatter driver)

# **Syntax**

```
#include <piostruct.h>
int piogetopt ( argc, argv, NULL, NULL)
int argc;
char *argv [];
```

### **Description**

The **piogetopt** subroutine should be used by a printer formatter's **setup** routine to perform these three tasks:

- · Parse the command line flags.
- Convert the flag arguments, as needed, to the data types specified in the array of attrparms structures
  previously passed to the piogetvals subroutine.
- Overlay the default flag arguments with values from the database.

The **piogetopt** subroutine is supplied by the formatter driver.

The database attribute names for flags with integer arguments must have previously been defined to the formatter driver with the **piogetvals** subroutine. Based on the information that was provided to the **piogetvals** subroutine, the **piogetopt** subroutine takes these three actions:

- Recognizes each flag argument that needs to be converted to an integer value.
- Converts the argument string to an integer value using the conversion method specified to the piogetvals subroutine.
- Regardless of the data type (integer variable, string variable, or string constant), overlays the default value from the database.

### **Parameters**

- argc Same as the argc parameter received by the formatter's **setup** routine when it was called by the formatter driver
- argv Same as the argv parameter received by the formatter's **setup** routine when it was called by the formatter driver.

**Note:** The third parameter, NULL, is a place holder. The fourth parameter, NULL, is reserved for future use. The fourth parameter should be a NULL pointer.

### **Return Values**

A return value of 0 indicates successful completion. If the **piogetopt** subroutine detects an error, it issues an error message and terminates the print job.

#### Related Information

The piogetvals subroutine, setup subroutine.

Understanding Embedded References in Printer Attribute Strings in AIX 5L Version 5.3 Kernel Extensions and Device Support Programming Concepts.

Adding a New Printer Type to Your System in AIX 5L Version 5.3 Kernel Extensions and Device Support Programming Concepts.

Example of Print Formatter in AIX 5L Version 5.3 General Programming Concepts: Writing and Debugging Programs.

# piogetstatus Subroutine

# **Purpose**

Retrieves print job status information from a status file.

### Library

libqb.a

### **Syntax**

#include <IN/stfile.h>
int piogetstatus(StatusFileDescriptor,
VersionMagicNumber, StatusInformation)
int StatusFileDescriptor, VersionMagicNumber;
void \*StatusInformation;

### **Description**

The information returned by the **piogetstatus** subroutine includes the queue name, queue device name, job number, job status, percent done, and number of pages printed. The **piogetstatus** subroutine reads the specified status file and places the information in the structure specified by the *StatusInformation* parameter. The format of the status structure is determined by the version magic number specified by the *VersionMagicNumber* parameter. Each time there is a change in the status file structure for a new release, a unique number is assigned to the release's version magic number. This supports structure formats of previous releases.

### **Parameters**

StatusFileDescriptor Specifies the file descriptor of the status file. The StatusFileDescriptor

parameter must specify a value of 3, because the print spooler always opens

a status file with a file descriptor value of 3.

VersionMagicNumber Specifies the version magic number that identifies the format of the status

structure in which information is specified.

StatusInformation Specifies a generic pointer to a status structure that contains print job status

information that is to be stored in the status file.

### **Return Values**

- 1 Indicates that the **pioputstatus** subroutine was successful.
- -1 Indicates that an error occurred.

# piogetstr Subroutine

# **Purpose**

Retrieves an attribute string for a printer formatter.

# Library

None (linked with the **pioformat** formatter driver)

# **Syntax**

#include <piostruct.h>
piogetstr (attrname, bufrptr, bufsiz, NULL)
char \* attrname,\* bufptr;
int bufsiz;

### **Description**

The piogetstr subroutine retrieves the specified attribute string from the Printer Attribute database and returns the string to the caller. In the course of retrieval, this subroutine also resolves any logic and any embedded references to other attribute strings or integers.

### **Parameters**

attrname Points to a two-character attribute name for a string. The attribute name must be defined in the

database. It may optionally have been defined to the piogetvals subroutine as a variable string. The

attribute should not be one that has been defined to the piogetvals subroutine as an integer.

bufptr Points to where the constructed attribute string is to be stored.

bufsiz Specifies the amount of memory that is available for storage of the string.

**Note:** The fourth parameter is reserved for future use. This parameter should be a NULL pointer.

### **Return Values**

Upon successful completion, the piogetstr subroutine returns the length of the constructed string. The null character placed at the end of a constructed string by the piogetstr subroutine is not included in the length.

If the piogetstr subroutine detects an error, it issues an error message and terminates the print job.

### **Related Information**

The piogetvals subroutine.

Understanding Embedded References in Printer Attribute Strings in AIX 5L Version 5.3 Kernel Extensions and Device Support Programming Concepts.

Adding a New Printer Type to Your System in AIX 5L Version 5.3 Kernel Extensions and Device Support Programming Concepts.

Example of Print Formatter in AIX 5L Version 5.3 General Programming Concepts: Writing and Debugging Programs.

# piogetvals Subroutine

# **Purpose**

Initializes a copy of Printer Attribute database variables for a printer formatter.

# Library

None (linked with the **pioformat** formatter driver)

# **Syntax**

#include <piostruct.h> int piogetvals ( attrtable, NULL) struct attrparms attrtable [];

### **Description**

The **piogetvals** subroutine provides a way for a printer formatter's **setup** routine to define a list of printer attribute variables (and their characteristics) to the formatter driver. This routine, which is supplied by the formatter driver, allocates storage for the requested variables and uses the Printer Attribute database colon file to arrive at initial values.

The variables defined by the piogetvals subroutine are copies of variables in the database; they are used to hold current values of the variables. After the piogetvals subroutine returns pointers to each of the variables, the characteristics and memory location of each variable is known to both the formatter and the formatter driver. Subsequent changes to printer attribute values (made by the formatter while formatting an input data stream) are made to the newly defined variables, not to the database values. As a result of this scheme, the formatter driver always has access to the current value of each variable, but does not itself ever modify them.

The caller requests variables by filling in entries (an attribute name, its data type, and other characteristics) in the table pointed to by the attrtable parameter. For each entry, the piogetvals subroutine retrieves the requested attribute string in the Printer Attribute database and converts it. if necessary, into an actual value. The piogetvals subroutine then allocates memory for each of the variables, places the initial values there, and stores information about the variable (its name, data type, and memory location) in storage accessible to the piogetopt, piocmdout, and piogetstr subroutines.

### **Printer Attribute Variables**

A Printer Attribute database is a colon file containing printer attribute values, which can be overridden at the time a print job is requested. These attributes can be constants or may be expressions with unresolved references to other attributes in them. These references are resolved before a database attribute is used to fill in the value of a requested variable.

Database attribute values, which are stored in the database as ASCII strings, have possible data types of string constant (the default), integer variable, or string variable. The requested variables should be either integers or strings. String variables are used primarily for strings that the formatter may need to modify during its processing. NULL characters have no special significance and are permissible within variable strings.

Data types for the requested variables are specified in the array of the attrparms structures pointed to by the attriable parameter and are not specified at all in the Printer Attribute database. This means that for database values used exclusively by the formatter, only the formatter knows the actual data type of each value. The formatter uses the piogetvals routine in part to inform the formatter driver of the actual data type for database values that are not the default data type.

### Converting a Database Attribute String to an Actual Value

Converting a database attribute string to an actual value involves two aspects. First, the piogetvals routine resolves any logic and any embedded references to other attribute strings, which yields a resolved string variable. Secondly, the data type of the requested variable must be checked. If this data type specifies a character string, then the resolved string is the final value, and it is stored in the memory allocated for it.

However, if the specified data type is integer variable, then the resolved string is converted to an integer. In this case, the attribule entry for the attribute string is checked to determine how this conversion is to be performed. Either use the atoi subroutine for this purpose, or provide a pointer to a lookup table. After being converted to an integer, the value is stored in the memory allocated for it.

Using the piogetvals subroutine to convert database strings to integers as specified by the attrtable entries provides a table-driven procedure for the conversions. It also informs the formatter driver which values are integers and how strings that represent the integers can be converted into integer values. The piogetopt, piocmdout, and piogetstr subroutines assume that the formatter has used the piogetvals subroutine to provide this information about the variables to the formatter driver.

When a formatter subsequently calls either the piocmdout subroutine or the piogetstr subroutine to access a string from the database, a global list of variables defined by the piogetvals subroutine is checked by the subroutine to see if the desired string has been defined. If so, then the value of the variable is taken from the memory location specified in the global list. If not, then the Printer Attribute database is consulted for the correct attribute string. Either the piocmdout or piogetstr subroutine scans the string to resolve any logic and any references to other strings or integers. The characteristics and memory locations of the variables, as remembered by the piogetvals subroutine, are used to obtain the current values of the variables.

### **Parameters**

Points to a table of variables and their characteristics. The table is an array of attrparms attrtable

structures, as defined in the piostruct.h file.

Note: The second parameter is reserved for future use. This parameter should be a NULL pointer.

### **Return Values**

A return value of 0 indicates a successful operation. If the piogetvals subroutine detects an error, it issues an error message and terminates the print job.

### Related Information

The atoi subroutine, piocmdout subroutine, piogetopt subroutine, piogetstr subroutine, the setup subroutine.

Understanding Embedded References in Printer Attribute Strings in AIX 5L Version 5.3 Kernel Extensions and Device Support Programming Concepts.

Adding a New Printer Type to Your System in AIX 5L Version 5.3 Kernel Extensions and Device Support Programming Concepts.

Example of Print Formatter in AIX 5L Version 5.3 General Programming Concepts: Writing and Debugging Programs.

# piomsgout Subroutine

# **Purpose**

Sends a message from a printer formatter.

# Library

None (linked with the **pioformat** formatter driver)

# **Syntax**

void piomsgout ( msgstr) char \*msgstr:

# **Description**

The **piomsgout** subroutine should be used by printer formatters to send a message to the print job submitter, usually when an error is detected. This subroutine is supplied by the formatter driver.

If the formatter is running under the spooler, the message is displayed on the submitter's terminal if the submitter is logged on. Otherwise, the message is mailed to the submitter. If the formatter is not running under the spooler, the message is sent as standard error output.

The **piomsgout** subroutine has no return values.

### **Parameters**

msgstr Points to the string of message text to be sent.

### **Related Information**

Understanding Embedded References in Printer Attribute Strings in AIX 5L Version 5.3 Kernel Extensions and Device Support Programming Concepts.

Adding a New Printer Type to Your System in AIX 5L Version 5.3 Kernel Extensions and Device Support Programming Concepts.

Example of Print Formatter in AIX 5L Version 5.3 General Programming Concepts: Writing and Debugging Programs.

### pioputattrs Subroutine

### **Purpose**

Updates printer attribute values in a printer attribute database.

### Library

libqb.a

# **Syntax**

#include <piostruct.h>
int pioputattrs (QueueName, QueueDeviceName, NumAttrElems, AttrElemTable)
const char \* QueueName, \* QueueDeviceName;
unsigned short NumAttrElems;
struct pioattr \* AttrElemTable;

# **Description**

The **pioputattrs** subroutine can update with one call any number of attributes defined in a printer attribute database.

The combination of the *QueueName* and *QueueDeviceName* parameters identify a specific printer attribute database. The *QueueName* and *QueueDeviceName* parameters must be unique for a particular host.

### **Parameters**

QueueName Specifies the print-queue name. The print queue does not have to exist.

QueueDeviceName Specifies the queue device name for the print queue name specified by the

QueueName parameter. The queue device does not have to exist.

NumAttrElems Specifies the number of attribute elements in the table specified by the AttrElemTable

parameter.

AttrElemTable

Points to a table of attribute element structures. Each structure element in the table specifies an attribute name, the type of value to be updated for the attribute, the value and length of the value, and a field for the return code of the update operation. The type of the value to be updated should be **PA\_AVALT**. If a specified attribute is not valid, the specified value is put in the database. The format of each structure element is defined by the **pioattr** structure definition in the **/usr/include/piostruct.h** file.

### **Return Values**

**NumAttrElems** 

Specifies the number of attribute elements for which the **pioputattrs** subroutine has successfully updated the specified values in the database.

-1

Indicates that an error occurred.

### **Examples**

```
/* Array of elements to be passed to
pioputattrs() */
#define ATTR ARRAY NO (sizeof(attr table)/sizeof(attr table[0]))
struct pioattr attr table[] = {
         {"_b", PA\_AVALT, "2", 1, 0}, /* attribute record for
         /* _b (bottom margin) {"\_i", PA\_AVALT, "0", 1, 0}, /* attribute record for
         /* _i (left indentation) */ \{"_t", PA_AVALT, "3", 1, 0\}, /* attribute record for */
         /* _t (top margin) {"sA", PA_AVALT, "CP851", 5, 0} /* attribute record
                                         /*for eS (country code)*/
                                     *qnm = "ps";
const char
                                     *qdnm = "1p0";
const char
                                     retno;
register const pioattr t
                                     *pap;
if((retno = pioputattrs(qnm,qdnm,ATTR ARRAY NO,attr table)) ==-1)
         {(void) fprintf(stderr, "Fatal error in pioputattrs()\n");
```

# pioputstatus Subroutine

# **Purpose**

Puts job-status information for the specified print job into the specified status file.

# Library

libqb.a

# **Syntax**

```
#include <IN/stfile.h>
int pioputstatus(StatusFileDescriptor, VersionMagicNumber, StatusInformation)
int StatusFileDescriptor, VersionMagicNumber;
const void * StatusInformation;
```

### **Description**

The **pioputstatus** subroutine stores status information for a current print job.

The **pioputstatus** subroutine accepts a status structure containing print job information. This information includes queue name, queue device name, job number, and job status. The **pioputstatus** subroutine then stores the specified information in the specified status file.

The format of the status structure is determined by the version magic number specified by the *VersionMagicNumber* parameter. Each time there is a change in the status file structure for a new release, a unique number is assigned to the release's version magic number. This supports structure formats of previous releases.

### **Parameters**

StatusFileDescriptor Specifies the file descriptor of the status file. The StatusFileDescriptor

parameter must specify a value of 3, because the print spooler always opens

a status file with a file descriptor value of 3.

VersionMagicNumber Specifies the version magic number that identifies the format of the status

structure in which information is specified.

StatusInformation Specifies a generic pointer to a status structure that contains print job status

information that is to be stored in the status file.

### **Return Values**

1 Indicates that the **pioputstatus** subroutine was successful.

-1 Indicates that an error occurred.

# **Subroutines for Writing a Print Formatter**

The **pioformat** formatter driver requires a print formatter to contain the following function routines:

**initialize** Performs printer initialization.

**lineout** Formats a print line.

passthru Passes through the input data stream without modification or formats the input data stream

without assistance from the formatter driver.

**restore** Restores the printer to its default state.

**setup** Performs setup processing for the print formatter.

# passthru Subroutine

# **Purpose**

Passes through the input data stream without modification or formats the input data stream without assistance from the formatter driver.

# Library

None (provided by the formatter).

# **Syntax**

#include <piostruct.h>
int passthru ()

### **Description**

The passthru subroutine is invoked by the formatter driver only if the setup subroutine returned a null pointer. If this is the case, the passthru subroutine is invoked (instead of the lineout subroutine) for one of the following reasons:

- The input data stream is to be passed through without modification.
- Formatting is done without the help of the formatter driver to handle vertical spacing.

Even if the data is being passed through from input to output without modification, a formatter program is used to initialize the printer before printing the file and to restore it to a known state afterward. However, gathering accounting information for an unknown data stream being passed through is difficult, if not impossible.

The passthru subroutine can also be used to format the input data stream if no help from the formatter driver for vertical spacing is needed. For example, if the only formatting to be done is to add a carrier-return control character to each linefeed control character, the passthru subroutine provides this simple task. The passthru subroutine can also count line feeds and form feeds to keep track of the page count. These counts can then be reported to the log pages status subroutine, which is provided by the spooler.

### **Return Values**

A return value of 0 indicates a successful operation. If the passthru subroutine detects an error, it uses the **piomsgout** subroutine to issue an error message. It then invokes the **pioexit** subroutine with a value of PIOEXITBAD. Note that if the passthru subroutine calls the piocmdout subroutine or the piogetstr subroutine and either of these detects an error, then the subroutine that detects the error automatically issues its own error message and terminates the print job.

### **Related Information**

The lineout subroutine, piocmdout subroutine, pioexit subroutine, piogetstr subroutine, piomsgout subroutine, **setup** subroutine.

Adding a New Printer Type to Your System in AIX 5L Version 5.3 Kernel Extensions and Device Support Programming Concepts.

Example of Print Formatter in AIX 5L Version 5.3 General Programming Concepts: Writing and Debugging Programs.

### restore Subroutine

# **Purpose**

Restores the printer to its default state.

# Library

None (provided by the formatter)

# **Syntax**

#include <piostruct.h> int restore ()

# **Description**

The restore subroutine is invoked by the formatter driver after either the lineout subroutine or the passthru subroutine has reported that printing has completed.

If the -J flag passed from the command line has a nonzero value (True), the initialize subroutine should use the piocmdout subroutine to send a command string to the printer to restore the printer to its default state. This default state is defined by the attribute values in the database. Any variables referenced by the command string should be values from the database that have not been overridden by values from the command line. This can be accomplished by placing a %o escape sequence at the beginning of the command string.

### **Return Values**

A return value of 0 indicates a successful operation. If the restore subroutine detects an error, it uses the piomsgout subroutine to issue an error message. The restore subroutine then invokes the pioexit subroutine with a value of **PIOEXITBAD**. If either the **piocmdout** or **piogetstr** subroutines detect an error, then the subroutine that detects the error issues an error message and terminates the print job.

### Related Information

The initialize subroutine, lineout subroutine, passthru subroutine, piocmdout subroutine, pioexit subroutine, piogetstr subroutine.

Understanding Embedded References in Printer Attribute Strings in AIX 5L Version 5.3 Kernel Extensions and Device Support Programming Concepts.

Adding a New Printer Type to Your System in AIX 5L Version 5.3 Kernel Extensions and Device Support Programming Concepts.

Example of Print Formatter in AIX 5L Version 5.3 General Programming Concepts: Writing and Debugging Programs.

### setup Subroutine

# **Purpose**

Performs setup processing for the print formatter.

# Library

None (provided by the formatter).

# **Syntax**

#include <piostruct.h> struct shar\_vars \*setup (argc, argv, passthru) unsigned argc; char \* argv []; int passthru;

# **Description**

The **setup** subroutine performs the following tasks:

- Invokes the piogetvals subroutine to initialize the database variables that the formatter uses.
- Processes the command line flags using the piogetopt subroutine.
- Validates the input parameters from the database and the command line.

The **setup** subroutine should not send commands or data to the printer since the formatter driver performs additional error checking when the **setup** subroutine returns.

### **Parameters**

argc Specifies the number of formatting arguments from the command line (including the command

name).

argv Points to a list of pointers to the formatting arguments.

passthru Indicates whether the input data stream should be formatted (the passthru value is 0) or passed

through without modification (the *passthru* value is1). The value for this parameter is the argument value for the **-#** flag specified to the **pioformat** formatter driver. If the **-#** flag is not specified, the

passthru value is 0.

### **Return Values**

Upon successful completion, the setup subroutine returns one of the following pointers:

- A pointer to a **shar\_vars** structure that contains pointers to initialized vertical spacing variables. These variables are shared with the formatter driver, which provides vertical page movement.
- A null pointer, which indicates that the formatter handles its own vertical page movement or that the
  input data stream is to be passed through without modification. Vertical page movement includes top
  and bottom margins, new pages, initial pages to be skipped, and progress reports to the qdaemon
  daemon.

Returning a pointer to a **shar\_vars** structure causes the formatter driver to invoke the formatter's lineout function for each line to be printed. Returning a null pointer causes the formatter driver to invoke the formatter's *passthru* function once instead.

If the **setup** subroutine detects an error, it uses the **piomsgout** subroutine to issue an error message. The **setup** subroutine then invokes the **pioexit** subroutine with a value of **PIOEXITBAD**. Note that if the **piogetvals**, **piogetopt**, **piocmdout**, or **piogetstr** subroutine detects an error, it automatically issues its own error message and terminates the print job.

#### **Related Information**

The **piocmdout** subroutine, **pioexit** subroutine, **piogetopt** subroutine, **piogetstr** subroutine, **piogetvals** subroutine, **piomsgout** subroutine.

The **qdaemon** daemon.

Understanding Embedded References in Printer Attribute Strings in AIX 5L Version 5.3 Kernel Extensions and Device Support Programming Concepts.

Adding a New Printer Type to Your System in AIX 5L Version 5.3 Kernel Extensions and Device Support Programming Concepts.

Example of Print Formatter in AIX 5L Version 5.3 General Programming Concepts: Writing and Debugging Programs.

# **Chapter 5. SCSI Subsystem**

### scdisk SCSI Device Driver

### **Purpose**

Supports the small computer system interface (SCSI) fixed disk, CD-ROM (compact disk read only memory), and read/write optical (optical memory) devices.

### **Syntax**

#include <sys/devinfo.h>
#include <sys/scsi.h>
#include <sys/scdisk.h>
#include <sys/pcm.h>
#include <sys/mpio.h>

### **Device-Dependent Subroutines**

Typical fixed disk, CD-ROM, and read/write optical drive operations are implemented using the **open**, **close, read**, **write**, and **ioctl** subroutines. The scdisk device driver has additional support added for MPIO capable devices.

### open and close Subroutines

The **open** subroutine applies a reservation policy based on the ODM **reserve\_policy** attribute. In the past, the **open** subroutine always applied a SCSI2 reserve. The **open** and **close** subroutines support working with multiple paths to a device if the device is a MPIO capable device.

The **openx** subroutine is intended primarily for use by diagnostic commands and utilities. Appropriate authority is required for execution. If an attempt is made to run the **open** subroutine without the proper authority, the subroutine returns a value of -1 and sets the errno global variable to a value of **EPERM**.

The *ext* parameter passed to the **openx** subroutine selects the operation to be used for the target device. The */usr/include/sys/scsi.h* file defines possible values for the *ext* parameter.

The ext parameter can contain any combination of the following flag values logically ORed together:

| SC_DIAGNOSTIC | Places the selected device in Diagnostic mode. This mode is singularly entrant; tha |
|---------------|-------------------------------------------------------------------------------------|
|               | is only one precess at a time can open it. When a dayles is in Diagnostic mode      |

is, only one process at a time can open it. When a device is in Diagnostic mode, SCSI operations are performed during **open** or **close** operations, and error logging is disabled. In Diagnostic mode, only the **close** and **ioctl** subroutine operations are accepted. All other device-supported subroutines return a value of -1 and set the

errno global variable to a value of EACCES.

A device can be opened in Diagnostic mode only if the target device is not currently opened. If an attempt is made to open a device in Diagnostic mode and the target device is already open, the subroutine returns a value of -1 and sets the errno

global variable to a value of EACCES.

SC FORCED OPEN LUN On a device that supports Lun Level Reset, the device is reset regardless of any

reservation placed by another initiator before the open sequence takes place. If the device does not support Lun Level Reset, and both **SC\_FORCED\_OPEN\_LUN** and **SC\_FORCE\_OPEN** flags are set, then a target reset occurs before the open

sequence takes place.

SC FORCED OPEN Forces a bus device reset, regardless of whether another initiator has the device

reserved. The SCSI bus device reset is sent to the device before the **open** sequence begins. In other respects, the **open** operation runs normally.

SC\_RETAIN\_RESERVATION Retains the reservation of the device after a **close** operation by not issuing the

release. This flag prevents other initiators from using the device unless they break

the host machine's reservation.

SC\_NO\_RESERVE Prevents the reservation of a device during an **openx** subroutine call to that device.

This operation is provided so a device can be controlled by two processors that

synchronize their activity by their own software means.

SC\_SINGLE Places the selected device in Exclusive Access mode. Only one process at a time

can open a device in Exclusive Access mode.

A device can be opened in Exclusive Access mode only if the device is not currently open. If an attempt is made to open a device in Exclusive Access mode and the device is already open, the subroutine returns a value of -1 and sets the errno global variable to a value of EBUSY. If the SC\_DIAGNOSTIC flag is specified

along with the SC\_SINGLE flag, the device is placed in Diagnostic mode.

In a multi-initiator shared device environment, a Persistent Reserve with service SC\_PR\_SHARED\_REGISTER

action Register and Ignore Key is sent to the device as part of the open sequence. This feature is aimed at the cluster environment, where an upper management software needs to follow an advisory lock mechanism to control when the initiator reads or writes. The device is required to support Persistent Reserve (refer to SCSI Primary Command version 2 description of Persistent Reserve).

SCSI Options to the openx Subroutine in AIX 5L Version 5.3 Kernel Extensions and Device Support Programming Concepts gives more specific information on the **open** operations.

#### readx and writex Subroutines

The **readx** and **writex** subroutines provide additional parameters which affect the raw data transfer. These subroutines pass the ext parameter, which specifies request options. The options are constructed by logically ORing zero or more of the following values:

**HWRELOC** Indicates a request for hardware relocation (safe relocation only)

UNSAFEREL Indicates a request for unsafe hardware relocation

WRITEV Indicates a request for write verification

### ioctl Subroutine

ioctl subroutine operations that are used for the scdisk device driver are specific to the following categories:

- · Fixed disk and read/write optical devices only
- · CD-ROM devices only
- · Fixed disk, CD-ROM, and read/write optical devices

Fixed Disk and Read/Write Optical Devices: The following ioctl operation is available for fixed disk and read/write optical devices only:

**DKIOWRSE** Provides a means for issuing a write command to the device and obtaining the target-device sense data when an error occurs. If the DKIOWRSE operation returns a value of -1 and the status\_validity field is set to a value of sc\_valid\_sense, valid sense data is returned. Otherwise, target sense data is omitted.

> The **DKIOWRSE** operation is provided for diagnostic use. It allows the limited use of the target device while operating in an active system environment. The arg parameter to the **DKIOWRSE** operation contains the address of an sc\_rdwrt structure. This structure is defined in the /usr/include/sys/scsi.h file

The devinfo structure defines the maximum transfer size for a write operation. If an attempt is made to transfer more than the maximum, the subroutine returns a value of -1 and sets the errno global variable to a value of EINVAL. Refer to the Small Computer System Interface (SCSI) Specification for the format of the request-sense data for a particular device.

**CD-ROM Devices Only:** The following **ioctl** operation is available for CD-ROM devices only:

#### **CDIOCMD**

Allows SCSI commands to be issued directly to the attached CD-ROM device. The CDIOCMD operation preserves binary compatibility for CD-ROM applications that were compiled on earlier releases of the operating system. It is recommended that newly written CD-ROM applications use the **DKIOCMD** operation instead. For the **CDIOCMD** operation, the device must be opened in Diagnostic mode. The CDIOCMD operation parameter specifies the address of a sc\_iocmd structure. This structure is defined in the /usr/include/sys/scsi.h file.

If this operation is attempted on a device other than CD-ROM, it is interpreted as a **DKIORDSE** operation. In this case, the arg parameter is treated as an **sc\_rdwrt** structure.

If the CDIOCMD operation is attempted on a device not in Diagnostic mode, the subroutine returns a value of -1 and sets the errno global variable to a value of EACCES. Refer to the Small Computer System Interface (SCSI) Specification for the format of the request-sense data for a particular device. Note: Diagnostic mode is required only for the CDIOCMD and DKIOCMD operations.

Fixed Disk, CD-ROM, and Read/Write Optical Devices: The following ioctl operations are available for fixed disk, CD-ROM, and read/write optical devices:

#### **IOCINFO**

### **DKIORDSE**

Returns the devinfo structure defined in the /usr/include/sys/devinfo.h file. The **IOCINFO** operation is the only operation defined for all device drivers that use the ioctl subroutine. The remaining operations discussed in this article are all specific to fixed disk, CD-ROM, and read/write optical devices.

Provides a means for issuing a read command to the device and obtaining the target-device sense data when an error occurs. If the **DKIORDSE** operation returns a value of -1 and the status validity field is set to a value of sc valid sense, valid sense data is returned. Otherwise, target sense data is omitted.

The **DKIORDSE** operation is provided for diagnostic use. It allows the limited use of the target device while operating in an active system environment. The arg parameter to the **DKIORDSE** operation contains the address of an **sc rdwrt** structure. This structure is defined in the /usr/include/sys/scsi.h file.

The devinfo structure defines the maximum transfer size for a read operation. If an attempt is made to transfer more than the maximum, the subroutine returns a value of -1 and sets the errno global variable to a value of EINVAL. Refer to the Small Computer System Interface (SCSI) Specification for the format of the request-sense data for a particular device.

Note: The CDIORDSE operation may be substituted for the DKIORDSE operation when issuing a read command to and obtaining sense data from a CD-ROM device. **DKIORDSE** is the recommended operation.

#### **DKIOCMD**

When the device has been successfully opened in the Diagnostic mode, the **DKIOCMD** operation provides the means for issuing any SCSI command to the specified device. If the **DKIOCMD** operation is issued when the device is not in Diagnostic mode, the subroutine returns a value of -1 and sets the errno global variable to a value of **EACCES**. The device driver performs no error recovery or logging on failures of this operation.

The SCSI status byte and the adapter status bytes are returned through the arg parameter, which contains the address of a sc\_iocmd structure (defined in the /usr/include/sys/scsi.h file). If the DKIOCMD operation fails, the subroutine returns a value of -1 and sets the errno global variable to a nonzero value. In this case, the caller should evaluate the returned status bytes to determine why the operation was unsuccessful and what recovery actions should be taken.

The **devinfo** structure defines the maximum transfer size for the command. If an attempt is made to transfer more than the maximum, the subroutine returns a value of -1 and sets the errno global variable to a value of EINVAL. Refer to the Small Computer System Interface (SCSI) Specification for the format of the request-sense data for a particular device.

Note: Diagnostic mode is required only for the CDIOCMD and DKIOCMD operations.

Issues a SCSI prevent media removal command when the device has been successfully opened. This command prevents media from being ejected until the device is closed, powered off and back on, or until a DKAMR operation is issued. The arg parameter for the **DKPMR** operation is null. If the **DKPMR** operation is successful, the subroutine returns a value of 0. If the device is a SCSI fixed disk, the **DKPMR** operation fails, and the subroutine returns a value of -1 and sets the errno global variable to a value of EINVAL. If the DKPMR operation fails for any other reason, the subroutine returns a value of -1 and sets the errno global variable to a value of EIO.

Issues an allow media removal command when the device has been successfully opened. As a result media can be ejected using either the drive's eject button or the **DKEJECT** operation. The arg parameter for this ioctl is null. If the **DKAMR** operation is successful, the subroutine returns a value of 0. If the device is a SCSI fixed disk, the **DKAMR** operation fails, and the subroutine returns a value of -1 and sets the errno global variable to a value of EINVAL. For any other failure of this operation, the subroutine returns a value of -1 and sets the errno global variable to a value of EIO.

Issues an eject media command to the drive when the device has been successfully opened. The arg parameter for this operation is null. If the **DKEJECT** operation is successful, the subroutine returns a value of 0. If the device is a SCSI fixed disk, the **DKEJECT** operation fails, and the subroutine returns a value of -1 and sets the errno global variable to a value of EINVAL. For any other failure of this operation, the subroutine returns a value of -1 and sets the errno global variable to a value of **EIO**.

**DKPMR** 

**DKAMR** 

**DKEJECT** 

#### **DKFORMAT**

Issues a format unit command to the specified device when the device has been successfully opened.

If the arg parameter for this operation is null, the format unit sets the format options valid (FOV) bit to 0 (that is, it uses the drive's default setting). If the arg parameter for the **DKFORMAT** operation is not null, the first byte of the defect list header is set to the value specified in the first byte addressed by the arg parameter. This allows the creation of applications to format a particular type of read/write optical media uniquely.

The driver initially tries to set the FmtData and CmpLst bits to 0. If that fails, the driver tries the remaining three permutations of these bits. If all four permutations fail, this operation fails, and the subroutine sets the errno global variable to a value of **EIO**.

If the **DKFORMAT** operation is specified for a fixed disk, the subroutine returns a value of -1 and sets the errno global variable to a value of EINVAL. If the **DKFORMAT** operation is attempted when the device is not in Exclusive Access mode, the subroutine returns a value of -1 and sets the errno global variable to a value of EACCES. If the media is write-protected, the subroutine returns a value of -1 and sets the errno global variable to a value of EWRPROTECT. If the format unit exceeds its timeout value, the subroutine returns a value of -1 and sets the errno global variable to a value of ETIMEDOUT. For any other failure of this operation, the subroutine returns a value of -1 and sets the errno global variable to a value of EIO.

Issues play audio commands to the specified device and controls the volume on the device's output ports. Play audio commands include: play, pause, resume, stop, determine the number of tracks, and determine the status of a current audio operation. The **DKAUDIO** operation plays audio only through the CD-ROM drive's output ports. The arg parameter of this operation is the address of a cd\_audio\_cmds structure, which is defined in the /usr/include/sys/scdisk.h file. Exclusive Access mode is required.

If **DKAUDIO** operation is attempted when the device's audio-supported attribute is set to No, the subroutine returns a value of -1 and sets the errno global variable to a value of EINVAL. If the DKAUDIO operation fails, the subroutine returns a value of -1 and sets the errno global variable to a nonzero value. In this case, the caller should evaluate the returned status bytes to determine why the operation failed and what recovery actions should be taken.

**DKAUDIO** 

#### DK\_CD\_MODE

Determines or changes the CD-ROM data mode for the specified device. The CD-ROM data mode specifies what block size and special file are used for data read across the SCSI bus from the device. The **DK\_CD\_MODE** operation supports the following CD-ROM data modes:

#### **CD-ROM Data Mode 1**

512-byte block size through both raw (dev/rcd\*) and block special (/dev/cd\*) files

#### CD-ROM Data Mode 2 Form 1

2048-byte block size through both raw (dev/rcd\*) and block special (/dev/cd\*) files

#### CD-ROM Data Mode 2 Form 2

2336-byte block size through the raw (dev/rcd\*) special file only

#### CD-DA (Compact Disc Digital Audio)

2352-byte block size through the raw (dev/rcd\*) special file only

#### **DVD-ROM**

2048-byte block size through both raw (/dev/rcd\*) and block special (/dev/cd\*) files

#### **DVD-RAM**

2048-byte block size through both raw (/dev/rcd\*) and block special (/dev/cd\*) files

#### **DVD-RW**

2048-byte block size through both raw (/dev/rcd\*) and block special (/dev/cd\*) files

The **DK CD MODE** arg parameter contains the address of the **mode form op** structure defined in the /usr/include/sys/scdisk.h file. To have the DK\_CD\_MODE operation determine or change the CD-ROM data mode, set the action field of the **change\_mode\_form** structure to one of the following values:

#### CD GET MODE

Returns the current CD-ROM data mode in the cd mode form field of the mode\_form\_op structure, when the device has been successfully opened.

#### CD\_CHG\_MODE

Changes the CD-ROM data mode to the mode specified in the cd mode form field of the **mode form op** structure, when the device has been successfully opened in the Exclusive Access mode.

If a CD-ROM has not been configured for different data modes (via mode-select density codes), and an attempt is made to change the CD-ROM data mode (by setting the action field of the change\_mode\_form structure set to CD\_CHG\_MODE), the subroutine returns a value of -1 and sets the errno global variable to a value of EINVAL. Attempts to change the CD-ROM mode to any of the DVD modes will also result in a return value of -1 and the errno global variable set to **EINVAL**.

If the **DK\_CD\_MODE** operation for **CD\_CHG\_MODE** is attempted when the device is not in Exclusive Access mode, the subroutine returns a value of -1 and sets the errno global variable to a value of **EACCES**. For any other failure of this operation, the subroutine returns a value of -1 and sets the errno global variable to a value of **EIO**.

### DK\_PASSTHRU

When the device has been successfully opened, the **DK\_PASSTHRU** operation provides the means for issuing any SCSI command to the specified device. The device driver will perform limited error recovery if this operation fails. The DK\_PASSTHRU operation differs from the DKIOCMD operation in that it does not require an openx command with the ext argument of SC\_DIAGNOSTIC. Because of this, a **DK\_PASSTHRU** operation can be issued to devices that are in use by other operations.

The SCSI status byte and the adapter status bytes are returned through the arg parameter, which contains the address of a sc passthru structure (defined in the /usr/include/sys/scsi.h file). If the DK\_PASSTHRU operation fails, the subroutine returns a value of -1 and sets the errno global variable to a nonzero value. If this happens the caller should evaluate the returned status bytes to determine why the operation was unsuccessful and what recovery actions should be taken.

If a **DK\_PASSTHRU** operation fails because a field in the **sc\_passthru** structure has an invalid value, the subroutine will return a value of -1 and set the errno global variable to EINVAL. The einval\_arg field will be set to the field number (starting with 1 for the version field) of the field that had an invalid value. A value of 0 for the einval\_arg field indicates no additional information on the failure is available.

#### **DK\_PASSTHRU** (continued)

**DK\_PASSTHRU** operations are further subdivided into requests which guiesce other I/O prior to issuing the request and requests that do not quiesce I/O. These subdivisions are based on the **devflags** field of the **sc\_passthru** structure. When the devflags field of the sc\_passthru structure has a value of SC\_MIX\_IO, the DK\_PASSTHRU operation will be mixed with other I/O requests. SC\_MIX\_IO requests that write data to devices are prohibited and will fail. When this happens -1 is returned, and the errno global variable is set to EINVAL. When the devflags field of the sc\_passthru structure has a value of SC\_QUIESCE\_IO, all other I/O requests will be quiesced before the DK\_PASSTHRU request is issued to the device. If an SC\_QUIESCE\_IO request has its timeout\_value field set to 0, the DK\_PASSTHRU request will be failed with a return code of -1, the errno global variable will be set to EINVAL, and the einval\_arg field will be set to a value of SC PASSTHRU INV TO (defined in the /usr/include/sys/scsi.h file). If an SC\_QUIESCE\_IO request has a nonzero timeout value that is too large for the device, the DK\_PASSTHRU request will be failed with a return code of -1, the errno global variable will be set to EINVAL, the einval\_arg field will be set to a value of SC\_PASSTHRU\_INV\_TO (defined in the /usr/include/sys/scsi.h file), and the timeout\_value will be set to the largest allowed value.

Note: The following two paragraphs pertain only to AIX 5.2 with 5200-03 and later. The version field of the sc\_passthru structure can be set to the value of SC\_VERSION\_2, and the user can provide the following fields:

- variable cdb\_ptr is a pointer to a buffer that contains the Variable SCSI cdb.
- variable\_cdb\_length determines the length of the cdb variable to which the variable\_cdb\_ptr field points.

On completion of the DK\_PASSTHRU ioctl request, the residual field will indicate the leftover data that device did not fully satify for this request. On a successful completion, the residual field would indicate the device does not have the all data that is requested or the device has less then the amount of data that is requested. On a failure completion, the user needs to check the status validity field to determine if a valid SCSI bus problem exists. In this case, the residual field would indicate the number bytes that the device failed to complete for this request.

The devinfo structure defines the maximum transfer size for the command. If an attempt is made to transfer more than the maximum transfer size, the subroutine returns a value of -1, sets the errno global variable to a value of EINVAL, and sets the einval arg field to a value of SC PASSTHRU INV D LEN (defined in the /usr/include/sys/scsi.h file).

Refer to the Small Computer System Interface (SCSI) Specification for the format of the request-sense data for a particular device.

#### DKPRES\_READKEYS

When the device is successfully opened, the **DKPRES\_READKEYS** operation provides a means to read the Persistent Reserve Registration Keys on the device. The *arg* parameter to the **DKPRES\_READKEYS** contains the address of the **dk\_pres\_in** structure. This structure is defined in **/usr/include/sys/scdisk.h**. The user must provide a buffer area and size for the registered keys to be returned. The *returned\_length* variable sets the number of bytes returned.

In a shared-access or clustered environment, this operation identifies all registered keys for a particular lun.

**Note:** For the **DKPRES\_READKEYS** operation and following Persistent Reserve related operation, the interpretation of the returned value and scsi status is as follows:

- · On successful attempt of the call, a 0 is returned.
- After a call fails, a -1 is returned and the errno global variable is set. For a specific description of the errno value, refer to /usr/include/erno.h. In addition, the SCSI status, along with the Sense Code, ASC and ASCQ, will be set to provide further information on why the command failed. Refer to SCSI Specification on the interpretation of the SCSI status failure code.

When the device is successfully opened, the **DKPRES\_READRES** operation provides a means to read the Persistent Reserve Reservation Keys on the device. The *arg* parameter to the **DKPRES\_READKEYS** contains the address of the **dk\_pres\_in** structure. This structure is defined in <code>/usr/include/sys/scdisk.h</code>. The user must provide a buffer area and size for the reservation information to be returned. The <code>returned\_length</code> variable sets the number of bytes returned. In a shared-access or clustered environment, this operation identifies the primary initiator that holds the reservation.

When the device is successfully opened, the **DKPRES\_CLEAR** operation provides a means to clear all Persistent Reserve Reservation Keys and Registration Keys on the device. The *arg* parameter to **DKPRES\_CLEAR** contains the address of the **dk\_pres\_clear** structure. This structure is defined in /usr/include/sys/scdisk.h.

**Attention:** Attention: Exercise care when issuing the **DKPRES\_CLEAR** operation. This operation leaves the device unreserved, which could allow a foreign initiator to access the device.

When the device is successfully opened, the **DKPRES\_PREEMPT** operation provides a means to preempt a Persistent Reserve Reservation Key or Registration Key on the device. The *arg* parameter to the **DKPRES\_PREEMPT** contains the address of the **dk\_pres\_preempt** structure. This structure is defined in <code>/usr/include/sys/scdisk.h</code>. The user must provide the second party initiator key on the device to be preempted. If the second party initiator holds the reservation to the device, then the initiator that issues the preemption becomes the owner of the reservation. Otherwise, the second party initiator access is revoked.

In order for this operation to succeed, the initiator must be registered with the device first before any preemption can occur. In a shared-access or clustered environment, this operation is used to preempt any operative or inoperative initiator, or any initiator that is not recognized to be part of the shared group. This operation is the same as the **DKPRES\_PREEMPT**, except the device follows the SCSI Primary Command Specification in aborting tasks that belong to the preempted initiator.

**DKPRES\_READRES** 

DKPRES\_CLEAR

**DKPRES PREEMPT** 

DKPRES\_PREEMPT\_ABORT

#### **DKPRES\_REGISTER**

When the device is successfully opened, the **DKPRES\_REGISTER** operation provides a means to register a Key with the device. The Key is extracted from ODM Customize Attribute and passed to the device driver during configuration. The arg parameter to the **DKPRES\_REGISTER** contains the address of the dk\_pres\_register structure. This structure is defined in /usr/include/sys/scdisk.h.

**DK\_RWBUFFER** 

In a shared-access or clustered environment, this operation attempts a registration with the device, then follows with a read reservation to determine whether the device has been reserved. If the device is not reserved, then a reservation is placed with the device.

When the device has been successfully opened, the **DK\_RWBUFFER** operation provides the means for issuing one or more SCSI Write Buffer commands to the specified device. The device driver will perform full error recovery upon failures of this operation. The DK RWBUFFER operation differs from the DKIOCMD operation in that it does not require an exclusive open of the device (for example. openx with the ext argument of SC\_DIAGNOSTIC). Thus, a DK\_RWBUFFER operation can be issued to devices that are in use by others. It can be used in conjunction with the DK\_PASSTHRU ioctl, which (like DK\_RWBUFFER) does not require an exclusive open of the device.

The arg parameter contains the address of a sc\_rwbuffer structure (defined in the /usr/include/sys/scsi.h file). Before the DK\_RWBUFFER ioctl is invoked, the fields of this structure should be set according to the desired behavior. The mode field corresponds to the mode field of the SCSI Command Descriptor Block (CDB) as defined in the SCSI Primary Commands (SPC) Specification. Supported modes are listed in the header file /usr/include/svs/scsi.h.

The device driver will quiesce all other I/O from the initiator issuing the Write Buffer ioctl until the entire operation completes. Once the Write Buffer ioctl completes, all guiesced I/O will be resumed.

The SCSI status byte and the adapter status bytes are returned through the arg parameter, which contains the address of a sc rwbuffer structure (defined in the /usr/include/sys/scsi.h file). If the DK\_RWBUFFER operation fails, the subroutine returns a value of -1 and sets the errno global variable to a nonzero value. In this case, the caller should evaluate the returned status bytes to determine why the operation was unsuccessful and what recovery actions should be taken.

If a DK\_RWBUFFER operation fails because a field in the sc\_rwbuffer structure has an invalid value, the subroutine will return a value of -1 and set the errno global variable to EINVAL.

The **DK\_RWBUFFER** ioctl allows the user to issue multiple SCSI Write Buffer commands (CDBs) to the device through a single ioctl invocation. This is useful for applications such as microcode download where the user provides a pointer to the entire microcode image, but, due to size restrictions of the device buffer(s), desires that the images be sent in fragments until the entire download is complete.

If the DK RWBUFFER ioctl is invoked with the fragment size member of the sc\_rwbuffer struct equal to data\_length, a single Write Buffer command will be issued to the device with the buffer\_offset and buffer\_ID of the SCSI CDB set to the values provided in the sc\_rwbuffer struct.

**DK\_RWBUFFER** (continued)

If data\_length is greater than fragment\_size and fragment\_size is a nonzero value, multiple Write Buffer commands will be issued to the device. The number of Write Buffer commands (SCSI CDBs) issued will be calculated by dividing the data\_length by the desired fragment\_size. This value will be incremented by 1 if the data\_length is not an even multiple of fragment\_size, and the final data transfer will be the size of this residual amount. For each Write Buffer command issued, the buffer offset will be set to the value provided in the sc rwbuffer struct (microcode downloads to SCSD devices requires this to be set to 0). For the first command issued, the buffer\_ID will be set to the value provided in the sc\_rwbuffer struct. For each subsequent Write Buffer command issued, the buffer\_ID will be incremented by 1 until all fragments have been sent. Writing to noncontiguous buffer\_IDs through a single DK\_RWBUFFER ioctl is not supported. If this functionality is desired, multiple DK RWBUFFER ioctls must be issued with the **buffer\_ID** set appropriately for each invocation.

Note: No I/O is quiesced between ioctl invocations.

If fragment size is set to zero, an errno of EINVAL will be returned. If the desire is to send the entire buffer with one SCSI Write buffer command, this field should be set equal to data length. An error of EINVAL will also be returned if the fragment\_size is greater than the data\_length.

The Parameter List Length (fragment\_size) plus the Buffer Offset can not exceed the capacity of the specified buffer of the device. It is the responsibility of the caller of the Write Buffer ioctl to ensure that the fragment\_size setting satisfies this requirement. A fragment\_size larger than the device can accommodate will result in a SCSI error at the device, and the Write Buffer ioctl will simply report this error but take no action to recover.

The devinfo structure defines the maximum transfer size for the command. If an attempt is made to transfer more than the maximum transfer size, the subroutine returns a value of -1 and sets the errno global variable to a value of EINVAL. Refer to the Small Computer System Interface (SCSI) Specification for the format of the request sense data for a particular device.

This command is only available for MPIO capable devices. The **DKPATHIOCMD** command takes as input a pointer argument which points to a single scdisk\_pathiocmd structure. The DKPATHIOCMD command behaves exactly like the **DKIOCMD** command, except that the input path is used rather than normal path selection. The **DKPATHIOCMD** path is used for the **DKIOCMD** command regardless of any path specified by a **DKPATHFORCE** ioctl command. A path cannot be unconfigured while it is being forced.

This command is only available for MPIO capable devices. The DKPATHFORCE command takes as input a ushort path id. The path id should correspond to one of the path ids in CuPath ODM. The path id specifies a path to be used for all subsequent I/O commands, overriding any previous DKPATHFORCE path. A zero argument specifies that path forcing is terminated and that normal MPIO path selection is to be resumed. I/O commands sent in with the DKPATHIOCMD command will override the **DKPATHFORCE** option and send the I/O down the path specified in scdisk\_pathiocmd structure.

This command is only available for MPIO capable devices. The **DKPATHRWBUFFER** command takes as input a pointer argument which points to a single scdisk pathiocmd structure. The DKPATHRWBUFFER command behaves exactly like the DKRWBUFFER command, except that the input path is used rather than normal path selection. The DKPATHRWBUFFER path is used for the **DKRWBUFFER** command regardless of any path specified by a **DKPATHFORCE** ioctl command.

**DKPATHIOCMD** 

**DKPATHFORCE** 

**DKPATHRWBUFFER** 

**DKPATHPASSTHRU** This command is only available for MPIO capable devices. The

> **DKPATHPASSTHRU** command takes as input a pointer argument which points to a single scdisk\_pathiocmd structure. The DKPATHPASSTHRU command behaves exactly like the DKPASSTHRU command, except that the input path is used rather than normal path selection. The DKPATHPASSTHRU path is used for the **DKPASSTHRU** command regardless of any path specified by a

**DKPATHFORCE** ioctl command.

**DKPCMPASSTHRU** This command is only available for MPIO capable devices. The

> **DKPCMPASSTHRU** command takes as input a structure which is PCM specific, it is not defined by AIX. The PCM specific structure is passed to the PCM directly.

This structure can be used to move information to or from a PCM.

### **Device Requirements**

SCSI fixed disk, CD-ROM, and read/write optical drives have the following hardware requirements:

- SCSI fixed disks and read/write optical drives must support a block size of 512 bytes per block.
- · If mode sense is supported, the write-protection (WP) bit must also be supported for SCSI fixed disks and read/write optical drives.
- SCSI fixed disks and read/write optical drives must report the hardware retry count in bytes 16 and 17 of the request sense data for recovered errors. If the fixed disk or read/write optical drive does not support this, the system error log may indicate premature drive failure.
- SCSI CD-ROM and read/write optical drives must support the 10-byte SCSI read command.
- SCSI fixed disks and read/write optical drives must support the SCSI write and verify command and the 6-byte SCSI write command.
- To use the **format** command operation on read/write optical media, the drive must support setting the format options valid (FOV) bit to 0 for the defect list header of the SCSI format unit command. If the drive does not support this, the user can write an application for the drive so that it formats media using the **DKFORMAT** operation.
- If a SCSI CD-ROM drive uses CD\_ROM Data Mode 1, it must support a block size of 512 bytes per block.
- If a SCSI CD-ROM drive uses CD\_ROM data Mode 2 Form 1, it must support a block size of 2048 bytes per block.
- If a SCSI CD-ROM drive uses CD ROM data Mode 2 Form 2, it must support a block size of 2336 bytes per block.
- If a SCSI CD-ROM drive uses CD DA mode, it must support a block size of 2352 bytes per block.
- To control volume using the DKAUDIO (play audio) operation, the device must support SCSI-2 mode data page 0xE.
- · To use the **DKAUDIO** (play audio) operation, the device must support the following SCSI-2 optional commands:
  - read sub-channel
  - pause resume
  - play audio MSF
  - play audio track index
  - read TOC

#### **Error Conditions**

Possible errno values for ioctl, open, read, and write subroutines when using the scdisk device driver include:

#### **EACCES**

Indicates one of the following circumstances:

- An attempt was made to open a device currently open in Diagnostic or Exclusive Access mode.
- · An attempt was made to open a Diagnostic mode session on a device already open.
- · The user attempted a subroutine other than an ioctl or close subroutine while in Diagnostic
- A DKIOCMD or CDIOCMD operation was attempted on a device not in Diagnostic mode.
- A DK\_CD\_MODE ioctl subroutine operation was attempted on a device not in Exclusive Access
- A DKFORMAT operation was attempted on a device not in Exclusive Access mode.

#### **EBUSY**

**EINVAL** 

Indicates one of the following circumstances:

- · An attempt was made to open a session in Exclusive Access mode on a device already opened.
- · The target device is reserved by another initiator.

### **EFAULT EFORMAT EINPROGRESS**

Indicates an illegal user address.

Indicates the target device has unformatted media or media in an incompatible format.

Indicates a CD-ROM drive has a play-audio operation in progress.

Indicates one of the following circumstances:

- · A DKAUDIO (play-audio) operation was attempted for a device that is not configured to use the SCSI-2 play-audio commands.
- The **read** or **write** subroutine supplied an *nbyte* parameter that is not an even multiple of the block size.
- · A sense data buffer length of greater than 255 bytes is not valid for a CDIORDSE, DKIOWRSE, or **DKIORDSE ioctl** subroutine operation.
- The data buffer length exceeded the maximum defined in the devinfo structure for a CDIORDSE, CDIOCMD, DKIORDSE, DKIOWRSE, or DKIOCMD ioctl subroutine operation.
- · An unsupported ioctl subroutine operation was attempted.
- A data buffer length greater than that allowed by the CD-ROM drive is not valid for a CDIOCMD ioctl subroutine operation.
- · An attempt was made to configure a device that is still open.
- An illegal configuration command has been given.
- · A DKPMR (Prevent Media Removal), DKAMR (Allow Media Removal), or DKEJECT (Eject Media) command was sent to a device that does not support removable media.
- · A DKEJECT (Eject Media) command was sent to a device that currently has its media locked in the drive.
- The data buffer length exceeded the maximum defined for a strategy operation.

### **EIO**

Indicates one of the following circumstances:

- · The target device cannot be located or is not responding.
- The target device has indicated an unrecoverable hardware error.

#### **EMEDIA**

Indicates one of the following circumstances:

- · The target device has indicated an unrecoverable media error.
- The media was changed.

### **EMFILE**

Indicates an open operation was attempted for an adapter that already has the maximum permissible number of opened devices.

#### **ENODEV**

Indicates one of the following circumstances:

- An attempt was made to access an undefined device.
- · An attempt was made to close an undefined device.

# **ENOTREADY**

Indicates no media is in the drive.

**ENXIO** 

Indicates one of the following circumstances:

- · The ioctl subroutine supplied an invalid parameter.
- · A read or write operation was attempted beyond the end of the fixed disk.

#### **EPERM**

Indicates the attempted subroutine requires appropriate authority.

#### **ESTALE**

Indicates a read-only optical disk was ejected (without first being closed by the user) and then either reinserted or replaced with a second optical disk.

### ETIMEDOUT EWRPROTECT

Indicates an I/O operation has exceeded the given timer value.

Indicates one of the following circumstances:

- An open operation requesting read/write mode was attempted on read-only media.
- · A write operation was attempted to read-only media.

### Reliability and Serviceability Information

SCSI fixed disk devices, CD-ROM drives, and read/write optical drives return the following errors:

ABORTED COMMAND Indicates the device ended the command ADAPTER ERRORS Indicates the adapter returned an error

GOOD COMPLETION Indicates the command completed successfully

HARDWARE ERROR Indicates an unrecoverable hardware failure occurred during command execution or

during a self-test

ILLEGAL REQUEST Indicates an illegal command or command parameter

MEDIUM ERROR Indicates the command ended with an unrecoverable media error condition

NOT READY Indicates the logical unit is offline or media is missing

RECOVERED ERROR Indicates the command was successful after some recovery was applied UNIT ATTENTION Indicates the device has been reset or the power has been turned on

### **Error Record Values for Media Errors**

The fields defined in the error record template for fixed disk, CD-ROM, and read/write optical media errors are:

Comment Indicates fixed disk, CD-ROM, or read/write optical media error.

Class Equals a value of H, which indicates a hardware error.

Report Equals a value of True, which indicates this error should be included when an error report is

generated.

Log Equals a value of True, which indicates an error log entry should be created when this error occurs.

Alert Equals a value of False, which indicates this error is not alertable.

Err\_Type Equals a value of Perm, which indicates a permanent failure.

Err Desc Equals a value of 1312, which indicates a disk operation failure.

Prob Causes Equals a value of 5000, which indicates media.

User Causes Equals a value of 5100, which indicates the media is defective.

User Actions Equals the following values:

0000, which indicates problem-determination procedures should be performed
1601, which indicates the removable media should be replaced and retried

Inst\_Causes None.
Inst Actions None.

Fail Causes Equals the following values:

5000, which indicates a media failure6310, which indicates a disk drive failure

Fail\_Actions Equals the following values:

· 0000, which indicates problem-determination procedures should be performed

• 1601, which indicates the removable media should be replaced and retried

Note: The Detail\_Data field in the err\_rec structure contains the sc\_error\_log\_df structure. The err\_rec structure is defined in the /usr/include/sys/errids.h file. The sc\_error\_log\_df structure is defined in the /usr/include/sys/scsi.h file.

The sc\_error\_log\_df structure contains the following fields:

#### reg sense data

Contains the request-sense information from the particular device that had the error, if it is valid.

#### reserved2

Contains the segment count, which is the number of megabytes read from the device at the time the error occurred.

#### reserved3

Contains the number of bytes read since the segment count was last increased.

Refer to the *Small Computer System Interface (SCSI) Specification* for the format of the request-sense data for a particular device.

### **Error Record Values for Hardware Errors**

The fields defined in the error record template for fixed disk, CD-ROM, and read/write optical hardware errors, as well as hard-aborted command errors are:

Comment Indicates fixed disk, CD-ROM, or read/write optical hardware error.

Class Equals a value of H, which indicates a hardware error.

Report Equals a value of True, which indicates this error should be included when an error report is

generated.

Log Equals a value of True, which indicates an error log entry should be created when this error occurs.

Alert Equal to a value of FALSE, which indicates this error is not alertable.

Err\_Type Equals a value of Perm, which indicates a permanent failure.

Err Desc Equals a value of 1312, which indicates a disk operation failure.

Prob Causes Equals a value of 6310, which indicates disk drive.

User\_Causes None.
User\_Actions None.
Inst\_Causes None.
Inst Actions None.

Fail\_Causes Equals the following values:

· 6310, which indicates a disk drive failure

· 6330, which indicates a disk drive electronics failure

Fail Actions Equals a value of 0000, which indicates problem-determination procedures should be performed.

> Note: The Detail Data field in the err\_rec structure contains the sc\_error\_log\_df structure. The err\_rec structure is defined in the /usr/include/sys/errids.h file. The sc\_error\_log\_df

structure is defined in the /usr/include/sys/scsi.h file.

The **sc\_error\_log\_df** structure contains the following fields:

Contains the request-sense information from the particular device that had the error, if it is valid.

reserved2

Contains the segment count, which is the number of megabytes read from the device at the time the error occurred.

reserved3

Contains the number of bytes read since the segment count was last increased.

Refer to the Small Computer System Interface (SCSI) Specification for the format of the request-sense data for a particular device.

### **Error Record Values for Adapter-Detected Hardware Failures**

The fields defined in the error record template for fixed disk, CD-ROM, and read/write optical media errors adapter-detected hardware errors are:

Indicates adapter-detected fixed disk, CD-ROM, or read/write optical hardware failure. Comment

Equals a value of H, which indicates a hardware error. Class

Report Equals a value of True, which indicates this error should be included when an error report is

generated.

Log Equals a value of True, which indicates an error-log entry should be created when this error occurs.

Alert Equal to a value of FALSE, which indicates this error is not alertable.

Err Type Equals a value of Perm, which indicates a permanent failure. Err Desc Equals a value of 1312, which indicates a disk operation failure.

Prob Causes Equals the following values:

· 3452, which indicates a device cable failure

· 6310, which indicates a disk drive failure

User Causes None. User Actions None. Inst Causes None. Inst Actions None.

Fail Causes Equals the following values:

· 3452, which indicates a storage device cable failure

· 6310, which indicates a disk drive failure

· 6330, which indicates a disk-drive electronics failure

Fail Actions Equals a value of 0000, which indicates problem-determination procedures should be performed.

> The Detail Data field in the err\_rec structure contains the sc\_error\_log\_df structure. The Note: err\_rec structure is defined in the /usr/include/sys/errids.h file. The sc\_error\_log\_df structure is defined in the /usr/include/sys/scsi.h file.

The sc\_error\_log\_df structure contains the following fields:

Contains the request-sense information from the particular device that had the error, if it is valid.

reserved2

Contains the segment count, which is the number of megabytes read from the device at the time the error occurred.

reserved3

Contains the number of bytes read since the segment count was last increased.

Refer to the Small Computer System Interface (SCSI) Specification for the format of the request-sense data for a particular device.

### **Error Record Values for Recovered Errors**

Equals the following values:

Fail\_Actions

The fields defined in the error record template for fixed disk, CD-ROM, and read/write optical media errors recovered errors are:

| 1000 to 1000 direction direction dir |                                                                                                    |  |
|----------------------------------------------------------------------------------------------------|----------------------------------------------------------------------------------------------------|--|
| Comment                                                                                                    | Indicates fixed disk, CD-ROM, or read/write optical recovered error.                                     |  |
| Class                                                                                                    | Equals a value of H, which indicates a hardware error.                                                   |  |
| Report                                                                                                    | Equals a value of True, which indicates this error should be included when an error report is generated. |  |
| Log                                                                                                    | Equals a value of True, which indicates an error log entry should be created when this error occurs.     |  |
| Alert                                                                                                    | Equal to a value of FALSE, which indicates this error is not alertable.                                  |  |
| Err_Type                                                                                                    | Equals a value of Temp, which indicates a temporary failure.                                             |  |
| Err_Desc                                                                                                    | Equals a value of 1312, which indicates a physical volume operation failure.                             |  |
| Prob_Causes                                                                                                    | Equals the following values:                                                                             |  |
|                                                                                                    | 5000, which indicates a media failure                                                                    |  |
|                                                                                                    | 6310, which indicates a disk drive failure                                                               |  |
| User_Causes                                                                                                    | Equals a value of 5100, which indicates media is defective.                                              |  |
| User_Actions                                                                                                    | Equals the following values:                                                                             |  |
|                                                                                                    | 0000, which indicates problem-determination procedures should be performed                               |  |
|                                                                                                    | • 1601, which indicates the removable media should be replaced and retried                               |  |
| Inst_Causes                                                                                                    | None.                                                                                                    |  |
| Inst_Actions                                                                                                    | None.                                                                                                    |  |
| Fail_Causes                                                                                                    | Equals the following values:                                                                             |  |
|                                                                                                    | 5000, which indicates a media failure                                                                    |  |
|                                                                                                    | 6310, which indicates a disk drive failure                                                               |  |

· 0000, which indicates problem-determination procedures should be performed · 1601, which indicates the removable media should be replaced and retried

> Note: The Detail Data field in the err\_rec structure contains the sc\_error\_log\_df structure. The err\_rec structure is defined in the /usr/include/sys/errids.h file. The sc\_error\_log\_df structure is defined in the /usr/include/sys/scsi.h file.

The **sc\_error\_log\_df** structure contains the following fields:

Contains the request-sense information from the particular device that had the error, if it is valid.

#### reserved2

Contains the segment count, which is the number of megabytes read from the device at the time the error occurred.

#### reserved3

Contains the number of bytes read since the segment count was last increased.

Refer to the Small Computer System Interface (SCSI) Specification for the format of the request-sense data for a particular device.

### **Error Record Values for Unknown Errors**

The fields defined in the error record template for fixed disk, CD-ROM, and read/write optical media errors unknown errors are:

Comment Indicates fixed disk, CD-ROM, or read/write optical unknown failure.

Class Equals a value of H, which indicates a hardware error.

Report Equals a value of True, which indicates this error should be included when an error report is

generated.

Log Equals a value of True, which indicates an error log entry should be created when this error occurs.

Alert Equal to a value of FALSE, which indicates this error is not alertable. Err Type Equals a value of Unkn, which indicates the type of error is unknown. Err Desc Equals a value of FE00, which indicates an undetermined error.

Prob Causes Equals the following values:

> · 3300, which indicates an adapter failure · 5000, which indicates a media failure

> · 6310, which indicates a disk drive failure

User Causes None. User Actions None. Inst Causes None. Inst Actions None.

Fail Causes Equals a value of FFFF, which indicates the failure causes are unknown.

Fail Actions Equals the following values:

- · 0000, which indicates problem-determination procedures should be performed
- 1601, which indicates the removable media should be replaced and retried

The Detail Data field in the err\_rec structure contains the sc\_error\_log\_df structure. The err\_rec structure is defined in the /usr/include/sys/errids.h file. The sc\_error\_log\_df structure is defined in the /usr/include/sys/scsi.h file.

The **sc\_error\_log\_df** structure contains the following fields:

reg sense data

Contains the request-sense information from the particular device that had the error, if it is valid.

reserved2

Contains the segment count, which is the number of megabytes read from the device at the time the error occurred.

reserved3

Contains the number of bytes read since the segment count was last increased.

Refer to the Small Computer System Interface (SCSI) Specification for the format of the request-sense data for a particular device.

### **Special Files**

The **scdisk** SCSI device driver uses raw and block special files in performing its functions.

Attention: Data corruption, loss of data, or loss of system integrity (system crash) will occur if devices supporting paging, logical volumes, or mounted file systems are accessed using block special files. Block special files are provided for logical volumes and disk devices and are solely for system use in managing file systems, paging devices, and logical volumes. These files should not be used for other purposes.

The special files used by the scdisk device driver include the following (listed by type of device):

Fixed disk devices:

/dev/rhdisk0, Provides an interface to allow SCSI device drivers character access (raw I/O access and /dev/rhdisk1,..., control functions) to SCSI fixed disks.

/dev/rhdiskn

/dev/hdisk0, Provides an interface to allow SCSI device drivers block I/O access to SCSI fixed disks.

/dev/hdisk1,..., /dev/hdiskn

CD-ROM devices:

/dev/rcd0, /dev/rcd1,..., Provides an interface to allow SCSI device drivers character access(raw I/O

access and control functions) to SCSI CD-ROM disks. /dev/rcdn

/dev/cd0, /dev/cd1,..., /dev/cdn Provides an interface to allow SCSI device drivers block I/O access to SCSI

CD-ROM disks.

Read/write optical devices:

/dev/romd0, /dev/romd1,..., Provides an interface to allow SCSI device drivers character access (raw I/O

/dev/romdn access and control functions) to SCSI read/write optical devices.

/dev/omd0, /dev/omd1,..., Provides an interface to allow SCSI device drivers block I/O access to SCSI

/dev/omdn read/write optical devices.

Note: The prefix r on a special file name indicates the drive is accessed as a raw device rather than a block device. Performing raw I/O with a fixed disk, CD-ROM, or read/write optical drive requires

that all data transfers be in multiples of the device block size. All Iseek subroutines that are made to the raw device driver must result in a file pointer value that is a multiple of the device block size.

### **Related Information**

Special Files Overview in AIX 5L Version 5.3 Files Reference.

SCSI Subsystem Overview in AIX 5L Version 5.3 Kernel Extensions and Device Support Programming Concepts.

A Typical Initiator-Mode SCSI Driver Transaction Sequence in AIX 5L Version 5.3 Kernel Extensions and Device Support Programming Concepts.

Required SCSI Adapter Device Driver ioctl Commands in AIX 5L Version 5.3 Kernel Extensions and Device Support Programming Concepts.

Understanding the Execution of Initiator I/O Requests in AIX 5L Version 5.3 Kernel Extensions and Device Support Programming Concepts.

SCSI Error Recovery in AIX 5L Version 5.3 Kernel Extensions and Device Support Programming Concepts.

Understanding the sc buf Structure in AIX 5L Version 5.3 Kernel Extensions and Device Support Programming Concepts.

SCSI Adapter Device Driver.

The close subroutine, ioctl or ioctlx subroutine, open, openx, or creat subroutine, read, readx, readv, or readvx subroutine, write, writex, writev, or writevx subroutine.

The cd Special File, omd Special File, rhdisk Special File.

### scsidisk SCSI Device Driver

### **Purpose**

Supports the small computer system interface (SCSI), the Fibre Channel Protocol for SCSI (FCP), and the SCSI protocol over Internet (iSCSI) fixed disk, CD-ROM (compact disk read only memory), and read/write optical (optical memory) devices.

# **Syntax**

#include <sys/devinfo.h> #include <sys/scsi.h> #include <sys/scdisk.h> #include <sys/pcm.h> #include <sys/mpio.h>

# **Device-Dependent Subroutines**

Typical fixed disk, CD-ROM, and read/write optical drive operations are implemented using the open, close, read, write, and ioctl subroutines. The scsidisk device driver has additional support added for MPIO capable devices.

### open and close Subroutines

The **open** subroutine applies a reservation policy based on the ODM **reserve\_policy** attribute, previously the **open** subroutine always applied a SCSI2 reserve. The **open** and **close** subroutines will support working with multiple paths to a device if the device is a MPIO capable device.

The openx subroutine is intended primarily for use by the diagnostic commands and utilities. Appropriate authority is required for execution. If an attempt is made to run the open subroutine without the proper authority, the subroutine returns a value of -1 and sets the errno global variable to a value of EPERM.

The *ext* parameter passed to the **openx** subroutine selects the operation to be used for the target device. The /usr/include/sys/scsi.h file defines possible values for the ext parameter.

The ext parameter can contain any combination of the following flag values logically ORed together:

| SC_DIAGNOSTIC | Places the selected device in Diagnostic mode. This mode is singularly entrant; |
|---------------|---------------------------------------------------------------------------------|
|               | that is, only one process at a time can open it. When a device is in Diagnostic |
|               | mode, SCSI operations are performed during open or close operations, and        |
|               | error logging is disabled. In Diagnostic mode, only the close and ioctl         |

subroutine operations are accepted. All other device-supported subroutines return a value of -1 and set the errno global variable to a value of EACCES.

A device can be opened in Diagnostic mode only if the target device is not currently opened. If an attempt is made to open a device in Diagnostic mode and the target device is already open, the subroutine returns a value of -1 and

sets the errno global variable to a value of EACCES.

On a device that supports Lun Level Reset, the device is reset regardless of SC\_FORCED\_OPEN\_LUN

any reservation placed by another initiator before the open sequence takes place. If the device does not support Lun Level Reset, and both

SC FORCED OPEN LUN and SC FORCE OPEN flags are set, then a target

reset occurs before the open sequence takes place.

SC\_FORCED\_OPEN Forces a target reset, regardless of whether another initiator has the device

reserved. The target reset is sent to the device before the **open** sequence begins. In other respects, the **open** operation runs normally.

Note: Target reset will reset all luns on the SCSI ID.

Retains the reservation of the device after a close operation by not issuing the SC\_RETAIN\_RESERVATION

release. This flag prevents other initiators from using the device unless they

break the host machine's reservation.

SC\_NO\_RESERVE Prevents the reservation of a device during an openx subroutine call to that

device. This operation is provided so a device can be controlled by two processors that synchronize their activity by their own software means.

SC\_SINGLE Places the selected device in Exclusive Access mode. Only one process at a

time can open a device in Exclusive Access mode.

A device can be opened in Exclusive Access mode only if the device is not currently open. If an attempt is made to open a device in Exclusive Access mode and the device is already open, the subroutine returns a value of -1 and sets the errno global variable to a value of EBUSY. If the SC\_DIAGNOSTIC

flag is specified along with the SC\_SINGLE flag, the device is placed in

Diagnostic mode.

In a multi-initiator shared device environment, a Persistent Reserve with SC\_PR\_SHARED\_REGISTER service action Register and Ignore Key is sent to the device as part of the open sequence. This feature is aimed at the cluster environment, where an upper management software needs to follow an advisory lock mechanism to

control when the initiator reads or writes. The device is required to support Persistent Reserve (refer to SCSI Primary Command version 2 description of

Persistent Reserve).

FCP Options to the openx Subroutine in AIX 5L Version 5.3 Kernel Extensions and Device Support Programming Concepts gives more specific information on the **open** operations.

#### readx and writex Subroutines

The readx and writex subroutines provide additional parameters affecting the raw data transfer. These subroutines pass the ext parameter, which specifies request options. The options are constructed by logically ORing zero or more of the following values:

HWRELOC Indicates a request for hardware relocation (safe relocation only).

UNSAFEREL Indicates a request for unsafe hardware relocation.

WRITEV Indicates a request for write verification.

### ioctl Subroutine

ioctl subroutine operations that are used for the scsidisk device driver are specific to the following categories:

- Fixed disk and read/write optical devices only
- CD-ROM devices only
- · Fixed disk, CD-ROM, and read/write optical devices

Fixed Disk and Read/Write Optical Devices: The following ioctl operation is available for fixed disk and read/write optical devices only:

#### **DKIOLWRSE**

Provides a means for issuing a write command to the device and obtaining the target-device sense data when an error occurs. If the DKIOLWRSE operation returns a value of -1 and the status validity field is set to a value of SC\_SCSI\_ERROR, valid sense data is returned. Otherwise, target sense data is omitted.

The DKIOLWRSE operation is provided for diagnostic use. It allows the limited use of the target device while operating in an active system environment. The arg parameter to the **DKIOLWRSE** operation contains the address of an scsi rdwrt structure. This structure is defined in the /usr/include/sys/scsi buf.h file.

The **devinfo** structure defines the maximum transfer size for a **write** operation. If an attempt is made to transfer more than the maximum, the subroutine returns a value of -1 and sets the errno global variable to a value of EINVAL. Refer to the Small Computer System Interface (SCSI) Specification for the format of the request-sense data for a particular device.

Fixed Disk, CD-ROM, and Read/Write Optical Devices: The following ioctl operations are available for fixed disk, CD-ROM, and read/write optical devices:

#### **IOCINFO**

Returns the **devinfo** structure defined in the/usr/include/svs/devinfo.h file. The **IOCINFO** operation is the only operation defined for all device drivers that use the ioctl subroutine. The remaining operations discussed in this article are all specific to fixed disk, CD-ROM, and read/write optical devices.

#### **DKIOLRDSE**

Provides a means for issuing a read command to the device and obtaining the target-device sense data when an error occurs. If the DKIOLRDSE operation returns a value of -1 and the status\_validity field is set to a value of SC\_SCSI\_ERROR, valid sense data is returned. Otherwise, target sense data is omitted.

The **DKIOLRDSE** operation is provided for diagnostic use. It allows the limited use of the target device while operating in an active system environment. The arg parameter to the DKIOLRDSE operation contains the address of an scsi\_rdwrt structure. This structure is defined in the /usr/include/sys/scsi\_buf.h file.

The **devinfo** structure defines the maximum transfer size for a **read** operation. If an attempt is made to transfer more than the maximum, the subroutine returns a value of -1 and sets the errno global variable to a value of EINVAL. Refer to the Small Computer System Interface (SCSI) Specification for the format of the request-sense data for a particular device.

When the device has been successfully opened in the Diagnostic mode, the **DKIOLCMD** operation provides the means for issuing any SCSI command to the specified device. If the DKIOLCMD operation is issued when the device is not in Diagnostic mode, the subroutine returns a value of -1 and sets the errno global variable to a value of **EACCES**. The device driver performs no error recovery or logging on failures of this operation.

The SCSI status byte and the adapter status bytes are returned through the arg parameter, which contains the address of a scsi iocmd structure (defined in the /usr/include/sys/scsi\_buf.h file). If the DKIOLCMD operation fails, the subroutine returns a value of -1 and sets the errno global variable to a nonzero value. In this case, the caller should evaluate the returned status bytes to determine why the operation was unsuccessful and what recovery actions should be taken.

Note: The following two paragraphs pertain only to AIX 5.2 with 5200-03 and later. The version field of the scsi\_iocmd structure can be set to the value of SCSI\_VERSION\_2, and the user can provide the following fields:

- variable\_cdb\_ptr is a pointer to a buffer that contains the Variable SCSI cdb.
- variable\_cdb\_length determines the length of the cdb variable to which the variable\_cdb\_ptr field points.

On completion of the DKIOLCMD ioctl request, the residual field will indicate the leftover data that device did not fully satify for this request. On a successful completion, the residual field would indicate the device does not have the all data that is requested or the device has less then the amount of data that is requested. On a failure completion, the user needs to check the status\_validity field to determine if a valid SCSI bus problem exists. In this case, the residual field would indicate the number bytes that the device failed to complete for this request.

The **devinfo** structure defines the maximum transfer size for the command. If an attempt is made to transfer more than the maximum, the subroutine returns a value of -1 and sets the errno global variable to a value of EINVAL. Refer to the Small Computer System Interface (SCSI) Specification for the format of the request-sense data for a particular device.

Issues a SCSI prevent media removal command when the device has been successfully opened. This command prevents media from being ejected until the device is closed, powered off and then back on, or until a **DKAMR** operation is issued. The arg parameter for the **DKPMR** operation is null. If the **DKPMR** operation is successful, the subroutine returns a value of 0. If the device is a SCSI fixed disk, the DKPMR operation fails, and the subroutine returns a value of -1 and sets the errno global variable to a value of EINVAL. If the DKPMR operation fails for any other reason, the subroutine returns a value of -1 and sets the errno global variable to a value of **EIO**.

**DKIOLCMD** 

**DKPMR** 

**DKAMR** 

**DKEJECT** 

**DKFORMAT** 

**DKAUDIO** 

Issues an allow media removal command when the device has been successfully opened. As a result media can be ejected using either the drives eject button or the DKEJECT operation. The arg parameter for this ioctl is null. If the DKAMR operation is successful, the subroutine returns a value of 0. If the device is a SCSI fixed disk, the DKAMR operation fails, and the subroutine returns a value of -1 and sets the errno global variable to a value of EINVAL. For any other failure of this operation, the subroutine returns a value of -1 and sets the errno global variable to a value of **EIO**.

Issues an eject media command to the drive when the device has been successfully opened. The arg parameter for this operation is null. If the DKEJECT operation is successful, the subroutine returns a value of 0. If the device is a SCSI fixed disk, the **DKEJECT** operation fails, and the subroutine returns a value of -1 and sets the errno global variable to a value of EINVAL. For any other failure of this operation, the subroutine returns a value of -1 and sets the errno variable to a value of EIO.

Issues a format unit command to the specified device when the device has been successfully opened.

If the arg parameter for this operation is null, the format unit sets the format options valid (FOV) bit to 0 (that is, it uses the drives default setting). If the arg parameter for the **DKFORMAT** operation is not null, the first byte of the defect list header is set to the value specified in the first byte addressed by the arg parameter. This allows the creation of applications to format a particular type of read/write optical media uniquely.

The driver initially tries to set the FmtData and CmpLst bits to 0. If that fails, the driver tries the remaining three permutations of these bits. If all four permutations fail, this operation fails, and the subroutine sets the errno variable to a value of EIO.

If the **DKFORMAT** operation is specified for a fixed disk, the subroutine returns a value of -1 and sets the errno global variable to a value of EINVAL. If the **DKFORMAT** operation is attempted when the device is not in Exclusive Access mode, the subroutine returns a value of -1 and sets the errno global variable to a value of EACCES. If the media is write-protected, the subroutine returns a value of -1 and sets the errno global variable to a value of EWRPROTECT. If the format unit exceeds its timeout value, the subroutine returns a value of -1 and sets the errno global variable to a value of ETIMEDOUT. For any other failure of this operation, the subroutine returns a value of -1 and sets the errno global variable to a value of EIO.

Issues play audio commands to the specified device and controls the volume on the device's output ports. Play audio commands include: play, pause, resume, stop, determine the number of tracks, and determine the status of a current audio operation. The **DKAUDIO** operation plays audio only through the CD-ROM drives output ports. The arg parameter of this operation is the address of a cd\_audio\_cmds structure, which is defined in the /usr/include/sys/scdisk.h file. Exclusive Access mode is required.

If **DKAUDIO** operation is attempted when the device's audio-supported attribute is set to No, the subroutine returns a value of -1 and sets the errnoglobal variable to a value of EINVAL. If the DKAUDIO operation fails, the subroutine returns a value of -1 and sets the errno global variable to a nonzero value. In this case, the caller should evaluate the returned status bytes to determine why the operation failed and what recovery actions should be taken.

#### DK\_CD\_MODE

Determines or changes the CD-ROM data mode for the specified device. The CD-ROM data mode specifies what block size and special file are used for data read across the SCSI bus from the device. The DK\_CD\_MODE operation supports the following CD-ROM data modes:

#### **CD-ROM Data Mode 1**

512-byte block size through both raw (dev/rcd\*) and block special (/dev/cd\*) files

#### CD-ROM Data Mode 2 Form 1

2048-byte block size through both raw (dev/rcd\*) and block special (/dev/cd\*) files

#### CD-ROM Data Mode 2 Form 2

2336-byte block size through the raw (dev/rcd\*) special file only

#### CD-DA (Compact Disc Digital Audio)

2352-byte block size through the raw (dev/rcd\*) special file only

#### **DVD-ROM**

2048-byte block size through both raw (/dev/rcd\*) and block special (/dev/cd\*) files

#### DVD-RAM

2048-byte block size through both raw (/dev/rcd\*) and block special (/dev/cd\*) files

#### **DVD-RW**

2048-byte block size through both raw (/dev/rcd\*) and block special (/dev/cd\*) files

The **DK CD MODE** arg parameter contains the address of the **mode form op** structure defined in the /usr/include/sys/scdisk.h file. To have the DK\_CD\_MODE operation determine or change the CD-ROM data mode, set the action field of the change\_mode\_form structure to one of the following values:

#### CD\_GET\_MODE

Returns the current CD-ROM data mode in the cd mode form field of the mode\_form\_op structure, when the device has been successfully opened.

#### CD CHG MODE

Changes the CD-ROM data mode to the mode specified in the cd mode form field of the mode form op structure, when the device has been successfully opened in the Exclusive Access mode.

If a CD-ROM has not been configured for different data modes (via mode-select density codes), and an attempt is made to change the CD-ROM data mode (by setting the action field of the change\_mode\_formstructure set to CD\_CHG\_MODE), the subroutine returns a value of -1 and sets the errno global variable to a value of EINVAL. Attempts to change the CD-ROM mode to any of the DVD modes will also result in a return value of -1 and the errno global variable set to **EINVAL**.

If the DK\_CD\_MODE operation for CD\_CHG\_MODE is attempted when the device is not in Exclusive Access mode, the subroutine returns a value of -1 and sets the errno global variable to a value of EACCES. For any other failure of this operation, the subroutine returns a value of -1 and sets the errno global variable to a value of EIO.

#### DK\_PASSTHRU

When the device has been successfully opened, DK\_PASSTHRU provides the means for issuing any SCSI command to the specified device. The device driver will perform limited error recovery if this operation fails. The DK\_PASSTHRU operation differs from the **DKIOCMD** operation in that it does not require an **openx** command with the ext argument of SC\_DIAGNOSTIC. Because of this, **DK\_PASSTHRU** can be issued to devices that are in use by other operations.

The SCSI status byte and the adapter status bytes are returned through the arg parameter, which contains the address of a sc passthru structure (defined in the /usr/include/sys/scsi.h file). If the DK\_PASSTHRU operation fails, the subroutine returns a value of -1 and sets the errno global variable to a nonzero value. If this happens the caller should evaluate the returned status bytes to determine why the operation was unsuccessful and what recovery actions should be taken.

If a DK PASSTHRU operation fails because a field in the sc passthru structure has an invalid value, the subroutine will return a value of -1 and set the errno global variable to EINVAL. The einval\_arg field will be set to the field number (starting with 1 for the version field) of the field that had an invalid value. A value of 0 for the einval\_arg field indicates no additional information on the failure is available.

**DK PASSTHRU** operations are further subdivided into requests which guiesce other I/O prior to issuing the request and requests that do not quiesce I/O. These subdivisions are based on the devflags field of the sc\_passthru structure. When the devflags field of the sc\_passthru structure has a value of SC\_MIX\_IO, the DK\_PASSTHRU operation will be mixed with other I/O requests. SC\_MIX\_IO requests that write data to devices are prohibited and will fail. When this happens -1 is returned, and the errno global variable is set to EINVAL. When the devflags field of the sc\_passthru structure has a value of SC\_QUIESCE\_IO, all other I/O requests will be quiesced before the DK\_PASSTHRU request is issued to the device. If an SC\_QUIESCE\_IO request has its timeout\_value field set to 0, the DK\_PASSTHRU request fails with a return code of -1, the errno global variable is set to EINVAL, and the einval\_arg field is set to a value of SC\_PASSTHRU\_INV\_TO (defined in the /usr/include/sys/scsi.h file). If an SC QUIESCE IO request has a nonzero timeout value that is too large for the device, the DK PASSTHRU request fails with a return code of -1, the errno global variable is set to EINVAL, the einval\_arg field is set to a value of SC\_PASSTHRU\_INV\_TO (defined in the /usr/include/sys/scsi.h file), and the timeout\_value is set to the largest allowed value.

Note: The following two paragraphs pertain only to AIX 5.2 with 5200-03 and later. The version field of the sc\_passthru structure can be set to the value of SCSI\_VERSION\_2, and the user can provide the following fields:

- variable\_cdb\_ptr is a pointer to a buffer that contains the Variable SCSI cdb.
- variable\_cdb\_length determines the length of the cdb variable to which the variable\_cdb\_ptr field points.

On completion of the DK\_PASSTHRU ioctl request, the residual field will indicate the leftover data that device did not fully satify for this request. On a successful completion, the residual field would indicate the device does not have the all data that is requested or the device has less then the amount of data that is requested. On a failure completion, the user needs to check the status\_validity field to determine if a valid SCSI bus problem exists. In this case, the residual field would indicate the number bytes that the device failed to complete for this request.

The **devinfo** structure defines the maximum transfer size for the command. If an attempt is made to transfer more than the maximum transfer size, the subroutine returns a value of -1, sets the errno global variable to a value of EINVAL, and sets the einval\_arg field to a value of SC\_PASSTHRU\_INV\_D\_LEN (defined in the /usr/include/sys/scsi.h file). Refer to the Small Computer System Interface (SCSI) Specification for the format of the request-sense data for a particular device.

#### **DKPRES\_READKEYS**

When the device is successfully opened, the **DKPRES\_READKEYS** operation provides a means to read the Persistent Reserve Registration Keys on the device. The arg parameter to the DKPRES\_READKEYS contains the address of the dk\_pres\_in structure. This structure is defined in /usr/include/sys/scdisk.h. The user must provide a buffer area and size for the registered keys to be returned. The returned\_length variable sets the number of bytes returned.

In a shared-access or clustered environment, this operation identifies all registered keys for a particular lun.

Note: For the DKPRES READKEYS operation and following Persistent Reserve related operation, the interpretation of the returned value and scsi status is as

- · On successful attempt of the call, a 0 is returned.
- · After a call fails, a -1 is returned and the errno global variable is set. For a specific description of the errno value, refer to /usr/include/erno.h. In addition, the SCSI status, along with the Sense Code, ASC and ASCQ, will be set to provide further information on why the command failed. Refer to SCSI Specification on the interpretation of the SCSI status failure code.

**DKPRES\_READRES** 

When the device is successfully opened, the **DKPRES\_READRES** operation provides a means to read the Persistent Reserve Reservation Keys on the device. The arg parameter to the **DKPRES\_READKEYS** contains the address of the dk\_pres\_in structure. This structure is defined in /usr/include/sys/scdisk.h. The user must provide a buffer area and size for the reservation information to be returned. The returned\_length variable sets the number of bytes returned. In a shared-access or clustered environment, this operation identifies the primary initiator that holds the reservation.

**DKPRES\_CLEAR** 

When the device is successfully opened, the DKPRES\_CLEAR operation provides a means to clear all Persistent Reserve Reservation Keys and Registration Keys on the device. The arg parameter to DKPRES\_CLEAR contains the address of the dk\_pres\_clear structure. This structure is defined in /usr/include/sys/scdisk.h.

**Attention:** Exercise care when issuing the **DKPRES\_CLEAR** operation. This operation leaves the device unreserved, which could allow a foreign initiator to access the device.

DKPRES\_PREEMPT

When the device is successfully opened, the **DKPRES\_PREEMPT** operation provides a means to preempt a Persistent Reserve Reservation Key or Registration Key on the device. The arg parameter to the **DKPRES\_PREEMPT** contains the address of the **dk pres preempt** structure. This structure is defined in /usr/include/sys/scdisk.h. The user must provide the second party initiator key on the device to be preempted. If the second party initiator holds the reservation to the device, then the initiator that issues the preemption becomes the owner of the reservation. Otherwise, the second party initiator access is revoked.

In order for this operation to succeed, the initiator must be registered with the device first before any preemption can occur. In a shared-access or clustered environment, this operation is used to preempt any operative or inoperative initiator, or any initiator that is not recognized to be part of the shared group.

DKPRES\_PREEMPT\_ABORT

This operation is the same as the **DKPRES\_PREEMPT**, except the device follows the SCSI Primary Command Specification in aborting tasks that belong to the preempted initiator.

**DKPRES\_REGISTER** 

When the device is successfully opened, the **DKPRES\_REGISTER** operation provides a means to register a Key with the device. The Key is extracted from ODM Customize Attribute and passed to the device driver during configuration. The arg parameter to the DKPRES\_REGISTER contains the address of the dk\_pres\_register structure. This structure is defined in /usr/include/sys/scdisk.h.

In a shared-access or clustered environment, this operation attempts a registration with the device, then follows with a read reservation to determine whether the device has been reserved. If the device is not reserved, then a reservation is placed with the device.

#### DK\_RWBUFFER

When the device has been successfully opened, the DK RWBUFFER operation provides the means for issuing one or more SCSI Write Buffer commands to the specified device. The device driver will perform full error recovery upon failures of this operation. The **DK\_RWBUFFER** operation differs from the **DKIOCMD** operation in that it does not require an exclusive open of the device (for example, openx with the ext argument of SC DIAGNOSTIC). Thus, a DK RWBUFFER operation can be issued to devices that are in use by others. It can be used in conjunction with the DK\_PASSTHRU ioctl, which (like DK\_RWBUFFER) does not require an exclusive open of the device.

The arg parameter contains the address of a sc rwbuffer structure (defined in the /usr/include/sys/scsi.h file). Before the DK\_RWBUFFER ioctl is invoked, the fields of this structure should be set according to the desired behavior. The mode field corresponds to the mode field of the SCSI Command Descriptor Block (CDB) as defined in the SCSI Primary Commands (SPC) Specification. Supported modes are listed in the header file /usr/include/sys/scsi.h.

The device driver will quiesce all other I/O from the initiator issuing the Write Buffer ioctl until the entire operation completes. Once the Write Buffer ioctl completes, all quiesced I/O will be resumed.

The SCSI status byte and the adapter status bytes are returned through the arg parameter, which contains the address of a sc\_rwbuffer structure (defined in the /usr/include/sys/scsi.h file). If the DK\_RWBUFFER operation fails, the subroutine returns a value of -1 and sets the errno global variable to a nonzero value. In this case, the caller should evaluate the returned status bytes to determine why the operation was unsuccessful and what recovery actions should be taken.

If a DK\_RWBUFFER operation fails because a field in the sc\_rwbuffer structure has an invalid value, the subroutine will return a value of -1 and set the errno global variable to **EINVAL**.

The **DK\_RWBUFFER** ioctl allows the user to issue multiple SCSI Write Buffer commands (CDBs) to the device through a single loctl invocation. This is useful for applications such as microcode download where the user provides a pointer to the entire microcode image, but, due to size restrictions of the device buffer(s), desires that the images be sent in fragments until the entire download is complete.

If the **DK\_RWBUFFER** ioctl is invoked with the **fragment\_size** member of the sc\_rwbuffer struct equal to data\_length, a single Write Buffer command will be issued to the device with the buffer offset and buffer ID of the SCSI CDB set to the values provided in the sc rwbuffer struct.

If data\_length is greater than fragment\_size and fragment\_size is a nonzero value, multiple Write Buffer commands will be issued to the device. The number of Write Buffer commands (SCSI CDBs) issued will be calculated by dividing the data\_length by the desired fragment\_size. This value will be incremented by 1 if the data\_length is not an even multiple of fragment\_size, and the final data transfer will be the size of this residual amount. For each Write Buffer command issued, the buffer offset will be set to the value provided in the sc rwbuffer struct (microcode downloads to SCSD devices requires this to be set to 0). For the first command issued, the buffer ID will be set to the value provided in the sc\_rwbuffer struct. For each subsequent Write Buffer command issued, the buffer\_ID will be incremented by 1 until all fragments have been sent. Writing to noncontiguous buffer IDs through a single DK\_RWBUFFER ioctl is not supported. If this functionality is desired, multiple **DK\_RWBUFFER** ioctls must be issued with the buffer\_ID set appropriately for each invocation.

Note: No I/O is guiesced between ioctl invocations.

**DK\_RWBUFFER** continued

If fragment size is set to zero, an errno of EINVAL will be returned. If the desire is to send the entire buffer with one SCSI Write buffer command, this field should be set equal to data\_length. An error of EINVAL will also be returned if the fragment\_size is greater than the data\_length.

The Parameter List Length (fragment\_size) plus the Buffer Offset can not exceed the capacity of the specified buffer of the device. It is the responsibility of the caller of the Write Buffer ioctl to ensure that the fragment\_size setting satisfies this requirement. A fragment size larger than the device can accommodate will result in a SCSI error at the device, and the Write Buffer ioctl will simply report this error but take no action to recover.

The **devinfo** structure defines the maximum transfer size for the command. If an attempt is made to transfer more than the maximum transfer size, the subroutine returns a value of -1 and sets the errno global variable to a value of EINVAL. Refer to the Small Computer System Interface (SCSI) Specification for the format of the request sense data for a particular device.

**DKPATHIOLCMD** This command is only available for MPIO capable devices. The DKPATHIOLCMD

command takes as input a pointer argument which points to a single

scsidisk pathiocmd structure. The DKPATHIOLCMD command behaves exactly like the DKIOLCMD command, except that the input path is used instead of the normal path selection. The **DKPATHIOLCMD** path is used for the **DKIOLCMD** command regardless of any path specified by a DKPATHFORCE ioctl command. A

path cannot be unconfigured while it is being forced.

**DKPATHFORCE** This command is only available for MPIO capable devices. The **DKPATHFORCE** 

command takes as input a ushort path id. The path id should correspond to one of the path ids in CuPath ODM. The path id specifies a path to be used for all subsequent I/O commands, overriding any previous DKPATHFORCE path. A zero argument specifies that path forcing is terminated and that normal MPIO path selection is to be resumed. The PCM KE keeps track of the forcing of I/O on a path. The Device Driver is unaware of this state except.I/O commands sent in with the DKPATHIOLCMD command will override the DKPATHFORCE option and send

the I/O down the path specified in scsidisk\_pathiocmd structure

**DKPATHRWBUFFER** This command is only available for MPIO capable devices. The

> **DKPATHRWBUFFER** command takes as input a pointer argument which points to a single scsidisk pathiocmd structure. The DKPATHRWBUFFER command behaves exactly like the DKRWBUFFER command, except that the input path is used rather than normal path selection. The DKPATHRWBUFFER path is used for

the DKRWBUFFER command regardless of any path specified by a

**DKPATHFORCE** ioctl command.

**DKPATHPASSTHRU** This command is only available for MPIO capable devices. The

> DKPATHPASSTHRU command takes as input a pointer argument which points to a single scsidisk\_pathiocmd structure. The DKPATHPASSTHRU command behaves exactly like the DKPASSTHRU command, except that the input path is used rather than normal path selection. The DKPATHPASSTHRU path is used for the

DKPASSTHRU command regardless of any path specified by a DKPATHFORCE

ioctl command.

**DKPCMPASSTHRU** This command is only available for MPIO capable devices. The

**DKPCMPASSTHRU** command takes as input a structure which is PCM specific, it is not defined by AIX. The PCM specific structure is passed to the PCM directly.

This structure can be used to move information to or from a PCM.

# **Device Requirements**

SCSI fixed disk, CD-ROM, and read/write optical drives have the following hardware requirements:

- SCSI fixed disks and read/write optical drives must support a block size of 512 bytes per block.
- If mode sense is supported, the write-protection (WP) bit must also be supported for SCSI fixed disks and read/write optical drives.

- SCSI fixed disks and read/write optical drives must report the hardware retry count in bytes 16 and 17 of the request sense data for recovered errors. If the fixed disk or read/write optical drive does not support this, the system error log may indicate premature drive failure.
- SCSI CD-ROM and read/write optical drives must support the 10-byte SCSI read command.
- SCSI fixed disks and read/write optical drives must support the SCSI write and verify command and the 6-byte SCSI write command.
- To use the format command operation on read/write optical media, the drive must support setting the format options valid (FOV) bit to 0 for the defect list header of the SCSI format unit command. If the drive does not support this, the user can write an application for the drive so that it formats media using the **DKFORMAT** operation.
- If a SCSI CD-ROM drive uses CD\_ROM Data Mode 1, it must support a block size of 512 bytes per block.
- If a SCSI CD-ROM drive uses CD\_ROM data Mode 2 Form 1, it must support a block size of 2048 bytes per block.
- If a SCSI CD-ROM drive uses CD ROM data Mode 2 Form 2, it must support a block size of 2336 bytes per block.
- If a SCSI CD-ROM drive uses CD DA mode, it must support a block size of 2352 bytes per block.
- To control volume using the **DKAUDIO** (play audio) operation, the device must support SCSI-2 mode data page 0xE.
- · To use the **DKAUDIO** (play audio) operation, the device must support the following SCSI-2 optional commands:
  - read sub-channel
  - pause resume
  - play audio MSF
  - play audio track index
  - read TOC

#### **Error Conditions**

Possible errno values for ioctl, open,read, and write subroutines when using the scsidisk device driver include:

**EACCES** 

Indicates one of the following circumstances:

- An attempt was made to open a device currently open in Diagnostic or Exclusive Access mode.
- · An attempt was made to open a Diagnostic mode session on a device already open.
- The user attempted a subroutine other than an **ioctl** or **close** subroutine while in Diagnostic mode.
- A **DKIOLCMD** operation was attempted on a device not in Diagnostic mode.
- A DK\_CD\_MODE ioctl subroutine operation was attempted on a device not in Exclusive Access mode.
- A DKFORMAT operation was attempted on a device not in Exclusive Access

**EBUSY** 

Indicates one of the following circumstances:

- · An attempt was made to open a session in Exclusive Access mode on a device already opened.
- The target device is reserved by another initiator.

**EFAULT EFORMAT**  Indicates an illegal user address.

Indicates the target device has unformatted media or media in an incompatible

**EINPROGRESS** 

Indicates a CD-ROM drive has a play-audio operation in progress.

**EINVAL** 

Indicates one of the following circumstances:>

- A DKAUDIO (play-audio) operation was attempted for a device that is not configured to use the SCSI-2 play-audio commands.
- The read or write subroutine supplied an nbyte parameter that is not an
  even multiple of the block size.
- A sense data buffer length of greater than 255 bytes is not valid for a DKIOLWRSE, or DKIOLRDSE ioctl subroutine operation.
- The data buffer length exceeded the maximum defined in the devinfo structure for a DKIOLRDSE, DKIOLWRSE, or DKIOLCMD ioctl subroutine operation.
- · An unsupported ioctl subroutine operation was attempted.
- · An attempt was made to configure a device that is still open.
- · An illegal configuration command has been given.
- A DKPMR (Prevent Media Removal), DKAMR (Allow Media Removal), or DKEJECT (Eject Media) command was sent to a device that does not support removable media.
- A DKEJECT (Eject Media) command was sent to a device that currently has
  its media locked in the drive.
- The data buffer length exceeded the maximum defined for a strategy operation.

EIO

Indicates one of the following circumstances:

- The target device cannot be located or is not responding.
- The target device has indicated an unrecoverable hardware error.

Indicates one of the following circumstances:

- · The target device has indicated an unrecoverable media error.
- · The media was changed.

**EMFILE** 

**ENODEV** 

**EMEDIA** 

Indicates an **open** operation was attempted for an adapter that already has the maximum permissible number of opened devices.

Indicates one of the following circumstances:

- · An attempt was made to access an undefined device.
- · An attempt was made to close an undefined device.

**ENOTREADY** 

Indicates no media is in the drive.

**ENXIO** 

**ESTALE** 

Indicates one of the following circumstances:

- The ioctl subroutine supplied an invalid parameter.
- A read or write operation was attempted beyond the end of the fixed disk.

**EPERM** Indicates the attempted subroutine requires appropriate authority.

Indicates a read-only optical disk was ejected (without first being closed by the

user) and then either reinserted or replaced with a second optical disk.

Indicates an I/O operation has exceeded the given timer value.

ETIMEDOUT EWRPROTECT

Indicates one of the following circumstances:

- An open operation requesting read/write mode was attempted on read-only media.
- · A write operation was attempted to read-only media.

# Reliability and Serviceability Information

SCSI fixed disk devices, CD-ROM drives, and read/write optical drives return the following errors:

ABORTED COMMAND ADAPTER ERRORS GOOD COMPLETION HARDWARE ERROR Indicates the device ended the command. Indicates the adapter returned an error.

Indicates the command completed successfully.

Indicates an unrecoverable hardware failure occurred during command

execution or during a self-test.

**ILLEGAL REQUEST MEDIUM ERROR NOT READY** 

Indicates an illegal command or command parameter.

Indicates the command ended with an unrecoverable media error condition.

Indicates the logical unit is offline or media is missing.

RECOVERED ERROR Indicates the command was successful after some recovery was applied. UNIT ATTENTION Indicates the device has been reset or the power has been turned on.

#### **Error Record Values for Media Errors**

The fields defined in the error record template for fixed disk, CD-ROM, and read/write optical media errors are:

Comment Indicates fixed disk, CD-ROM, or read/write optical media error.

Class Equals a value of H, which indicates a hardware error.

Report Equals a value of True, which indicates this error should be included when an

error report is generated.

Equals a value of True, which indicates an error log entry should be created Log

when this error occurs.

Alert Equals a value of False, which indicates this error is not alertable. Err Type Equals a value of Perm, which indicates a permanent failure. Equals a value of 1312, which indicates a disk operation failure. Err Desc

Prob Causes Equals a value of 5000, which indicates media.

Equals a value of 5100, which indicates the media is defective. User Causes

User Actions Equals the following values:

· 1601, which indicates the removable media should be replaced and retried

00E1 Perform problem determination procedures

Inst Causes None. Inst Actions None.

Fail\_Causes Equals the following values:

· 5000, which indicates a media failure

· 6310, which indicates a disk drive failure

Fail Actions Equals the following values:

· 1601, which indicates the removable media should be replaced and retried

00E1 Perform problem determination procedures

Equals a value of 156, 11, HEX. This value indicates hexadecimal format. Detail Data

> Note: The Detail Data field in the err\_rec structure contains the scsi\_error\_log\_df structure. The err\_recstructure is defined in the

/usr/include/sys/errids.h file. The scsi\_error\_log\_df structure is defined in the /usr/include/sys/scsi\_buf.h file.

The **scsi\_error\_log\_df** structure contains the following fields:

req sense data

Contains the request-sense information from the particular device that had the error, if it is valid.

dd1 Contains the segment count, which is the number of megabytes read from the device at the time the error occurred.

Contains the number of bytes read since the segment count was last dd2 increased.

dd3 Contains the number of opens since the device was configured.

Refer to the Small Computer System Interface (SCSI) Specification for the format of the request-sense data for a particular device.

#### **Error Record Values for Hardware Errors**

The fields defined in the error record template for fixed disk, CD-ROM, and read/write optical hardware errors, as well as hard-aborted command errors are:

Comment Indicates fixed disk, CD-ROM, or read/write optical hardware error.

Equals a value of H, which indicates a hardware error. Class

Equals a value of True, which indicates this error should be included when an Report

error report is generated.

Equals a value of True, which indicates an error log entry should be created Log

when this error occurs.

Equal to a value of FALSE, which indicates this error is not alertable. Alert

Err Type Equals a value of Perm, which indicates a permanent failure. Err\_Desc Equals a value of 1312, which indicates a disk operation failure.

Prob Causes Equals a value of 6310, which indicates disk drive.

User Causes None. User Actions None. Inst Causes None. Inst Actions None.

Fail Actions

Fail Causes Equals the following values:

· 6310, which indicates a disk drive failure

· 6330, which indicates a disk drive electronics failure

Equals a value of 00E1, which indicates problem-determination procedures

should be performed.

Detail Data Equals a value of 156, 11, HEX. This value indicates hexadecimal format.

> Note: The Detail Data field in the err\_rec structure contains the scsi\_error\_log\_df structure. The err\_recstructure is defined in the

/usr/include/sys/errids.h file. The scsi\_error\_log\_df structure is defined in

the /usr/include/sys/scsi buf.h file.

The **scsi\_error\_log\_df** structure contains the following fields:

req sense data

Contains the request-sense information from the particular device that had the error, if it is valid.

dd1 Contains the segment count, which is the number of megabytes read from the device at the time the error occurred.

dd2 Contains the number of bytes read since the segment count was last increased.

dd3 Contains the number of opens since the device was configured.

Refer to the Small Computer System Interface (SCSI) Specification for the format of the request-sense data for a particular device.

### **Error Record Values for Adapter-Detected Hardware Failures**

The fields defined in the error record template for fixed disk, CD-ROM, and read/write optical media errors adapter-detected hardware errors are:

Comment Indicates adapter-detected fixed disk, CD-ROM, or read/write optical hardware

Equals a value of H, which indicates a hardware error. Class

Report Equals a value of True, which indicates this error should be included when an

error report is generated.

Equals a value of True, which indicates an error-log entry should be created Log

when this error occurs.

Alert Equal to a value of FALSE, which indicates this error is not alertable.

Equals a value of Perm, which indicates a permanent failure. Err\_Type

Err Desc Equals a value of 1312, which indicates a disk operation failure.

Prob\_Causes Equals the following values:

· 3452, which indicates a device cable failure

· 6310, which indicates a disk drive failure

User\_CausesNone.User\_ActionsNone.Inst\_CausesNone.Inst\_ActionsNone.

Fail\_Actions

Fail\_Causes Equals the following values:

3452, which indicates a storage device cable failure

· 6310, which indicates a disk drive failure

· 6330, which indicates a disk-drive electronics failure

Equals a value of 0000, which indicates problem-determination procedures

should be performed.

Detail\_Data Equals a value of 156, 11, HEX. This value indicates hexadecimal format.

**Note:** The Detail\_Data field in the **err\_rec** structure contains the **scsi\_error\_log\_df** structure. The **err\_rec**structure is defined in the

/usr/include/sys/errids.h file. The scsi\_error\_log\_df structure is defined in

the /usr/include/sys/scsi\_buf.h file.

The scsi\_error\_log\_df structure contains the following fields:

req sense data

dd2

Contains the request-sense information from the particular device that had the error, if it is valid.

dd1 Contains the segment count, which is the number of megabytes read

from the device at the time the error occurred.

Contains the number of bytes read since the segment count was last increased.

dd3 Contains the number of opens since the device was configured.

Refer to the *Small Computer System Interface (SCSI) Specification* for the format of the request-sense data for a particular device.

### **Error Record Values for Recovered Errors**

The fields defined in the error record template for fixed disk, CD-ROM, and read/write optical media errors recovered errors are:

Comment Indicates fixed disk, CD-ROM, or read/write optical recovered error.

Class Equals a value of H, which indicates a hardware error.

Report Equals a value of True, which indicates this error should be included when an

error report is generated.

Log Equals a value of True, which indicates an error log entry should be created

when this error occurs.

Alert Equal to a value of FALSE, which indicates this error is not alertable.

Err\_Type Equals a value of Temp, which indicates a temporary failure.

Err Desc Equals a value of 1312, which indicates a physical volume operation failure.

Prob Causes Equals the following values:

5000, which indicates a media failure

· 6310, which indicates a disk drive failure

User Causes Equals a value of 5100, which indicates media is defective.

User Actions Equals the following values:

 0000, which indicates problem-determination procedures should be performed

· 1601, which indicates the removable media should be replaced and retried

Inst\_Causes None.
Inst Actions None.

Fail Causes Equals the following values:

· 5000, which indicates a media failure

· 6310, which indicates a disk drive failure

Fail\_Actions Equals the following values:

• 1601, which indicates the removable media should be replaced and retried

• 00E1 Perform problem determination procedures

Detail Data Equals a value of 156, 11, HEX. This value indicates hexadecimal format.

Note: The Detail\_Data field in the err\_rec structure contains the scsi\_error\_log\_df structure. The err\_recstructure is defined in the

/usr/include/sys/errids.h file. The scsi\_error\_log\_df structure is defined in the /usr/include/sys/scsi\_buf.h file.

The scsi\_error\_log\_df structure contains the following fields:

req\_sense\_data

Contains the request-sense information from the particular device that had the error, if it is valid.

dd1 Contains the segment count, which is the number of megabytes read from the device at the time the error occurred.

dd2 Contains the number of bytes read since the segment count was last increased.

**dd3** Contains the number of opens since the device was configured.

Refer to the *Small Computer System Interface (SCSI) Specification* for the format of the request-sense data for a particular device.

#### **Error Record Values for Unknown Errors**

The fields defined in the error record template for fixed disk, CD-ROM, and read/write optical media errors unknown errors are:

Comment Indicates fixed disk, CD-ROM, or read/write optical unknown failure.

Class Equals a value of H, which indicates a hardware error.

Report Equals a value of True, which indicates this error should be included when an

error report is generated.

Log Equals a value of True, which indicates an error log entry should be created

when this error occurs.

Alert Equal to a value of FALSE, which indicates this error is not alertable.

Err\_Type Equals a value of Unkn, which indicates the type of error is unknown.

Err Desc Equals a value of FE00, which indicates an undetermined error.

Prob Causes Equals the following values:

3300, which indicates an adapter failure5000, which indicates a media failure

· 6310, which indicates a disk drive failure

User\_CausesNone.User\_ActionsNone.Inst\_CausesNone.Inst ActionsNone.

Fail Causes Equals a value of FFFF, which indicates the failure causes are unknown.

Fail Actions

Equals the following values:

00E1 Perform problem determination procedures

Detail Data

· 1601, which indicates the removable media should be replaced and retried Equals a value of 156, 11, HEX. This value indicates hexadecimal format. Note: The Detail Data field in the err\_rec structure contains the scsi\_error\_log\_df structure. The err\_recstructure is defined in the /usr/include/sys/errids.h file. The scsi\_error\_log\_df structure is defined in the /usr/include/sys/scsi buf.h file.

The scsi\_error\_log\_df structure contains the following fields:

#### req sense data

Contains the request-sense information from the particular device that had the error, if it is valid.

dd1 Contains the segment count, which is the number of megabytes read from the device at the time the error occurred.

dd2 Contains the number of bytes read since the segment count was last increased.

dd3 Contains the number of opens since the device was configured.

Refer to the Small Computer System Interface (SCSI) Specification for the format of the request-sense data for a particular device.

## Special Files

The **scsidisk** SCSI device driver uses raw and block special files in performing its functions.

Attention: Data corruption, loss of data, or loss of system integrity (system crash) will occur if devices supporting paging, logical volumes, or mounted file systems are accessed using block special files. Block special files are provided for logical volumes and disk devices and are solely for system use in managing file systems, paging devices, and logical volumes. These files should not be used for other purposes.

The special files used by the **scsidisk** device driver include the following (listed by type of device):

· Fixed disk devices:

/dev/rhdisk0, /dev/rhdisk1,...,

/dev/rhdiskn

Provide an interface to allow SCSI device drivers character access (raw I/O access and control functions) to SCSI fixed disks.

/dev/hdisk0, /dev/hdisk1,..., /dev/hdiskn

Provide an interface to allow SCSI device drivers block I/O access to SCSI

fixed disks.

· CD-ROM devices:

/dev/rcd0, /dev/rcd1,..., /dev/rcdn

Provide an interface to allow SCSI device drivers character access (raw I/O

access and control functions) to SCSI CD-ROM disks.

/dev/cd0, /dev/cd1,..., /dev/cdn

Provide an interface to allow SCSI device drivers block I/O access to SCSI

CD-ROM disks.

Read/write optical devices:

/dev/romd0, /dev/romd1,..., /dev/romdn

Provide an interface to allow SCSI device drivers character access (raw I/O access and control functions) to SCSI read/write optical

/dev/omd0, /dev/omd1,..., /dev/omdn

Provide an interface to allow SCSI device drivers block I/O access to

SCSI read/write optical devices.

Note: The prefix r on a special file name indicates the drive is accessed as a raw device rather than a block device. Performing raw I/O with a fixed disk, CD-ROM, or read/write optical drive requires that all data transfers be in multiples of the device block size. Also, all Iseek subroutines that are made to the raw device driver must result in a file pointer value that is a multiple of the device block size.

#### **Related Information**

Special Files Overview in AIX 5L Version 5.3 Files Reference.

FCP Subsystem Overview in AIX 5L Version 5.3 Kernel Extensions and Device Support Programming Concepts.

A Typical Initiator-Mode FCP Driver Transaction Sequence in AIX 5L Version 5.3 Kernel Extensions and Device Support Programming Concepts.

Required FCP Adapter Device Driver ioctl Commands in AIX 5L Version 5.3 Kernel Extensions and Device Support Programming Concepts.

Understanding the Execution of Initiator I/O Requests in AIX 5L Version 5.3 Kernel Extensions and Device Support Programming Concepts.

FCP Error Recovery in AIX 5L Version 5.3 Kernel Extensions and Device Support Programming Concepts.

Understanding the scsi\_buf Structure in AIX 5L Version 5.3 Kernel Extensions and Device Support Programming Concepts.

FCP Device Driver.

The close subroutine, ioctl or ioctlx subroutine, open, openx, or creat subroutine, read, readx, readv, or readvx subroutine, write, writex, writev, or writevx subroutine.

The cd Special File, omd Special File, rhdisk Special File.

# tape SCSI Device Driver

## Purpose

Supports the sequential access bulk storage medium device driver.

# **Syntax**

#include <sys/devinfo.h> #include <sys/scsi.h> #include <sys/tape.h>

Note: The /dev/rmt0 through /dev/rmt255 special files provide access to magnetic tapes. Magnetic tapes are used primarily for backup, file archives, and other offline storage.

# **Device-Dependent Subroutines**

Most tape operations are implemented using the open, read, write, and close subroutines. However, the **openx** subroutine must be used if the device is to be opened in Diagnostic mode.

## open and close Subroutines

The openx subroutine is intended for use by the diagnostic commands and utilities. Appropriate authority is required for execution. Attempting to execute this subroutine without the proper authority causes the subroutine to return a value of -1 and sets the errno global variable to EPERM.

The openx subroutine allows the device driver to enter Diagnostic mode and disables command-retry logic. This action allows for execution of ioctl operations that perform special functions associated with diagnostic processing. Other openx capabilities, such as forced opens and retained reservations, are also available.

The *ext* parameter passed to the **openx** subroutine selects the operation to be used for the target device. The ext parameter is defined in the /usr/include/sys/scsi.h file. This parameter can contain any combination of the following flag values logically ORed together:

| Flag Value<br>SC_DIAGNOSTIC | Description Places the selected device in Diagnostic mode. This mode is singularly entrant. When a device is in Diagnostic mode, SCSI operations are performed during open or close operations and error logging is disabled. In Diagnostic mode, only the close and ioctl operations are accepted. All other device-supported subroutines return a value of -1, with the errno global variable set to a value of EACCES. |
|-----------------------------|----------------------------------------------------------------------------------------------------|
|                             | A device can be opened in Diagnostic mode only if the target device is not currently opened. If an attempt is made to open a device in Diagnostic mode and the target device is already open, a value of -1 is returned and the <b>errno</b> global variable is set to <b>EACCES</b> .                                                                                                    |
| SC_FORCED_OPEN              | Forces a bus device reset (BDR) regardless of whether another initiator has the device reserved. The SCSI bus device reset is sent to the device before the <b>open</b> sequence begins. Otherwise, the <b>open</b> operation executes normally.                                                                                                    |
| SC_RETAIN_RESERVATION       | Retains the reservation of the device after a <b>close</b> operation by not issuing the release. This flag prevents other initiators from using the device unless they break the host machine's reservation.                                                                                                    |

"SCSI Options to the openx Subroutine" in AIX 5L Version 5.3 Kernel Extensions and Device Support Programming Concepts gives more specific information on the open operations.

#### ioctl Subroutine

The **STIOCMD** ioctl operation provides the means for sending SCSI commands directly to a tape device. This allows an application to issue specific SCSI commands that are not directly supported by the tape device driver.

To use the STIOCMD operation, the device must be opened in Diagnostic mode. If this command is attempted while the device is not in Diagnostic mode, a value of -1 is returned and the errno global variable is set to a value of EACCES. The STIOCMD operation passes the address of a sc iocmd structure. This structure is defined in the /usr/include/sys/scsi.h file.

Refer to the Small Computer System Interface (SCSI) Specification for the applicable device for information on issuing the parameters.

#### **Error Conditions**

In addition to those errors listed, ioctl, open, read, and write subroutines against this device are unsuccessful in the following circumstances:

Error Description

**EACCES** Indicates that a diagnostic command was issued to a device not in Diagnostic mode.

**EAGAIN** Indicates that an attempt was made to open a device that was already open.

**EBUSY** Indicates that the target device is reserved by another initiator.

**EINVAL** Indicates that a value of **O\_APPEND** is supplied as the mode in which to open.

**EINVAL** Indicates that the *nbyte* parameter supplied by a **read** or **write** operation is not a multiple of the

block size.

**EINVAL** Indicates that a parameter to an ioctl operation is not valid.

**EINVAL** Indicates that the requested ioctl operation is not supported on the current device.

**EIO** Indicates that the tape drive has been reset or that the tape has been changed. This error is

returned on open if the previous operation to tape left the tape positioned beyond beginning of

tape upon closing.

EIO Indicates that the device could not space forward or reverse the number of records specified by

the st count field before encountering an EOM (end of media) or a file mark.

**EMEDIA** Indicates that the tape device has encountered an unrecoverable media error.

**EMFILE** Indicates that an **open** operation was attempted for a SCSI adapter that already has the

maximum permissible number of open devices.

**ENOTREADY** Indicates that there is no tape in the drive or the drive is not ready. **ENXIO** Indicates that there was an attempt to write to a tape that is at EOM.

**EPERM** Indicates that this subroutine requires appropriate authority.

**ETIMEDOUT** Indicates a command has timed out.

**EWRPROTECT** Indicates an **open** operation requesting read/write mode was attempted on a read-only tape. **EWRPROTECT** Indicates that an ioctl operation that affects the media was attempted on a read-only tape.

## Reliability and Serviceability Information

Errors returned from tape devices are as follows:

Error Description

**ABORTED COMMAND** Indicates the device ended the command.

**BLANK CHECK** Indicates that a read command encountered a blank tape. **DATA PROTECT** Indicates that a write was attempted on a write-protected tape.

**GOOD COMPLETION** Indicates that the command completed successfully.

HARDWARE ERROR Indicates that an unrecoverable hardware failure occurred during command execution

or during a self-test.

**ILLEGAL REQUEST** Indicates an illegal command or command parameter.

MEDIUM ERROR Indicates that the command terminated with a unrecovered media error condition. This

condition may be caused by a tape flaw or a dirty head.

**NOT READY** Indicates that the logical unit is offline.

**RECOVERED ERROR** Indicates that the command was successful after some recovery was applied.

**UNIT ATTENTION** Indicates the device has been reset or powered on.

Medium, hardware, and aborted command errors from the above list are to be logged every time they occur. The **ABORTED COMMAND** error may be recoverable, but the error is logged if recovery fails. For the **RECOVERED ERROR** and recovered **ABORTED COMMAND** error types, thresholds are maintained; when they are exceeded, an error is logged. The thresholds are then cleared.

Note: There are device-related adapter errors that are logged every time they occur.

#### **Error Record Values for Tape Device Media Errors**

The fields defined in the error record template for tape-device media errors are:

Field Description

Comment Equal to tape media error.

Class Equal to H, indicating a hardware error.

Field Description

Report Equal to TRUE, indicating this error should be included when an error report is generated. Equal to TRUE, indicating an error log entry should be created when this error occurs. Log

Alert Equal to FALSE, indicating this error is not alertable. Err Type Equal to PERM, indicating a permanent failure. Equal to 1332, indicating a tape operation failure. Err Desc

Prob\_Causes Equal to 5003, indicating tape media.

User Causes Equal to 5100 and 7401, indicating a cause originating with the tape and defective media,

Equal to 1601 and 0000, indicating respectively that the removable media should be replaced User Actions

and the operation retried, and that problem determination procedures should be performed.

Inst Causes Inst Actions None.

Fail Causes Equal to 5003, indicating tape media.

Equal to 1601 and 0000, indicating respectively that the removable media should be replaced Fail Actions

and the operation retried and that problem determination procedures should be performed.

The Detail Data field contains the command type, device and adapter status, and the request-sense information from the particular device in error. The Detail Data field is contained in the err\_rec structure. This structure is defined in the /usr/include/sys/errids.h file. The sc\_error\_log\_df structure, which describes information contained in the Detail Data field, is defined in the /usr/include/sys/scsi.h file.

Refer to the Small Computer System Interface (SCSI) Specification for the applicable device for the format of the particular request-sense information.

### **Error-Record Values for Tape or Hardware Aborted Command Errors**

The fields in the err hdr structure, as defined in the /usr/include/sys/erec.h file for hardware errors and aborted command errors, are:

Field Description

Comment Equal to a tape hardware or aborted command error.

Class Equal to H, indicating a hardware error.

Equal to TRUE, indicating this error should be included when an error report is generated. Report Log Equal to TRUE, indicating an error log entry should be created when this error occurs.

Alert FALSE, indicating this error is not alertable. Equal to PERM, indicating a permanent failure. Err Type Err Desc Equal to 1331, indicating a tape drive failure. Equal to 6314, indicating a tape drive error. Prob Causes

None. User Causes

Equal to 0000, indicating that problem determination procedures should be performed. User Actions

Inst Actions

Fail\_Causes Equal to 5003 and 6314, indicating the failure cause is the tape and the tape drive,

respectively.

Fail Actions Equal to 0000 to perform problem determination procedures.

The Detail Data field contains the command type, device and adapter status, and the request-sense information from the particular device in error. The Detail Data field is contained in the err rec structure. This structure is defined in the /usr/include/sys/errids.h file. The sc error log df structure, which describes information contained in the Detail\_Data field, is defined in the /usr/include/sys/scsi.h file.

Refer to the Small Computer System Interface (SCSI) Specification for the applicable device for the format of the particular request-sense information.

## Error-Record Values for Tape-Recovered Error Threshold Exceeded

The fields defined in the err\_hdr structure, as defined in the /usr/include/sys/erec.h file for recovered errors that have exceeded the threshold counter, are:

| Field        | Description                                                                                                    |
|--------------|----------------------------------------------------------------------------------------------------|
| Comment      | Indicates the tape-recovered error threshold has been exceeded.                                                                                                    |
| Class        | Equal to H, indicating a hardware error.                                                                                                    |
| Report       | Equal to TRUE, indicating this error should be included when an error report is generated.                                                                                        |
| Log          | Equal to TRUE, indicating an error log entry should be created when this error occurs.                                                                                            |
| Alert        | Equal to FALSE, indicating this error is not alertable.                                                                                                    |
| Err_Type     | Equal to PERM, indicating a permanent failure.                                                                                                    |
| Err_Desc     | Equal to 1331, indicating a tape drive failure.                                                                                                    |
| Prob_Causes  | Equal to 5003 and 6314, indicating the probable cause is the tape and tape drive, respectively.                                                                                   |
| User_Causes  | Equal to 5100 and 7401, indicating that the media is defective and the read/write head is dirty, respectively.                                                                    |
| User_Actions | Equal to 1601 and 0000, indicating that removable media should be replaced and the operation retried and that problem-determination procedures should be performed, respectively. |
| Inst_Causes  | None.                                                                                                    |
| Inst_Actions | None.                                                                                                    |
| Fail_Causes  | Equal to 5003 and 6314, indicating the cause is the tape and tape drive, respectively.                                                                                            |
| Fail_Actions | Equal to 0000, to perform problem determination procedures.                                                                                                    |

The Detail Data field contains the command type, device and adapter status, and the request-sense information from the particular device in error. This field is contained in the err\_rec structure. The err\_rec structure is defined in the /usr/include/sys/errids.h file. The Detail Data field also specifies the error type of the threshold exceeded. The sc\_error\_log\_df structure, which describes information contained in the Detail Data field, is defined in the /usr/include/sys/scsi.h file.

Refer to the Small Computer System Interface (SCSI) Specification for the applicable device for the format of the particular request-sense information.

## **Error Record Values for Tape SCSI Adapter-Detected Errors**

The fields in the err hdr structure, as defined in the /usr/include/sys/erec.h file for adapter-detected errors, are:

| Field        | Description                                                                                |
|--------------|--------------------------------------------------------------------------------------------|
| Comment      | Equal to a tape SCSI adapter-detected error.                                               |
| Class        | Equal to H, indicating a hardware error.                                                   |
| Report       | Equal to TRUE, indicating this error should be included when an error report is generated. |
| Log          | Equal to TRUE, indicating an error log entry should be created when this error occurs.     |
| Alert        | Equal to FALSE, indicating this error is not alertable.                                    |
| Err_Type     | Equal to PERM, indicating a permanent failure.                                             |
| Err_Desc     | Equal to 1331, indicating a tape drive failure.                                            |
| Prob_Causes  | Equal to 3300 and 6314, indicating an adapter and tape drive failure, respectively.        |
| User_Causes  | None.                                                                                      |
| User_Actions | Equal to 0000, indicating that problem determination procedures should be performed.       |
| Inst_Causes  | None.                                                                                      |
| Inst_Actions | None.                                                                                      |
| Fail_Causes  | Equal to 3300 and 6314, indicating an adapter and tape drive failure, respectively.        |
| Fail_Actions | Equal to 0000, to perform problem-determination procedures.                                |

The Detail Data field contains the command type and adapter status. This field is contained in the err\_rec structure, which is defined by the /usr/include/sys/err\_rec.h file. Request-sense information is not available with this type of error. The sc\_error\_log\_df structure describes information contained in the Detail Data field and is defined in the /usr/include/sys/scsi.h file.

Refer to the Small Computer System Interface (SCSI) Specification for the applicable device for the format of the particular request-sense information.

## **Error-Record Values for Tape Drive Cleaning Errors**

Some tape drives return errors when they need cleaning. Errors that occur when the drive needs cleaning are grouped under this class.

| Field        | Description                                                                                     |
|--------------|-------------------------------------------------------------------------------------------------|
| Comment      | Indicates that the tape drive needs cleaning.                                                   |
| Class        | Equal to H, indicating a hardware error.                                                        |
| Report       | Equal to TRUE, indicating that this error should be included when an error report is generated. |
| Log          | Equal to TRUE, indicating that an error-log entry should be created when this error occurs.     |
| Alert        | Equal to FALSE, indicating this error is not alertable.                                         |
| Err_Type     | Equal to TEMP, indicating a temporary failure.                                                  |
| Err_Desc     | Equal to 1332, indicating a tape operation error.                                               |
| Prob_Causes  | Equal to 6314, indicating that the probable cause is the tape drive.                            |
| User_Causes  | Equal to 7401, indicating a dirty read/write head.                                              |
| User_Actions | Equal to 0000, indicating that problem determination procedures should be performed.            |
| Inst_Causes  | None.                                                                                           |
| Inst_Actions | None.                                                                                           |
| Fail_Causes  | Equal to 6314, indicating that the cause is the tape drive.                                     |

The Detail Data field contains the command type and adapter status and also the request-sense information from the particular device in error. This field is contained in the err rec structure, which is defined by the /usr/include/sys/errids.h file. The sc\_error\_log\_df structure describes information contained in the Detail Data field and is defined in the /usr/include/sys/scsi.h file.

Refer to the Small Computer System Interface (SCSI) Specification for the applicable device for the format of the particular request-sense information.

Equal to 0000, indicating to perform problem-determination procedures.

#### **Error-Record Values for Unknown Errors**

Description

Errors that occur for unknown reasons are grouped in this class. Data-protect errors fall into this class. These errors, detected by the tape device driver, are never seen at the tape drive.

The **err\_hdr** structure for unknown errors describes the following fields:

| i iciu       | Description                                                                                |
|--------------|--------------------------------------------------------------------------------------------|
| Comment      | Equal to tape unknown error.                                                               |
| Class        | Equal to all error classes.                                                                |
| Report       | Equal to TRUE, indicating this error should be included when an error report is generated. |
| Log          | Equal to TRUE, indicating an error-log entry should be created when this error occurs.     |
| Alert        | Equal to FALSE, indicating this error is not alertable.                                    |
| Err_Type     | Equal to UNKN, indicating the error type is unknown.                                       |
| Err_Desc     | Equal to 0xFE00, indicating the error description is unknown.                              |
| Prob_Causes  | None.                                                                                      |
| User_Causes  | None.                                                                                      |
| User_Actions | None.                                                                                      |
| Inst_Causes  | None.                                                                                      |
| Inst_Actions | None.                                                                                      |
| Fail_Causes  | Equal to 0xFFFF, indicating the failure cause is unknown.                                  |
| Fail Actions | Equal to 0000, indicating that problem-determination procedures should be performed.       |

Field

Fail Actions

The Detail Data field contains the command type and adapter status, and the request-sense information from the particular device in error. The Detail\_Data field is contained in the err\_rec structure. This field is contained in the /usr/include/sys/errids.h file. The sc\_error\_log\_df structure describes information contained in the Detail Data field and is defined in the /usr/include/sys/scsi.h file.

Refer to the Small Computer System Interface (SCSI) Specification for the applicable device for the format of the particular request-sense information.

### Files

/dev/rmt0, /dev/rmt0.1, /dev/rmt0.2, ..., /dev/rmt0.7,

/dev/rmt1, /dev/rmt1.1, /dev/rmt1.2, ..., /dev/rmt1.7,...,

/dev/rmt255, /dev/rmt255.1, /dev/rmt255.2, ..., /dev/rmt255.7

Provide an interface to allow SCSI device drivers to access SCSI tape drives.

### **Related Information**

The rhdisk special file, rmt special file.

The close subroutine, ioctl subroutine, open subroutine, openx subroutine, read subroutine, write subroutine.

A Typical Initiator-Mode SCSI Driver Transaction Sequence in AIX 5L Version 5.3 Kernel Extensions and Device Support Programming Concepts.

Required SCSI Adapter Device Driver ioctl Commands in AIX 5L Version 5.3 Kernel Extensions and Device Support Programming Concepts.

Understanding the Execution of Initiator I/O Requests in AIX 5L Version 5.3 Kernel Extensions and Device Support Programming Concepts.

SCSI Error Recovery in AIX 5L Version 5.3 Kernel Extensions and Device Support Programming Concepts.

Understanding the sc\_buf Structure in AIX 5L Version 5.3 Kernel Extensions and Device Support Programming Concepts.

SCSI Adapter Device Driver.

# sctape FC Device Driver

# **Purpose**

Supports the Fibre Channel Protocol for SCSI (FCP) for sequential access bulk storage medium device driver.

# **Syntax**

#include <sys/devinfo.h> #include <sys/scsi.h> #include <sys/tape.h> #include <sys/pcm.h> #include <sys/mpio.h>

Note: The /dev/rmt0 through /dev/rmt255 special files provide access to magnetic tapes. Magnetic tapes are used primarily for backup, file archives, and other offline storage.

## **Device-Dependent Subroutines**

Most tape operations are implemented using the open, read, write, and close subroutines. However, the openx subroutine must be used if the device is to be opened in Diagnostic mode.

## open and close Subroutines

The openx subroutine is intended for use by the diagnostic commands and utilities. Appropriate authority is required for execution. Attempting to execute this subroutine without the proper authority causes the subroutine to return a value of -1 and sets the errno global variable to EPERM.

The **openx** subroutine allows the device driver to enter Diagnostic mode and disables command-retry logic. This action allows for execution of ioctl operations that perform special functions associated with diagnostic processing. Other openx capabilities, such as forced opens and retained reservations, are also available.

The **open** subroutine applies a reservation policy based on the ODM **reserve policy** attribute.

The *ext* parameter passed to the **openx** subroutine selects the operation to be used for the target device. The ext parameter is defined in the /usr/include/sys/scsi.h file. This parameter can contain any combination of the following flag values logically ORed together:

SC DIAGNOSTIC Places the selected device in Diagnostic mode. This mode is singularly entrant.

When a device is in Diagnostic mode, SCSI operations are performed during open or close operations, and error logging is disabled. In Diagnostic mode, only the close and ioctl operations are accepted. All other device-supported subroutines return a value of -1 and set the errno global variable to a value of

EACCES.

A device can be opened in Diagnostic mode only if the target device is not currently opened. If an attempt is made to open a device in Diagnostic mode and the target device is already open, the subroutine returns a value of -1 and

sets the errno global variable to a value of EACCES.

SC\_FORCED\_OPEN Forces a bus device reset (BDR) regardless of whether another initiator has

the device reserved. The SCSI bus device reset is sent to the device before the open sequence begins. Otherwise, the **open** operation executes normally.

SC\_RETAIN\_RESERVATION Retains the reservation of the device after a close operation by not issuing the release. This flag prevents other initiators from using the device unless they

break the host machine's reservation.

FCP Options to the openx Subroutine in AIX 5L Version 5.3 Kernel Extensions and Device Support Programming Concepts gives more specific information on the **open** operations.

#### ioctl Subroutine

The **STIOCMD** ioctl operation provides the means for sending SCSI commands directly to a tape device. This allows an application to issue specific SCSI commands that are not directly supported by the tape device driver.

To use the STIOCMD operation, the device must be opened in Diagnostic mode. If this command is attempted while the device is not in Diagnostic mode, a value of -1 is returned and the errno global variable is set to a value of EACCES. The STIOCMD operation passes the address of a sc iocmd structure. This structure is defined in the /usr/include/sys/scsi.h file.

The following joctl operations are only available for MPIO capable FC tape devices:

**STPATHIOCMD** The STPATHIOCMD command will take as input a pointer argument which points to a single

> sctape\_pathiocmd structure. The STPATHIOCMD command will behave exactly like the STIOCMD command, except that the input path is used rather than normal path selection performed by the PCM. The STPATHIOCMD path is used for the STIOCMD command regardless of any path specified by a STPATHFORCE ioctl command. A path cannot be

unconfigured while it is being forced.

**STPATHFORCE** The STPATHFORCE command takes as input a ushort path ID. The path ID should

> correspond to one of the path IDs in the CuPath ODM. The path ID specifies a path to be used for all subsequent I/O commands, overriding any previous STPATHFORCE paths. A zero (0) argument specifies that path forcing is terminated and that normal MPIO path selection is to be resumed. The PCM KE keeps track of the forcing of I/O on a path. The Device Driver is unaware of this state. I/O commands sent in with STPATHIOCMD will override the STPATHFORCE option and send the I/O down the path specified in the

st\_pathiocmd structure.

The STPATHPASSTHRU command takes as input a pointer argument that points to a single **STPATHPASSTHRU** 

sctape pathiocmd structure. The STPATHPASSTHRU command will behave exactly like

**STIOCMD**, except that the input path is used rather than normal path selection.

STPCMPASSTHRU The **STPCMPASSTHRU** command takes as input a structure that is PCM-specific; it is not

defined by AIX. The PCM-specific structure is passed to the PCM directly. This structure can

be used to move information to or from a PCM.

## **Error Conditions**

In addition to those errors listed, ioctl, open, read, and write subroutines against this device are unsuccessful in the following circumstances:

**EAGAIN** Indicates that an attempt was made to open a device that was already open.

**EBUSY** Indicates that the target device is reserved by another initiator.

Indicates that a value of **O\_APPEND** is supplied as the mode in which to open. **EINVAL EINVAL** 

Indicates that the *nbyte* parameter supplied by a **read** or **write** operation is not

a multiple of the block size.

**EINVAL** Indicates that a parameter to an ioctl operation is not valid.

**EINVAL** Indicates that the requested ioctl operation is not supported on the current

device.

**EIO** Indicates that the tape drive has been reset or that the tape has been changed.

This error is returned on open if the previous operation to tape left the tape

positioned beyond the beginning of the tape upon closing.

EIO Indicates that the device could not space forward or reverse the number of

records specified by the st\_count field before encountering an EOM (end of

media) or a file mark.

Indicates an open operation was attempted for an adapter that already has the **EMEDIA** 

maximum permissible number of opened devices.

**ENOTREADY** Indicates that there is no tape in the drive or the drive is not ready. **ENXIO** Indicates that there was an attempt to write to a tape that is at EOM.

**EPERM** Indicates that this subroutine requires appropriate authority.

**ETIMEDOUT** Indicates a command has timed out.

**EWRPROTECT** Indicates an open operation requesting read/write mode was attempted on a

read-only tape.

**EWRPROTECT** Indicates that an ioctl operation that affects the media was attempted on a

read-only tape.

# Reliability and Serviceability Information

Errors returned from tape devices are as follows:

ABORTED COMMAND Indicates the device ended the command.

BLANK CHECK Indicates that a **read** command encountered a blank tape. DATA PROTECT Indicates that a write was attempted on a write-protected tape.

**GOOD COMPLETION** Indicates the command completed successfully.

Indicates an unrecoverable hardware failure occurred during command HARDWARE ERROR

execution or during a self-test.

**ILLEGAL REQUEST** Indicates an illegal command or command parameter.

MEDIUM ERROR Indicates the command ended with an unrecoverable media error condition.

This condition may be caused by a tape flaw or a dirty head.

**NOT READY** Indicates the logical unit is offline.

RECOVERED ERROR Indicates the command was successful after some recovery was applied. **UNIT ATTENTION** Indicates the device has been reset or the power has been turned on.

Medium, hardware, and aborted command errors from the preceding list are to be logged every time they occur. The ABORTED COMMAND error might be recoverable, but the error is logged if recovery fails. For the RECOVERED ERROR and recovered ABORTED COMMAND error types, thresholds are maintained; when they are exceeded, an error is logged. The thresholds are then cleared.

Note: There are device-related adapter errors that are logged every time they occur.

## **Error Record Values for Tape Device Media Errors**

The fields defined in the error record template for tape-device media errors are:

Comment Equal to tape media error.

Equal to H, indicating a hardware error. Class

Equals a value of True, which indicates this error should be included when an Report

error report is generated.

Equals a value of True, which indicates an error log entry should be created Log

when this error occurs.

Alert Equals a value of False, which indicates this error is not alertable. Err Type Equals a value of Perm, which indicates a permanent failure. Err Desc Equals a value of 1332, which indicates a tape operation failure.

Prob Causes Equals a value of 5003, which indicates tape media.

Equals a value of 5100 and 7401, which indicates a cause originating with the User Causes

tape and defective media, respectively.

Equal to 1601 and 0000, which indicates, respectively, that the removable User Actions

media should be replaced and the operation retried, and that problem

determination procedures should be performed.

Inst Causes None. Inst Actions None.

Fail Causes Equal to 5003, which indicates tape media.

Fail Actions Equal to 1601 and 0000, which indicates, respectively, that the removable

media should be replaced and the operation retried and that problem

determination procedures should be performed.

The Detail\_Data field contains the command type, device and adapter status, and the request-sense information from the particular device in error. The Detail\_Data field is contained in the err\_rec structure. This structure is defined in the /usr/include/sys/errids.h file. The sc error log df structure, which describes information contained in the **Detail\_Data** field, is defined in the /usr/include/sys/scsi.h file.

### Error Record Values for Tape or Hardware Aborted Command Errors

The fields in the err hdr structure, as defined in the /usr/include/sys/erec.h file for hardware errors and aborted command errors, are:

Comment Equal to a tape hardware or aborted command error. Equals a value of H, which indicates a hardware error. Class

Report Equals a value of True, which indicates this error should be included when an

error report is generated.

Log Equals a value of True, which indicates an error log entry should be created

when this error occurs.

Alert Equal to a value of FALSE, which indicates this error is not alertable.

Equals a value of Perm, which indicates a permanent failure. Err Type Err Desc Equals a value of 1331, which indicates a tape drive failure. Prob Causes Equals a value of 6314, which indicates a tape drive error.

User Causes

User Actions Equal to 0000, indicating that problem determination procedures should be

performed.

Inst Actions None.

Fail Causes Equal to 5003 and 6314, indicating the failure cause is the tape and the tape

drive, respectively.

Fail Actions Equal to 0000 to perform problem determination procedures.

The Detail\_Data field contains the command type, device and adapter status, and the request-sense information from the particular device in error. The Detail Data field is contained in the err rec structure. This structure is defined in the /usr/include/sys/errids.h file. The sc error log df structure, which describes information contained in the Detail Data field, is defined in the /usr/include/sys/scsi.h file.

### Error Record Values for Tape-Recovered Error Threshold Exceeded

The fields defined in the err\_hdr structure, as defined in the /usr/include/sys/erec.h file for recovered errors that have exceeded the threshold counter, are:

Comment Indicates the tape-recovered error threshold has been exceeded.

Class Equals a value of H, which indicates a hardware error.

Report Equals a value of True, which indicates this error should be included when an

error report is generated.

Equals a value of True, which indicates an error-log entry should be created Log

when this error occurs.

Equal to a value of FALSE, which indicates this error is not alertable. Alert

Err Type Equals a value of TEMP, which indicates a temporary failure. Equals a value of 1331, which indicates a tape drive failure. Err Desc

Prob\_Causes Equal to 6314, which indicates the probable cause is the tape drive.

User Causes Equal to 5100 and 7401, which indicates that the media is defective and the

read/write head is dirty, respectively.

Equal to 1601 and 0000, which indicates that removable media should be User Actions

replaced and the operation retried and that problem-determination procedures

should be performed, respectively.

Inst Causes None. Inst Actions None.

Fail\_Causes Equal to 5003 and 6314, which indicates the cause is the tape and tape drive,

respectively.

Fail Actions Equals a value of 0000, which indicates problem-determination procedures

should be performed.

The Detail\_Data field contains the command type, device and adapter status, and the request-sense information from the particular device in error. This field is contained in the err rec structure. The err rec structure is defined in the /usr/include/sys/errids.h file. The Detail\_Data field also specifies the error type of the threshold exceeded. The sc\_error\_log\_df structure, which describes information contained in the Detail\_Data field, is defined in the /usr/include/sys/scsi.h file.

## **Error Record Values for Tape SCSI Adapter-Detected Errors**

The fields in the err\_hdr structure, as defined in the /usr/include/sys/erec.h file for adapter-detected errors, are:

Comment Equal to a tape FC adapter-detected error.

Equals a value of H, which indicates a hardware error. Class

Equals a value of True, which indicates this error should be included when an Report

error report is generated.

Equals a value of True, which indicates an error log entry should be created Log

when this error occurs.

Alert Equal to a value of FALSE, which indicates this error is not alertable. Err Type Equals a value of PERM, which indicates a permanent failure. Err Desc Equals a value of 1331, which indicates a tape drive failure.

Prob Causes Equals values of 3300 and 6314, which indicates an adapter and tape drive

failure, respectively.

None. User Causes

Equals a value of 0000, which indicates that problem determination User Actions

procedures should be performed.

Inst Causes None. Inst Actions None.

Fail Causes Equals values of 3300 and 6314, which indicates an adapter and tape drive

failure, respectively.

Equals a value of 0000, which indicates problem-determination procedures Fail Actions

should be performed.

The **Detail Data** field contains the command type and adapter status. This field is contained in the err rec structure, which is defined by the /usr/include/sys/err rec.h file. Request-sense information is not available with this type of error. The sc error log df structure describes information contained in the Detail\_Data field and is defined in the /usr/include/sys/scsi.h file.

## **Error Record Values for Tape Drive Cleaning Errors**

Some tape drives return errors when they need cleaning. Errors that occur when the drive needs cleaning are grouped under this class.

Comment Indicates that the tape drive needs cleaning.

Class Equals a value of H, which indicates a hardware error.

Report Equals a value of True, which indicates this error should be included when an

error report is generated.

Equals a value of True, which indicates an error log entry should be created Log

when this error occurs.

Alert Equal to a value of FALSE, which indicates this error is not alertable. Err Type Equals a value of TEMP, which indicates a temporary failure.

Err Desc Equals a value of 1332, which indicates a tape operation error.

Prob Causes Equals a value of 6314, which indicates that the probable cause is the tape

drive.

User Causes Equal to 7401, which indicates a dirty read/write head.

Equals a value of 0000, which indicates that problem determination User Actions

procedures should be performed.

Inst Causes None. Inst Actions

Fail Causes Equals a value of 6314, which indicates that the cause is the tape drive. Fail Actions Equals a value of 0000, which indicates problem-determination procedures

should be performed.

The Detail\_Data field contains the command type and adapter status, and also the request-sense information from the particular device in error. This field is contained in the err rec structure, which is defined by the /usr/include/sys/errids.h file. The sc error log df structure describes information contained in the Detail Data field and is defined in the /usr/include/sys/scsi.h file.

#### **Error Record Values for Unknown Errors**

Errors that occur for unknown reasons are grouped in this class. Data-protect errors fall into this class. These errors, detected by the tape device driver, are never seen at the tape drive.

The **err hdr** structure for unknown errors describes the following fields:

Comment Equal to a tape unknown error. Class Equal to all error classes.

Report Equals a value of True, which indicates this error should be included when an

error report is generated.

Equals a value of True, which indicates an error log entry should be created Log

when this error occurs.

Alert Equal to a value of FALSE, which indicates this error is not alertable. Err Type Equals a value of UNKN, which indicates the type of error is unknown. Err Desc Equals a value of 0xFE00, which indicates the error description is unknown.

Prob Causes Equals the following values:

> · 3300, which indicates a tape drive failure 5003, which indicates a tape failure · 6314, which indicates an adapter failure

User Causes None. User Actions None. Inst Causes None. Inst Actions None

Fail Causes Equals a value of 0xFFFF, which indicates the failure causes are unknown. Equals 0000, which indicates that problem-determination procedures should be Fail Actions

performed.

The **Detail\_Data** field contains the command type and adapter status, and the request-sense information from the particular device in error. The Detail\_Data field is contained in the err\_rec structure. This field is contained in the /usr/include/sys/errids.h file. The sc\_error\_log\_df structure describes information contained in the Detail\_Data field and is defined in the /usr/include/sys/scsi.h file.

Refer to the Fibre Channel (FC) Specification for the applicable device for the format of the particular request-sense information.

### **Related Information**

Special Files Overview in AIX 5L Version 5.3 Files Reference.

FCP Subsystem Overview in AIX 5L Version 5.3 Kernel Extensions and Device Support Programming Concepts.

A Typical Initiator-Mode FCP Driver Transaction Sequence in AIX 5L Version 5.3 Kernel Extensions and Device Support Programming Concepts.

Required FCP Adapter Device Driver ioctl Commands in AIX 5L Version 5.3 Kernel Extensions and Device Support Programming Concepts.

Understanding the Execution of Initiator I/O Requests in AIX 5L Version 5.3 Kernel Extensions and Device Support Programming Concepts.

FCP Error Recovery in AIX 5L Version 5.3 Kernel Extensions and Device Support Programming Concepts.

FCP Device Driver.

The close subroutine, ioctl or ioctlx subroutine, open, openx, or creat subroutine, read, readx, readv, or readvx subroutine, write, writex, writev, or writevx subroutine.

### scsesdd SCSI Device Driver

## **Purpose**

Device driver supporting the **SCSI Enclosure Services** device.

## Syntax

#include <sys/devinfo.h> #include <sys/scsi.h> #include <sys/scses.h>

## **Description**

The special files /dev/ses0, /dev/ses1, ..., provide I/O access and control functions to the SCSI enclosure devices.

Typical SCSI enclosure services operations are implemented using the open, ioctl, and close subroutines.

Open places the selected device in Exclusive Access mode. This mode is singularly entrant; that is, only one process at a time can open it.

A device can be opened only if the device is not currently opened. If an attempt is made to open a device and the device is already open, a value of -1 is returned and the errno global variable is set to a value of EBUSY.

#### ioctl Subroutine

The following joctl operations are available for SCSI Enclosure Services devices:

#### Operation IOCINFO **SESIOCMD**

#### Description

Returns the devinfo structure defined in the /usr/include/sys/devinfo.h file.

When the device has been successfully opened, this operation provides the means for issuing any SCSI command to the specified enclosure. The device driver performs no error recovery or logging-on failures of this ioctl operation.

The SCSI status byte and the adapter status bytes are returned via the arg parameter, which contains the address of a sc\_iocmd structure (defined in the /usr/include/sys/scsi.h file). If the **SESIOCMD** operation returns a value of -1 and the errno global variable is set to a nonzero value, the requested operation has failed. In this case, the caller should evaluate the returned status bytes to determine why the operation failed and what recovery actions should be taken.

The devinfo structure defines the maximum transfer size for the command. If an attempt is made to transfer more than the maximum, a value of -1 is returned and the errno global variable set to a value of EINVAL. Refer to the Small Computer System Interface (SCSI) Specification for the applicable device to get request sense information.

# **Device Requirements**

The following hardware requirements exist for SCSI enclosure services devices:

The device must support the SCSI-3 Enclosure Services Specification Revision 4 or later.

- The device can be addressed from a SCSI id different from the SCSI ids of the the SCSI devices inside
  the enclosure.
- The device must be "well behaved", when receiving SCSI inquiries to page code 0xC7. This means that if the device fails the inquiry to page code C7 with a check condition, then the check condition will be cleared by the next SCSI command. An explicit request sense is not required.
- If the device reports its ANSI version to be 3 (SCSI-3) in the standard inquiry data, then it must correctly reject all invalid requests for luns 8-31 (that is,the device cannot ignore the upper bits in Lun id and thus cannot treat Lun 8 as being Lun 0, etc).

### **Error Conditions**

loctI and open subroutines against this device fail in the following circumstances:

**Error** Description **EBUSY** An attempt was made to open a device already opened. **EFAULT** An illegal user address was entered. EINVAL The data buffer length exceeded the maximum defined in the devinfo structure for a SESIOCMD ioctl operation. EINVAL An unsupported ioctl operation was attempted. An attempt was made to configure a device that is still open. **EINVAL** EINVAL An illegal configuration command has been given. The target device cannot be located or is not responding. EIO **EIO** The target device has indicated an unrecovered hardware error. An open was attempted for an adapter that already has the maximum permissible number of **EMFILE** opened devices. **ENODEV** An attempt was made to access a device that is not defined. **ENODEV** An attempt was made to close a device that has not been defined. **ENXIO** The ioctl subroutine supplied an invalid parameter. **EPERM** The attempted subroutine requires appropriate authority. ETIMEDOUT An I/O operation has exceeded the given timer value.

# Reliability and Serviceability Information

The following errors are returned from SCSI enclosure services devices:

Description

| Error           | Description                                                                                |
|-----------------|--------------------------------------------------------------------------------------------|
| ABORTED COMMAN  | The device cancelled the command.                                                          |
| ADAPTER ERRORS  | The adapter returned an error.                                                             |
| GOOD COMPLETION | The command completed successfully.                                                        |
| HARDWARE ERROR  | An unrecoverable hardware failure occurred during command execution or during a self test. |
| ILLEGAL REQUEST | An illegal command or command parameter.                                                   |
| MEDIUM ERROR    | The command terminated with a unrecovered media error condition.                           |
| NOT READY       | The logical unit is off-line or media is missing.                                          |
| RECOVERED ERROR | The command was successful after some recovery applied.                                    |
| UNIT ATTENTION  | The device has been reset or the power has been turned on.                                 |

### **Files**

Error

/dev/ses0,/dev/ses1...,/dev/sesn

Provides an interface to allow SCSI device drivers access to SCSI enclosure services devices.

## **Related Information**

SCSI Subsystem Overview in AIX 5L Version 5.3 Kernel Extensions and Device Support Programming Concepts.

A Typical Initiator-Mode SCSI Driver Transaction Sequence in *AIX 5L Version 5.3 Kernel Extensions and Device Support Programming Concepts.* 

Required SCSI Adapter Device Driver ioctl Commands in AIX 5L Version 5.3 Kernel Extensions and Device Support Programming Concepts.

Understanding the Execution of Initiator I/O Requests in AIX 5L Version 5.3 Kernel Extensions and Device Support Programming Concepts.

SCSI Error Recovery in AIX 5L Version 5.3 Kernel Extensions and Device Support Programming Concepts.

Understanding the sc\_buf Structure in AIX 5L Version 5.3 Kernel Extensions and Device Support Programming Concepts.

SCSI Adapter Device Driver.

## **SCSI Adapter Device Driver**

## **Purpose**

Supports the SCSI adapter.

## **Syntax**

<#include /usr/include/sys/scsi.h>
<#include /usr/include/sys/devinfo.h>

# **Description**

The /dev/scsin and /dev/vscsin special files provide interfaces to allow SCSI device drivers to access SCSI devices. These files manage the adapter resources so that multiple SCSI device drivers can access devices on the same SCSI adapter simultaneously. The /dev/vscsin special file provides the interface for the SCSI-2 Fast/Wide Adapter/A and SCSI-2 Differential Fast/Wide Adapter/A, while the /dev/scsin special file provides the interface for the other SCSI adapters. SCSI adapters are accessed through the special files /dev/scsi0, /dev/scsi1, .... and /dev/vscsi0, /dev/vscsi1, ....

The /dev/scsin and /dev/vscsin special files provide interfaces for access for both initiator and target mode device instances. The host adapter is an initiator for access to devices such as disks, tapes, and CD-ROMs. The adapter is a target when accessed from devices such as computer systems, or other devices that can act as SCSI initiators.

# **Device-Dependent Subroutines**

The SCSI adapter device driver supports only the **open**, **close**, and **ioctI** subroutines. The **read** and **write** subroutines are not supported.

### open and close Subroutines

The **openx** subroutine provides an adapter diagnostic capability. The **openx** subroutine provides an *ext* parameter. This parameter selects the adapter mode and accepts the **SC\_DIAGNOSTIC** value. This value is defined in the **/usr/include/sys/scsi.h** file and places the adapter in Diagnostic mode.

Note: Some of the SCSI adapter device driver's open and close subroutines do not support the diagnostic mode ext parameter. (SC DIAGNOSTIC). If such an open is attempted, the subroutine returns a value of -1 and the errno global value is set to EINVAL. The standalone diagnostic package provides all diagnostic capability.

In Diagnostic mode, only the **close** subroutine and ioctl operations are accepted. All other valid subroutines to the adapter return a value of -1 and set the errno global variable to a value of EACCES. In Diagnostic mode, the SCSI adapter device driver can accept the following requests:

- · Run various adapter diagnostic tests.
- · Download adapter microcode.

The **openx** subroutine requires appropriate authority to run. Attempting to run this subroutine without the proper authority causes the subroutine to return a value of -1, and set the errno global variable value to EPERM. Attempting to open a device already opened for normal operation, or when another openx subroutine is in progress, causes the subroutine to return a value of -1, and set the errno global variable to a value of **EACCES**.

Any kernel process can open the SCSI adapter device driver in Normal mode. For Normal mode the ext parameter is set to 0. However, a non-kernel process must have at least dev config authority to open the SCSI adapter device driver in Normal mode. Attempting to execute a normal open subroutine without the proper authority causes the subroutine to return a value of -1, and set the errno global variable to a value of **EPERM**.

#### ioctl Subroutine

Along with the **IOCINFO** operation, the SCSI device driver defines specific operations for devices in non-diagnostic and diagnostic mode.

The IOCINFO operation is defined for all device drivers that use the ioctl subroutine, as follows:

- The operation returns a devinfo structure. This structure is defined in the /usr/include/sys/devinfo.h file. The device type in this structure is DD\_BUS, and the subtype is DS\_SCSI. The flags field is not used and is set to 0. Diagnostic mode is not required for this operation.
- · The devinfo structure includes unique data such as the card SCSI ID and the maximum initiator mode data transfer size allowed (in bytes). A calling SCSI device driver uses this information to learn the maximum transfer size allowed for a device it controls on the SCSI adapter. In this way, the SCSI device driver can control devices across various SCSI adapters, with each device possibly having a different maximum initiator mode transfer size.

SCSI ioctl Operations for Adapters in Non-Diagnostic mode: The non-diagnostic operations are SCSI adapter device driver functions, rather than general device driver facilities. SCSI adapter device driver ioctl operations require that the adapter device driver is not in diagnostic mode. If these operations are attempted while the adapter is in diagnostic mode, a value of -1 is returned and the errno global variable is set to a value of EACCES.

The following SCSI operations are for adapters in non-diagnostic mode:

| Operation | Description                                                                                                    |
|-----------|----------------------------------------------------------------------------------------------------|
| SCIODNLD  | Provides the means to download microcode to the adapter. The IBM SCSI-2 Fast/Wide Adapter/A device driver does not support this operation. Microcode download for the |
|           | Fast/Wide adapter is supported in the standalone diagnostics package only.                                                                                            |
| SCIOEVENT | Registers the selected SCSI device instance to receive asynchronous event notification.                                                                               |
| SCIOGTHW  | Allows the caller to verify SCSI adapter device driver support for gathered writes.                                                                                   |
| SCIOHALT  | Aborts the current command (if there is one), clears the queue of any pending commands, and places the device queue in a halted state for a particular device.        |
| SCIOINQU  | Provides the means to issue an inquire command to a SCSI device.                                                                                                    |

Operation Description

SCIOREAD Sends a single block read command to the selected SCSI device.

**SCIORESET** Allows the caller to force a SCSI device to release all current reservations, clear all current

commands, and return to an initial state.

**SCIOSTART** Opens a logical path to a SCSI target device. The host SCSI adapter acts as an initiator. **SCIOSTARTTGT** Opens a logical path to a SCSI initiator device. The host SCSI adapter acts as a target. SCIOSTOP Closes the logical path to a SCSI target device, where the SCSI adapter acts as an initiator. SCIOSTOPTGT Closes the logical path to a SCSI initiator device, where the host SCSI adapter was acting as

**SCIOSTUNIT** Provides the means to issue a SCSI Start Unit command to a selected SCSI device.

SCIOTUR Sends a Test Unit Ready command to the selected SCSI device.

SCSI ioctl Operations for Adapters in Diagnostic Mode: The following operations for the ioctl subroutine are allowed only when the adapter has been successfully opened in Diagnostic mode. If these commands are attempted for an adapter not in Diagnostic mode, a value of -1 is returned and the errno global variable is set to a value of EACCES.

Operation Description

SCIODIAG Provides the means to issue adapter diagnostic commands. SCIODNLD Provides the means to download microcode to the adapter.

**SCIOTRAM** Provides the means to issue various adapter commands to test the card DMA interface and buffer

RAM.

**Note:** Some of the SCSI adapter device drivers do not support the diagnostic mode ioctl operations.

To allow these operations to be run on multiple SCSI adapter card interfaces, a special return value is defined. A return value of -1 with an errno value of ENXIO indicates that the requested ioctl subroutine is not applicable to the current adapter card. This return value should not be considered an error for commands that require Diagnostic mode for execution.

# **Summary of SCSI Error Conditions**

Possible **errno** values for the adapter device driver are:

Value Description

**EACCES** Indicates that an openx subroutine was attempted while the adapter had one or more devices

**EACCES** Indicates that a subroutine other than ioctl or close was attempted while the adapter was in

Diagnostic mode.

**EACCES** Indicates that a call to the SCIODIAG command was attempted while the adapter was not in

Diagnostic mode.

**EBUSY** Indicates that a delete operation was unsuccessful. The adapter is still open.

Indicates that the adapter is registering a diagnostic error in response to the SCIODIAG **EFAULT** 

command. The SCIODIAG resume option must be issued to continue processing.

Indicates that a severe I/O error has occurred during an SCIODNLD command. Discontinue **EFAULT** 

operations to this card.

**EFAULT** Indicates that a copy between kernel and user space failed.

**EINVAL** Indicates an invalid parameter or that the device has not been opened.

Indicates an invalid command. A SCIOSTART operation must be executed prior to this **EIO** 

command, or an invalid SCSI ID and LUN combination must be passed in.

**EIO** Indicates that the command has failed due to an error detected on the adapter or the SCSI

**EIO** Indicates that the device driver was unable to pin code.

Indicates that a kernel service failed, or that an unrecoverable I/O error occurred. FIO

**ENOCONNECT** Indicates that a SCSI bus fault occurred. Value Description

**ENODEV** Indicates that the target device cannot be selected or is not responding.

**ENOMEM** Indicates that the command could not be completed due to an insufficient amount of memory.

**ENXIO** Indicates that the requested ioctl is not supported by this adapter. **EPERM** Indicates that the caller did not have the required authority.

**ETIMEDOUT** Indicates that a SCSI command or adapter command has exceeded the time-out value.

## Reliability and Serviceability Information

Errors detected by the adapter device driver may be one of the following:

- · Permanent adapter or system hardware errors
- Temporary adapter or system hardware errors
- · Permanent unknown adapter microcode errors
- · Temporary unknown adapter microcode errors
- · Permanent unknown adapter device driver errors
- · Temporary unknown adapter device driver errors
- · Permanent unknown system errors
- · Temporary unknown system errors
- · Temporary SCSI bus errors

Permanent errors are either errors that cannot be retried or errors not recovered before a prescribed number of retries has been exhausted. Temporary errors are either noncatastrophic errors that cannot be retried or retriable errors that are successfully recovered before a prescribed number of retries has been exhausted.

#### **Error-Record Values for Permanent Hardware Errors**

The error record template for permanent hardware errors detected by the SCSI adapter device driver is described below. Refer to the **rc** structure for the actual definition of the detail data. The **rc** structure is defined in the **/usr/include/sys/scsi.h** file:

#### SCSI\_ERR1:

Fail\_Causes

Field Description Comment Permanent SCSI adapter hardware error. Class H, indicating a hardware error. TRUE, indicating this error should be included when an error report is generated. Report TRUE, indicating an error log entry should be created when this error occurs. Log FALSE, indicating this error is not alertable. Alert PERM, indicating a permanent failure. Err Type 0x1010, indicating an adapter error. Err Desc Prob Causes The following: 0x3330 Adapter hardware

**0x3400** Cable

0x3461 Cable terminator

**0x6000** Device The following:

0x3300 Adapter

0x3400 Cable loose or defective

0x6000 Device

SCSI\_ERR1:

Field Description Fail Actions The following:

0x000 Perform problem determination procedures.

0x0301 Check the cable and its connections.

Detail Data1 108, 11, and HEX

## **Error-Record Values for Temporary Hardware Errors**

The error record template for temporary hardware errors detected by the SCSI adapter device driver follows:

SCSI\_ERR2:

Description Field

Temporary SCSI adapter hardware error. Comment

H, indicating a hardware error. Class

TRUE, indicating this error should be included when an error report is generated. Report TRUE, indicating an error-log entry should be created when this error occurs. Log

FALSE, indicating this error is not alertable. Alert Err Type TEMP, indicating a temporary failure. 0x1010, indicating an adapter error. Err Desc

Prob Causes The following:

0x3330 Adapter hardware

**0x3400** Cable

0x3461 Cable terminator

0x6000 Device

Fail Causes The following:

0x3300 Adapter

0x3400 Cable loose or defective

0x6000 Device

Fail Actions The following:

**0x000** Perform problem-determination procedures.

0x0301 Check the cable and its connections.

Detail Data1 108, 11, and HEX

## **Error-Record Values for Permanent Unknown Adapter Microcode Errors**

The error-record template for permanent unknown SCSI adapter microcode errors detected by the SCSI adapter device driver follows:

SCSI\_ERR3:

Field Description

Comment Permanent SCSI adapter software error.

Class H, indicating a hardware error.

TRUE, indicating this error should be included when an error report is generated. Report Log TRUE, indicating an error log entry should be created when this error occurs.

Alert FALSE, indicating this error is not alertable. Err\_Type PERM, indicating a permanent failure. Err Desc 0x6100, indicating an adapter error. 0x3331, indicating an adapter microcode. Prob Causes

Fail Causes 0x3300, indicating the adapter. SCSI\_ERR3:

Field Description
Fail Actions The following:

**0x000** Perform problem determination procedures.

**0x3301** If the problem persists (0x3000) contact the appropriate service representatives.

Detail Data1 108, 11 and HEX

## **Error-Record Values for Temporary Unknown Adapter Microcode Errors**

The error-record template for temporary unknown SCSI adapter microcode errors detected by the SCSI adapter device driver follows:

SCSI\_ERR4:

Field Description

Comment Temporary unknown SCSI adapter software error.

Class H.

Report TRUE, indicating this error should be included when an error report is generated.

Log TRUE, indicating an error log entry should be created when this error occurs.

Alert FALSE, indicating this error is not alertable. Err Type TEMP, indicating a temporary failure.

Err Desc Equal to 0x6100, indicating a microcode program error.

Prob\_Causes 3331, indicating adapter microcode. Fail Causes 3300, indicating the adapter.

Fail Actions The following:

**0x000** Perform problem determination procedures.

**0x3301** If the problem persists then (0x3000) contact the appropriate service

representatives.

Detail Data1 108, 11, and HEX

#### Error-Record Values for Permanent Unknown Adapter Device Driver Errors

The error-record template for permanent unknown SCSI adapter device driver errors detected by the SCSI adapter device driver follows:

SCSI\_ERR5:

Field Description

Comment Permanent unknown driver error.

Class S.

Report TRUE, indicating this error should be included when an error report is generated.

Log TRUE, indicating an error log entry should be created when this error occurs.

Alert FALSE, indicating this error is not alertable.

Err\_Type PERM, indicating a permanent failure.

Err\_Desc 0x2100, indicating a software program error.

Prob\_Causes 0X1000, indicating a software program.

Fail Causes 0X1000, indicating a software program.

Fail\_Actions 0x3301, indicating that if the problem persists, then (0x3000) contact the appropriate service

representatives.

Detail Data1 108, 11, and HEX

### **Error-Record Values for Temporary Unknown Adapter Device Driver Errors**

The error-record template for temporary unknown SCSI adapter device driver errors detected by the SCSI adapter device driver follows:

SCSI\_ERR6:

Field Description

Comment Temporary unknown driver error.

Class

TRUE, indicating this error should be included when an error report is generated. Report TRUE, indicating an error log entry should be created when this error occurs. Log

Alert FALSE, indicating this error is not alertable. Err Type TEMP, indicating a temporary failure. 0x2100, indicating a software program error. Err Desc Prob Causes 0X1000, indicating a software program.

0x3301, indicating that if the problem persists then (0x3000) contact the appropriate service Fail Actions

representatives.

Detail Data1 108, 11, and HEX

## **Error-Record Values for Permanent Unknown System Errors**

0X1000, indicating a software program.

The error-record template for permanent unknown system errors detected by the SCSI adapter device driver follows:

SCSI ERR7:

Fail Causes

Field Description

Comment Permanent unknown system error.

Class

Report TRUE, indicating this error should be included when an error report is generated. TRUE, indicating an error log entry should be created when this error occurs. Log

Alert FALSE, indicating this error is not alertable. Err Type UNKN, indicating an unknown error. Err Desc 0xFE00, indicating an undetermined error. Prob Causes 0X1000, indicating a software program. Fail Causes 0X1000, indicating a software program.

0x0000 and 0x3301, indicating that problem-determination procedures should be performed; if Fail Actions

the problem persists, then (0x3000) contact the appropriate service representatives.

Detail\_Data1 108, 11, and HEX

## **Error-Record Values for Temporary Unknown System Errors**

The error-record template for temporary unknown system errors detected by the SCSI adapter device driver follows:

SCSI ERR8:

Field Description

Comment Temporary unknown system error.

Class

TRUE, indicating this error should be included when an error report is generated. Report TRUE, indicating an error log entry should be created when this error occurs. Log

Alert FALSE, indicating this error is not alertable.

Err Type UNKN, indicating an unknown error. Err\_Desc 0xFE00, indicating an undetermined error. Prob Causes 0X1000, indicating a software program. Fail Causes 0X1000, indicating a software program.

Fail Actions 0x0000 and 0x3301, indicating that problem-determination procedures should be performed; if

the problem persists, then (0x3000) contact the appropriate service representatives.

Detail Data1 108, 11, and HEX

### **Error-Record Values for Temporary SCSI Bus Errors**

The error-record template for temporary SCSI bus errors by the SCSI adapter device driver follows:

SCSI ERR10:

Field Description

Comment Temporary SCSI bus error. H, indicating a hardware error. Class

Report True, indicating an error log entry should be created when this error occurs.

FALSE, indicating this error is not alertable. Alert TEMP, indicating a termporary failure. Err Type Err Desc 0x942, indicating a SCSI bus error.

The following: Prob Causes

0x3400 Cable

0x3461 Cable terminator

0x6000 Device

0x3300 Adapter Hardware

Fail Causes The following:

0x3400 Cable loose or defective

0x6000 Device 0x3300 Adapter

Fail Actions The following:

**0x000** Perform problem determination procedures.

0x0301 Check the cable and its connections.

Detail Data 108, 11, and HEX.

## Managing Dumps

The SCSI adapter device driver is a target for the system dump facility. The **DUMPINIT** and **DUMPSTART** options to the **dddump** entry point support multiple or redundant calls.

The **DUMPQUERY** option returns a minimum transfer size of 0 bytes and a maximum transfer size equal to the maximum transfer size supported by the SCSI adapter device driver.

To be processed, calls to the SCSI adapter device driver **DUMPWRITE** option should use the arg parameter as a pointer to the sc buf structure. Using this interface, a SCSI write command can be run on a previously started (opened) target device. The *uiop* parameter is ignored by the SCSI adapter device driver. Spanned, or consolidated, commands are not supported using DUMPWRITE.

Note: The various sc buf status fields, including the b error field, are not set at completion of the **DUMPWRITE**. Error logging is, of necessity, not supported during the dump.

Successful completion of the dddump entry point is indicated by a 0. If unsuccessful, the entry point returns one of the following:

Value Description

**EINVAL** Indicates that the adapter device driver was passed a request that was not valid, such as

attempting a **DUMPSTART** option before successfully executing a **DUMPINIT** option.

**EIO** Indicates that the adapter device driver was unable to complete the command due to a lack of

required resources or due to an I/O error.

**ETIMEDOUT** Indicates that the adapter did not respond with status before the passed command time-out value

expired.

### **Files**

/dev/scsi0, /dev/scsi1,..., /dev/scsin

/dev/vscsi0, /dev/vscsi1,..., /dev/vscsin

Provide an interface to allow SCSI device drivers to access SCSI devices or adapters.

Provide an interface to allow SCSI-2 Fast/Wide Adapter/A and SCSI-2 Differential Fast/Wide Adapter/A device drivers to access SCSI devices or adapters.

#### **Related Information**

The scdisk SCSI device driver, rmt SCSI device driver, tmscsi SCSI device driver.

### SCIOCMD SCSI Adapter Device Driver loctl Operation

### **Purpose**

Provides a means to issue any SCSI command to a SCSI device.

### Description

The SCIOCMD operation allows the caller to issue a SCSI command to a selected adapter. This command can be used by system management routines to aid in the configuration of SCSI devices.

The arg parameter for the **SCIOCMD** operation is the address of a **sc passthru** structure, which is defined in the /usr/include/sys/scsi.h field. The sc\_passthru parameter allows the caller to select which SCSI and LUN IDS to send the command.

The SCSI status byte and the adapter status bytes are returned through the sc passthru structure. If the SCIOCMD operation returns a value of -1 and the errno global variable is set to a nonzero value, the requested operation has failed. If this happens, the caller should evaluate the returned status bytes to determine why the operation failed and what recovery actions should be taken.

If the SCIOCMD operation fails because a field in the sc\_passthru structure has an invalid value, the subroutine will return a value of -1, the errno global variable will be set to EINVAL, and the einval arg field will be set to the field number (starting with 1 for the version field) of the field that had an invalid value. A value of 0 for the einval arg field indicates no additional information is available.

**Note:** The following two paragraphs pertain only to AIX 5.2 with 5200-03 and later. The version field of the sc passthru structure can be set to the value of SC VERSION 2 in the /usr/include/sys/scsi.h file, and the user can provide the following fields:

- variable\_cdb\_ptr is a pointer to a buffer that contains the Variable SCSI cdb.
- variable\_cdb\_length determines the length of the cdb variable to which the variable\_cdb\_ptr field points.

On completion of the SCIOCMD ioctl request, the residual field will indicate the leftover data that device did not fully satify for this request. On a successful completion, the residual field would indicate the device does not have the all data that is requested or the device has less then the amount of data that is requested. On a failure completion, the user needs to check the status\_validity field to determine if a valid SCSI bus problem exists. In this case, the **residual** field would indicate the number bytes that the device failed to complete for this request.

The **devinfo** structure defines the maximum transfer size for the command. If an attempt is made to transfer more than the maximum transfer size, the subroutine returns a value of -1, sets the errno global variable to a value of EINVAL, and sets the einval arg field to a value of 18.

Refer to the Small Computer System Interface (SCSI) Specification to find out the format of the request-sense data for a particular device.

### **Return Values**

The SCIOCMD operation returns a value of 0 when successfully completed. If unsuccessful, a value of -1 is returned, and the errno global variable is set to one of the following values:

| EIO       | A system error has occurred. Consider retrying the operation several (three) times, because another attempt may be successful. If an EIO error occurs and the status_validity field is set to SC_SCSI_ERROR, the scsi_status field has a valid value and should be inspected.  If the status_validity field is zero and remains so on successive retries, an unrecoverable error has occurred.  If the status_validity field is SC_SCSI_ERROR and the scsi_status field contains a Check Condition status, a SCSI request sense should be issued using the SCIOCMD ioctl to recover the sense data. |
|-----------|----------------------------------------------------------------------------------------------------|
| EFAULT    | A user process copy has failed.                                                                                                    |
| EINVAL    | The device is not opened, or the caller has set a field in the <b>sc_passthru</b> structure to an invalid value.                                                                                                    |
| EACCES    | The adapter is in diagnostics mode.                                                                                                    |
| ENOMEM    | A memory request has failed.                                                                                                    |
| ETIMEDOUT | The command has timed out. Consider retrying the operation several times, because another attempt may be successful.                                                                                                    |
| ENODEV    | The device is not responding.                                                                                                    |
| ETIMEDOUT | The operation did not complete before the timeout value was exceeded.                                                                                                    |

#### **Files**

| /dev/scsi0, /dev/scsi1, /dev/scsin | Provides an interface for all SCSI device drivers to |
|------------------------------------|------------------------------------------------------|
|                                    | access SCSI devices or adapters.                     |

#### **Related Information**

"SCSI Adapter Device Driver" on page 306.

# SCIODIAG (Diagnostic) SCSI Adapter Device Driver ioctl Operation

# **Purpose**

Provides the means to issue adapter diagnostic commands.

# **Description**

The SCIODIAG operation allows the caller to issue various adapter diagnostic commands to the selected SCSI adapter. These diagnostic command options are:

- · Run the card Internal Diagnostics test
- · Run the card SCSI Wrap test

- Run the card Read/Write Register test
- · Run the card POS Register test
- · Run the card SCSI Bus Reset test

An additional option allows the caller to resume the card Internal Diagnostics test from the point of a failure, which is indicated by the return value. The arg parameter for the SCIODIAG operation specifies the address of a sc\_card\_diag structure. This structure is defined in the /usr/include/sys/scsi.h file.

The actual adapter error-status information from each error reported by the card diagnostics is passed as returned parameters to the caller. Refer to the sc\_card\_diag structure defined in the /usr/include/sys/scsi.h file for the format of the returned data.

When the card diagnostics have completed (with previous errors), a value of **ENOMSG** is returned. At this point, no further SCIODIAG resume options are required, as the card internal diagnostics test has completed.

Adapter error status is always returned when a **SCIODIAG** operation results in an **errno** value of **EFAULT**. Because this error information is returned for each such volume, the final ENOMSG value returned for the card Internal Diagnostics test includes no error status information. Also, because this is a diagnostic command, these errors are not logged in the system error log.

Note: The SCSI adapter device driver performs no internal retries or other error-recovery procedures during execution of this operation. Error logging is also inhibited when running this command.

### **Return Values**

When completed successfully, this operation returns a value of 0. Otherwise, a value of -1 is returned and the **errno** global variable is set to one of the following values:

| Value | Description |
|-------|-------------|

**EFAULT** Indicates that a bad copy between user and kernel space occurred.

**EFAULT** For the integrated SCSI adapter on the 7008 and 7011 system models, this return value also

indicates that the SCSI adapter device driver detected an error while attempting to run the SCIODIAG operation. In this case, the returned adapter status information must be analyzed to discover the cause of the error. Because this is a diagnostic command, this error is not logged in

the system error log.

For all other SCSI adapters, this value indicates that the card internal diagnostics have detected an error and paused. To continue, the caller must issue another SCIODIAG operation with the resume option. In response to this option, the card continues the diagnostics until either the end is reached or another error is detected. The caller must continue to issue SCIODIAG operations until the

EFAULT error no longer returns.

**EINVAL** Indicates a bad input parameter.

**EIO** Indicates that the SCSI adapter device driver detected an error while attempting to run the

> SCIODIAG operation. In this case, the returned adapter status information must be analyzed to discover the cause of the error. Because this is a diagnostic command, this error is not logged in

the system error log.

**ENOMSG** Indicates that the card Internal Diagnostics test has completed.

**ENXIO** Indicates that the operation or suboption selected is not supported on this adapter. This should not

be treated as an error. The caller must check for this return value first (before checking for other

errno values) to avoid mistaking this for a failing command.

**ETIMEDOUT** Indicates that the adapter did not respond with status before the passed command time-out value

expired. The SCIODIAG operation is a diagnostic command, so its errors are not logged in the

system error log.

#### **Files**

/dev/scsi0, /dev/scsi1,..., /dev/scsin

Provide an interface to allow SCSI device drivers to access SCSI devices/adapters.

#### **Related Information**

The rmt SCSI device driver, scdisk SCSI device driver, SCSI Adapter device driver.

### SCIODNLD (Download) SCSI Adapter Device Driver loctl Operation

### **Purpose**

Provides the means to download microcode to the adapter.

### **Description**

The SCIODNLD operation provides for downloading microcode to the selected adapter. This operation can be used by system management routines to prepare the adapter for operation. The adapter can be opened in Normal or Diagnostic mode when the SCIODNLD operation is run.

There are two options for executing the SCIODNLD operation. The caller can either download microcode to the adapter or guery the version of the currently downloaded microcode.

If the download microcode option is selected, a pointer to a download buffer and its length must be supplied in the caller's memory space. The maximum length of this microcode is adapter-dependent. If the adapter requires transfer of complete blocks, the microcode to be sent must be padded to the next largest block boundary. The block size, if any, is adapter-dependent. Refer to the reference manual for the particular SCSI adapter to find the adapter-specific requirements of the microcode buffer to be downloaded.

The SCSI adapter device driver validates the parameter values for such things as maximum length and block boundaries, as required. The arg parameter for the SCIODNLD operation specifies the address of a sc\_download structure. This structure is defined in the /usr/include/sys/scsi.h file.

If the query version option is selected, the pointer and length fields in the passed parameter block are ignored. On successful completion of the SCIODNLD operation, the microcode version is contained in the version number field.

The SCSI adapter device driver performs normal error-recovery procedures during execution of the **SCIODNLD** operation.

#### **Return Values**

When completed successfully, this operation returns a value of 0. Otherwise, a value of -1 is returned and the **errno** global variable is set to one of the following values:

| Value         | Description                                                                                          |
|---------------|----------------------------------------------------------------------------------------------------|
| <b>EFAULT</b> | Indicates that a severe I/O error has occurred, preventing completion of the download. In this case, |
|               | further operations are not possible on the card, and the caller should discontinue commands to the   |
|               | card. The adapter error-status information is logged in the system error log.                        |
| <b>EFAULT</b> | Indicates that a bad copy between kernel and user space occurred.                                    |
| <b>EINVAL</b> | Indicates that the adapter device driver was unable to run the command due to incorrect input        |
|               | parameters. Check microcode length and block boundary for errors.                                    |

Value Description

**EIO** Indicates that the adapter device driver was unable to complete the command due to an

> unrecoverable I/O error or microcode cyclical redundancy check (CRC) error. If the card has on-board microcode, it may be able to continue running, and further commands may still be possible on this adapter. The adapter error-status information is logged in the system error log.

**ENOMEM** Indicates insufficient memory is available to complete the command.

Indicates that the operation or suboption selected is not supported on this adapter and should not **ENXIO** 

be treated as an error. The caller must check for this return value first (before checking for other

errno values) to avoid mistaking this for a failing command.

**ETIMEDOUT** Indicates that the adapter did not respond with status before the passed command time-out value

> expired. Since the download operation may not have completed, further operations on the card may not be possible. The caller should discontinue sending commands to the card. This error is

also logged in the system error log.

### **Files**

/dev/scsi0, /dev/scsi1,..., /dev/scsin

Provide an interface to allow SCSI device drivers to access SCSI devices and adapters.

### **Related Information**

The rmt SCSI device driver, scdisk SCSI device driver, SCSI Adapter device driver.

SCSI Subsystem Overview in AIX 5L Version 5.3 Kernel Extensions and Device Support Programming Concepts.

# SCIOEVENT (Event) SCSI Adapter Device Driver ioctl Operation

## **Purpose**

Registers the selected SCSI device instance to receive asynchronous event notification.

# Description

The SCIOEVENT operation registers the selected initiator or target-mode device for receiving asynchronous event notification. Only kernel mode processes or device drivers can call this function. If a user-mode process attempts an SCIOEVENT operation, the ioctl command is unsuccessful and the errno global value is set to EPERM.

The arg parameter to the SCIOEVENT operation should be set to the address of an sc\_event\_struct structure, which is in the /usr/include/sys/scsi.h file. If this is a target-mode instance, the SCIOSTARTTGT operation was used to open the device session; the caller then fills in the ID field with the SCSI ID of the SCSI initiator and sets the logical unit number (LUN) field to a value of 0. If this is an initiator-mode instance, the SCIOSTART operation was used to open the device session; the ID field is then set to the SCSI ID of the SCSI target, and the LUN is set to the LUN ID of the SCSI target. The device must have been previously opened using one of the start ioctls for this operation to succeed. If the device session is not opened, the ioctl command is unsuccessful and the returned errno global value is set to EINVAL.

The event registration performed by this ioctl is only allowed once per device session; only the first SCIOEVENT operation is accepted after the device is opened. Succeeding SCIOEVENT operations are unsuccessful, and the errno global value is set to EINVAL. The event registration is cancelled automatically when the device session is closed.

The caller fills in the mode field with one of the following values, which are defined in the /usr/include/sys/scsi.h file:

```
#define SC IM MODE /* this is an initiator mode device */
#define SC TM MODE  /* this is a target mode device
```

The async func field is filled in with the address of a pinned routine (in the calling program) that should be called by the SCSI adapter device driver whenever asynchronous event status is available for a registered device. The struct sc event info structure, defined in the /usr/include/sys/scsi.h file, is passed by address to the caller's **async func** routine.

The async correlator field can optionally be used by the caller to provide an efficient means of associating event information with the appropriate device. This field is saved by the SCSI adapter device driver and is returned, unchanged, with information passed back to the caller's async func routine.

Reserved fields must be set to 0 by the caller.

#### **Return Values**

When completed successfully, this operation returns a value of 0. Otherwise, a value of -1 is returned and the **errno** global variable is set to one of the following values:

| Value         | Description                                                                                                    |
|---------------|----------------------------------------------------------------------------------------------------|
| <b>EFAULT</b> | Indicates that a bad copy between kernel and user space occurred.                                                                                              |
| EINVAL        | Either an <b>SCIOSTART</b> or <b>SCIOSTARTTGT</b> operator has not been issued to this device instance, or this device is already registered for async events. |
| EPERM         | Indicates the caller is not running in kernel mode, which is the only mode allowed to execute this operation.                                                  |

### **Files**

| /dev/scsi0, /dev/scsi1,, /dev/scsin    | Provide an interface to allow SCSI device drivers to access SCSI devices or adapters. |
|----------------------------------------|---------------------------------------------------------------------------------------|
| /dev/vscsi0, /dev/vscsi1,, /dev/vscsin | Provide an interface to allow SCSI-2 Fast/Wide Adapter/A                              |
|                                        | and SCSI-2 Differential Fast/Wide Adapter/A device                                    |
|                                        | drivers to access SCSI devices or adapters.                                           |

### **Related Information**

The rmt SCSI device driver, scdisk SCSI device driver, SCSI Adapter device driver, tmscsi SCSI device

# SCIOGTHW (Gathered Write) SCSI Adapter Device Driver ioctl **Operation**

## **Purpose**

Allows the caller to verify that the SCSI adapter device driver to which this device instance is attached supports gathered writes.

# **Description**

This operation allows the caller to verify that the gathered write function is supported by the SCSI adapter device driver before the caller attempts such an operation. The SCIOGTHW operation fails if a SCSI adapter device driver does not support gathered writes.

The arg parameter to the SCIOGTHW operation is set to null by the caller to indicate no input parameter is passed.

Note: This operation is not supported by all SCSI I/O Controllers. If not supported, errno is set to EINVAL and a value of -1 is returned.

#### **Return Values**

When completed successfully, the SCIOGTHW operation returns a value of 0, meaning gathered writes are supported. Otherwise, a value of -1 is returned and errno global variable is set to EINVAL.

#### **Files**

/dev/scsi0, /dev/scsi1,..., /dev/scsin

/dev/vscsi0, /dev/vscsi1,..., /dev/vscsin

Provide an interface to allow SCSI device drivers to access SCSI devices or adapters.

Provide an interface to allow SCSI-2 Fast/Wide Adapter/A and SCSI-2 Differential Fast/Wide Adapter/A device drivers to access SCSI devices or adapters.

#### **Related Information**

SCSI Adapter device driver.

## SCIOHALT (Halt) SCSI Adapter Device Driver loctl Operation

### **Purpose**

Ends the current command (if there is one), clears the queue of any pending commands, and places the device queue in a halted state.

## Description

The SCIOHALT operation allows the caller to end the current command (if there is one) to a selected device, clear the gueue of any pending commands, and place the device gueue in a halted state. The command causes the attached SCSI adapter to execute a SCSI abort message to the selected target device. This command is used by an upper-level SCSI device driver to end a running operation instead of waiting for the operation to complete or time out.

Once the SCIOHALT operation is sent, the calling device driver must set the SC\_RESUME flag. This bit is located in the flags field of the next sc buf structure to be processed by the SCSI adapter device driver. Any sc\_buf structure sent without the SC\_RESUME flag, after the device queue is in the halted state, is rejected.

The arg parameter to the SCIOHALT operation allows the caller to specify the SCSI identifier of the device to be reset. The least significant byte in the arg parameter is the LUN ID (logical unit number identifier) of the LUN on the SCSI controller to be halted. The next least significant byte is the SCSI ID. The remaining two bytes are reserved and must be set to a value of 0.

The SCSI adapter device driver performs normal error-recovery procedures during execution of this command. For example, if the abort message causes the SCSI bus to hang, a SCSI bus reset is initiated to clear the condition.

#### **Return Values**

When completed successfully, this operation returns a value of 0. Otherwise, a value of -1 is returned, and the **errno** global variable is set to one of the following values:

Description Value

EINVAL Indicates a **SCIOSTART** operation was not issued prior to this operation.

Indicates an unrecoverable I/O error occurred. In this case, the adapter error-status information EIO

is logged in the system error log.

**EIO** Indicates either the device is already stopping or the device driver was unable to pin code.

**ENOCONNECT** Indicates a SCSI bus fault occurred.

**ENODEV** Indicates the target SCSI ID could not be selected or is not responding. This condition is not

necessarily an error and is not logged.

**ENOMEM** Indicates insufficient memory is available to complete the command.

ETIMEDOUT Indicates the adapter did not respond with status before the internal command time-out value

expired. This error is logged in the system error log.

#### **Files**

/dev/scsi0, /dev/scsi1, ..., /dev/scsin Provide an interface to allow SCSI device drivers to

access SCSI devices and adapters.

/dev/vscsi0, /dev/vscsi1,..., /dev/vscsin Provide an interface to allow SCSI-2 Fast/Wide Adapter/A

and SCSI-2 Differential Fast/Wide Adapter/A device

drivers to access SCSI devices or adapters.

#### **Related Information**

The rmt SCSI device driver, scdisk SCSI device driver, SCSI Adapter device driver.

### SCIOINQU (Inquiry) SCSI Adapter Device Driver local Operation

### **Purpose**

Provides the means to issue an inquiry command to a SCSI device.

# **Description**

The **SCIOINQU** operation allows the caller to issue a SCSI device inquiry command to a selected adapter. This command can be used by system management routines to aid in configuration of SCSI devices.

The arg parameter for the SCIOINQU operation is the address of an sc inquiry structure. This structure is defined in the /usr/include/sys/scsi.h file. The sc inquiry parameter block allows the caller to select the SCSI and LUN IDs to be gueried.

The SC\_ASYNC flag byte of the parameter block must not be set on the initial call to this operation. This flag is only set if a bus fault occurs and the caller intends to attempt more than one retry.

If successful, the returned inquiry data can be found at the address specified by the caller in the sc inquiry structure. Successful completion occurs if a device responds at the requested SCSI ID, but the returned inquiry data must be examined to see if the requested LUN exists. Refer to the Small Computer System Interface (SCSI) Specification for the applicable device for the format of the returned data.

Note: The SCSI adapter device driver performs normal error-recovery procedures during execution of this command.

#### **Return Values**

When completed successfully this operation returns a value of 0. Otherwise, a value of -1 is returned and the **errno** global variable is set to one of the following values:

Value Description

**EFAULT** Indicates that a bad copy between kernel and user space occurred.

Indicates that a **SCIOSTART** command was not issued prior to this command. **EINVAL** 

Indicates that an unrecoverable I/O error has occurred. If EIO is returned, the caller should **EIO** 

> retry the SCIOINQU operation since the first command may have cleared an error condition with the device. In case of an unrecovered error, the adapter error-status information is logged

in the system error log.

**ENOCONNECT** Indicates that a bus fault has occurred. The caller should respond by retrying with the

> SC ASYNC flag set in the flag byte of the passed parameters. If more than one retry is attempted, only the last retry should be made with the SC\_ASYNC flag set. Generally the SCSI adapter device driver cannot determine which device caused the SCSI bus fault, so this error is

not logged.

**ENODEV** Indicates that no SCSI controller responded to the requested SCSI ID. This return value implies

> that no LUNs exist on the requested SCSI ID. Therefore, when the ENODEV return value is encountered, the caller can skip this SCSI ID (and all LUNs on it) and go on to the next SCSI

ID. This condition is not necessarily an error and is not logged.

**ENOMEM** Indicates insufficient memory is available to complete the command.

**ETIMEDOUT** Indicates that the adapter did not respond with a status before the internal command time-out

> value expired. On receiving the ETIMEDOUT return value, the caller should retry this command at least once, since the first command may have cleared an error condition with the device.

This error is logged in the system error log.

#### **Files**

Provide an interface to allow SCSI device drivers to /dev/scsi0, /dev/scsi1, ..., /dev/scsin

access SCSI devices/adapters.

/dev/vscsi0, /dev/vscsi1,..., /dev/vscsin Provide an interface to allow SCSI-2 Fast/Wide Adapter/A

and SCSI-2 Differential Fast/Wide Adapter/A device

drivers to access SCSI devices or adapters.

#### **Related Information**

The rmt SCSI device driver, scdisk SCSI device driver, SCSI Adapter device driver.

## SCIOREAD (Read) SCSI Adapter Device Driver local Operation

## **Purpose**

Issues a single block SCSI read command to a selected SCSI device.

## **Description**

The **SCIOREAD** operation allows the caller to issue a SCSI device **read** command to a selected adapter. System management routines use this command for configuring SCSI devices.

The arg parameter of the SCIOREAD operation is the address of an sc\_readblk structure. This structure is defined in the /usr/include/sys/scsi.h header file.

This command results in the SCSI adapter device driver issuing a 6-byte format ANSI SCSI-1 read command. The command is set up to read only a single block. The caller supplies:

- Target device SCSI and LUN ID
- Logical block number to be read
- · Length (in bytes) of the block on the device
- · Time-out value (in seconds) for the command
- Pointer to the application buffer where the returned data is to be placed

· Flags parameter

The maximum block length for this command is 4096 bytes. The command will be rejected if the length is found to be larger than this value.

The SC\_ASYNC flag of the flag parameter must not be set on the initial call to this operation. This flag is set only if a bus fault occurs and only if this is the caller's last retry attempt after this error occurs.

Note: The SCSI adapter device driver performs normal error-recovery procedures during execution of this command.

#### **Return Values**

When completed successfully this operation returns a value of 0. Otherwise, a value of -1 is returned and the errno global variable is set to one of the following values:

| Value<br>EFAULT<br>EINVAL | Description Indicates that a bad copy between kernel and user space occurred. Indicates that an SCIOSTART command was not issued prior to this command. If the SCIOSTART command was issued, then this indicates the block length field value is too large.                                                                                                    |
|---------------------------|----------------------------------------------------------------------------------------------------|
| EIO                       | Indicates that an I/O error has occurred. If an <b>EIO</b> value is returned, the caller should retry the <b>SCIOREAD</b> operation since the first command may have cleared an error condition with the device. In the case of an adapter error, the system error log records the adapter error status information.                                                                |
| ENOCONNECT                | Indicates that a bus fault has occurred. The caller should respond by retrying with the SC_ASYNC flag set in the flag byte of the passed parameters. If more than one retry is attempted, only the last retry should be made with the SC_ASYNC flag set. Generally, the SCSI adapter device driver cannot determine which device caused the bus fault, so this error is not logged. |
| ENODEV                    | Indicates that no SCSI controller responded to the requested SCSI ID. This return value implies that no logical unit numbers (LUNs) exist on the specified SCSI ID. This condition is not necessarily an error and is not logged.                                                                                                    |
| ENOMEM<br>ETIMEDOUT       | Indicates insufficient memory is available to complete the command.  Indicates the adapter did not respond with status before the internal time-out value expired. The caller should retry this command at least once, since the first command may have cleared an error condition with the device. The system error log records this error.                                        |

#### **Files**

/dev/scsi0, /dev/scsi1,..., /dev/scsin Provide an interface to allow SCSI device drivers to access SCSI devices/adapters. /dev/vscsi0, /dev/vscsi1,..., /dev/vscsin Provide an interface to allow SCSI-2 Fast/Wide Adapter/A and SCSI-2 Differential Fast/Wide Adapter/A device drivers to access SCSI devices or adapters.

#### **Related Information**

The rmt SCSI device driver, scdisk SCSI device driver, SCSI Adapter device driver, tmscsi SCSI device driver.

# SCIORESET (Reset) SCSI Adapter Device Driver ioctl Operation

## **Purpose**

Allows the caller to force a SCSI device to release all current reservations, clear all current commands, and return to an initial state.

### **Description**

The **SCIORESET** operation allows the caller to force a SCSI device to release all current reservations, clear all current commands, and return to an initial state. This operation is used by system management routines to force a SCSI controller to release a competing SCSI initiator's reservation in a multi-initiator environment.

This operation actually executes a SCSI bus device reset (BDR) message to the selected SCSI controller on the selected adapter. The BDR message is directed to a SCSI ID. Therefore, all logical unit numbers (LUNs) associated with that SCSI ID are affected by the execution of the BDR.

For the operation to work effectively, a SCSI Reserve command should be issued after the SCIORESET operation through the appropriate SCSI device driver. Typically, the SCSI device driver open logic issues a SCSI Reserve command. This prevents another initiator from claiming the device.

There is a finite amount of time between the release of all reservations (by a SCIORESET operation) and the time the device is again reserved (by a SCSI Reserve command from the host). During this interval, another SCSI initiator can reserve the device instead. If this occurs, the SCSI Reserve command from this host fails and the device remains reserved by a competing initiator. The capability needed to prevent or recover from this event is beyond the SCSI adapter device driver and SCSI device driver components.

The arg parameter to the SCIORESET operation allows the caller to specify the SCSI ID of the device to be reset. The least significant byte in the arg parameter is the LUN ID of the LUN on the SCSI controller. The device indicated by the LUN ID should have been successfully started by a call to the SCIOSTART operation. The next least significant byte is the SCSI ID. The remaining two bytes are reserved and must be set to a value of 0.

### **Examples**

1. The following example demonstrates actual use of this command. A SCSI ID of 1 is assumed, and an LUN of 0 exists on this SCSI controller.

```
open SCSI adapter device driver
SCIOSTART SCSI ID=1, LUN=0
SCIORESET SCSI ID=1, LUN=0 (to free any reservations)
SCIOSTOP SCSI ID=1, LUN=0
close SCSI adapter device driver
open SCSI device driver (normal open) for SCSI ID=1, LUN=0
Use device as normal
```

To make use of the SC\_FORCED\_OPEN flag of the SCSI device driver:

```
open SCSI device driver (with SC FORCED OPEN flag)
for SCSI ID=1, LUN=0
```

Use the device as normal.

Both examples assume that the SCSI device driver open call executes a SCSI Reserve command on the selected device.

The SCSI adapter device driver performs normal error-recovery procedures during execution of this command. For example, if the BDR message causes the SCSI bus to hang, a SCSI bus reset will be initiated to clear the condition.

#### **Return Values**

When completed successfully, this operation returns a value of 0. Otherwise, a value of -1 is returned and the **errno** global variable is set to one of the following values:

**Description** Value

**EINVAL** Indicates an SCIOSTART command was not issued prior to this command.

Indicates an unrecoverable I/O error occurred. In this case, the adapter error-status information **EIO** 

is logged in the system error log.

Indicates either the device is already stopping or the device driver is unable to pin code. **EIO** 

**ENOCONNECT** Indicates that a bus fault has occurred. The caller should respond by retrying with the

> SC\_ASYNC flag set in the flag byte of the passed parameters. If more than one retry is attempted, only the last retry should be made with the SC\_ASYNC flag set. Generally, the SCSI adapter device driver cannot determine which device caused the bus fault, so this error is

not logged in the system error log.

**ENODEV** Indicates the target SCSI ID could not be selected or is not responding. This condition is not

necessarily an error and is not logged.

**ENOMEM** Indicates insufficient memory is available to complete the command.

Indicates the adapter did not respond with status before the internal command time-out value **ETIMEDOUT** 

expired. This error is logged.

#### **Files**

/dev/scsi0, /dev/scsi1, ..., /dev/scsin Provide an interface to allow SCSI device drivers to

access SCSI devices or adapters.

/dev/vscsi0, /dev/vscsi1,..., /dev/vscsin Provide an interface to allow SCSI-2 Fast/Wide Adapter/A

and SCSI-2 Differential Fast/Wide Adapter/A device

drivers to access SCSI devices or adapters.

#### **Related Information**

The rmt SCSI device driver, scdisk SCSI device driver, SCSI Adapter device driver.

# SCIOSTART (Start SCSI) Adapter Device Driver loctl Operation

### **Purpose**

Opens a logical path to a SCSI target device.

# **Description**

The SCIOSTART operation opens a logical path to a SCSI device. The host SCSI adapter acts as an initiator device. This operation causes the adapter device driver to allocate and initialize the data areas needed to manage commands to a particular SCSI target.

The **SCIOSTART** operation must be issued prior to any of the other non-diagnostic mode operations, such as SCIOINQU and SCIORESET. However, the SCIOSTART operation is not required prior to calling the **IOCINFO** operation. Finally, when the caller is finished issuing commands to the SCSI target, the SCIOSTOP operation must be issued to release allocated data areas and close the path to the device.

The arg parameter to **SCIOSTART** allows the caller to specify the SCSI and LUN (logical unit number) identifier of the device to be started. The least significant byte in the arg parameter is the LUN, and the next least significant byte is the SCSI ID. The remaining two bytes are reserved and must be set to a value of 0.

#### **Return Values**

If completed successfully this operation returns a value of 0. Otherwise, a value of -1 is returned and the errno global variable set to one of the following values:

Value **Description** 

EIO Indicates either an unrecoverable I/O error, or the device driver is unable to pin code.

EINVAL Indicates either that the SCSI ID and LUN combination was incorrect (the combination may already be in

use) or that the passed SCSI ID is the same as that of the adapter.

If the SCIOSTART operation is unsuccessful, the caller must not attempt other operations to this SCSI ID and LUN combination, since it is either already in use or was never successfully started.

#### **Files**

Provide an interface to allow SCSI device drivers to /dev/scsi0, /dev/scsi1, ..., /dev/scsin

access SCSI devices or adapters.

/dev/vscsi0, /dev/vscsi1,..., /dev/vscsin Provide an interface to allow SCSI-2 Fast/Wide Adapter/A

and SCSI-2 Differential Fast/Wide Adapter/A device

drivers to access SCSI devices or adapters.

### **Related Information**

The rmt SCSI device driver, scdisk SCSI device driver, SCSI Adapter device driver.

# SCIOSTARTTGT (Start Target) SCSI Adapter Device Driver ioctl **Operation**

### **Purpose**

Opens a logical path to a SCSI initiator device.

## Description

The SCIOSTARTTGT operation opens a logical path to a SCSI initiator device. The host SCSI adapter acts as a target. This operation causes the adapter device driver to allocate and initialize device-dependent information areas needed to manage data received from the initiator. It also makes the adapter device driver allocate system buffer areas to hold data received from the initiator. Finally, it makes the host adapter ready to receive data from the initiator.

This operation may only be called from a kernel process or device driver, as it requires that both the caller and the SCSI adapter device driver be able to directly access each other's code in memory.

Note: This operation is not supported by all SCSI I/O controllers. If not supported, errno is set to ENXIO and a value of -1 is returned.

The arg parameter to the SCIOSTARTTGT ioctl operation should be set to the address of an sc strt tgt structure, which is defined in the /usr/include/sys/scsi.h file. The caller fills in the ID field with the SCSI ID of the SCSI initiator and sets the logical unit number (LUN) field to 0, as the initiator LUN is ignored for received data.

The caller sets the buf size field to the desired size for all receive buffers allocated for this host target instance. This is an adapter-dependent parameter, which should be set to 4096 bytes for the SCSI I/O Controller. The num bufs field is set to indicate how many buffers the caller wishes to have allocated for the device. This is also an adapter-dependent parameter. For the SCSI I/O Controller, it should be set to 16 or greater.

The caller fills in the recv func field with the address of a pinned routine from its module, which the adapter device driver calls to pass received-data information structures. These structures tell the caller where the data is located and if any errors occurred.

The tm correlator field can optionally be used by the caller to provide an efficient means of associating received data with the appropriate device. This field is saved by the SCSI adapter device driver and is returned, with information passed back to the caller's recv\_func routine.

The free func field is an output parameter for this operation. The SCSI adapter device driver fills this field with the address of a pinned routine in its module, which the caller calls to pass processed received-data information structures.

Currently, the host SCSI adapter acts only as LUN 0 when accessed from other SCSI initiators. This means the remotely-attached SCSI initiator can only direct data at one logical connection per host SCSI adapter. At most, only one calling process can open the logical path from the host SCSI adapter to a remote SCSI initiator. This does not prevent a single process from having multiple target devices opened simultaneously.

Note: Two or more SCSI target devices can have the same SCSI ID if they are physically attached to separate SCSI adapters.

#### **Return Values**

When completed successfully, this operation returns a value of 0. Otherwise, a value of -1 is returned and the errno global variable is set to one of the following values:

| Value<br>EINVAL | Description An SCIOSTARTTGT command has already been issued to this SCSI ID, the passed SCSI ID is the same as that of the adapter, the LUN field is not set to 0, the buf_size field is greater than 4096 bytes, the num_bufs field is less than 16, or the recv_func field is set to null. |
|-----------------|----------------------------------------------------------------------------------------------------|
| EIO             | Indicates an I/O error or kernel service failure occurred, preventing the device driver from enabling the selected SCSI ID.                                                                                                    |
| <b>ENOMEM</b>   | Indicates that a memory allocation error has occurred.                                                                                                    |
| EPERM           | Indicates the caller is not running in kernel mode, which is the only mode allowed to execute this operation.                                                                                                    |

#### **Files**

| /dev/scsi0, /dev/scsi1,,/dev/scsin     | Provide an interface to allow SCSI device drivers to access SCSI devices or adapters.                                                                   |
|----------------------------------------|----------------------------------------------------------------------------------------------------|
| /dev/vscsi0, /dev/vscsi1,, /dev/vscsin | Provide an interface to allow SCSI-2 Fast/Wide Adapter/A and SCSI-2 Differential Fast/Wide Adapter/A device drivers to access SCSI devices or adapters. |

#### **Related Information**

The rmt SCSI device driver, scdisk SCSI device driver, SCSI Adapter device driver, tmscsi SCSI device driver.

# SCIOSTOP (Stop) Device SCSI Adapter Device Driver loctl Operation

## **Purpose**

Closes the logical path to a SCSI target device.

# **Description**

The SCIOSTOP operation closes the logical path to a SCSI device. The host SCSI adapter acts as an initiator. The SCIOSTOP operation causes the adapter device driver to deallocate data areas allocated in response to a SCIOSTART operation. This command must be issued when the caller wishes to cease

communications to a particular SCSI target. The SCIOSTOP operation should only be issued for a device successfully opened by a previous call to an SCIOSTART operation.

The **SCIOSTOP** operation passes the *arg* parameter. This parameter allows the caller to specify the SCSI and logical unit number (LUN) IDs of the device to be stopped. The least significant byte in the arg parameter is the LUN, and the next least significant byte is the SCSI ID. The remaining two bytes are reserved and must be set to 0.

#### **Return Values**

When completed successfully this operation returns a value of 0. Otherwise, a value of -1 is returned and the **errno** global variable is set to one of the following values:

Value Description

**EINVAL** Indicates that the device has not been opened. An SCIOSTART operation should be issued prior to

calling the **SCIOSTOP** operation.

EIO Indicates that the device drive was unable to pin code.

#### **Files**

/dev/scsi0, /dev/scsi1, ..., /dev/scsin Provide an interface to allow SCSI device drivers to

access SCSI devices or adapters.

Provide an interface to allow SCSI-2 Fast/Wide Adapter/A /dev/vscsi0, /dev/vscsi1,..., /dev/vscsin

and SCSI-2 Differential Fast/Wide Adapter/A device drivers to access SCSI devices or adapters.

#### **Related Information**

The rmt SCSI device driver, scdisk SCSI device driver, SCSI Adapter device driver.

# SCIOSTOPTGT (Stop Target) SCSI Adapter Device Driver ioctl **Operation**

### **Purpose**

Closes a logical path to a SCSI initiator device.

# **Description**

The SCIOSTOPTGT operation closes a logical path to a SCSI initiator device, where the host SCSI adapter acts as a target. This operation causes the adapter device driver to deallocate device-dependent information areas allocated in response to the SCIOSTARTTGT operation. It also causes the adapter device driver to deallocate system buffer areas used to hold data received from the initiator. Finally, it disables the host adapter's ability to receive data from the selected initiator.

This operation may only be called from a kernel process or device driver.

Note: This operation is not supported by all SCSI I/O Controllers. If not supported, errno is set to ENXIO and a value of -1 is returned.

The arg parameter to the SCIOSTOPTGT operation should be set to the address of an sc stop tgt structure, which is defined in the /usr/include/sys/scsi.h file. The caller fills in the id field with the SCSI ID of the initiator and sets the logical unit number (LUN) field to 0 as the initiator LUN is ignored for received data.

**Note:** The calling device driver should have previously freed any received-data areas by passing their information structures to the SCSI adapter device driver's free func routine. All buffers allocated for this device are deallocated by the SCIOSTOPTGT operation regardless of whether the calling device driver has finished processing those buffers and has called the free\_func routine.

#### Return Values

When completed successfully, this operation returns a value of 0. Otherwise, a value of -1 is returned and the errno global variable is set to one of the following values:

**EINVAL** An SCIOSTOPTGT command has not been previously issued to this SCSI ID.

**EPERM** Indicates the caller is not running in kernel mode, which is the only mode allowed to execute this

operation.

#### **Files**

/dev/scsi0, /dev/scsi1, ...

/dev/vscsi0, /dev/vscsi1, ...,/dev/vscsin

Provide an interface to allow SCSI device drivers to access SCSI devices or adapters.

Provide an interface to allow SCSI-2 Fast/Wide Adapter/A and SCSI-2 Differential Fast/Wide Adapter/A device drivers to access SCSI devices or adapters.

#### **Related Information**

The rmt SCSI device driver, scdisk SCSI device driver, SCSI Adapter device driver, tmscsi SCSI device driver.

# SCIOSTUNIT (Start Unit) SCSI Adapter Device Driver loctl Operation

## **Purpose**

Provides the means to issue a SCSI Start Unit command to a selected SCSI device.

# **Description**

The SCIOSTUNIT operation allows the caller to issue a SCSI Start Unit command to a selected SCSI adapter. This command can be used by system management routines to aid in configuration of SCSI devices. For the SCIOSTUNIT operation, the arg parameter operation is the address of an sc startunit structure. This structure is defined in the /usr/include/sys/scsi.h file.

The sc startunit structure allows the caller to specify the SCSI and logical unit number (LUN) IDs of the device on the SCSI adapter that is to be started. The SC\_ASYNC flag (in the flag byte of the passed parameter block) must not be set on the initial attempt of this command.

The start flag field in the parameter block allows the caller to indicate the start option to the SCIOSTUNIT operation. When the start flag field is set to TRUE, the logical unit is to be made ready for use. When FALSE, the logical unit is to be stopped.

Attention: When the immed flag field is set to TRUE, the SCSI adapter device driver allows simultaneous SCIOSTUNIT operations to any or all attached devices. It is important that when executing simultaneous SCSI Start Unit commands, the caller should allow a delay of at least 10 seconds between succeeding SCSI Start Unit command operations. The delay ensures that adequate power is available to devices sharing a common power supply. Failure to delay in this manner can cause damage to the system unit or to attached devices. Consult the technical specifications manual for the particular device and the appropriate hardware technical reference for your system.

The immed flag field allows the caller to indicate the immediate option to the **SCIOSTUNIT** operation. When the immed flag field is set to TRUE, status is to be returned as soon as the command is received by the device. When the field is set to FALSE, the status is to be returned after the operation is completed. The caller should set the immed flag field to TRUE to allow overlapping SCIOSTUNIT operations to multiple devices on the SCSI bus. In this case, the SCIOTUR operation can be used to determine when the **SCIOSTUNIT** has actually completed.

Note: The SCSI adapter device driver performs normal error-recovery procedures during execution of the **SCIOSTUNIT** operation.

#### Return Values

When completed successfully, the SCIOSTUNIT operation returns a value of 0. Otherwise, a value of -1 is returned and the **errno** global variable is set to one of the following values:

Value Description **EFAULT** Indicates that a bad copy between kernel and user space occurred. **EINVAL** Indicates that an SCIOSTART command was not issued prior to this command. **EIO** Indicates that an unrecoverable I/O error has occurred. If EIO is received, the caller should retry this command at least once, as the first command may have cleared an error condition with the device. In case of an unrecovered error, the adapter error-status information is logged in the system error log. **ENOCONNECT** Indicates that a bus fault has occurred. The caller should respond by retrying with the SC\_ASYNC flag set in the flag byte of the passed parameters. If more than one retry is attempted, only the last retry should be made with the SC\_ASYNC flag set. Generally the SCSI adapter device driver cannot determine which device caused the SCSI bus fault, so this error is not logged. **ENODEV** Indicates that no SCSI controller responded to the requested SCSI ID. This condition is not necessarily an error and is not logged. **ENOMEM** Indicates insufficient memory is available to complete the command. Indicates that the adapter did not respond with status before the internal command time-out **ETIMEDOUT** 

value expired. If ETIMEDOUT is received, the caller should retry this command at least once, as the first command may have cleared an error condition with the device. This error is logged in the system error log.

#### **Files**

/dev/scsi0, /dev/scsi1,..., /dev/scsin Provide an interface to allow SCSI device drivers to access SCSI devices or adapters.

Provide an interface to allow SCSI-2 Fast/Wide Adapter/A /dev/vscsi0, /dev/vscsi1,..., /dev/vscsin and SCSI-2 Differential Fast/Wide Adapter/A device

drivers to access SCSI devices or adapters.

#### **Related Information**

The rmt SCSI device driver, scdisk SCSI device driver, SCSI Adapter device driver.

## SCIOTRAM (Diagnostic) SCSI Adapter Device Driver loctl Operation

## **Purpose**

Provides the means to issue various adapter commands to test the card DMA interface and buffer RAM.

### **Description**

The **SCIOTRAM** operation allows the caller to issue various adapter commands to test the card DMA interface and buffer RAM. The arg parameter block to the SCIOTRAM operation is the sc\_ram\_test structure. This structure is defined in the /usr/include/sys/scsi.h file and contains the following information:

- · A pointer to a read or write test pattern buffer
- · The length of the buffer
- · An option field indicating whether a read or write operation is requested

Note: The SCSI adapter device driver is not responsible for comparing read data with previously written data. After successful completion of write or read operations, the caller is responsible for performing a comparison test to determine the final success or failure of this test.

The SCSI adapter device driver performs no internal retries or other error recovery procedures during execution of this operation. Error logging is inhibited when running this command.

#### **Return Values**

When completed successfully, this operation returns a value of 0. Otherwise, a value of -1 is returned and the **errno** global variable is set to one of the following values:

| Value     | Description                                                                                                    |
|-----------|----------------------------------------------------------------------------------------------------|
| EIO       | Indicates that the adapter device driver detected an error. The specific adapter status is returned in the <b>sc_ram_test</b> parameter block. The SCIOTRAM operation is a diagnostic command and, as a result, this error is not logged in the system error log. |
| ENXIO     | Indicates that the operation or suboption selected is not supported on this adapter. This should not be treated as an error. The caller must check for this return value first (before other <b>errno</b> values) to avoid mistaking this for a failing command.  |
| ETIMEDOUT | Indicates the adapter did not respond with status before the passed command time-out value expired. The <b>SCIOTRAM</b> operation is a diagnostic command, so this error is not logged in the system error log.                                                   |

#### **Files**

/dev/scsi0, /dev/scsi1,..., /dev/scsin

Provide an interface to allow SCSI device drivers to access SCSI devices or adapters.

#### **Related Information**

The rmt SCSI device driver, scdisk SCSI device driver, SCSI Adapter device driver.

# SCIOTUR (Test Unit Ready) SCSI Adapter Device Driver local Operation

## **Purpose**

Sends a Test Unit Ready command to the selected SCSI device.

## **Description**

The SCIOTUR operation allows the caller to issue a SCSI Test Unit Read (SCIOSTUNIT) command to a selected SCSI adapter. This command is used by system management routines to help configure SCSI devices.

The sc ready structure allows the caller to specify the SCSI and the logical unit number (LUN) ID of the device on the SCSI adapter that is to receive the SCIOTUR operation. The SC ASYNC flag (in the flag byte of the arg parameter block) must not be set during the initial attempt of this command. The sc\_ready structure provides two output fields: status validity and scsi status. Using these two fields, the SCIOTUR operation returns the status to the caller. The arg parameter for the SCIOTUR operation specifies the address of the sc ready structure, defined in the /usr/include/sys/scsi.h file.

When an errno value of EIO is received, the caller should evaluate the returned status in the status\_validity and scsi\_status fields. The status\_validity field is set to the value SC\_SCSI\_ERROR to indicate that the scsi status field has a valid SCSI bus status in it. The /usr/include/sys/scsi.h file contains typical values for the scsi status field.

Following an SCIOSTUNIT operation, a calling program can tell by the SCSI bus status whether the device is ready. If an errno value of EIO is returned and the status validity field is set to 0, an unrecovered error has occurred. If, on retry, the same result is obtained, the device should be skipped. If the status validity field is set to SC SCSI ERROR and the scsi status field indicates a Check Condition status, then another **SCIOTUR** command should be sent after a delay of several seconds.

After one or more attempts, the **SCIOTUR** operation should return a successful completion, indicating that the device was successfully started. If, after several seconds, the SCIOTUR operation still returns a scsi status field set to a Check Condition status, the device should be skipped.

Note: The SCSI adapter device driver performs normal error-recovery procedures during execution of this command.

#### **Return Values**

When completed successfully, this operation returns a value of 0. For the **SCIOTUR** operation, this means the target device has been successfully started and is ready for data access. If unsuccessful, this operation returns a value of -1 and the errno global variable is set to one of the following values:

| Value         | Description                                                                                                    |
|---------------|----------------------------------------------------------------------------------------------------|
| <b>EFAULT</b> | Indicates that a bad copy between kernel and user space occurred.                                                                                                    |
| EINVAL        | Indicates the SCIOSTART operation was not issued prior to this command.                                                                                                    |
| EIO           | Indicates the adapter device driver was unable to complete the command due to an unrecoverable I/O error. If <b>EIO</b> is received, the caller should retry this command at least once, as the first command may have cleared an error condition with the device. Following an unrecovered I/O error, the adapter error status information is logged in the system error log.            |
| ENOCONNECT    | Indicates a bus fault has occurred. The caller should retry after setting the <b>SC_ASYNC</b> flag in the flag byte of the passed parameters. If more than one retry is attempted, only the last retry should be made with the <b>SC_ASYNC</b> flag set. In general, the SCSI adapter device driver cannot determine which device caused the SCSI bus fault, so this error is not logged. |
| ENODEV        | Indicates no SCSI controller responded to the requested SCSI ID. This condition is not necessarily an error and is not logged.                                                                                                    |
| ENOMEM        | Indicates insufficient memory is available to complete the command.                                                                                                    |
| ETIMEDOUT     | Indicates the adapter did not respond with a status before the internal command time-out value expired. If this return value is received, the caller should retry this command at least once, as the first command may have cleared an error condition with the device. This error is logged in the system error log.                                                                     |

#### **Files**

/dev/scsi0, /dev/scsi1,..., /dev/scsin

/dev/vscsi0, /dev/vscsi1,..., /dev/vscsim

Provide an interface to allow SCSI device drivers to access SCSI devices or adapters.

Provide an interface to allow SCSI-2 Fast/Wide Adapter/A and SCSI-2 Differential Fast/Wide Adapter/A device drivers to access SCSI devices or adapters.

#### **Related Information**

The rmt SCSI device driver, scdisk SCSI device driver, SCSI Adapter device driver.

#### tmscsi SCSI Device Driver

### Purpose

Supports processor-to-processor communications through the SCSI target-mode device driver.

**Note:** This operation is not supported by all SCSI I/O controllers.

### **Syntax**

#include </usr/include/sys/devinfo.h> #include </usr/include/sys/tmscsi.h> #include </usr/include/sys/scsi.h>

### **Description**

The Small Computer Systems Interface (SCSI) target-mode device driver provides an interface to allow processor-to-processor data transfer using the SCSI send command. This single device driver handles both SCSI initiator and SCSI target mode roles.

The user accesses the data transfer functions through the special files /dev/tmscsi0.xx, /dev/tmscsi1.xx, .... These are all character special files. The xx can be either im, initiator-mode interface, or tm, target-mode interface. The initiator-mode interface is used by the caller to transmit data, and the target-mode interface is used to receive data.

The least significant bit of the minor device number indicates to the device driver which mode interface is selected by the caller. When the least significant bit of the minor device number is set to a value of 1, the target-mode interface is selected. When the least significant bit is set to a value of 0, the initiator-mode interface is selected. For example, tmscsi0.im should be defined as an even-numbered minor device number to select the initiator-mode interface, and tmscsi0.tm should be defined as an odd-numbered minor device number to select the target-mode interface.

When the caller opens the initiator-mode special file a logical path is established, allowing data to be transmitted. The user-mode caller issues a write, writev, writex, or writevx system call to initiate data transmission. The kernel-mode user issues an fp\_write or fp\_rwuio service call to initiate data transmission. The SCSI target-mode device driver then builds a SCSI send command to describe the transfer, and the data is sent to the device. Once the write entry point returns, the calling program can access the transmit buffer.

When the caller opens the target-mode special file a logical path is established, allowing data to be received. The user-mode caller issues a read, readv, readv, or readvx system call to initiate data reception. The kernel-mode caller issues an fp\_read or fp\_rwuio service call to initiate data reception. The SCSI target-mode device driver then returns data received for the application.

The SCSI target mode device driver allows access as an initiator mode device through the write entry point. Target mode device access is made through the read entry point. Simultaneous access to the read and write entry points is possible by using two separate processes, one running read subroutines and the other running write subroutines.

The SCSI target mode device driver does not implement any protocol to manage the sending and receiving of data, with the exception of attempting to prevent an application from excessive received-data buffer usage. Any protocol required to maintain or otherwise manage the communications of data must be implemented in the calling program. The only delays in sending or receiving data through the target mode device driver are those inherent to the hardware and software driver environment.

### Configuration Information

When the tmscsi0 special file is configured, both the tmscsi0.im and tmscsi0.tm special files are created. An initiator-mode/target-mode pair for each device instance should exist, even if only one of the modes is being used. The target-mode SCSI ID for an attached device should be the same as the initiator-mode SCSI ID, but the logical unit number (LUN) is ignored in target mode, because the host SCSI adapter can only respond as LUN 0.

If multiple LUNs are supported on the attached initiator device, a pair of **tmscsi**n special files (where n is the device instance) are generated for each SCSI ID/LUN combination. The initiator-mode special files allow simultaneous access to the associated SCSI ID/LUN combinations. However, only one of the target-mode special files for this SCSI ID can be opened at one time. This is because only one LUN 0 is supported on the host adapter and only one logical connection can be actively using this ID at one time. If a target-mode special file is open for a given SCSI ID, attempts to open other target-mode special files for the same ID will fail.

The target-mode device driver configuration entry point must be called only for the initiator-mode device number. The driver configuration routine automatically creates the configuration data for the target-mode device minor number based on the initiator-mode data.

### **Device-Dependent Subroutines**

The target-mode device driver supports the open, close, read, write, select, and ioctl subroutines.

### open Subroutine

The **open** subroutine allocates and initializes target or initiator device-dependent structures. No SCSI commands are sent to the device as a result of running the **open** subroutine.

The SCSI initiator or target-mode device must be configured and not already opened for that mode for the open subroutine to work. For the initiator-mode device to be successfully opened, its special file must be opened for writing only. For the target-mode device to be successfully opened, its special file must be opened for reading only.

Possible return values for the **errno** global variable include:

Value **Description** 

EAGAIN Lock kernel service failed.

**EBUSY** Attempted to execute an open for a device instance that is already open.

EINVAL Attempted to execute an open for a device instance using an incorrect open flag, or device is not yet

configured.

EIO An I/O error occurred.

**ENOMEM** The SCSI device is lacking memory resources.

#### close Subroutine

The **close** subroutine deallocates resources local to the target device driver for the target or initiator device. No SCSI commands are sent to the device as a result of running the close subroutine. Possible return values for the **errno** global variable include:

Value **Description** 

**EINVAL** Attempted to execute a close for a device instance that is not configured.

Description Value

EIO An I/O error occurred.

#### read Subroutine

The **read** subroutine is supported only for the target-mode device. Data scattering is supported through the user-mode readv or readvx subroutine, or the kernel-mode fp rwuio service call. If the read subroutine is unsuccessful, the return value is set to a return value of -1, and the errno global variable is set to the return value from the device driver. If the return value is something other than -1, then the read was successful and the return code indicates the number of bytes read. This should be validated by the caller. File offsets are not applicable and are therefore ignored for target-mode reads.

SCSI send commands provide the boundary for satisfying read requests. If more data is received in the **send** command than is requested in the current **read** operation, the requested data is passed to the caller, and the remaining data is retained and returned for the next read operation for this target device. If less data is received in the send command than is requested, the received data is passed for the read request, and the return value indicates how many bytes were read.

If a send command has not been completely received when a read request is made, the request blocks and waits for data. However, if the target device is opened with the O\_NDELAY flag set, then the read does not block; it returns immediately. If no data is available for the read request, the read is unsuccessful and the errno global variable is set to EAGAIN. If data is available, it is returned and the return value indicates the number of bytes received. This is true even if the send command for this data has not ended.

Note: Without the O\_NDELAY flag set, the read subroutine can block indefinitely, waiting for data. Since the read data can come at any time, the device driver does not maintain an internal timer to interrupt the read. Therefore, if a time-out function is desired, it must be implemented by the calling program.

If the calling program wishes to break a blocked **read** subroutine, the program can generate a signal. The target-mode device driver receives the signal and ends the current read subroutine with failure. The errno global variable is then set to EINTR. The read returns with whatever data has been received, even if the send command has not completed. If and when the remaining data for the send command is received, it is queued, waiting for either another read request or a close. When the target receives the signal and the current read is returned, another read can be initiated or the target can be closed. If the read request that the calling program wishes to break completes before the signal is generated, the read completes normally and the signal is ignored.

The target-mode device driver attempts to gueue received data ahead of requests from the application. A read-ahead buffer area (whose length is determined by the product of 4096 and the num\_bufs attribute value in the configuration database) is used to store the queued data. As the application program executes read subroutines, the queued data is copied to the application data buffer and the read-ahead buffer space is again made available for received data. If an error occurs while copying the data to the caller's data buffer, the read fails and the errno global variable is set to EFAULT. If the read subroutines are not executed guickly enough, so that almost all the read-ahead buffers for the device are filled, data reception will be delayed until the application runs a read subroutine again. When enough area is freed, data reception is restored from the device. Data may be delayed, but it is not lost or ignored. If almost all the read-ahead buffers are filled, status information is saved indicating this condition. The application may optionally query this status through the TMIOEVNT operation. If the application uses the optional select/poll operation, it can receive asynchronous notification of this and other events affecting the target-mode instance.

The target-mode device driver handles only received data in its read entry point. All other initiator-sent SCSI commands are handled without intervention by the target-mode device driver. This also means the target-mode device driver does not directly generate any SCSI sense data or SCSI status.

The read entry point may optionally be used in conjunction with the select entry point to provide a means of asynchronous notification of received data on one or more target devices.

Possible return values for the **errno** global variable include:

Value Description

EAGAIN Indicates a non-blocking read request would have blocked, because no data is available.

**EFAULT** An error occurred while copying data to the caller's buffer.

**EINTR** Interrupted by a signal.

**EINVAL** Attempted to execute a read for a device instance that is not configured, not open, or is not a

target-mode minor device number.

EIO I/O error occurred.

#### write Subroutine

The write entry point is supported only for the initiator-mode device driver. The write entry point generates a single SCSI send command in response to a calling program's write request. If the write request is for a length larger than the host SCSI adapter's maximum transfer length or if the request cannot be pinned as a single request, then the write request fails with the errno global variable set to EINVAL. The maximum transfer size for this device is discovered by issuing an IOCINFO ioctl call to the target-mode device driver.

Some target mode capable adapters support data gathering of writes through the user\_mode writev or writevx subroutine or the kernel-mode fp wruio service call. The write buffers are gathered so that they are transferred, in order, as a single **send** command. The target-mode device driver passes information to the SCSI adapter device driver to allow it to perform the gathered write. Since the SCSI adapter device driver can be performing the gather function in software (when the hardware does not directly support data gathering), it is possible for the function to be unsuccessful because of a lack of memory or a copy error. The returned errno global variable is set to ENOMEM or EFAULT. Due to how gathered writes are handled, it is not possible for the target-mode device driver to perform retries. When an error does occur, the caller must retry or otherwise recover the operation.

If the write operation is unsuccessful, the return value is set to -1 and the errno global variable is set to the value of the return value from the device driver. If the return value is a value other than -1, the write operation was successful and the return value indicates the number of bytes written. The caller should validate the number of bytes sent to check for any errors. Since the entire data transfer length is sent in a single **send** command, a return code not equal to the expected total length should be considered an error. File offsets are not applicable and are ignored for target-mode writes.

If the calling program needs to break a blocked write operation, a signal should be generated. The target-mode device driver receives the signal and ends the current write operation. A write operation in progress fails, and the errno global variable is set to EINTR. The calling program may then continue by issuing another write operation, an ioctl operation, or may close the device. If the write operation the caller attempts to break completes before the signal is generated, the write completes normally and the signal is ignored.

The target-mode device driver automatically retries (up to the number of attempts specified by the value TM MAXRETRY defined in the /usr/include/sys/tmscsi.h file) the send command if either a SCSI Busy response or no device response status is received for the command. By default, the target mode device driver delays each retry attempt by approximately two seconds to allow the target device to respond successfully. The caller can change the amount of time delayed through the TMCHGIMPARM operation. If retries are exhausted and the command is still unsuccessful, the write fails. The calling program can retry

the write operation or perform other appropriate error recovery. All other error conditions are not retried but are returned with the appropriate errno global variable.

The target-mode device driver, by default, generates a time-out value, which is the amount of time allowed for the send command to complete. If the send command does not complete before the time-out value expires, the write fails. The time-out value is based on the length of the requested transfer, in bytes, and calculated as follows:

```
timeout value = ((transfer length / 65536) +1) *
```

In the calculation, 10 is the default scaling factor used to generate the time-out value. The caller can customize the time-out value through the **TMCHGIMPARM** operation.

One of the errors that can occur during a write is a SCSI status of check condition. A check-condition error requires a SCSI request sense command to be issued to the device. This returns the device's SCSI sense data, which must be examined to discover the exact cause of the check condition. To allow the target-mode device driver to work with a variety of target devices when in initiator mode, the device driver does not evaluate device sense data on check conditions. Therefore, the caller is responsible for evaluating the sense data to determine the appropriate error recovery. The TMGETSENS operation is provided to allow the caller to get the sense data. A unique errno global variable, ENXIO, is used to identify check conditions so that the caller knows when to issue the TMGETSENS operation. This error is not logged in the system error log by the SCSI device driver. The writer of the calling program must be aware that according to SCSI standards, the request sense command must be the next command received by the device following a check-condition error. If any other command is sent to the device by this initiator, the sense data is cleared and the error information lost.

After each write subroutine, the target-mode device driver generates the appropriate return value and errno global variable. The device driver also updates a status area that is kept for the last command to each device. On certain errors, as well as successful completions, the caller may optionally read this status area to get more detailed error status for the command. The TMIOSTAT operation can be used for this purpose. The errno global variables covered by this status include EIO, EBUSY, ENXIO, and ETIMEDOUT.

Other possible return values for the **errno** global variable include:

| Value      | Description                                                                                                    |
|------------|----------------------------------------------------------------------------------------------------|
| EBUSY      | SCSI reservation conflict detected. Try again later or make sure device reservation is ended before proceeding.                                                                                                    |
| EFAULT     | This is applicable only during data gathering. The <b>write</b> operation was unsuccessful due to a kernel service error.                                                                                                    |
| EINTR      | Interrupted by signal.                                                                                                    |
| EINVAL     | Attempted to execute a <b>write</b> operation for a device instance that is not configured, not open, or is not an initiator-mode minor device number.                                                                                                    |
|            | Transfer length too long, or could not pin entire transfer. Try command again with a smaller transfer length.                                                                                                    |
| EIO        | I/O error occurred. Either an unreproducible error occurred or retries were exhausted without success on an unreproducible error. Perform appropriate error recovery.                                                                                                    |
| ENOCONNECT | Indicates a SCSI bus fault has occurred. The caller should respond by retrying with asynchronous data transfer allowed. This is accomplished by issuing a <b>TMIOASYNC</b> operation to this device prior to the retry. If more than one retry is attempted, the <b>TMIOASYNC</b> operation should be performed only before the last retry. |
| ENOMEM     | This is applicable only during data gathering. The <b>write</b> operation was unsuccessful due to lack of system memory.                                                                                                    |
| ENXIO      | SCSI check condition occurred. Execute a <b>TMGETSENS</b> operation to get the device sense data and then perform required error recovery.                                                                                                    |
| ETIMEDOUT  | The command has timed out. Perform appropriate error recovery.                                                                                                    |

#### ioctl Subroutine

The following loctl operations are provided by the target-mode device driver. Some are specific to either the target-mode device or the initiator-mode device. All require the respective device instance be open for the operation run.

Operation Description

**IOCINFO** Returns a structure defined in the /usr/include/sys/devinfo.h file.

**TMCHGIMPARM** Allows the caller to change certain parameters used by the target mode device driver for a

particular device instance.

**TMGETSENS** Runs a SCSI request sense command and returns the sense data to the user.

**TMIOASYNC** Allows succeeding initiator-mode commands to a particular target-mode device to use

asynchronous data transfer.

TMIOCMD Sends SCSI commands directly to the attached device.

**TMIOEVNT** Allows the caller to query the device driver for status on certain events. **TMIORESET** Sends a Bus Device Reset message to an attached target-mode device.

Allows the caller to get detailed status information about the previously-run write or **TMIOSTAT** 

**TMGETSENS** ioctl operation.

### select Entry Point

The **select** entry point allows the caller to know when a specified event has occurred on one or more target-mode devices. The events input parameter allows the caller to specify which of one or more conditions it wants to be notified of by a bitwise OR of one or more flags. The target-mode device driver supports the following select events:

**Event** Description

POLLIN Check if received data is available.

POLLPRI Check if status is available.

**POLLSYNC** Return only events that are currently pending. No asynchronous notification occurs.

An additional event, POLLOUT, is not applicable and therefore is not supported by the target-mode device driver.

The reventp output parameter points to the result of the conditional checks. A bitwise OR of the following flags can be returned by the device driver:

Flag Description

POLLIN Received data is available.

POLLPRI Status is available.

The *chan input* parameter is used for specifying a channel number. This is not applicable for non-multiplexed device drivers and should be set to a value of 0 for the target-mode device driver.

The POLLIN event is indicated by the device driver when any data is received for this target instance. A non-blocking read subroutine, if subsequently issued by the caller, returns data. For a blocking read subroutine, the read does not return until either the requested length is received or the send command completes, whichever comes first.

The POLLPRI event is indicated by the device driver when an exceptional event occurs. To determine the cause of the exceptional event, the caller must issue a TMIOEVNT operation to the device reporting the POLLPRI event.

The possible return value for the **errno** global variable includes:

Value Description

**EINVAL** A specified event is not supported, or the device instance is either not configured or not open.

### **Error Logging**

Errors detected by the target-mode device driver can be one of the following:

- Unreproducible hardware error while receiving data
- · Unreproducible hardware error during initiator command
- Unrecovered hardware error
- Recovered hardware error
- Device driver-detected software error

The target-mode device driver passes error-recovery responsibility for most detected errors to the caller. For these errors, the target-mode device driver does not know if this type of error is permanent or temporary. These types of errors are logged as temporary errors.

Only errors the target-mode device driver can itself recover through retries can be determined to be either temporary or permanent. The error is logged as temporary if it succeeds during retry (a recovered error) or as permanent if retries are unsuccessful (an unrecovered error). The return code to the caller indicates success if a recovered error occurs or failure if an unrecovered error occurs. The caller can elect to retry the command or operation, but the probability of retry success is low for unrecovered errors.

#### Related Information

The **tmscsi** special file.

The **errpt** command.

The rmt SCSI device driver, scdisk SCSI device driver, SCSI Adapter device driver.

Error Logging Overview Messages Guide and Reference.

## **IOCINFO** (Device Information) tmscsi Device Driver loctl Operation

### **Purpose**

Returns a structure defined in the /usr/include/sys/devinfo.h file.

**Note:** This operation is not supported by all SCSI I/O controllers.

## **Description**

The IOCINFO ioctl operation returns a structure defined in the /usr/include/sys/devinfo.h header file. The caller supplies the address to an area of type struct devinfo in the arg parameter to the IOCINFO operation. The device-type field for this component is DD TMSCSI; the subtype is DS TM. The information returned includes the device's device dependent structure (DDS) information and the host SCSI adapter maximum transfer size for initiator-mode requests. The IOCINFO ioctl operation is allowed for both target and initiator modes. This command is not required for the caller, but it is useful for programs that need to know what the maximum transfer length is for write subroutines. It is also useful for calling programs that need the SCSI ID or logical unit number (LUN) of the device instance in use.

#### **Files**

/dev/tmscsi0, /dev/tmscsi1,..., /dev/tmscsin

Support processor-to-processor communications through the SCSI target-mode device driver.

#### **Related Information**

The rmt SCSI device driver, scdisk SCSI device driver, SCSI Adapter device driver, tmscsi SCSI device driver.

## TMCHGIMPARM (Change Parameters) tmscsi Device Driver ioctl **Operation**

### **Purpose**

Allows the caller to change parameters used by the target-mode device driver.

Note: This operation is not supported by all SCSI I/O controllers.

### Description

The TMCHGIMPARM ioctl operation allows the caller to change certain parameters used by the target-mode device driver for a particular device instance. This operation is allowed only for the initiator-mode device. The arg parameter to the TMCHGIMPARM operation specifies the address of the tm\_chg\_im\_parm structure defined in /usr/include/sys/tmscsi.h file.

Default values used by the device driver for these parameters usually do not require change. However, for certain calling programs, default values can be changed to fine-tune timing parameters related to error recovery.

The initiator-mode device must be open for this command to succeed. Once a parameter is changed through the TMCHGIMPARM operation, it remains changed until another TMCHGIMPARM operation is received or until the device is closed. At open time, these parameters are set to the default values.

Parameters that can be changed with this operation are the amount of delay (in seconds) between device driver-initiated retries of SCSI send commands and the amount of time allowed before the running of any send command times out. To indicate which of the possible parameters are being changed, the caller sets the appropriate bit in the chg option field. Values of 0, 1, or multiple flags can be set in this field to indicate which parameters are being changed.

To change the delay between send command retries, the caller sets the TM CHG RETRY DELAY flag in the chg option field and places the desired delay value (in seconds) in the new delay field of the structure. The retry delay can be changed with this command to any value between 0 and 255, inclusive, where 0 instructs the device driver to use as little delay as possible between retries. The default value is approximately 2 seconds.

To change the send command time-out value, the caller sets the TM CHG SEND TIMEOUT flag in the chg option field, sets the desired flag in the timeout type field, and places the desired time-out value in the new timeout field of the structure. A single flag must be set in the time out field to indicate the desired form of the timeout. If the TM\_FIXED\_TIMEOUT flag is set in the timeout type field, then the value placed in the new timeout field is a fixed time-out value for all send commands. If the TM SCALED TIMEOUT flag is set in the timeout type field, then the value placed in the new timeout field is a scaling-factor used in the calculation for timeouts as shown under the description of the write entry point. The default **send** command time-out value is a scaled time-out with scaling factor of 10.

Regardless of the value of the timeout\_type field, if the new\_timeout field is set to a value of 0, the caller specifies "no time out" for the **send** command, allowing the command to take an indefinite amount of time. If the calling program wants to end a write operation, it generates a signal.

#### **Files**

/dev/tmscsi0, /dev/tmscsi1,..., /dev/tmscsin

Support processor-to-processor communications through the SCSI target-mode device driver.

#### **Related Information**

The rmt SCSI device driver, scdisk SCSI device driver, tmscsi SCSI device driver, SCSI Adapter device driver.

# TMGETSENS (Request Sense) tmscsi Device Driver loctl Operation

### **Purpose**

Runs a SCSI request sense command and returns the sense data to the user.

**Note:** This operation is not supported by all SCSI I/O controllers.

### **Description**

The TMGETSENS ioctl operation runs a SCSI request sense command and returns the sense data to the user. This operation is allowed only for the initiator-mode device. It is issued by the caller in response to a write subroutine errno global variable set to a value of ENXIO. This operation must be the next command issued to the device for this initiator or the sense data is lost. The arg parameter to the ioctl operation is the address of the tm get sens structure defined in the /usr/include/sys/tmscsi.h file. The caller must supply the address and length of a buffer used for holding the returned device-sense data in this structure. The maximum length for request-sense data is 255 bytes. The caller should refer to the SCSI specification for the target device to determine the correct length for the device's request-sense data. The lesser of either the sense data length requested or the actual sense data length is returned in the buffer passed by the caller. For the definition of the returned data, refer to the detailed SCSI specification for the device in use.

After each TMGETSENS operation, the target-mode device driver generates the appropriate errno global variable. If an error occurs, the return value is set to a value of -1 and the errno global variable is set to the value generated by the target-mode device driver. The device driver also updates a status area that is kept for the last command to each device. For certain errors, and upon successful completion, the caller can read this status area to get more detailed error status for the command. The TMIOSTAT operation can be used for this purpose. The errno global variables covered by this status include EIO, EBUSY, ENXIO, and ETIMEDOUT.

#### **Files**

/dev/tmscsi0, /dev/tmscsi1,..., /dev/tmscsin

Support processor-to-processor communications through the SCSI target-mode device driver.

#### **Related Information**

The rmt SCSI device driver, scdisk SCSI device driver, SCSI Adapter device driver, tmscsi SCSI device driver.

## TMIOASYNC (Async) tmscsi Device Driver loctl Operation

### **Purpose**

Allows future initiator-mode commands for an attached target device to use asynchronous data transfer.

Note: This operation is not supported by all SCSI I/O controllers.

### **Description**

The TMIOASYNC ioctl operation enables asynchronous data transfer for future initiator-mode commands on attached target devices. Only an initiator-mode device may use this operation. The arg parameter of the **TMIOASYNC** operation is set to a null value by the caller.

This operation is required when the caller is intending to retry a previous initiator SCSI command (other than those sent through the TMIOCMD operation) that was unsuccessful with a SC SCSI BUS FAULT status in the general card status field in the status structure returned by the TMIOSTAT operation. If more than one retry is attempted, this operation should be issued only before the last retry attempt.

This operation allows the device to run in asynchronous mode if the device does not negotiate for synchronous transfers. This operation affects all future initiator commands for this device. However, a SCSI reset or power-on to the device results in an attempt to again run synchronous data transfers. At open time, synchronous data transfers are attempted.

#### **Files**

/dev/tmscsi0, /dev/tmscsi1,..., /dev/tmscsin

Support processor-to-processor communications through the SCSI target-mode device driver.

### **Related Information**

The rmt SCSI device driver, scdisk SCSI device driver, SCSI Adapter device driver, tmscsi SCSI device driver.

# TMIOCMD (Direct) tmscsi Device Driver loctl Operation

## **Purpose**

Sends SCSI commands directly to the attached device.

Note: This operation is not supported by all SCSI I/O controllers.

## **Description**

Attention: The TMIOCMD operation is a very powerful operation. Extreme care must be taken by the caller before issuing any general SCSI command, as this may adversely affect the attached device, other SCSI devices on the SCSI bus, or even general system availability. It should only be used when no other means are available to run the required function or functions on the attached device. This operation requires at least **dev config** authority to run.

The **TMIOCMD** operation provides a means of sending SCSI commands directly to the attached device. This operation is only allowed for the initiator-mode device. It enables a caller to issue specific SCSI commands that are not directly supported by the device driver. The caller is responsible for any and all error recovery associated with the sending of the SCSI command. No error recovery is performed by the device driver when the command is issued. The device driver does not log errors that occur while running the command.

The arg parameter to this command specifies the address of the sc iocmd structure defined in the /usr/include/sys/scsi.h file. The caller fills in the SCSI command descriptor block area, command length (SCSI command block length), the time-out value for the command, and a flags field. If a data transfer is involved, the data length and buffer pointer areas, as well as the B\_READ flag in the flags field, must be filled in. The B\_READ is set to a value of 1 to indicate the command's data transfer is incoming, and **B READ** is set to a value of 0 to indicate the data is outgoing. If there is no data transfer, these fields and flags are set to 0 values.

The target-mode device driver builds the appropriate command block to execute this operation, including ORing in the 3-bit logical unit number (LUN) identifier in the SCSI command based on the configuration information for this device instance. The returned errno global variable is generated and the status validity, SCSI bus status, and adapter status fields are updated to reflect the completion status for the command. These status areas are defined in the /usr/include/sys/scsi.h file.

#### **Files**

/dev/tmscsi0, /dev/tmscsi1,..., /dev/tmscsin

Support processor-to-processor communications through the SCSI target-mode device driver.

#### **Related Information**

The rmt SCSI device driver, scdisk SCSI device driver, SCSI Adapter device driver, tmscsi SCSI device driver.

# TMIOEVNT (Event) tmscsi Device Driver ioctl Operation

### Purpose

Allows the caller to guery the device driver for event status.

Note: This operation is not supported by all SCSI I/O controllers.

## **Description**

The **TMIOEVNT** ioctl operation allows the caller to query the device driver for status on certain events. The arg parameter to the TMIOEVNT operation specifies the address of the tm\_event\_info structure defined in the /usr/include/sys/tmscsi.h file. This operation conveys status that is generally not tied to a specific application program subroutine and would not otherwise be known to the application. For example, failure of an adapter function not associated directly with a SCSI command is reported through this facility.

Although this operation can be used independently of other commands to the target-mode device driver, it is most effective when issued in conjunction with the select entry point POLLPRI option. For this device driver, the POLLPRI option indicates an event has occurred that is reported through the TMIOEVNT operation. This allows the caller to be asynchronously notified of events occurring to the device instance. which means the TMIOEVNT operation need only be issued when an event occurs. Without the select entry point, it would be necessary for the caller to issue the TMIOEVNT operation after every read or write subroutine to know when an event has occurred. The select entry point allows the caller to monitor events on one or more target or initiator devices.

Because the caller is not generally aware of which adapter a particular device is attached to, event information in the TMIOEVNT operation is maintained for each device instance. Application programs should not view any information from one device's TMIOEVNT operation as necessarily affecting other devices opened through this device driver. Rather, the application must base its error recovery for each device on that device's particular TMIOEVNT information.

Event information is reported through the events field of the tm event info structure and can have the following values:

Value Description

TM FATAL HDW ERR Adapter fatal hardware failure

TM\_ADAP\_CMD\_FAILED Unrecoverable adapter command failure

TM SCSI BUS RESET SCSI Bus Reset detected TM\_BUFS\_EXHAUSTED Maximum buffer usage detected

Some of the events that can be reported apply to any SCSI device, whether they are initiator-mode or target-mode devices. These events include adapter fatal hardware failure, unrecoverable adapter command failure, and SCSI BUS Reset detected. The maximum buffer usage detected event applies only to the target mode device and is never reported for an initiator-mode device instance.

The adapter fatal hardware failure event is intended to indicate a fatal condition. This means no further commands are likely to complete successfully to or from this SCSI device, as the adapter it is attached to has failed. In this case, the application should end the session with the device.

The unrecoverable adapter command failure event is not necessarily a fatal condition but can indicate that the adapter is not functioning properly. The application program has these possible actions:

- · End the session with the device in the near future.
- · End the session after multiple (two or more) such events.
- Attempt to continue the session indefinitely.

The SCSI Bus Reset detection event is mainly intended as information only but can be used by the application to perform further actions, if necessary. The Reset information can also be conveyed to the application during command execution, but the Reset must occur during the SCSI command for this to occur.

The maximum buffer usage detected event only applies to a given target-mode device; it is not be reported for an initiator device. This event indicates to the application that this particular target-mode device instance has filled its maximum allotted buffer space. The application should perform read subroutines fast enough to prevent this condition. If this event occurs, data is not lost, but it is delayed to prevent further buffer usage. Data reception is restored when the application empties enough buffers to continue reasonable operations. The **num bufs** attribute may need to be increased from the default value to help minimize this problem.

### **Return Values**

**EFAULT** Operation failed due to a kernel service error.

Attempted to execute an ioctl operation for a device instance that is not configured, not open, or is **EINVAL** 

not in the proper mode (initiator versus target) for this operation.

EIO An I/O error occurred during the operation.

**EPERM** For the TMIOCMD operation, the caller did not have dev\_config authority.

ETIMEDOUT The operation did not complete before the timeout expired.

#### **Files**

/dev/tmscsi0, /dev/tmscsi1,..., /dev/tmscsin

Support processor-to-processor communications through the SCSI target-mode device driver.

#### **Related Information**

The rmt SCSI device driver, scdisk SCSI device driver, SCSI Adapter device driver, tmscsi SCSI device driver.

### TMIORESET (Reset Device) tmscsi Device Driver loctl Operation

### **Purpose**

Sends a Bus Device Reset (BDR) message to an attached target device.

Note: This operation is not supported by all SCSI I/O controllers.

## **Description**

The TMIORESET ioctl operation allows the caller to send a Bus Device Reset (BDR) message to a selected target device. Only an initiator-mode device may use this operation. The arg parameter of the **TMIORESET** operation is set to a null value by the caller.

The attached target device typically uses this BDR message to reset certain operating characteristics. Such an action may be needed during severe error recovery between the host initiator and the attached target device. The specific effects of the BDR message are device dependent. Since the effects of this operation are potentially adverse to the target device, care should be taken by the caller before issuing this message. To run this operation requires at least **dev\_config** authority.

#### **Files**

/dev/tmscsi0, /dev/tmscsi1,..., /dev/tmscsin

Support processor-to-processor communications through the SCSI target-mode device driver.

#### **Related Information**

The rmt SCSI device driver, scdisk SCSI device driver, SCSI Adapter device driver, tmscsi SCSI device driver.

## TMIOSTAT (Status) tmscsi Device Driver loctl Operation

## **Purpose**

Allows the caller to get detailed status about the previous write or TMGETSENS operation.

Note: This operation is not supported by all SCSI I/O controllers.

## **Description**

The TMIOSTAT operation allows the caller to get detailed status about a previous write or TMGETSENS operation. This operation is allowed only for the initiator-mode device. The arg parameter to this operation specifies the address of the tm\_get\_stat structure defined in /usr/include/sys/tmscsi.h file. The status returned by the TMIOSTAT operation is updated for both successful and unsuccessful completions of these commands. This status is not valid for all errno global variables.

#### **Files**

/dev/tmscsi0,/dev/tmscsi1,..., /dev/tmscsin

Support processor-to-processor communications through the SCSI target-mode device driver.

## **Related Information**

The rmt SCSI device driver, scdisk SCSI device driver, SCSI Adapter device driver, tmscsi SCSI device driver.

# **Chapter 6. Integrated Device Electronics (IDE)**

## **IDE Adapter Device Driver**

### **Purpose**

Supports the Integrated Device Electronics (IDE) adapter.

### **Syntax**

#include </usr/include/sys/ide.h>
#include </usr/include/sys/devinfo.h>

### **Description**

The /dev/iden special files provide interfaces to allow IDE device drivers to access IDE devices. These files manage the adapter resources so that multiple IDE device drivers can access devices on the same IDE adapter simultaneously. IDE adapters are accessed through the special files /dev/ide0, /dev/ide1, and similarly named files.

The /dev/iden special files provide interfaces for access to the IDE adapter. The host adapter is an initiator for access to devices such as disks, tapes, and CD-ROMs.

### **Device-Dependent Subroutines**

The IDE adapter device driver supports only the **open**, **close**, and **ioctl** subroutines. The **read** and **write** subroutines are not supported.

### open and close Subroutines

**Note:** The IDE Adapter device driver's **open** and **close** subroutines do not support diagnostic open. If such an open is attempted, the subroutine returns a value of -1 and the **errno** global value is set to **EINVAL**.

Any kernel process can open the IDE adapter device driver in normal mode. For normal mode the *ext* parameter is set to 0. However, a non-kernel process must have at least **dev\_config** authority to open the IDE adapter device driver in normal mode. Attempting to execute a normal **open** subroutine without the proper authority causes the subroutine to return a value of -1, and set the **errno** global variable to a value of **EPERM**.

#### ioctl Subroutine

Along with the IOCINFO operation, the IDE device driver defines specific operations for devices.

The IOCINFO operation is defined for all device drivers that use the ioctl subroutine, as follows:

- The operation returns a **devinfo** structure. This structure is defined in the **/usr/include/sys/devinfo.h** file. The device type in this structure is **DD\_BUS**, and the subtype is **DS\_IDE**. The flags field is not used and is set to 0.
- The devinfo structure includes unique data such as the maximum data transfer size allowed (in bytes).
   A calling IDE device driver uses this information to learn the maximum transfer size allowed for a device it controls on the IDE adapter. In this way, the IDE device driver can control devices across various IDE adapters, with each device possibly having a different maximum transfer size.

#### **IDE ioctl Operations for Adapters**

The operations are IDE adapter device driver functions, rather than general device driver facilities.

The following IDE operations are for adapters:

| Description                                                                                                    |
|----------------------------------------------------------------------------------------------------|
| Allows the caller to verify IDE adapter device driver support for gathered writes.                                                                               |
| Provides the means to issue an inquire command to an ATAPI IDE device.                                                                                           |
| Provides the means to issue an identify device command to an IDE device. An indicator is returned which identifies if the device is an ATA or ATAPI type device. |
| Sends a single block <b>read</b> command to the selected ATA IDE device, this is not supported for ATAPI type devices.                                           |
| Allows the caller to force an IDE device to clear all current commands and return to an initial state.                                                           |
| Opens a logical path to an IDE target device.                                                                                                    |
| Closes the logical path to an IDE target device.                                                                                                    |
| Provides the means to issue an IDE Start Unit command to a selected ATAPI IDE device.                                                                            |
| Sends a Test Unit Ready command to the selected ATAPI IDE device.                                                                                                |
|                                                                                                    |

## **Summary of IDE Error Conditions**

Description

Possible errno values for the adapter device driver are:

| EACCES            | Indicates that an openx subroutine was attempted while the adapter had one or more devices in |
|-------------------|-----------------------------------------------------------------------------------------------|
|                   | use.                                                                                          |
| EBUSY             | Indicates that a delete operation was unsuccessful. The adapter is still open.                |
| <b>EFAULT</b>     | Indicates that a copy between kernel and user space failed.                                   |
| EINVAL            | Indicates an invalid parameter or that the device has not been opened.                        |
| EIO               | Indicates an invalid command. A IDEIOSTART operation must be executed prior to this           |
|                   | command, or an invalid IDE master or slave was passed in.                                     |
| EIO               | Indicates that the command has failed due to an error detected on the adapter or the IDE bus. |
| EIO               | Indicates that the device driver was unable to pin code.                                      |
| EIO               | Indicates that a kernel service failed, or that an unrecoverable I/O error occurred.          |
| <b>ENOCONNECT</b> | Indicates that an IDE bus fault occurred.                                                     |
| ENODEV            | Indicates that the target device cannot be selected or is not responding.                     |
| ENOMEM            | Indicates that the command could not be completed due to an insufficient amount of memory.    |
| ENXIO             | Indicates that the requested ioctl is not supported by this adapter.                          |
| EPERM             | Indicates that the caller did not have the required authority.                                |
| <b>ETIMEDOUT</b>  | Indicates that an IDE command has exceeded the time-out value.                                |
|                   |                                                                                               |

## Reliability and Serviceability Information

Errors detected by the adapter device driver may be one of the following:

- · Permanent adapter or system hardware errors
- · Temporary DMA error
- · Temporary unknown adapter device driver errors
- Temporary error for command timeout

Permanent errors are either errors that cannot be retried or errors not recovered before a prescribed number of retries has been exhausted. Temporary errors are either noncatastrophic errors that cannot be retried or retriable errors that are successfully recovered before a prescribed number of retries has been exhausted.

#### **Error Record Values for Permanent Hardware Errors**

The error record template for permanent hardware errors detected by the IDE adapter device driver is described below. Refer to the ataide\_rc structure for the actual definition of the detail data. The ataide\_rc structure is defined in the /usr/include/sys/ide.h file:

Value

Field **Description** Comment Indicates ATA/IDE controller reset failure. Equals a value of H, which indicates a hardware error. Class Report Equals a value of TRUE, which indicates this error should be included when an error report is generated. Log Equals a value of TRUE, which indicates an error log entry should be created when this error occurs. Alert Equals a value of FALSE, which indicates this error is not alertable. Equals a value of PERM, which indicates a permanent failure. Err Type Err Desc Equals a value of 0xE98A, which indicates an adapter reset failure. Prob Causes The following: · 0xE901, which indicates a configuration error • 0x3452, which indicates a storage device cable · 0x6310, which indicates a DASD device 0xEA01, which indicates an adapter failure Fail Causes The following: 0x3400, which indicates a cable loose or defective · 0x3303, which indicates a DASD adapter Fail\_Actions The following: 0x0301, which indicates to check the cables and its connections. • 0x0000, which indicates to perform a problem determination procedure. Detail Data1 Equals a value of 56, EC35, and HEX

The error record template for DMA errors detected by the IDE adapter device driver follows:

| Field        | Description                                                                                              |
|--------------|----------------------------------------------------------------------------------------------------|
| Comment      | Indicates IDE DMA transfer error.                                                                        |
| Class        | Equals a value of H, which indicates a hardware error.                                                   |
| Report       | Equals a value of TRUE, which indicates this error should be included when an error report is generated. |
| Log          | Equals a value of TRUE, which indicates an error-log entry should be created when this error occurs.     |
| Alert        | Equals a value of FALSE, which indicates this error is not alertable.                                    |
| Err_Type     | Equals a value of TEMP, which indicates a temporary failure.                                             |
| Err_Desc     | Equals a value of 0xEB75, which indicates DMA error.                                                     |
| Prob_Causes  | The following:                                                                                           |
|              | 0xE901, which indicates a configuration error                                                            |
|              | 0x3452, which indicates a storage device cable                                                           |
|              | 0x6310, which indicates a DASD device                                                                    |
|              | 0xEA01, which indicates an adapter failure                                                               |
| Fail_Causes  | The following:                                                                                           |
|              | <ul> <li>0x3400, which indicates a cable loose or defective</li> </ul>                                   |
|              | 0x3303, which indicates a DASD adapter                                                                   |
| Fail_Actions | The following:                                                                                           |
|              | <ul> <li>0x0301, which indicates to check the cable and its connections.</li> </ul>                      |
|              | <ul> <li>0x0000, which indicates to perform problem-determination procedure.</li> </ul>                  |

#### **Error Record Values for Temporary Unknown IDE Device Errors**

Equals a value of 56, EC35, HEX

Detail Data1

The error-record template for unknown IDE adapter errors detected by the IDE adapter device driver follows:

Field **Description** 

Comment Indicates IDE Device error

Equals a value of H, which indicates a hardware error. Class

Report Equals a value of TRUE, which indicates this error should be included when an error report is

generated.

Log Equals a value of TRUE, which indicates an error log entry should be created when this error

occurs.

Alert Equals a value of FALSE, which indicates this error is not alertable. Equals a value of TEMP, which indicates a temporary failure. Err Type Equals a value of 0x1002, which indicates device error. Err Desc

Prob Causes The following:

> · 0xE901, which indicates configuration error • 0x3452, which indicates storage device cable

· 0x6310, which indicates DASD device · 0xEA03, which indicates adapter error

Fail Causes The following:

• 0x3400, which indicates a cable loose or defective

0x3303, which indicates DASD adapter

Fail\_Actions The following:

0x0301, which indicates to check the cable and its connections.

• 0x0000, which indicates to perform problem-determination procedure.

Detail Data1 Equals a value of 56, EC35, HEX.

#### **Error Record Values for IDE Command Timeout Errors**

The error-record template for IDE Command Timeout errors detected by the IDE adapter device driver follows:

| Field        | Description                                                                                              |
|--------------|----------------------------------------------------------------------------------------------------|
| Comment      | Indicates IDE Interrupt timeout error.                                                                   |
| Class        | Equals a value of H, which indicates a hardware error.                                                   |
| Report       | Equals a value of TRUE, which indicates this error should be included when an error report is generated. |
| Log          | Equals a value of TRUE, which indicates an error log entry should be created when this error occurs.     |
| Alert        | Equals a value of FALSE, which indicates this error is not alertable.                                    |
| Err_Type     | Equals a value of TEMP, which indicates a temporary failure.                                             |
| Err_Desc     | Equals a value of 0xE96B, which indicates interrupt timed out.                                           |
| Prob_Causes  | The following:                                                                                           |
|              | 0xE901, which indicates a configuration error                                                            |
|              | 0x3452, which indicates a storage device cable                                                           |
|              | 0x6310, which indicates a DASD device                                                                    |
|              | 0xEA01, which indicates an adapter failure                                                               |
| Fail_Causes  | The following:                                                                                           |
|              | 0x3400, which indicates a cable loose or defective                                                       |
|              | 0x3303, which indicates DASD adapter                                                                     |
| Fail_Actions | The following:                                                                                           |
|              | <ul> <li>0x0301, which indicates to check the cable and its connections.</li> </ul>                      |
|              | 0x0000, which indicates to perform problem-determination procedures.                                     |

Detail Data1

Equals a value of 56, EC35, HEX.

### Managing Dumps

The IDE adapter device driver is a target for the system dump facility. The **DUMPINIT** and **DUMPSTART** options to the dddump entry point support multiple or redundant calls. The DUMPQUERY option returns a minimum transfer size of 0 bytes and a maximum transfer size equal to the maximum transfer size supported by the IDE adapter device driver.

To be processed, calls to the IDE adapter device driver **DUMPWRITE** option should use the arg parameter as a pointer to the ataide\_buf structure. Using this interface, a IDE write command can be run on a previously started (opened) target device. The *uiop* parameter is ignored by the IDE adapter device driver. Spanned or consolidated commands are not supported using **DUMPWRITE**.

Note: The various ataide\_buf status fields, including the b\_error field, are not set at completion of the **DUMPWRITE**. Error logging is, of necessity, not supported during the dump.

Successful completion of the **dddump** entry point is indicated by a 0. If unsuccessful, the entry point returns one of the following:

Return Description

**EINVAL** Indicates that the adapter device driver was passed as a request that was invalid, such as

attempting a **DUMPSTART** option before successfully executing a **DUMPINIT** option.

**EIO** Indicates that the adapter device driver was unable to complete the command due to a lack of

required resources or an I/O error.

**ETIMEDOUT** Indicates that the adapter did not respond with status before the passed command time-out value

expired.

### Special Files

/dev/ide0, /dev/ide1,...., /dev/iden

Provides an interface to allow IDE device drivers to access IDE devices or adapters.

#### **Related Information**

idedisk IDE device driver or idecdrom IDE device driver.

#### idecdrom IDE Device Driver

### **Purpose**

Supports the Integrate Device Electronics (IDE) CD-ROM devices.

# **Syntax**

#include <sys/devinfo.h> #include <sys/ide.h> #include <sys/idecdrom.h>

# **Device-Dependent Subroutines**

Typical CD-ROM drive operations are implemented using the open, close, read, and ioctl subroutines.

#### open and close Subroutines

The **openx** subroutine is intended primarily for use by the utilities.

The *ext* parameter passed to the **openx** subroutine selects the operation to be used for the target device. The /usr/include/sys/idecdrom.h file defines possible values for the ext parameter.

The ext parameter can contain any combination of the following flag values logically ORed together:

Flag Value Description

IDE SINGLE Places the selected device in exclusive access mode. Only one process at a time can open a

device in exclusive access mode.

A device can be opened in exclusive access mode only if the device is not currently open. If an attempt is made to open a device in exclusive access mode and the device is already open, the subroutine returns a value of -1 and sets the errno global variable to a value of EBUSY.

#### ioctl Subroutine

**ioctl** subroutine operations that are used for the idecdrom device driver are:

Operation Description

IOCINFO Returns the devinfo structure defined in the /usr/include/svs/devinfo.h file. The IOCINFO

operation is the only operation defined for all device drivers that use the ioctl subroutine. The

remaining operations discussed in this article are all specific to CD-ROM devices.

IDE CDIORDSE Provides a means for issuing a read command to the device and obtaining the target-device

sense data when an error occurs. If the IDE CDIORDSE operation returns a value of -1 and

the status\_validity field has the ATA\_ERROR bit set, valid sense data is returned.

Otherwise, target sense data is omitted.

The IDE\_CDIORDSE operation is provided for diagnostic use. It allows the limited use of the target device while operating in an active system environment. The arg parameter to the IDE\_CDIOROSE operation contains the address of an sc\_rdwrt structure. This structure is defined in the /usr/include/sys/scsi.h file.

The **devinfo** structure defines the maximum transfer size for a read operation. If an attempt is made to transfer more than the maximum, the subroutine returns a value of -1 and sets the errno global variable to a value of EINVAL. Refer to the ATA Packet Interface for CD-ROMS Specification for the format of the request-sense data for a particular device.

Note: The IDE CDIORDSE operation can be substituted for the DKIORDSE operation when issuing a read command to obtain sense data from a CD-ROM device.

| Operation   | Description                                                                                                    |
|-------------|----------------------------------------------------------------------------------------------------|
| IDE_CDPMR   | Issues an IDE prevent media removal command when the device has been successfully opened. This command prevents media from being ejected until the device is closed, powered off and then back on, or until a IDE_CDAMR operation is issued. The <i>arg</i> parameter for the IDE_CDPMR operation is null. If the IDE_CDPMR operation is successful, the subroutine returns a value of 0. If the IDE_CDPMR operation fails for any reason, the subroutine returns a value of -1 and sets the <b>errno</b> global variable to a value of <b>EIO</b> . |
| IDE_CDAMR   | Issues an allow media removal command when the device has been successfully opened. As a result media can be ejected using either the drive's eject button or the IDE_CDEJECT operation. The <i>arg</i> parameter for this ioctl is null. If the IDE_CDAMR operation is successful, the subroutine returns a value of 0. For any failure of this operation, the subroutine returns a value of -1 and sets the <b>errno</b> global variable to a value of <b>EIO</b> .                                                                                |
| IDE_CDEJECT | Issues an eject media command to the drive when the device has been successfully opened. The <i>arg</i> parameter for this operation is null. If the <b>IDE_CDEJECT</b> operation is successful, the subroutine returns a value of 0. For any failure of this operation, the subroutine returns a value of -1 and sets the <b>errno</b> variable to a value of <b>EIO</b> .                                                                                                    |

#### Operation IDE\_CDAUDIO

#### Description

Issues play-audio commands to the specified device and controls the volume on the device's output ports. Play audio commands include: play audio MSF (play audio track index is not supported), pause, resume, stop, determine the number of tracks, and determine the status of a current audio operation. The IDE\_CDAUDIO operation plays audio only through the CD-ROM drive's output ports. The arg parameter of this operation is the address of a cd\_audio\_cmd structure, which is defined in the /usr/include/sys/scdisk.h file. Exclusive access mode is required.

IDE\_CDMODE

If IDE CDAUDIO operation is attempted when the device's audio-supported attribute is set to no, the subroutine returns a value of -1 and sets the errno global variable to a value of EINVAL. If the IDE\_CDAUDIO operation fails, the subroutine returns a value of -1 and sets the errno global variable to a nonzero value. In this case, the caller should evaluate the returned status bytes to determine why the operation failed and what recovery actions should be taken. Determines or changes the CD-ROM data mode for the specified device. The CD-ROM data mode specifies what block size and special file are used for data read across the IDE bus from the device. The **IDE\_CDMODE** operation supports the following CD-ROM data modes:

#### CD ROM Data Mode 1

2048-byte block size through both raw (dev/rcd\*) and block special (/dev/cd\*) files

#### CD\_ROM Data Mode 2 Form 1

2048-byte block size through both raw (dev/rcd\*) and block special (/dev/cd\*) files

#### CD\_ROM Data Mode 2 Form 2

2336-byte block size through the raw (dev/rcd\*) special file only

#### CD\_DA (Compact Disc Digital Audio)

2352-byte block size through the raw (dev/rcd\*) special file only

The IDE\_CDMODE arg parameter contains the address of the mode\_form\_op structure defined in the /usr/include/sys/scdisk.h file. To have the IDE\_CDMODE operation determine or change the CD-ROM data mode, set the action field of the change mode form structure to one of the following values:

#### CD\_GET\_MODE

Returns the current CD-ROM data mode in the cd mode form field of the mode\_form\_op structure, when the device has been successfully opened.

#### CD\_CHG\_MODE

Changes the CD-ROM data mode to the mode specified in the cd\_mode\_form field of the mode\_form\_op structure, when the device has been successfully opened in the exclusive access mode.

If a CD-ROM has not been configured for different data modes, and an attempt is made to change the CD-ROM data mode (by setting the action field of the change mode form structure set to CD CHG MODE), the subroutine returns a value of -1 and sets the errno global variable to a value of EINVAL.

If the IDE CDMODE operation for CD CHG MODE is attempted when the device is not in exclusive access mode, the subroutine returns a value of -1 and sets the errno global variable to a value of **EACCES.** For any other failure of this operation, the subroutine returns a value of -1 and sets the **errno** global variable to a value of EIO.

# **Device Requirements**

IDE CD-ROM drives have the following hardware requirements:

- IDE CD-ROM drive must support the IDE ATAPI\_READ\_CD command.
- If a IDE CD-ROM drive uses CD\_ROM Data Mode 1, it must support a block size of 2048 bytes per block.

- If an IDE CD-ROM drive uses CD\_ROM Data Mode 2 Form 1, it must support a block size of 2048 bytes per block.
- If an IDE CD-ROM drive uses CD\_ROM Data Mode 2 Form 2, it must support a block size of 2336 bytes per block.
- If an IDE CD-ROM drive uses CD\_DA mode, it must support a block size of 2352 bytes per block.
- To control volume using the IDE\_CDAUDIO (play-audio) operation, the device must support mode data page 0xE.
- · To use the IDE\_CDAUDIO (play-audio) operation, the device must support the following optional commands:
  - read sub-channel
  - pause resume
  - play audio MSF
  - read TOC

Value

#### **Error Conditions**

**Description** 

Possible errno values for ioctl, open, read, and write subroutines when using the idecdrom device driver include:

| EACCES                           | Indicates one of the following circumstances:                                                                                                    |
|----------------------------------|----------------------------------------------------------------------------------------------------|
|                                  | <ul> <li>An attempt was made to open a device currently open exclusive access mode.</li> </ul>                                                                                                    |
|                                  | <ul> <li>An IDE_CDMODE ioctl subroutine operation was attempted on a device not in exclusive<br/>access mode.</li> </ul>                                                                               |
| EBUSY                            | An attempt was made to open a session in exclusive access mode on a device already opened.                                                                                                    |
| <b>EFAULT</b>                    | Indicates an illegal user address.                                                                                                    |
| EFORMAT<br>EINPROGRESS<br>EINVAL | Indicates the target device has unformatted media or media in an incompatible format.  Indicates a CD-ROM drive has a play-audio operation in progress.  Indicates one of the following circumstances: |
|                                  | <ul> <li>An IDE_CDAUDIO (play-audio) operation was attempted for a device that is not configured<br/>to use the IDE play-audio commands.</li> </ul>                                                    |
|                                  | <ul> <li>The read subroutine supplied an nbyte parameter that is not an even multiple of the block<br/>size.</li> </ul>                                                                                |
|                                  | <ul> <li>A sense data buffer length of greater than 255 bytes is not valid for a IDE_CDIORDSE ioctl<br/>subroutine operation.</li> </ul>                                                               |
|                                  | <ul> <li>The data buffer length exceeded the maximum defined in the devinfo structure for a<br/>IDE_CDIORDSE ioctl subroutine operation.</li> </ul>                                                    |
|                                  | An unsupported ioctl subroutine operation was attempted.                                                                                                    |
|                                  | An attempt was made to configure a device that is still open.                                                                                                    |
|                                  | An illegal configuration command has been given.                                                                                                    |
|                                  | <ul> <li>An IDE_CDPMR (Prevent Media Removal), IDE_CDAMR (Allow Media Removal), or</li> </ul>                                                                                                    |

EIO

· The data buffer length exceeded the maximum defined for a strategy operation.

IDE\_CDEJECT (Eject Media) command was sent to a device that does not support

• An IDE\_CDEJECT (Eject Media) command was sent to a device that currently has its media

Indicates one of the following circumstances:

- · The target device cannot be located or is not responding.
- · The target device has indicated an unrecovered hardware error.

removable media.

locked in the drive.

Value Description

**EMEDIA** Indicates one of the following circumstances:

· The target device has indicated an unrecovered media error.

· The media was changed.

**EMFILE** Indicates an **open** operation was attempted for an adapter that already has the maximum

permissible number of opened devices.

**ENODEV** Indicates one of the following circumstances:

· An attempt was made to access an undefined device.

· An attempt was made to close an undefined device.

**ENOTREADY** Indicates no media is in the drive.

**ENXIO** Indicates one of the following circumstances:

The ioctl subroutine supplied an invalid parameter.

**EPERM** Indicates the attempted subroutine requires appropriate authority.

ESTALE Indicates a read-only disk was ejected (without first being closed by the user) and then either

reinserted or replaced with a second disk.

**ETIMEDOUT** Indicates an **I/O** operation has exceeded the given timer value.

**EWRPROTECT** Indicates one of the following circumstances:

An open operation requesting read/write mode was attempted on read-only media.

· A write operation was attempted to read-only media.

### Reliability and Serviceability Information

IDE CD-ROM drives return the following errors:

Error Description

ABORTED COMMAND Indicates the device ended the command.

GOOD COMPLETION Indicates the command completed successfully.

HARDWARE ERROR Indicates an unrecoverable hardware failure occurred during command execution or

during a self-test.

**ILLEGAL REQUEST** Indicates an illegal command or command parameter.

MEDIUM ERROR Indicates the command ended with an unrecovered media error condition.

**NOT READY** Indicates the logical unit is offline or media is missing.

**RECOVERED ERROR** Indicates the command was successful after some recovery was applied. **UNIT ATTENTION** Indicates the device has been reset or the power has been turned on.

#### **Error Record Values for Media Errors**

The fields defined in the error record template for CD-ROM media errors are:

Field Description

Comment Indicates CD-ROM read media error.

Class Equals a value of H, which indicates a hardware error.

Report Equals a value of True, which indicates this error should be included when an error report is

generated.

Log Equals a value of True, which indicates an error log entry should be created when this error

occurs.

Alert Equals a value of False, which indicates this error is not alertable.

Err\_Type Equals a value of Perm, which indicates a permanent failure.

Err\_Desc Equals a value of 1312, which indicates a disk operation failure.

Prob Causes Equals a value of 5000, which indicates media.

User Causes Equals a value of 5100, which indicates the media is defective.

User Actions Equals the following values:

• 0000, which indicates problem-determination procedures should be performed

· 1601, which indicates the removable media should be replaced and retried

| Field        | Description                                                                                  |
|--------------|----------------------------------------------------------------------------------------------|
| Fail_Causes  | Equals the following values:                                                                 |
|              | <ul> <li>5000, which indicates a media failure</li> </ul>                                    |
|              | 6310, which indicates a disk drive failure                                                   |
| Fail_Actions | Equals the following values:                                                                 |
|              | 0000, which indicates problem-determination procedures should be performed                   |
|              | <ul> <li>1601, which indicates the removable media should be replaced and retried</li> </ul> |
| Detail_Data  | Equals a value of 156, 11, HEX. This value indicates hexadecimal format.                     |

Note: The Detail\_Data field in the err\_rec structure contains the idecdrom\_error\_rec structure. The err\_rec structure is defined in the /usr/include/sys/errids.h file. The idecdrom\_error\_rec structure is defined in the /usr/include/sys/ide.h file.

The **idecdrom\_error\_rec** structure contains the following fields:

| Field          | Description                                                                                 |
|----------------|---------------------------------------------------------------------------------------------|
| req_sense_data | Contains the request-sense information from the particular device that had the error, if it |
|                | is valid.                                                                                   |
| reserved2      | Contains the segment count, which is the number of megabytes read from the device at        |
|                | the time the error occurred.                                                                |
| reserved3      | Contains the number of bytes read since the segment count was last increased.               |

Refer to the ATA Packet Interface for CD-ROMs Specification for the format of the request-sense data for a particular device.

### **Error Record Values for Hardware Errors**

Description

The fields defined in the error record template for CD-ROM hardware errors, as well as hard-aborted command errors are:

| Comment      | Indicates CD-ROM hardware error.                                                                         |
|--------------|----------------------------------------------------------------------------------------------------|
| Class        | Equals a value of H, which indicates a hardware error.                                                   |
| Report       | Equals a value of True, which indicates this error should be included when an error report is generated. |
| Log          | Equals a value of True, which indicates an error log entry should be created when this error occurs.     |
| Alert        | Equal to a value of FALSE, which indicates this error is not alertable.                                  |
| Err_Type     | Equals a value of Perm, which indicates a permanent failure.                                             |
| Err_Desc     | Equals a value of 1312, which indicates a disk operation failure.                                        |
| Prob_Causes  | Equals a value of 6310, which indicates disk drive.                                                      |
| Fail_Causes  | Equals the following values:                                                                             |
|              | 6310, which indicates a disk drive failure                                                               |
|              | 6330, which indicates a disk drive electronics failure                                                   |
| Fail_Actions | Equals a value of 0000, which indicates problem-determination procedures should be performed.            |
| Detail_Data  | Equals a value of 156, 11, HEX. This value indicates hexadecimal format.                                 |

Note: he Detail Data field in the err\_rec structure contains the idecdrom\_error\_rec structure. The err\_rec structure is defined in the /usr/include/sys/errids.h file. The idecdrom\_error\_rec structure is defined in the /usr/include/sys/ide.h file.

Field

The **idecdrom\_error\_rec** structure contains the following fields:

Field Description

Contains the request-sense information from the particular device that had the error, if it req\_sense\_data

is valid.

Contains the segment count, which is the number of megabytes read from the device at reserved2

the time the error occurred.

Contains the number of bytes read since the segment count was last increased. reserved3

Refer to the ATA Packet Interface for CD-ROMs Specification for the format of the request-sense data for a particular device.

#### **Error Record Values for Recovered Errors**

The fields defined in the error record template for CD-ROM media errors recovered errors are:

| Field        | Description                                                                                              |
|--------------|----------------------------------------------------------------------------------------------------|
| Comment      | Indicates CD-ROM recovered error.                                                                        |
| Class        | Equals a value of H, which indicates a hardware error.                                                   |
| Report       | Equals a value of True, which indicates this error should be included when an error report is generated. |
| Log          | Equals a value of True, which indicates an error log entry should be created when this error occurs.     |
| Alert        | Equal to a value of FALSE, which indicates this error is not alertable.                                  |
| Err_Type     | Equals a value of Temp, which indicates a temporary failure.                                             |
| Err_Desc     | Equals a value of 1312, which indicates a physical volume operation failure.                             |
| Prob_Causes  | Equals the following values:                                                                             |
|              | <ul> <li>5000, which indicates a media failure</li> </ul>                                                |
|              | 6310, which indicates a disk drive failure                                                               |
| User_Causes  | Equals a value of 5100, which indicates media is defective.                                              |
| User_Actions | Equals the following values:                                                                             |
|              | <ul> <li>0000, which indicates problem-determination procedures should be performed</li> </ul>           |
|              | <ul> <li>1601, which indicates the removable media should be replaced and retried</li> </ul>             |
| Fail_Causes  | Equals the following values:                                                                             |
|              | <ul> <li>5000, which indicates a media failure</li> </ul>                                                |
|              | <ul> <li>6310, which indicates a disk drive failure</li> </ul>                                           |
| Fail_Actions | Equals the following values:                                                                             |
|              | <ul> <li>0000, which indicates problem-determination procedures should be performed</li> </ul>           |
|              | <ul> <li>1601, which indicates the removable media should be replaced and retried</li> </ul>             |
| Detail Data  | Equals a value of 156, 11, HEX. This value indicates hexadecimal format.                                 |
| _            | •                                                                                                    |

Note: The Detail Data field in the err\_rec structure contains the idecdrom\_error\_rec structure. The err\_rec structure is defined in the /usr/include/sys/errids.h file. The idecdrom\_error\_rec structure is defined in the /usr/include/sys/ide.h file.

The idecdrom\_error\_rec structure contains the following fields:

| Field          | Description                                                                                                    |
|----------------|----------------------------------------------------------------------------------------------------|
| req_sense_data | Contains the request-sense information from the particular device that had the error, if it is valid.             |
| reserved2      | Contains the segment count, which is the number of megabytes read from the device at the time the error occurred. |
| reserved3      | Contains the number of bytes read since the segment count was last increased.                                     |

Refer to the ATA Packet Interface for CD-ROMs Specification for the format of the request-sense data for a particular device.

#### **Error Record Values for Unknown Errors**

The fields defined in the error record template for CD-ROM media errors unknown errors are:

| Field        | Description                                                                                              |
|--------------|----------------------------------------------------------------------------------------------------|
| Comment      | Indicates CD-ROM unknown failure.                                                                        |
| Class        | Equals a value of H, which indicates a hardware error.                                                   |
| Report       | Equals a value of True, which indicates this error should be included when an error report is generated. |
| Log          | Equals a value of True, which indicates an error log entry should be created when this error occurs.     |
| Alert        | Equal to a value of FALSE, which indicates this error is not alertable.                                  |
| Err_Type     | Equals a value of Unkn, which indicates the type of error is unknown.                                    |
| Err_Desc     | Equals a value of FE00, which indicates an undetermined error.                                           |
| Prob_Causes  | Equals the following values:                                                                             |
|              | 3300, which indicates an adapter failure                                                                 |
|              | 5000, which indicates a media failure                                                                    |
|              | 6310, which indicates a disk drive failure                                                               |
| Fail_Causes  | Equals a value of FFFF, which indicates the failure causes are unknown.                                  |
| Fail_Actions | Equals the following values:                                                                             |
|              | <ul> <li>0000, which indicates problem-determination procedures should be performed</li> </ul>           |
|              | <ul> <li>1601, which indicates the removable media should be replaced and retried</li> </ul>             |
| Detail_Data  | Equals a value of 156, 11, HEX. This value indicates hexadecimal format.                                 |

Note: The Detail\_Data field in the err\_rec structure contains the idecdrom\_error\_rec structure. The err\_rec structure is defined in the /usr/include/sys/errids.h file. The idecdrom\_error\_rec structure is defined in the /usr/include/sys/ide.h file.

The **idecdrom\_error\_rec** structure contains the following fields: December

| Field          | Description                                                                                                    |
|----------------|----------------------------------------------------------------------------------------------------|
| req_sense_data | Contains the request-sense information from the particular device that had the error, if it is valid.             |
| reserved2      | Contains the segment count, which is the number of megabytes read from the device at the time the error occurred. |
| reserved3      | Contains the number of bytes read since the segment count was last increased.                                     |

Refer to the ATA Packet Interface for CD-ROMs Specification for the format of the request-sense data for a particular device.

# Special Files

The idecdrom IDE device driver uses raw and block special files in performing its functions.

Attention: Data corruption, loss of data, or loss of system integrity (system crash) will occur if devices supporting paging, logical volumes, or mounted file systems are accessed using block special files. Block special files are provided for logical volumes and disk devices and are solely for system use in managing file systems, paging devices, and logical volumes. These files should not be used for other purposes.

The special files used by the idecdrom, device driver include the following:

File

/dev/rcd0, /dev/rcd1,..., /dev/rcdn

/dev/cd0, /dev/cd1,..., /dev/cdn

#### Description

Provide an interface to allow IDE device drivers character access (raw I/O access and control functions) to IDE CD-ROM disks. Provide an interface to allow IDE device drivers block I/O access to IDE CD-ROM disks.

The prefix r on a special file name indicates the drive is accessed as a raw device rather than a block device. Performing raw I/O with a CD-ROM drive requires that all data transfers be in multiples of the device block size. Also, all Iseek subroutines that are made to the raw device driver must result in a file pointer value that is a multiple of the device block size.

#### **Related Information**

"IDE Adapter Device Driver" on page 347.

Special Files, and cd Special File in AIX 5L Version 5.3 Files Reference.

Integrated Device Electronics (IDE) Subsystem, A Typical IDE Driver Transaction Sequence, Required IDE Adapter Device Driver ioctl Commands, Understanding the Execution of Initiator I/O Requests, IDE Error Recovery, and ataide\_buf Structure in AIX 5L Version 5.3 Kernel Extensions and Device Support Programming Concepts.

close Subroutine, ioctl, ioctlx, ioctl32, or ioctl32x Subroutine, and open, openx, open64, creat, or creat64 Subroutine in AIX 5L Version 5.3 Technical Reference: Base Operating System and Extensions Volume 1.

read, ready, ready, readyx, or pread Subroutine, and write, writex, writev, writevx or pwrite Subroutines in AIX 5L Version 5.3 Technical Reference: Base Operating System and Extensions Volume 2

#### idedisk IDE Device Driver

### Purpose

Supports the Integrated Device Electronics (IDE) fixed disk devices.

# **Syntax**

#include <sys/devinfo.h> #include <sys/ide.h>

# **Device-Dependent Subroutines**

Typical fixed disk operations are implemented using the open, close, read, write, and ioctl subroutines.

#### open and close Subroutines

The standard **open** and **close** operations are supported by the idedisk device driver. The openx operation is not supported.

#### readx and writex Subroutines

The readx and writex subroutines provide additional parameters affecting the raw data transfer. These subroutines pass the ext parameter, which specifies request options. The options are constructed by logically ORing zero or more of the following values:

**WRITEV** Indicates a request for write verification.

#### ioctl Subroutine

ioctl subroutine operations that are used for the idedisk device driver are:

Operation Description

**IOCINFO** Returns the devinfo structure defined in the /usr/include/sys/devinfo.h file. The IOCINFO operation

is the only operation defined for all device drivers that use the ioctl subroutine. The remaining

operations discussed in this article are all specific to IDE fixed disk devices.

The IDE disk device driver does not support low level formatting of an IDE disk. IDE disks are **DKFORMAT** 

preformatted at the factory and should not be reformatted. Attempting to format an IDE disk will result

in a -1 return code and errno set to EINVAL.

### **Device Requirements**

IDE fixed disks must support the following ATA commands. The commands' hexadecimal opcodes are specified in the parenthesis:

- Identify Device (EC)
- Set Features (EF)
- · Initialize Drive Parameters (91)
- Read Sector(s) without retry (21)
- Read Sector(s) with retry (20)
- Write Sector(s) with retry (30)
- Read DMA with retry (C8)
- Write DMA with retry (CA)
- · Read Verify with retry (40)
- Idle Immediate (95)
- Standby Immediate (94)

#### **Error Conditions**

Possible errno values for ioctl, open, read, and write subroutines when using the idedisk device driver include:

| Value<br>EFAULT<br>EINVAL | Description Indicates an illegal user address. Indicates one of the following circumstances:                                     |
|---------------------------|----------------------------------------------------------------------------------------------------|
|                           | <ul> <li>The read or write subroutine supplied an nbyte parameter that is not an even multiple of the<br/>block size.</li> </ul> |
|                           | An unsupported ioctl subroutine operation was attempted.                                                                         |
|                           | An attempt was made to configure a device that is still open.                                                                    |
|                           | An illegal configuration command was requested.                                                                                  |
|                           | The data buffer length exceeded the maximum defined for a strategy operation.                                                    |
|                           | <ul> <li>The HWRELOC or UNSAFEREL bits of the writex ext parameter were set.</li> </ul>                                          |
| EIO                       | Indicates one of the following circumstances:                                                                                    |
|                           | The target device cannot be located or is not responding.                                                                        |
|                           | <ul> <li>The target device has indicated an unrecovered hardware error.</li> </ul>                                               |
| ENFILE                    | Indicates the system file table was full.                                                                                        |
| ENODEV                    | The specified fixed disk was not configured or does not exist.                                                                   |
| ENXIO                     | Indicates one of the following circumstances:                                                                                    |
|                           | The specified fixed disk was not opened.                                                                                         |
|                           | The ioctl subroutine supplied an invalid parameter.                                                                              |
|                           | A read or write operation was attempted beyond the end of the fixed disk.                                                        |
|                           |                                                                                                    |

Indicates the attempted subroutine requires appropriate authority.

**EPERM** 

Value Description

ETIMEDOUT

Detail Data

Indicates an I/O operation exceeded the given time-out value.

**EWRPROTECT** Indicates one of the following circumstances:

• An **open** operation requesting read/write mode was attempted on read-only media.

· A write operation was attempted to read-only media.

#### Reliability and Serviceability Information

The following classes of errors are reported by the IDE disk device driver:

Class Description

SOFTWARE ACCESS ERROR Indicates that the fixed disk was not ready to receive a command or that an

unsupported command was requested.

HARDWARE ERROR Indicates an unrecoverable hardware failure occurred during command

execution.

MEDIA ERROR Indicates an unrecoverable media error was encountered during command

execution. This class of error includes bad blocks, missing sector IDs, missing address marks, recalibration failures, and uncorrectable data errors.

RECOVERED ERROR Indicates the command succeeded due to fixed disk or disk device driver

retries.

#### **Error Record Values for Media Errors**

The fields defined in the error record template for fixed disk media errors are:

| Field        | Description                                                                                              |
|--------------|----------------------------------------------------------------------------------------------------|
| Comment      | Indicates fixed disk media error.                                                                        |
| Class        | Equals a value of H, which indicates a hardware error.                                                   |
| Report       | Equals a value of True, which indicates this error should be included when an error report is generated. |
| Log          | Equals a value of True, which indicates an error log entry should be created when this error occurs.     |
| Alert        | Equals a value of False, which indicates this error is not alertable.                                    |
| Err_Type     | Equals a value of Perm, which indicates a permanent failure.                                             |
| Err_Desc     | Equals a value of 1312, which indicates a disk operation failure.                                        |
| Prob_Causes  | Equals the following values:                                                                             |
|              | E855, which indicates a disk problem                                                                     |
|              | 6330, which indicates a disk drive electronics                                                           |
| Fail_Causes  | Equals the following values:                                                                             |
|              | EA77, which indicates a bad block detected                                                               |
|              | EA78, which indicates an uncorrectable data error                                                        |
|              | <ul> <li>EA79, which indicates a requested secotr's id or address mark not found</li> </ul>              |
| Fail Actions | • EA7A, which indicates a track 0 not found Equals the following values:                                 |
|              | EC1B, which indicates verify disk's master and slave jumpers are properly set                            |
|              | 0301, which indicates check cables ant its connections                                                   |
|              | 0000, which indicates problem-determination procedures should be performed                               |

Note: The Detail\_Data field in the err\_rec structure contains the idedisk\_error\_rec structure. The err\_rec structure is defined in the /usr/include/sys/errids.h file. The idedisk\_error\_rec structure is defined in the /usr/include/sys/ide.h file.

Equals a value of 72, EC35, HEX. This value indicates hexadecimal format.

The idedisk\_error\_rec structure contains the following fields:

Field Description

status\_validity Contains bit flags indicating validity of status and error fields.

b error Contains error value from buf structure. b\_flags Contains flag value from buf structure. b\_addr Contains buffer address from buf structure. b\_resid Contains residual byte count from **buf** structure.

Contains the IDE command that was sent to the IDE device. Also may contain ata

command completion status.

### **Error Record Values for Physical Volume Software Access**

The fields defined in the error record template for fixed disk physical volume software access are:

| Field        | Description                                                                                              |
|--------------|----------------------------------------------------------------------------------------------------|
| Comment      | Indicates fixed disk encountered a physical volume software error.                                       |
| Class        | Equals a value of S, which indicates a software error.                                                   |
| Report       | Equals a value of True, which indicates this error should be included when an error report is generated. |
| Log          | Equals a value of True, which indicates an error log entry should be created when this error occurs.     |
| Alert        | Equal to a value of FALSE, which indicates this error is notIDe alertable.                               |
| Err_Type     | Equals a value of Perm, which indicates a permanent failure.                                             |
| Err_Desc     | Equals a value of 210F, which indicates a software error                                                 |
| Prob_Causes  | Equals the following:                                                                                    |
|              | EA00, which indicates a software error                                                                   |
|              | <ul> <li>6330, which indicates a disk drive electronics failure</li> </ul>                               |
| Fail_Causes  | Equals the following values:                                                                             |
|              | <ul> <li>109B, which indicates an invalid memory request size</li> </ul>                                 |
|              | <ul> <li>EA7B, which indicates an ATA status error</li> </ul>                                            |
| Fail_Actions | Equals the following values:                                                                             |
|              | <ul> <li>EC1B, which indicates verify disk's master and slave jumpers are properly set</li> </ul>        |
|              | <ul> <li>0301, which indicates check cables and its connections</li> </ul>                               |
|              | <ul> <li>0000, which indicates problem-determination procedures should be performed</li> </ul>           |
| Detail_Data  | Equals a value of 72, EC35, HEX. This value indicates hexadecimal format.                                |
|              |                                                                                                    |

Note: The Detail Data field in the err\_rec structure contains the idedisk\_error\_rec structure. The err\_rec structure is defined in the /usr/include/sys/errids.h file. The idedisk\_error\_rec structure is defined in the /usr/include/sys/ide.h file.

The **idedisk\_error\_rec** structure contains the following fields:

| Field           | Description                                                                                           |
|-----------------|----------------------------------------------------------------------------------------------------|
| status_validity | Contains bit flags indicating validity of status and error fields.                                    |
| b_error         | Contains error value from <b>buf</b> structure.                                                       |
| b_flags         | Contains flag value from <b>buf</b> structure.                                                        |
| b_addr          | Contains buffer address from <b>buf</b> structure.                                                    |
| b_resid         | Contains residual byte count from <b>buf</b> structure.                                               |
| ata             | Contains the IDE command that was sent to the IDE device. Also may contain command completion status. |

### **Error Record Values for Physical Volume Hardware Error**

The fields defined in the error record template for fixed disk physical volume hardware errors recovered errors are:

| Field        | Description                                                                                              |
|--------------|----------------------------------------------------------------------------------------------------|
| Comment      | Indicates fixed disk physical volume hardware error                                                      |
| Class        | Equals a value of H, which indicates a hardware error.                                                   |
| Report       | Equals a value of True, which indicates this error should be included when an error report is generated. |
| Log          | Equals a value of True, which indicates an error log entry should be created when this error occurs.     |
| Alert        | Equal to a value of FALSE, which indicates this error is not alertable.                                  |
| Err_Type     | Equals a value of Perm, which indicates a permanent failure.                                             |
| Err_Desc     | Equals a value of 1311, which indicates a physical volume operation failure                              |
| Prob_Causes  | Equals a value of 6330, which indicates a disk drive electronics failure                                 |
| Fail_Causes  | Equals a value of EA7C, which indicates an invalid media-change status                                   |
| Fail_Actions | Equals the following values:                                                                             |
|              | EC1B, which indicates verify disk's master and slave jumpers are properly set                            |
|              | 0301, which indicates check cables and its connections                                                   |
|              | 0000, which indicates problem-determination procedures should be performed                               |
|              | 1804, which indicates replace device                                                                     |
| Detail_Data  | Equals a value of 72, EC35, HEX. This value indicates hexadecimal format.                                |

Note: The Detail\_Data field in the err\_rec structure contains the idedisk\_error\_rec structure. The err\_rec structure is defined in the /usr/include/sys/errids.h file. The idedisk\_error\_rec structure is defined in the /usr/include/sys/ide.h file.

The idedisk\_error\_rec structure contains the following fields:

| Field   | Description                                                                                           |
|---------|----------------------------------------------------------------------------------------------------|
| b_error | Contains error value from <b>buf</b> structure.                                                       |
| b_flags | Contains flag value from <b>buf</b> structure.                                                        |
| b_addr  | Contains buffer address from <b>buf</b> structure.                                                    |
| b_resid | Contains residual byte count from <b>buf</b> structure.                                               |
| ata     | Contains the IDE command that was sent to the IDE device. Also may contain command completion status. |

### **Error Record Values for Physical Volume Recovered Error**

The fields defined in the error record template for fixed disk physical volume recovered errors are:

| Field       | Description                                                                                              |
|-------------|----------------------------------------------------------------------------------------------------|
| Comment     | Indicates fixed disk physical volume recovered error                                                     |
| Class       | Equals a value of H, which indicates a hardware error.                                                   |
| Report      | Equals a value of True, which indicates this error should be included when an error report is generated. |
| Log         | Equals a value of True, which indicates an error log entry should be created when this error occurs.     |
| Alert       | Equal to a value of FALSE, which indicates this error is not alertable.                                  |
| Err_Type    | Equals a value of Temp, which indicates the type of error is temporary.                                  |
| Err_Desc    | Equals a value of EC64, which indicates a disk failure recovered during retry.                           |
| Prob_Causes | Equals the following values:                                                                             |
|             | E855, which indicates an adapter failure                                                                 |
|             | 6330, which indicates a disk drive electronics failure                                                   |
|             | EA00, which indicates a media failure                                                                    |

Field Description

Fail Causes Equals the following values:

· 5000, which indicates a media failure

· EA7B, which indicates an IDE command error · EA7C, which indicates an invalid media change

Fail Actions Equals a value of 0700, which indicates no action necessary

Detail Data Equals a value of 72, EC35, HEX. This value indicates hexadecimal format.

Note: The Detail Data field in the err rec structure contains the idedisk error rec structure. The err\_rec structure is defined in the /usr/include/sys/errids.h file. The idedisk\_error\_rec structure is defined in the /usr/include/sys/ide.h file.

The **idedisk\_error\_rec** structure contains the following fields:

| Field   | Description                                                                                   |
|---------|-----------------------------------------------------------------------------------------------|
| b_error | Contains error value from <b>buf</b> structure.                                               |
| b_flags | Contains flag value from <b>buf</b> structure.                                                |
| b_addr  | Contains buffer address from <b>buf</b> structure.                                            |
| b_resid | Contains residual byte count from <b>buf</b> structure.                                       |
| ata     | Contains the IDE command that was sent to the IDE device. Also may contain command completion |
|         | status.                                                                                       |

### Special Files

The idedisk IDE device driver uses raw and block special files in performing its functions.

Attention: Data corruption, loss of data, or loss of system integrity (system crash) will occur if devices supporting paging, logical volumes, or mounted file systems are accessed using block special files. Block special files are provided for logical volumes and disk devices and are solely for system use in managing file systems, paging devices, and logical volumes. These files should not be used for other purposes.

The special files used to access the idedisk device driver include these fixed disk devices:

| Device                                    | Description                                                 |
|-------------------------------------------|-------------------------------------------------------------|
| /dev/rhdisk0, /dev/rhdisk1,, /dev/rhdiskn | Provide an interface to allow character access (raw I/O     |
|                                           | access and control functions) to IDE fixed disks.           |
| /dev/hdisk0, /dev/hdisk1,, /dev/hdiskn    | Provide an interface to allow block I/O access to IDE fixed |
|                                           | disks                                                       |

Note: The prefix r on a special file name indicates the drive is accessed as a raw device rather than a block device. Performing raw I/O with a fixed disk drive requires that all data transfers be in multiples of the device block size. Also, all Iseek subroutines that are made to the raw device driver must result in a file pointer value that is a multiple of the device block size.

#### **Related Information**

Special Files Overview in AIX 5L Version 5.3 Files Reference.

IDE Subsystem Overview in AIX 5L Version 5.3 Kernel Extensions and Device Support Programming Concepts.

A Typical IDE Driver Transaction Sequence in AIX 5L Version 5.3 Kernel Extensions and Device Support Programming Concepts.

Required IDE Adapter Device Driver ioctl Commands in AIX 5L Version 5.3 Kernel Extensions and Device Support Programming Concepts.

Understanding the Execution of Initiator I/O Requests in AIX 5L Version 5.3 Kernel Extensions and Device Support Programming Concepts.

IDE Error Recovery in AIX 5L Version 5.3 Kernel Extensions and Device Support Programming Concepts.

ataide\_buf Structure in AIX 5L Version 5.3 Kernel Extensions and Device Support Programming Concepts.

IDE Adapter Device Driver.

The close subroutine, ioctl or ioctlx subroutine, open, openx, create subroutine, read, readx, readv, or readvx subroutine, write, writex, writev, or writevx subroutine.

rhdisk Special File.

### IDEIOIDENT (Identify Device) IDE Adapter Device Driver loctl Operation

### Purpose

Provides the means to issue an identify device command to an Integrated Device Electronics (IDE) ATA or ATAPI device.

### **Description**

The IDEIOIDENT operation allows the caller to issue an IDE identify device command to a selected device. This command can be used by system management routines to aid in configuration of IDE devices.

The arg parameter for the **IDEIOIDENT** operation is the address of an **identify\_device** structure. This structure is defined in the /usr/include/sys/ide.h file. The identify\_device parameter block allows the caller to select the IDE device ID to be queried.

If successful, the returned device data can be found at the address specified by the caller in the identify device structure. Successful completion occurs if a device responds at the requested IDE deivce ID. Refer to the ATA Specification or the ATA Packet Interface for CD-ROMs Specification or the ATA Packet Interface for Streaming Tapes Specification for the applicable device for the format of the returned data. The data within the identify deivce structure is in little endian format; it normally will need to be byte swapped in order to correctly interpret the data. Each 16-bit word, at 16-bit offsets, will need to swap the most significant 8-bit byte with the least significant 8-bit byte.

Note: The IDE adapter device driver performs normal error-recovery procedures during execution of this command.

#### **Return Values**

When completed successfully this operation returns a value of 0. Otherwise, a value of -1 is returned and the **errno** global variable is set to 1 of the following values:

| Value         | Description                                                                                      |
|---------------|--------------------------------------------------------------------------------------------------|
| <b>EFAULT</b> | Indicates that a bad copy between kernel and user space occurred.                                |
| EINVAL        | Indicates that an IDEIOSTART command was not issued prior to this command.                       |
| EIO           | Indicates that an unrecoverable I/O error has occurred. In the case of an unrecovered error, the |
|               | adapter error-status information is logged in the system error log.                              |

Value Description

**ENOCONNECT** Indicates that a bus fault has occurred. Generally the IDE adapter device driver cannot determine

which device caused the IDE bus fault, so this error is not logged.

**ENODEV** Indicates that no IDE device responded to the requested IDE device ID. This return value implies

> that no device exists on the requested IDE device ID. Therefore, when the ENODEV return value is encountered, the caller can skip this IDE device ID and go on to the next IDE device ID. This

condition is not necessarily an error and is not logged.

**ENOMEM** Indicates insufficient memory is available to complete the command.

**ETIMEDOUT** Indicates that the device did not respond with a status before the internal command time-out

value expired.

#### **Files**

/dev/ide0, /dev/ide1, ..., /dev/iden

Provide an interface to allow IDE device drivers to access IDE devices or adapters.

#### **Related Information**

idedisk IDE device driver or idecdrom IDE device driver.

# IDEIOINQU (Inquiry) IDE Adapter Device Driver ioctl Operation

### **Purpose**

Provides the means to issue an inquiry command to an Integrated Device Electronics (IDE) ATAPI device.

### **Description**

The **IDEIOINQU** operation allows the caller to issue an IDE device inquiry command to a selected device. This command can be used by system management routines to aid in configuration of IDE devices.

The arg parameter for the **IDEIOINQU** operation is the address of an **ide inquiry** structure. This structure is defined in the /usr/include/sys/ide.h file. The ide\_inquiry parameter block allows the caller to select the IDE device ID to be gueried.

If successful, the returned inquiry data can be found at the address specified by the caller in the ide inquiry structure. Successful completion occurs if a device responds at the requested IDE device ID. Refer to the ATA Packet Interface for CD-ROMs Specification or ATA Packet Interface for Streaming Tapes Specification for the applicable device for the format of the returned data.

Note: The IDE adapter device driver performs normal error-recovery procedures during execution of this command.

#### **Return Values**

When completed successfully, this operation returns a value of 0. Otherwise, a value of -1 is returned and the errno global variable is set to 1 of the following values:

Value Description

**EFAULT** Indicates that a bad copy between kernel and user space occurred.

**EINVAL** Indicates that a IDEIOSTART command was not issued prior to this command.

**EIO** Indicates that an unrecoverable I/O error has occurred. If EIO is returned, the caller should retry

> the IDEIOINQU operation since the first command may have cleared an error condition with the device. In case of an unrecovered error, the adapter error-status information is logged in the

system error log.

Value Description

**ENOCONNECT** Indicates that a bus fault has occurred. Generally the IDE adapter device driver cannot determine

which device caused the IDE bus fault, so this error is not logged.

**ENODEV** Indicates that no IDE device responded to the requested IDE device ID. This return value implies

> that no device exists on the requested IDE device ID. Therefore, when the ENODEV return value is encountered, the caller can skip this IDE device ID and go on to the next IDE device ID. This

condition is not necessarily an error and is not logged.

**ENOMEM** Indicates insufficient memory is available to complete the command.

**ETIMEDOUT** Indicates that the device did not respond with a status before the internal command time-out

> value expired. On receiving the ETIMEDOUT return value, the caller should retry this command at least once, since the first command may have cleared an error condition with the device. This

error is logged in the system error log.

#### **Files**

/dev/ide0, /dev/ide1, ..., /dev/iden

Provide an interface to allow IDE device drivers to access IDE devices or adapters.

#### Related Information

idedisk IDE device driver or idecdrom IDE device driver.

# IDEIOREAD (Read) IDE Adapter Device Driver loctl Operation

### **Purpose**

Issues a single block Integrated Device Electronics (IDE) read command to a selected IDE ATA device.

# Description

The IDEIOREAD operation allows the caller to issue an IDE device read command to a selected device. System management routines use this command for configuring IDE devices.

The arg parameter of the IDEIOREAD operation is the address of an ide\_readblk structure. This structure is defined in the /usr/include/sys/ide.h header file.

This command results in the IDE adapter device driver issuing an ATA READ SECTOR read command. The command is set up to read only a single block. The caller supplies:

- Target device IDE device ID
- · Logical block number or cylinder-head-sector block number to be read
- Length (in bytes) of the block on the device
- · Time-out value (in seconds) for the command
- · Pointer to the application buffer where the returned data is to be placed
- Flags parameter

The maximum block length for this command is 512 bytes. The command will be rejected if the length is found to be larger than this value.

**Note:** The IDE adapter device driver performs normal error-recovery procedures during execution of this command.

#### **Return Values**

When completed successfully, this operation returns a value of 0. Otherwise, a value of -1 is returned and the errno global variable is set to 1 of the following values:

Value Description

**EFAULT** Indicates that a bad copy between kernel and user space occurred.

**EINVAL** Indicates that an IDEIOSTART command was not issued prior to this command. If the

> IDEIOSTART command was issued, then this indicates the block length field value is too large. Indicates that an I/O error has occurred. If an EIO value is returned, the caller should retry the

IDEIOREAD operation since the first command may have cleared an error condition with the device. In the case of an adapter error, the system error log records the adapter error status

information.

**ENOCONNECT** Indicates that a bus fault has occurred. Generally, the IDE adapter device driver cannot

determine which device caused the bus fault, so this error is not logged.

**ENODEV** Indicates that no IDE device responded to the requested IDE device ID. This return value implies

that no device exists at the specified IDE device ID. This condition is not necessarily an error and

is not logged.

**ENOMEM** Indicates insufficient memory is available to complete the command.

**ETIMEDOUT** Indicates the device did not respond with status before the internal time-out value expired. The

caller should retry this command at least once, since the first command may have cleared an

error condition with the device. The system error log records this error.

#### **Files**

**EIO** 

/dev/ide0, /dev/ide1,..., /dev/iden

Provide an interface to allow IDE device drivers to access IDE devices or adapters.

#### **Related Information**

idedisk IDE device driver or idecdrom IDE device driver.

# IDEIOSTART (Start IDE) IDE Adapter Device Driver ioctl Operation

# **Purpose**

Opens a logical path to an Integrated Device Electronics (IDE) device.

# **Description**

The IDEIOSTART operation opens a logical path to an IDE device. This operation causes the adapter device driver to allocate and initialize the data areas needed to manage commands to a particular IDE device.

The IDEIOSTART operation must be issued prior to any of the other operations, such as IDEIOINQU and **IDEIORESET**. However, the **IDEIOSTART** operation is not required prior to calling the **IOCINFO** operation. Finally, when the caller is finished issuing commands to the IDE device, the IDEIOSTOP operation must be issued to release allocated data areas and close the path to the device.

The arg parameter to IDEIOSTART allows the caller to specify the IDE device ID identifier of the device to be started. The least significant byte in the arg parameter is the IDE device ID (master=0, slave=1). The remaining bytes are reserved and must be set to a value of 0.

#### **Return Values**

If completed successfully, this operation returns a value of 0. Otherwise, a value of -1 is returned and the errno global variable set to 1 of the following values:

Value **Description** 

FIO Indicates either an unrecoverable I/O error, or the device driver is unable to pin code.

EINVAL Indicates that the IDE device ID was incorrect.

If the IDEIOSTART operation is unsuccessful, the caller must not attempt other operations to this IDE device ID, since it is either already in use or was never successfully started.

#### **Files**

/dev/ide0, /dev/ide1, ..., /dev/iden

Provide an interface to allow IDE device drivers to access IDE devices or adapters.

#### **Related Information**

idedisk IDE device driver or idecdrom IDE device driver.

# **IDEIOSTOP (Stop) IDE Adapter Device Driver ioctl Operation**

### **Purpose**

Closes the logical path to an Integrated Device Electronics (IDE) device.

### **Description**

The IDEIOSTOP operation closes the logical path to an IDE device. The IDEIOSTOP operation causes the adapter device driver to deallocate data areas allocated in response to an IDEIOSTART operation. This command must be issued when the caller wishes to cease communications to a particular IDE device. The IDEIOSTOP operation should only be issued for a device successfully opened by a previous call to an **IDEIOSTART** operation.

The **IDEIOSTOP** operation passes the *arg* parameter. This parameter allows the caller to specify the IDE device ID of the device to be stopped. The least significant byte in the arg parameter is the IDE device ID. The remaining bytes are reserved and must be set to 0.

#### **Return Values**

When completed successfully, this operation returns a value of 0. Otherwise, a value of -1 is returned and the **errno** global variable is set to 1 of the following values:

Value Description

**EINVAL** Indicates that the device has not been opened. An IDEIOSTART operation should be issued prior to

calling the **IDEIOSTOP** operation.

EIO Indicates that the device drive was unable to pin code.

#### **Files**

/dev/ide0, /dev/ide1, ..., /dev/iden

Provide an interface to allow IDE device drivers to access IDE devices or adapters.

#### **Related Information**

idedisk IDE device driver or idecdrom IDE device driver.

### IDEIOSTUNIT (Start Unit) IDE Adapter Device Driver ioctl Operation

### **Purpose**

Provides the means to issue an Integrated Device Electronics (IDE) IDE Start Unit command to a selected IDE ATAPI device.

### **Description**

The IDEIOSTUNIT operation allows the caller to issue an IDE Start Unit command to a selected IDE device. This command can be used by system management routines to aid in configuration of IDE devices. For the IDEIOSTUNIT operation, the arg parameter operation is the address of an ide\_startunit structure. This structure is defined in the /usr/include/sys/ide.h file.

The ide startunit structure allows the caller to specify the IDE device ID of the device on the IDE adapter that is to be started.

The start flag field in the parameter block allows the caller to indicate the start option to the IDEIOSTUNIT operation. When the start flag field is set to TRUE, the logical unit is to be made ready for use. When FALSE, the logical unit is to be stopped.

Note: The IDE adapter device driver performs normal error-recovery procedures during execution of the **IDEIOSTUNIT** operation.

#### **Return Values**

Description

Value

When completed successfully, the IDEIOSTUNIT operation returns a value of 0. Otherwise, a value of -1 is returned and the errno global variable is set to 1 of the following values:

| <b>EFAULT</b> | Indicates that a bad copy between kernel and user space occurred.                                                                                                    |
|---------------|----------------------------------------------------------------------------------------------------|
| EINVAL        | Indicates that an IDEIOSTART command was not issued prior to this command.                                                                                                    |
| EIO           | Indicates that an unrecoverable <b>I/O</b> error has occurred. If <b>EIO</b> is received, the caller should retry this command at least once, as the first command may have cleared an error condition with the device. In case of an unrecovered error, the adapter error-status information is logged in the system error log. |
| ENOCONNECT    | Indicates that a bus fault has occurred. Generally the IDE adapter device driver cannot determine which device caused the IDE bus fault, so this error is not logged.                                                                                                    |
| ENODEV        | Indicates that no IDE device responded to the requested IDE device ID. This condition is not necessarily an error and is not logged.                                                                                                    |
| ENOMEM        | Indicates insufficient memory is available to complete the command.                                                                                                    |
| ETIMEDOUT     | Indicates that the device did not respond with status before the internal command time-out value expired. If <b>ETIMEDOUT</b> is received, the caller should retry this command at least once, as the first command may have cleared an error condition with the device. This error is logged in the system error log.           |

#### **Files**

/dev/ide0, /dev/ide1,..., /dev/iden

Provide an interface to allow IDE device drivers to access IDE devices or adapters.

#### **Related Information**

idedisk IDE device driver or idecdrom IDE device driver.

### IDEIOTUR (Test Unit Ready) IDE Adapter Device Driver ioctl Operation

### **Purpose**

Sends a **Test Unit Ready** command to the selected Integrated Device Electronics (IDE) ATAPI device.

### Description

The IDEIOTUR operation allows the caller to issue an IDE Test Unit Ready command to a selected IDE device. This command is used by system management routines to help configure IDE devices.

The ide\_ready structure allows the caller to specify the IDE device ID of the device on the IDE adapter that is to receive the **IDEIOTUR** operation. The **ide ready** structure provides two output fields:status validity and ata status. Using these two fields, the IDEIOTUR operation returns the status to the caller. The arg parameter for the **IDEIOTUR** operation specifies the address of the **ide ready** structure, defined in the /usr/include/sys/ide.h file.

When an errno value of EIO is received, the caller should evaluate the returned status in the status validity field. The status validity field will have the ATA\_ERROR\_STATUS bit set to indicate that the ata status field is valid. The status validity field will also have the ATA ERROR VALID bit set to indicate that the ata errval field contains a valid error code.

After one or more attempts, the IDEIOTUR operation should return a successful completion, indicating that the device was successfully started. If, after several seconds, the **IDEIOTUR** operation still returns an ata status field set to a check condition status, the device should be skipped.

Note: The IDE adapter device driver performs normal error-recovery procedures during execution of this command.

#### **Return Values**

When completed successfully, this operation returns a value of 0. For the **IDEIOTUR** operation, this means the target device has been successfully started and is ready for data access. If unsuccessful, this operation returns a value of -1 and the errno global variable is set to 1 of the following values:

| Description                                                                                                    |
|----------------------------------------------------------------------------------------------------|
| Indicates that a bad copy between kernel and user space occurred.                                                                                                    |
| Indicates the IDEIOSTART operation was not issued prior to this command.                                                                                                    |
| Indicates the adapter device driver was unable to complete the command due to an unrecoverable I/O error. If EIO is received, the caller should retry this command at least once, as the first command may have cleared an error condition with the device. Following an unrecovered I/O error, the adapter error status information is logged in the system error log. |
| Indicates a bus fault has occurred. In general, the IDE adapter device driver cannot determine which device caused the IDE bus fault, so this error is not logged.                                                                                                    |
| Indicates no IDE device responded to the requested IDE device ID. This condition is not necessarily an error and is not logged.                                                                                                    |
| Indicates insufficient memory is available to complete the command.                                                                                                    |
| Indicates the device did not respond with a status before the internal command time-out value expired. If this return value is received, the caller should retry this command at least once, as the first command may have cleared an error condition with the device. This error is logged in the system error log.                                                    |
|                                                                                                    |

#### **Files**

...

/dev/ide0, /dev/ide1,..., /dev/iden

Provide an interface to allow IDE device drivers to access IDE devices or adapters.

# **Related Information**

idedisk IDE device driver or idecdrom IDE device driver.

# Chapter 7. SSA Subsystem

### SSA Subsystem Overview

#### **Device Drivers**

Two types of device driver provide support for all SSA subsystems:

- The SSA adapter device driver, which deals with the SSA adapter.
- The SSA head device drivers, which deal with devices that are attached to the SSA adapter. The SSA disk device driver is an example of an SSA head device driver.

For subsystems that use Micro Channel SSA Multi-Initiator/RAID EL Adapters or PCI SSA Multi-Initiator/RAID EL Adapters, the Target-Mode SSA (TMSSA) device driver is also available. This device driver provides support for communications from using system to using system. For information about SSA Target Mode and the TMSSA device driver, see SSA Target Mode.

Note: Micro Channel machines will only run AIX 5.1 or earlier.

#### Responsibilities of the SSA Adapter Device Driver

The SSA adapter device driver provides a consistent interface to all SSA head device drivers, of which the SSA disk device driver is an example.

The SSA adapter device driver sends commands for SSA devices to the adapter that is related to those devices. When the SSA adapter device driver detects that the commands have completed, it informs the originator of the command.

### Responsibilities of the SSA Disk Device Driver

The SSA disk device driver provides support for the SSA disk drives that are connected to an SSA adapter. That support consists of:

- Standard block I/O to SSA logical disks, which are represented as hdisks
- · Character mode I/O to SSA logical disks, which are represented as rhdisks
- · Error reporting from SSA physical disks, which are represented as pdisks
- Diagnostics and service interface to SSA physical disks that are represented as pdisks
- · Re-issue of commands in the event of an adapter reset

# Interface between the SSA Adapter Device Driver and Head Device Driver

To communicate with the SSA adapter device driver, the SSA head device driver:

- 1. Uses the **fp\_open** kernel service to open the required instance of the SSA adapter device driver.
- Calls the fp\_ioctl kernel service to issue the SSA\_GET\_ENTRY\_POINT operation to the opened adapter.
- 3. Calls the function **SSA\_Ipn\_Directive** whose address was returned by the **ioctl** operation. These calls to **SSA\_Ipn\_Directive** are used for all communication with the SSA device.
- 4. Uses the **fp\_close** kernel service to close the adapter.

Note: When fp\_close is called, SSA\_lpn\_Directive cannot be called.

# **Trace Formatting**

The SSA adapter device driver and the SSA disk device driver can both make entries in the kernel trace buffer. The hook ID for the SSA adapter device driver is 45A. The hook ID for the SSA disk device driver is

45B. For information on how to use the kernel trace feature, refer to the trace command for the kernel debug program. With the PCI SSA Multi-Initiator/RAID EL Adapter and Micro Channel Enhanced SSA Multi-Initiator/RAID EL Adapter, the Target-Mode SSA device driver can make entries in the kernel trace buffer; its hook ID is 3B4.

#### Related Information

The SSA Adapter Device Driver, ssadisk SSA Disk Device Driver.

Trace Command for the Kernel Debug Program.

### **SSA Adapter Device Driver**

### **Purpose**

Supports the SSA adapter.

### **Syntax**

#include </usr/include/sys/ssa.h> #include </usr/include/sys/devinfo.h>

### **Description**

The /dev/ssan special files provide an interface that allows client application programs to access SSA adapters and the SSA devices that are connected to those adapters. Multiple-head device drivers and application programs can all access a particular SSA adapter and its connected devices at the same time.

### **Configuring Devices**

All the SSA adapters that are connected to the using system are normally configured automatically during the system boot sequence.

# SSA Micro Channel Adapter ODM Attributes

**Note:** A Micro Channel Machine can only run AIX 5.1 or earlier.

The SSA Micro Channel adapter has a number of object data manager (ODM) attributes that you can display by using the **Isattr** command:

ucode Holds the file name of the microcode package file that supplies the adapter microcode

that is present in an SSA adapter.

bus intr level Holds the value of the bus interrupt level that the SSA adapter device driver for this

adapter will use.

Holds the value of the DMA arbitration level that the SSA adapter device driver for this dma\_lvl adapter will use.

bus\_io\_addr Holds the value of the bus I/O base address of the adapter registers that the SSA

adapter device driver for this adapter will use.

dma\_bus\_mem Holds the value of the bus I/O base address of the adapter's DMA address that the SSA

adapter device driver for this adapter will use.

dbmw Holds the size of the DMA area that the SSA adapter device driver for this adapter will

> use. You can use the **chdev** command to change the value of this attribute. The default value provides a DMA area that is large enough to allow the adapter to perform efficiently,

yet allows other adapters to be configured.

The default value is practical for normal use. If, however, a particular SSA device that is attached to the using system needs large quantities of outstanding I/O to get best performance, a larger DMA area might improve the performance of the adapter.

Holds the value of the bus-memory start address that the SSA adapter device driver for bus\_mem\_start

this adapter will use.

intr\_priority Holds the value of the interrupt priority that the SSA adapter device driver for this adapter

daemon Specifies whether to start the SSA adapter daemon. If the attribute is set to TRUE, the

daemon is started when the adapter is configured.

The daemon holds the adapter device driver open although the operating system might not be using that adapter device driver at the time. This action allows the adapter device driver to reset the adapter card if the software that is running on it finds an unrecoverable problem. It also allows the adapter device driver to log errors against the adapter.

The ability of the device driver to log errors against the adapter is especially useful if the adapter is in an SSA loop that is used by another adapter, because failure of this adapter

can affect the availability of the SSA loop to the other adapter.

You can use the **chdev** command to change the value of this attribute.

host\_address This attribute may be used to specify the TCPIP address used by the SSA network agent

on remote hosts to contact this host. If set, the value is passed to remote hosts via the SSA network. If this attribute is not set then the value returned by the "hostname"

command is passed to remote hosts.

This may be useful on systems which have more than one topip address and where the specific TPCIP address used by the SSA network agent is important.

This attribute is only functional for the PCI SSA Multi-Initiator/RAID EL Adapter and the Micro Channel SSA Multi-Initiator/RAID EL Adapter.

### PCI SSA Adapter ODM Attributes

The PCI SSA adapter has a number of object data manager (ODM) attributes that you can display by using the **Isattr** command:

ucode Holds the file name of the microcode package file that supplies the adapter microcode

that is present in an SSA adapter.

bus\_intr\_level Holds the value of the bus interrupt level that the SSA adapter device driver for this

adapter will use.

bus\_io\_addr Holds the value of the bus I/O base address of the adapter registers that the SSA

adapter device driver for this adapter will use.

bus\_mem\_start Holds the value of the bus-memory start address that the SSA adapter device driver for

this adapter will use.

Holds the value of the bus-memory start address that the SSA adapter device driver for bus\_mem\_start2

this adapter will use.

intr\_priority Holds the value of the interrupt priority that the SSA adapter device driver for this adapter

will use.

daemon Specifies whether to start the SSA adapter daemon. If the attribute is set to TRUE, the

daemon is started when the adapter is configured.

The daemon holds the adapter device driver open although the operating system might not be using that adapter device driver at the time. This action allows the adapter device driver to reset the adapter card if the software that is running on it finds an unrecoverable problem. It also allows the adapter device driver to log errors against the adapter.

The ability of the device driver to log errors against the adapter is especially useful if the adapter is in an SSA loop that is used by another adapter, because failure of this adapter

can affect the availability of the SSA loop to the other adapter.

You can use the **chdev** command to change the value of this attribute.

# **Device-Dependent Subroutines**

The SSA adapter device driver provides support only for the open, close, and ioctl subroutines. It does not provide support for the **read** and **write** subroutines.

#### open and close Subroutines

The open and openx subroutines must be called by any application program that wants to send ioctl calls to the device driver.

You can use the open or the openx subroutine call to open the SSA adapter device driver. If you use the openx subroutine call, set the ext parameter to 0, because the call does not use it.

### **Summary of SSA Error Conditions**

If an open or ioctl subroutine that has been issued to an SSA adapter fails, the subroutine returns -1, and the global variable errno is set to a value from the file /usr/include/sys/errno.h.

Possible **errno** values for the SSA adapter device driver are:

EINVAL An unknown ioctl was attempted or the parameters supplied were not valid.

EIO An I/O error occurred.

**ENOMEM** The command could not be completed because not enough real memory or paging space was available.

ENXIO The requested device does not exist.

### Managing Dumps

The SSA adapter device driver is a target for the system dump facility.

The **DUMPQUERY** option returns a minimum transfer size of 0 bytes and a maximum transfer size that is appropriate for the SSA adapter.

To be processed, calls to the SSA adapter device driver **DUMPWRITE** option should use the arg parameter as a pointer to the SSA\_loreq\_t structure, which is defined in /usr/include/sys/ssa.h. Using this interface, commands for which the adapter provides support can be run on a previously started (opened) target device. The SSA adapter device driver ignores the *uiop* parameter.

Note: Only the SsaMCB.MCB Result field of the SSA\_loreq\_t structure is set at completion of the **DUMPWRITE**. During the dump, no support is provided for error logging.

If the **dddump** entry point completes successfully, it returns a 0. If the entry point does not complete successfully, it returns one of the following:

**EINVAL** A request that is not valid was sent to the adapter device driver; for example, a request for the

**DUMPSTART** option was sent before a **DUMPINIT** option had been run successfully

EIO The adapter device driver was unable to complete the command because the required resources

were not available, or because an I/O error had occurred.

**ETIMEDOUT** The adapter did not respond with status before the passed command time-out value expired.

#### **Files**

/dev/ssa0, /dev/ssa1,..., /dev/ssan

Provide an interface to allow SSA head device drivers to access SSA devices or adapters.

#### **Related Information**

The **ssadisk** SSA Disk Device Driver, SSA Subsystem Overview.

The **chdev** command. The **Isattr** command.

### **SSA Adapter Device Driver Direct Call Entry Point**

### **Purpose**

This direct call entry point allows another kernel extension to send transactions to the SSA Adapter Device Driver. This is not valid for a user process. On completion the caller will be notified by an off level interrupt. See SSA\_GET\_ENTRY\_POINT SSA Adapter ioctl operation.

### **Description**

The entry point address is the address returned in EntryPoint by the SSA\_GET\_ENTRY\_POINT ioctl operation. The function takes a single parameter of type SSA loreq t which is defined in /usr/include/sys/ssa.h.

The fields of the **SSA loreq t** structure are used as follows:

| Field     | Description                                                                                                    |
|-----------|----------------------------------------------------------------------------------------------------|
| SsaDPB    | An array of size SSA_DPB_SIZE which is used by the SSA Adapter Device Driver and should be initialized to all NULLs.                  |
| SsaNotify | The address of the function in the SSA head device driver which the SSA Adapter Device Driver calls when the directive has completed. |
| u0        | This is the transaction to be executed. Valid transactions are described in the <i>Technical Reference</i> for the adapter.           |

#### **Return Values**

This function does not return errors. The success or otherwise of the directive can be established by examining the directive status byte and transaction result fields which are set up in the SSA MCB. For details see the Technical Reference for tha adapter.

#### **Related Information**

The SSA Adapter Device Driver, ssadisk SSA Disk Device Driver, SSA Subsystem Overview.

# **IOCINFO (Device Information) SSA Adapter Device Driver ioctl Operation**

# **Purpose**

Returns a structure defined in the /usr/include/sys/devinfo.h file.

# **Description**

The IOCINFO ioctl operation returns a structure that is defined in the /usr/include/sys/devinfo.h header file. The caller supplies the address to an area that is of the type struct devinfo. This area is in the arg parameter to the IOCINFO operation. The device-type field for this component is DD BUS; the subtype is DS SDA.

The IOCINFO operation is defined for all device drivers that use the ioctl subroutine, as follows:

The operation returns a **devinfo** structure. The caller supplies the address of this structure in the argument to the IOCINFO operation. The device type in this structure is DD BUS, and the subtype is DS SDA. The flags field is set to **DF\_FIXED**.

#### **Files**

/dev/ssa0, /dev/ssa1,..., /dev/ssan

#### **Related Information**

The SSA Adapter Device Driver, ssadisk SSA disk device driver, SSA Subsystem Overview.

### SSA GET ENTRY POINT SSA Adapter Device Driver local Operation

### **Purpose**

The SSA\_GET\_ENTRY\_POINT operation allows another kernel extension, typically a SSA head device driver, to determine the direct call entry point for the SSA adapter device driver. This operation is the entry point through which the head device driver communicates with the adapter device driver. The address that is supplied is valid only while the calling kernel extension holds an open file descriptor for the SSA adapter device driver. This operation is not valid for a user process.

### **Description**

The arg parameter specifies the address of a SSA GetEntryPointParms t structure in kernel address space. The SSA GetEntryPointParms t structure is defined in the /usr/include/sys/ssa.h file.

On completion of the operation, the fields in the SSA\_GetEntryPointParms\_t structure are modified as follows:

Field Description

EntryPoint Address of the direct call entry point for the SSA adapter device driver, which is

used to submit operations from a head device driver.

InterruptPriority The off level interrupt priority at which the calling kernel extension is called back for

completion of commands that are started by calling the direct call entry point.

#### **Return Values**

When completed successfully, this operation returns a value of 0. Otherwise, a value of -1 is returned and the errno global variable is set to the following value:

Value Description

**EINVAL** Indicates that the caller was not in kernel mode.

#### **Files**

/dev/ssa0, /dev/ssa1,..., /dev/ssan

#### Related Information

The SSA Adapter Device Driver, ssadisk SSA Disk Device Driver, SSA Subsystem Overview.

# SSA TRANSACTION SSA Adapter Device Driver local Operation

# **Purpose**

Sends an SSA transaction to an SSA adapter.

# Description

The SSA TRANSACTION operation allows the caller to issue an IPN (Independent Packet Network) transaction to a selected SSA adapter. IPN is the language that is used to communicate with the SSA adapter. The caller must be root, or have an effective user ID of root, to issue this operation.

IPN is described in the *Technical Reference* for the adapter.

The arg parameter for the SSA\_TRANSACTION operation specifies the address of a SSA\_TransactionParms\_t structure. This structure is defined in the /usr/include/sys/ssa.h file.

The SSA\_TRANSACTION operation uses the following fields of the SSA\_TransactionParms\_t structure:

| Field               | Description                                                                                                    |
|---------------------|----------------------------------------------------------------------------------------------------|
| DestinationNode     | Contains the target node for the transaction.                                                                                                    |
| DestinationService  | Contains the target service on that node.                                                                                                    |
| MajorNumber         | Major number of the transaction.                                                                                                    |
| MinorNumber         | Minor number of the transaction.                                                                                                    |
| DirectiveStatusByte | Contains the directive status byte for the transaction. This contains a value that is defined in the /usr/include/ipn/ipndef.h file. A non-zero value indicates an error.                   |
| TransactionResult   | Contains the IPN result word that is returned by IPN for the transaction. This contains values that are defined in the /usr/include/ipn/ipntra.h file. A non-zero value indicates an error. |
| ParameterDDR        | Set by the caller to indicate the buffer for parameter data.                                                                                                    |
| TransmitDDR         | Set by the caller to indicate the buffer for transmit data.                                                                                                    |
| ReceiveDDR          | Set by the caller to indicate the buffer for received data.                                                                                                    |
| StatusDDR           | Set by the caller to indicate the buffer for status data.                                                                                                    |
| TimeOutPeriod       | Number of seconds after which the transaction is considered to have failed. A value of 0 indicates no time limit.                                                                           |
|                     | <b>Note:</b> If an operation takes longer to complete than the specified timeout, the adapter is reset to purge the command.                                                                |

Attention: This is a very low-level interface. It is for use only by configuration methods and diagnostics software. Use of this interface might result in system hangs, system crashes, system corruption, or undetected data loss.

#### **Return Values**

When completed successfully, this operation returns a value of 0. Otherwise, a value of -1 is returned, and the errno global variable is set to one of the following values:

| Value          | Description                                                |
|----------------|------------------------------------------------------------|
| EIO            | Indicates an unrecoverable I/O error.                      |
| ENXIO          | Indicates an unknown device.                               |
| EINVAL         | Indicates an unknown command. Indicates a bad buffer type. |
| <b>EACCESS</b> | Indicates user does not have root privilege.               |
| <b>ENOMEM</b>  | Indicates not enough memory.                               |
| ENOSPC         | Indicates not enough file blocks.                          |
| <b>EFAULT</b>  | Indicates bad user address.                                |
|                |                                                            |

#### **Files**

/dev/ssa0, /dev/ssa1,..., /dev/ssan

#### Related Information

The SSA Adapter Device Driver, ssadisk SSA Disk Device Driver, SSA Subsystem Overview.

#### ssadisk SSA Disk Device Driver

### **Purpose**

Provides support for Serial Storage Architecture (SSA) disk drives.

### **Syntax**

#include <sys/devinfo.h>
#include <sys/ssa.h>
#include <sys/ssadisk.h>

### Configuration Issues

#### SSA Logical disks, SSA Physical disks, and SSA RAID Arrays

Serial Storage Architecture (SSA) disk drives are represented as SSA logical disks (hdisk0, hdisk1.....hdiskN) and SSA physical disks (pdisk0,pdisk1.....pdiskN). SSA RAID arrays are represented as SSA logical disks (hdisk0, hdisk1.....hdiskN). SSA logical disks represent the logical properties of the disk drive or array, and can have volume groups and file systems mounted on them. SSA physical disks represent the physical properties of the disk drive.

#### By default:

- · One pdisk is always configured for each physical disk drive.
- One hdisk is configured either for each disk drive that is connected to the using system, or for each array.

By default, all disk drives are configured as system disk drives. The array management software deletes hdisks to create arrays.

SSA physical disks have the following properties:

- configured as pdisk0, pdisk1.....pdiskN
- · Have errors logged against them in the system error log.
- Support a character special file (/dev/pdisk0, /dev/pdisk1..../dev/pdiskN)
- · Support the **ioctl** subroutine for servicing and diagnostics functions.
- Did not accept read or write subroutine calls for the character special file.

SSA logical disks have the following properties:

- configured as hdisk0, hdisk1....hdiskN
- Support a character special file (/dev/rhdisk0, /dev/rhdisk1.../dev/rhdiskN)
- Support a block special file (/dev/hdisk0, /dev/hdisk1..../dev/hdiskN)
- Support the ioctl subroutine call for non service and diagnostics functions only.
- Accept the read and write subroutine call to the special files.
- · Can be members of volume groups and have filesystems mounted upon them.

#### Multiple Adapters

Some SSA subsystems allow a disk drive to be controlled by up to two adapters in a particular using system. The disk drive has, therefore, two paths to each using system, and the SSA subsystem can continue to function if an adapter fails. If an adapter fails or the disk drive becomes inaccessible from the original adapter, the SSA disk device driver switches to the alternative adapter without returning an error to any working application.

Once a disk drive has been successfully opened, takeover by the alternative adapter does not occur simply because a drive becomes reserved or fenced out. However, during an open of a ssa logical disk, the device driver does attempt to access the disk drive through the alternative adapter if the path through the original adapter experiences reservation conflict or fenced-out status.

Takeover does not occur because of a medium error on the disk drive.

Takeover occurs only after extensive error-recovery activity within the adapter and several retries by the device driver. Intermittent errors that last for only approximately one second usually do not cause adapter takeover.

Once takeover has successfully occurred and the device driver has accessed the disk drive through the alternative adapter, the original adapter becomes the standby adapter. Takeover can, therefore, occur repeatedly from one adapter to another so long as one takeover event is completed before the next one starts. Completion of a takeover event is considered to have occurred when the device driver successfully accesses the disk drive through the alternative adapter.

Once takeover has occurred, the device driver continues to use the alternative adapter to access the disk drive until either the system is rebooted, or takeover occurs back to the original adapter.

Each time the SSA disks are configured, the SSA disk device driver is informed which path or paths are available to each disk drive, and which adapter is to be used as the primary path. By default, primary paths to disk drives are shared equally among the adapters to balance the load. This static load balancing is performed once, when the devices are configured for the first time. You can use the chdev command to modify the primary path.

Because of the dynamic nature of the relationship between SSA adapters and disk drives, SSA pdisks and hdisks are not children of an adapter but of an SSA router. This router is called ssar. It does not represent any actual hardware, but exists only to be the parent device for the SSA logical disks and SSA physical disks.

Note: When the SSA disk device driver switches from using one adapter to using the other adapter to communicate with a disk, it issues a command that breaks any SSA-SCSI reserve condition that might exist on that disk. The reservation break is only performed if this host had successfully reserved the disk drive through the original adapter. This check is to prevent adapter takeover from breaking reservations held by other using systems. If multiple using systems are connected to the SSA disks, SSA-SCSI reserve should not, therefore, be used as the only method for controlling access to the SSA disks. Fencing is provided as an alternative method for controlling access to disks that are connected to multiple using systems.

PCI SSA Multi-Initiator/RAID EL Adapters and Micro Channel SSA Multi-Initiator/RAID EL Adapters are capable of reserving to a node number rather than reserving to an adapter. It is highly recommended that you make use of this ability by setting the SSA router node\_number attribute if multiple adapters are to be configured as described here.

#### Configuring SSA disk drive devices.

SSA disk drives are represented as SSA Logical disks (hdisk0, hdisk1.....hdiskN) and SSA physical disks (pdisk0,pdisk1.....pdiskn). The properties of each are described in the SSA Subsystem Overview.

Normally, all the disk drives connected to the system will be configured automatically by the system boot process and the user will need to take no action to configure them.

Since some SSA devices may be connected to the SSA network while the system is running without taking the system off line it may be necessary to configure SSA disks after the boot process has completed. In this case the devices should be configured by running the configuration manager with the cfgmgr command.

An exception is to configure a specific device with a specific name. This may be achieved using the mkdev command.

Using mkdev to Configure a Physical Disk: To use mkdev to configure a SSA physical disk it will be necessary to specify the following information:

Parent Class pdisk Subclass ssar

Type You can list the types by typing: 1sdev -P -c pdisk -s ssar

ConnectionLocation 15-character unique identity of the disk drive. You can determine the unique

identifier in three ways:

· If the disk drive has already been defined the unique identity may be determined using the Isdev command as follows:

1. Enter lsdev -Ccpdisk -r connwhere.

2. Select the 15-character unique identifier for which characters 5 to 12 match those on the front of the disk drive.

• Otherwise the 15-character unique identifier can be constructed from the 12-character SSA UID on the label on the side of the disk drive suffixed by the 3 characters "00D".

· Run the ssacand command, and specify the adapter to which the physical disk is connected. For example:

ssacand -a ssa0 -P

Using mkdev to Configure a Logical Disk: In order to use mkdev to configure a SSA logical disk it will be necessary to specify the following information:

Parent ssar Class disk Subclass ssar hdisk Type

#### ConnectionLocation

15-character unique identity of the disk drive.

If the logical disk is a system disk, you can determine the unique identifier in three ways:

- If the disk drive has already been defined the unique identity may be determined using the Isdev command as follows:
  - 1. Enter 1sdev -Ccdisk -r connwhere and press Enter.
  - 2. Select the 15-character unique identifier for which characters 5 to 12 match the serial number that is on the front of the disk drive.
- Construct 15-character unique identifier can be constructed from the 12-character SSA UID on the label on the side of the disk drive suffixed by the 3 characters "00D".
- Run the ssacand command, and specify the adapter to which the logical disk is connected. For example:

```
ssacand -a ssa0 -L
```

If the logical disk is an array, you can determine the unique identifier in two ways:

- If the logical disk has already been defined, you can use the **Isdev** command to determine the unique identifier, as follows:
  - 1. Type 1sdev -Ccdisk -r connwhere and press Enter.
  - 2. Select the 15-character unique identifier that was given by the RAID configuration program when the array was created.
- Run the ssacand command, and specify the adapter to which the logical disk is connected. For example:

```
ssacand -a ssa0 -L
```

#### **Device Attributes**

SSA logical disks and SSA physical disks and the ssar router, have several attributes. You can use the **Isattr** command to display these attributes.

#### Attributes of the SSA Router, ssar.

node\_number

This must be set on systems which are using SSA Fencing or the SSA Disk Concurrent Mode of Operation Interface.

Both of these features of the SSA disk device driver are used only in configurations which have more than one host system connected to the same SSA disk drives. In configurations where only one host system is connected to the SSA disk drives this attribute has no effect.

For configurations using SSA Fencing or the SSA Disk Concurrent Mode of Operation Interface this attribute should be set to a different value on each host in the configuration.

**Note:** After this attribute has been modified it is necessary to reboot the system for it to take effect.

#### Attributes which are common to SSA logical and SSA physical disks.

adapter\_a Specifies the name of one adapter connected to the device or **none** if no adapter is currently connected as adapter a.

adapter\_b Specifies the name of one adapter connected to the device or **none** if no adapter is currently connected as adapter\_b.

primary\_adapter Specifies whether adapter\_a or adapter\_b is to be the primary adapter for this device.

> This attribute may be modified using the **chdev** command to one of the values adapter\_a, adapter\_b or assign. If the value is set to assign, static load balancing will be performed when this device is made available and the system will set the value to

either adapter\_a or adapter\_b.

connwhere\_shad Holds a copy of the value of the connwhere parameter for this disk drive. SSA disks

drives cannot be identified by the location field given by Isdev. This is because they are connected in a loop and do not have hardware-selectable addresses like SCSI devices. The only means of identification of SSA devices is their serial number and this is written

in the connwhere field of the CuDv entry for the device. Providing this

connwhere\_shad attribute, which shadows the connwhere value, means the user can

display the *connwhere* value for an SSA device for a pdisk or hdisk.

location Describes, in text, the descriptions of the disk drives and their locations (for example,

drawer number 1, slot number 1). The information for this attribute is entered by the

user.

### Attributes for SSA Logical Disks Only

biva Holds the ODM copy of the PVID for this disk drive for an hdisk.

Specifies the maximum number of commands that the SSA disk device driver queue\_depth

> dispatches for a single disk drive for an hdisk. You can use the chdev command to modify this attribute. The default value is correct for normal

operating conditions

Specifies whether the SSA disk device driver locks the device with a reserve\_lock

reservation when it is opened for an hdisk.

size\_in\_mb Specifies the size of the logical disk in megabytes.

This is the maximum number of bytes which the SSA disk device driver max\_coalesce

attempts to transfer to or from an SSA logical disk in a single operation. The default value is appropriate for most environments. For applications that perform very long sequential write operations, there are performance benefits in writing data in blocks of 64KB times the number of disks in the array minus one (these are known as full-stride writes times the number of disks in the

array minus one, or to some multiple of this number.

Alters the way in which write commands are queued to SSA logical disks. The write\_queue\_mod default value is 0 for all SSA logical disks that do not use the fast-write cache; with this setting the SSA disk device driver maintains a single seek-ordered

queue of queue depth operations on the disk. Reads and writes are queued

together in this mode.

If write\_queue\_mod is set to a non-zero value, the SSA disk device driver maintains two separate seek-ordered queues, one for reads and one for writes. In this mode, the device driver issues up to gueue\_depth read commands and up to write\_queue\_mod write commands to the logical disk.

This facility is provided because in some environments it may be beneficial to hold back write commands in the device driver so that they may be coalesced into larger operations which may be handled as full-stride writes by the RAID software within the adapter.

This facility is unlikely to be useful unless a large percentage of the workload to a RAID-5 device is composed of sequential write operations.

# **Device-Dependent Subroutines**

The open, read, write, and close subroutines start typical physical volume operations.

## open, read, write and close Subroutines

The **open** subroutine is intended primarily for use by the diagnostic commands and utilities. Appropriate authority is required for execution. If an attempt is made to run the **open** subroutine without the proper authority, the subroutine returns a value of -1 and sets the **errno** global variable to a value of **EPERM**.

The *ext* parameter passed to the **openx** subroutine selects the operation to be used for the target device. The */usr/include/sys/ssadisk.h* file defines possible values for the *ext* parameter.

The ext parameter can contain any combination of the following flag values logically ORed together:

SSADISK\_PRIMARY

Opens the device using the primary adapter as the path to the device. As a result of hardware errors the device driver may automatically switch to the secondary path if one exists. This can be prevented by additionally specifying the

SSADISK\_NOSWITCH flag.

This flag is supported for both SSA logical disks and SSA physical disk drives. This flag cannot be specified together with

SSADISK\_SECONDARY.

Opens the device using the secondary adapter as the path to the device. As a result of hardware errors the device driver may automatically switch to the primary path if one exists. This can be prevented by additionally specifying the **SSADISK\_NOSWITCH** flag.

This flag is supported for both SSA logical disks and SSA physical disk drives. This flag cannot be specified together with **SSADISK\_PRIMARY**.

If more than one adapter provides a path to the device, the device driver normally switches from one adapter to the other as part of its error recovery. This flag prevents this from happening.

This flag is supported for both SSA logical disks and SSA physical disk drives.

Forces the open regardless of whether another initiator has the device reserved. If another initiator has the device reserved, the reservation is broken. In other respects, the **open** operation runs normally.

This flag is supported only for SSA logical disks. This flag cannot be specified together with **SSADISK\_FENCEMODE**.

Retains the reservation of the device after a **close** operation by not issuing the release. This flag prevents other initiators from using the device unless they break the host machine's reservation.

**Note:** This does not cause the device to be explicitly reserved during the close if it was not reserved while it was open.

This flag is supported only for SSA logical disk drives. This flag cannot be specified together with **SSADISK\_FENCEMODE**.

Prevents the reservation of a device during an **openx** subroutine call to that device. This operation is provided so a device can be controlled by two processors that synchronize their activity by their own software means.

This flag overrides the setting of the attribute reserve\_lock if the value of the attribute is yes. This flag is supported only for SSA logical disk drives. This flag cannot be specified together with **SSADISK\_FENCEMODE**.

SSADISK\_SECONDARY

SSADISK\_NOSWITCH

SSADISK\_FORCED\_OPEN

SSADISK RETAIN RESERVATION

SSADISK\_NO\_RESERVE

SSADISK\_SERVICEMODE Opens an SSA physical disk in service mode. This wraps the SSA

> links either size of the indicated physical disk allowing it to be removed from the loop for service without causing errors on the

loops.

This flag is supported only for SSA physical disk drives. This flag

cannot be specified together with SSADISK\_SCSIMODE.

Opens an SSA physical disk in SCSI passthrough mode. This SSADISK\_SCSIMODE allows SSADISK\_IOCTL\_SCSI ioctls to be issued to the physical

disk.

This flag is supported only for SSA physical disk drives. This flag cannot be specified together with SSADISK SERVICEMODE.

SSADISK\_NORETRY Opens a device in no-retry mode.

When a device is opened in this mode, commands are not retried

if an error occurs.

SSADISK FENCEMODE Opens an SSA logical disk drive in fence mode. The open

succeeds even if the host is fenced out from access to the disk drive. Only joctls can be issued to the device while it is open in this mode. Any attempt to read from or write to a device opened

in this mode will be rejected with an error.

This flag is supported only for SSA logical disk drives. This flag cannot be specified together with SSADISK\_NO\_RESERVE,

SSADISK FORCED OPEN or SSADISK\_RETAIN\_RESERVATION.

#### readx and writex Subroutines

The **readx** and **writex** subroutines provide additional parameters affecting the raw data transfer. These subroutines pass the ext parameter, which specifies request options. The options are constructed by logically ORing zero or more of the following values:

**HWRELOC** Indicates a request for hardware relocation (safe relocation only).

**UNSAFEREL** Indicates a request for unsafe hardware relocation.

WRITEV Indicates a request for write verification.

## **Error Conditions**

Possible errno values for ioctl, open, read, and write subroutines when the SSA device driver is used, include:

**EBUSY** Indicates one of the following circumstances:

> · An attempt was made to open an SSA physical device which is already opened by another process.

· The target device is reserved by another initiator.

**EFAULT** Indicates an illegal user address.

<sup>&</sup>quot;SSA Options to the openx Subroutine" in AIX 5L Version 5.3 Kernel Extensions and Device Support Programming Concepts gives more specific information on the open operations.

**EINVAL** 

Indicates one of the following circumstances:

- The read or write subroutine supplied an nbyte parameter that is not an even multiple of the block size.
- The data buffer length exceeded the maximum defined in the devinfo structure for an ioctl subroutine operation.
- The openext subroutine supplied an unsupported combination of extension flags.
- · An unsupported ioctl subroutine operation was attempted.
- · An attempt was made to configure a device that is still open.
- · An illegal configuration command has been given.
- · The data buffer length exceeded the maximum defined for a strategy operation.

**EIO** Indicates one of the following circumstances:

- · The target device cannot be located or is not responding.
- The target device has indicated an unrecovered hardware error.

  Indicates that the target device has reported a recoverable media error.

ESOFT EMEDIA ENODEV

Indicates that the target device has encountered an unrecovered media error.

Indicates one of the following circumstances:

- · An attempt was made to access an undefined device.
- · An attempt was made to close an undefined device.

**ENOTREADY** 

Indicates that an attempt was made to open a SSA physical device in service mode whilst a

SSA logical device which uses it was in use.

**ENXIO** Indicates one of the following circumstances:

- · The ioctl subroutine supplied an invalid parameter.
- The openext subroutine supplied extension flags which selected a non-existent or non-functional adapter path.
- · A read or write operation was attempted beyond the end of the fixed disk drive.

EPERM ENOCONNECT ENOMEM Indicates the attempted subroutine requires appropriate authority. Indicates that the host has been fenced out from access to this device.

Indicates that the system has insufficient real memory or insufficient paging space to complete

the operation.

**ENOLCK** 

Indicates that an attempt was made to open a device in service mode which is in an SSA network which is not a loop.

# **Special Files**

The ssadisk device driver uses raw and block special files in performing its functions.

**Attention:** Data corruption, loss of data, or loss of system integrity (system crash) will occur if devices supporting paging, logical volumes, or mounted file systems are accessed using block special files. Block special files are provided for logical volumes and disk devices and are solely for system use in managing file systems, paging devices, and logical volumes. These files should not be used for other purposes.

The special files used by the **ssadisk** device driver include the following (listed by type of device):

· SSA logical disk drives:

/dev/hdisk0, /dev/hdisk1,..., /dev/hdiskn

/dev/rhdisk0, /dev/rhdisk1,..., /dev/rhdiskn

Provide an interface to allow SSA device drivers block I/O access to logical SSA disk drives.

Provide an interface to allow SSA device drivers character access (raw I/O access and control functions) to logical SSA disk drives.

· SSA physical disk drives:

Provide an interface to allow SSA device drivers character access (control functions only) to physical SSA disks drives.

**Note:** The prefix **r** on a special file name indicates the drive is accessed as a raw device rather than a block device. Performing raw I/O with an SSA logical disk requires that all data transfers be in multiples of the device block size. Also, all Iseek subroutines that are made to the raw device driver must result in a file pointer value that is a multiple of the device block size.

## **Related Information**

Special Files Overview in AIX 5L Version 5.3 Files Reference.

Understanding the Execution of Initiator I/O Requests in AIX 5L Version 5.3 Kernel Extensions and Device Support Programming Concepts.

SCSI Error Recovery in AIX 5L Version 5.3 Kernel Extensions and Device Support Programming Concepts.

Understanding the sc\_buf Structure in AIX 5L Version 5.3 Kernel Extensions and Device Support Programming Concepts.

The **rmdev** command. The **mkdev** command. The **cfqmqr** command. The **chdev** command. The **lsdev** command. The Isattr command.

The close subroutine, ioctl or ioctlx subroutine, open, openx, or creat subroutine, read, readx, readv, or readvx subroutine, write, writev, or writevx subroutine.

The SSA Adapter Device Driver, ssadisk SSA Disk Device Driver, SSA Subsystem Overview.

# **IOCINFO** (Device Information) SSA Disk Device Driver loctl Operation

# **Purpose**

Returns a structure defined in the /usr/include/sys/devinfo.h file.

# **Description**

The **IOCINFO** operation returns a structure defined in the **/usr/include/sys/devinfo.h** header file. The caller supplies the address to an area of type struct devinfo in the arg parameter to the IOCINFO operation. The device-type field for this component is DD\_SCDISK; the subtype is DS\_PV. The information returned includes the block size in bytes and the total number of blocks on the disk drive.

#### **Files**

/dev/pdisk0, /dev/pdisk1, ..., /dev/pdiskn

Provide an interface to allow SSA device drivers to access SSA physical disks drives.

/dev/pdisk0, /dev/pdisk1,..., /dev/pdiskn

Provide an interface to allow SSA device drivers to access SSA logical disks drives.

#### **Related Information**

The SSA Adapter Device Driver, ssadisk SSA Disk Device Driver, SSA Subsystem Overview.

# SSADISK\_ISALMgr\_CMD (ISAL Manager Command) SSA Disk Device **Driver ioctl Operation**

## **Purpose**

Provides a means to send Independent Network Storage Access Language (ISAL) Manager commands to an SSA physical or logical disk drive. ISAL comprises a set of commands which allow a program to control and access a storage device. The ISAL Command set is described in the Technical Reference for the adapter.

## **Description**

The SSADISK ISALMar CMD operation allows the caller to issue an ISAL command to a selected logical or physical disk. The caller must be root or have an effective user ID of root to issue this ioctl.

The following ISAL commands (minor function codes), defined in /usr/include/ipn/ipnsal.h can be issued:

FN\_ISALMgr\_Inquiry FN\_ISALMgr\_GetPhysicalResourceIDs FN\_ISALMgr\_Characteristics FN\_ISALMgr\_FlashIndicator FN ISALMgr HardwareInquiry FN\_ISALMgrVPDInquiry FN\_ISALMgr\_Statistics

The arg parameter for the SSADISK ISALMgr CMD ioctl is the address of an ssadisk ioctl parms structure. This structure is defined in the /usr/include/sys/ssadisk.h file.

The SSADISK ISALMar CMD ioctl uses the following fields of the ssadisk ioctl parms structure:

| Field                                  | Description                                                     |
|----------------------------------------|-----------------------------------------------------------------|
| dsb                                    | Contains the directive status byte returned for the command.    |
|                                        | This contains a value from /usr/include/ipn/ipndef.h. A non     |
|                                        | zero value indicates an error.                                  |
| result                                 | Contains the IPN result word returned by IPN for the            |
|                                        | command. This contains values from                              |
|                                        | /usr/include/ipn/ipntra.h. A non zero value indicates an error. |
| u0.isal.parameter_descriptor           | Set by the caller to indicate the buffer for parameter data.    |
| <pre>u0.isal.transmit_descriptor</pre> | Set by the caller to indicate the buffer for transmit data.     |
| u0.isal.receive_descriptor             | Set by the caller to indicate the buffer for received data.     |
| u0.isal.status_descriptor              | Set by the caller to indicate the buffer for status data.       |
| u0.isal.minor function                 | Set by the caller to one of the ISAL Manager Commands           |
| _                                      | defined in /usr/include/ipn/ipnsal.h and listed above.          |

Note: Structures are provided in /usr/include/ipn/ipnsal.h this can be used to format the contents of the parameter buffer for the various commands. In all cases, the resource ID which is located in the first four bytes of the parameter buffer will be overwritten by the device driver with the correct Resource ID for the device.

## **Return Values**

If the command was successfully sent to the adapter card, this operation returns a value of 0. Otherwise, a value of -1 is returned and the **errno** global variable set to one of the following values:

| value | Description                           |
|-------|---------------------------------------|
| EIO   | Indicates an unrecoverable I/O error. |

December

Value **Description** 

**EINVAL** Indicates that the caller has specified an ISAL manager command that is not in the list of supported ISAL

manager commands above.

**EPERM** Indicates that caller did not have an effective user ID (EUID) of 0.

**ENOMEM** Indicates that the device driver was unable to allocate or pin enough memory to complete the operation.

If the return code is 0, the result field of the ssadisk\_ioctl\_parms structure is valid. This indicates whether the adapter was able to process the command successfully.

## **Files**

/dev/pdisk0, /dev/pdisk1,..., /dev/pdiskn Provide an interface to allow SSA device drivers to access

physical SSA disks.

/dev/hdisk0, /dev/hdisk1,..., /dev/hdiskn Provide an interface to allow SSA device drivers to access

logical SSA disks.

## **Related Information**

The SSA Adapter Device Driver, ssadisk SSA Disk Device Driver, SSA Subsystem Overview.

# SSADISK\_ISAL\_CMD (ISAL Command) SSA Disk Device Driver ioctl **Operation**

## **Purpose**

Provides a means to send Independent Network Storage Access Language (ISAL) commands to an SSA physical or logical disk drive. ISAL comprises a set of commands which allow a program to control and access a storage device. The ISAL Command set is described in the Technical Reference for the adapter.

# **Description**

The SSADISK ISAL CMD operation allows the caller to issue an ISAL command to a selected logical or physical disk drive. The caller must be root or have an effective user ID of root to issue this ioctl.

The following ISAL commands (minor function codes), defined in /usr/include/ipn/ipnsal.h may be issued:

FN ISAL Read

**FN ISALWrite** 

FN\_ISAL\_Format

**FN ISAL Progress** 

FN ISAL Lock

FN\_ISAL\_Unlock

FN ISAL\_Test

FN\_ISAL\_SCSI

FN ISAL Download

FN ISAL Fence

#### Note:

1. Some of these commands are not valid for one or other of SSA hdisks or SSA pdisks. This is not checked by the device driver but by the adapter card. If the caller attempts to send a command to a device for which it is not valid, the result returned by the adapter will be non-zero. The exception to this is that the device driver will reject with EINVAL any attempt to send a FN ISAL Fence command to a SSA physical disk.

2. The FN\_ISAL\_SCSI command is rejected by the adapter with a non-zero result if it is sent to a device that has not been opened with the SSADISK\_SCSIMODE extension parameter.

The arg parameter for the SSADISK\_ISAL\_CMD ioctl is the address of an ssadisk\_ioctl\_parms structure. This structure is defined in the /usr/include/sys/ssadisk.h file.

The SSADISK\_ISAL\_CMD ioctl uses the following fields of the ssadisk\_ioctl\_parms structure:

| Field                                   | Description                                                     |
|-----------------------------------------|-----------------------------------------------------------------|
| dsb                                     | Contains the directive status byte returned for the command.    |
|                                         | This contains a value from /usr/include/ipn/ipndef.h. A non     |
|                                         | zero value indicates an error.                                  |
| result                                  | Contains the Independent Packet Network (IPN) result word       |
|                                         | returned by IPN for the command. This contains values from      |
|                                         | /usr/include/ipn/ipntra.h. A non-zero value indicates an error. |
| <pre>u0.isal.parameter_descriptor</pre> | Set by the caller to indicate the buffer for parameter data.    |
| <pre>u0.isal.transmit_descriptor</pre>  | Set by the caller to indicate the buffer for transmit data.     |
| <pre>u0.isal.receive_descriptor</pre>   | Set by the caller to indicate the buffer for received data.     |
| u0.isal.status_descriptor               | Set by the caller to indicate the buffer for status data.       |
| <pre>u0.isal.minor_function</pre>       | Set by the caller to one of the ISAL commands defined in        |
| _                                       | /usr/include/ipn/ipnsal.h and listed above.                     |

Note: Structures are provided in /usr/include/ipn/ipnsal.h that can be used to format the contents of the parameter buffer for the various commands. In all cases, the handle which is located in the first four bytes of the parameter buffer will be overwritten by the device driver with the correct handle for the device.

## **Return Values**

If the command was successfully sent to the adapter card this operation returns a value of 0. Otherwise, a value of -1 is returned and the errno global variable set to one of the following values:

| Value<br>EIO<br>EINVAL | Description Indicates an unrecoverable I/O error. Indicates either that the caller has specified an ISAL command that is not in the list of supported ISAL commands, or that the caller has attempted to send a FN_ISAL_FENCE command to an SSA physical disk. |
|------------------------|----------------------------------------------------------------------------------------------------|
| EPERM<br>ENOMEM        | Indicates that caller did not have an effective user ID (EUID) of 0. Indicates that the device driver was unable to allocate or pin enough memory to complete the operation.                                                                                   |

If the return code is 0, the result field of the ssadisk\_ioctl\_parms structure is valid. This indicates whether the adapter was able to process the command successfully.

### **Files**

| /dev/pdisk0, /dev/pdisk1,, /dev/pdiskn | Provide an interface to allow SSA device drivers to access SSA physical disk drives. |
|----------------------------------------|--------------------------------------------------------------------------------------|
| /dev/hdisk0, /dev/hdisk1,, /dev/hdiskn | Provide an interface to allow SSA device drivers to access SSA logical disk drives.  |

#### **Related Information**

The SSA Adapter Device Driver, ssadisk SSA Disk Device Driver, SSA Subsystem Overview.

# SSADISK\_SCSI\_CMD (SCSI Command) SSA Disk Device Driver ioctl **Operation**

## **Purpose**

Provides a means to send SSA-SCSI Serial Storage Architecture-Small Computer Systems Interface (SSA-SCSI) commands to an SSA physical disk drive that has been opened with the SSADISK\_SCSIMODE extension flag.

## **Description**

The SSADISK\_SCSI\_CMD operation allows the caller to issue a SSA-SCSI command to a selected physical disk. The caller must be root or have an effective user ID of root to issue this ioctl.

The arg parameter for the SSADISK\_ISALMgr\_CMD operation is the address of an ssadisk\_ioctl\_parms structure. This structure is defined in the /usr/include/sys/ssadisk.h file.

The SSADISK\_SCSI\_CMD operation uses the following fields of the ssadisk\_ioctl\_parms structure:

| Field                   | Description                                                                                                    |
|-------------------------|----------------------------------------------------------------------------------------------------|
| dsb                     | Contains the directive status byte returned for the command. This contains value from /usr/include/ipn/ipndef.h. A non zero value indicates an error.                                                                     |
| result                  | Contains the IPN result word returned by IPN for the command. This contains values from /usr/include/ipn/ipntra.h. A non zero value indicates an error.                                                                   |
| u0.scsi.data_descriptor | Set by the caller to describe the buffer for any data transferred by the scsi command. If no data is transferred then the length of the buffer should be set to 0.                                                        |
| u0.scsi.direction       | Set by the caller to indicate the direction of the transfer. Valid values are:                                                                                                    |
|                         | SSADISK_SCSI_DIRECTION_NONE  No data transfer is involved for the command.                                                                                                    |
|                         | SSADISK_SCSI_DIRECTION_READ  Data is transferred from the subsystem into host memory.                                                                                                    |
|                         | SSADISK_SCSI_DIRECTION_WRITE  Data is transferred from host memory into the subsystem.                                                                                                    |
| u0.scsi.identifier      | Identifies the SSA-SCSI logical unit number to which the command should be sent. The format of this field is as defined for SSA_SCSI (bit 7=1 identifies the Target routine, bits 6-0 identify the Logical Unit routine). |
| u0.scsi.cdb             | Set by the caller to define the SCSI Command Descriptor Block (CDB) for the command.                                                                                                    |
| u0.scsi.cdb_length      | Set by the caller to indicate the length of the CDB.                                                                                                    |
| u0.scsi.scsi_status     | Contains the SCSI status returned for the command.                                                                                                    |

The device driver has no knowledge of the contents of the CDB, simply passing it on to the hardware. The user should consult the relevant hardware documentation to determine what CDBs are valid for a particular SSA physical disk.

## **Return Values**

If the command was successfully sent to the adapter card then this operation returns a value of 0. Otherwise, a value of -1 is returned and the **errno** global variable set to one of the following values: Value Description

EIO Indicates either an unrecoverable I/O error or that the scsi command was not recognized as valid by the

hardware.

EINVAL The u0.scsi.cdb length field in the ssadisk\_ioctl\_parms structure was set to an invalid length or the

u0.scsi.direction field in the **ssadisk\_ioctl\_parms** structure was set to an invalid value.

**EPERM** Indicates that caller did not have an effective user ID (EUID) of 0.

**ENOMEM** Indicates that the device driver was unable to allocate or pin enough memory to complete the operation.

If the return code is 0, the result field of the **ssadisk\_ioctl\_parms** structure is valid. This indicates whether the adapter was able to process the command successfully.

## **Files**

/dev/pdisk0, /dev/pdisk1,..., /dev/pdiskn Provide an interface to allow SSA device drivers to access

physical SSA disks.

/dev/hdisk0, /dev/hdisk1,..., /dev/hdiskn Provide an interface to allow SSA device drivers to access

logical SSA disks.

## **Related Information**

The SSA Adapter Device Driver, ssadisk SSA Disk Device Driver, SSA Subsystem Overview.

## SSADISK\_LIST\_PDISKS SSA Disk Device Driver loctl Operation

## **Purpose**

Provides a means to determine which SSA physical disk drives make up a SSA logical disk drive.

# **Description**

The **SSADISK\_LIST\_PDISKS** operation may be issued by any user to a SSA logical disk (hdisk). It returns a list of the SSA physical disks (pdisks) which make up the specified logical disk drive.

The *arg* parameter for the **SSADISK\_LIST\_PDISKS** operation is the address of an **ssadisk\_ioctl\_parms** structure. This structure is defined in the **/usr/include/sys/ssadisk.h** file.

The SSADISK\_LIST\_PDISKS operation uses the following fields of the ssadisk\_ioctl\_parms structure:

| Field                              | Description                                                                                                    |
|------------------------------------|----------------------------------------------------------------------------------------------------|
| u0.list_pdisks.name_array          | Pointer to array of <b>ssadisk_name_desc_t</b> structures in the caller's memory. It is this array which is filled in with the names of the hdisks on return from the ioctl. |
| u0.list_pdisks.name_array_elements | Set by the caller to indicate the number of elements in the array pointed at by the u0.list_pdisks.name_array parameter.                                                     |
| u0.list_pdisks.name_count          | On return from the ioctl, this indicates the number of names in the name array pointed at by u0.list_pdisks.name_array.                                                      |

#### Field

u0.list\_pdisks.resource\_count

#### Description

On return from the ioctl this indicates the number of physical disk drives which make up the logical disk drive. This may be less than u0.list pdisks.name count if not enough elements were allocated in the name array in the user's memory to hold all the pdisk names, or one or more of the physical disks which make up the logical disk have not been configured as operating system physical disk drives.

## **Return Values**

If the command was successfully sent to the adapter card, this operation returns a value of 0. Otherwise, a value of -1 is returned and the **errno** global variable set to one of the following values:

Value Description

EIO Indicates an unrecoverable I/O error.

ENOMEM Indicates that the device driver was unable to allocate or pin enough memory to complete the operation.

## **Files**

/dev/pdisk0, /dev/pdisk1,..., /dev/pdiskn Provide an interface to allow SSA device drivers to access

SSA physical disks.

Provide an interface to allow SSA device drivers to access /dev/hdisk0, /dev/hdisk1,..., /dev/hdiskn

SSA logical disks.

## **Related Information**

The SSA Adapter Device Driver, ssadisk SSA Disk Device Driver, SSA Subsystem Overview.

# **SSA Disk Concurrent Mode of Operation Interface**

The SSA subsystem supports the ability to broadcast one-byte message codes from one host to all other hosts connected to the same disk drive. This message-passing capability can be used to synchronize access to the disk drive. The operating system has a concurrent mode interface to use this hardware functionality.

The concurrent mode of operation requires that a top kernel extension runs on all hosts sharing a disk drive. The top kernel extensions communicate with each other via the SSA subsystem using the concurrent mode interface of the SSA disk device driver. This interface allows a top kernel extension to send and receive messages between hosts.

The concurrent mode interface consists of an entry point in both the SSA disk device driver and the top kernel extension. Two ioctls register and unregister the top kernel extension with the SSA disk device driver. The SSA disk device driver's entry point provides the means to send messages as well as lock, unlock, and test disk drive. The top kernel extension entry point processes interrupts, including receiving messages from other hosts.

Note: In order for the concurrent mode interface to work, the node number attribute of the ssar router must be set to a different, non zero, value on each of the hosts sharing a disk drive. After the **node\_number** has been assigned, the host must be rebooted for it to take effect.

## **Device Driver Entry Point**

The SSA disk device driver concurrent mode entry point sends commands from the top kernel extension for a specified SSA Disk. The top kernel extension calls this entry point directly. The **DD CONC REGISTER** ioctl operation registers entry points.

This entry point function takes one argument, which is a pointer to a conc\_cmd structure, that is defined in the /usr/include/sys/ddconc.h file. The conc\_cmd structures must be allocated by the top kernel extension. The concurrent mode command operation is specified by the cmd op field in the conc\_cmd structure and can have the following values. For each operation, the devno field of the conc\_cmd structure specifies the appropriate SSA disk drive. The concurrent mode command operation can have the following values:

| Value                | Description                                                                                                    |
|----------------------|----------------------------------------------------------------------------------------------------|
| DD_CONC_SEND_REFRESH | Broadcasts the one-byte message code specified by the message field of the <b>conc_cmd</b> structure. The code is sent to all hosts connected to the SSA disk drive. |
| DD_CONC_LOCK         | Locks the specified SSA disk drive for this host only. No other hosts will be able to modify data on the disk drive.                                                 |
| DD_CONC_UNLOCK       | Unlocks the SSA disk drive. Other hosts can lock and modify data on the disk drive.                                                                                  |
| DD_CONC_TEST         | Issues a test disk command to verify that the SSA disk drive is still accessible to this host.                                                                       |

The concurrent mode entry point returns a value of **EINVAL** if any of the following are true:

- The top kernel extension did not perform a DD\_CONC\_REGISTER operation.
- The conc cmd pointer is null.
- The devno field in the conc cmd structure is invalid.
- The cmd op field in the conc\_cmd structure is not one of the four valid values previously listed.

If the concurrent mode entry point accepts the conc\_cmd structure, the entry point returns a value of 0. If the SSA disk device driver does not have resources to issue the command, the driver queues the command until resources are available. The concurrent commands queued in the SSA disk device driver are issued before any read or write operations queued by the driver's strategy entry point.

The completion status of the concurrent mode commands are returned to the top kernel extension's concurrent mode interrupt handler entry point.

# **Top Kernel Extension Entry Point**

The top kernel extension must have a concurrent mode command interrupt handler entry point, which is called directly from the SSA disk device driver's interrupt handler. This function can take four arguments: the conc cmd pointer, and the cmd op, message code, and devno fields. The conc cmd pointer points to a conc cmd structure. These arguments must be of the same type specified by the conc intr addr function pointer field in the **dd conc register** structure.

The following valid concurrent mode commands are defined in the /usr/include/sys/ddcon.h file. For each, the devno field specifies the appropriate SSA disk drive.

| Command              | Description                                                                      |
|----------------------|----------------------------------------------------------------------------------|
| DD_CONC_SEND_REFRESH | Indicates the DD_CONC_SEND_REFRESH Device Driver entry point                     |
|                      | completed. The error field in the conc_cmd structure contains the return code    |
|                      | necessary for the completion of this command. The possible values are            |
|                      | defined in the /usr/include/sys/errno.h file. The conc_cmd pointer argument      |
|                      | to the top kernel extension's special interrupt handler entry point is non-null. |
|                      | The cmd op, message code, and devno fields are 0.                                |

Command Description

DD\_CONC\_LOCK Indicates the DD\_CONC\_SEND\_LOCK device driver entry point completed.

> The error field in the **conc\_cmd** structure contains the return code necessary for the completion of this command. The possible values are defined in the /usr/include/sys/errno.h file. The conc\_cmd pointer argument to the top kernel extension's special interrupt handler entry point is non-null. The cmd op,

message code, and devno fields are zero.

Indicates the **DD CONC UNLOCK** device driver entry point completed. The DD CONC UNLOCK

> error field in the **conc cmd** structure contains the return code necessary for the completion of this command. The possible values are defined in the /usr/include/sys/errno.h file. The conc\_cmd pointer argument to the top kernel extension's special interrupt handler entry point is non-null. The cmd op,

message code, and devno fields are zero.

Indicates the DD\_CONC\_TEST device driver entry point completed. The error DD\_CONC\_TEST

> field in the conc\_cmd structure contains the return code necessary for the completion of this command. The possible values are defined in the /usr/include/sys/errno.h file. The conc\_cmd pointer argument to the top kernel extension's special interrupt handler entry point is non-null. The cmd op,

message code, and devno fields are zero.

Indicates a message with message\_code was received for the SSA disk DD\_CONC\_RECV\_REFRESH

drive specified by the devno argument. The conc\_cmd argument is null for

this operation.

DD\_CONC\_RESET Indicates the SSA disk drive specified by the devno argument was reset, and

all pending messages or commands have been flushed. The argument

conc\_cmd is null for this operation.

 The concurrent command interrupt handler routine must have a short path length because it runs on the SSA disk device driver interrupt level. If substantial command processing is needed, then this routine should schedule an off-level interrupt to its own off-level interrupt handler.

- The top kernel extension must have an interrupt priority no higher than the SSA disk device driver's interrupt priority.
- · The concurrent command interrupt handler routine might need to disable interrupts at INTCLASSO if it is expected to use concurrent mode on SSA disk drive and some disks of different types. The other type of disk needs its own device driver to support the concurrent mode.
- A kernel extension that uses the DD CONC REGISTER local must issue a DD CONC UNREGISTER ioctl before closing the SSA disk drive.

#### Related Information

The SSA Adapter Device Driver, ssadisk SSA Disk Device Driver, SSA Subsystem Overview.

# SSA Disk Fencing

SSA disk fencing is a facility which is provided in the SSA subsystem to allow multiple hosts to control access to a common set of disks.

Using the fencing commands provided by the hardware it is possible to exclude individual hosts from accessing a particular disk. The access list for different disks are independent of one another.

Fencing is essentially a function provided by the hardware and manipulated using the hardware commands, but the device driver does have some involvement.

The SSA disk device driver supports fencing by allowing the FN\_ISAL\_FENCE command, which is defined in the Technical Reference for the adapter, to be issued to SSA logical disks using the SSADISK\_ISALCMD ioctl operation.

In order to use fencing, the **node number** attribute of the **ssar** router must be set to a different value on each host which is participating in fencing. Note that after setting **node number** the host must be rebooted for the new value to take effect.

By default, the value of node\_number is 0. This value has particular significance because it is not possible to exclude a host with node number 0 from access to the disk. Thus if a disk is moved from a machine which has been using fencing to a machine which is not involved in fencing, the new machine will be able to communicate with the disk.

If a host attempts to open a disk from which it has been denied access using the open subroutine, the return code will be -1 and the global variable errno will be set to the value ENOCONNECT. Likewise, if an application already has a SSA Logical disk open but since the open, it has been fenced out then calls to the read or write subroutine will fail, with errno set to ENOCONNECT.

The hardware fencing commands provide for a facility, to forcibly break through a fence. This command can be issued using the SSADISK ISALCMD ioctl operation but it is necessary first to open the disk. A disk from which the host has been excluded can be opened by using the openx subroutine and specifying the SSADISK FENCEMODE extension flag as described in SSA disk device driver device-dependent subroutines. While open in this mode no read or write operations will be permitted.

If a host has been excluded from access to a disk using fencing but that disk is also reserved to another host the reservation takes precedence. The return code from the open subroutine will be -1 and the global variable errno will be set to EBUSY. If the host attempts to break through the reservation by passing the ext parameter SSADISK FORCED OPEN to the openx subroutine, the reservation will be broken but the open will fail with errno set to ENOCONNECT. In order to break through the fence, the SSA logical disk must be opened in SSADISK\_FENCEMODE and the SSADISK\_ISALCMD ioctl operation used to issue the appropriate hardware command to break the fence condition.

### **Related Information**

The SSA Adapter Device Driver, ssadisk SSA Disk Device Driver, SSA Subsystem Overview.

# **SSA Target Mode**

The SSA Target-Mode interface (TMSSA) provides node-to-node communication through the SSA interface. The interface uses two special files that provide a logical connection to another node. One of the special files (the initiator-mode device) is used for write operations; the other (the target-mode device) is used for read operations. Data that is sent to a node is written to the initiator. Data that is read from a node is read from the target. The special files are:

#### /dev/tmssaXX.im

The initiator-mode device, which has an even, minor device number, and is write only.

#### /dev/tmssaXX.tm

The target-mode device, which has an odd, minor device number, and is read only.

The device is **tmssaXX**, where **XX** is the node number of the using system with which these files communicate. You are not aware of which path connects the two nodes. The path can change if, for example, SSA loops are changed, nodes are switched off, or any other physical changes is made to the connected SSA loops. The TMSSA device driver can use any available path to the other node, but does not tell you which path is being used. Each node must have in its device configuration database a unique node number that is defined by the **node number** attribute of the ssar device.

For example, in Node-to-Node Communication configuration, tmssa is, at first, using adapter ssa0 on node 1 and adapter ssa5 on node 2. Suddenly, the link between the adapters fails. The tmssa device driver automatically switches to using adapters ssa1 and ssa3 or adapters ssa1 and ssa4. The connections between nodes can be modified while they are in use, and the target-mode interface tries to recover.

The TMSSA uses either of two methods to read and write data:

- The blocking method, which waits until the I/O is complete or an error occurs before it returns control to vou.
- The nonblocking method, which returns control to you immediately. With this method, the write operation occurs at a later time. The read, operation returns the amount of data that is available at the time of the operation. The amount of returned data is not necessarily the same as the amount that you requested.

The TMSSA device driver provides support for multiple concurrent read and write operations for different devices. It does not provide support for multiple read or write operations on the same device. The device driver blocks the operation until the device is free. Read and write operations can run concurrently on a particular device.

If a working path exists between two nodes, communication works. The path must be stable long enough for the driver to transmit the data. The maximum time taken to fail a write operation is (A \* R \* T), where A is the number of adapters in the host, R is the number of retries as defined by TM MAXRETRY in the /usr/include/sys/tmscsi.h file, and T is the time-out before each retry. The minimum time taken to fail a write operation is the write time-out period. You can adjust the write time-out period and the retry-time out period; see "TMCHGIMPARM (Change Parameters) tmssa Device Driver ioctl Operation".

You can use the select and poll routines to check for read and write capability and can also be notified of a read or write being possible.

The amount of data that can be sent by one write operation in blocking mode has no limit, but the driver and adapter interface has been optimized for transfers of 512 bytes or less. In nonblocking mode, enough buffer space must be available for the write operation.

Each separate write is treated separately by the target, so, when reading, each separate write requires a separate read.

# Configuring the SSA Target Mode

Each using system requires its own unique node number. The SSA adapter software specifies this node number, which is used by Target Mode SSA. The configuration database contains the ssar device. The node number attribute sets the number for the node. Failure to have unique node numbers in the SSA loops causes unpredictable results with the target-mode interface. Node numbers that are not unique cause error logs. You can use the ssavfynn command to check for duplicate node numbers.

When the node is configured, it automatically inspects the existing SSA loops. It detects all nodes that are using the target mode SSA interface now. Each detected node is then added to the configuration database, if it is not already part of it. For each node that is added, tmssaXX is created, where XX is the node number of the detected node.

When configuration is complete, special files exist in the /dev directory. These files allow you to use the target mode interface with each node that is defined in the configuration database. Configuration does not need communication to be actually possible between the relevant using systems. Communication is needed only for the write operation.

# **Buffer Management**

You can set the buffer sizes that are used by each device:

- · To set the transmit buffer sizes, use the chdev command to adjust the XmitBuffers and XmitBufferSize attributes in the configuration database.
- To set the receive buffer size, use the chdev command to adjust the RecvBuffers and RecvBufferSize attributes in the configuration database.

The buffer sizes must be multiples of 128 bytes. The maximum buffer size is 512 bytes. A device can have as many buffers as it needs.

Data can be written into the buffers for the initiator-mode device at any time, even if nonblocked write operations are also transferring data from these buffers. The buffers for the target-mode device can be read at any time, even if a write operation to those buffers is occurring at the same time. It is not important if the sizes of the initiator-mode device buffers are different from the sizes of the target-mode device buffers to which the data is being sent. The total buffer space for the target-mode device, however, must be equal to, or greater than, the size of the initiator-mode device buffer size.

The SSA interface for target-mode transfers has been tuned for 512-byte transfers. Each write operation can send as much data as is required, unless that write operation is nonblocking. In a nonblocking write operation, the data being that is being written must be completely transferred to the device buffers. Therefore, the maximum amount of data that can be written during a nonblocked write operation is determined by the size of the device buffers.

## **Understanding Target-Mode Data Pacing**

An initiator-mode device can send data faster than the associated target-mode device application can read it. This condition occurs when:

- The previous write operation is complete, but all the device buffers are in use, and no space is available for the next write operation.
- The write operation is not yet completed, and the device has no available buffers.

In both these instances, the target-mode device driver stops the write operation temporarily, and uses the retry mechanism to try again later. These actions can cause the write operation to fail. As a result, the initiator-mode device is unable to send any data to the target-mode device for the whole of the retry period. Alternatively, the write operation might time out.

Think about these possibilities when you set the buffer sizes and the number of buffers for the devices. Determine carefully the retry period, total write time-out period, and the amount of data that is being sent. For example, to write 64 KB of data with no retry operations, you need 64 KB read and write buffers. If you allow one retry operation, you need only 32 KB buffers.

# **Using SSA Target Mode**

SSA Target Mode does not attempt to manage the data transfer between devices. It does, however,take action if buffers become full, and it ensures that read operations can read data from one write operation only. Any protocol that is needed to manage the communication of data must be implemented in user-supplied programs. The only delays that can occur when data is being received are delays that are characteristics of the SSA system and of the environment in which it operates, and delays that are caused by full buffers.

SSA Target Mode can concurrently send data to, and receive data from, all attached nodes. Blocking read and write operations do nothing until data is available to be read, or until the write operation is complete.

# **Execution of Target Mode Requests**

The write operation transfers the data into the device buffers. When a buffer is full, the SSA adapter starts to transfer the data to the remote using system. At the same time, the user's application program continues to fill the device buffer with the remaining data that is being transferred. If the amount of data that is being written is larger than the available buffer space, the application program waits until more space becomes available in the device buffers. As each buffer is sent, the TMSSA device driver checks whether any more data is to be sent. If more data is to be sent, the device driver continues to send that data. If no more data is to be sent, and the write operation is in blocking mode, the device driver starts the waiting application program. If the write operation is in nonblocking mode, the write status is updated. If an unrecoverable error occurs, the write operation is ended, and the remaining buffers are discarded.

The read operation transfers received data from the device buffers to your application program. When the read operation ends, or the write operation stops sending data, the read operation returns the number of bytes read.

## **SSA tmssa Device Driver**

## **Purpose**

To provide support for using-system to using-system communications through the SSA target-mode device driver.

## **Syntax**

#include </usr/include/sys/tmscsi.h>

#include </usr/include/sys/devinfo.h>

#include </usr/include/sys/scsi.h>

#include </usr/include/sys/tmssa.h>

## **Description**

The Serial Storage Architecture (SSA) target-mode device driver provides an interface to allow using-system to using-system data transfer by using an SSA interface.

You can access the data transfer functions through character special files that are named dev/tmssann.xx, where nn is the node number of the node with which you are communicating. The xx can be either im (initiator-mode interface), or tm (target-mode interface). The caller uses the initiator-mode to transmit data, and the target-mode interface to receive data.

When the caller opens the initiator-mode special file, a logical path is set up. This path allows data to be transmitted. The user-mode caller issues a write, writev, writex, or writevx system call to start sending data. The kernel-mode user issues an fp\_write or fp\_rwuio service call to start sending data. The SSA target-mode device driver then builds a send command to describe the transfer, and the data is sent to the device. The data can be sent as a blocking write operation, or as a nonblocking write operation. When the write entry point returns, the calling program can access the transmit buffer.

When the caller opens the target-mode special file, a logical path is set up. This path allows data to be received. The user-mode caller issues a read, ready, ready, or readyx system call to start receiving data. The kernel-mode caller issues an fp read or fp rwuio service call to start receiving data. The SSA target-mode device driver then returns data that has been received for the application program.

The SSA target mode device driver allows an initiator-mode device to get access to the data transfer functions through the write entry point; it allows a target-mode device to get access through the read entry point.

The only rules that the SSA target mode device driver observes to manage the sending and receiving of data are:

- Separate write operations need separate read operations.
- Receive buffers that are full, delay the send operation when it tries to resend after a delay.

The calling program must observe any other rules that are needed to maintain, or otherwise manage, the communication of data. Delays that occur when data is received or sent through the target mode device driver are that are characteristics of the hardware and software driver environment.

## **Configuration Information**

When **tmssa***n* is configured (where *n* is the remote node number), the **tmssan.im** and **tmssan.tm** special files are both created. An initiator-mode pair, or a target-mode pair, must exist for each device, whether either or both modes are being used. The target-mode node number for an attached device must be the same as the initiator-mode node number.

Each time that you use the **cfgmgr** command to configure the node, the target-mode device driver finds the remote nodes that are already connected, and automatically configures them. Each node is expected to be identified by a unique node number.

The target-mode device driver configuration entry point must be called only for the initiator-mode device number. The device driver configuration routine automatically creates the configuration data for the target-mode device minor number. This data is related to the initiator-mode data.

## **Device-Dependent Subroutines**

The target-mode device driver provides support for the following subroutines:

- open
- close
- read
- write
- ioctl
- select

### open Subroutine

The **open** subroutine allocates and initializes target, or initiator, device-dependent structures. No commands are sent to the device as a result of running the open subroutine.

The initiator-mode device or target-mode device must be configured but not already opened for that mode; otherwise, the open subroutine does not work. Before the initiator-mode device can be successfully opened, its special file must be opened for write operations only. Before the target-mode device can be successfully opened, its special file must be opened for read operations only.

Possible return values for the **errno** global variable include:

Value Description

**EBUSY** Attempted to run an **open** subroutine for a device instance that is already open.

EINVAL Attempted to run an open subroutine for a device instance, but either a wrong open flag was used, or

the device is not yet configured.

**EIO** An I/O error occurred.

**ENOMEM** The SSA device does not have enough memory resources.

#### close Subroutine

The close subroutine deallocates resources that are local to the target device driver for the target or initiator device. No commands are sent to the device as a result of running the close subroutine.

Possible return values for the **errno** global variable include:

Value

EINVAL Attempted to run a close subroutine for a device instance that is not configured or not opened. Value Description

FIO An I/O error occurred. **EBUSY** The device is busy.

#### read Subroutine

Support for the read subroutine is provided only for the target-mode device. Support for data scattering is provided through the user-mode ready or readyx subroutine, or through the kernel-mode fp rwuio service call. If the read subroutine is not successful, the return value is set to -1, and the errno global variable is set to the return value from the device driver. If the return value is something other than -1, the read operation was successful, and the return code indicates the number of bytes that were read. The caller should verify the number of bytes that were read. File offsets are not applicable and are ignored for target-mode read operations.

The adapter write operations provide the boundary that determines how read requests are controlled. If more data is received than is requested in the current read operation, the requested data is passed to the caller, and the remaining data is retained and returned for the next read operation for this target device. If less data is received in the send command than is requested, the received data is passed for the read request, and the return value indicates how many bytes were read.

If a write operation has not been completely received when a read request is made, the request blocks and waits for data. However, if the target device is opened with the O NDELAY flag set, the read does not block: it returns immediately. If no data is available for the read request, the read is not successful, and the errno global variable is set to EAGAIN. If data is available, it is returned. The return value indicates the number of bytes that were received, whether the write operation for this data has ended or not.

Note: If the O NDELAY flag is not set, the read subroutine can for an undefined time while it waits for data. Because, in a read operation, the data can come at any time, the device driver does not maintain an internal timer to interrupt the read. Therefore, if a time-out function is required, it must be started by the calling program.

If the calling program wants to break a blocked read subroutine, the program can generate a signal. The target-mode device driver receives the signal and ends the current read subroutine. If no bytes were read, the errno global variable is set to EINTR; otherwise, the return value indicates the amount of data that was read before the interrupt occurred. The read operation returns with whatever data has been received, whether the write operation has completed or not. If the remaining data for the write operation is received, it is put into a queue, where it waits for either another read request or a close command. When the target receives the signal and the current read is returned, another read operation can be started, or the target can be closed. If the read request that the calling program wants to break ends before the signal is generated, the read operation ends normally, and the signal is ignored.

The target-mode device driver attempts to queue received data in front of requests from the application program. A read-ahead buffer area is used to store the queued data. The length of this read-ahead buffer is determined by multiplying the value of the RecvBufferSize attribute by the value of the RecvBuffers attribute. These values are in the configuration database. While the application program runs read subroutines, the queued data is copied to the application data buffer, and the read-ahead buffer space is again made available for received data. If an error occurs while he data is being copied to the caller data buffer, the read operation fails, and the errno global variable is set to EFAULT. If the read subroutines are not run quickly enough to fill almost all the read-ahead buffers for the device, data reception is delayed until the application program runs a **read** subroutine again. When enough area is freed, data reception capability is restored from the device. Data might be delayed, but it is not lost or ignored.

The target-mode device driver controls only received data into its read entry point. The read entry point can optionally be used with the select entry point to provide a means of asynchronous notification of received data on one or more target devices.

Possible return values for the **errno** global variable include:

Value Description

EAGAIN Indicates that a nonblocking read request would have blocked, because data is available.

An error occurred while copying data to the caller buffer. **EFAULT** 

**EINTR** Interrupted by a signal.

EINVAL Attempted to run a read operation for a device instance that is not configured, not open, or is not a

target-mode minor device number.

An I/O error occurred. EIO

#### write subroutine

Support for the write entry point is provided only for the initiator-mode device driver. The write entry point generates one write operation in response to a calling program write request. If the device is opened with the O NDELAY flag set, and the write request is for a length that is greater than the total buffer size of the device, the write request fails . The errno global variable is set to EINVAL. The total buffer size for the device is determined by multiplying the value of the XmitBufferSize attribute by the value of the XmitBuffers attribute. These values are in the configuration database.

Support for data gathering is through the user-mode writev or writevx subroutine, or through the kernel-mode fp rwuio service call. The write buffers are gathered so that they are transferred, in sequence, as one write operation. The returned errno global variable is set to EFAULT if an error occurs while the caller data is being copied to the device buffers.

If the write operation is unsuccessful, the return value is set to -1 and the errno global variable is set to the value of the return value from the device driver. If the return value is other than -1, the write operation was successful and the return value indicates the number of bytes that were written. The caller should validate the number of bytes that are sent to check for any errors. Because the whole data transfer length is sent in a single write operation, you should suspect that a return code that is not equal to the expected total length is an error. File offsets are not applicable, and are ignored for target-mode write operations.

If the calling program needs to break a blocked write operation, a signal is generated. The target-mode device driver receives that signal, and ends the current write operation. The write operation that is in progress fails, and the errno global variable is set to EINTR. The write operation returns the number of bytes that were already sent, before the signal was generated. The calling program can then continue by issuing another write operation or an ioctl operation, or it can close the device. If the write operation that the caller attempts to break completes before the signal is generated, the write operation ends normally, and the signal is ignored.

If the buffers of remote using systems are full, or no device response status is received for the write operation, the target-mode device driver automatically retries the write operation. It retries the operation up to the number of times that is specified by the value TM MAXRETRY. This value is defined in the /usr/include/sys/tmscsi.h file. By default, the target mode device driver delays each retry attempt by approximately two seconds to allow the target device to respond successfully. The caller can change the time delayed through the TMCHGIMPARM operation. If the write operation is still unsuccessful after the specified number of retries, it tries another SSA adapter. If this write operation has already tried all the SSA adapters, it fails. The calling program can retry the write operation, or perform other appropriate error recovery. No other error conditions are retried, but are returned with the appropriate errno global variable.

The target-mode device driver, by default, generates a time-out value, which is the amount of time allowed for the write operation to end. If the write operation does not end before the time-out value expires, the write operation fails. The time-out value is related to the length of the requested transfer, in bytes, and is calculated as follows:

timeout value = ((transfer length / 65536) + 1) \* 20

In the calculation, 20 is the default scaling factor that generates the time-out value. The caller can customize the time-out value through the TMCHGIMPARM operation. The actual period that elapses before a timeout occurs can be up to 10 seconds longer than the calculated value, because it is related to the operation of the hardware at the time of the write operation. A time-out value of zero means that no time-out occurs. A value of zero is not allowed when the write operation is nonblocking, because a deadlock might occur. Under this condition, EINVAL is returned for the write operation.

If the caller opened the initiator-mode device with the O\_NDELAY flag set, the write operation is nonblocking. In this mode, the device checks whether enough buffer space is available for the write operation. If enough buffer space is not available, the write operation fails, and the errno global variable is set to EAGAIN. If enough buffer space is available, the write operation immediately ends with all the data written successfully. The write operation now occurs asynchronously. If you want to track the progress of this write operation, use the **TMIOSTAT** operation. The driver keeps the status of the last write operation, which is then reported by the TMIOSTAT operation.

Possible return values for the **errno** global variable include:

Value Description

**EFAULT** The write operation was unsuccessful because of a kernel service error. This value is applicable

only during data gathering.

**EINTR** Interrupted by signal.

**EINVAL** Attempted to execute a write operation for a device instance that is not configured, not open, or is

not an initiator-mode minor device number. If a nonblocked write operation, the transfer length is too long, or the time-out period is zero. If the transfer length is too long, try the operation again with a smaller transfer length. If the time-out period is zero, use TMCHGIMPARM to set the time-out

value to another value.

**EAGAIN** A nonblocked write operation could not proceed because not enough buffer space was available.

Try the operation again later.

EIO One of the following I/O errors occurred:

An error that cannot be produced again.

· The number or retried operations reached the limit that is specified in TM\_MAXRETRY without success on an error that cannot be reproduced.

· The target-mode device of the remote node is not initialized or open.

Do the appropriate error recovery routine.

**ETIMEDOUT** The command has timed out. Do the appropriate error recovery routine.

#### ioctl Subroutine

The following local operations are provided by the target-mode device driver. Some are specific to either the target-mode device or the initiator-mode device. All require the respective device instance be open for the operation run.

Operation Description

**IOCINFO** Returns a structure defined in the /usr/include/sys/devinfo.h file.

**TMCHGIMPARM** Allows the caller to change some parameters that are used by the target mode device driver for

a particular device instance.

**TMIOSTAT** Allows the caller to get status information about the previously run write operation.

Possible return values for the **errno** global variable include:

Value **Description** 

**EFAULT** The kernel service failed when it tried to access the caller buffers.

**EINVAL** The device not open or not configured. The operation is not applicable to mode of this device. A

parameter that is not valid was passed to the device driver.

## select Entry Point

The select entry point allows the caller to know when a specified event has occurred on one or more target-mode devices. The event *input* parameter allows the caller to specify about which of one or more conditions it wants to be notified by a bitwise OR of one or more flags. The target-mode device driver provides support for the following select events:

Event Description

POLLIN Check whether received data is available.

POLLSYNC Return only events that are currently pending. No asynchronous notification occurs.

The additional events, POLLOUT and POLLPRI, are not applicable. The target-mode device driver does not, therefore, provide support for them.

The reventp output parameter points to the result of the conditional checks. The device driver can return a bitwise OR of the following flags:

POLLIN Received data is available.

The *chan* input parameter is used for specifying a channel number. This parameter is not applicable for nonmultiplexed device drivers. It should be set to 0 for the target-mode device driver.

The POLLIN event is indicated by the device driver when any data is received for this target instance. A nonblocking read subroutine, if subsequently issued by the caller, returns data. For a blocking read subroutine, the read does not return until either the requested length is received, or the write operation ends, whichever comes first.

Asynchronous notification of the POLLIN event occurs when received data is available. This notification occurs only if the select event POLLSYNC was not set.

The initiator-mode device driver provides support for the following select events:

Event Description

POLLOUT Check whether output is possible.

POLLPRI Check whether an error occurred with the write operation.

POLLSYNC Return only events that are currently pending. No asynchronousnotification occurs.

An additional event POLLIN is not applicable and has no support from the initiator-mode device driver.

The reventp output parameter points to the result of the conditional checks. The device driver can return a bitwise OR of the following flags:

Flag Description

POLLOUT If the initiator device is opened with the O\_NDELAY flag, some buffer space is not being used now.

Otherwise, this event is always set for the initiator-mode device.

POLLPRI An error occurred with the latest write operation.

Asynchronous notification of the POLLOUT event occurs when buffer space is made available for further write operations.

Asynchronous notification of the POLLPRI event occurs if an error occurs with a write operation. Note that the error might be recovered successfully by the device driver.

Possible return values for the errno global variable include:

Value Description

**EINVAL** A specified event has no support, or the device instance is not configured or not open.

### **Errors**

Errors that are detected by the target-mode device driver can be one of the following:

- A hardware error that occurred while receiving data, and cannot be reproduced
- · A hardware error that occurred during an adapter command, and cannot be reproduced
- · A hardware error that has not been recovered
- · A software error that has been detected by the device driver

The target-mode device driver passes error-recovery responsibility for all detected errors to the caller. For these errors, the target-mode device driver does not know if this type of error is permanent or temporary. These types of errors are handled as temporary errors.

Only errors that the target-mode device driver can itself recover through retry operations can be determined to be either temporary or permanent. The error is ignored if it succeeds during retry (a recovered error). The return code to the caller indicates success if a recovered error occurs, or failure if an unrecovered error occurs. The caller can retry the command or operation, but success is probably low for unrecovered errors.

TMSSA does no error logging. If an error occurs, that error might be logged by the adapter device driver.

# tmssa Special File

# **Purpose**

To provide access to the SSA tmssa device driver.

# Description

The Serial Storage Architecture (SSA) target-mode device driver provides an interface that allows the SSA interface to be used for data transfer from using system to using system.

You can access the data transfer functions through character special files that are named dev/tmssann.xx, where nn is the node number of the node with which you are communicating. The xx can be either im (initiator-mode interface), or tm (target-mode interface). The caller uses the initiator-mode to transmit data, and the target-mode interface to receive data.

The least significant bit of the minor device number indicates to the device driver which mode interface is selected by the caller. When the least significant bit of the minor device number is set to 1, the target-mode interface is selected. When the least significant bit is set to 0, the initiator-mode interface is selected. For example, tmssa1.im should be defined as an even-numbered minor device number to select the initiator-mode interface. tmssa1.tm should be defined as an odd-numbered minor device number to select the target-mode interface.

When the caller opens the initiator-mode special file, a logical path is set up. This path allows data to be transmitted. The user-mode caller issues a write, writev, writex, or writevx system call to start data transmission. The kernel-mode user issues an fp\_write or fp\_rwuio service call to start data transmission. The SSA target-mode device driver then builds a **send** command to describe the transfer, and the data is sent to the device. The transfer can be done as a blocking write operation or as a nonblocking write operation. When the write entry point returns, the calling program can access the transmit buffer.

When the caller opens the target-mode special file, a logical path is set up. This path allows data to be received. The user-mode caller issues a read, ready, ready, or readyx system call to start the receiving of data. The kernel-mode caller issues an fp\_read or fp\_rwuio service call to start the receiving of data. The SSA target-mode device driver then returns data that was received for the application program.

## Related Information

The close subroutine, open subroutine, read or readx subroutine, write or writex subroutine.

# **IOCINFO** (Device Information) tmssa Device Driver loctl Operation

## **Purpose**

To return information about the device in a structure that is defined in the /usr/include/sys/devinfo.h file.

## Description

This operation allows you to supply a pointer to the address of an area of type struct devinfo in the arg parameter to the IOCINFO operation. This structure is defined in the /usr/include/sys/devinfo.h file. The SCSI target-mode union is used for this as follows:

#### **Initiator-Device**

buf\_size Size of transmit buffer. num bufs Number of transmit buffers.

max\_transfer Unused. Set to zero.

adap\_devno Major or Minor devno of SSA adapter to be used for the next transmit operation.

Use TM GetDevinfoNodeNum() to read the node number to which the data is sent.

### **Target-Device**

buf\_size Size of receive buffer. Number of receive buffers. num\_bufs max transfer Unused. Set to zero.

adap\_devno Major or Minor devno of SSA adapter initially used by the paired initiator-mode device.

Use TM\_GetDevinfoNodeNum() to read the node number from which the data is received.

The remainder of the structure is filled as follows:

devtype DD TMSCSI. flags Set to zero. devsubtype DS\_TM.

# TMIOSTAT (Status) tmssa Device Driver loctl Operation

## **Purpose**

To allow the caller to put the status information for the current or previous write operation into a structure that is defined in the /usr/include/sys/tmscsi.h file.

## **Description**

This operation returns information about the last write operation. Because a nonblocking write operation might still be running, you must ensure that the status information applies to a particular write operation. The tm\_get\_stat structure in the /usr/include/sys/tmscsi.h file is used to indicate the status, as follows:

#### status validity

Bit 0 set, scsi\_status valid

#### scsi status

```
SC BUSY STATUS Write operation in progress
SC_GOOD_STATUS Write operation completed successfully
SC CHECK CONDITION Write operation failed
```

#### general card status

Unused. Set to zero.

#### b error

errno for a failed write operation, or zero.

#### b resid

Updated uio\_resid for the write operation.

#### resvd1

Unused. Set to zero.

#### resvd2

Unused. Set to zero.

**Note:** The tm get stat structure works only for the initiator device.

# TMCHGIMPARM (Change Parameters) tmssa Device Driver ioctl **Operation**

# **Purpose**

To allow the caller to change the parameters that are used by the target-mode device driver.

# **Description**

This operation allows the caller to change the default set up of the device. It is allowed only for the initiator-mode device. The arg parameter to the TMCHGIMPARM operation contains the address of the tm chg im parm structure that is defined in the /usr/include/sys/tmscsi.h file.

Default values that are used by the device driver for these parameters usually do not require change. For some calling programs, however, default values can be changed to fine tune timing parameters that are related to error recovery.

When a parameter is changed, it remains changed until another TMCHGIMPARM operation occurs, or until the device is closed. When the device is opened, the parameters are set to the default values.

Parameters that can be changed with this operation are:

- The delay (in seconds) between device-driver-initiated retries of send commands
- The time allowed before the write operation times out.

To indicate which of the possible 0 parameters the caller is changing, the caller sets the appropriate bit in the chg\_option field. The caller can change only the retry parameters, or only the time out parameters, or both types of parameter.

To change the delay between **send** command retries, the caller sets the TM CHG RETRY DELAY flag in the chg option field and puts the required delay value (in seconds) into the new delay field of the structure. With this command, the retry delay can be changed with this command to any value 0 through 255, where 0 instructs the device driver to use as little delay as possible between retries. The default value is approximately two seconds.

To change the send command time-out value, the caller sets the TM\_CHG\_SEND\_TIMEOUT flag in the chg\_option field, sets the desired flag in the timeout\_type field, and puts the desired time-out value into the new\_timeout field of the structure. One flag must be set in the time\_out field to indicate the required form of the timeout. If the TM FIXED TIMEOUT flag is set in the timeout type field, the value that is put into the new timeout field is a fixed time-out value for all send commands. If the TM SCALED TIMEOUT flag is set in the timeout type field, the value that is put into the new timeout field is a scaling-factor used in the calculation for timeouts as shown under the description of the write entry point. The default send command time-out value is a scaled time-out with a scaling factor of 10.

Regardless of the value of the timeout type field, if the new timeout field is set to a value of 0, the caller specifies "no time out" for the **send** command, allowing the command to take an indefinite amount of time. If the calling program wants to end a write operation, it generates a signal. This option is only allowed for nonblocking write operations.

# Index

| Special characters                               | CIO_HALT operation (continued)                                                                                                    |
|--------------------------------------------------|----------------------------------------------------------------------------------------------------|
| /dev/nvram special file                          | MPQP 110                                                                                                    |
| machine device driver and 29                     | PCI MPQP 137                                                                                                    |
|                                                  | sol_ioctl 164                                                                                                    |
| _                                                | tokioctl 189                                                                                                    |
| A                                                | CIO_QUERY operation                                                                                                    |
| adapter cards                                    | ddioctl 70<br>entioctl 91                                                                                                    |
| device method guidelines for 28                  | MPQP 111                                                                                                    |
| adapters                                         | PCI MPQP 138                                                                                                    |
| bus resources 54                                 | sol_ioctl 165                                                                                                    |
| PdAt object class                                | tokioctl 190                                                                                                    |
| considerations 63                                | CIO_START operation                                                                                                    |
| attrval subroutine 1                             | ddioctl 71                                                                                                    |
| autodial protocols 116, 142                      | entioctl 92                                                                                                    |
|                                                  | MPQP 113                                                                                                    |
| В                                                | PCI MPQP 140                                                                                                    |
| _                                                | sol_ioctl 166                                                                                                    |
| bus resources                                    | tokioctl 191                                                                                                    |
| allocating 2                                     | close subroutine                                                                                                    |
| bus special file                                 | /dev/bus special file 34                                                                                                    |
| machine device driver 34 busresolve subroutine 2 | /dev/nvram special file and 29                                                                                                    |
| busiesolve subroutine 2                          | rmt SCSI device driver and 292                                                                                                    |
|                                                  | scdisk SCSI device driver and 255, 385 SCSI adapter device driver and 306                                                                                                    |
| C                                                | tmscsi SCSI device driver and 334                                                                                                    |
| CCC_GET_VPD operation                            | communication I/O subsystem 68                                                                                                    |
| entioctl 87                                      | communications device handlers 102, 128, 130, 150,                                                                                                    |
| CD-ROM SCSI device driver 255, 380               | 154, 178                                                                                                    |
| cfg device method 17                             | allocating channels                                                                                                    |
| CFG_INIT operation                               | Serial Optical Link 169                                                                                                    |
| MPQP 104                                         | checking event status 78                                                                                                    |
| PCI MPQP 132                                     | communications device handlers 150                                                                                                    |
| sol_config 155                                   | communications sessions                                                                                                    |
| CFG_QVPD operation                               | halting 68                                                                                                    |
| sol_config 156                                   | opening 71                                                                                                    |
| CFG_TERM operation                               | device statistics                                                                                                    |
| MPQP 104                                         | returning 70                                                                                                    |
| PCI MPQP 132                                     | entry points                                                                                                    |
| sol_config 156<br>Change method 15               | dd_fastwrt 65<br>ddclose 65                                                                                                    |
| handling invalid attributes 15, 17               | ddopen (kernel mode) 73                                                                                                    |
| chg device method 15                             | ddopen (user mode) 76                                                                                                    |
| CIO_GET_FASTWRT operation                        | ddread 77                                                                                                    |
| ddioctl 66                                       | ddselect 78                                                                                                    |
| entioctl 88                                      | ddwrite 80                                                                                                    |
| sol_ioctl 159                                    | fast-write call 66                                                                                                    |
| tokioctl 183                                     | kopen_ext parameter block 73                                                                                                    |
| CIO_GET_STAT operation                           | query_parms parameter block 70                                                                                                    |
| ddioctl 67                                       | queuing messages 80                                                                                                    |
| entioctl 89                                      | reading data messages 77                                                                                                    |
| MPQP 106                                         | session_blk parameter block 72                                                                                                    |
| PCI MPQP 134                                     | status blocks                                                                                                    |
| sol_ioctl 160                                    | getting 67                                                                                                    |
| tokioctl 184                                     | system resources<br>freeing 65                                                                                                    |
| CIO_HALT operation<br>ddioctl 68                 | transmitting data 65                                                                                                    |
| entioctl 90                                      | MPQP 128                                                                                                    |
|                                                  | The state of the state of the s |

| communications device handlers (continued) | ddclose entry point 65           |
|--------------------------------------------|----------------------------------|
| transmitting data (continued)              | ddread entry point               |
| PCI MPQP 150                               | communications PDH 77            |
| Config_Rules object class 37               | ddselect entry point             |
| Configuration Manager                      | communications PDH 78            |
| rules                                      | ddwrite entry point              |
| configuration 37                           | communications PDH 80            |
| Configure method                           | def device method 21             |
| and errors 18                              | Define method 21                 |
| and VPD 18                                 | device attributes                |
| described 17                               | creating 11                      |
| guidelines 19                              | <u> </u>                         |
| -                                          | deleting 11                      |
| counter values                             | predefined 46                    |
| Ethernet                                   | querying class 7                 |
| reading 91                                 | specific 39                      |
| CuAt object class                          | updating 11                      |
| attribute information                      | verifying ranges 1               |
| updating 11                                | device configuration methods     |
| creating objects 11                        | guidelines for writing 14        |
| deleting objects 11                        | device configuration subroutines |
| described 39                               | attrval 1                        |
| descriptors 40                             | busresolve 2                     |
| getattr subroutine 7                       | genmajor 4                       |
| putattr subroutine 11                      | genminor 5                       |
| querying attributes 7                      | genseq 6                         |
| CuDep object class                         | getattr 7                        |
| descriptors 41                             | getminor 9                       |
| introduction 41                            | loadext 10                       |
| CuDv object class                          | putattr 11                       |
| descriptors 43                             | reldevno 12                      |
|                                            |                                  |
| generating logical names 6                 | relmajor 13                      |
| genminor subroutine 5                      | device driver                    |
| subroutines                                | loading 36                       |
| genseq 6                                   | machine                          |
| CuDvDr object class                        | /dev/bus special file 35         |
| descriptors 41                             | /dev/nvram special file 29, 34   |
| genmajor subroutine 4                      | bus special file 34              |
| getminor subroutine 9                      | initialization 29                |
| major numbers                              | overview 29                      |
| releasing 12, 13                           | termination 29                   |
| minor numbers                              | major numbers                    |
| releasing 12                               | generating 4                     |
| querying minor numbers 9                   | names                            |
| reldevno subroutine 12                     | obtaining 10                     |
| relmajor subroutine 13                     | device drivers                   |
| CuVPD object class                         | sctape FC 297                    |
| descriptors 46                             | device methods                   |
| introduction 46                            | adapter card guidelines 28       |
| Introduction 40                            | Change 15                        |
|                                            | Configure 17                     |
| D                                          | Define 21                        |
|                                            |                                  |
| DASD device driver                         | returning errors 36              |
| concurrent mode interface 394, 396         | Start 14                         |
| data messages                              | Stop 14                          |
| reading 77                                 | Unconfigure 24                   |
| data structures                            | Undefine 27                      |
| allocating                                 | devices                          |
| for communications PDH 76                  | critical resource information    |
| initializing                               | storing 41                       |
| for communications PDH 73, 76              | defined state                    |
| dd_fastwrt entry point 65                  | resolving attributes of 2        |
|                                            | S                                |

| devices (continued) dependencies 41 generating minor numbers 5 intermediate connection information 57 logical names generating 6 major numbers releasing 12 minor numbers releasing 12 types of 58 | Ethernet device handler (continued) returning status 89 returning system resources 83 sessions establishing 92 setting multicast addresses 94 status blocks CIO_HALT_DONE 90 CIO_START_DONE 89 terminating 84 transmitting data 81, 101 write_extension parameter block 80 |
|----------------------------------------------------------------------------------------------------|----------------------------------------------------------------------------------------------------|
| E                                                                                                    | G                                                                                                    |
| ent_fastwrt call                                                                                                    | genmajor subroutine 4                                                                                                    |
| parameters 88                                                                                                    | genminor subroutine 5                                                                                                    |
| ent_fastwrt entry point 81                                                                                                    | genseq subroutine 6                                                                                                    |
| ENT_SET_MULTI operation 94                                                                                                    | getattr subroutine 7                                                                                                    |
| entclose entry point 83                                                                                                    | getminor subroutine 9                                                                                                    |
| entconfig entry point 84                                                                                                    |                                                                                                    |
| entioctl entry point 85                                                                                                    | ı                                                                                                    |
| entmpx entry point 96                                                                                                    | <u>.</u>                                                                                                    |
| entopen entry point 97<br>entread entry point 98                                                                                                    | IDE Adapter Device Driver 347                                                                                                    |
| entselect entry point 99                                                                                                    | IDE Adapter Device Driver ioctl operation closes the logical path to an IDE device 369                                                                                                    |
| entwrite entry point 101                                                                                                    | closes the logical path to an IDE device 369 issues a single block IDE read command 367                                                                                                    |
| Ethernet device handler                                                                                                    | means to issue an IDE Start Unit command 370                                                                                                    |
| channels                                                                                                    | means to issue an inquiry command to an IDE                                                                                                    |
| allocating 96                                                                                                    | device 366                                                                                                    |
| deallocating 96                                                                                                    | opens a logical path to IDE device 368                                                                                                    |
| controlling 85                                                                                                    | sends a Test Unit Ready command to IDE 371                                                                                                    |
| counter values                                                                                                    | IDE Adapter Device Driver loctl Operation                                                                                                    |
| reading 91<br>ending sessions 90                                                                                                    | means to issue an identify device command 365                                                                                                    |
| entry points                                                                                                    | IDE loctl operation                                                                                                    |
| ent_fastwrt 81                                                                                                    | IDEIOIDENT 365<br>IDEIOINQU 366                                                                                                    |
| entclose 83                                                                                                    | IDEIOREAD 367                                                                                                    |
| entconfig 84                                                                                                    | IDEIOSTART 368                                                                                                    |
| entioctl 85                                                                                                    | IDEIOSTOP 369                                                                                                    |
| entmpx 96                                                                                                    | IDEIOSTUNIT 370                                                                                                    |
| entopen 97                                                                                                    | IDEIOTUR 371                                                                                                    |
| entread 98                                                                                                    | idecdrom IDE device Driver 351                                                                                                    |
| entselect 99<br>entwrite 101                                                                                                    | idedisk IDE Device Driver 359                                                                                                    |
| Ethernet structure                                                                                                    | IDEIODENT operation 365                                                                                                    |
| obtaining 95                                                                                                    | IDEIOINQU operation 366 IDEIOREAD operation 367                                                                                                    |
| events                                                                                                    | IDEIOSTART operation 368                                                                                                    |
| determining status 99                                                                                                    | IDEIOSTOP operation 369                                                                                                    |
| initializing 84, 97                                                                                                    | IDEIOSTUNIT operation 370                                                                                                    |
| ioctl operations                                                                                                    | IDEIOTUR operation 371                                                                                                    |
| CCC_GET_VPD 87                                                                                                    | idscsi 333, 345                                                                                                    |
| CIO_GET_FASTWRT 88<br>CIO_GET_STAT 89                                                                                                    | intermediate devices                                                                                                    |
| CIO_GET_STAT 89<br>CIO_HALT 90                                                                                                    | connection information 57                                                                                                    |
| CIO_QUERY 91                                                                                                    | IOCINFO operation entioctl 95                                                                                                    |
| CIO_START 92                                                                                                    | sol_ioctl 167                                                                                                    |
| ENT_SET_MULTI 94                                                                                                    | tmscsi 339, 377, 388                                                                                                    |
| IOCINFO 95                                                                                                    | tokioctl 192                                                                                                    |
| receiving data from 98                                                                                                    | ioctl operations                                                                                                    |
| resetting to known state 83                                                                                                    | /dev/nvram special file 31                                                                                                    |

| ioctl subroutine rmt SCSI device driver and 292 scdisk SCSI device driver and 256 SCSI adapter device driver and 307 tmscsi SCSI device driver and 338 ioctl subroutines /dev/bus special file 35 /dev/nyram special file 30 | MPQP device handler (continued) getting status of 106 initializing 104 ioctl operations CIO_GET_STAT 106 CIO_HALT 110 CIO_QUERY 111 CIO_START 113 |
|----------------------------------------------------------------------------------------------------|----------------------------------------------------------------------------------------------------|
| K                                                                                                    | MP_CHG_PARMS 120<br>MP_START_AR 120<br>MP_STOP_AR 120                                                                                             |
| kernel extensions loading 10                                                                                                    | mpwrite parameter block 129 opening for transmission 123                                                                                          |
| unloading 10 kopen_ext parameter block 73                                                                                                    | read_extension parameter block 126 reading data 125 resetting 102 sessions ending 110                                                             |
| Landard automatica 40                                                                                                    | starting 113                                                                                                    |
| loadext subroutine 10<br>logical names 6                                                                                                    | t_auto_data structure 118 t_err_threshold structure 119 t_start_dev structure 114                                                                 |
| M                                                                                                    | t_x21_data structure 118                                                                                                    |
| machine device drivers 29                                                                                                    | terminating 104<br>using autodial protocols 116                                                                                                   |
| magnetic tape access                                                                                                    | mpread entry point 125                                                                                                    |
| tape SCSI device driver and 291                                                                                                    | mpselect entry point 127                                                                                                    |
| major numbers generating 4                                                                                                    | mpwrite entry point 128                                                                                                    |
| releasing 12, 13                                                                                                    | mpwrite parameter block 129                                                                                                    |
| message queues                                                                                                    | multicast addresses                                                                                                    |
| messages                                                                                                    | setting for Ethernet device 94<br>Multiprotocol Quad Port device handler 104                                                                      |
| queueing for transmission 80                                                                                                    | Multiprotocol Quad Fort device flandler 104                                                                                                    |
| microcode                                                                                                    |                                                                                                    |
| downloading to SCSI adapter 317, 377, 378                                                                                                    | 0                                                                                                    |
| minor numbers                                                                                                    | ODM                                                                                                    |
| generating 5<br>getting 9                                                                                                    | object classes 37                                                                                                    |
| releasing 12                                                                                                    | open subroutine                                                                                                    |
| MP_CHG_PARMS operation 120, 144                                                                                                    | /dev/bus special file 34                                                                                                    |
| MP_START_AR operation 120                                                                                                    | /dev/nvram special file and 29                                                                                                    |
| MP_STOP_AR operation 120                                                                                                    | rmt SCSI device driver and 291                                                                                                    |
| mpclose entry point 102                                                                                                    | scdisk SCSI device driver and 255, 385<br>SCSI adapter device driver and 306                                                                      |
| mpconfig entry point 104                                                                                                    | tmscsi SCSI device driver and 334                                                                                                    |
| mpioctl entry point 105                                                                                                    |                                                                                                    |
| mpmpx entry point 122<br>mpopen entry point 123                                                                                                    | _                                                                                                    |
| MPQP device handler                                                                                                    | P                                                                                                    |
| allocating channels 122                                                                                                    | passthru subroutine 250                                                                                                    |
| controlling 105                                                                                                    | PCI MPQP device handler                                                                                                    |
| deallocating channels 122                                                                                                    | allocating channels 144                                                                                                    |
| entry points                                                                                                    | controlling 133                                                                                                    |
| mpclose 102                                                                                                    | deallocating channels 144 entry points                                                                                                    |
| mpconfig 104                                                                                                    | tsclose 130                                                                                                    |
| mpioctl 105<br>mpmpx 122                                                                                                    | tsconfig 132                                                                                                    |
| mpopen 123                                                                                                    | tsioctl 133                                                                                                    |
| mpread 125                                                                                                    | tsmpx 144                                                                                                    |
| mpselect 127                                                                                                    | tsopen 145                                                                                                    |
| mpwrite 128                                                                                                    | tsread 147                                                                                                    |
| events                                                                                                    | tsselect 149                                                                                                    |
| checking for 127                                                                                                    | tswrite 150                                                                                                    |

| PCI MPQP device handler (continued) | print formatters (continued)            |
|-------------------------------------|-----------------------------------------|
| events                              | passing input data stream 250           |
| checking for 149                    | sending messages from 247               |
| getting status of 134               | subroutines                             |
| initializing 132                    | list for writing 250                    |
| ioctl operations                    | list of 239                             |
| CIO_GET_STAT 134                    | passthru 250                            |
| CIO_HALT 137                        | piocmdout 239                           |
| CIO_QUERY 138                       | pioexit 240                             |
| CIO_START 140                       | piogetopt 242                           |
| MP_CHG_PARMS 144                    | piogetstr 244                           |
| opening for transmission 145        | piogetvals 245                          |
| read_extension parameter block 147  | piomsgout 247                           |
| reading data 147                    | restore 251                             |
| resetting 130                       | setup 252                               |
| sessions                            | printer attribute variables 246         |
| ending 137                          | putattr subroutine 11                   |
| starting 140                        | F                                       |
| t_err_threshold structure 143       |                                         |
| t_start_dev structure 141           | Q                                       |
| terminating 132                     | query_parms parameter block 70          |
| tswrite parameter block 151         | query_parms parameter block 70          |
| using autodial protocols 142        |                                         |
| PdAt object class                   | R                                       |
| attrval subroutine 1                |                                         |
| descriptors 47, 54                  | read subroutine                         |
| getattr subroutine 7                | /dev/bus special file 35                |
| loading devices 36                  | /dev/nvram special file 30              |
| querying attributes 7               | tmscsi SCSI device driver and 335       |
| types of attributes 47              | read_extension parameter block 126, 147 |
| PdCn object class 57                | readx subroutine                        |
| PdDv object class                   | scdisk SCSI device driver and 256, 386  |
| adapter-specific considerations 63  | reldevno subroutine 12                  |
| descriptors 59                      | remajor subroutine 13                   |
| loadext subroutine 10               | restore subroutine 251                  |
| loading devices 36                  | rmt SCSI device driver                  |
| piocmdout subroutine 239            | close subroutine and 292                |
| pioexit subroutine 240              | device-dependent subroutines 291        |
| piogetopt subroutine 242            | error conditions 292                    |
| piogetstr subroutine 244            | error record values 293                 |
| piogetvals subroutine 245           | ioctl subroutine and 292                |
| piomsgout subroutine 247            | open subroutine and 292                 |
| predefined attributes 46            | reliability and serviceability 293      |
| print formatters                    |                                         |
| attribute database                  | C                                       |
| initializing 245                    | S                                       |
| attribute variables 246             | scdisk SCSI device driver               |
| attributes 240                      | close subroutine and 255, 385           |
| retrieving 244                      | device requirements 266                 |
| command-line flags                  | device-dependent subroutines 255, 384   |
| •                                   | error conditions 266, 386               |
| parsing 242                         | error record values 268                 |
| processing 252                      | ioctl subroutine and 256                |
| converting attribute strings 246    | open subroutine and 255, 385            |
| database                            | physical volume and CD-ROM 255, 380     |
| validating input parameters 252     | readx subroutine and 256, 386           |
| database variables                  | reliability and serviceability 268      |
| initializing 252                    | writex subroutine and 256, 386          |
| exiting 240                         | SCIOCMD operation 314                   |
| flag arguments                      | SCIODIAG operation 315, 373             |
| converting 242                      | SCIODNLD operation 317, 378             |
| overlaying defaults 242             | SCIOEVENT operation 318, 378            |
|                                     |                                         |

| SCIOGTHW operation 319 SCIOHALT operation 320 SCIOINQU operation 321 SCIOREAD operation 322          | session_blk parameter block 69, 72<br>setup subroutine 252<br>SOL device handler<br>configuring 155 |
|----------------------------------------------------------------------------------------------------|----------------------------------------------------------------------------------------------------|
| SCIORESET operation 323<br>SCIOSTART operation 325, 389, 390, 392, 393<br>SCIOSTARTTGT operation 326 | controlling input and output 158 entry points sol_close 154                                         |
| SCIOSTOP operation 327<br>SCIOSTOPTGT operation 328                                                  | sol_config 155<br>sol_fastwrt 156                                                                   |
| SCIOSTUNIT operation 329                                                                             | sol_ioctl 158                                                                                       |
| SCIOTRAM operation 330                                                                               | initializing 171                                                                                    |
| SCIOTUR operation 331                                                                                | initiating sessions 166                                                                             |
| scsesdd SCSI Device Driver 304<br>SCSI adapter device driver 306, 333, 374                           | ioctl operations CIO_GET_FASTWRT 159                                                                |
| close subroutine and 306                                                                             | CIO_GET_STAT 160                                                                                    |
| closing logical paths 327, 328                                                                       | CIO_HALT 164                                                                                        |
| device registration 318, 378                                                                         | CIO_QUERY 165                                                                                       |
| device-dependent subroutines 306                                                                     | CIO_START 166                                                                                       |
| downloading microcode 317, 377, 378                                                                  | IOCINFO 167                                                                                         |
| error conditions 308                                                                                 | SOL_CHECK_ID 168                                                                                    |
| error-record values 309                                                                              | SOL_GET_PRIDS 169                                                                                   |
| halting a device 320                                                                                 | querying devices 165                                                                                |
| ioctl subroutine and 307                                                                             | reading data 172                                                                                    |
| issuing commands 314                                                                                 | resetting 154                                                                                       |
| issuing diagnostic commands 315, 373                                                                 | sense data 152                                                                                      |
| issuing inquiry commands 321                                                                         | status 1 register 153                                                                               |
| issuing read command 322<br>managing dumps 313                                                       | status 2 register 153<br>status blocks                                                              |
| open subroutine and 306                                                                              | CIO_ASYNC_STATUS 161                                                                                |
| opening logical paths 325, 326, 389, 390, 392, 393                                                   | CIO_HALT_DONE 163                                                                                   |
| reliability and serviceability 309                                                                   | CIO_START_DONE 163                                                                                  |
| resetting a device 323                                                                               | CIO_TX_DONE 163                                                                                     |
| starting devices 329                                                                                 | writing data 175                                                                                    |
| supporting the SCSI adapter 306, 374                                                                 | SOL device handler entry points                                                                     |
| testing a unit 331                                                                                   | sol_mpx 169                                                                                         |
| testing buffer RAM 330                                                                               | sol_open 171                                                                                        |
| testing card DMA interface 330                                                                       | sol_read 172                                                                                        |
| verifying gathered write support 319                                                                 | sol_select 174                                                                                      |
| SCSI ioctl operations                                                                                | sol_write 175                                                                                       |
| SCIOCMD 314<br>SCIODIAG 315, 373                                                                     | SOL_CHECK_PRID operation 168 sol_close entry point 154                                              |
| SCIODNLD 317, 378                                                                                    | sol_config entry point 155                                                                          |
| SCIOEVENT 318, 378                                                                                   | sol_fastwrt entry point 156                                                                         |
| SCIOGTHW 319                                                                                         | SOL_GET_PRIDS operation 169                                                                         |
| SCIOHALT 320                                                                                         | sol_ioctl entry point 158                                                                           |
| SCIOINQU 321                                                                                         | sol_open entry point 171                                                                            |
| SCIOREAD 322                                                                                         | sol_read entry point 172                                                                            |
| SCIORESET 323                                                                                        | sol_select entry point 174                                                                          |
| SCIOSTART 325, 389, 390, 392, 393                                                                    | sol_write entry point 175                                                                           |
| SCIOSTARTTGT 326                                                                                     | SSA Subsystem Overview 373                                                                          |
| SCIOSTOP 327                                                                                         | Start method 14                                                                                     |
| SCIOSTOPTGT 328                                                                                      | status blocks                                                                                       |
| SCIOSTUNIT 329<br>SCIOTRAM 330                                                                       | Ethernet 89 getting 67                                                                              |
| SCIOTHAM 330<br>SCIOTUR 331                                                                          | serial optical link 160                                                                             |
| SCSI subsystem 318, 378                                                                              | token-ring device handler 184                                                                       |
| sctape FC device driver 297                                                                          | Stop method 14                                                                                      |
| select entry point                                                                                   | stp device method 14                                                                                |
| tmscsi SCSI device driver and 338                                                                    | stt device method 14                                                                                |
| Serial Optical Link device handler                                                                   | supporting                                                                                          |
| status blocks 160                                                                                    | Integrated Device Electronics (IDE) 347                                                             |

| supports CD-ROM devices                               | token-ring device handlers                           |
|-------------------------------------------------------|------------------------------------------------------|
| idecdrom IDE device Driver 351                        | allocating channels 197                              |
| supports fixed disk devices                           | allocating system resources 198                      |
| idedisk IDE Device Driver 359                         | controlling operations 182                           |
|                                                       | deallocating channels 197                            |
| _                                                     | ending session with 189                              |
| T                                                     | getting status of 184                                |
| t_auto_data structure 118                             | hardware failure blocks                              |
| t_err_threshold structure 119, 143                    | exceeded network threshold 185                       |
| t_start_dev structure 114, 141                        | unrecoverable adapter checks 185                     |
| t_x21_data structure 118                              | unrecoverable PIO errors 185                         |
| tape device media errors 293                          | initializing 198                                     |
| tape SCSI device driver                               | initiating sessions of 191                           |
| introduced 291                                        | network dump                                         |
| TIMIORESET operation 345                              | performing 179                                       |
| TMCHGIMPARM operation 340                             | transmitting data 180                                |
| TMGETSENS operation 341                               | obtaining device information of 192                  |
| TMIOASYNC operation 342                               | passing write packets 181                            |
| TMIOCMD operation 342                                 | performing direct-access writes 181                  |
| TMIOEVNT operation 343                                | querying devices of 196                              |
| TMIOSTAT operation 345                                | querying for events 200                              |
| tmscsi ioctl operations                               | querying statistics 190                              |
| IOCINFO 339, 377, 388                                 | receiving data 199                                   |
| TMCHGIMPARM 340                                       | resetting 177                                        |
| TMGETSENS 341                                         | setting group addresses of 194                       |
| TMIOASYNC 342                                         | specifying functional addresses of 193               |
| TMIOCMD 342                                           | status blocks                                        |
| TMIOEVNT 343                                          | CIO_ASYNC_STATUS 185                                 |
| TMIORESET 345                                         | CIO_HALT_DONE 187                                    |
| TMIOSTAT 345                                          | CIO_START_DONE 187                                   |
| tmscsi SCSI device driver                             | CIO_TX_DONE 188                                      |
| changing parameters 340                               | entered network recovery mode 186                    |
| close subroutine and 334                              | exited network recovery mode 186                     |
| configuring 334                                       | ring beaconing 186                                   |
| device-dependent subroutines 334                      | ring reserved 186                                    |
| error logging 339                                     | transmitting data of 202                             |
| getting device information 339, 377, 388              | VPD                                                  |
| getting device status 345                             | returning 195                                        |
| ioctl subroutine and 338                              | token-ring ioctl operations 183, 184, 189, 190, 191, |
| open subroutine and 334                               | 192, 194, 195, 196                                   |
| processor-to-processor communications 333             | TOK_FUNC_ADDR 193                                    |
| querying event status 343                             | tokfastwrt entry point 181                           |
| read subroutine and 335                               | tokioctl entry point 182                             |
| requesting sense data 341                             | tokmpx entry point 197                               |
| select entry point and 338                            | tokopen entry point 198                              |
| sending bus device resets 345                         | tokread entry point 199                              |
| sending direct commands 342                           | tokselect entry point 200                            |
| transferring data asynchronously 342                  | tokwrite entry point 202                             |
| write subroutine and 336                              | tsclose entry point 130                              |
| TOK_FUNC_ADDR operation 193                           | tsconfig entry point 132                             |
| TOK_GRP_ADDR operation 194                            | tsioctl entry point 133                              |
| TOK_QVPD operation 195                                | tsmpx entry point 144                                |
| TOK_RING_INFO operation 196                           | tsopen entry point 145                               |
| tokclose entry point 177                              | tsread entry point 147                               |
| tokconfig entry point 178                             | tsselect entry point 149                             |
| tokdump entry point 179                               | tswrite entry point 150                              |
| tokdumpwrt entry point 180                            | tswrite parameter block 151                          |
| token-ring device handler 178                         |                                                      |
| token-ring device handler entry points 177, 178, 179, |                                                      |
| 180, 182, 197, 198, 199, 200, 202                     |                                                      |
| tokfastwrt 181                                        |                                                      |

# U

ucfg device method 24 udef device method 27 Unconfigure method 25 Undefine method 27

## V

vital product data 18
VPD 46, 178
Ethernet
querying 84
Ethernet adapter
returning 87
handling 18

# W

write subroutine
/dev/bus special file 35
/dev/nvram special file 30
tmscsi SCSI device driver and 336
write\_extension parameter block 80, 101
writex subroutine
scdisk SCSI device driver and 256, 386

# Vos remarques sur ce document / Technical publication remark form Titre / Title: Bull AIX 5L Technical Reference Kernel and Subsystems Nº Reférence / Reference №: 86 A2 82EM 02 Daté / Dated: October 2005 ERREURS DETECTEES / ERRORS IN PUBLICATION AMELIORATIONS SUGGEREES / SUGGESTIONS FOR IMPROVEMENT TO PUBLICATION Vos remarques et suggestions seront examinées attentivement. Si vous désirez une réponse écrite, veuillez indiquer ci-après votre adresse postale complète. Your comments will be promptly investigated by qualified technical personnel and action will be taken as required. If you require a written reply, please furnish your complete mailing address below. NOM / NAME : \_\_\_\_\_ Date : \_\_\_\_\_ SOCIETE / COMPANY : ADRESSE / ADDRESS :

Remettez cet imprimé à un responsable BULL ou envoyez-le directement à :

Please give this technical publication remark form to your BULL representative or mail to:

BULL CEDOC 357 AVENUE PATTON B.P.20845 49008 ANGERS CEDEX 01 FRANCE

# **Technical Publications Ordering Form**

# Bon de Commande de Documents Techniques

Qty

To order additional publications, please fill up a copy of this form and send it via mail to:

Pour commander des documents techniques, remplissez une copie de ce formulaire et envoyez-la à :

BULL CEDOC ATTN / Mr. L. CHERUBIN 357 AVENUE PATTON B.P.20845 49008 ANGERS CEDEX 01 FRANCE

**CEDOC Reference #** 

 Phone / Téléphone :
 +33 (0) 2 41 73 63 96

 FAX / Télécopie
 +33 (0) 2 41 73 60 19

 E-Mail / Courrier Electronique :
 srv.Cedoc@franp.bull.fr

Qty

**CEDOC Reference #** 

Qty

Or visit our web sites at: / Ou visitez nos sites web à: http://www.logistics.bull.net/cedoc

http://www-frec.bull.com http://www.bull.com

**CEDOC Reference #** 

| Nº Référence CEDOC                                                                                       | Qté     | Nº Référence CEDOC             | Qté       | Nº Référence CEDOC                  | Qté |
|----------------------------------------------------------------------------------------------------|---------|--------------------------------|-----------|-------------------------------------|-----|
| []                                                                                                    |         | []                             |           | []                                  |     |
| []                                                                                                    |         | []                             |           | []                                  |     |
| []                                                                                                    |         | []                             |           | []                                  |     |
| []                                                                                                    |         | []                             |           | []                                  |     |
| []                                                                                                    |         | []                             |           | []                                  |     |
| []                                                                                                    |         | []                             |           | []                                  |     |
| []                                                                                                    |         | []                             |           | []                                  |     |
| []: no revision number i                                                                                 | neans I | atest revision / pas de numéro | de révisi | ion signifie révision la plus récen | te  |
| NOM / NAME :                                                                                             |         |                                |           |                                     |     |
| SOCIETE / COMPANY :                                                                                      |         |                                |           |                                     |     |
| ADRESSE / ADDRESS :                                                                                      |         |                                |           |                                     |     |
| PHONE / TELEPHONE : FAX :                                                                                |         |                                |           |                                     |     |
| E-MAIL :                                                                                                 |         |                                |           |                                     |     |
| For Bull Subsidiaries / Pour les Filiales Bull : Identification:                                         |         |                                |           |                                     |     |
| For Bull Affiliated Customers / Pour les Clients Affiliés Bull :  Customer Code / Code Client :          |         |                                |           |                                     |     |
| For Bull Internal Customers / Pour les Clients Internes Bull :  Budgetary Section / Section Budgétaire : |         |                                |           |                                     |     |
| For Others / Pour les Autres :                                                                           |         |                                |           |                                     |     |

For Others / Pour les Autres :

Please ask your Bull representative. / Merci de demander à votre contact Bull.

BULL CEDOC 357 AVENUE PATTON B.P.20845 49008 ANGERS CEDEX 01 FRANCE

ORDER REFERENCE 86 A2 82EM 02